<span id="page-0-0"></span> $\equiv$  $\blacksquare$  $\Box$  C#  $\Box$  Visual Basic Visual C++ WebKit .NET WebKit Namespace **Send [Feedback](javascript:SubmitFeedback()** 

**[This is preliminary documentation and is subject to change.]**

Contains classes for creating instances of and managing communication with WebKit COM components.

# **Classes**

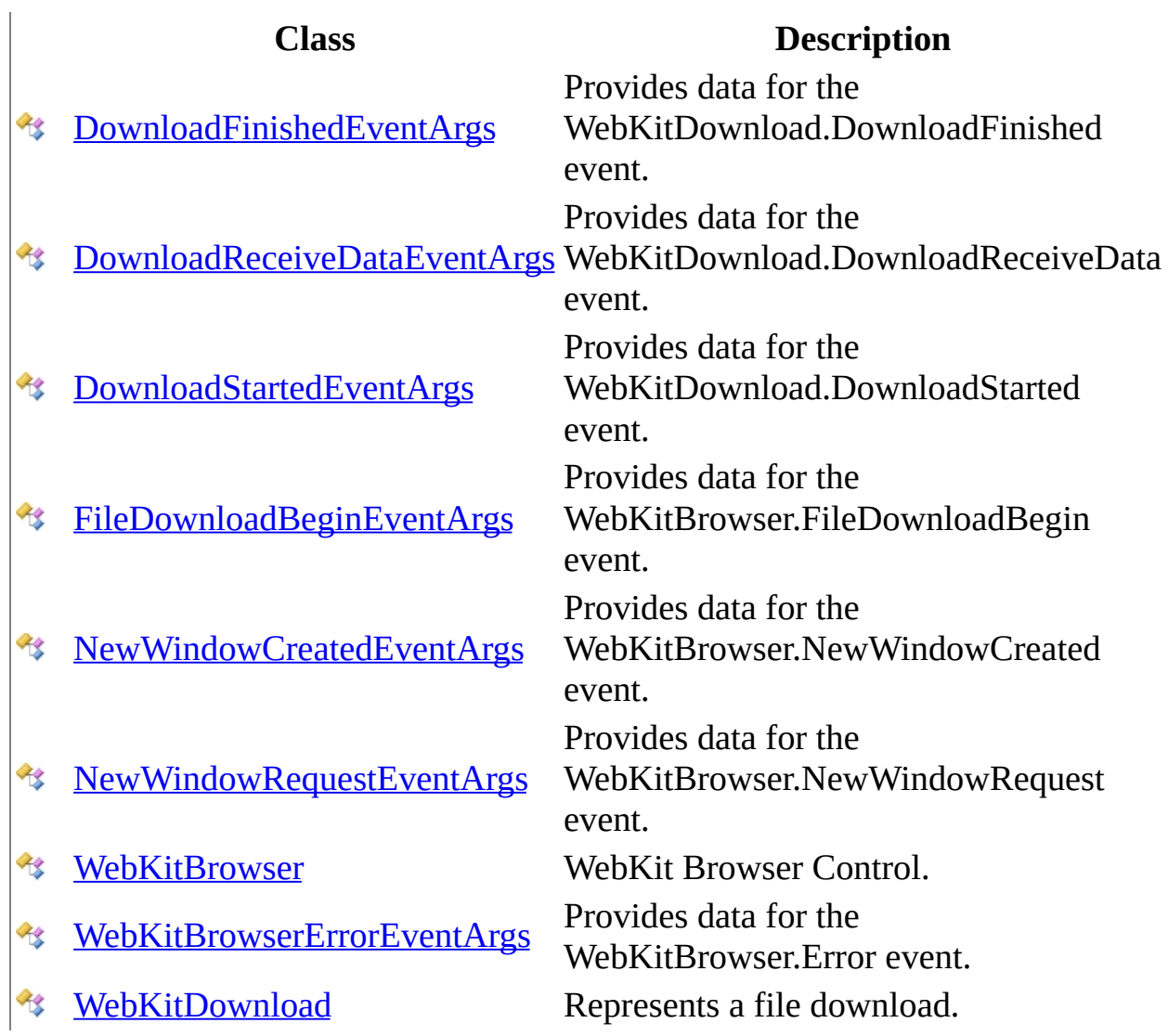

# **Delegates**

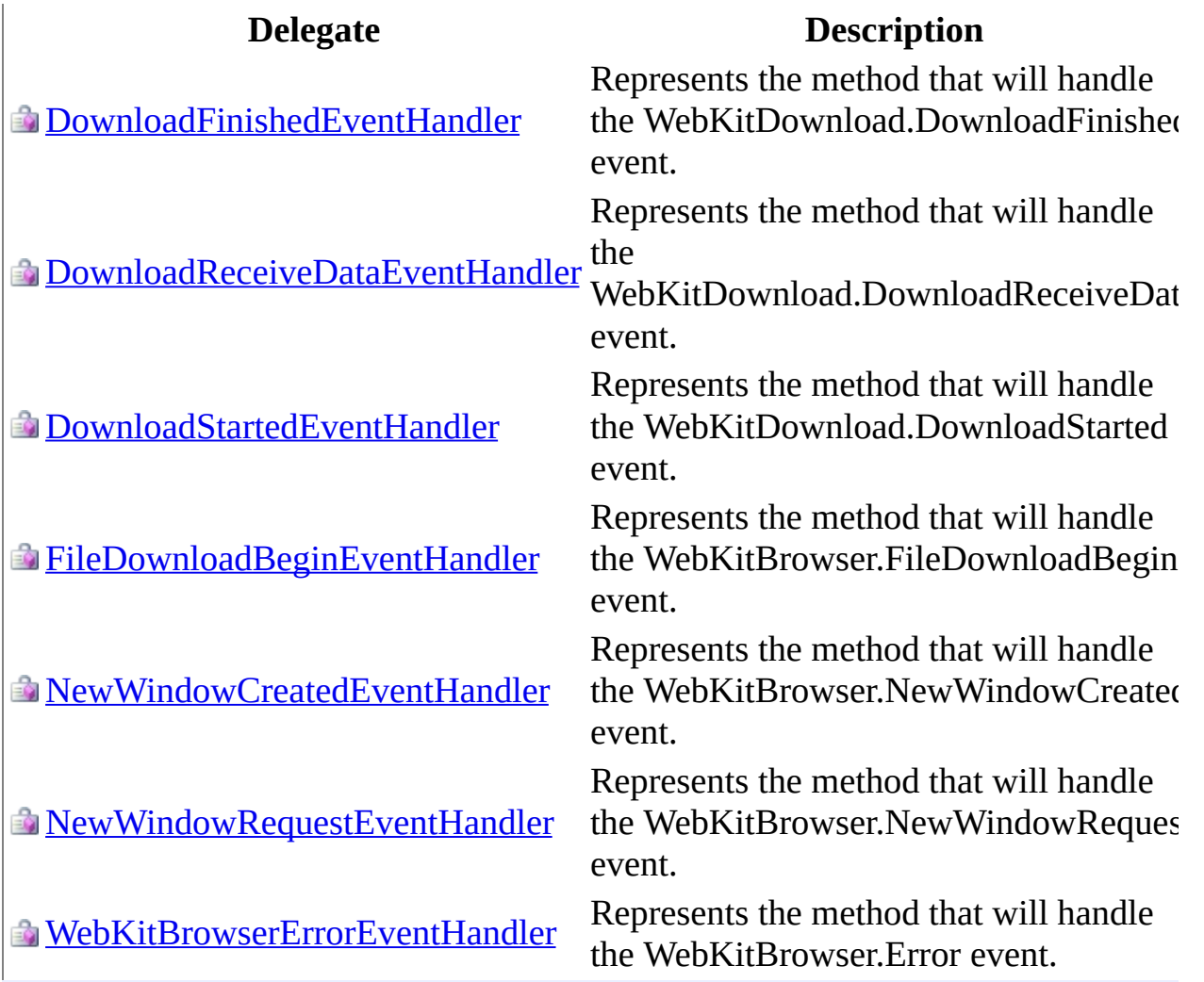

Send comments on this topic to Peter [Nelson](mailto:webkitdotnet%40peterdn.com?Subject=WebKit .NET)

<span id="page-3-0"></span> $\frac{1}{2}$  $\blacksquare$  $\Box$  C# $\Box$  Visual Basic  $\Box$  Visual C++ WebKit .NET DownloadFinishedEventArgs Class [Members](#page-7-0) See [Also](#page-6-0) Send [Feedback](javascript:SubmitFeedback()

**[This is preliminary documentation and is subject to change.]**

Provides data for the WebKitDownload.DownloadFinished event.

**Namespace:** [WebKit](#page-0-0) **Assembly:** WebKitBrowser (in WebKitBrowser.dll) Version: 0.5.0.0 (0.5.0.0)

### **Syntax**

#### **C#**

public class DownloadFinished[EventArgs](http://msdn2.microsoft.com/en-us/library/118wxtk3) : EventArgs

### **Visual Basic (Declaration)**

Public Class DownloadFinishedEventArgs \_ Inherits [EventArgs](http://msdn2.microsoft.com/en-us/library/118wxtk3)

#### **Visual C++**

public ref class DownloadFinished[EventArgs](http://msdn2.microsoft.com/en-us/library/118wxtk3) : public EventArgs

# **Inheritance Hierarchy**

[System..::.Object](http://msdn2.microsoft.com/en-us/library/e5kfa45b)

System..::EventArgs

WebKit..::.DownloadFinishedEventArgs

### <span id="page-6-0"></span>[DownloadFinishedEventArgs](#page-7-0) Members WebKit [Namespace](#page-0-0)

Send comments on this topic to Peter [Nelson](mailto:webkitdotnet%40peterdn.com?Subject=WebKit .NET)

<span id="page-7-0"></span> $\blacksquare$  $\Box$  C# $\Box$  Visual Basic  $\Box$  Visual C++ □ Include Protected Members  $\Box$  Include Inherited Members WebKit .NET DownloadFinishedEventArgs Members [DownloadFinishedEventArgs](javascript:SubmitFeedback() Class [Constructors](#page-8-0) [Methods](#page-9-0) See [Also](#page-10-0) Send **Feedback** 

**[This is preliminary documentation and is subject to change.]**

The **[DownloadFinishedEventArgs](#page-3-0)** type exposes the following members.

# <span id="page-8-0"></span>**Constructors**

### **Name Description**

[DownloadFinishedEventArgs](#page-11-0) Initializes a new instance of the  $\equiv$ [DownloadFinishedEventArgs](#page-3-0) class

# <span id="page-9-0"></span>**Methods**

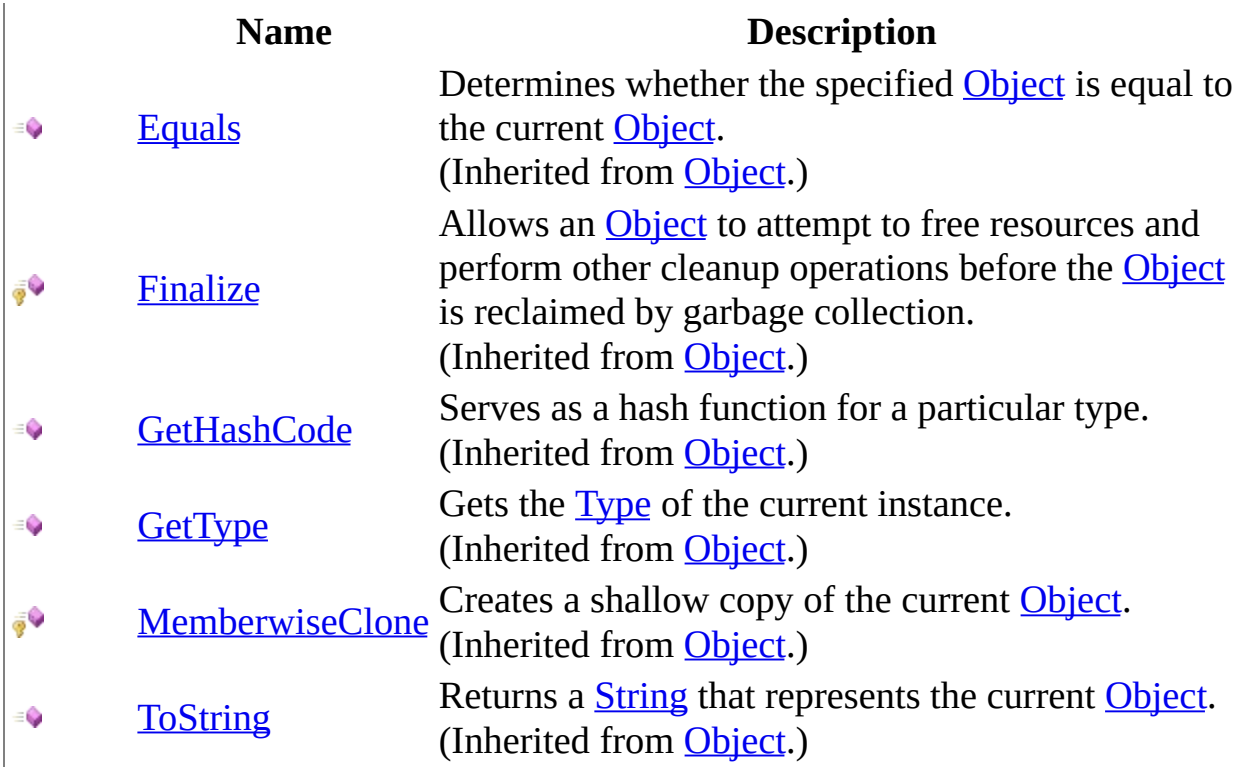

<span id="page-10-0"></span>[DownloadFinishedEventArgs](#page-3-0) Class WebKit [Namespace](#page-0-0)

Send comments on this topic to Peter [Nelson](mailto:webkitdotnet%40peterdn.com?Subject=WebKit .NET)

<span id="page-11-0"></span> $\equiv$  $\blacktriangleright$  $\Box$  C# $\Box$  Visual Basic Visual C++ WebKit .NET DownloadFinishedEventArgs Constructor [DownloadFinishedEventArgs](#page-3-0) Class See [Also](#page-13-0) Send [Feedback](javascript:SubmitFeedback()

**[This is preliminary documentation and is subject to change.]**

Initializes a new instance of the [DownloadFinishedEventArgs](#page-3-0) class

**Namespace:** [WebKit](#page-0-0) **Assembly:** WebKitBrowser (in WebKitBrowser.dll) Version: 0.5.0.0 (0.5.0.0)

### **Syntax**

### **C#**

public DownloadFinishedEventArgs()

### **Visual Basic (Declaration)**

Public Sub New

### **Visual C++**

public: DownloadFinishedEventArgs()

<span id="page-13-0"></span>[DownloadFinishedEventArgs](#page-3-0) Class WebKit [Namespace](#page-0-0)

Send comments on this topic to Peter [Nelson](mailto:webkitdotnet%40peterdn.com?Subject=WebKit .NET)

 $\blacksquare$   $\blacksquare$  $\Box$  C# $\Box$  Visual Basic  $\Box$  Visual C++ □ Include Protected Members  $\Box$  Include Inherited Members WebKit .NET DownloadFinishedEventArgs Methods [DownloadFinishedEventArgs](#page-3-0) Class See [Also](#page-16-0) Send [Feedback](javascript:SubmitFeedback()

**[This is preliminary documentation and is subject to change.]**

The **[DownloadFinishedEventArgs](#page-3-0)** type exposes the following members.

# **Methods**

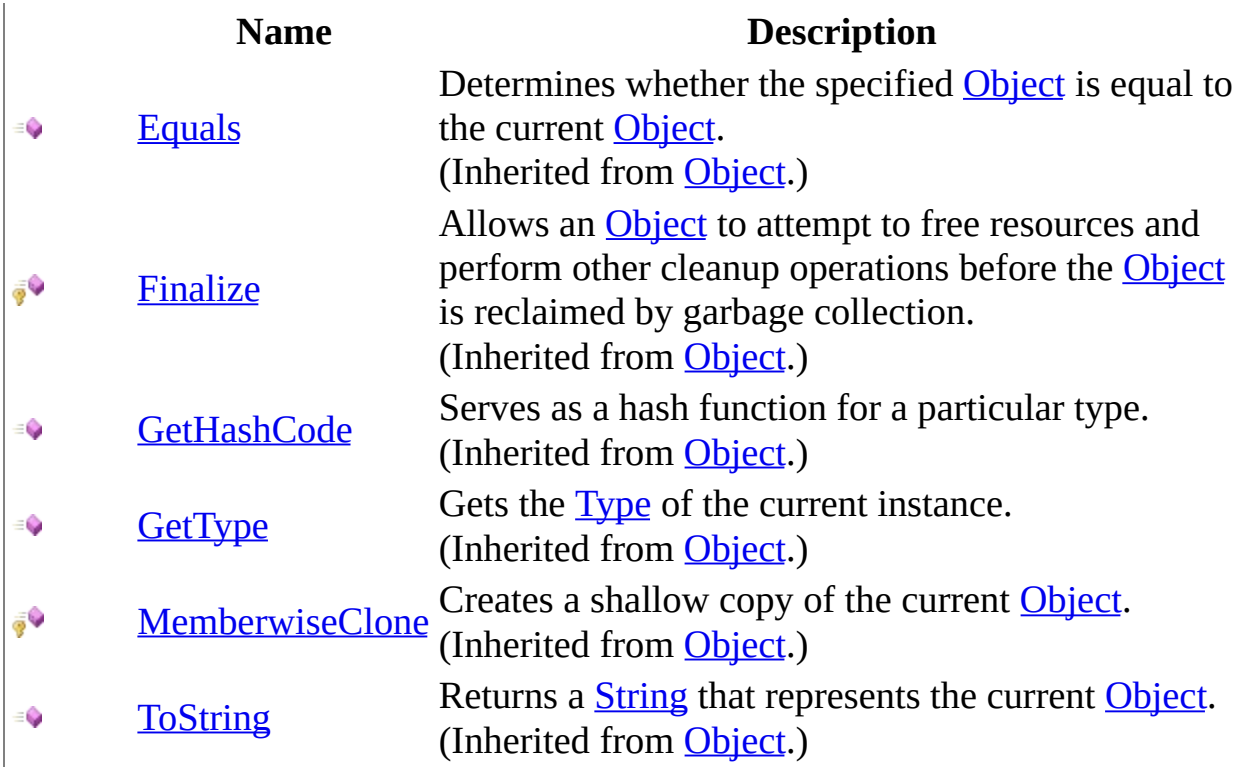

<span id="page-16-0"></span>[DownloadFinishedEventArgs](#page-3-0) Class WebKit [Namespace](#page-0-0)

Send comments on this topic to Peter [Nelson](mailto:webkitdotnet%40peterdn.com?Subject=WebKit .NET)

<span id="page-17-0"></span> $\equiv$  $\blacktriangleright$  $\Box$  C# $\Box$  Visual Basic Visual C++ WebKit .NET DownloadFinishedEventHandler Delegate See [Also](#page-19-0) Send [Feedback](javascript:SubmitFeedback()

**[This is preliminary documentation and is subject to change.]**

Represents the method that will handle the WebKitDownload.DownloadFinished event.

**Namespace:** [WebKit](#page-0-0) **Assembly:** WebKitBrowser (in WebKitBrowser.dll) Version: 0.5.0.0 (0.5.0.0)

### **Syntax**

#### **C#**

public delegate void DownloadFinishedEventHandler( [Object](http://msdn2.microsoft.com/en-us/library/e5kfa45b) sender, [DownloadFinishedEventArgs](#page-3-0) e

)

### **Visual Basic (Declaration)**

Public Delegate Sub DownloadFinishedEventHandler (  $$ sender As  $Object, Object, -$ e As [DownloadFinishedEventArgs](#page-3-0) \_ )

### **Visual C++**

```
public delegate void DownloadFinishedEventHandler(
        Object^ sender,
        DownloadFinishedEventArgs^ e
)
```
### **Parameters**

sender

Type: [System..::.Object](http://msdn2.microsoft.com/en-us/library/e5kfa45b) The source of the event.

e

Type: [WebKit..::.DownloadFinishedEventArgs](#page-3-0) A DownloadFinishedEventArgs that contains the event data.

<span id="page-19-0"></span>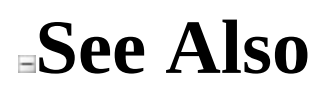

### WebKit [Namespace](#page-0-0)

Send comments on this topic to Peter [Nelson](mailto:webkitdotnet%40peterdn.com?Subject=WebKit .NET)

<span id="page-20-0"></span> $\blacksquare$  $\Box$  C# $\Box$  Visual Basic Visual C++ WebKit .NET DownloadReceiveDataEventArgs Class [Members](#page-24-0) See [Also](#page-23-0) Send [Feedback](javascript:SubmitFeedback()

**[This is preliminary documentation and is subject to change.]**

Provides data for the WebKitDownload.DownloadReceiveData event.

**Namespace:** [WebKit](#page-0-0) **Assembly:** WebKitBrowser (in WebKitBrowser.dll) Version: 0.5.0.0 (0.5.0.0)

### **Syntax**

#### **C#**

public class DownloadReceiveDataEventArgs : [EventArgs](http://msdn2.microsoft.com/en-us/library/118wxtk3)

### **Visual Basic (Declaration)**

Public Class DownloadReceiveDataEventArgs \_ Inherits [EventArgs](http://msdn2.microsoft.com/en-us/library/118wxtk3)

#### **Visual C++**

public ref class DownloadReceiveDataEventArgs : public [EventArgs](http://msdn2.microsoft.com/en-us/library/118wxtk3)

# **Inheritance Hierarchy**

[System..::.Object](http://msdn2.microsoft.com/en-us/library/e5kfa45b)

System..::EventArgs

WebKit..::.DownloadReceiveDataEventArgs

### <span id="page-23-0"></span>[DownloadReceiveDataEventArgs](#page-24-0) Members WebKit [Namespace](#page-0-0)

Send comments on this topic to Peter [Nelson](mailto:webkitdotnet%40peterdn.com?Subject=WebKit .NET)

<span id="page-24-0"></span> $\blacksquare$ 

 $\Box$  C# $\Box$  Visual Basic

 $\Box$  Visual C++

□ Include Protected Members

 $\Box$  Include Inherited Members

WebKit .NET

DownloadReceiveDataEventArgs Members

[DownloadReceiveDataEventArgs](#page-20-0) Class [Constructors](#page-25-0) [Methods](#page-26-0) [Properties](#page-27-0) See [Also](#page-28-0) Send [Feedback](javascript:SubmitFeedback()

**[This is preliminary documentation and is subject to change.]**

The **[DownloadReceiveDataEventArgs](#page-20-0)** type exposes the following members.

# <span id="page-25-0"></span>**Constructors**

### **Name Description**

Initializes a new instance of the  $\equiv$ [DownloadReceiveDataEventArgs](#page-29-0) DownloadReceiveDataEventArgs class.

# <span id="page-26-0"></span>**Methods**

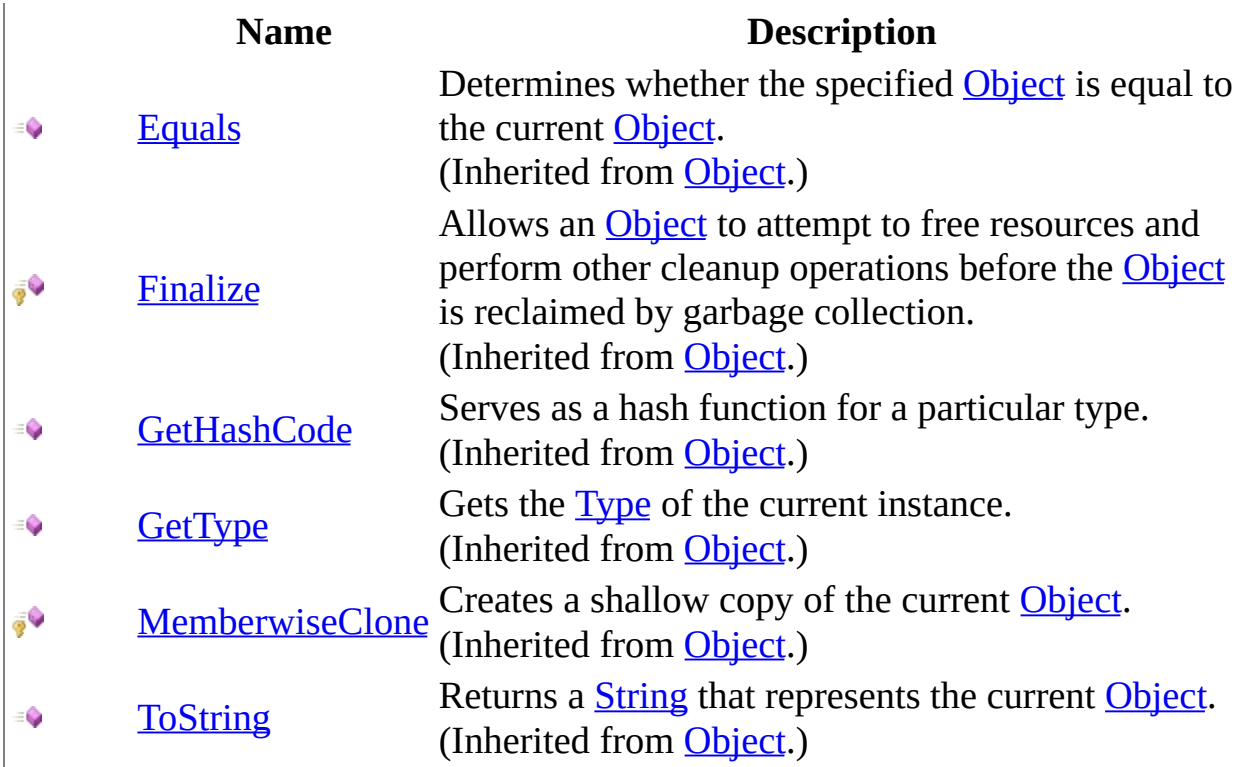

# <span id="page-27-0"></span>**Properties**

 $\sum_{i=1}^{\infty}$ 

**Name Description**

[Length](#page-38-0) Gets the length of the data received in bytes.

<span id="page-28-0"></span>[DownloadReceiveDataEventArgs](#page-20-0) Class WebKit [Namespace](#page-0-0)

Send comments on this topic to Peter [Nelson](mailto:webkitdotnet%40peterdn.com?Subject=WebKit .NET)

<span id="page-29-0"></span> $\equiv$  $\blacktriangleright$  $\Box$  C# $\Box$  Visual Basic Visual C++ WebKit .NET DownloadReceiveDataEventArgs Constructor [DownloadReceiveDataEventArgs](#page-20-0) Class See [Also](#page-31-0) Send [Feedback](javascript:SubmitFeedback()

**[This is preliminary documentation and is subject to change.]**

Initializes a new instance of the DownloadReceiveDataEventArgs class.

**Namespace:** [WebKit](#page-0-0) **Assembly:** WebKitBrowser (in WebKitBrowser.dll) Version: 0.5.0.0 (0.5.0.0)

### **Syntax**

### **C#**

public DownloadReceiveDataEventArgs( [uint](http://msdn2.microsoft.com/en-us/library/ctys3981) length )

### **Visual Basic (Declaration)**

Public Sub New ( \_ length As [UInteger](http://msdn2.microsoft.com/en-us/library/ctys3981) \_ )

#### **Visual C++**

public: DownloadReceiveDataEventArgs( [unsigned](http://msdn2.microsoft.com/en-us/library/ctys3981) int length )

### **Parameters**

length Type: [System..::.UInt32](http://msdn2.microsoft.com/en-us/library/ctys3981) The length of the data received in bytes.

### <span id="page-31-0"></span>[DownloadReceiveDataEventArgs](#page-20-0) Class WebKit [Namespace](#page-0-0)

Send comments on this topic to Peter [Nelson](mailto:webkitdotnet%40peterdn.com?Subject=WebKit .NET)

 $\blacksquare$  $\Box$  C# $\Box$  Visual Basic  $\Box$  Visual C++ □ Include Protected Members  $\Box$  Include Inherited Members WebKit .NET DownloadReceiveDataEventArgs Methods [DownloadReceiveDataEventArgs](#page-20-0) Class See [Also](#page-34-0) Send [Feedback](javascript:SubmitFeedback()

**[This is preliminary documentation and is subject to change.]**

The **[DownloadReceiveDataEventArgs](#page-20-0)** type exposes the following members.

# **Methods**

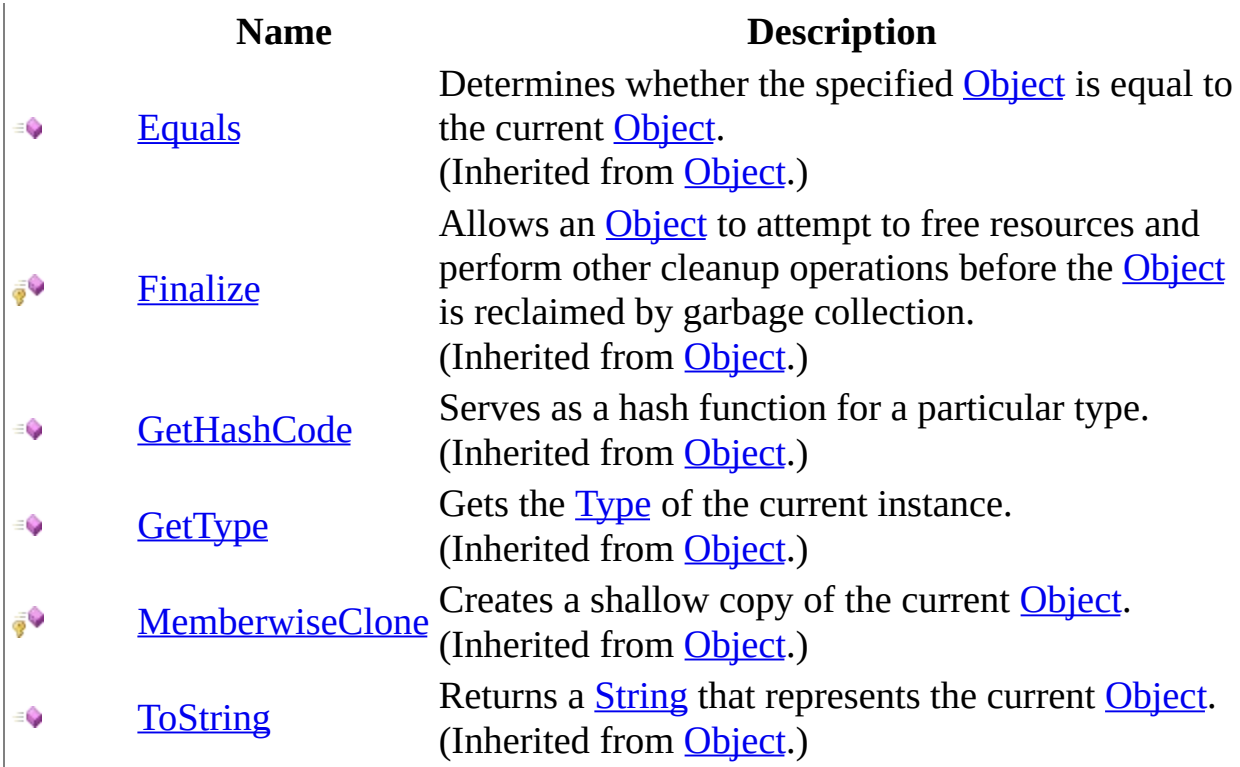

<span id="page-34-0"></span>[DownloadReceiveDataEventArgs](#page-20-0) Class WebKit [Namespace](#page-0-0)

Send comments on this topic to Peter [Nelson](mailto:webkitdotnet%40peterdn.com?Subject=WebKit .NET)

 $\blacksquare$  $\Box$  C# $\Box$  Visual Basic  $\Box$  Visual C++ □ Include Protected Members  $\Box$  Include Inherited Members WebKit .NET DownloadReceiveDataEventArgs Properties [DownloadReceiveDataEventArgs](#page-20-0) Class See [Also](#page-37-0) Send [Feedback](javascript:SubmitFeedback()

**[This is preliminary documentation and is subject to change.]**

The **[DownloadReceiveDataEventArgs](#page-20-0)** type exposes the following members.
# **Properties**

 $\sum_{i=1}^{\infty}$ 

**Name Description**

[Length](#page-38-0) Gets the length of the data received in bytes.

[DownloadReceiveDataEventArgs](#page-20-0) Class WebKit [Namespace](#page-0-0)

Send comments on this topic to Peter [Nelson](mailto:webkitdotnet%40peterdn.com?Subject=WebKit .NET)

<span id="page-38-0"></span> $\equiv$  $\blacktriangleright$  $\Box$  C# $\Box$  Visual Basic Visual C++ WebKit .NET DownloadReceiveDataEventArgs..::.Length Property [DownloadReceiveDataEventArgs](#page-20-0) Class See [Also](#page-40-0) Send [Feedback](javascript:SubmitFeedback()

**[This is preliminary documentation and is subject to change.]**

Gets the length of the data received in bytes.

### **Syntax**

#### **C#**

public <u>[uint](http://msdn2.microsoft.com/en-us/library/ctys3981)</u> Length { get; private set; }

#### **Visual Basic (Declaration)**

Public Property Length As [UInteger](http://msdn2.microsoft.com/en-us/library/ctys3981)

#### **Visual C++**

```
public:
property unsigned int Length {
       unsigned int get ();
        void set (unsigned int value);
}
```
#### <span id="page-40-0"></span>[DownloadReceiveDataEventArgs](#page-20-0) Class WebKit [Namespace](#page-0-0)

Send comments on this topic to Peter [Nelson](mailto:webkitdotnet%40peterdn.com?Subject=WebKit .NET)

 $\equiv$  $\blacktriangleright$  $\Box$  C# $\Box$  Visual Basic  $\Box$  Visual C++ WebKit .NET DownloadReceiveDataEventHandler Delegate See [Also](#page-43-0) Send [Feedback](javascript:SubmitFeedback()

**[This is preliminary documentation and is subject to change.]**

Represents the method that will handle the WebKitDownload.DownloadReceiveData event.

### **Syntax**

#### **C#**

public delegate void DownloadReceiveDataEventHandler( [Object](http://msdn2.microsoft.com/en-us/library/e5kfa45b) sender, [DownloadReceiveDataEventArgs](#page-20-0) e

)

#### **Visual Basic (Declaration)**

Public Delegate Sub DownloadReceiveDataEventHandler ( \_ sender As  $Object, Object,$ e As [DownloadReceiveDataEventArgs](#page-20-0) \_ )

#### **Visual C++**

```
public delegate void DownloadReceiveDataEventHandler(
        Object^ sender,
        DownloadReceiveDataEventArgs^ e
)
```
#### **Parameters**

sender

Type: [System..::.Object](http://msdn2.microsoft.com/en-us/library/e5kfa45b) The source of the event.

e

Type: [WebKit..::.DownloadReceiveDataEventArgs](#page-20-0) A DownloadReceiveDataEventArgs that contains the event data.

<span id="page-43-0"></span>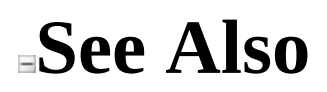

#### WebKit [Namespace](#page-0-0)

Send comments on this topic to Peter [Nelson](mailto:webkitdotnet%40peterdn.com?Subject=WebKit .NET)

<span id="page-44-0"></span> $\blacksquare$  $\Box$  C# $\Box$  Visual Basic Visual C++ WebKit .NET DownloadStartedEventArgs Class [Members](#page-48-0) See [Also](#page-47-0) Send [Feedback](javascript:SubmitFeedback()

**[This is preliminary documentation and is subject to change.]**

Provides data for the WebKitDownload.DownloadStarted event.

### **Syntax**

#### **C#**

public class DownloadStarted[EventArgs](http://msdn2.microsoft.com/en-us/library/118wxtk3) : EventArgs

#### **Visual Basic (Declaration)**

Public Class DownloadStartedEventArgs \_ Inherits [EventArgs](http://msdn2.microsoft.com/en-us/library/118wxtk3)

#### **Visual C++**

public ref class DownloadStartedEventArgs : public [EventArgs](http://msdn2.microsoft.com/en-us/library/118wxtk3)

# **Inheritance Hierarchy**

[System..::.Object](http://msdn2.microsoft.com/en-us/library/e5kfa45b) System..::EventArgs WebKit..::.DownloadStartedEventArgs

#### <span id="page-47-0"></span>[DownloadStartedEventArgs](#page-48-0) Members WebKit [Namespace](#page-0-0)

Send comments on this topic to Peter [Nelson](mailto:webkitdotnet%40peterdn.com?Subject=WebKit .NET)

<span id="page-48-0"></span> $\blacksquare$  $\Box$  C# $\Box$  Visual Basic  $\Box$  Visual C++ □ Include Protected Members  $\Box$  Include Inherited Members WebKit .NET DownloadStartedEventArgs Members [DownloadStartedEventArgs](#page-44-0) Class [Constructors](#page-49-0) [Methods](#page-50-0) [Properties](#page-51-0) See [Also](#page-52-0) **Send [Feedback](javascript:SubmitFeedback()** 

**[This is preliminary documentation and is subject to change.]**

The **[DownloadStartedEventArgs](#page-44-0)** type exposes the following members.

## <span id="page-49-0"></span>**Constructors**

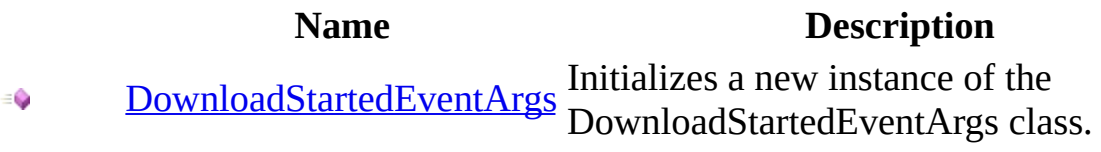

# <span id="page-50-0"></span>**Methods**

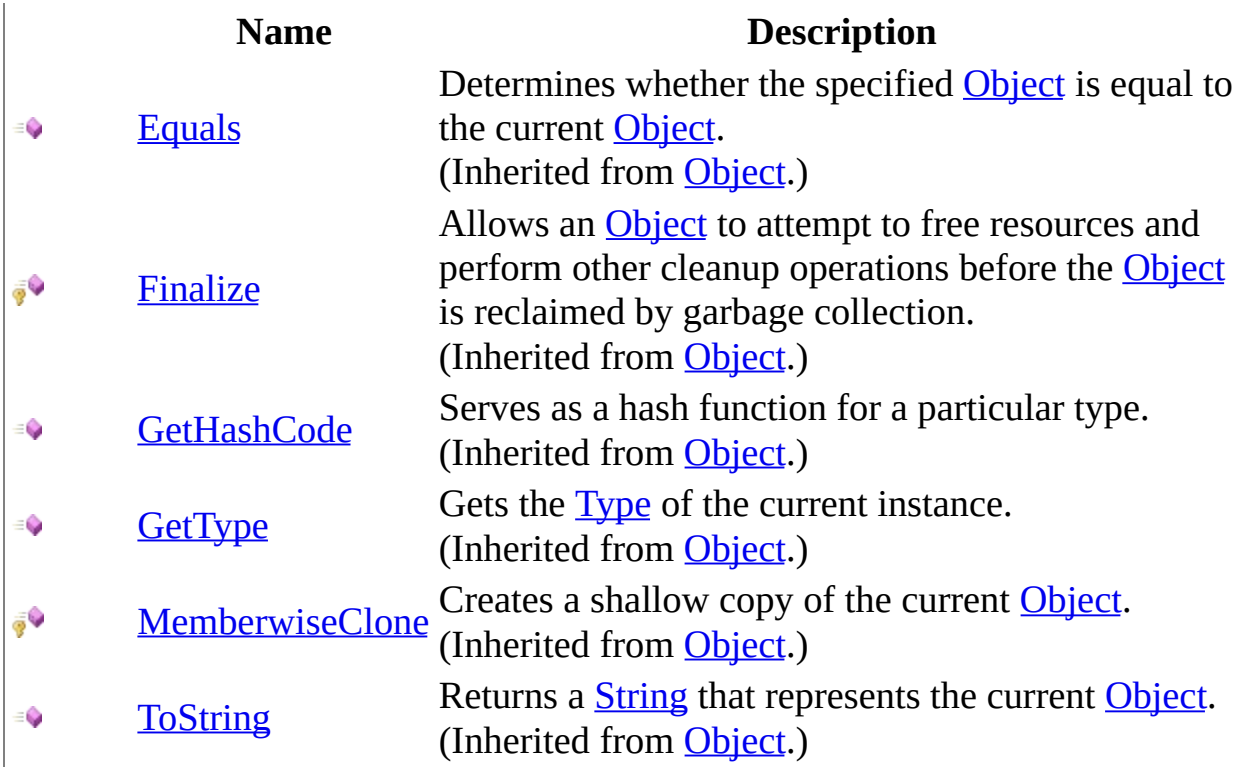

# <span id="page-51-0"></span>**Properties**

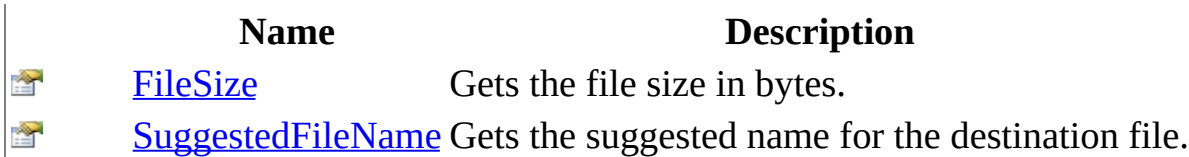

<span id="page-52-0"></span>[DownloadStartedEventArgs](#page-44-0) Class WebKit [Namespace](#page-0-0)

Send comments on this topic to Peter [Nelson](mailto:webkitdotnet%40peterdn.com?Subject=WebKit .NET)

<span id="page-53-0"></span> $\equiv$  $\blacktriangleright$  $\Box$  C# $\Box$  Visual Basic Visual C++ WebKit .NET DownloadStartedEventArgs Constructor [DownloadStartedEventArgs](#page-44-0) Class See [Also](#page-55-0) Send [Feedback](javascript:SubmitFeedback()

**[This is preliminary documentation and is subject to change.]**

Initializes a new instance of the DownloadStartedEventArgs class.

### **Syntax**

#### **C#**

public DownloadStartedEventArgs( [string](http://msdn2.microsoft.com/en-us/library/s1wwdcbf) suggestedFileName, [long](http://msdn2.microsoft.com/en-us/library/6yy583ek) fileSize )

#### **Visual Basic (Declaration)**

```
Public Sub New (
     String, _
     fileSize As Long _
)
```
#### **Visual C++**

```
public:
DownloadStartedEventArgs(
        String^ suggestedFileName,
        long long fileSize
)
```
#### **Parameters**

suggestedFileName Type: [System..::.String](http://msdn2.microsoft.com/en-us/library/s1wwdcbf) The suggested name for the destination file.

fileSize Type: [System..::.Int64](http://msdn2.microsoft.com/en-us/library/6yy583ek) The file size in bytes.

<span id="page-55-0"></span>[DownloadStartedEventArgs](#page-44-0) Class WebKit [Namespace](#page-0-0)

Send comments on this topic to Peter [Nelson](mailto:webkitdotnet%40peterdn.com?Subject=WebKit .NET)

 $\blacksquare$   $\blacksquare$  $\Box$  C# $\Box$  Visual Basic  $\Box$  Visual C++ □ Include Protected Members  $\Box$  Include Inherited Members WebKit .NET DownloadStartedEventArgs Methods [DownloadStartedEventArgs](#page-44-0) Class See [Also](#page-58-0) Send [Feedback](javascript:SubmitFeedback()

**[This is preliminary documentation and is subject to change.]**

The **[DownloadStartedEventArgs](#page-44-0)** type exposes the following members.

# **Methods**

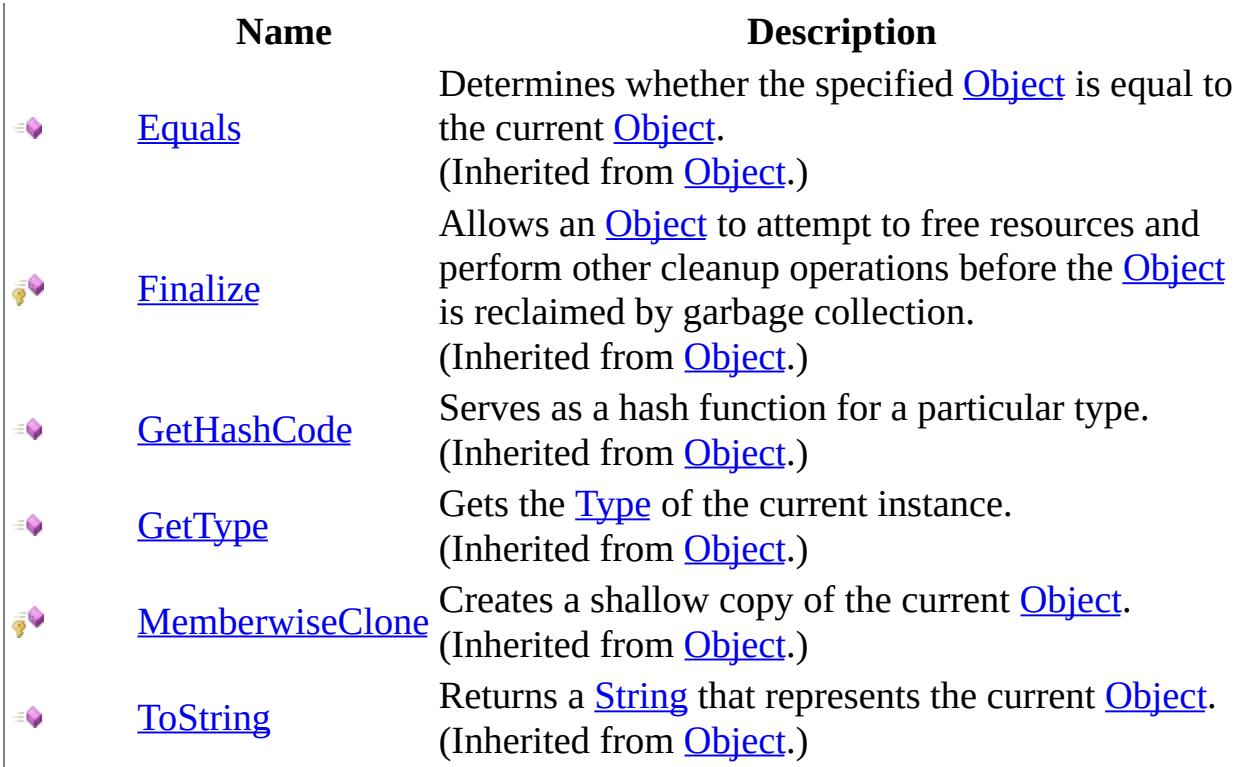

<span id="page-58-0"></span>[DownloadStartedEventArgs](#page-44-0) Class WebKit [Namespace](#page-0-0)

Send comments on this topic to Peter [Nelson](mailto:webkitdotnet%40peterdn.com?Subject=WebKit .NET)

 $\blacksquare$   $\blacksquare$  $\Box$  C#  $\Box$  Visual Basic  $\Box$  Visual C++ □ Include Protected Members  $\Box$  Include Inherited Members WebKit .NET DownloadStartedEventArgs Properties [DownloadStartedEventArgs](#page-44-0) Class See [Also](#page-61-0) Send [Feedback](javascript:SubmitFeedback()

**[This is preliminary documentation and is subject to change.]**

The **[DownloadStartedEventArgs](#page-44-0)** type exposes the following members.

# **Properties**

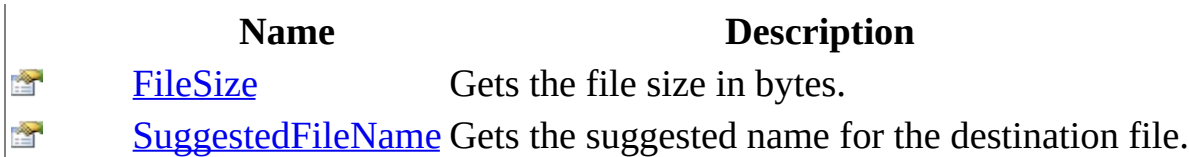

<span id="page-61-0"></span>[DownloadStartedEventArgs](#page-44-0) Class WebKit [Namespace](#page-0-0)

Send comments on this topic to Peter [Nelson](mailto:webkitdotnet%40peterdn.com?Subject=WebKit .NET)

<span id="page-62-0"></span> $\equiv$  $\blacktriangleright$  $\Box$  C# $\Box$  Visual Basic Visual C++ WebKit .NET DownloadStartedEventArgs..::.FileSize Property [DownloadStartedEventArgs](#page-44-0) Class See [Also](#page-64-0) Send [Feedback](javascript:SubmitFeedback()

**[This is preliminary documentation and is subject to change.]**

Gets the file size in bytes.

### **Syntax**

#### **C#**

public <u>[long](http://msdn2.microsoft.com/en-us/library/6yy583ek)</u> FileSize { get; private set; }

#### **Visual Basic (Declaration)**

Public Property FileSize As [Long](http://msdn2.microsoft.com/en-us/library/6yy583ek)

#### **Visual C++**

```
public:
property long long FileSize {
       long long get ();
       (long long value);
}
```
<span id="page-64-0"></span>[DownloadStartedEventArgs](#page-44-0) Class WebKit [Namespace](#page-0-0)

Send comments on this topic to Peter [Nelson](mailto:webkitdotnet%40peterdn.com?Subject=WebKit .NET)

<span id="page-65-0"></span> $\equiv$  $\blacktriangleright$  $\Box$  C# $\Box$  Visual Basic Visual C++ WebKit .NET DownloadStartedEventArgs..::.SuggestedFileName Property [DownloadStartedEventArgs](#page-44-0) Class See [Also](#page-67-0) Send [Feedback](javascript:SubmitFeedback()

**[This is preliminary documentation and is subject to change.]**

Gets the suggested name for the destination file.

### **Syntax**

**C#**

public [string](http://msdn2.microsoft.com/en-us/library/s1wwdcbf) SuggestedFileName { get; private set; }

#### **Visual Basic (Declaration)**

Public Property SuggestedFileName As [String](http://msdn2.microsoft.com/en-us/library/s1wwdcbf)

#### **Visual C++**

public: property [String^](http://msdn2.microsoft.com/en-us/library/s1wwdcbf) SuggestedFileName { String<sup>^</sup> get (); void set [\(String^](http://msdn2.microsoft.com/en-us/library/s1wwdcbf) value); }

<span id="page-67-0"></span>[DownloadStartedEventArgs](#page-44-0) Class WebKit [Namespace](#page-0-0)

Send comments on this topic to Peter [Nelson](mailto:webkitdotnet%40peterdn.com?Subject=WebKit .NET)

 $\equiv$  $\blacktriangleright$  $\Box$  C# $\Box$  Visual Basic Visual C++ WebKit .NET DownloadStartedEventHandler Delegate See [Also](#page-70-0) Send [Feedback](javascript:SubmitFeedback()

**[This is preliminary documentation and is subject to change.]**

Represents the method that will handle the WebKitDownload.DownloadStarted event.

### **Syntax**

#### **C#**

public delegate void DownloadStartedEventHandler( [Object](http://msdn2.microsoft.com/en-us/library/e5kfa45b) sender, [DownloadStartedEventArgs](#page-44-0) e

)

#### **Visual Basic (Declaration)**

```
Public Delegate Sub DownloadStartedEventHandler ( \_sender As Object, -DownloadStartedEventArgs _
)
```
#### **Visual C++**

```
public delegate void DownloadStartedEventHandler(
        Object^ sender,
        DownloadStartedEventArgs^ e
)
```
#### **Parameters**

sender

Type: [System..::.Object](http://msdn2.microsoft.com/en-us/library/e5kfa45b) The source of the event.

e

Type: [WebKit..::.DownloadStartedEventArgs](#page-44-0) A DownloadStartedEventArgs that contains the event data.

<span id="page-70-0"></span>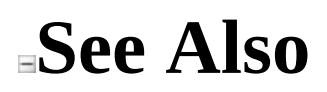

#### WebKit [Namespace](#page-0-0)

Send comments on this topic to Peter [Nelson](mailto:webkitdotnet%40peterdn.com?Subject=WebKit .NET)

 $\equiv$  $\blacktriangleright$  $\Box$  C# $\Box$  Visual Basic Visual C++ WebKit .NET FileDownloadBeginEventArgs Class [Members](#page-75-0) See [Also](#page-74-0) Send [Feedback](javascript:SubmitFeedback()

**[This is preliminary documentation and is subject to change.]**

Provides data for the WebKitBrowser.FileDownloadBegin event.
### **Syntax**

#### **C#**

public class FileDownloadBeginEventArgs : [EventArgs](http://msdn2.microsoft.com/en-us/library/118wxtk3)

### **Visual Basic (Declaration)**

Public Class FileDownloadBeginEventArgs \_ Inherits [EventArgs](http://msdn2.microsoft.com/en-us/library/118wxtk3)

### **Visual C++**

public ref class FileDownloadBegin[EventArgs](http://msdn2.microsoft.com/en-us/library/118wxtk3) : public EventArgs

# **Inheritance Hierarchy**

[System..::.Object](http://msdn2.microsoft.com/en-us/library/e5kfa45b)

System..::EventArgs

WebKit..::.FileDownloadBeginEventArgs

### [FileDownloadBeginEventArgs](#page-75-0) Members WebKit [Namespace](#page-0-0)

Send comments on this topic to Peter [Nelson](mailto:webkitdotnet%40peterdn.com?Subject=WebKit .NET)

<span id="page-75-0"></span> $\blacksquare$  $\Box$  C# $\Box$  Visual Basic  $\Box$  Visual C++ □ Include Protected Members  $\Box$  Include Inherited Members WebKit .NET FileDownloadBeginEventArgs Members [FileDownloadBeginEventArgs](#page-71-0) Class [Constructors](#page-76-0) [Methods](#page-77-0) [Properties](#page-78-0) See [Also](#page-79-0) Send [Feedback](javascript:SubmitFeedback()

**[This is preliminary documentation and is subject to change.]**

The **[FileDownloadBeginEventArgs](#page-71-0)** type exposes the following members.

# <span id="page-76-0"></span>**Constructors**

#### **Name Description** Initializes a new instance of the<br>[FileDownloadBeginEventArgs](#page-80-0)<br>EileDownloadBeginEventArgs  $\equiv$ FileDownloadBeginEventArgs class.

# <span id="page-77-0"></span>**Methods**

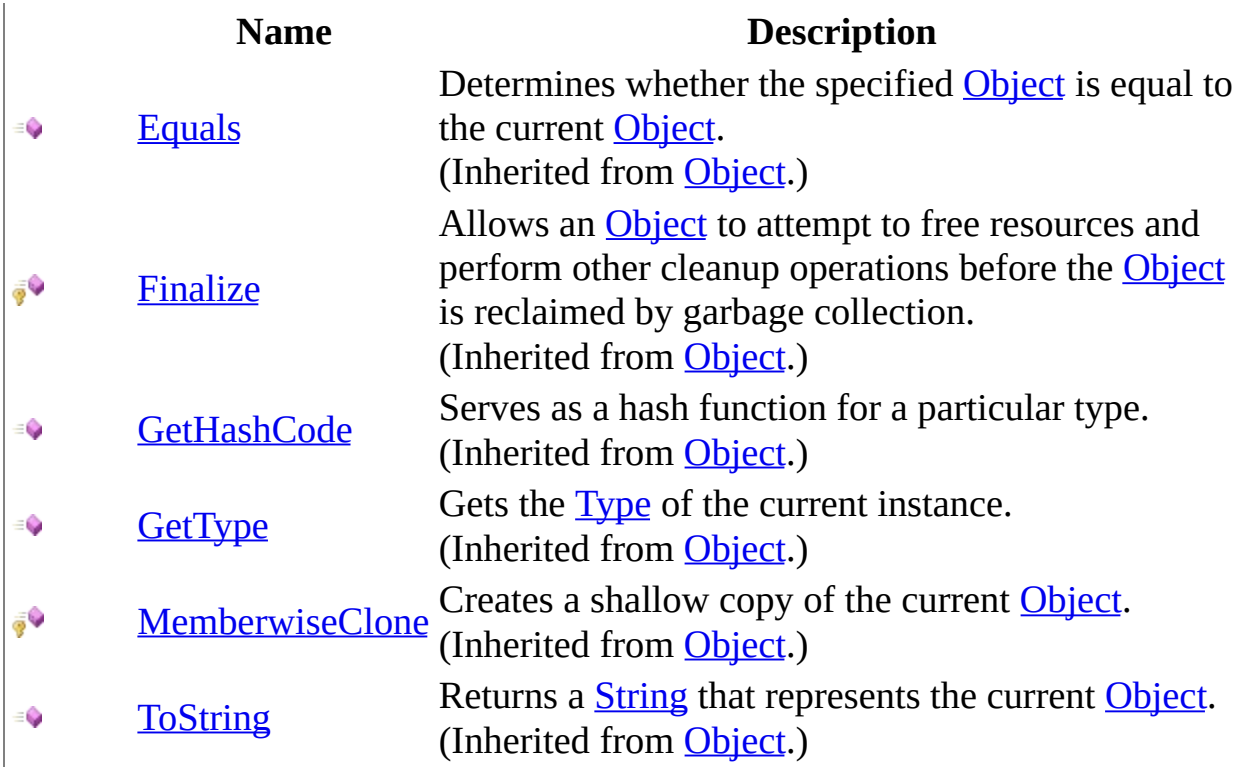

# <span id="page-78-0"></span>**Properties**

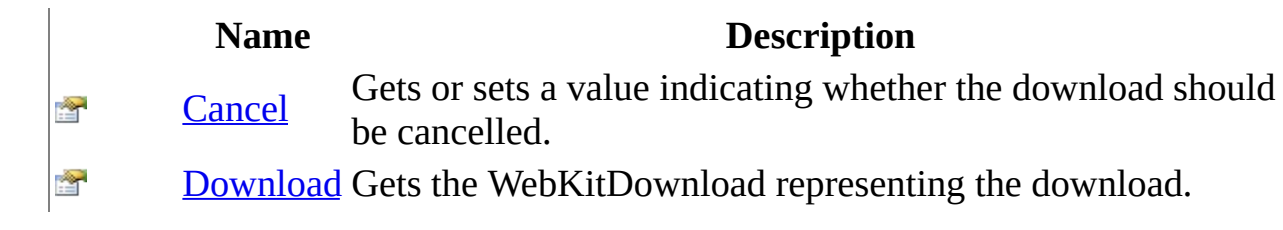

<span id="page-79-0"></span>[FileDownloadBeginEventArgs](#page-71-0) Class WebKit [Namespace](#page-0-0)

Send comments on this topic to Peter [Nelson](mailto:webkitdotnet%40peterdn.com?Subject=WebKit .NET)

<span id="page-80-0"></span> $\equiv$  $\blacktriangleright$  $\Box$  C# $\Box$  Visual Basic Visual C++ WebKit .NET FileDownloadBeginEventArgs Constructor [FileDownloadBeginEventArgs](#page-71-0) Class See [Also](#page-82-0) Send [Feedback](javascript:SubmitFeedback()

**[This is preliminary documentation and is subject to change.]**

Initializes a new instance of the FileDownloadBeginEventArgs class.

**Namespace:** [WebKit](#page-0-0) **Assembly:** WebKitBrowser (in WebKitBrowser.dll) Version: 0.5.0.0 (0.5.0.0)

### **Syntax**

### **C#**

public FileDownloadBeginEventArgs( [WebKitDownload](#page-435-0) download )

### **Visual Basic (Declaration)**

Public Sub New (  $_{-}$ download As <u>[WebKitDownload](#page-435-0)</u> \_ )

### **Visual C++**

public: FileDownloadBeginEventArgs( [WebKitDownload](#page-435-0)^ download )

#### **Parameters**

download

Type: [WebKit..::.WebKitDownload](#page-435-0) A WebKitDownload representing the download.

### <span id="page-82-0"></span>[FileDownloadBeginEventArgs](#page-71-0) Class WebKit [Namespace](#page-0-0)

Send comments on this topic to Peter [Nelson](mailto:webkitdotnet%40peterdn.com?Subject=WebKit .NET)

 $\sim$  $\mathbf{F}$   $\mathbf{F}$  $\Box$  C# $\Box$  Visual Basic  $\Box$  Visual C++ □ Include Protected Members  $\Box$  Include Inherited Members WebKit .NET FileDownloadBeginEventArgs Methods [FileDownloadBeginEventArgs](#page-71-0) Class See [Also](#page-85-0) Send [Feedback](javascript:SubmitFeedback()

**[This is preliminary documentation and is subject to change.]**

The **[FileDownloadBeginEventArgs](#page-71-0)** type exposes the following members.

# **Methods**

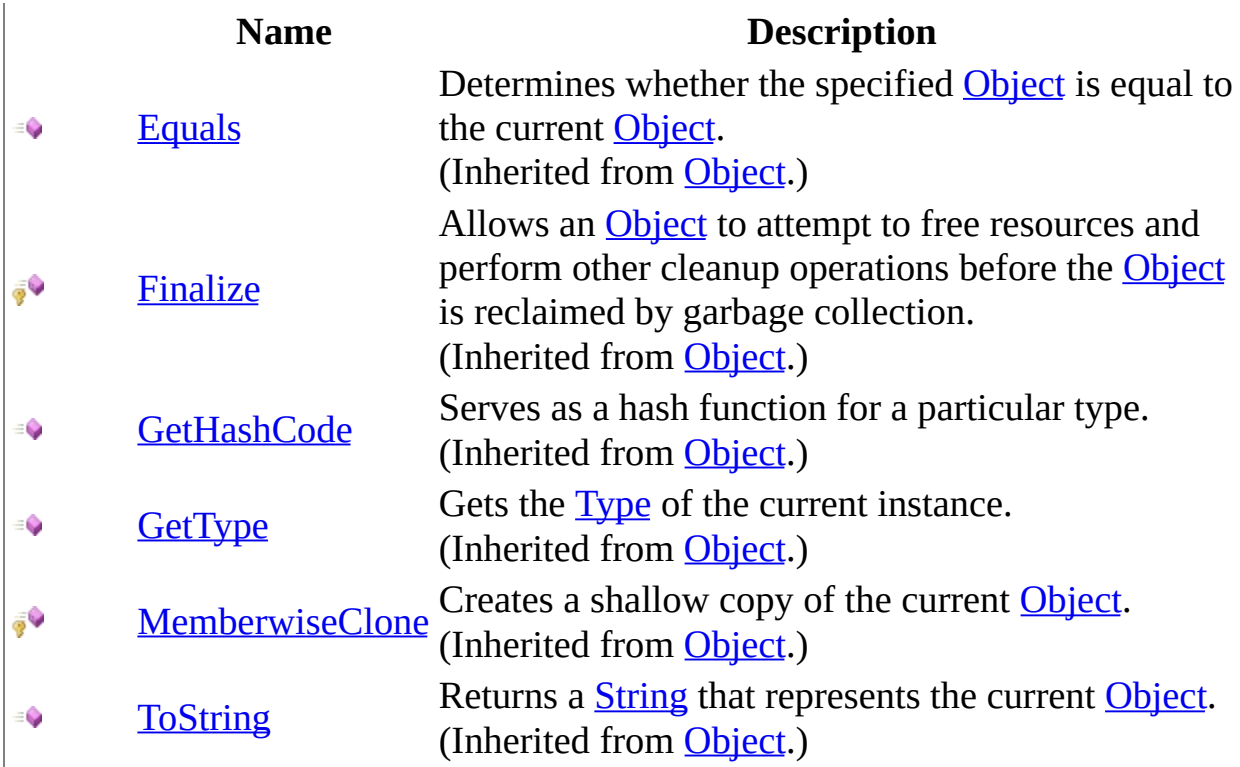

<span id="page-85-0"></span>[FileDownloadBeginEventArgs](#page-71-0) Class WebKit [Namespace](#page-0-0)

Send comments on this topic to Peter [Nelson](mailto:webkitdotnet%40peterdn.com?Subject=WebKit .NET)

 $\blacksquare$   $\blacksquare$  $\Box$  C# $\Box$  Visual Basic  $\Box$  Visual C++ □ Include Protected Members  $\Box$  Include Inherited Members WebKit .NET FileDownloadBeginEventArgs Properties [FileDownloadBeginEventArgs](#page-71-0) Class See [Also](#page-88-0) Send [Feedback](javascript:SubmitFeedback()

**[This is preliminary documentation and is subject to change.]**

The **[FileDownloadBeginEventArgs](#page-71-0)** type exposes the following members.

# **Properties**

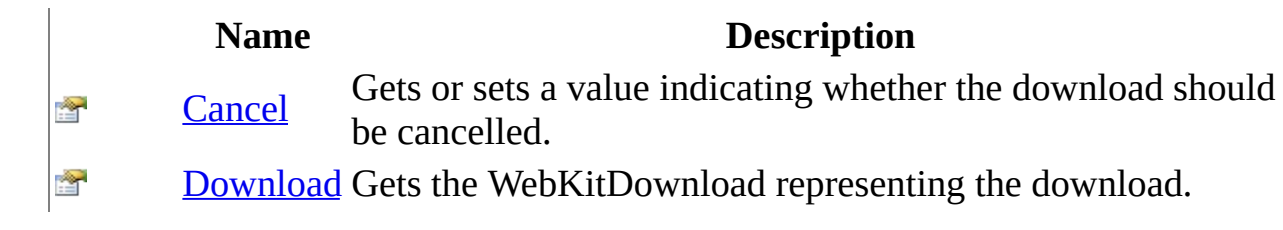

<span id="page-88-0"></span>[FileDownloadBeginEventArgs](#page-71-0) Class WebKit [Namespace](#page-0-0)

Send comments on this topic to Peter [Nelson](mailto:webkitdotnet%40peterdn.com?Subject=WebKit .NET)

<span id="page-89-0"></span> $\equiv$  $\blacktriangleright$  $\Box$  C# $\Box$  Visual Basic Visual C++ WebKit .NET FileDownloadBeginEventArgs..::.Cancel Property [FileDownloadBeginEventArgs](#page-71-0) Class See [Also](#page-91-0) Send [Feedback](javascript:SubmitFeedback()

**[This is preliminary documentation and is subject to change.]**

Gets or sets a value indicating whether the download should be cancelled.

**Namespace:** [WebKit](#page-0-0) **Assembly:** WebKitBrowser (in WebKitBrowser.dll) Version: 0.5.0.0 (0.5.0.0)

### **Syntax**

### **C#**

public <u>[bool](http://msdn2.microsoft.com/en-us/library/a28wyd50)</u> Cancel { get; set; }

### **Visual Basic (Declaration)**

Public Property Cancel As **[Boolean](http://msdn2.microsoft.com/en-us/library/a28wyd50)** 

### **Visual C++**

```
public:
bool</u> Cancel {
       bool}} get ();
       void set (bood value);
}
```
### <span id="page-91-0"></span>[FileDownloadBeginEventArgs](#page-71-0) Class WebKit [Namespace](#page-0-0)

Send comments on this topic to Peter [Nelson](mailto:webkitdotnet%40peterdn.com?Subject=WebKit .NET)

<span id="page-92-0"></span> $\equiv$  $\blacktriangleright$  $\Box$  C# $\Box$  Visual Basic Visual C++ WebKit .NET FileDownloadBeginEventArgs..::.Download Property [FileDownloadBeginEventArgs](#page-71-0) Class See [Also](#page-94-0) Send [Feedback](javascript:SubmitFeedback()

**[This is preliminary documentation and is subject to change.]**

Gets the WebKitDownload representing the download.

**Namespace:** [WebKit](#page-0-0) **Assembly:** WebKitBrowser (in WebKitBrowser.dll) Version: 0.5.0.0 (0.5.0.0)

## **Syntax**

**C#**

public [WebKitDownload](#page-435-0) Download { get; private set; }

### **Visual Basic (Declaration)**

Public Property Download As [WebKitDownload](#page-435-0)

### **Visual C++**

public: property [WebKitDownload](#page-435-0)^ Download { [WebKitDownload](#page-435-0)^ get (); void set [\(WebKitDownload](#page-435-0)^ value); }

### <span id="page-94-0"></span>[FileDownloadBeginEventArgs](#page-71-0) Class WebKit [Namespace](#page-0-0)

Send comments on this topic to Peter [Nelson](mailto:webkitdotnet%40peterdn.com?Subject=WebKit .NET)

 $\equiv$  $\blacktriangleright$  $\Box$  C# $\Box$  Visual Basic Visual C++ WebKit .NET FileDownloadBeginEventHandler Delegate See [Also](#page-97-0) Send [Feedback](javascript:SubmitFeedback()

**[This is preliminary documentation and is subject to change.]**

Represents the method that will handle the WebKitBrowser.FileDownloadBegin event.

**Namespace:** [WebKit](#page-0-0) **Assembly:** WebKitBrowser (in WebKitBrowser.dll) Version: 0.5.0.0 (0.5.0.0)

## **Syntax**

### **C#**

public delegate void FileDownloadBeginEventHandler( [Object](http://msdn2.microsoft.com/en-us/library/e5kfa45b) sender, [FileDownloadBeginEventArgs](#page-71-0) e )

### **Visual Basic (Declaration)**

```
Public Delegate Sub FileDownloadBeginEventHandler ( _
       sender As Object, -FileDownloadBeginEventArgs _
)
```
### **Visual C++**

```
public delegate void FileDownloadBeginEventHandler(
        Object^ sender,
       FileDownloadBeginEventArgs^ e
)
```
### **Parameters**

sender

Type: [System..::.Object](http://msdn2.microsoft.com/en-us/library/e5kfa45b) The source of the event.

e

Type: [WebKit..::.FileDownloadBeginEventArgs](#page-71-0) A FileDownloadBeginEventArgs that contains the event data.

<span id="page-97-0"></span>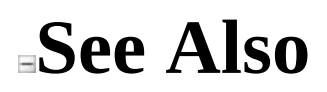

### WebKit [Namespace](#page-0-0)

Send comments on this topic to Peter [Nelson](mailto:webkitdotnet%40peterdn.com?Subject=WebKit .NET)

<span id="page-98-0"></span> $\blacksquare$  $\Box$  C# $\Box$  Visual Basic Visual C++ WebKit .NET NewWindowCreatedEventArgs Class [Members](#page-102-0) See [Also](#page-101-0) Send [Feedback](javascript:SubmitFeedback()

**[This is preliminary documentation and is subject to change.]**

Provides data for the WebKitBrowser.NewWindowCreated event.

**Namespace:** [WebKit](#page-0-0) **Assembly:** WebKitBrowser (in WebKitBrowser.dll) Version: 0.5.0.0 (0.5.0.0)

### **Syntax**

#### **C#**

public class NewWindowCreated[EventArgs](http://msdn2.microsoft.com/en-us/library/118wxtk3) : EventArgs

### **Visual Basic (Declaration)**

Public Class NewWindowCreatedEventArgs \_ Inherits [EventArgs](http://msdn2.microsoft.com/en-us/library/118wxtk3)

### **Visual C++**

public ref class NewWindowCreated[EventArgs](http://msdn2.microsoft.com/en-us/library/118wxtk3) : public EventArgs

# **Inheritance Hierarchy**

[System..::.Object](http://msdn2.microsoft.com/en-us/library/e5kfa45b)

System..::EventArgs

WebKit..::.NewWindowCreatedEventArgs

### <span id="page-101-0"></span>[NewWindowCreatedEventArgs](#page-102-0) Members WebKit [Namespace](#page-0-0)

Send comments on this topic to Peter [Nelson](mailto:webkitdotnet%40peterdn.com?Subject=WebKit .NET)

<span id="page-102-0"></span> $\blacksquare$ 

 $\Box$  C# $\Box$  Visual Basic

 $\Box$  Visual C++

□ Include Protected Members

 $\Box$  Include Inherited Members

WebKit .NET

NewWindowCreatedEventArgs Members

[NewWindowCreatedEventArgs](#page-98-0) Class [Constructors](#page-103-0) [Methods](#page-104-0) [Properties](#page-105-0) **See [Also](#page-106-0) Send [Feedback](javascript:SubmitFeedback()** 

**[This is preliminary documentation and is subject to change.]**

The [NewWindowCreatedEventArgs](#page-98-0) type exposes the following members.

# <span id="page-103-0"></span>**Constructors**

### **Name Description**

[NewWindowCreatedEventArgs](#page-107-0) Initializes a new instance of the  $\equiv$ NewWindowCreatedEventArgs class.

# <span id="page-104-0"></span>**Methods**

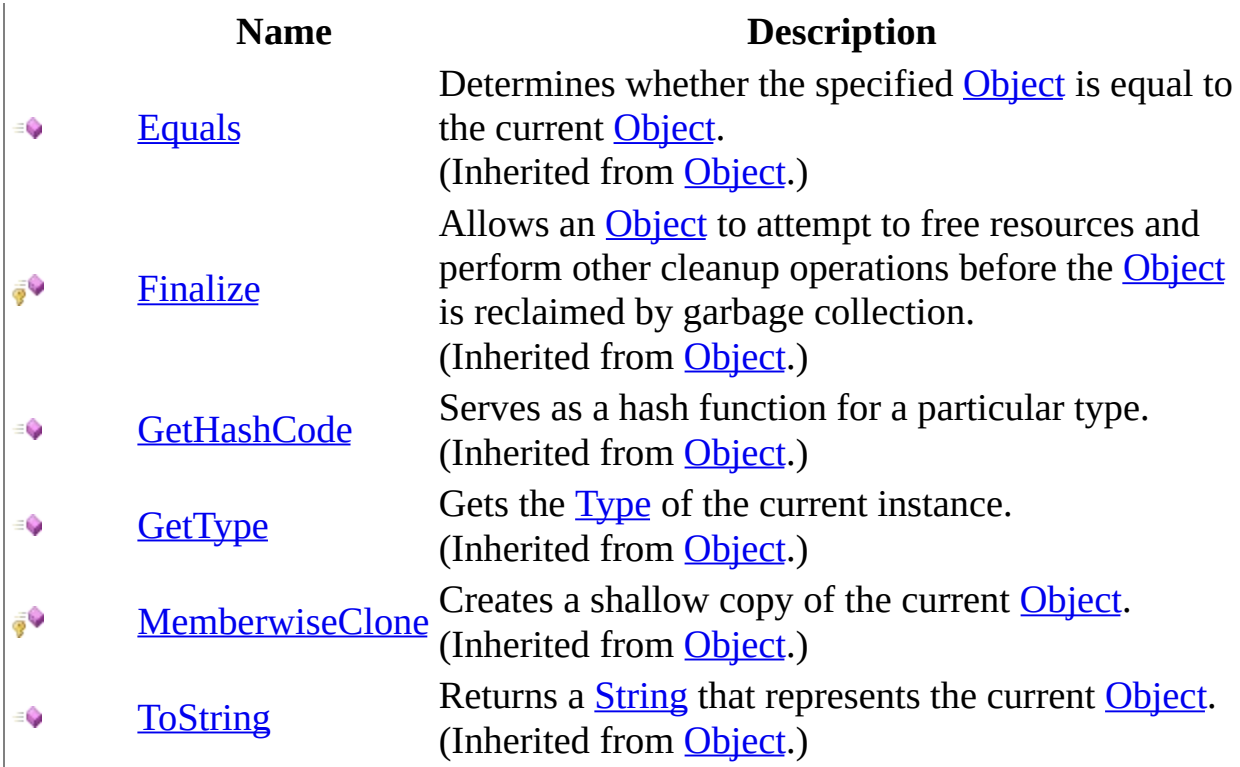

# <span id="page-105-0"></span>**Properties**

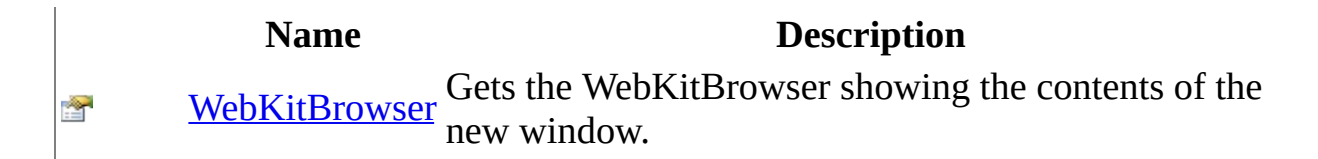

<span id="page-106-0"></span>[NewWindowCreatedEventArgs](#page-98-0) Class WebKit [Namespace](#page-0-0)

Send comments on this topic to Peter [Nelson](mailto:webkitdotnet%40peterdn.com?Subject=WebKit .NET)

<span id="page-107-0"></span> $\equiv$  $\blacktriangleright$  $\Box$  C# $\Box$  Visual Basic  $\Box$  Visual C++ WebKit .NET NewWindowCreatedEventArgs Constructor [NewWindowCreatedEventArgs](#page-98-0) Class See [Also](#page-109-0) Send [Feedback](javascript:SubmitFeedback()

**[This is preliminary documentation and is subject to change.]**

Initializes a new instance of the NewWindowCreatedEventArgs class.

**Namespace:** [WebKit](#page-0-0) **Assembly:** WebKitBrowser (in WebKitBrowser.dll) Version: 0.5.0.0 (0.5.0.0)
### **Syntax**

#### **C#**

public NewWindowCreatedEventArgs( [WebKitBrowser](#page-149-0) browser )

### **Visual Basic (Declaration)**

```
Public Sub New ( _{-}WebKitBrowser</u> _
)
```
#### **Visual C++**

public: NewWindowCreatedEventArgs( [WebKitBrowser](#page-149-0)^ browser )

#### **Parameters**

browser

Type: [WebKit..::.WebKitBrowser](#page-149-0) The WebKitBrowser showing the contents of the new window.

### [NewWindowCreatedEventArgs](#page-98-0) Class WebKit [Namespace](#page-0-0)

Send comments on this topic to Peter [Nelson](mailto:webkitdotnet%40peterdn.com?Subject=WebKit .NET)

 $\blacksquare$  $\Box$  C#  $\Box$  Visual Basic  $\Box$  Visual C++ □ Include Protected Members  $\Box$  Include Inherited Members WebKit .NET NewWindowCreatedEventArgs Methods [NewWindowCreatedEventArgs](#page-98-0) Class See [Also](#page-112-0) Send [Feedback](javascript:SubmitFeedback()

**[This is preliminary documentation and is subject to change.]**

The [NewWindowCreatedEventArgs](#page-98-0) type exposes the following members.

# **Methods**

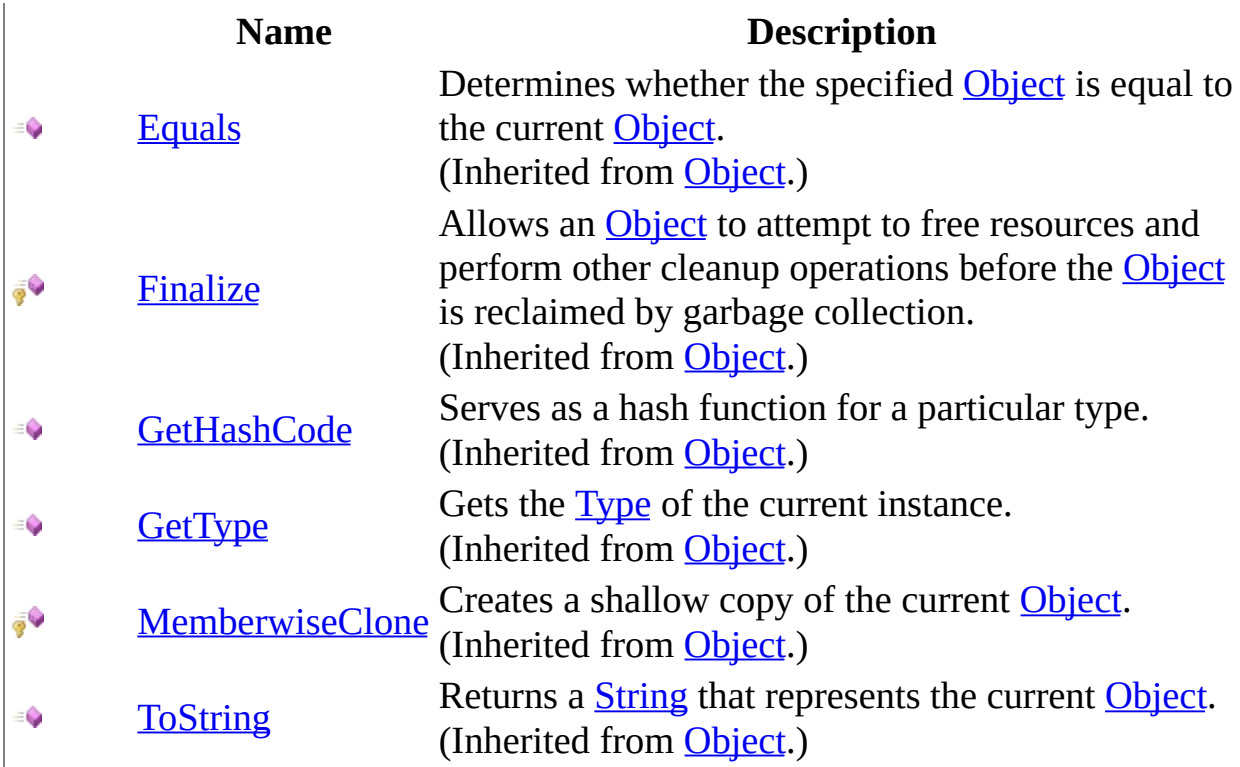

<span id="page-112-0"></span>[NewWindowCreatedEventArgs](#page-98-0) Class WebKit [Namespace](#page-0-0)

Send comments on this topic to Peter [Nelson](mailto:webkitdotnet%40peterdn.com?Subject=WebKit .NET)

 $\blacksquare$  $\Box$  C#  $\Box$  Visual Basic  $\Box$  Visual C++ □ Include Protected Members  $\Box$  Include Inherited Members WebKit .NET NewWindowCreatedEventArgs Properties [NewWindowCreatedEventArgs](#page-98-0) Class See [Also](#page-115-0) Send [Feedback](javascript:SubmitFeedback()

**[This is preliminary documentation and is subject to change.]**

The [NewWindowCreatedEventArgs](#page-98-0) type exposes the following members.

# **Properties**

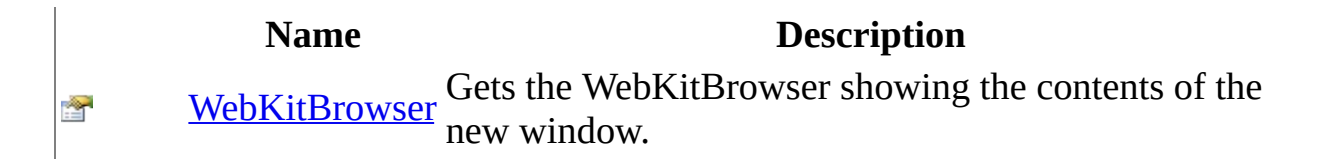

<span id="page-115-0"></span>[NewWindowCreatedEventArgs](#page-98-0) Class WebKit [Namespace](#page-0-0)

Send comments on this topic to Peter [Nelson](mailto:webkitdotnet%40peterdn.com?Subject=WebKit .NET)

<span id="page-116-0"></span> $\equiv$  $\blacktriangleright$  $\Box$  C# $\Box$  Visual Basic  $\Box$  Visual C++ WebKit .NET NewWindowCreatedEventArgs..::.WebKitBrowser Property [NewWindowCreatedEventArgs](#page-98-0) Class See [Also](#page-118-0) Send [Feedback](javascript:SubmitFeedback()

**[This is preliminary documentation and is subject to change.]**

Gets the WebKitBrowser showing the contents of the new window.

**Namespace:** [WebKit](#page-0-0) **Assembly:** WebKitBrowser (in WebKitBrowser.dll) Version: 0.5.0.0 (0.5.0.0)

### **Syntax**

**C#**

public [WebKitBrowser](#page-149-0) WebKitBrowser { get; private set; }

### **Visual Basic (Declaration)**

Public Property WebKitBrowser As [WebKitBrowser](#page-149-0)

#### **Visual C++**

public: property [WebKitBrowser](#page-149-0)^ WebKitBrowser { [WebKitBrowser](#page-149-0)<sup>^</sup> get (); void set [\(WebKitBrowser](#page-149-0)^ value); }

### <span id="page-118-0"></span>[NewWindowCreatedEventArgs](#page-98-0) Class WebKit [Namespace](#page-0-0)

Send comments on this topic to Peter [Nelson](mailto:webkitdotnet%40peterdn.com?Subject=WebKit .NET)

 $\equiv$  $\blacktriangleright$  $\Box$  C# $\Box$  Visual Basic Visual C++ WebKit .NET NewWindowCreatedEventHandler Delegate See [Also](#page-121-0) Send [Feedback](javascript:SubmitFeedback()

**[This is preliminary documentation and is subject to change.]**

Represents the method that will handle the WebKitBrowser.NewWindowCreated event.

**Namespace:** [WebKit](#page-0-0) **Assembly:** WebKitBrowser (in WebKitBrowser.dll) Version: 0.5.0.0 (0.5.0.0)

### **Syntax**

#### **C#**

public delegate void NewWindowCreatedEventHandler( [Object](http://msdn2.microsoft.com/en-us/library/e5kfa45b) sender, [NewWindowCreatedEventArgs](#page-98-0) e

)

### **Visual Basic (Declaration)**

Public Delegate Sub NewWindowCreatedEventHandler ( \_ sender As  $Object, Object, -$ e As [NewWindowCreatedEventArgs](#page-98-0) \_ )

### **Visual C++**

```
public delegate void NewWindowCreatedEventHandler(
        Object^ sender,
        NewWindowCreatedEventArgs^ e
)
```
### **Parameters**

sender

Type: [System..::.Object](http://msdn2.microsoft.com/en-us/library/e5kfa45b) The source of the event.

e

Type: [WebKit..::.NewWindowCreatedEventArgs](#page-98-0) A NewWindowCreatedEventArgs that contains the event data.

<span id="page-121-0"></span>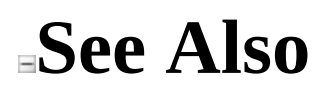

### WebKit [Namespace](#page-0-0)

Send comments on this topic to Peter [Nelson](mailto:webkitdotnet%40peterdn.com?Subject=WebKit .NET)

<span id="page-122-0"></span> $\equiv$  $\blacktriangleright$  $\Box$  C# $\Box$  Visual Basic Visual C++ WebKit .NET NewWindowRequestEventArgs Class [Members](#page-126-0) See [Also](#page-125-0) Send [Feedback](javascript:SubmitFeedback()

**[This is preliminary documentation and is subject to change.]**

Provides data for the WebKitBrowser.NewWindowRequest event.

**Namespace:** [WebKit](#page-0-0) **Assembly:** WebKitBrowser (in WebKitBrowser.dll) Version: 0.5.0.0 (0.5.0.0)

### **Syntax**

#### **C#**

public class NewWindowRequestEventArgs : [EventArgs](http://msdn2.microsoft.com/en-us/library/118wxtk3)

### **Visual Basic (Declaration)**

Public Class NewWindowRequestEventArgs \_ Inherits [EventArgs](http://msdn2.microsoft.com/en-us/library/118wxtk3)

#### **Visual C++**

public ref class NewWindowRequest[EventArgs](http://msdn2.microsoft.com/en-us/library/118wxtk3) : public EventArgs

# **Inheritance Hierarchy**

[System..::.Object](http://msdn2.microsoft.com/en-us/library/e5kfa45b)

System..::EventArgs

WebKit..::.NewWindowRequestEventArgs

### <span id="page-125-0"></span>[NewWindowRequestEventArgs](#page-126-0) Members WebKit [Namespace](#page-0-0)

Send comments on this topic to Peter [Nelson](mailto:webkitdotnet%40peterdn.com?Subject=WebKit .NET)

<span id="page-126-0"></span> $\blacksquare$ 

 $\Box$  C# $\Box$  Visual Basic

- $\Box$  Visual C++
- □ Include Protected Members

 $\Box$  Include Inherited Members

WebKit .NET

NewWindowRequestEventArgs Members

[NewWindowRequestEventArgs](#page-122-0) Class [Constructors](#page-127-0) [Methods](#page-128-0) [Properties](#page-129-0) See [Also](#page-130-0) Send [Feedback](javascript:SubmitFeedback()

**[This is preliminary documentation and is subject to change.]**

The [NewWindowRequestEventArgs](#page-122-0) type exposes the following members.

### <span id="page-127-0"></span>**Constructors**

#### **Name Description** [NewWindowRequestEventArgs](#page-131-0)<br>NewWindowRequestEventArgs<br>NewWindowRequestEventArgs<br>NewWindowRequestEventArgs  $\equiv$ NewWindowRequestEventArgs class.

# <span id="page-128-0"></span>**Methods**

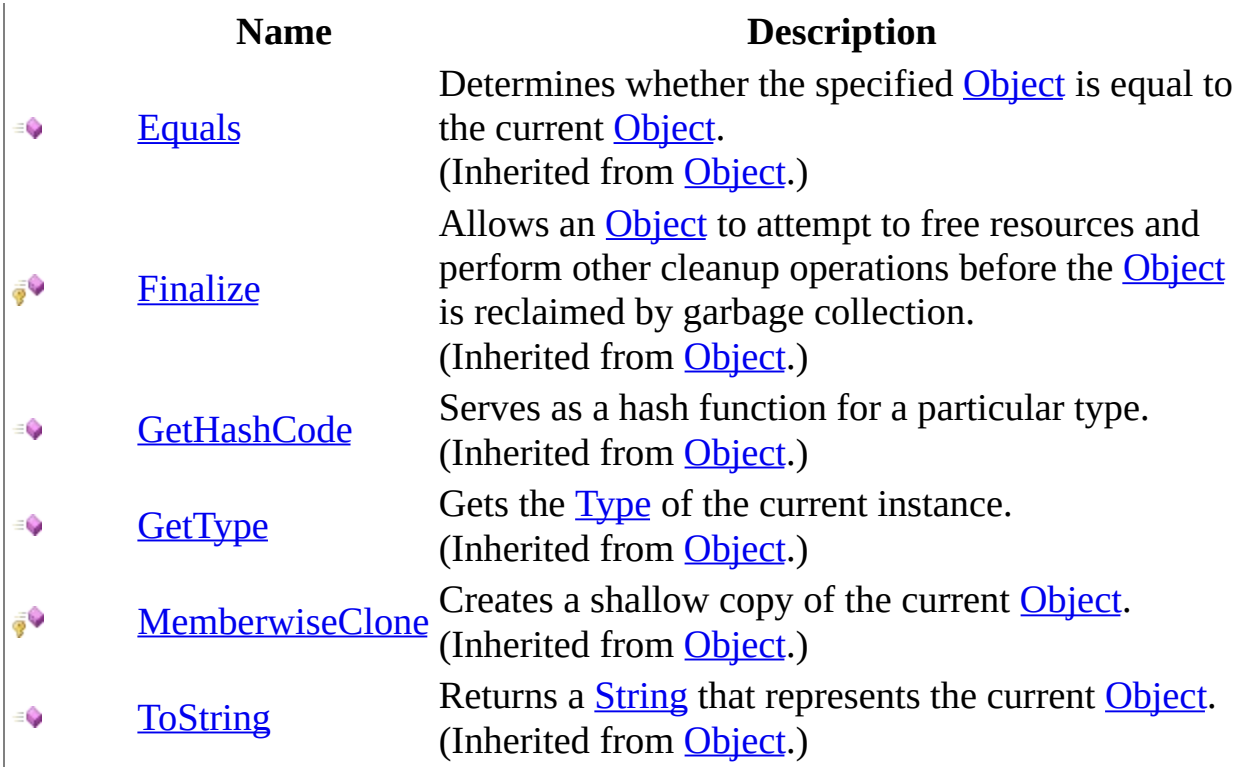

# <span id="page-129-0"></span>**Properties**

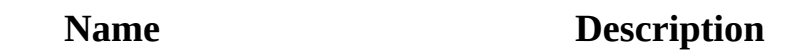

 $\Rightarrow$ 

會

[Cancel](#page-140-0) Gets or sets a value indicating whether opening the new window Cancel should be cancelled should be cancelled. [Url](#page-143-0) Gets the Url that the new window will attempt to navigate to.

<span id="page-130-0"></span>[NewWindowRequestEventArgs](#page-122-0) Class WebKit [Namespace](#page-0-0)

Send comments on this topic to Peter [Nelson](mailto:webkitdotnet%40peterdn.com?Subject=WebKit .NET)

<span id="page-131-0"></span> $\equiv$  $\blacktriangleright$  $\Box$  C# $\Box$  Visual Basic  $\Box$  Visual C++ WebKit .NET NewWindowRequestEventArgs Constructor [NewWindowRequestEventArgs](#page-122-0) Class See [Also](#page-133-0) Send [Feedback](javascript:SubmitFeedback()

**[This is preliminary documentation and is subject to change.]**

Initializes a new instance of the NewWindowRequestEventArgs class.

**Namespace:** [WebKit](#page-0-0) **Assembly:** WebKitBrowser (in WebKitBrowser.dll) Version: 0.5.0.0 (0.5.0.0)

### **Syntax**

#### **C#**

public NewWindowRequestEventArgs( [string](http://msdn2.microsoft.com/en-us/library/s1wwdcbf) url )

### **Visual Basic (Declaration)**

Public Sub New (  $_{-}$ url As <u>[String](http://msdn2.microsoft.com/en-us/library/s1wwdcbf)</u> \_ )

#### **Visual C++**

public: NewWindowRequestEventArgs( [String^](http://msdn2.microsoft.com/en-us/library/s1wwdcbf) url )

#### **Parameters**

url

Type: [System..::.String](http://msdn2.microsoft.com/en-us/library/s1wwdcbf) The Url that the new window will attempt to navigate to.

### <span id="page-133-0"></span>[NewWindowRequestEventArgs](#page-122-0) Class WebKit [Namespace](#page-0-0)

Send comments on this topic to Peter [Nelson](mailto:webkitdotnet%40peterdn.com?Subject=WebKit .NET)

 $\sim$  $\mathbf{F}$  **F**  $\Box$  C#  $\Box$  Visual Basic  $\Box$  Visual C++ □ Include Protected Members  $\Box$  Include Inherited Members WebKit .NET NewWindowRequestEventArgs Methods [NewWindowRequestEventArgs](#page-122-0) Class See [Also](#page-136-0) Send [Feedback](javascript:SubmitFeedback()

**[This is preliminary documentation and is subject to change.]**

The [NewWindowRequestEventArgs](#page-122-0) type exposes the following members.

# **Methods**

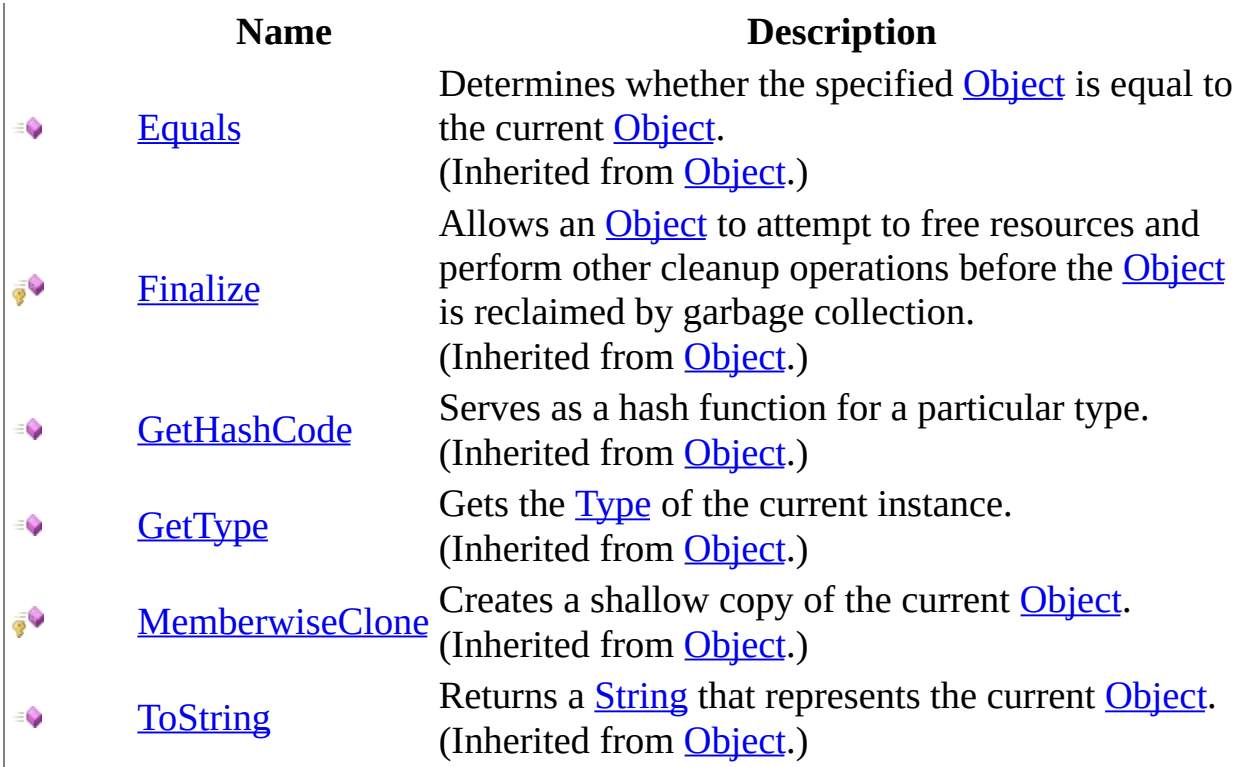

<span id="page-136-0"></span>[NewWindowRequestEventArgs](#page-122-0) Class WebKit [Namespace](#page-0-0)

Send comments on this topic to Peter [Nelson](mailto:webkitdotnet%40peterdn.com?Subject=WebKit .NET)

 $\sim$  $\mathbf{F}$   $\mathbf{F}$  $\Box$  C#  $\Box$  Visual Basic  $\Box$  Visual C++ □ Include Protected Members  $\Box$  Include Inherited Members WebKit .NET NewWindowRequestEventArgs Properties [NewWindowRequestEventArgs](#page-122-0) Class See [Also](#page-139-0) Send [Feedback](javascript:SubmitFeedback()

**[This is preliminary documentation and is subject to change.]**

The [NewWindowRequestEventArgs](#page-122-0) type exposes the following members.

# **Properties**

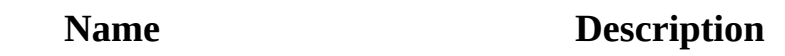

 $\Rightarrow$ 

會

[Cancel](#page-140-0) Gets or sets a value indicating whether opening the new window Cancel should be cancelled should be cancelled. [Url](#page-143-0) Gets the Url that the new window will attempt to navigate to.

<span id="page-139-0"></span>[NewWindowRequestEventArgs](#page-122-0) Class WebKit [Namespace](#page-0-0)

Send comments on this topic to Peter [Nelson](mailto:webkitdotnet%40peterdn.com?Subject=WebKit .NET)

<span id="page-140-0"></span> $\equiv$  $\blacktriangleright$  $\Box$  C# $\Box$  Visual Basic  $\Box$  Visual C++ WebKit .NET NewWindowRequestEventArgs..::.Cancel Property [NewWindowRequestEventArgs](#page-122-0) Class See [Also](#page-142-0) Send [Feedback](javascript:SubmitFeedback()

**[This is preliminary documentation and is subject to change.]**

Gets or sets a value indicating whether opening the new window should be cancelled.

**Namespace:** [WebKit](#page-0-0) **Assembly:** WebKitBrowser (in WebKitBrowser.dll) Version: 0.5.0.0 (0.5.0.0)

### **Syntax**

#### **C#**

public <u>[bool](http://msdn2.microsoft.com/en-us/library/a28wyd50)</u> Cancel { get; set; }

### **Visual Basic (Declaration)**

Public Property Cancel As **[Boolean](http://msdn2.microsoft.com/en-us/library/a28wyd50)** 

#### **Visual C++**

```
public:
bool</u> Cancel {
       bool}} get ();
       void set (bood value);
}
```
### <span id="page-142-0"></span>[NewWindowRequestEventArgs](#page-122-0) Class WebKit [Namespace](#page-0-0)

Send comments on this topic to Peter [Nelson](mailto:webkitdotnet%40peterdn.com?Subject=WebKit .NET)

<span id="page-143-0"></span> $\equiv$  $\blacktriangleright$  $\Box$  C# $\Box$  Visual Basic Visual C++ WebKit .NET NewWindowRequestEventArgs..::.Url Property [NewWindowRequestEventArgs](#page-122-0) Class See [Also](#page-145-0) Send [Feedback](javascript:SubmitFeedback()

**[This is preliminary documentation and is subject to change.]**

Gets the Url that the new window will attempt to navigate to.

**Namespace:** [WebKit](#page-0-0) **Assembly:** WebKitBrowser (in WebKitBrowser.dll) Version: 0.5.0.0 (0.5.0.0)
### **Syntax**

**C#**

public [string](http://msdn2.microsoft.com/en-us/library/s1wwdcbf) Url { get; private set; }

#### **Visual Basic (Declaration)**

Public Property Url As [String](http://msdn2.microsoft.com/en-us/library/s1wwdcbf)

#### **Visual C++**

```
public:
property <u>String</u>^ Url {
         String<sup>^</sup> get ();
         (String^ value);
}
```
# **See Also**

### [NewWindowRequestEventArgs](#page-122-0) Class WebKit [Namespace](#page-0-0)

Send comments on this topic to Peter [Nelson](mailto:webkitdotnet%40peterdn.com?Subject=WebKit .NET)

Copyright © 2009 WebKit .NET Project

 $\equiv$  $\blacktriangleright$  $\Box$  C# $\Box$  Visual Basic Visual C++ WebKit .NET NewWindowRequestEventHandler Delegate See [Also](#page-148-0) Send [Feedback](javascript:SubmitFeedback()

**[This is preliminary documentation and is subject to change.]**

Represents the method that will handle the WebKitBrowser.NewWindowRequest event.

**Namespace:** [WebKit](#page-0-0) **Assembly:** WebKitBrowser (in WebKitBrowser.dll) Version: 0.5.0.0 (0.5.0.0)

## **Syntax**

#### **C#**

public delegate void NewWindowRequestEventHandler( [Object](http://msdn2.microsoft.com/en-us/library/e5kfa45b) sender, [NewWindowRequestEventArgs](#page-122-0) e

)

### **Visual Basic (Declaration)**

Public Delegate Sub NewWindowRequestEventHandler ( \_ sender As  $Object, Object,$ e As [NewWindowRequestEventArgs](#page-122-0) \_ )

### **Visual C++**

```
public delegate void NewWindowRequestEventHandler(
        Object^ sender,
        NewWindowRequestEventArgs^ e
)
```
### **Parameters**

sender

Type: [System..::.Object](http://msdn2.microsoft.com/en-us/library/e5kfa45b) The source of the event.

e

Type: [WebKit..::.NewWindowRequestEventArgs](#page-122-0) A NewWindowRequestEventArgs that contains the event data.

<span id="page-148-0"></span>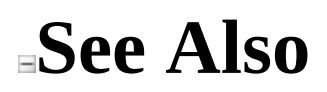

### WebKit [Namespace](#page-0-0)

Send comments on this topic to Peter [Nelson](mailto:webkitdotnet%40peterdn.com?Subject=WebKit .NET)

Copyright © 2009 WebKit .NET Project

<span id="page-149-0"></span> $=$   $\blacksquare$  $\Box$  C# $\Box$  Visual Basic Visual C++ WebKit .NET WebKitBrowser Class [Members](#page-153-0) See [Also](#page-152-0) Send [Feedback](javascript:SubmitFeedback()

**[This is preliminary documentation and is subject to change.]**

WebKit Browser Control.

**Namespace:** [WebKit](#page-0-0) **Assembly:** WebKitBrowser (in WebKitBrowser.dll) Version: 0.5.0.0 (0.5.0.0)

### **Syntax**

#### **C#**

public class WebKitBrowser : [UserControl](http://msdn2.microsoft.com/en-us/library/97855yck)

### **Visual Basic (Declaration)**

Public Class WebKitBrowser \_ Inherits [UserControl](http://msdn2.microsoft.com/en-us/library/97855yck)

#### **Visual C++**

public ref class WebKitBrowser : public [UserControl](http://msdn2.microsoft.com/en-us/library/97855yck)

# **Inheritance Hierarchy**

[System..::.Object](http://msdn2.microsoft.com/en-us/library/e5kfa45b) [System..::.MarshalByRefObject](http://msdn2.microsoft.com/en-us/library/w4302s1f) [System.ComponentModel..::.Component](http://msdn2.microsoft.com/en-us/library/9wbadbce) [System.Windows.Forms..::.Control](http://msdn2.microsoft.com/en-us/library/36cd312w) [System.Windows.Forms..::.ScrollableControl](http://msdn2.microsoft.com/en-us/library/7xhk8yhk) [System.Windows.Forms..::.ContainerControl](http://msdn2.microsoft.com/en-us/library/e7d2a552) [System.Windows.Forms..::.UserControl](http://msdn2.microsoft.com/en-us/library/97855yck)

WebKit..::.WebKitBrowser

# <span id="page-152-0"></span>**See Also**

[WebKitBrowser](#page-153-0) Members WebKit [Namespace](#page-0-0)

Send comments on this topic to Peter [Nelson](mailto:webkitdotnet%40peterdn.com?Subject=WebKit .NET)

Copyright © 2009 WebKit .NET Project

<span id="page-153-0"></span> $\blacksquare$   $\blacksquare$   $\blacksquare$  $\Box$  C# $\Box$  Visual Basic  $\Box$  Visual C++ □ Include Protected Members  $\Box$  Include Inherited Members WebKit .NET WebKitBrowser Members [WebKitBrowser](#page-149-0) Class [Constructors](#page-154-0) [Methods](#page-155-0) [Properties](#page-169-0) [Events](#page-182-0) See [Also](#page-189-0) **Send [Feedback](javascript:SubmitFeedback()** 

**[This is preliminary documentation and is subject to change.]**

The [WebKitBrowser](#page-149-0) type exposes the following members.

# <span id="page-154-0"></span>**Constructors**

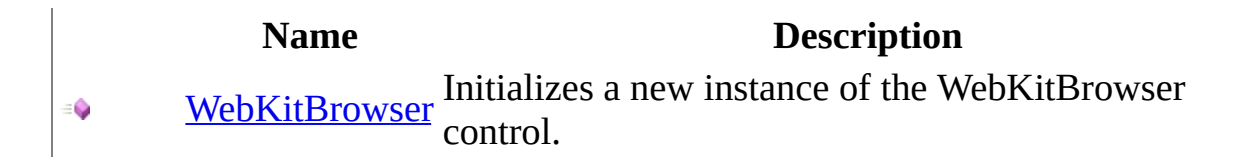

# <span id="page-155-0"></span>**Methods**

**[AccessibilityNotifyClients](#page-209-0)** Overloaded.

- **[BeginInvoke](#page-212-0) Contact Coverloaded.**
- **[BringToFront](http://msdn2.microsoft.com/en-us/library/hf2x4s9k)**
- **■● [Contains](http://msdn2.microsoft.com/en-us/library/5hz17ea8)**
- **[CreateAccessibilityInstance](http://msdn2.microsoft.com/en-us/library/84k3t8e4)**
- [CreateControl](http://msdn2.microsoft.com/en-us/library/16sehyhs)
- [CreateControlsInstance](http://msdn2.microsoft.com/en-us/library/15a39wy1)
- **[CreateGraphics](http://msdn2.microsoft.com/en-us/library/xz0d56wk)**
- **[CreateHandle](http://msdn2.microsoft.com/en-us/library/wc21zbdw)**
- **[CreateObjRef](http://msdn2.microsoft.com/en-us/library/2ch65xad)**
- [DefWndProc](http://msdn2.microsoft.com/en-us/library/ck1wz73b)

**[DestroyHandle](http://msdn2.microsoft.com/en-us/library/zxt48k83)** 

### **Name Description**

**[AdjustFormScrollbars](http://msdn2.microsoft.com/en-us/library/aw87cf6e)** (Inherited from [ContainerControl.](http://msdn2.microsoft.com/en-us/library/e7d2a552)) Brings the control to the front of the

(Inherited from [Control.](http://msdn2.microsoft.com/en-us/library/36cd312w))

Retrieves a value indicating whether specified control is a child of the co (Inherited from [Control.](http://msdn2.microsoft.com/en-us/library/36cd312w))

Creates a new accessibility object for (Inherited from [Control.](http://msdn2.microsoft.com/en-us/library/36cd312w))

Forces the creation of the control, ir creation of the handle and any child (Inherited from [Control.](http://msdn2.microsoft.com/en-us/library/36cd312w))

Creates a new instance of the control for the control.

(Inherited from [Control.](http://msdn2.microsoft.com/en-us/library/36cd312w))

Creates the [Graphics](http://msdn2.microsoft.com/en-us/library/ac148eb3) for the control. (Inherited from [Control.](http://msdn2.microsoft.com/en-us/library/36cd312w))

Creates a handle for the control. (Inherited from [Control.](http://msdn2.microsoft.com/en-us/library/36cd312w))

Creates an object that contains all the information required to generate a  $p$ communicate with a remote object. (Inherited from [MarshalByRefObjec](http://msdn2.microsoft.com/en-us/library/w4302s1f)t

Sends the specified message to the  $\alpha$ window procedure.

(Inherited from [Control.](http://msdn2.microsoft.com/en-us/library/36cd312w))

Destroys the handle associated with (Inherited from [Control.](http://msdn2.microsoft.com/en-us/library/36cd312w)) **Community Community Contract Contract Contract Contract Contract Contract Contract Contract Contract Contract Contract Contract Contract Contract Contract Contract Contract Contract Contract Contract Contract Contract** 

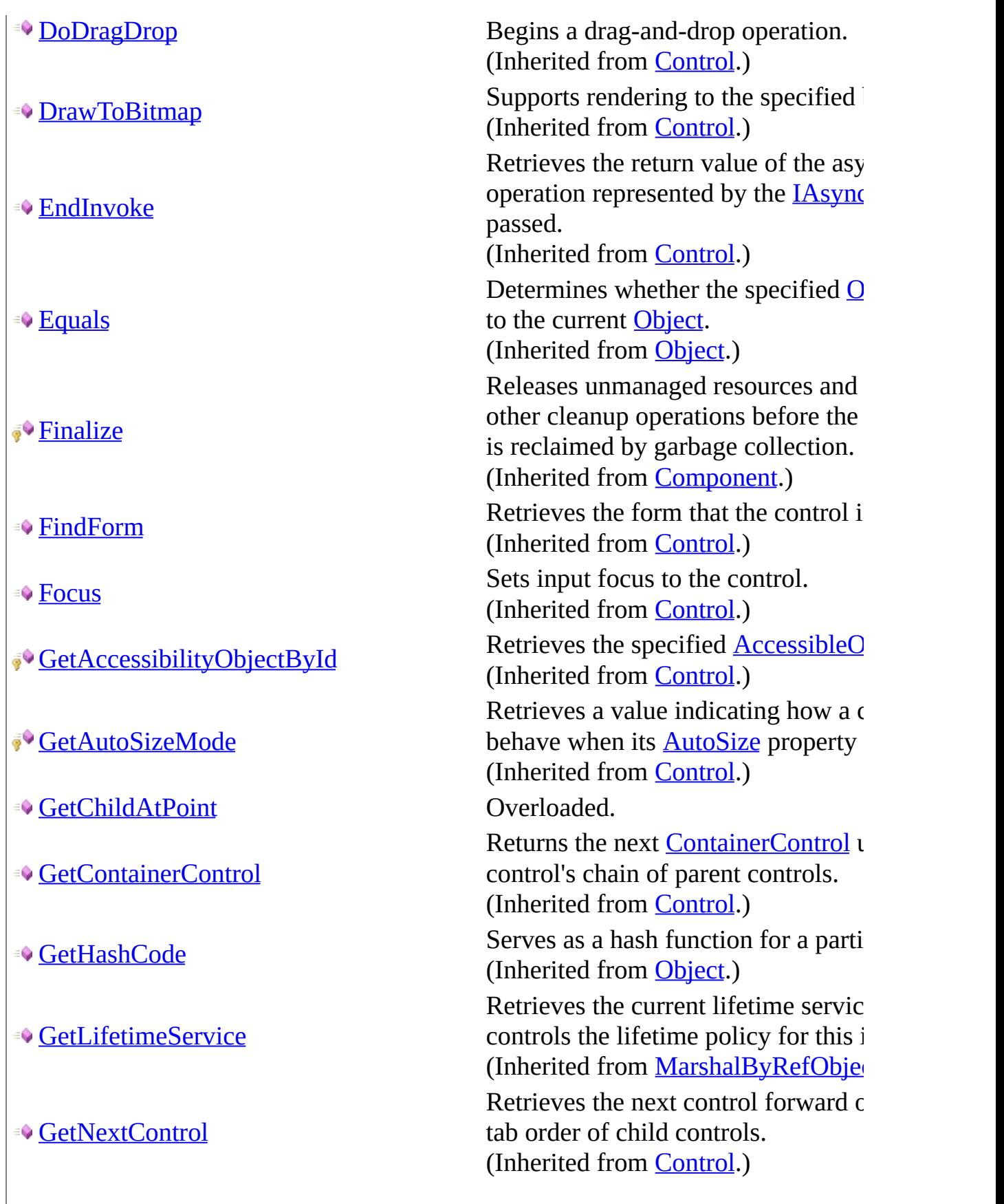

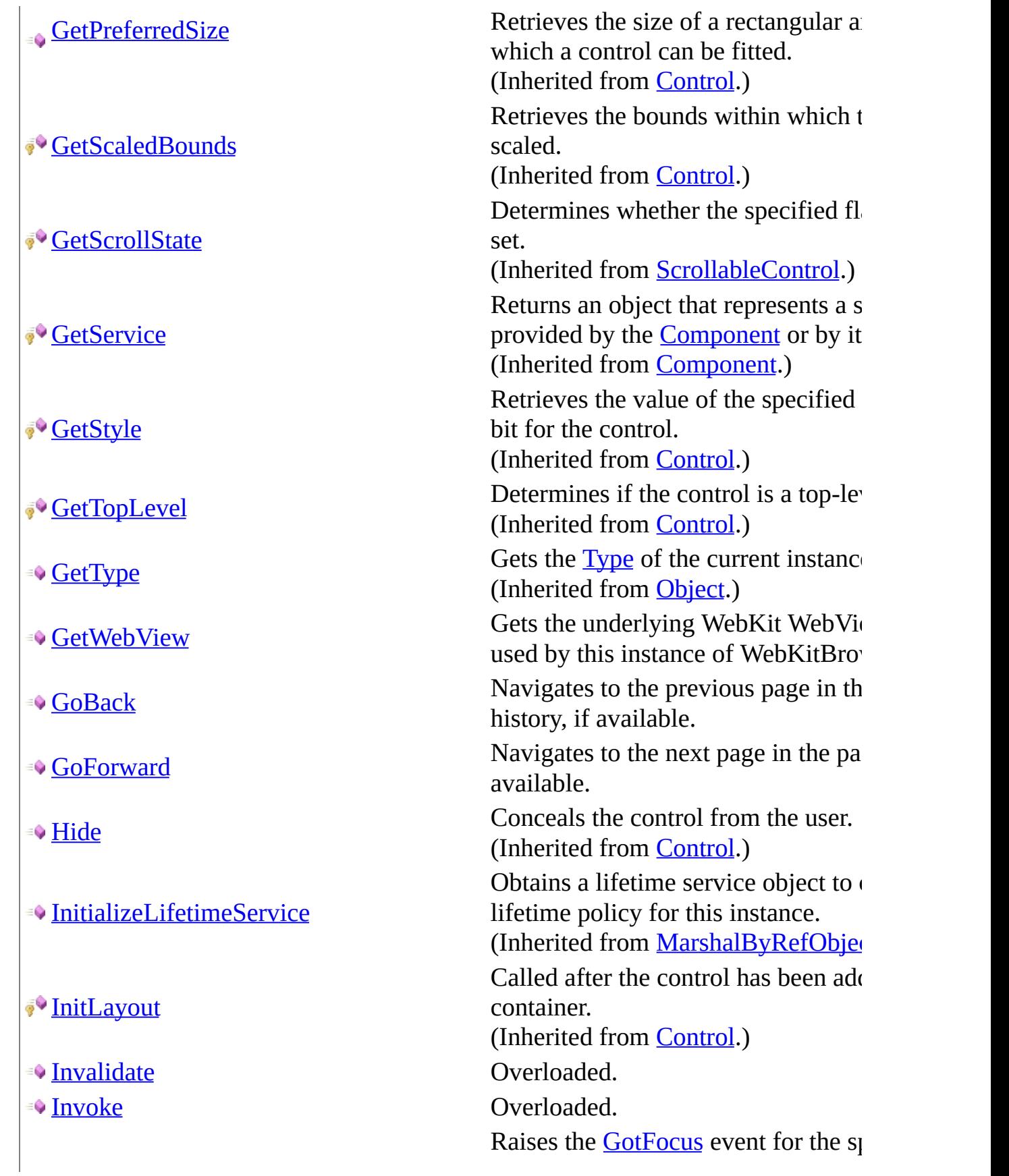

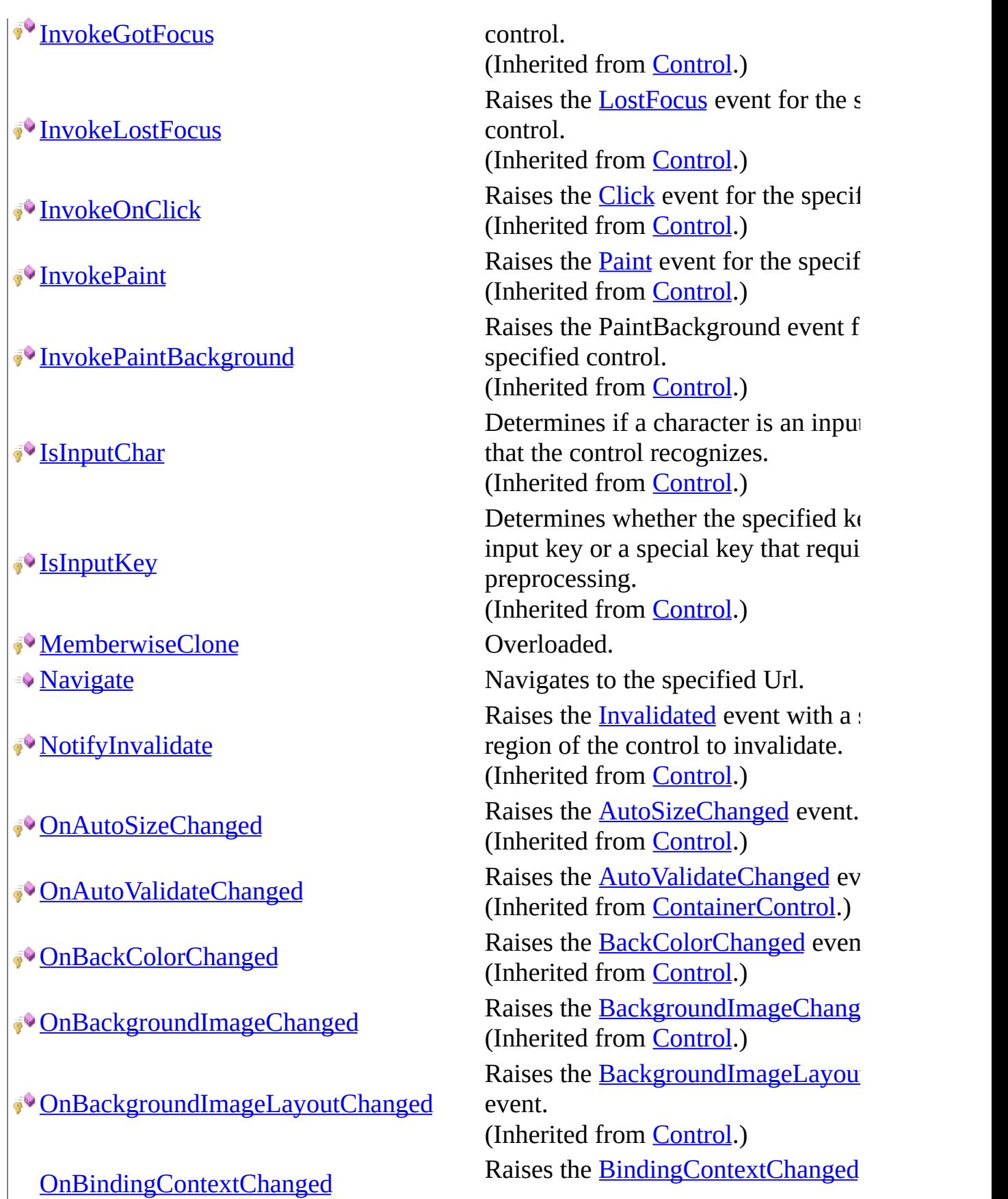

### ∛∳

- [OnCausesValidationChanged](http://msdn2.microsoft.com/en-us/library/5kcszs0x)
- [OnChangeUICues](http://msdn2.microsoft.com/en-us/library/2zac6y6c)
- [OnClick](http://msdn2.microsoft.com/en-us/library/0wdb8ta9)
- [OnClientSizeChanged](http://msdn2.microsoft.com/en-us/library/ms223971)
- [OnContextMenuChanged](http://msdn2.microsoft.com/en-us/library/aaetkkb9)
- [OnContextMenuStripChanged](http://msdn2.microsoft.com/en-us/library/w6k2zk23)
- [OnControlAdded](http://msdn2.microsoft.com/en-us/library/kdx4e984)
- **[OnControlRemoved](http://msdn2.microsoft.com/en-us/library/t9e0dzwe)**
- [OnCreateControl](http://msdn2.microsoft.com/en-us/library/63ekbdez)
- **[OnCursorChanged](http://msdn2.microsoft.com/en-us/library/87d9whsw)**
- **[OnDockChanged](http://msdn2.microsoft.com/en-us/library/97746bzs)**
- [OnDoubleClick](http://msdn2.microsoft.com/en-us/library/h0das6hz)
- [OnDragDrop](http://msdn2.microsoft.com/en-us/library/aa6y32s2)
- **[OnDragEnter](http://msdn2.microsoft.com/en-us/library/a6cyw5ah)**
- **[OnDragLeave](http://msdn2.microsoft.com/en-us/library/0ydaecw3)**
- **[OnDragOver](http://msdn2.microsoft.com/en-us/library/z631ez0a)**
- [OnEnabledChanged](http://msdn2.microsoft.com/en-us/library/ewk271z4)

(Inherited from [Control.](http://msdn2.microsoft.com/en-us/library/36cd312w))

Raises the Causes Validation Change (Inherited from [Control.](http://msdn2.microsoft.com/en-us/library/36cd312w)) Raises the [ChangeUICues](http://msdn2.microsoft.com/en-us/library/dts6akd5) event. (Inherited from [Control.](http://msdn2.microsoft.com/en-us/library/36cd312w)) Raises the [Click](http://msdn2.microsoft.com/en-us/library/hkz3c8hc) event. (Inherited from [Control.](http://msdn2.microsoft.com/en-us/library/36cd312w)) Raises the **[ClientSizeChanged](http://msdn2.microsoft.com/en-us/library/ms223712)** event. (Inherited from [Control.](http://msdn2.microsoft.com/en-us/library/36cd312w)) Raises the [ContextMenuChanged](http://msdn2.microsoft.com/en-us/library/8921z4e9) ev (Inherited from [Control.](http://msdn2.microsoft.com/en-us/library/36cd312w)) Raises the [ContextMenuStripChang](http://msdn2.microsoft.com/en-us/library/7a1xca6y) (Inherited from [Control.](http://msdn2.microsoft.com/en-us/library/36cd312w)) Raises the [ControlAdded](http://msdn2.microsoft.com/en-us/library/c9yzthkk) event. (Inherited from [Control.](http://msdn2.microsoft.com/en-us/library/36cd312w)) Raises the [ControlRemoved](http://msdn2.microsoft.com/en-us/library/6b0d3fzs) event. (Inherited from [Control.](http://msdn2.microsoft.com/en-us/library/36cd312w)) Raises the CreateControl event. (Inherited from [UserControl](http://msdn2.microsoft.com/en-us/library/97855yck).) Raises the **[CursorChanged](http://msdn2.microsoft.com/en-us/library/bh6cw60d)** event. (Inherited from [Control.](http://msdn2.microsoft.com/en-us/library/36cd312w)) Raises the [DockChanged](http://msdn2.microsoft.com/en-us/library/tk5zdxbx) event. (Inherited from [Control.](http://msdn2.microsoft.com/en-us/library/36cd312w)) Raises the [DoubleClick](http://msdn2.microsoft.com/en-us/library/f6fwzesc) event. (Inherited from [Control.](http://msdn2.microsoft.com/en-us/library/36cd312w)) Raises the **[DragDrop](http://msdn2.microsoft.com/en-us/library/yca236x4)** event. (Inherited from [Control.](http://msdn2.microsoft.com/en-us/library/36cd312w)) Raises the **[DragEnter](http://msdn2.microsoft.com/en-us/library/dh27e0we)** event. (Inherited from [Control.](http://msdn2.microsoft.com/en-us/library/36cd312w)) Raises the **[DragLeave](http://msdn2.microsoft.com/en-us/library/t8sk2yhy)** event. (Inherited from [Control.](http://msdn2.microsoft.com/en-us/library/36cd312w)) Raises the **[DragOver](http://msdn2.microsoft.com/en-us/library/yzhz0h1a)** event. (Inherited from [Control.](http://msdn2.microsoft.com/en-us/library/36cd312w)) Raises the [EnabledChanged](http://msdn2.microsoft.com/en-us/library/6kcyz2yw) event. (Inherited from **Control**.)

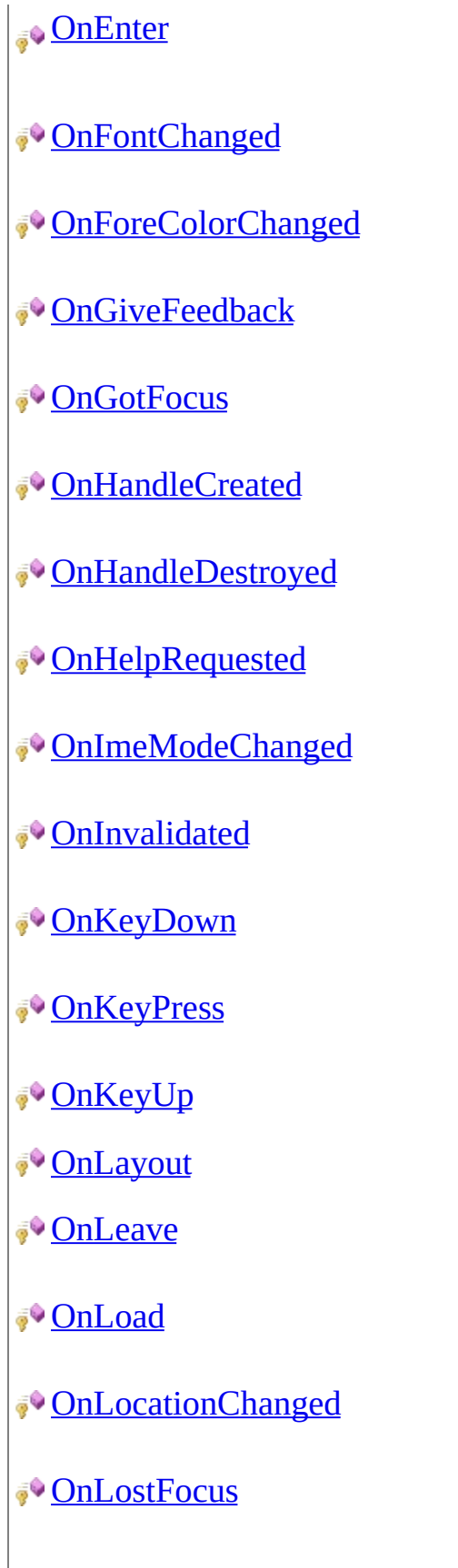

Raises the **[E](http://msdn2.microsoft.com/en-us/library/ash3dt4f)nter** event. (Inherited from **[Contro](http://msdn2.microsoft.com/en-us/library/36cd312w)l**.) Raises the **Font[C](http://msdn2.microsoft.com/en-us/library/ww7637ch)hanged** event. (Inherited from **[ContainerContr](http://msdn2.microsoft.com/en-us/library/e7d2a552)ol**.) Raises the *Fore[C](http://msdn2.microsoft.com/en-us/library/e2s6y1w5)olorChanged* event (Inherited from **Control**.) Raises the **[G](http://msdn2.microsoft.com/en-us/library/e5wsf6x7)iveFeedback** event. (Inherited from **Control**.) Raises the **[G](http://msdn2.microsoft.com/en-us/library/t31a9w7d)otFocus** event. (Inherited from [Control.](http://msdn2.microsoft.com/en-us/library/36cd312w)) Raises the **[H](http://msdn2.microsoft.com/en-us/library/63w20k8w)andleCreated** event. (Inherited from **Control**.) Raises the **[H](http://msdn2.microsoft.com/en-us/library/06aszex9)andleDestroyed** event. (Inherited from [Control.](http://msdn2.microsoft.com/en-us/library/36cd312w)) Raises the [H](http://msdn2.microsoft.com/en-us/library/kt1tcb13)elpRequested event. (Inherited from [Control.](http://msdn2.microsoft.com/en-us/library/36cd312w)) Raises the **Ime[M](http://msdn2.microsoft.com/en-us/library/9y84kde5)odeChanged** event. (Inherited from [Control.](http://msdn2.microsoft.com/en-us/library/36cd312w)) Raises the **I[n](http://msdn2.microsoft.com/en-us/library/z4yzf1s6)validated** event. (Inherited from [Control.](http://msdn2.microsoft.com/en-us/library/36cd312w)) Raises the **[K](http://msdn2.microsoft.com/en-us/library/wxasd33h)eyDown** event. (Inherited from [Control.](http://msdn2.microsoft.com/en-us/library/36cd312w)) Raises the **[K](http://msdn2.microsoft.com/en-us/library/07t9694z)eyPress** event. (Inherited from [Control.](http://msdn2.microsoft.com/en-us/library/36cd312w)) Raises the **[K](http://msdn2.microsoft.com/en-us/library/ey143f2h)eyUp** event. (Inherited from [Control.](http://msdn2.microsoft.com/en-us/library/36cd312w)) (Inherited from **[C](http://msdn2.microsoft.com/en-us/library/e7d2a552)ontainer Control**.) Raises the [L](http://msdn2.microsoft.com/en-us/library/5weh0kcx)eave event. (Inherited from [Control.](http://msdn2.microsoft.com/en-us/library/36cd312w)) Raises the **[L](http://msdn2.microsoft.com/en-us/library/h07s4xz4)oad** event. (Inherited from [UserCo](http://msdn2.microsoft.com/en-us/library/97855yck)ntrol.) Raises the **Location [C](http://msdn2.microsoft.com/en-us/library/e0xc63zd)hanged** event. (Inherited from **Control**.) Raises the **[L](http://msdn2.microsoft.com/en-us/library/98wbb910)ostFocus** event. (Inherited from [Control.](http://msdn2.microsoft.com/en-us/library/36cd312w))

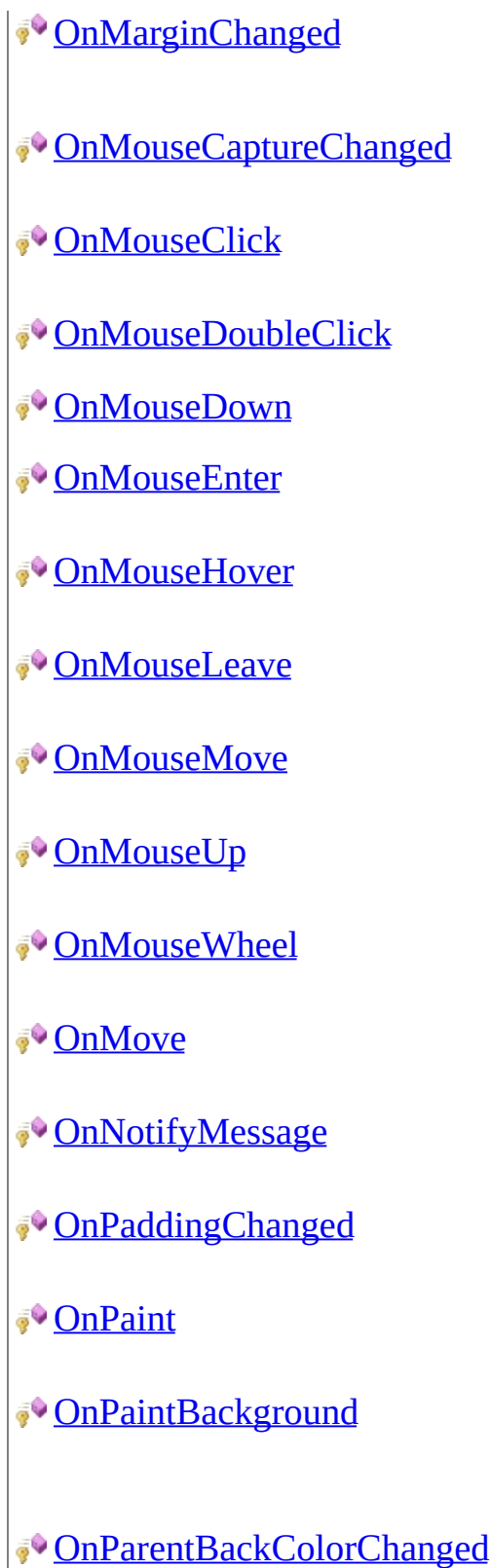

Raises the [MarginChanged](http://msdn2.microsoft.com/en-us/library/dt6c08ba) event. (Inherited from [Control.](http://msdn2.microsoft.com/en-us/library/36cd312w)) Raises the [MouseCaptureChanged](http://msdn2.microsoft.com/en-us/library/adt3t40x)  $\epsilon$ (Inherited from [Control.](http://msdn2.microsoft.com/en-us/library/36cd312w)) Raises the [MouseClick](http://msdn2.microsoft.com/en-us/library/x7abey48) event. (Inherited from [Control.](http://msdn2.microsoft.com/en-us/library/36cd312w)) Raises the [MouseDoubleClick](http://msdn2.microsoft.com/en-us/library/k5htkkkk) even (Inherited from [Control.](http://msdn2.microsoft.com/en-us/library/36cd312w)) (Inherited from [UserControl](http://msdn2.microsoft.com/en-us/library/97855yck).) Raises the [MouseEnter](http://msdn2.microsoft.com/en-us/library/y9x9ska3) event. (Inherited from [Control.](http://msdn2.microsoft.com/en-us/library/36cd312w)) Raises the [MouseHover](http://msdn2.microsoft.com/en-us/library/9c2dcd5w) event. (Inherited from [Control.](http://msdn2.microsoft.com/en-us/library/36cd312w)) Raises the [MouseLeave](http://msdn2.microsoft.com/en-us/library/4xe8zhc9) event. (Inherited from [Control.](http://msdn2.microsoft.com/en-us/library/36cd312w)) Raises the [MouseMove](http://msdn2.microsoft.com/en-us/library/4s8wcb7h) event. (Inherited from [Control.](http://msdn2.microsoft.com/en-us/library/36cd312w)) Raises the [MouseUp](http://msdn2.microsoft.com/en-us/library/11hh0yha) event. (Inherited from [Control.](http://msdn2.microsoft.com/en-us/library/36cd312w)) Raises the [MouseWheel](http://msdn2.microsoft.com/en-us/library/a3ea29db) event. (Inherited from [ScrollableControl](http://msdn2.microsoft.com/en-us/library/7xhk8yhk).) Raises the [Move](http://msdn2.microsoft.com/en-us/library/se7294f8) event. (Inherited from [Control.](http://msdn2.microsoft.com/en-us/library/36cd312w)) Notifies the control of Windows me (Inherited from [Control.](http://msdn2.microsoft.com/en-us/library/36cd312w)) Raises the [PaddingChanged](http://msdn2.microsoft.com/en-us/library/kbee3kfh) event. (Inherited from [ScrollableControl](http://msdn2.microsoft.com/en-us/library/7xhk8yhk).) Raises the [Paint](http://msdn2.microsoft.com/en-us/library/02745s21) event. (Inherited from [Control.](http://msdn2.microsoft.com/en-us/library/36cd312w)) Paints the background of the control. (Inherited from [ScrollableControl](http://msdn2.microsoft.com/en-us/library/7xhk8yhk).) Raises the [BackColorChanged](http://msdn2.microsoft.com/en-us/library/8hxkw97w) even [BackColor](http://msdn2.microsoft.com/en-us/library/tstx4c33) property value of the cont container changes. (Inherited from [Control.](http://msdn2.microsoft.com/en-us/library/36cd312w)) Raises the [BackgroundImageChang](http://msdn2.microsoft.com/en-us/library/hz31y3c2)

**[OnParentBindingContextChanged](http://msdn2.microsoft.com/en-us/library/t519e702)** 

[OnParentCursorChanged](http://msdn2.microsoft.com/en-us/library/t58z37cw)

[OnParentEnabledChanged](http://msdn2.microsoft.com/en-us/library/2esth0z4)

[OnParentFontChanged](http://msdn2.microsoft.com/en-us/library/f8wxwada)

[OnParentForeColorChanged](http://msdn2.microsoft.com/en-us/library/5zdbyx6y)

[OnParentRightToLeftChanged](http://msdn2.microsoft.com/en-us/library/wbb0t5b0)

[OnParentVisibleChanged](http://msdn2.microsoft.com/en-us/library/6272ecaf)

**[OnPreviewKeyDown](http://msdn2.microsoft.com/en-us/library/ms223978)** 

**[OnPrint](http://msdn2.microsoft.com/en-us/library/ms158409)** 

[OnQueryContinueDrag](http://msdn2.microsoft.com/en-us/library/wy27axed)

[OnRegionChanged](http://msdn2.microsoft.com/en-us/library/s6xe3c60)

**[OnParentBackgroundImageChanged](http://msdn2.microsoft.com/en-us/library/ay2sy19s)** when the **[BackgroundImage](http://msdn2.microsoft.com/en-us/library/4thk01w9)** propert control's container changes. (Inherited from [Control.](http://msdn2.microsoft.com/en-us/library/36cd312w))

Raises the **[BindingContextChanged](http://msdn2.microsoft.com/en-us/library/kx0sbdb3)** the **[BindingContext](http://msdn2.microsoft.com/en-us/library/skfe2974)** property value of control's container changes. (Inherited from [Control.](http://msdn2.microsoft.com/en-us/library/36cd312w)) [OnParentChanged](http://msdn2.microsoft.com/en-us/library/ms158370) (Inherited from [ContainerControl.](http://msdn2.microsoft.com/en-us/library/e7d2a552)) Raises the [CursorChanged](http://msdn2.microsoft.com/en-us/library/bh6cw60d) event. (Inherited from [Control.](http://msdn2.microsoft.com/en-us/library/36cd312w)) Raises the [EnabledChanged](http://msdn2.microsoft.com/en-us/library/6kcyz2yw) event w [Enabled](http://msdn2.microsoft.com/en-us/library/k2wzhedy) property value of the control changes. (Inherited from [Control.](http://msdn2.microsoft.com/en-us/library/36cd312w)) Raises the **[FontChanged](http://msdn2.microsoft.com/en-us/library/ww7637ch)** event when property value of the control's container changes. (Inherited from [Control.](http://msdn2.microsoft.com/en-us/library/36cd312w)) Raises the [ForeColorChanged](http://msdn2.microsoft.com/en-us/library/e2s6y1w5) event [ForeColor](http://msdn2.microsoft.com/en-us/library/3zdk614s) property value of the con container changes. (Inherited from [Control.](http://msdn2.microsoft.com/en-us/library/36cd312w)) Raises the [RightToLeftChanged](http://msdn2.microsoft.com/en-us/library/sx45xybc) even [RightToLeft](http://msdn2.microsoft.com/en-us/library/w9e5s1ba) property value of the control container changes. (Inherited from [Control.](http://msdn2.microsoft.com/en-us/library/36cd312w)) Raises the [VisibleChanged](http://msdn2.microsoft.com/en-us/library/fz09hcw9) event when [Visible](http://msdn2.microsoft.com/en-us/library/3k8kd8ah) property value of the control changes. (Inherited from [Control.](http://msdn2.microsoft.com/en-us/library/36cd312w)) Raises the [PreviewKeyDown](http://msdn2.microsoft.com/en-us/library/ms223717) event. (Inherited from [Control.](http://msdn2.microsoft.com/en-us/library/36cd312w)) Raises the [Paint](http://msdn2.microsoft.com/en-us/library/02745s21) event. (Inherited from [Control.](http://msdn2.microsoft.com/en-us/library/36cd312w)) Raises the [QueryContinueDrag](http://msdn2.microsoft.com/en-us/library/2d3k5fhc) event. (Inherited from [Control.](http://msdn2.microsoft.com/en-us/library/36cd312w)) Raises the [RegionChanged](http://msdn2.microsoft.com/en-us/library/z5ssfhh9) event.

₹Ŷ

**[OnScroll](http://msdn2.microsoft.com/en-us/library/bb6fw3h7)** 

[OnSizeChanged](http://msdn2.microsoft.com/en-us/library/d028h382)

[OnStyleChanged](http://msdn2.microsoft.com/en-us/library/x59ss568)

[OnSystemColorsChanged](http://msdn2.microsoft.com/en-us/library/k10ez5f2)

**[OnTabIndexChanged](http://msdn2.microsoft.com/en-us/library/5fxbzsxh)** 

**[OnTabStopChanged](http://msdn2.microsoft.com/en-us/library/wtxe33y1)** 

**[OnTextChanged](http://msdn2.microsoft.com/en-us/library/h6w7d2sh)** 

**[OnValidated](http://msdn2.microsoft.com/en-us/library/81yz4382)** 

**[OnValidating](http://msdn2.microsoft.com/en-us/library/8zhdkfes)** 

[PerformAutoScale](http://msdn2.microsoft.com/en-us/library/68a8w3ca)

[PerformLayout](#page-246-0) Overloaded.

[PointToClient](http://msdn2.microsoft.com/en-us/library/cetf1a6e)

[PointToScreen](http://msdn2.microsoft.com/en-us/library/wtc791h6)

**[PreProcessControlMessage](http://msdn2.microsoft.com/en-us/library/ms223977)** 

(Inherited from [Control.](http://msdn2.microsoft.com/en-us/library/36cd312w))

[OnResize](http://msdn2.microsoft.com/en-us/library/29665k3e) (Inherited from [UserControl](http://msdn2.microsoft.com/en-us/library/97855yck).) [OnRightToLeftChanged](http://msdn2.microsoft.com/en-us/library/c06ysxyh) (Inherited from [ScrollableControl](http://msdn2.microsoft.com/en-us/library/7xhk8yhk).) Raises the [Scroll](http://msdn2.microsoft.com/en-us/library/e57yzs8h) event. (Inherited from [ScrollableControl](http://msdn2.microsoft.com/en-us/library/7xhk8yhk).) Raises the [SizeChanged](http://msdn2.microsoft.com/en-us/library/3cwtaczx) event. (Inherited from [Control.](http://msdn2.microsoft.com/en-us/library/36cd312w)) Raises the [StyleChanged](http://msdn2.microsoft.com/en-us/library/225dksd9) event. (Inherited from [Control.](http://msdn2.microsoft.com/en-us/library/36cd312w)) Raises the [SystemColorsChanged](http://msdn2.microsoft.com/en-us/library/ba9007ss) event. (Inherited from [Control.](http://msdn2.microsoft.com/en-us/library/36cd312w)) Raises the [TabIndexChanged](http://msdn2.microsoft.com/en-us/library/81fe5tx3) event. (Inherited from [Control.](http://msdn2.microsoft.com/en-us/library/36cd312w)) Raises the **[TabStopChanged](http://msdn2.microsoft.com/en-us/library/df6kbt1f)** event. (Inherited from [Control.](http://msdn2.microsoft.com/en-us/library/36cd312w)) Raises the [TextChanged](http://msdn2.microsoft.com/en-us/library/7zhdyh4z) event. (Inherited from [Control.](http://msdn2.microsoft.com/en-us/library/36cd312w)) Raises the [Validated](http://msdn2.microsoft.com/en-us/library/1x7dyebt) event. (Inherited from [Control.](http://msdn2.microsoft.com/en-us/library/36cd312w)) Raises the [Validating](http://msdn2.microsoft.com/en-us/library/35htw7by) event. (Inherited from [Control.](http://msdn2.microsoft.com/en-us/library/36cd312w)) [OnVisibleChanged](http://msdn2.microsoft.com/en-us/library/8dteccc7) (Inherited from [ScrollableControl](http://msdn2.microsoft.com/en-us/library/7xhk8yhk).) Performs scaling of the container container children. (Inherited from [ContainerControl.](http://msdn2.microsoft.com/en-us/library/e7d2a552)) Computes the location of the specified point into client coordinates. (Inherited from [Control.](http://msdn2.microsoft.com/en-us/library/36cd312w)) Computes the location of the specified point into screen coordinates. (Inherited from [Control.](http://msdn2.microsoft.com/en-us/library/36cd312w)) Preprocesses keyboard or input mes the message loop before they are dis-(Inherited from [Control.](http://msdn2.microsoft.com/en-us/library/36cd312w))

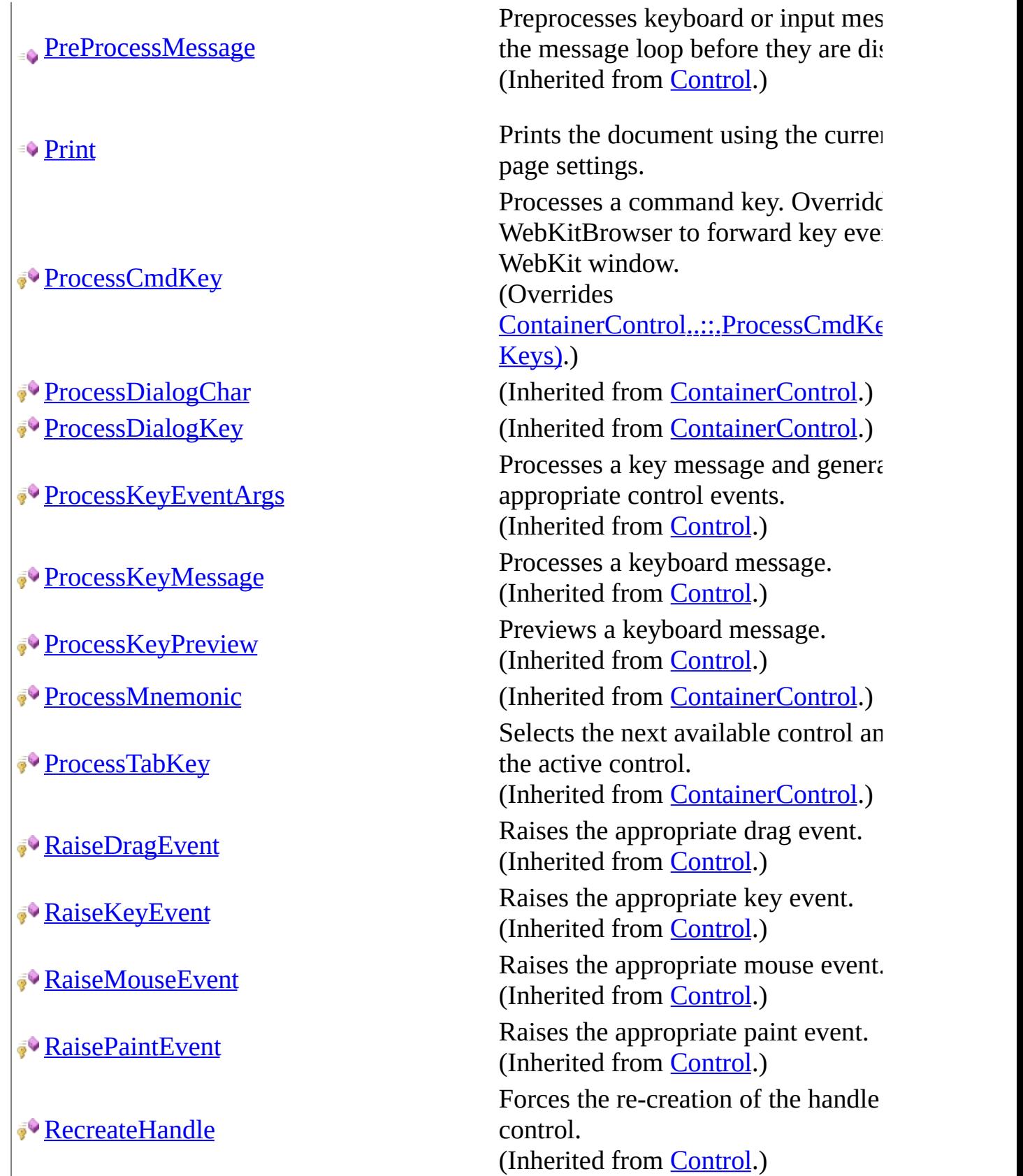

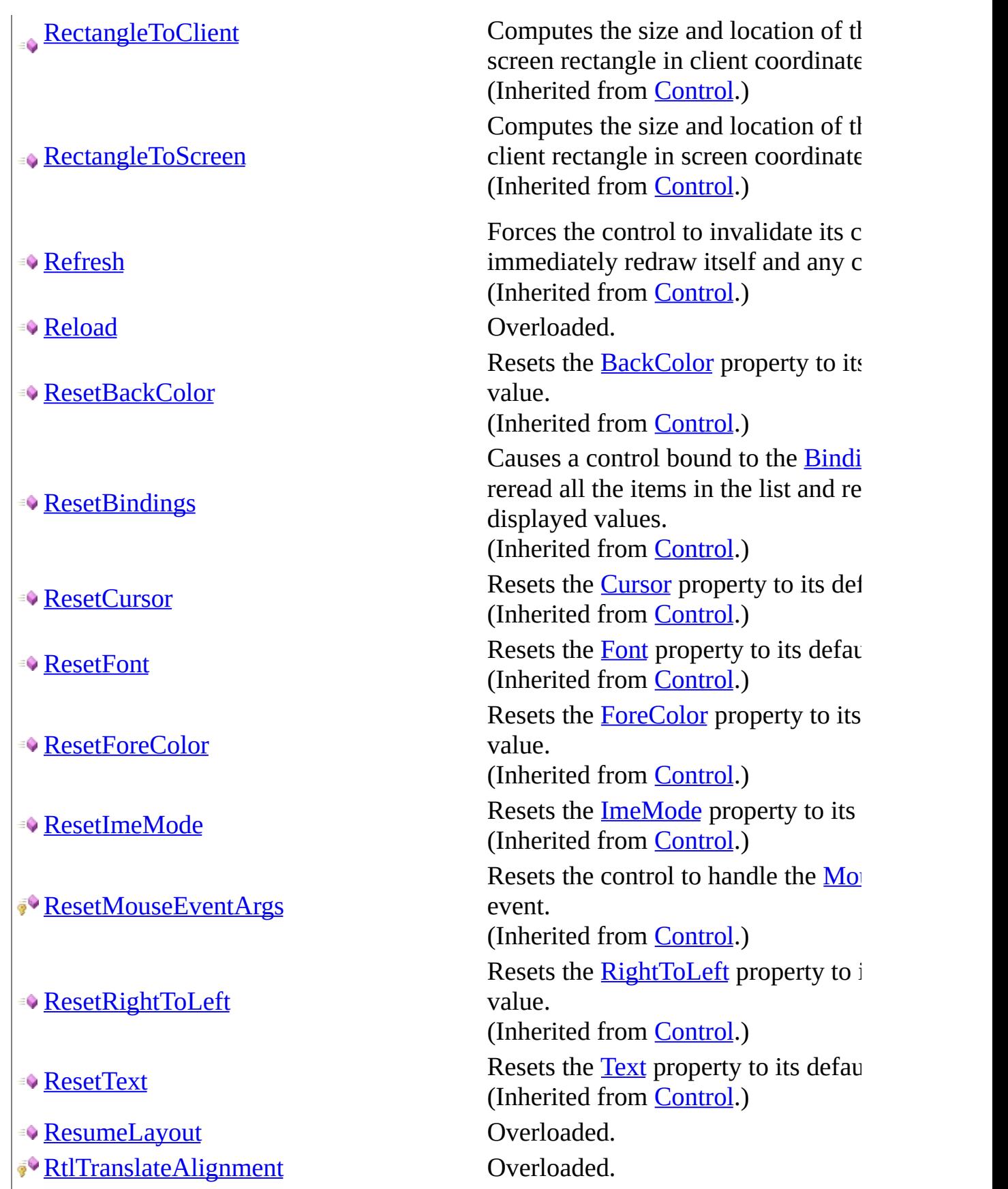

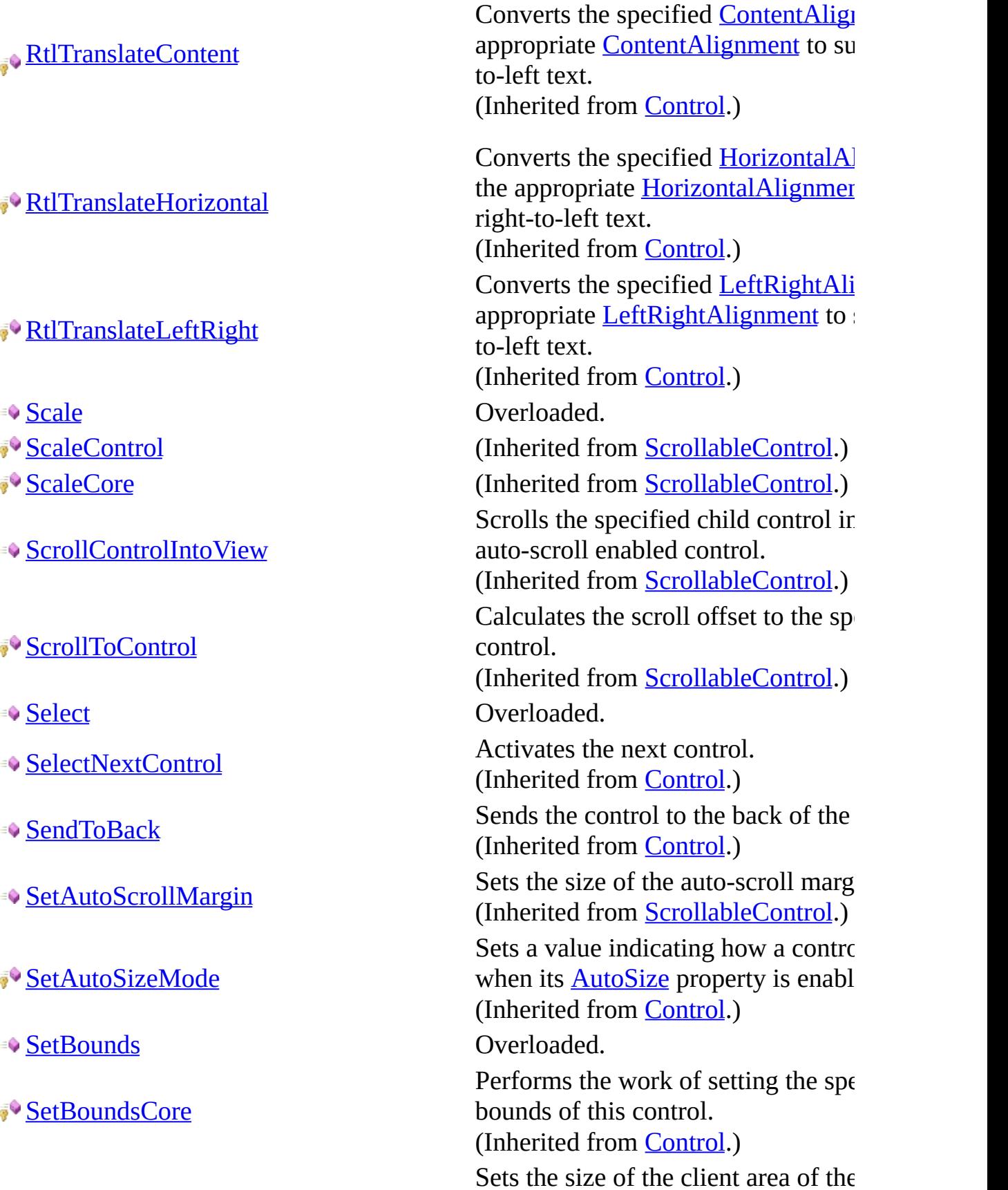

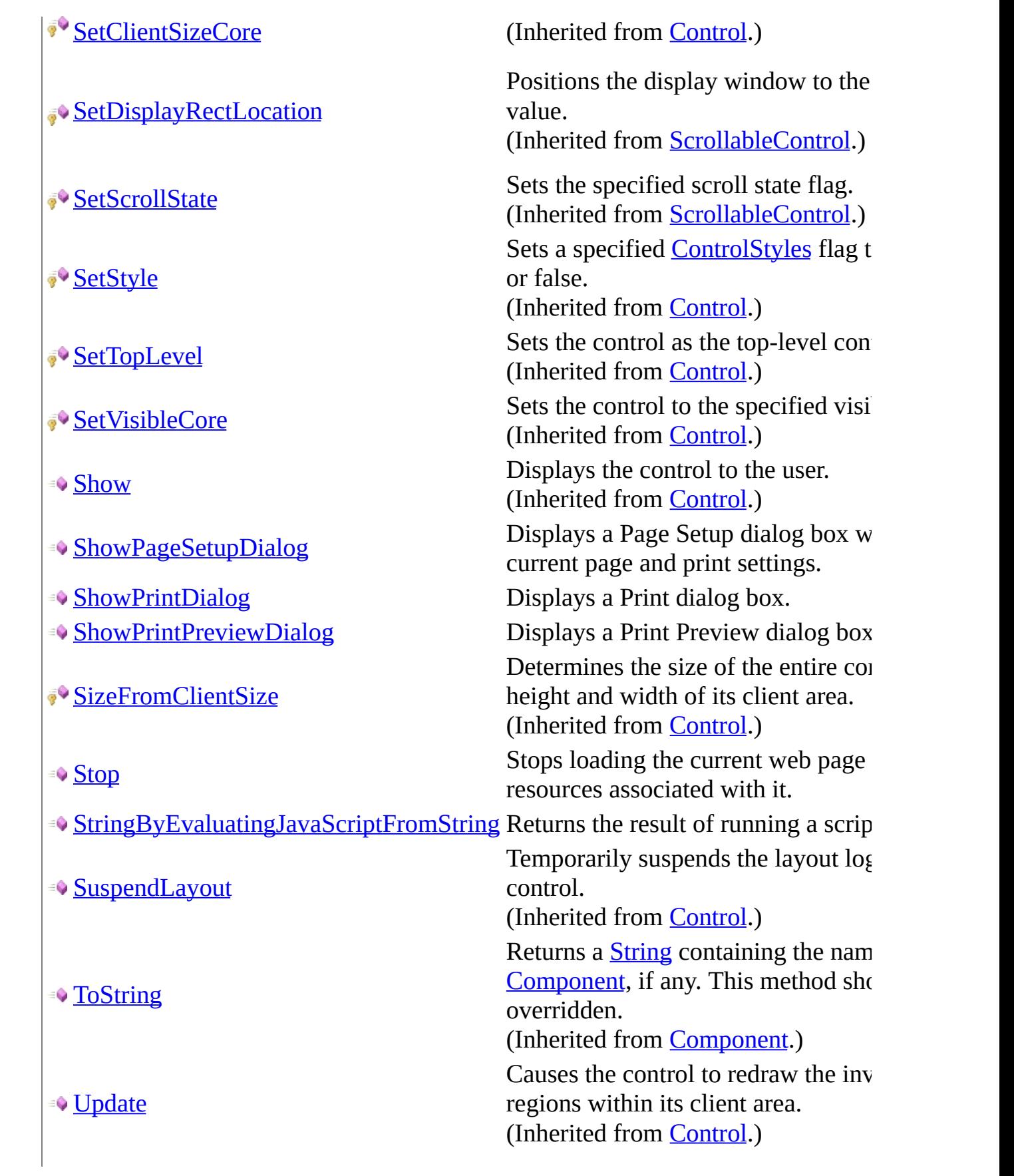

**Example 3 Overloaded.** Overloaded. JpdateDefaultButton When overridden by a derived class which button is the default button. (Inherited from [ContainerControl.](http://msdn2.microsoft.com/en-us/library/e7d2a552)) **[UpdateStyles](http://msdn2.microsoft.com/en-us/library/5y9edd85)** Forces the assigned styles to be reap control. (Inherited from [Control.](http://msdn2.microsoft.com/en-us/library/36cd312w)) **[UpdateZOrder](http://msdn2.microsoft.com/en-us/library/8th31bdb)** Updates the control in its parent's z-(Inherited from [Control.](http://msdn2.microsoft.com/en-us/library/36cd312w)) <del>■</del> [Validate](#page-297-0) **Overloaded**. ■© [ValidateChildren](#page-300-0) Coverloaded. **Whene** (Inherited from [UserControl](http://msdn2.microsoft.com/en-us/library/97855yck).)

# <span id="page-169-0"></span>**Properties**

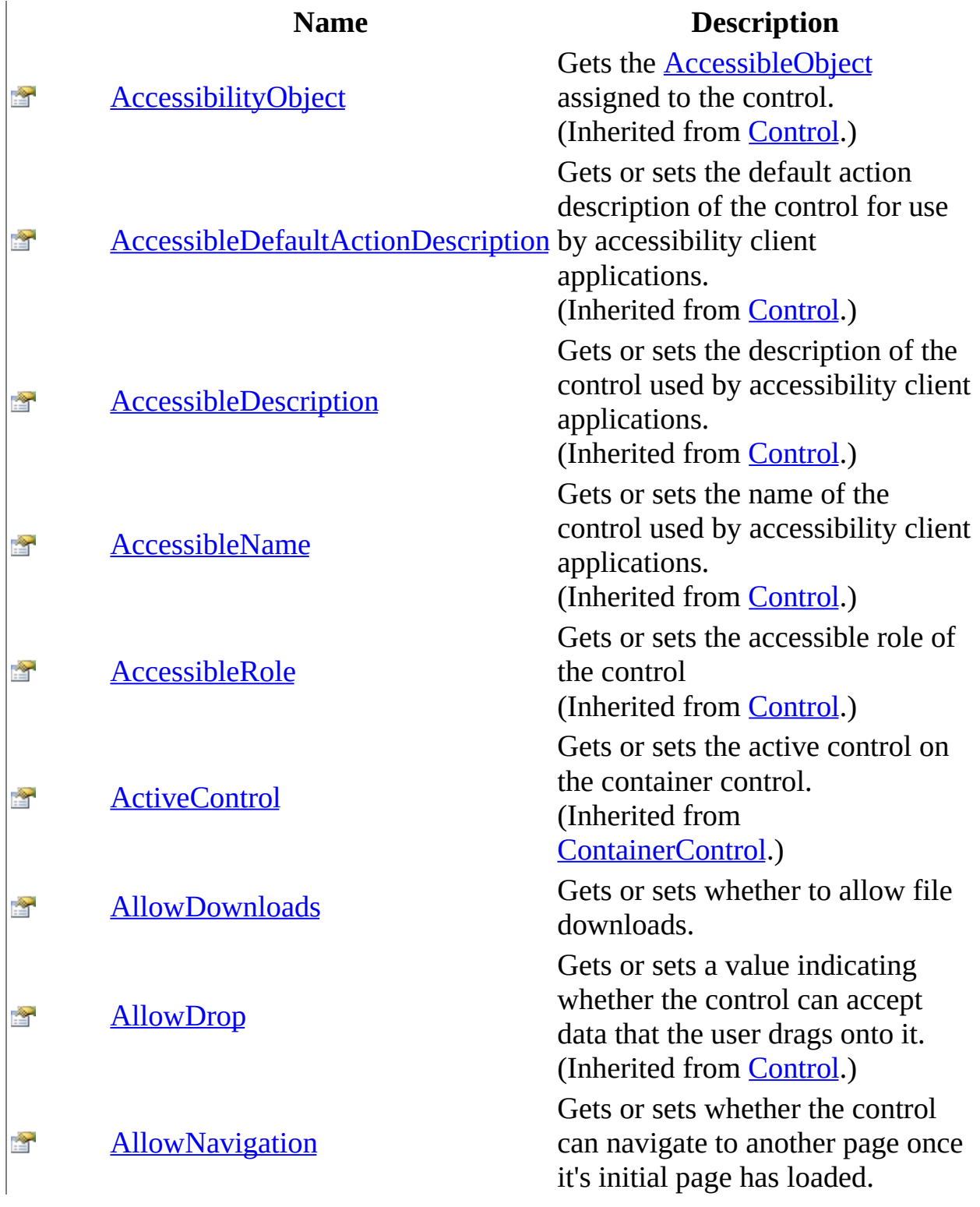

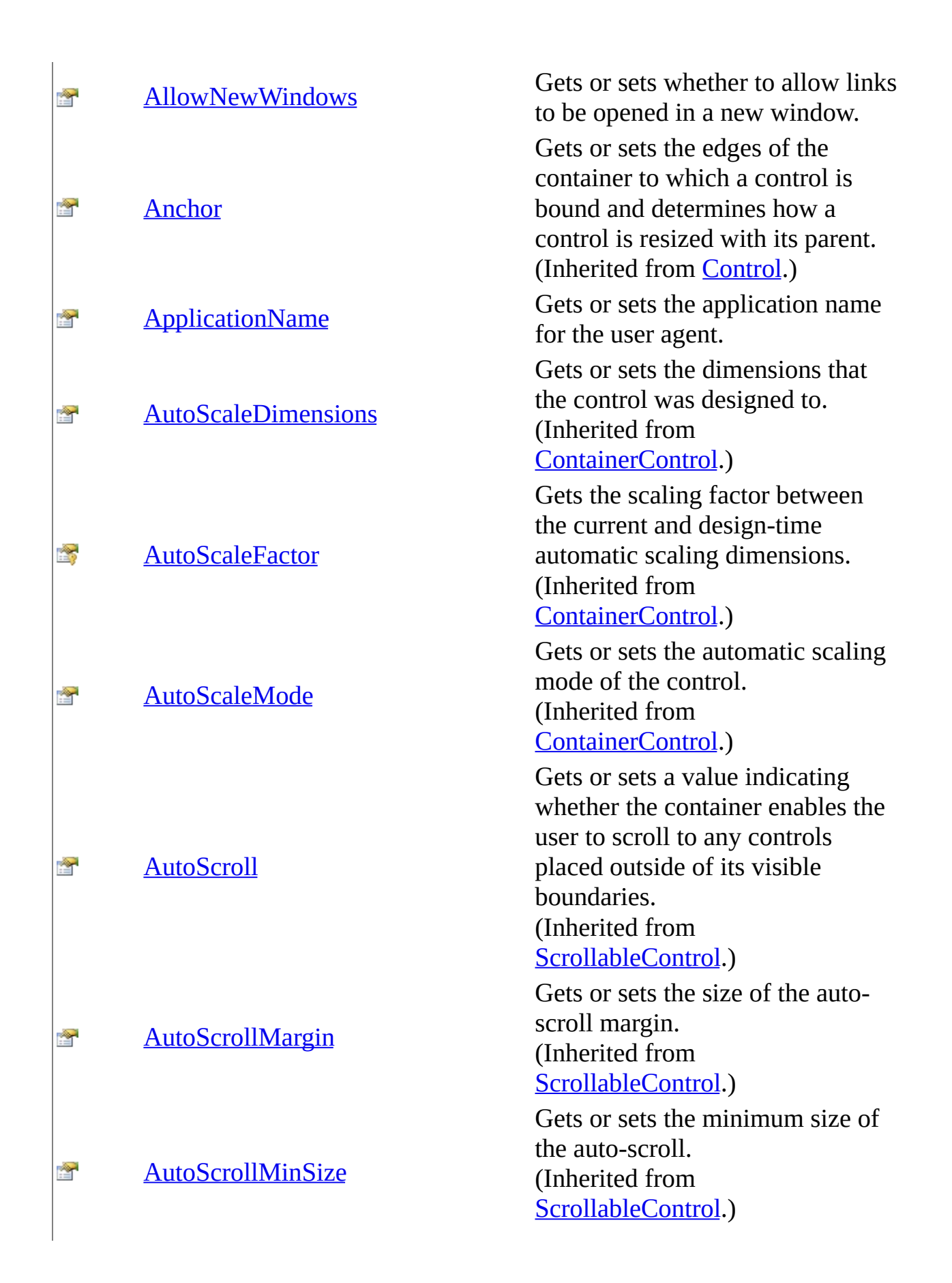

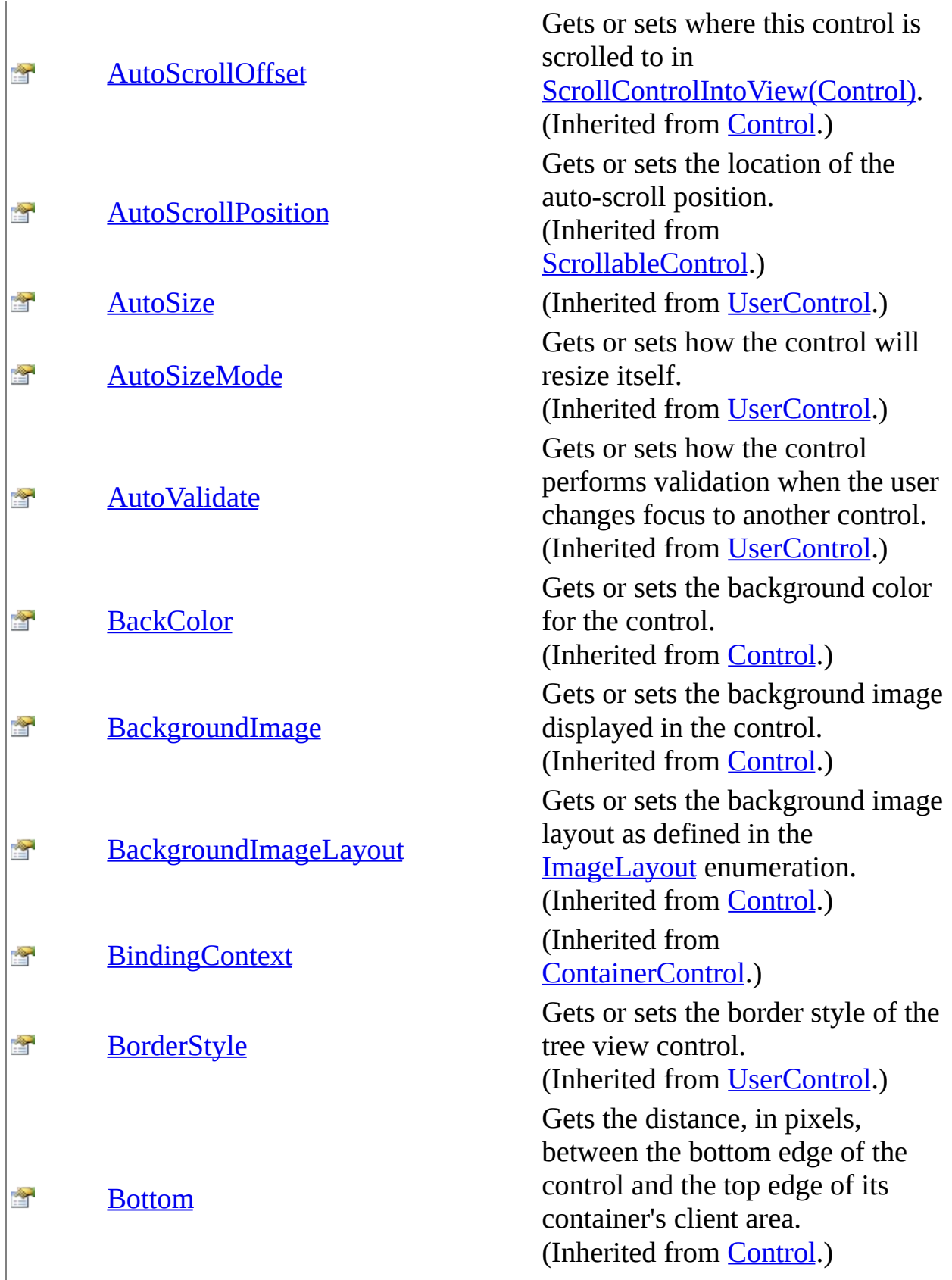

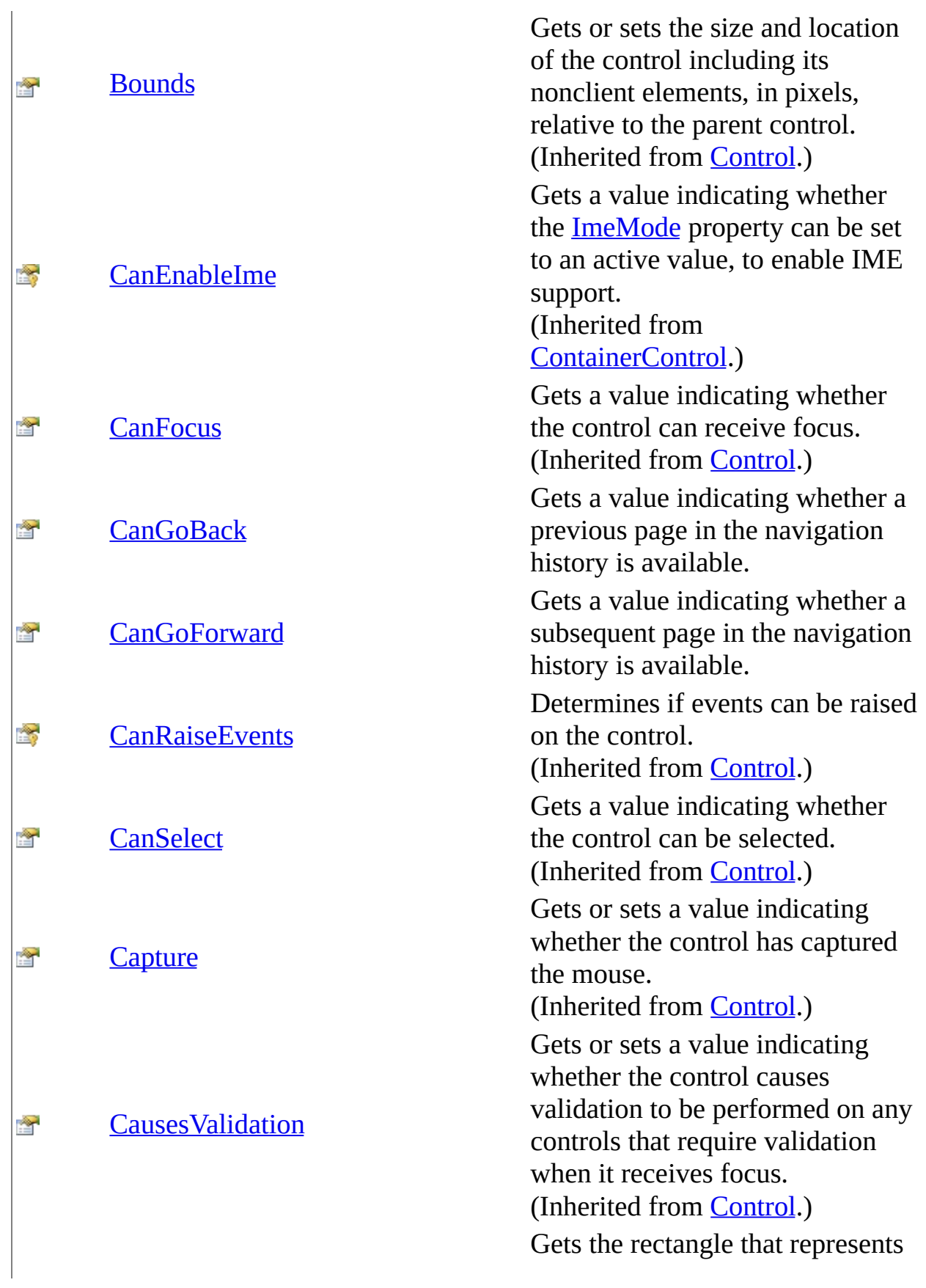

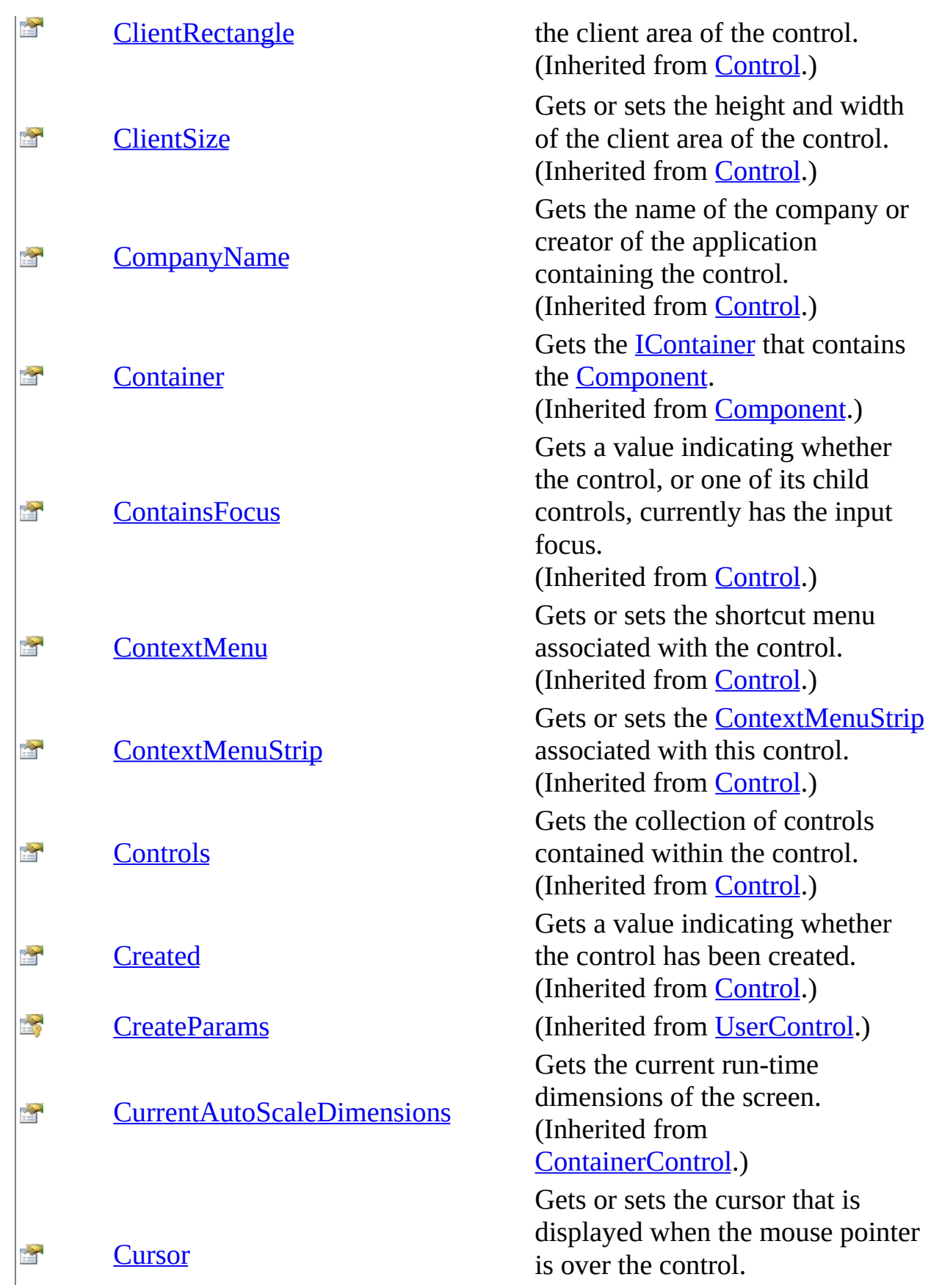

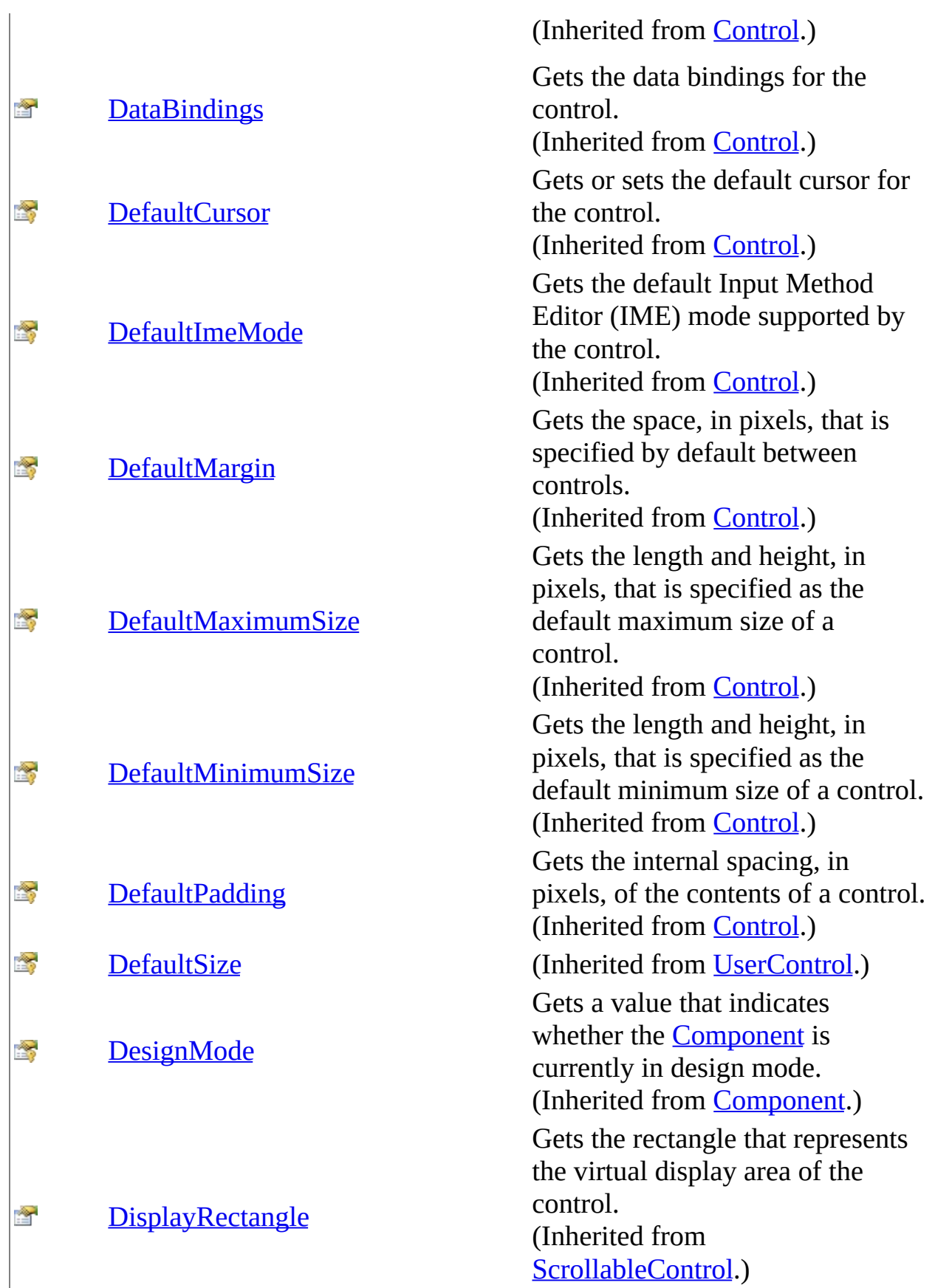

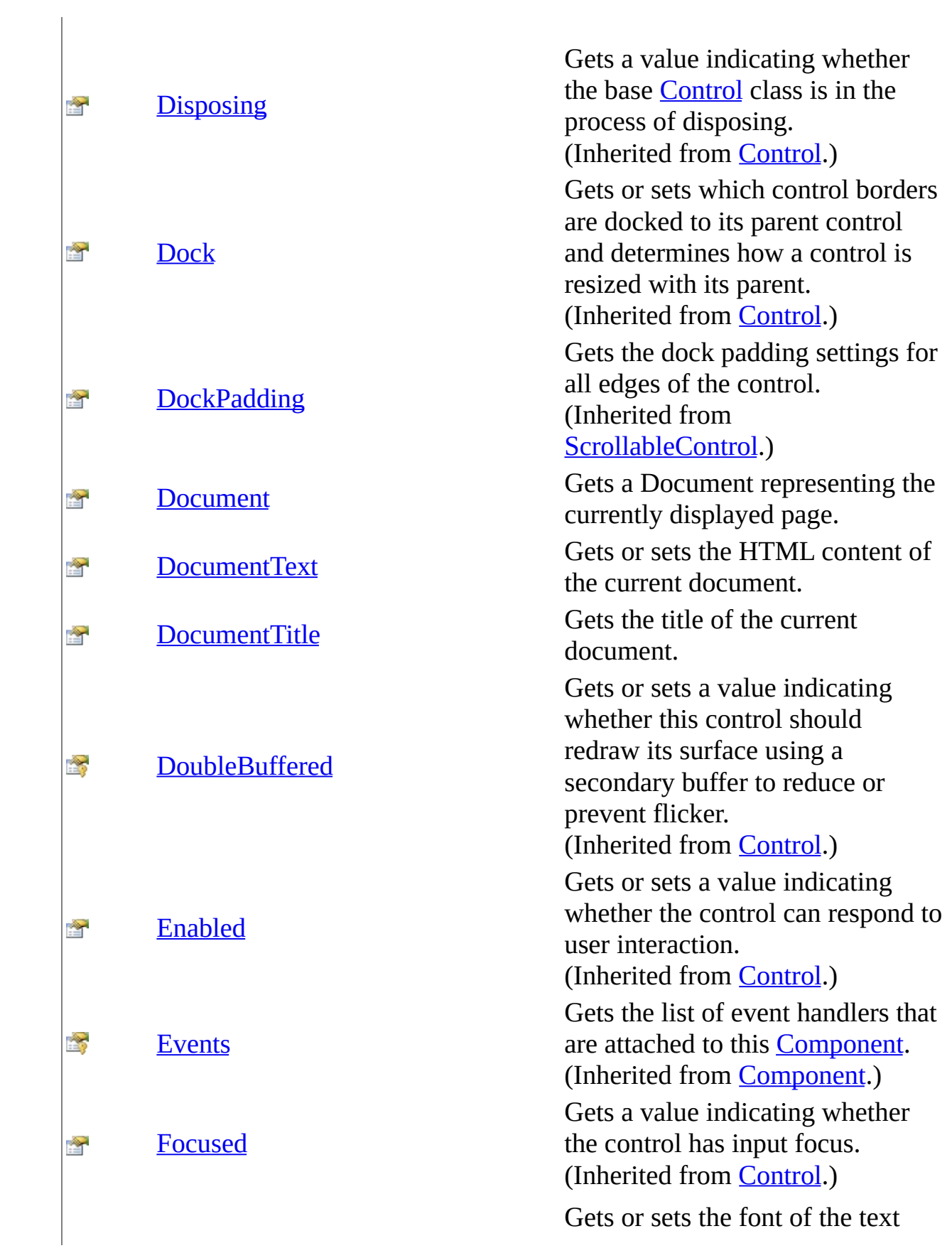

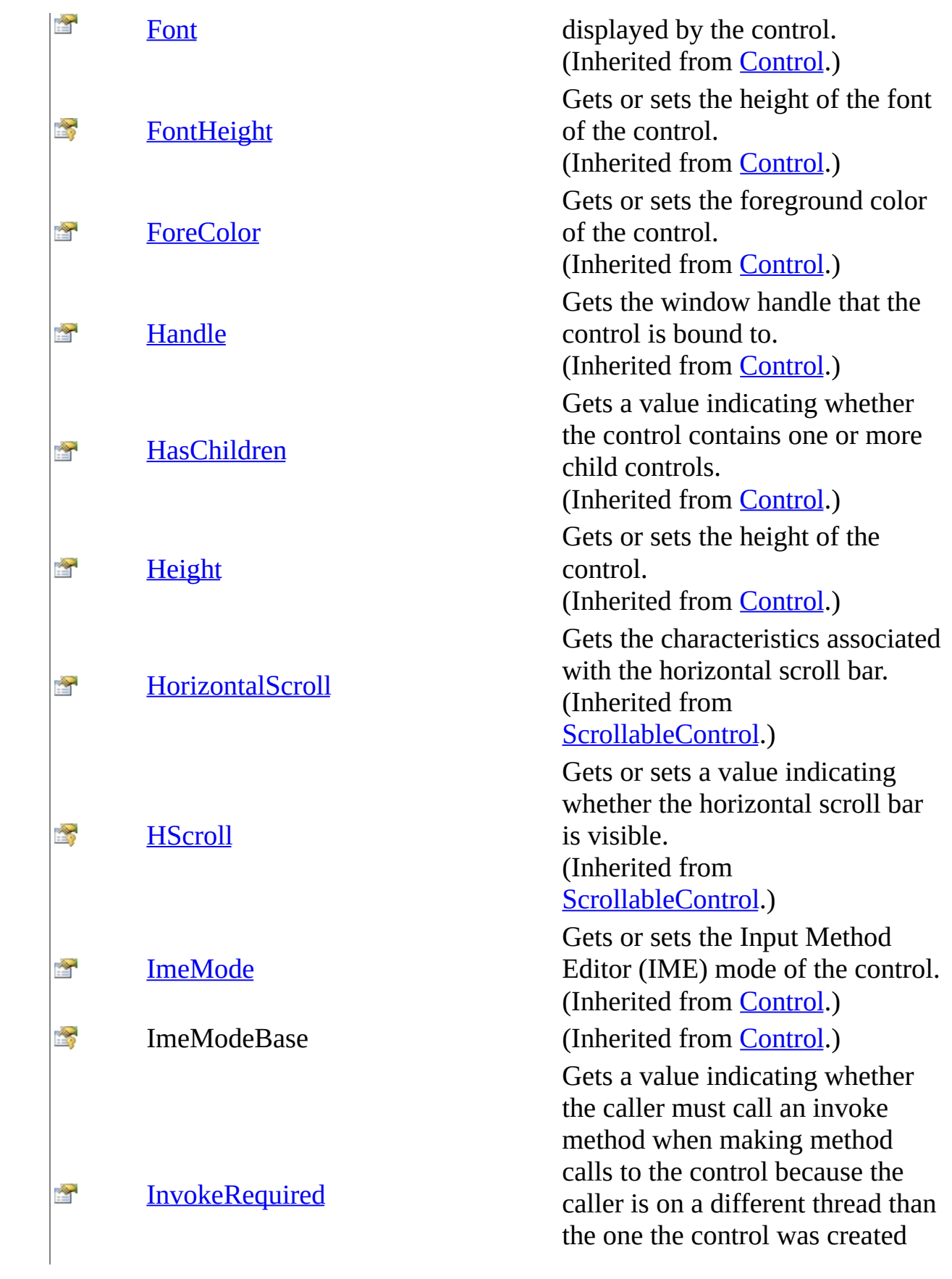

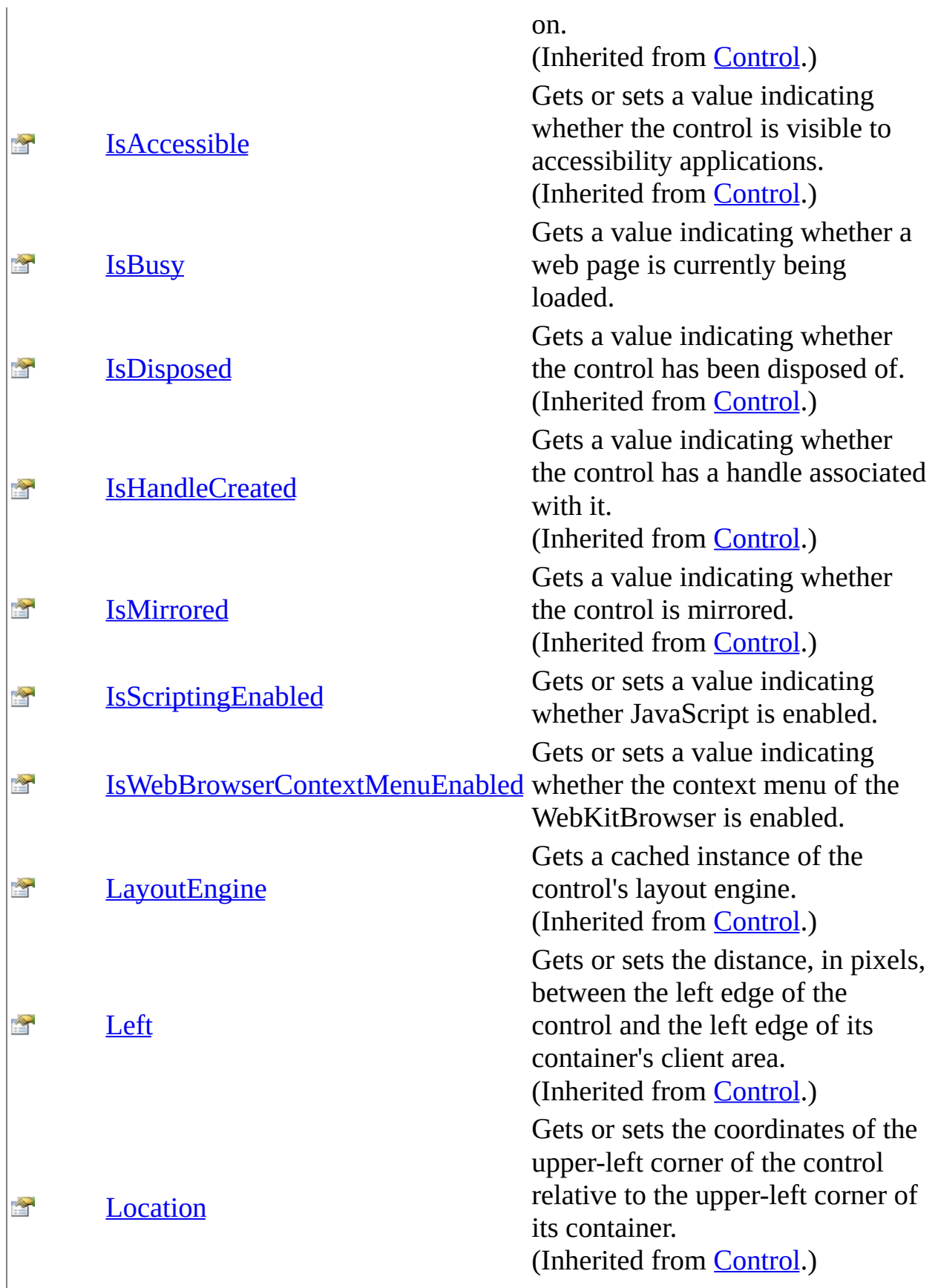

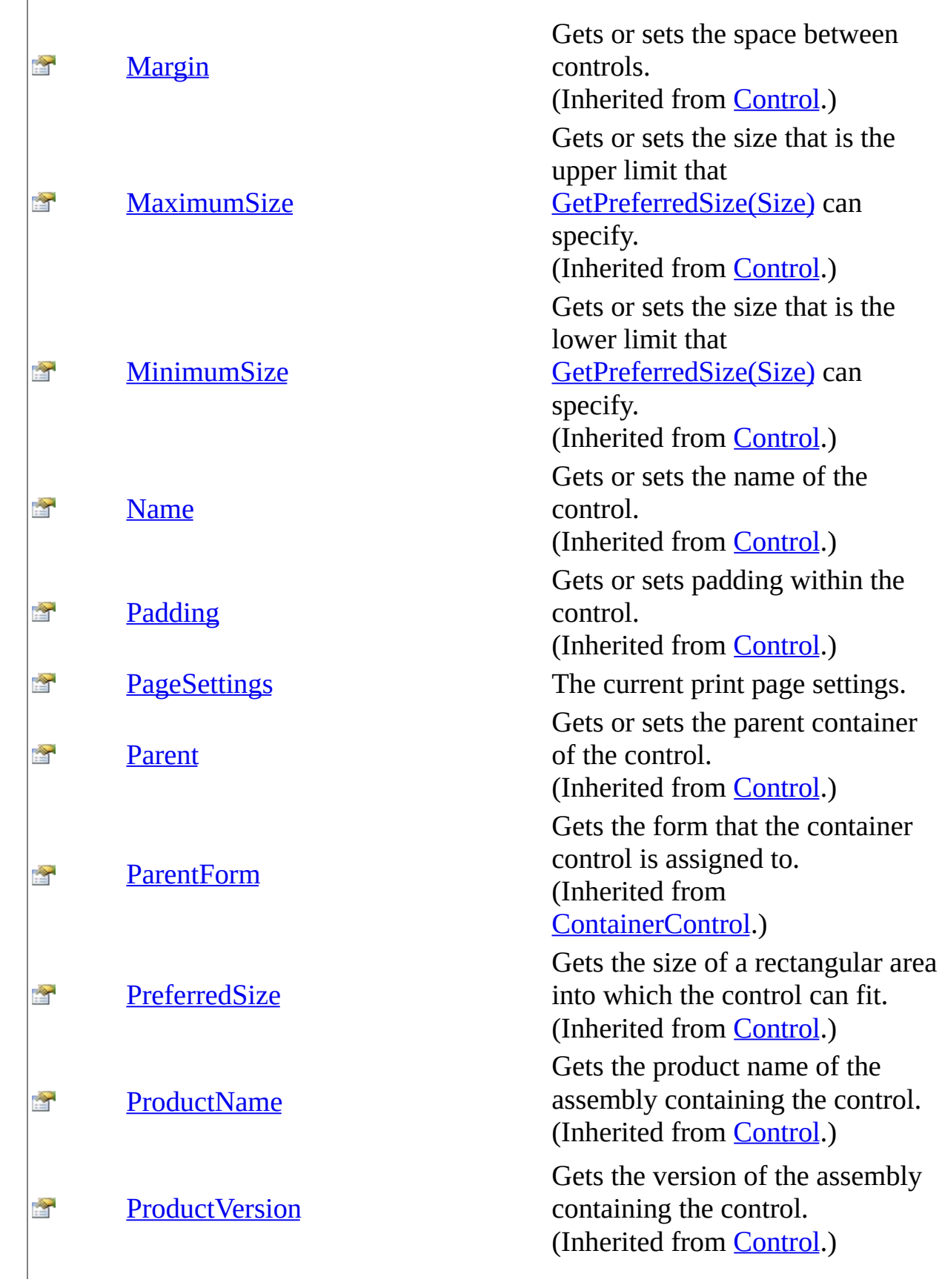

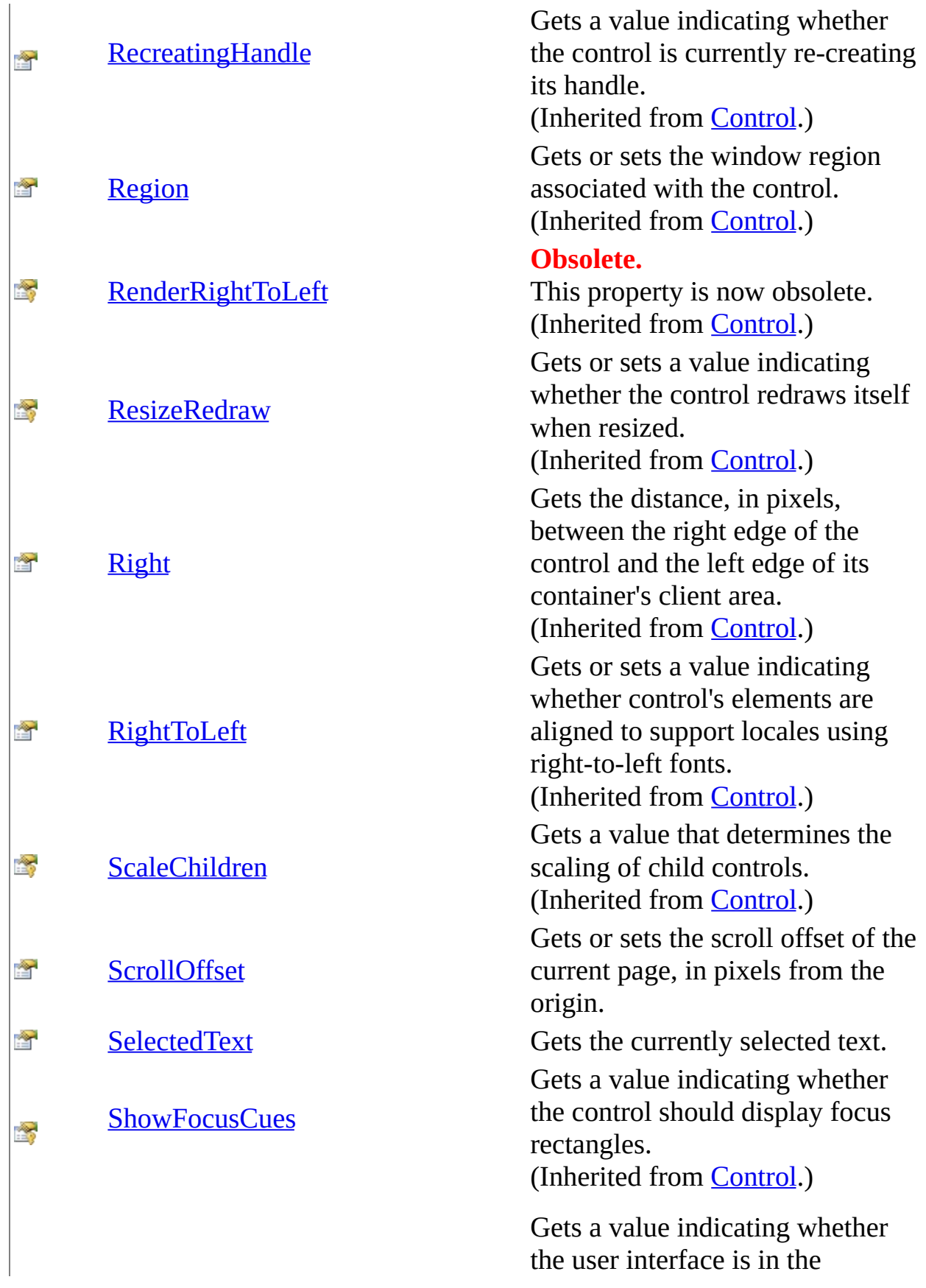
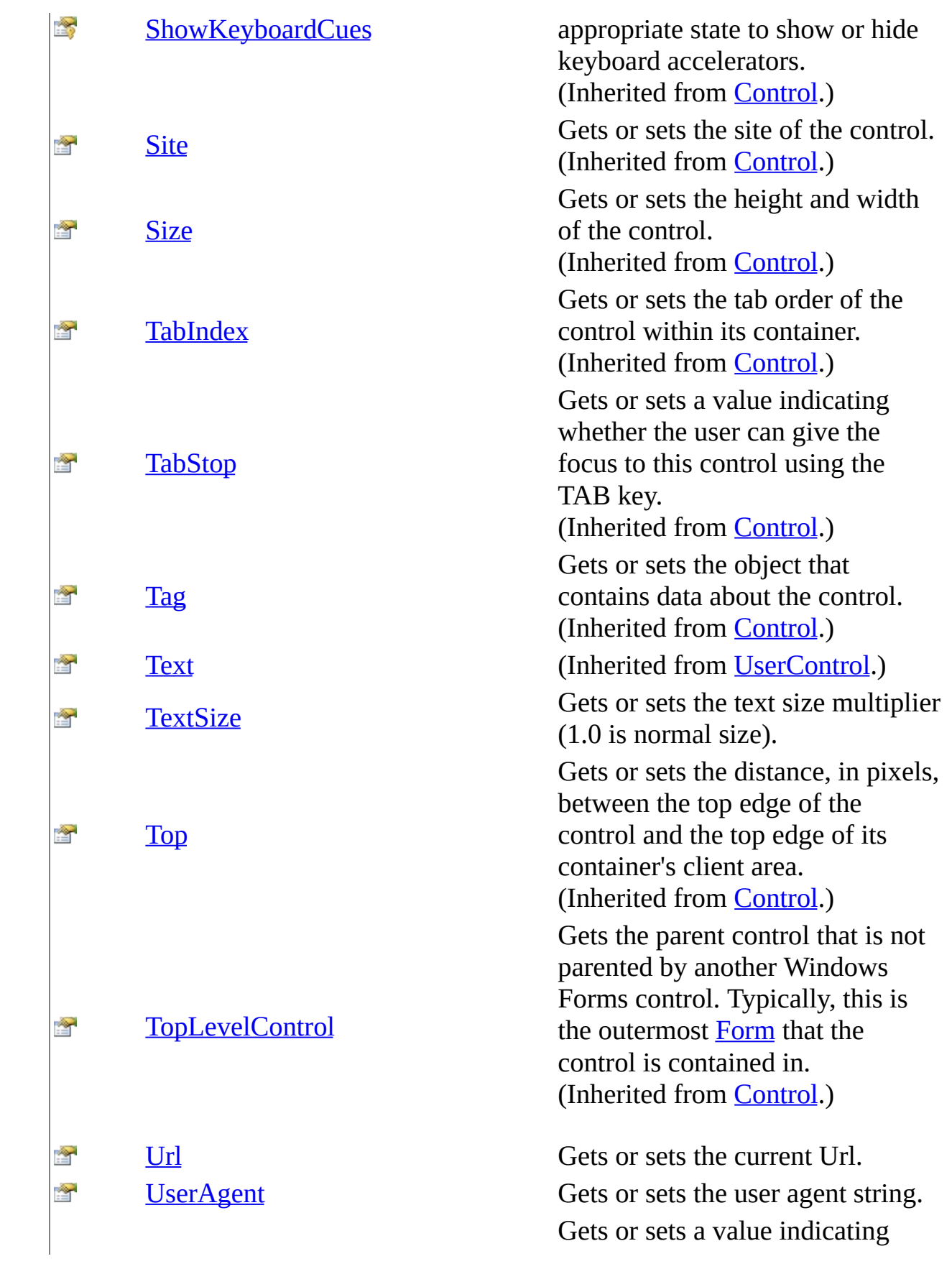

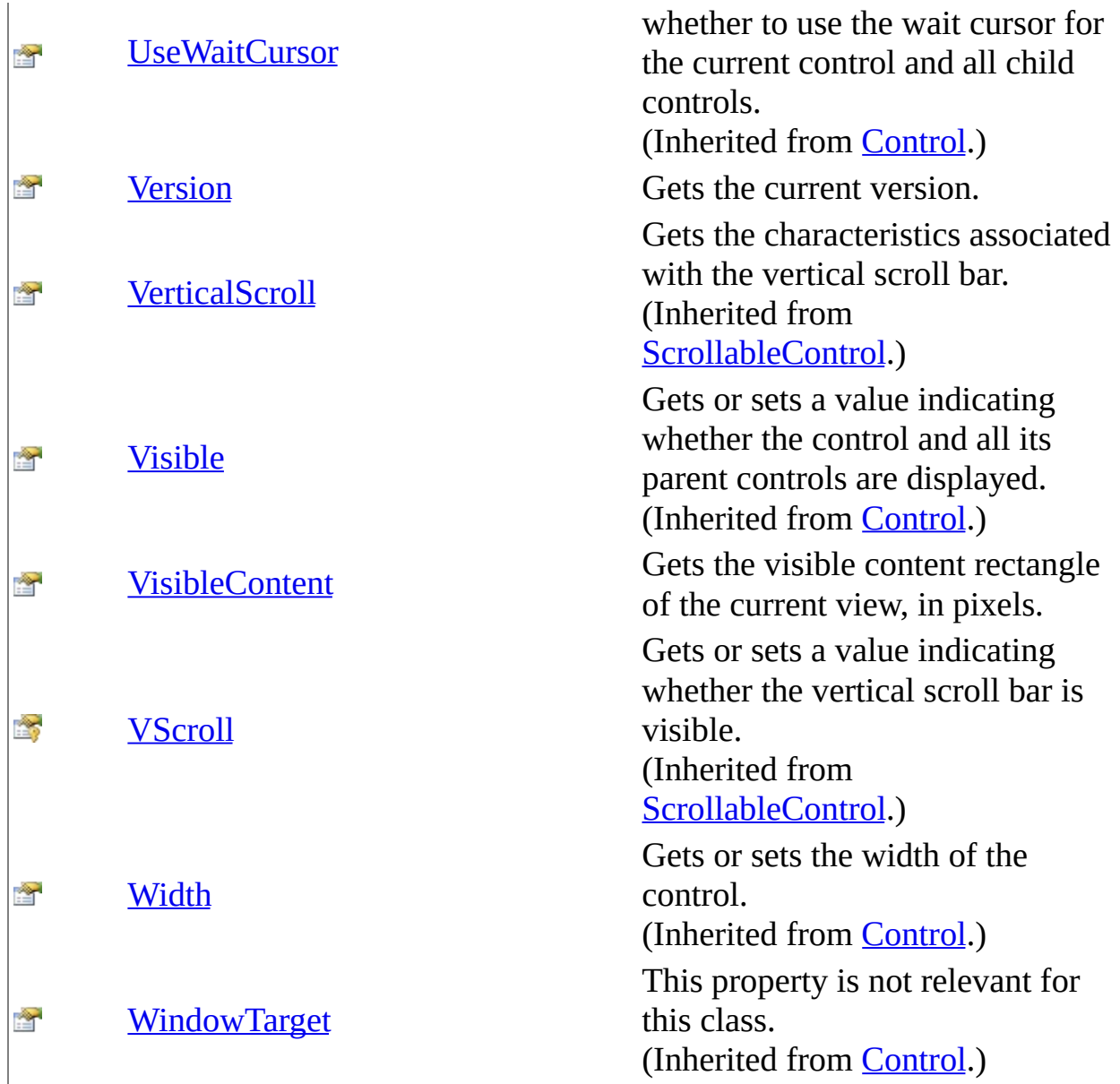

## **Events**

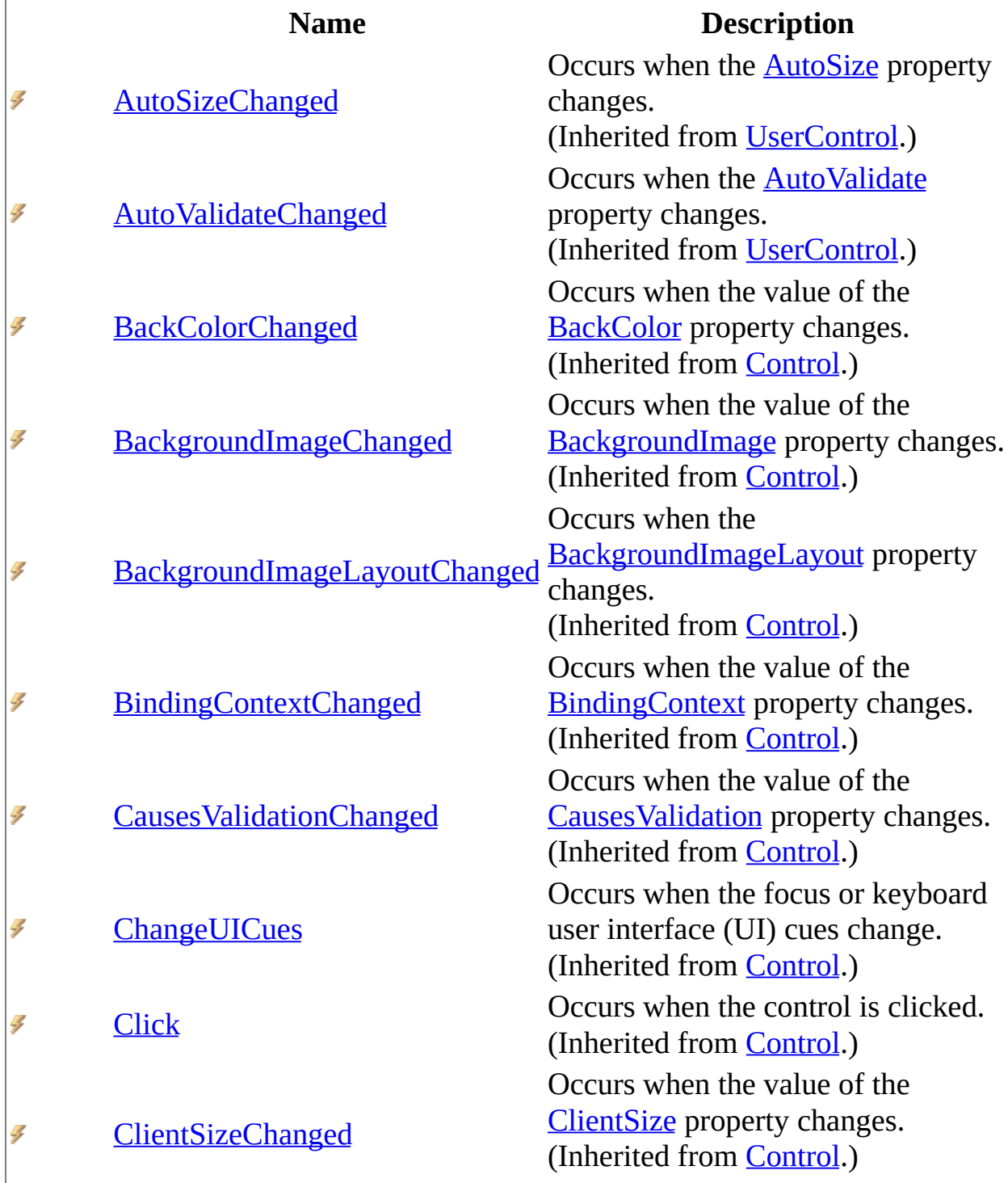

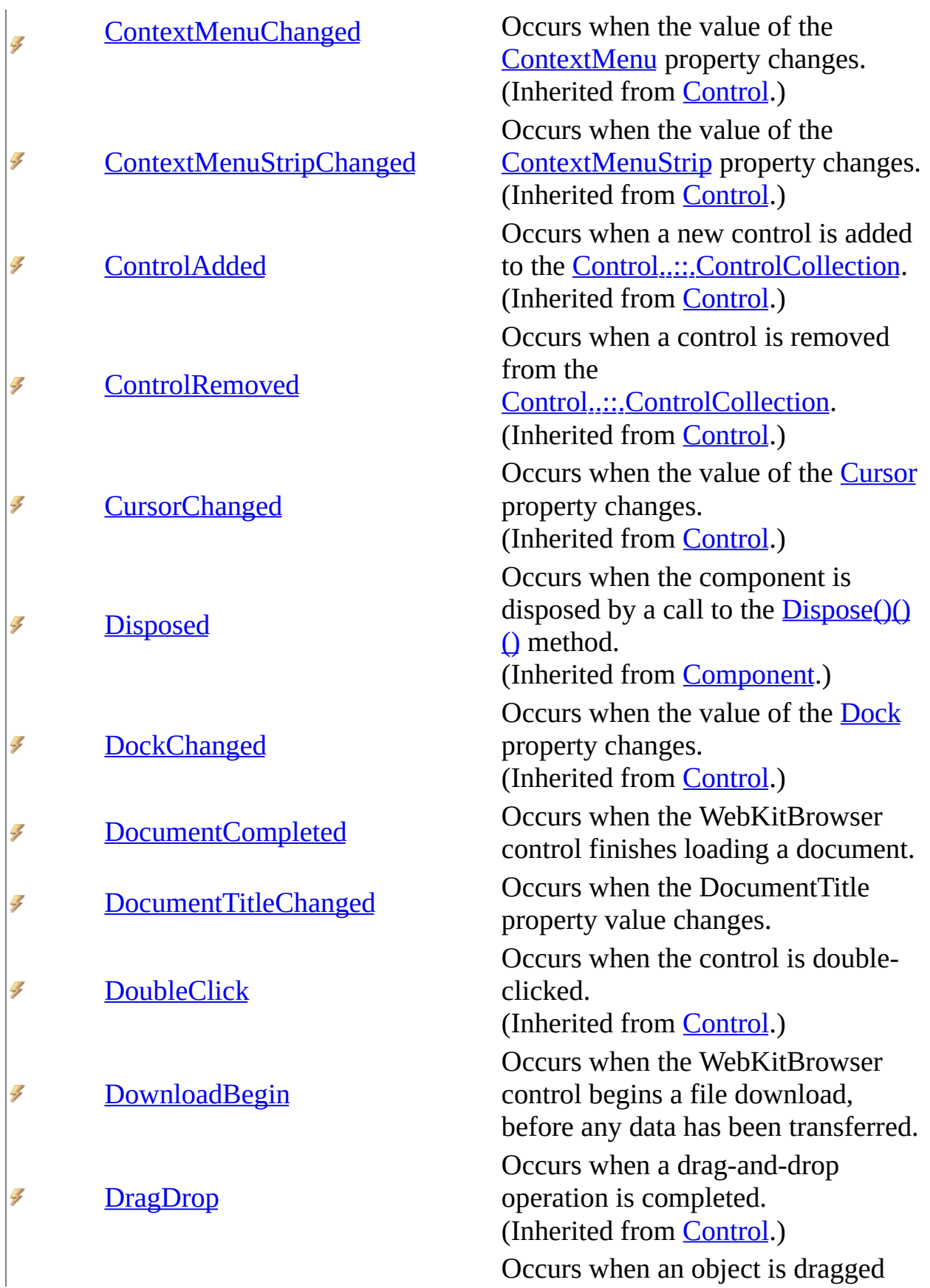

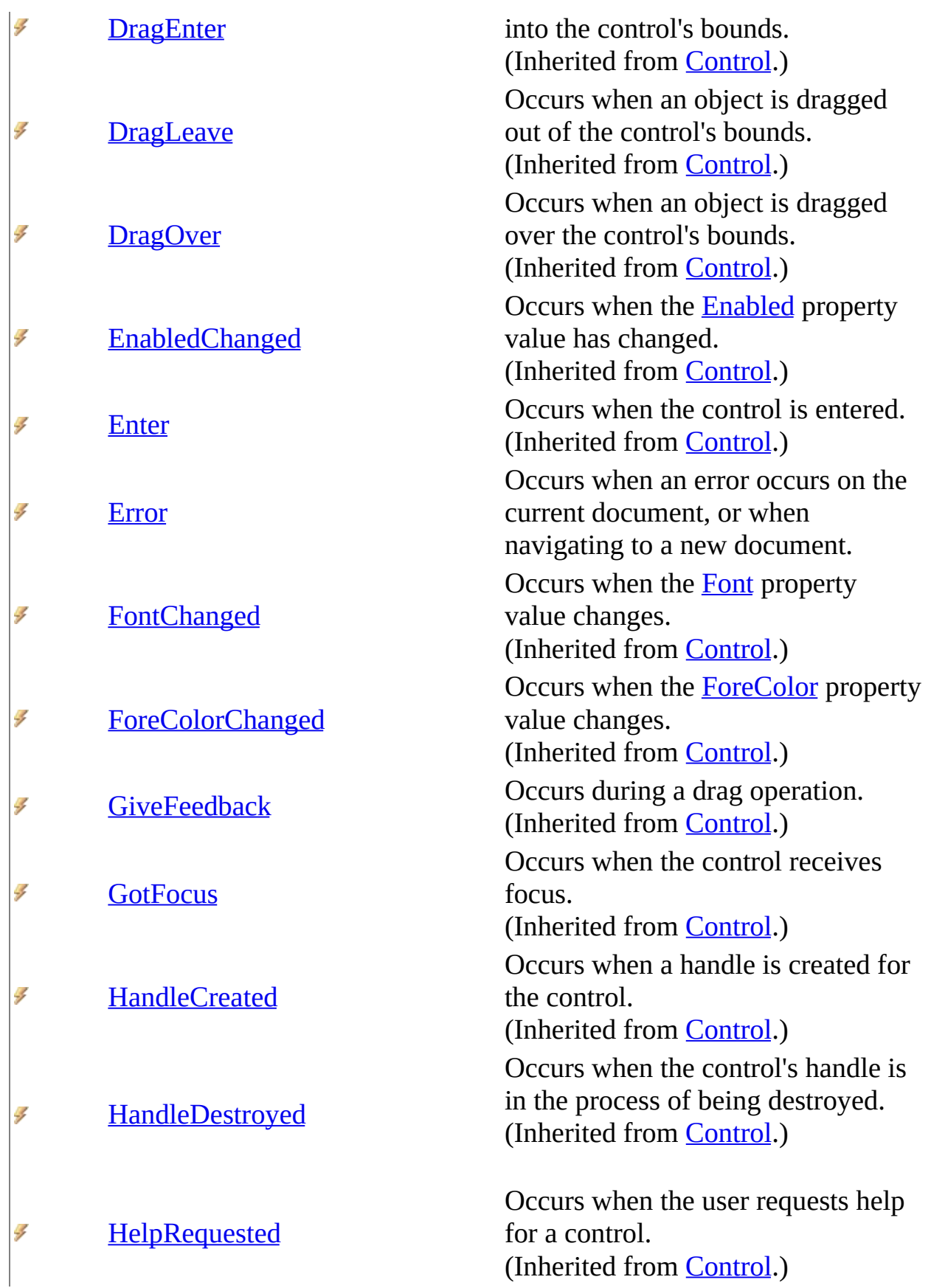

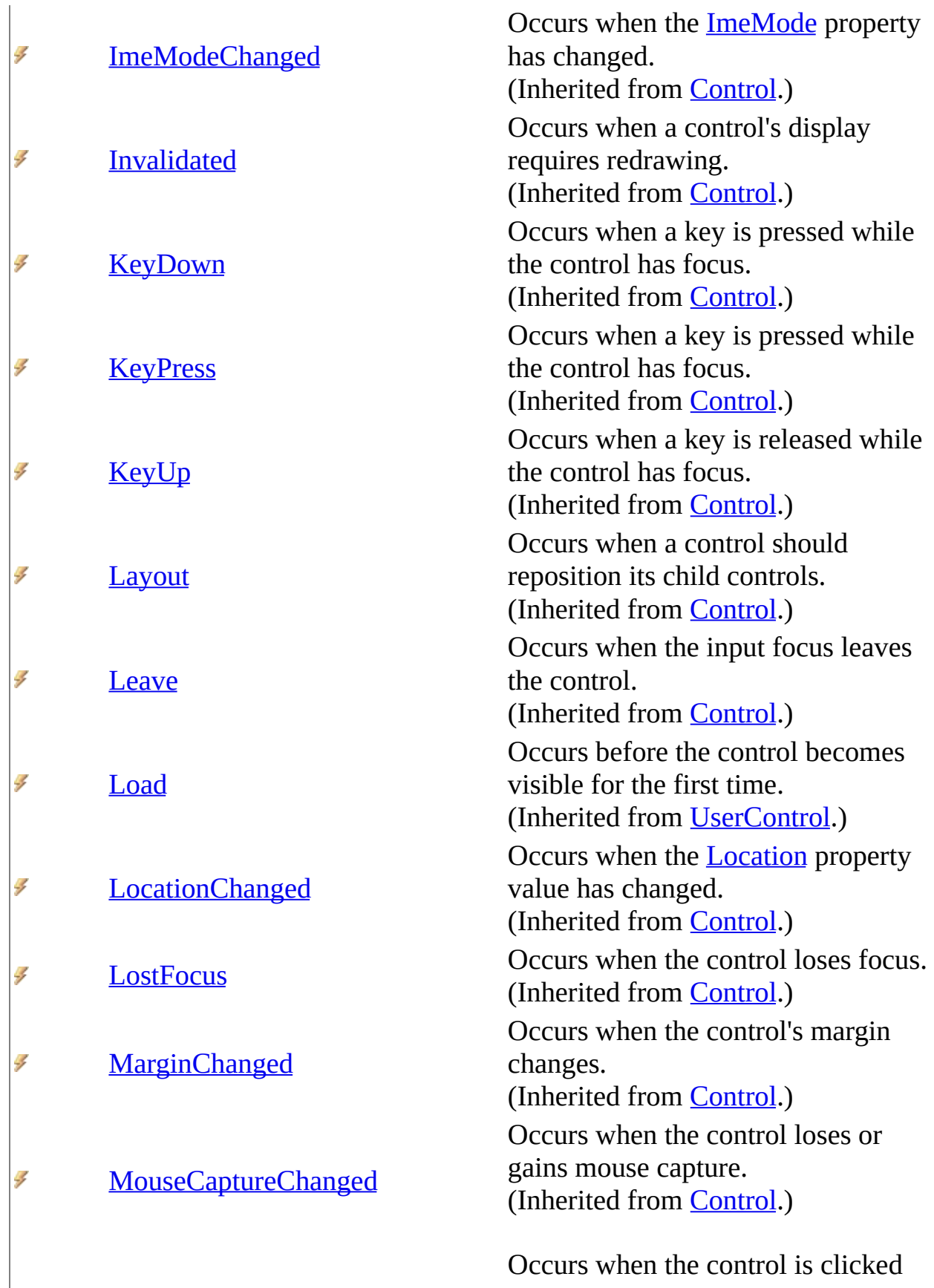

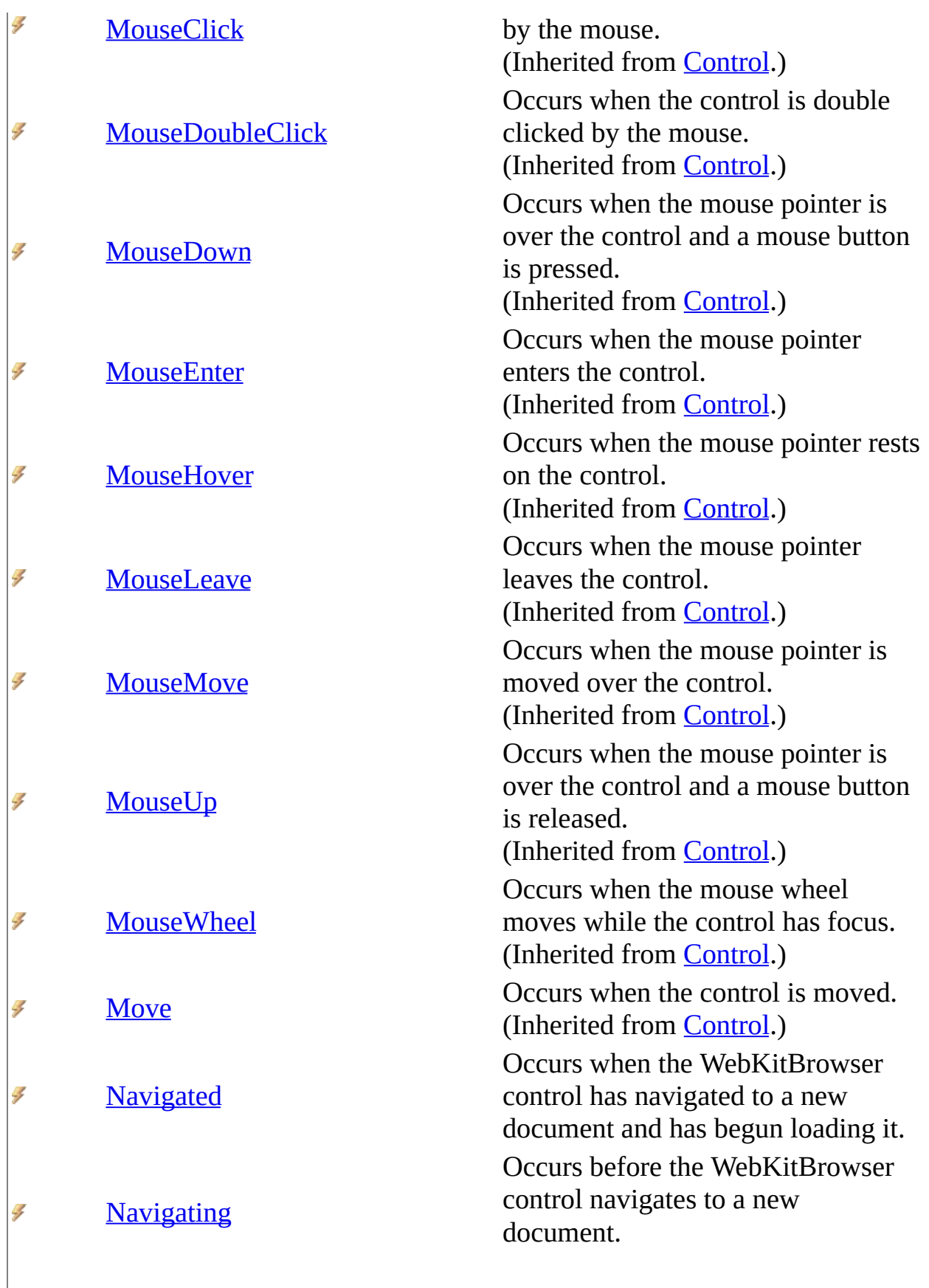

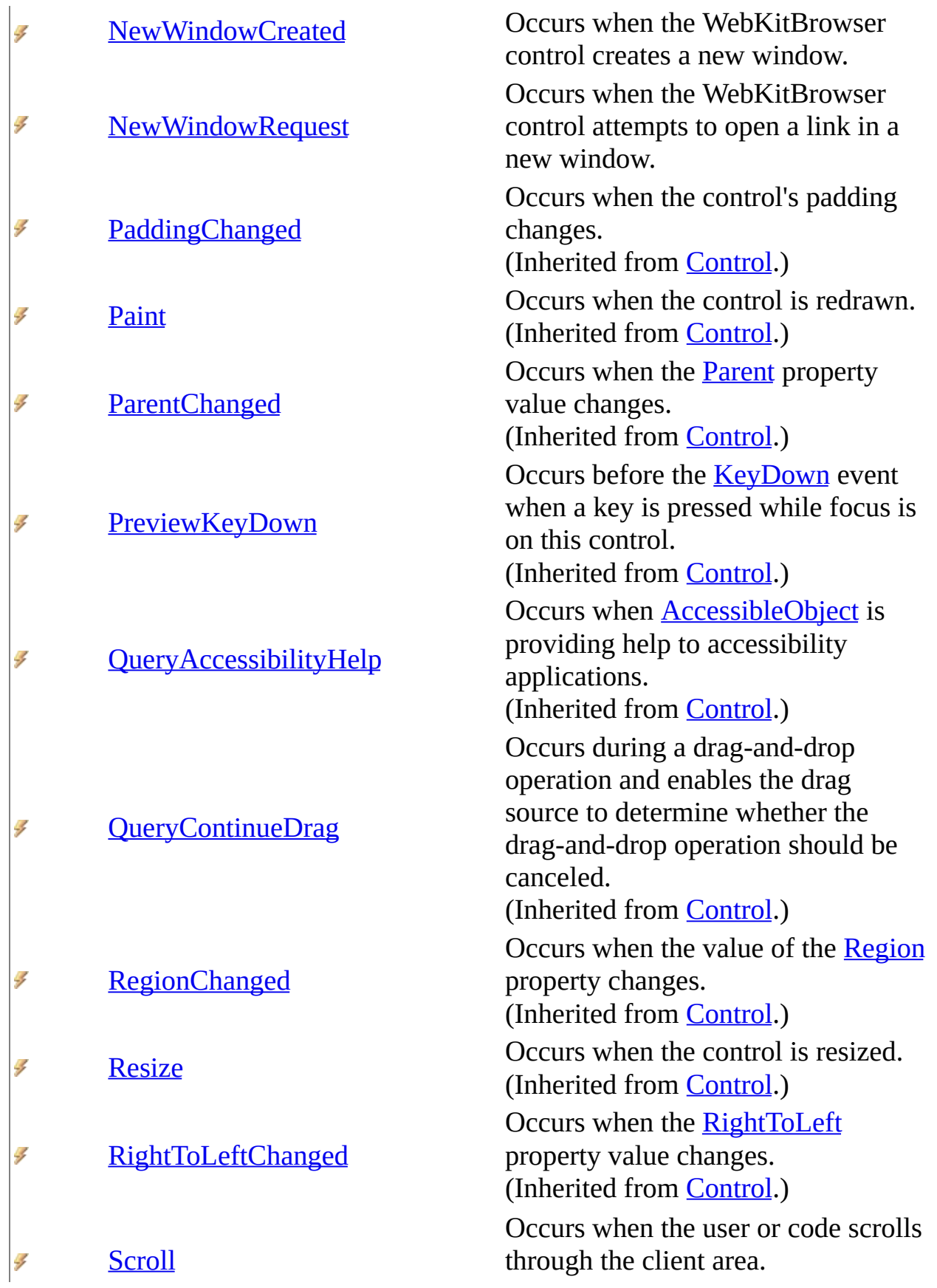

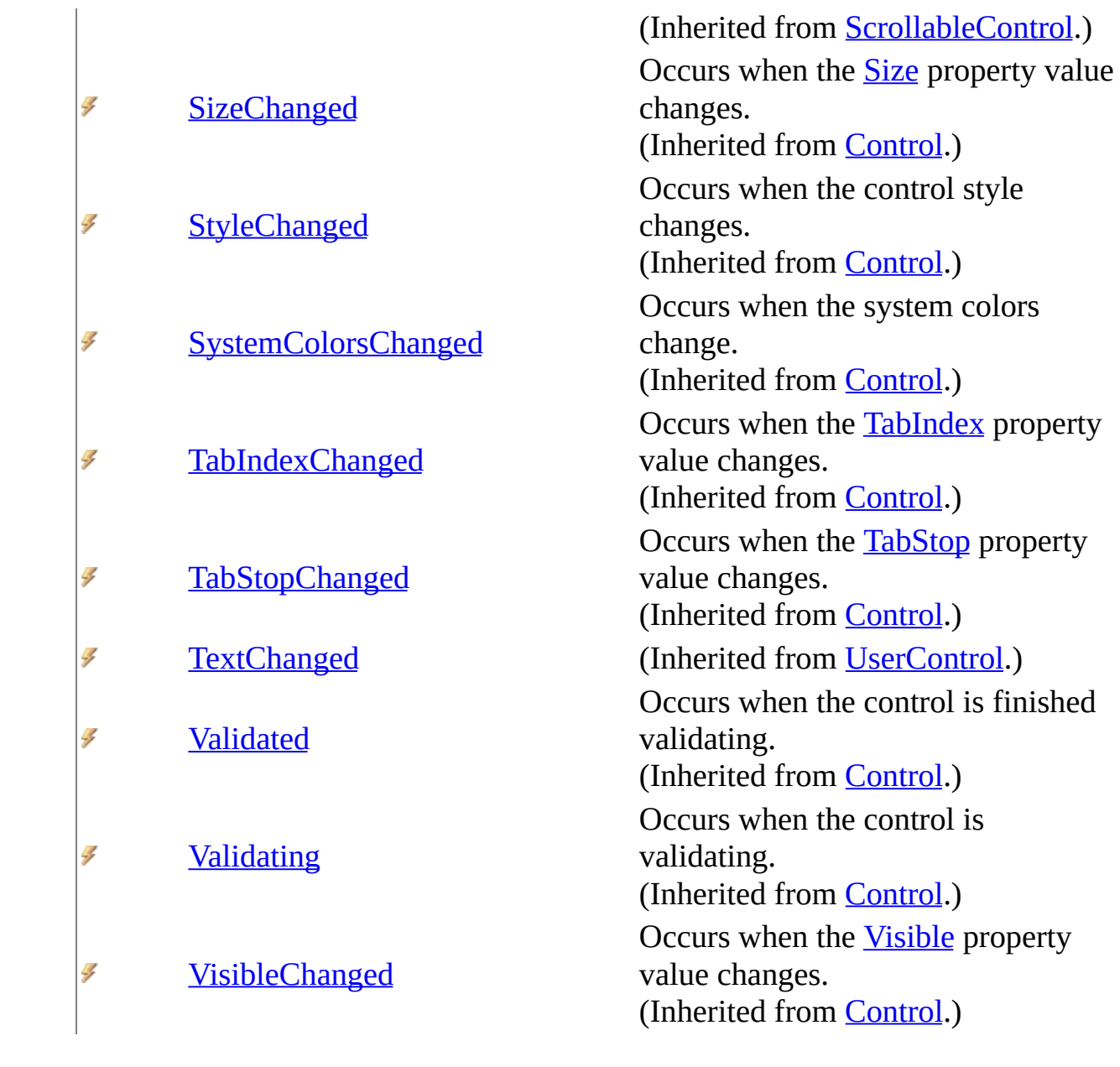

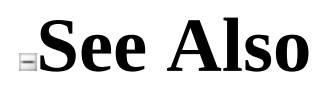

[WebKitBrowser](#page-149-0) Class WebKit [Namespace](#page-0-0)

Send comments on this topic to Peter [Nelson](mailto:webkitdotnet%40peterdn.com?Subject=WebKit .NET)

 $\equiv$  $\blacksquare$  $\Box$  C# $\Box$  Visual Basic Visual C++ WebKit .NET WebKitBrowser Constructor [WebKitBrowser](#page-149-0) Class See [Also](#page-192-0) Send [Feedback](javascript:SubmitFeedback()

**[This is preliminary documentation and is subject to change.]**

Initializes a new instance of the WebKitBrowser control.

**Namespace:** [WebKit](#page-0-0) **Assembly:** WebKitBrowser (in WebKitBrowser.dll) Version: 0.5.0.0 (0.5.0.0)

### **Syntax**

#### **C#**

public WebKitBrowser()

### **Visual Basic (Declaration)**

Public Sub New

#### **Visual C++**

public: WebKitBrowser()

<span id="page-192-0"></span>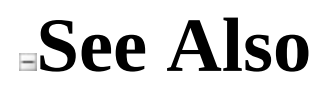

[WebKitBrowser](#page-149-0) Class WebKit [Namespace](#page-0-0)

Send comments on this topic to Peter [Nelson](mailto:webkitdotnet%40peterdn.com?Subject=WebKit .NET)

 $\blacksquare$   $\blacksquare$   $\blacksquare$  $\Box$  C# $\Box$  Visual Basic Visual C++ □ Include Protected Members  $\Box$  Include Inherited Members WebKit .NET WebKitBrowser Methods [WebKitBrowser](#page-149-0) Class See [Also](#page-208-0) Send [Feedback](javascript:SubmitFeedback()

**[This is preliminary documentation and is subject to change.]**

The **[WebKitBrowser](#page-149-0)** type exposes the following members.

# **Methods**

**[AccessibilityNotifyClients](#page-209-0)** Overloaded.

- **[BeginInvoke](#page-212-0) Contact Coverloaded.**
- **[BringToFront](http://msdn2.microsoft.com/en-us/library/hf2x4s9k)**
- **■● [Contains](http://msdn2.microsoft.com/en-us/library/5hz17ea8)**
- **[CreateAccessibilityInstance](http://msdn2.microsoft.com/en-us/library/84k3t8e4)**
- [CreateControl](http://msdn2.microsoft.com/en-us/library/16sehyhs)
- [CreateControlsInstance](http://msdn2.microsoft.com/en-us/library/15a39wy1)
- **[CreateGraphics](http://msdn2.microsoft.com/en-us/library/xz0d56wk)**
- **[CreateHandle](http://msdn2.microsoft.com/en-us/library/wc21zbdw)**
- **[CreateObjRef](http://msdn2.microsoft.com/en-us/library/2ch65xad)**
- [DefWndProc](http://msdn2.microsoft.com/en-us/library/ck1wz73b)

**[DestroyHandle](http://msdn2.microsoft.com/en-us/library/zxt48k83)** 

#### **Name Description**

**[AdjustFormScrollbars](http://msdn2.microsoft.com/en-us/library/aw87cf6e)** (Inherited from [ContainerControl.](http://msdn2.microsoft.com/en-us/library/e7d2a552)) Brings the control to the front of the

(Inherited from [Control.](http://msdn2.microsoft.com/en-us/library/36cd312w))

Retrieves a value indicating whether specified control is a child of the co (Inherited from [Control.](http://msdn2.microsoft.com/en-us/library/36cd312w))

Creates a new accessibility object for (Inherited from [Control.](http://msdn2.microsoft.com/en-us/library/36cd312w))

Forces the creation of the control, ir creation of the handle and any child (Inherited from [Control.](http://msdn2.microsoft.com/en-us/library/36cd312w))

Creates a new instance of the control for the control.

(Inherited from [Control.](http://msdn2.microsoft.com/en-us/library/36cd312w))

Creates the [Graphics](http://msdn2.microsoft.com/en-us/library/ac148eb3) for the control. (Inherited from [Control.](http://msdn2.microsoft.com/en-us/library/36cd312w))

Creates a handle for the control. (Inherited from [Control.](http://msdn2.microsoft.com/en-us/library/36cd312w))

Creates an object that contains all the information required to generate a  $p$ communicate with a remote object. (Inherited from [MarshalByRefObjec](http://msdn2.microsoft.com/en-us/library/w4302s1f)t

Sends the specified message to the  $\alpha$ window procedure.

(Inherited from [Control.](http://msdn2.microsoft.com/en-us/library/36cd312w))

Destroys the handle associated with (Inherited from [Control.](http://msdn2.microsoft.com/en-us/library/36cd312w)) **Community Community Contract Contract Contract Contract Contract Contract Contract Contract Contract Contract Contract Contract Contract Contract Contract Contract Contract Contract Contract Contract Contract Contract** 

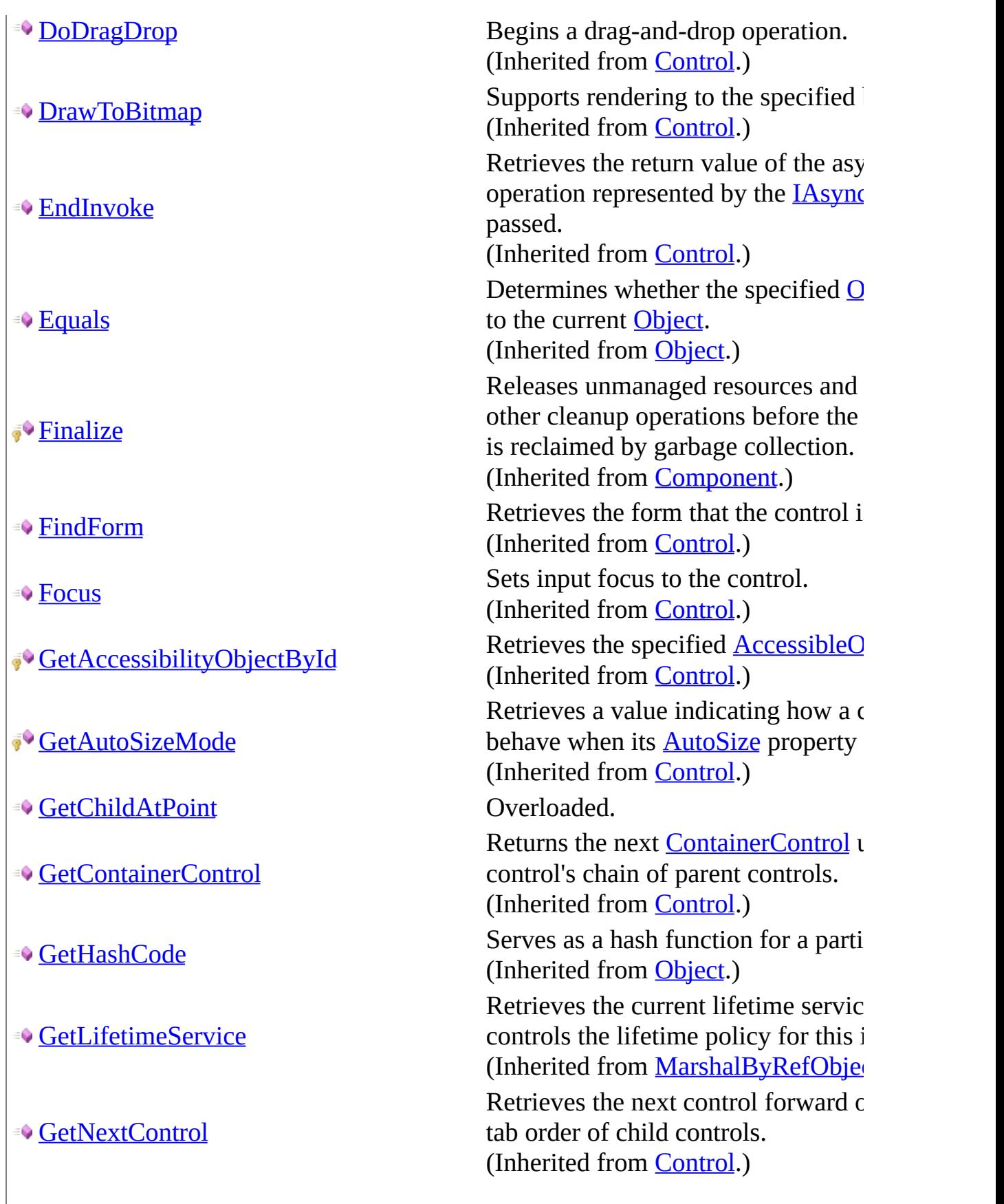

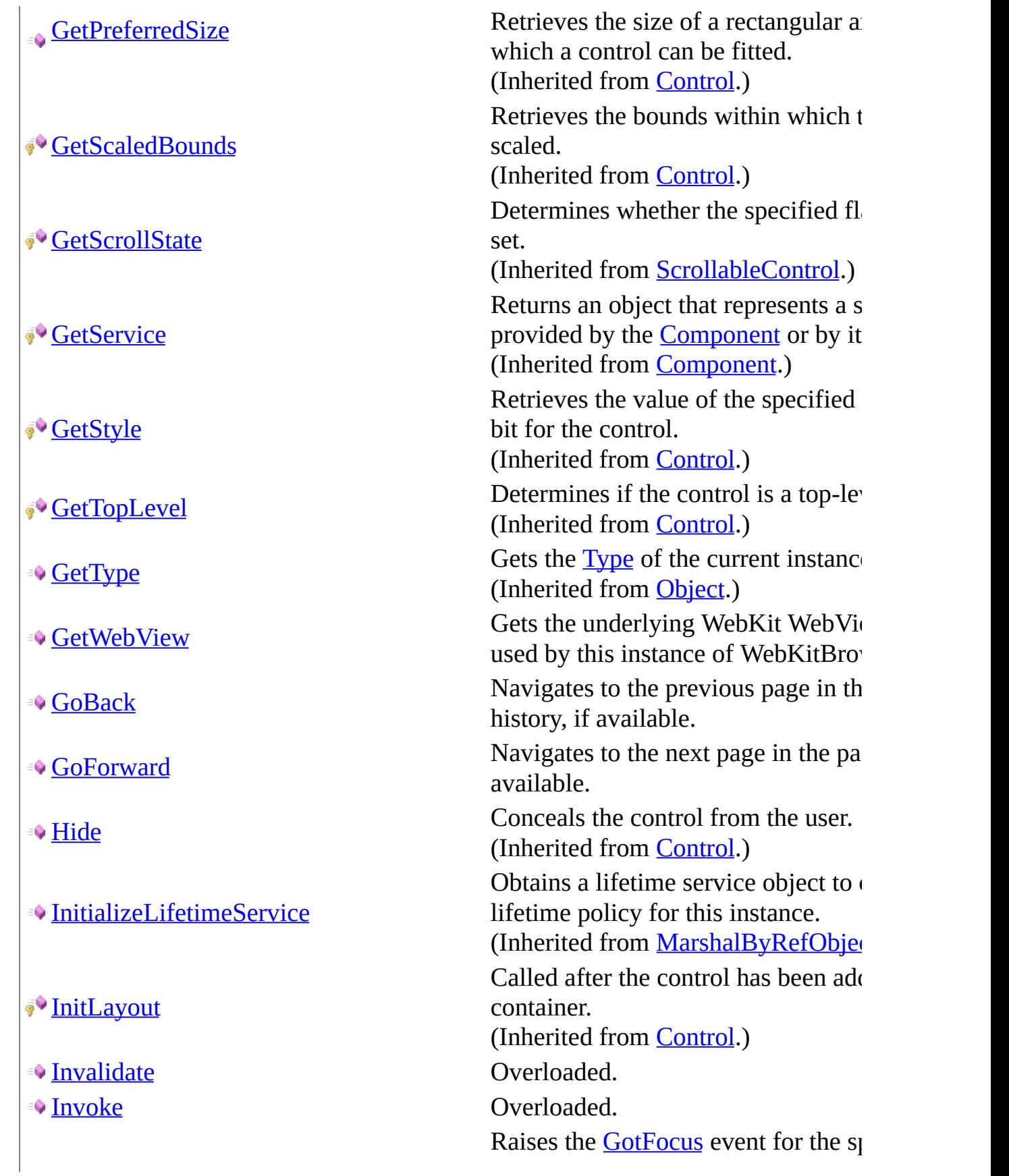

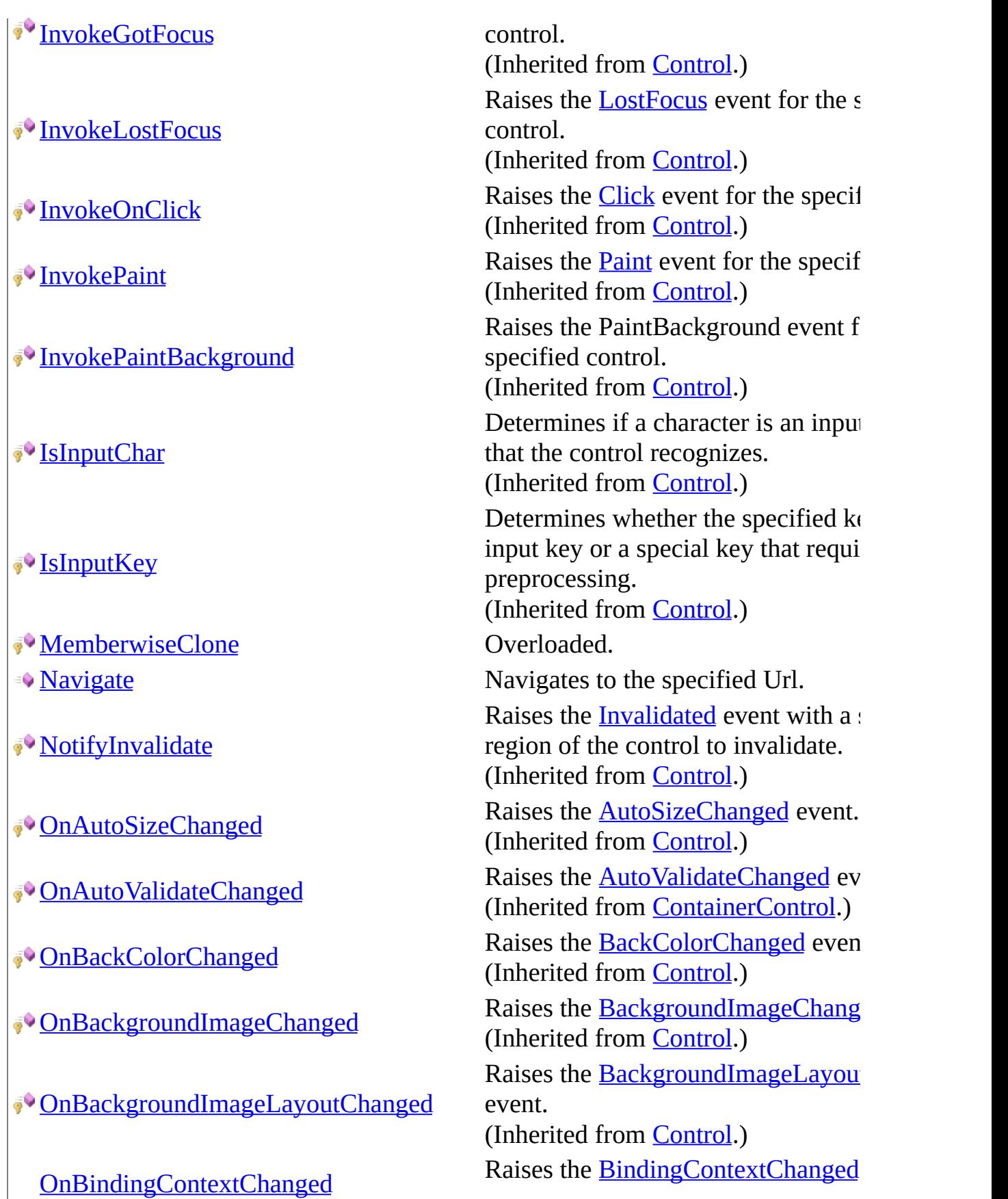

#### ∛∳

- [OnCausesValidationChanged](http://msdn2.microsoft.com/en-us/library/5kcszs0x)
- [OnChangeUICues](http://msdn2.microsoft.com/en-us/library/2zac6y6c)
- [OnClick](http://msdn2.microsoft.com/en-us/library/0wdb8ta9)
- [OnClientSizeChanged](http://msdn2.microsoft.com/en-us/library/ms223971)
- [OnContextMenuChanged](http://msdn2.microsoft.com/en-us/library/aaetkkb9)
- [OnContextMenuStripChanged](http://msdn2.microsoft.com/en-us/library/w6k2zk23)
- [OnControlAdded](http://msdn2.microsoft.com/en-us/library/kdx4e984)
- **[OnControlRemoved](http://msdn2.microsoft.com/en-us/library/t9e0dzwe)**
- [OnCreateControl](http://msdn2.microsoft.com/en-us/library/63ekbdez)
- **[OnCursorChanged](http://msdn2.microsoft.com/en-us/library/87d9whsw)**
- **[OnDockChanged](http://msdn2.microsoft.com/en-us/library/97746bzs)**
- [OnDoubleClick](http://msdn2.microsoft.com/en-us/library/h0das6hz)
- [OnDragDrop](http://msdn2.microsoft.com/en-us/library/aa6y32s2)
- **[OnDragEnter](http://msdn2.microsoft.com/en-us/library/a6cyw5ah)**
- **[OnDragLeave](http://msdn2.microsoft.com/en-us/library/0ydaecw3)**
- **[OnDragOver](http://msdn2.microsoft.com/en-us/library/z631ez0a)**
- [OnEnabledChanged](http://msdn2.microsoft.com/en-us/library/ewk271z4)

(Inherited from [Control.](http://msdn2.microsoft.com/en-us/library/36cd312w))

Raises the Causes Validation Change (Inherited from [Control.](http://msdn2.microsoft.com/en-us/library/36cd312w)) Raises the [ChangeUICues](http://msdn2.microsoft.com/en-us/library/dts6akd5) event. (Inherited from [Control.](http://msdn2.microsoft.com/en-us/library/36cd312w)) Raises the [Click](http://msdn2.microsoft.com/en-us/library/hkz3c8hc) event. (Inherited from [Control.](http://msdn2.microsoft.com/en-us/library/36cd312w)) Raises the **[ClientSizeChanged](http://msdn2.microsoft.com/en-us/library/ms223712)** event. (Inherited from **Control**.) Raises the [ContextMenuChanged](http://msdn2.microsoft.com/en-us/library/8921z4e9) ev (Inherited from [Control.](http://msdn2.microsoft.com/en-us/library/36cd312w)) Raises the [ContextMenuStripChang](http://msdn2.microsoft.com/en-us/library/7a1xca6y) (Inherited from [Control.](http://msdn2.microsoft.com/en-us/library/36cd312w)) Raises the [ControlAdded](http://msdn2.microsoft.com/en-us/library/c9yzthkk) event. (Inherited from [Control.](http://msdn2.microsoft.com/en-us/library/36cd312w)) Raises the [ControlRemoved](http://msdn2.microsoft.com/en-us/library/6b0d3fzs) event. (Inherited from [Control.](http://msdn2.microsoft.com/en-us/library/36cd312w)) Raises the CreateControl event. (Inherited from [UserControl](http://msdn2.microsoft.com/en-us/library/97855yck).) Raises the **[CursorChanged](http://msdn2.microsoft.com/en-us/library/bh6cw60d)** event. (Inherited from [Control.](http://msdn2.microsoft.com/en-us/library/36cd312w)) Raises the [DockChanged](http://msdn2.microsoft.com/en-us/library/tk5zdxbx) event. (Inherited from [Control.](http://msdn2.microsoft.com/en-us/library/36cd312w)) Raises the [DoubleClick](http://msdn2.microsoft.com/en-us/library/f6fwzesc) event. (Inherited from [Control.](http://msdn2.microsoft.com/en-us/library/36cd312w)) Raises the **[DragDrop](http://msdn2.microsoft.com/en-us/library/yca236x4)** event. (Inherited from [Control.](http://msdn2.microsoft.com/en-us/library/36cd312w)) Raises the **[DragEnter](http://msdn2.microsoft.com/en-us/library/dh27e0we)** event. (Inherited from [Control.](http://msdn2.microsoft.com/en-us/library/36cd312w)) Raises the **[DragLeave](http://msdn2.microsoft.com/en-us/library/t8sk2yhy)** event. (Inherited from **Control**.) Raises the **[DragOver](http://msdn2.microsoft.com/en-us/library/yzhz0h1a)** event. (Inherited from [Control.](http://msdn2.microsoft.com/en-us/library/36cd312w)) Raises the [EnabledChanged](http://msdn2.microsoft.com/en-us/library/6kcyz2yw) event. (Inherited from **Control**.)

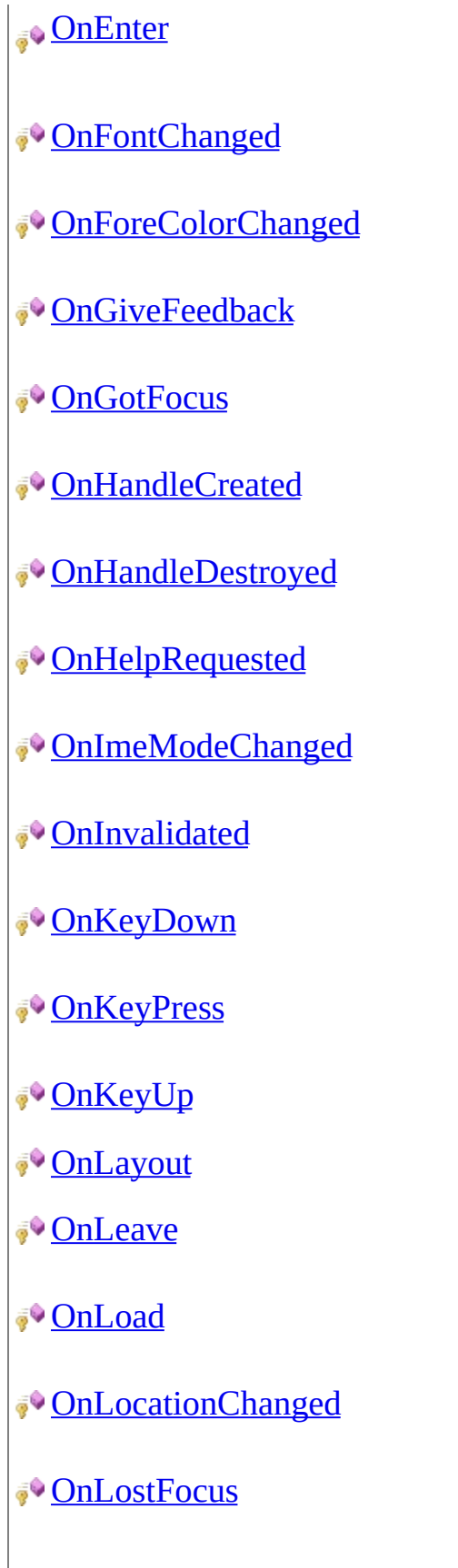

Raises the **[E](http://msdn2.microsoft.com/en-us/library/ash3dt4f)nter** event. (Inherited from **[Contro](http://msdn2.microsoft.com/en-us/library/36cd312w)l**.) Raises the **Font[C](http://msdn2.microsoft.com/en-us/library/ww7637ch)hanged** event. (Inherited from **[ContainerContr](http://msdn2.microsoft.com/en-us/library/e7d2a552)ol**.) Raises the *Fore[C](http://msdn2.microsoft.com/en-us/library/e2s6y1w5)olorChanged* event (Inherited from **Control**.) Raises the **[G](http://msdn2.microsoft.com/en-us/library/e5wsf6x7)iveFeedback** event. (Inherited from **Control**.) Raises the **[G](http://msdn2.microsoft.com/en-us/library/t31a9w7d)otFocus** event. (Inherited from [Control.](http://msdn2.microsoft.com/en-us/library/36cd312w)) Raises the **[H](http://msdn2.microsoft.com/en-us/library/63w20k8w)andleCreated** event. (Inherited from [Control.](http://msdn2.microsoft.com/en-us/library/36cd312w)) Raises the **[H](http://msdn2.microsoft.com/en-us/library/06aszex9)andleDestroyed** event. (Inherited from [Control.](http://msdn2.microsoft.com/en-us/library/36cd312w)) Raises the [H](http://msdn2.microsoft.com/en-us/library/kt1tcb13)elpRequested event. (Inherited from [Control.](http://msdn2.microsoft.com/en-us/library/36cd312w)) Raises the **Ime[M](http://msdn2.microsoft.com/en-us/library/9y84kde5)odeChanged** event. (Inherited from [Control.](http://msdn2.microsoft.com/en-us/library/36cd312w)) Raises the **I[n](http://msdn2.microsoft.com/en-us/library/z4yzf1s6)validated** event. (Inherited from [Control.](http://msdn2.microsoft.com/en-us/library/36cd312w)) Raises the **[K](http://msdn2.microsoft.com/en-us/library/wxasd33h)eyDown** event. (Inherited from [Control.](http://msdn2.microsoft.com/en-us/library/36cd312w)) Raises the **[K](http://msdn2.microsoft.com/en-us/library/07t9694z)eyPress** event. (Inherited from [Control.](http://msdn2.microsoft.com/en-us/library/36cd312w)) Raises the **[K](http://msdn2.microsoft.com/en-us/library/ey143f2h)eyUp** event. (Inherited from [Control.](http://msdn2.microsoft.com/en-us/library/36cd312w)) (Inherited from **[C](http://msdn2.microsoft.com/en-us/library/e7d2a552)ontainer Control**.) Raises the [L](http://msdn2.microsoft.com/en-us/library/5weh0kcx)eave event. (Inherited from [Control.](http://msdn2.microsoft.com/en-us/library/36cd312w)) Raises the **[L](http://msdn2.microsoft.com/en-us/library/h07s4xz4)oad** event. (Inherited from [UserCo](http://msdn2.microsoft.com/en-us/library/97855yck)ntrol.) Raises the **Location [C](http://msdn2.microsoft.com/en-us/library/e0xc63zd)hanged** event. (Inherited from **Control**.) Raises the **[L](http://msdn2.microsoft.com/en-us/library/98wbb910)ostFocus** event. (Inherited from [Control.](http://msdn2.microsoft.com/en-us/library/36cd312w))

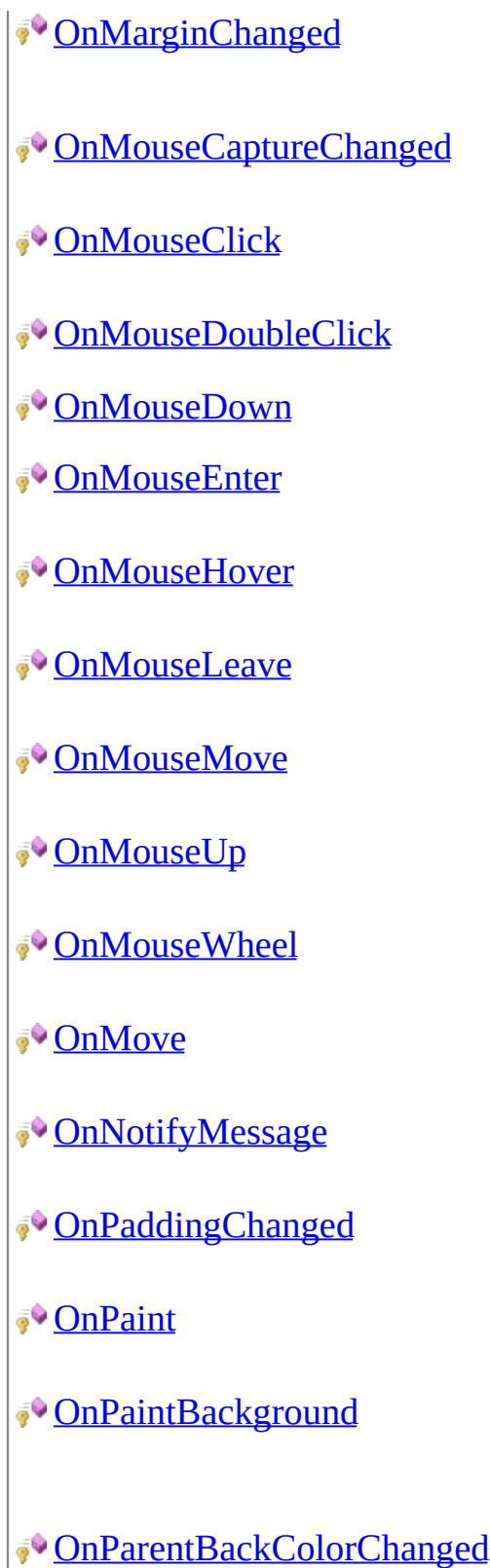

Raises the [MarginChanged](http://msdn2.microsoft.com/en-us/library/dt6c08ba) event. (Inherited from [Control.](http://msdn2.microsoft.com/en-us/library/36cd312w)) Raises the [MouseCaptureChanged](http://msdn2.microsoft.com/en-us/library/adt3t40x)  $\epsilon$ (Inherited from [Control.](http://msdn2.microsoft.com/en-us/library/36cd312w)) Raises the [MouseClick](http://msdn2.microsoft.com/en-us/library/x7abey48) event. (Inherited from [Control.](http://msdn2.microsoft.com/en-us/library/36cd312w)) Raises the [MouseDoubleClick](http://msdn2.microsoft.com/en-us/library/k5htkkkk) event. (Inherited from [Control.](http://msdn2.microsoft.com/en-us/library/36cd312w)) (Inherited from [UserControl](http://msdn2.microsoft.com/en-us/library/97855yck).) Raises the [MouseEnter](http://msdn2.microsoft.com/en-us/library/y9x9ska3) event. (Inherited from [Control.](http://msdn2.microsoft.com/en-us/library/36cd312w)) Raises the [MouseHover](http://msdn2.microsoft.com/en-us/library/9c2dcd5w) event. (Inherited from [Control.](http://msdn2.microsoft.com/en-us/library/36cd312w)) Raises the [MouseLeave](http://msdn2.microsoft.com/en-us/library/4xe8zhc9) event. (Inherited from [Control.](http://msdn2.microsoft.com/en-us/library/36cd312w)) Raises the [MouseMove](http://msdn2.microsoft.com/en-us/library/4s8wcb7h) event. (Inherited from [Control.](http://msdn2.microsoft.com/en-us/library/36cd312w)) Raises the [MouseUp](http://msdn2.microsoft.com/en-us/library/11hh0yha) event. (Inherited from [Control.](http://msdn2.microsoft.com/en-us/library/36cd312w)) Raises the [MouseWheel](http://msdn2.microsoft.com/en-us/library/a3ea29db) event. (Inherited from [ScrollableControl](http://msdn2.microsoft.com/en-us/library/7xhk8yhk).) Raises the [Move](http://msdn2.microsoft.com/en-us/library/se7294f8) event. (Inherited from [Control.](http://msdn2.microsoft.com/en-us/library/36cd312w)) Notifies the control of Windows me (Inherited from [Control.](http://msdn2.microsoft.com/en-us/library/36cd312w)) Raises the [PaddingChanged](http://msdn2.microsoft.com/en-us/library/kbee3kfh) event. (Inherited from [ScrollableControl](http://msdn2.microsoft.com/en-us/library/7xhk8yhk).) Raises the [Paint](http://msdn2.microsoft.com/en-us/library/02745s21) event. (Inherited from [Control.](http://msdn2.microsoft.com/en-us/library/36cd312w)) Paints the background of the control. (Inherited from [ScrollableControl](http://msdn2.microsoft.com/en-us/library/7xhk8yhk).) Raises the [BackColorChanged](http://msdn2.microsoft.com/en-us/library/8hxkw97w) even [BackColor](http://msdn2.microsoft.com/en-us/library/tstx4c33) property value of the cont container changes. (Inherited from [Control.](http://msdn2.microsoft.com/en-us/library/36cd312w)) Raises the [BackgroundImageChang](http://msdn2.microsoft.com/en-us/library/hz31y3c2)

**[OnParentBindingContextChanged](http://msdn2.microsoft.com/en-us/library/t519e702)** 

[OnParentCursorChanged](http://msdn2.microsoft.com/en-us/library/t58z37cw)

[OnParentEnabledChanged](http://msdn2.microsoft.com/en-us/library/2esth0z4)

[OnParentFontChanged](http://msdn2.microsoft.com/en-us/library/f8wxwada)

[OnParentForeColorChanged](http://msdn2.microsoft.com/en-us/library/5zdbyx6y)

[OnParentRightToLeftChanged](http://msdn2.microsoft.com/en-us/library/wbb0t5b0)

[OnParentVisibleChanged](http://msdn2.microsoft.com/en-us/library/6272ecaf)

**[OnPreviewKeyDown](http://msdn2.microsoft.com/en-us/library/ms223978)** 

**[OnPrint](http://msdn2.microsoft.com/en-us/library/ms158409)** 

[OnQueryContinueDrag](http://msdn2.microsoft.com/en-us/library/wy27axed)

[OnRegionChanged](http://msdn2.microsoft.com/en-us/library/s6xe3c60)

**[OnParentBackgroundImageChanged](http://msdn2.microsoft.com/en-us/library/ay2sy19s)** when the **[BackgroundImage](http://msdn2.microsoft.com/en-us/library/4thk01w9)** propert control's container changes. (Inherited from [Control.](http://msdn2.microsoft.com/en-us/library/36cd312w))

Raises the **[BindingContextChanged](http://msdn2.microsoft.com/en-us/library/kx0sbdb3)** the **[BindingContext](http://msdn2.microsoft.com/en-us/library/skfe2974)** property value of control's container changes. (Inherited from [Control.](http://msdn2.microsoft.com/en-us/library/36cd312w)) [OnParentChanged](http://msdn2.microsoft.com/en-us/library/ms158370) (Inherited from [ContainerControl.](http://msdn2.microsoft.com/en-us/library/e7d2a552)) Raises the [CursorChanged](http://msdn2.microsoft.com/en-us/library/bh6cw60d) event. (Inherited from [Control.](http://msdn2.microsoft.com/en-us/library/36cd312w)) Raises the [EnabledChanged](http://msdn2.microsoft.com/en-us/library/6kcyz2yw) event w [Enabled](http://msdn2.microsoft.com/en-us/library/k2wzhedy) property value of the control changes. (Inherited from [Control.](http://msdn2.microsoft.com/en-us/library/36cd312w)) Raises the **[FontChanged](http://msdn2.microsoft.com/en-us/library/ww7637ch)** event when property value of the control's container changes. (Inherited from [Control.](http://msdn2.microsoft.com/en-us/library/36cd312w)) Raises the [ForeColorChanged](http://msdn2.microsoft.com/en-us/library/e2s6y1w5) event [ForeColor](http://msdn2.microsoft.com/en-us/library/3zdk614s) property value of the con container changes. (Inherited from [Control.](http://msdn2.microsoft.com/en-us/library/36cd312w)) Raises the [RightToLeftChanged](http://msdn2.microsoft.com/en-us/library/sx45xybc) even [RightToLeft](http://msdn2.microsoft.com/en-us/library/w9e5s1ba) property value of the control container changes. (Inherited from [Control.](http://msdn2.microsoft.com/en-us/library/36cd312w)) Raises the [VisibleChanged](http://msdn2.microsoft.com/en-us/library/fz09hcw9) event when [Visible](http://msdn2.microsoft.com/en-us/library/3k8kd8ah) property value of the control changes. (Inherited from [Control.](http://msdn2.microsoft.com/en-us/library/36cd312w)) Raises the [PreviewKeyDown](http://msdn2.microsoft.com/en-us/library/ms223717) event. (Inherited from [Control.](http://msdn2.microsoft.com/en-us/library/36cd312w)) Raises the [Paint](http://msdn2.microsoft.com/en-us/library/02745s21) event. (Inherited from [Control.](http://msdn2.microsoft.com/en-us/library/36cd312w)) Raises the [QueryContinueDrag](http://msdn2.microsoft.com/en-us/library/2d3k5fhc) event. (Inherited from [Control.](http://msdn2.microsoft.com/en-us/library/36cd312w)) Raises the [RegionChanged](http://msdn2.microsoft.com/en-us/library/z5ssfhh9) event.

₹Ŷ

**[OnScroll](http://msdn2.microsoft.com/en-us/library/bb6fw3h7)** 

[OnSizeChanged](http://msdn2.microsoft.com/en-us/library/d028h382)

[OnStyleChanged](http://msdn2.microsoft.com/en-us/library/x59ss568)

[OnSystemColorsChanged](http://msdn2.microsoft.com/en-us/library/k10ez5f2)

**[OnTabIndexChanged](http://msdn2.microsoft.com/en-us/library/5fxbzsxh)** 

**[OnTabStopChanged](http://msdn2.microsoft.com/en-us/library/wtxe33y1)** 

**[OnTextChanged](http://msdn2.microsoft.com/en-us/library/h6w7d2sh)** 

**[OnValidated](http://msdn2.microsoft.com/en-us/library/81yz4382)** 

**[OnValidating](http://msdn2.microsoft.com/en-us/library/8zhdkfes)** 

[PerformAutoScale](http://msdn2.microsoft.com/en-us/library/68a8w3ca)

[PerformLayout](#page-246-0) Overloaded.

[PointToClient](http://msdn2.microsoft.com/en-us/library/cetf1a6e)

[PointToScreen](http://msdn2.microsoft.com/en-us/library/wtc791h6)

**[PreProcessControlMessage](http://msdn2.microsoft.com/en-us/library/ms223977)** 

(Inherited from [Control.](http://msdn2.microsoft.com/en-us/library/36cd312w))

[OnResize](http://msdn2.microsoft.com/en-us/library/29665k3e) (Inherited from [UserControl](http://msdn2.microsoft.com/en-us/library/97855yck).) [OnRightToLeftChanged](http://msdn2.microsoft.com/en-us/library/c06ysxyh) (Inherited from [ScrollableControl](http://msdn2.microsoft.com/en-us/library/7xhk8yhk).) Raises the [Scroll](http://msdn2.microsoft.com/en-us/library/e57yzs8h) event. (Inherited from [ScrollableControl](http://msdn2.microsoft.com/en-us/library/7xhk8yhk).) Raises the [SizeChanged](http://msdn2.microsoft.com/en-us/library/3cwtaczx) event. (Inherited from [Control.](http://msdn2.microsoft.com/en-us/library/36cd312w)) Raises the [StyleChanged](http://msdn2.microsoft.com/en-us/library/225dksd9) event. (Inherited from [Control.](http://msdn2.microsoft.com/en-us/library/36cd312w)) Raises the [SystemColorsChanged](http://msdn2.microsoft.com/en-us/library/ba9007ss) event. (Inherited from [Control.](http://msdn2.microsoft.com/en-us/library/36cd312w)) Raises the [TabIndexChanged](http://msdn2.microsoft.com/en-us/library/81fe5tx3) event. (Inherited from [Control.](http://msdn2.microsoft.com/en-us/library/36cd312w)) Raises the **[TabStopChanged](http://msdn2.microsoft.com/en-us/library/df6kbt1f)** event. (Inherited from [Control.](http://msdn2.microsoft.com/en-us/library/36cd312w)) Raises the [TextChanged](http://msdn2.microsoft.com/en-us/library/7zhdyh4z) event. (Inherited from [Control.](http://msdn2.microsoft.com/en-us/library/36cd312w)) Raises the [Validated](http://msdn2.microsoft.com/en-us/library/1x7dyebt) event. (Inherited from [Control.](http://msdn2.microsoft.com/en-us/library/36cd312w)) Raises the [Validating](http://msdn2.microsoft.com/en-us/library/35htw7by) event. (Inherited from [Control.](http://msdn2.microsoft.com/en-us/library/36cd312w)) [OnVisibleChanged](http://msdn2.microsoft.com/en-us/library/8dteccc7) (Inherited from [ScrollableControl](http://msdn2.microsoft.com/en-us/library/7xhk8yhk).) Performs scaling of the container container children. (Inherited from [ContainerControl.](http://msdn2.microsoft.com/en-us/library/e7d2a552)) Computes the location of the specified point into client coordinates. (Inherited from [Control.](http://msdn2.microsoft.com/en-us/library/36cd312w)) Computes the location of the specified point into screen coordinates. (Inherited from [Control.](http://msdn2.microsoft.com/en-us/library/36cd312w)) Preprocesses keyboard or input mes the message loop before they are dis-(Inherited from [Control.](http://msdn2.microsoft.com/en-us/library/36cd312w))

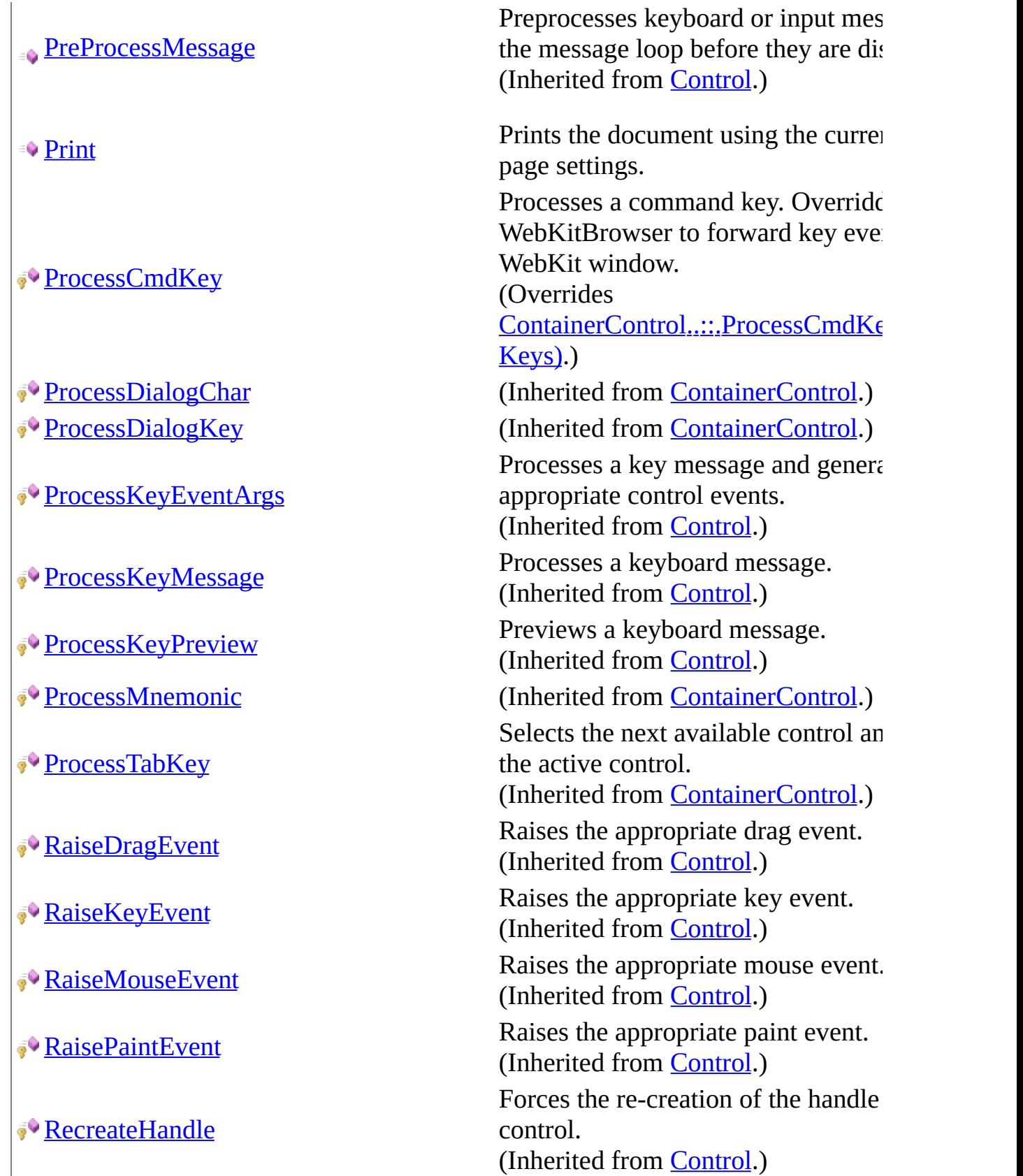

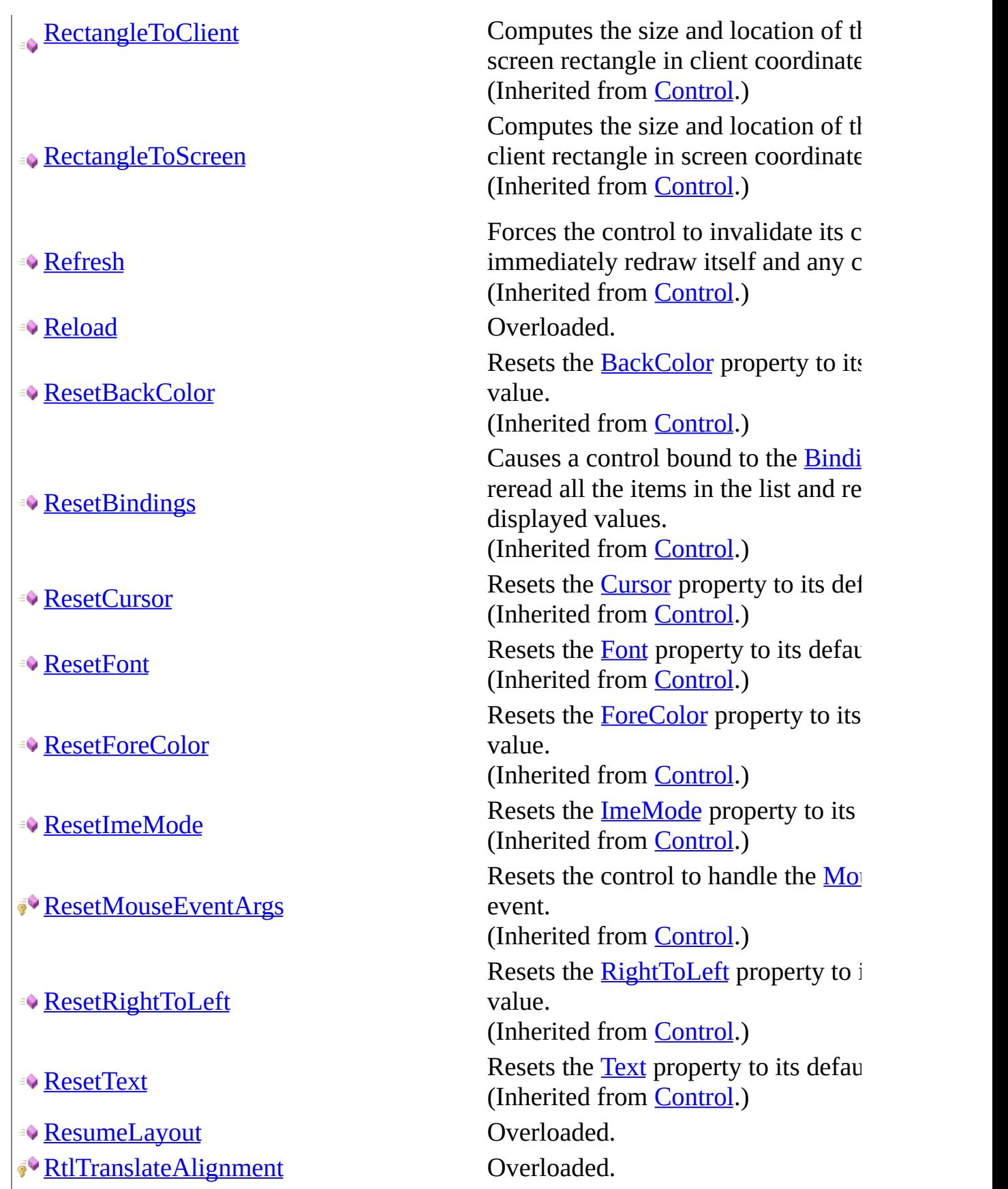

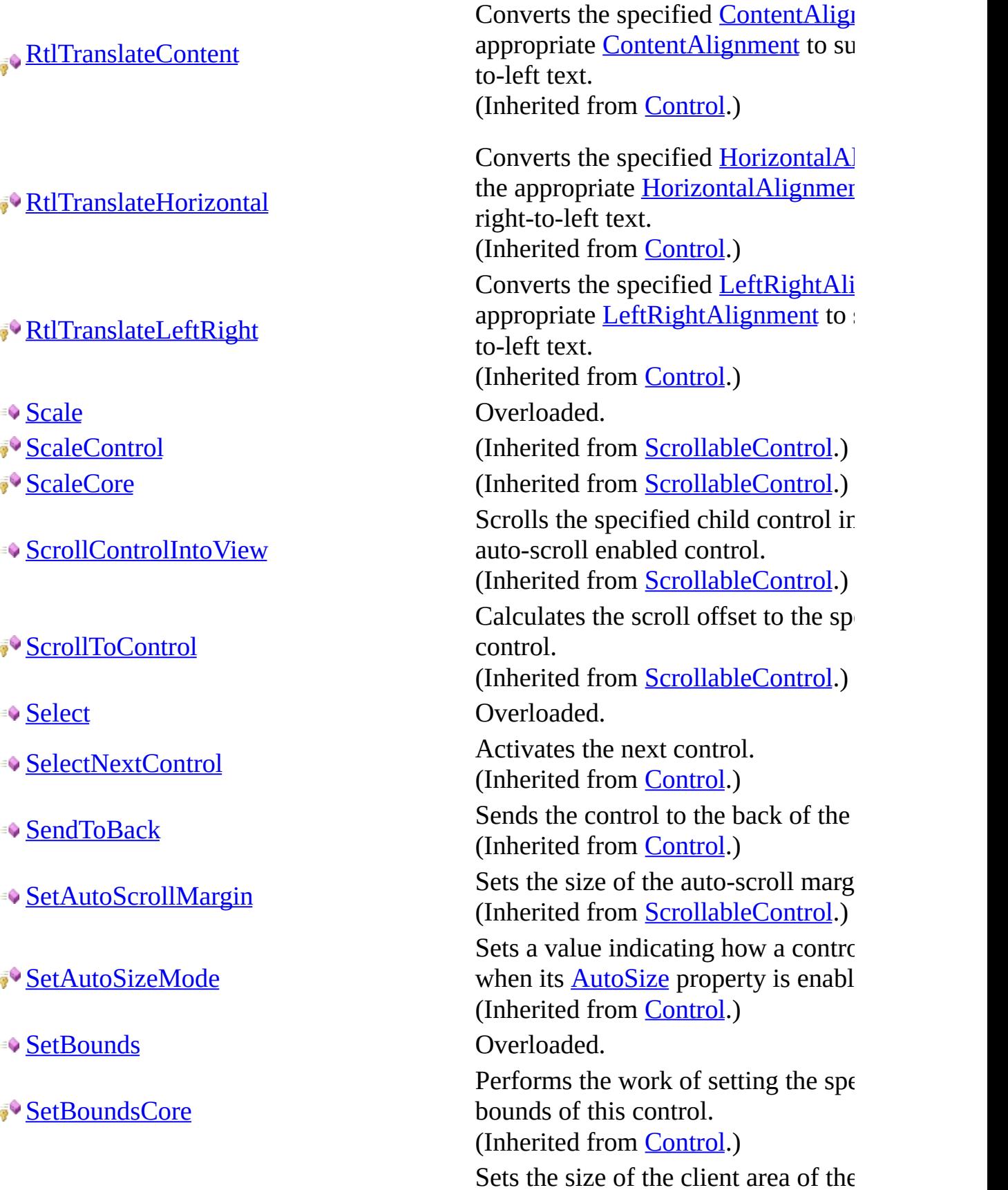

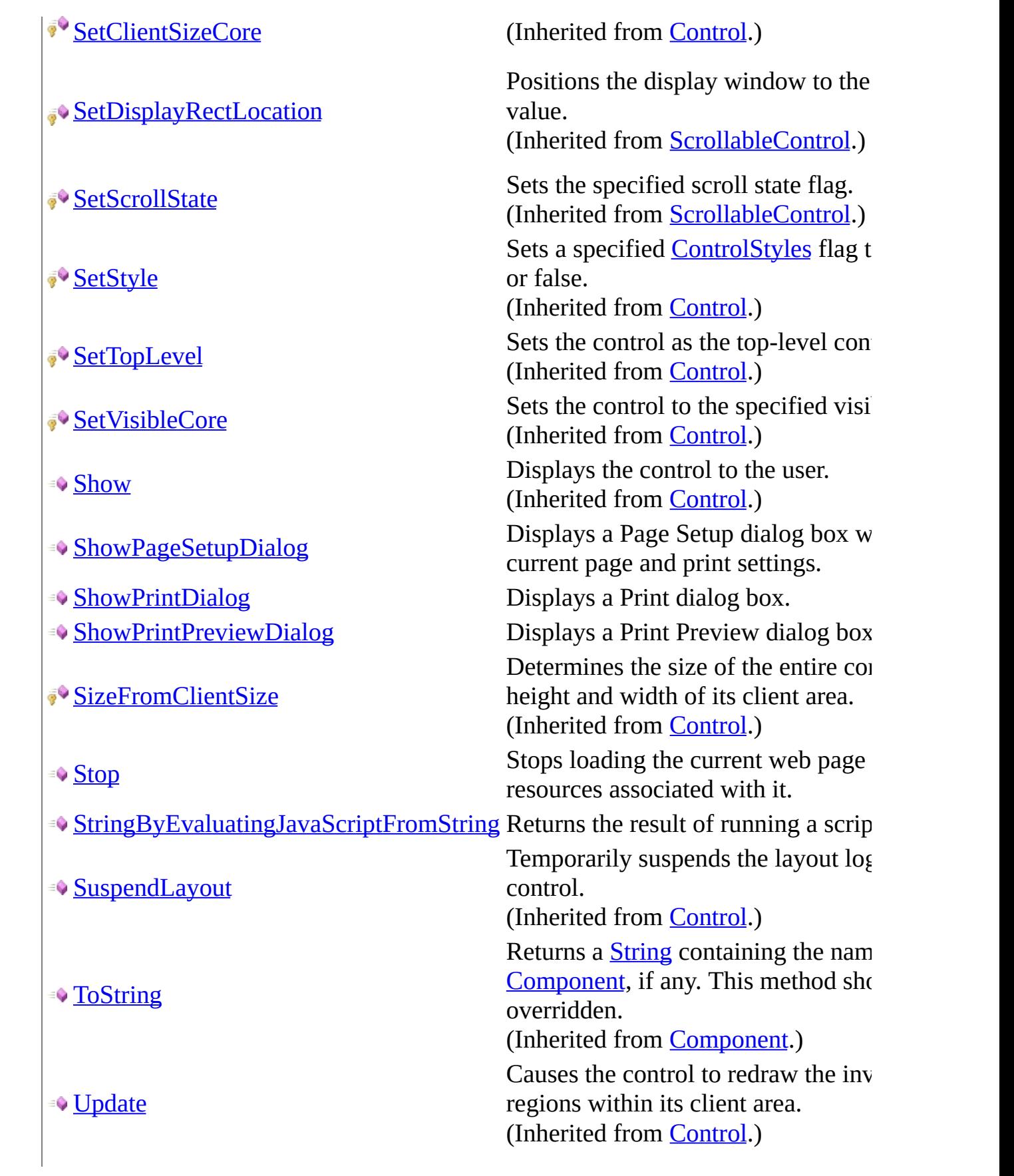

**Example 3 Overloaded.** Overloaded. JpdateDefaultButton When overridden by a derived class which button is the default button. (Inherited from [ContainerControl.](http://msdn2.microsoft.com/en-us/library/e7d2a552)) **[UpdateStyles](http://msdn2.microsoft.com/en-us/library/5y9edd85)** Forces the assigned styles to be reap control. (Inherited from [Control.](http://msdn2.microsoft.com/en-us/library/36cd312w)) **[UpdateZOrder](http://msdn2.microsoft.com/en-us/library/8th31bdb)** Updates the control in its parent's z-(Inherited from [Control.](http://msdn2.microsoft.com/en-us/library/36cd312w)) <del>■</del> [Validate](#page-297-0) **Overloaded**. ■© [ValidateChildren](#page-300-0) Coverloaded. **Whene** (Inherited from [UserControl](http://msdn2.microsoft.com/en-us/library/97855yck).)

<span id="page-208-0"></span>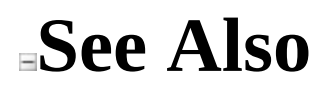

[WebKitBrowser](#page-149-0) Class WebKit [Namespace](#page-0-0)

Send comments on this topic to Peter [Nelson](mailto:webkitdotnet%40peterdn.com?Subject=WebKit .NET)

<span id="page-209-0"></span> $\equiv$  $\mathbf{F}$  **F**  $\Box$  C#  $\Box$  Visual Basic Visual C++ □ Include Protected Members  $\Box$  Include Inherited Members WebKit .NET WebKitBrowser..::.AccessibilityNotifyClients Method [WebKitBrowser](#page-149-0) Class See [Also](#page-211-0) Send [Feedback](javascript:SubmitFeedback()

**[This is preliminary documentation and is subject to change.]**

# **Overload List**

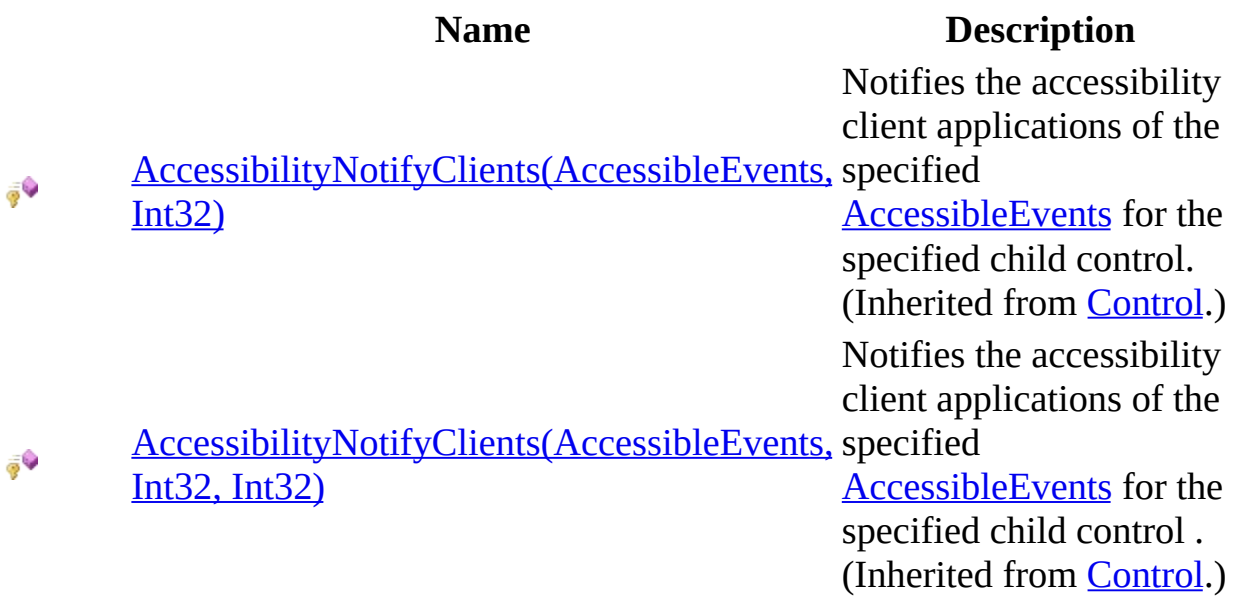

### <span id="page-211-0"></span>**See Also**

[WebKitBrowser](#page-149-0) Class [WebKitBrowser](#page-153-0) Members WebKit [Namespace](#page-0-0)

Send comments on this topic to Peter [Nelson](mailto:webkitdotnet%40peterdn.com?Subject=WebKit .NET)

<span id="page-212-0"></span> $\equiv$  $\mathbf{F}$  **F**  $\Box$  C#  $\Box$  Visual Basic Visual C++ □ Include Protected Members  $\Box$  Include Inherited Members WebKit .NET WebKitBrowser..::.BeginInvoke Method [WebKitBrowser](#page-149-0) Class See [Also](#page-214-0) Send [Feedback](javascript:SubmitFeedback()

**[This is preliminary documentation and is subject to change.]**

# **Overload List**

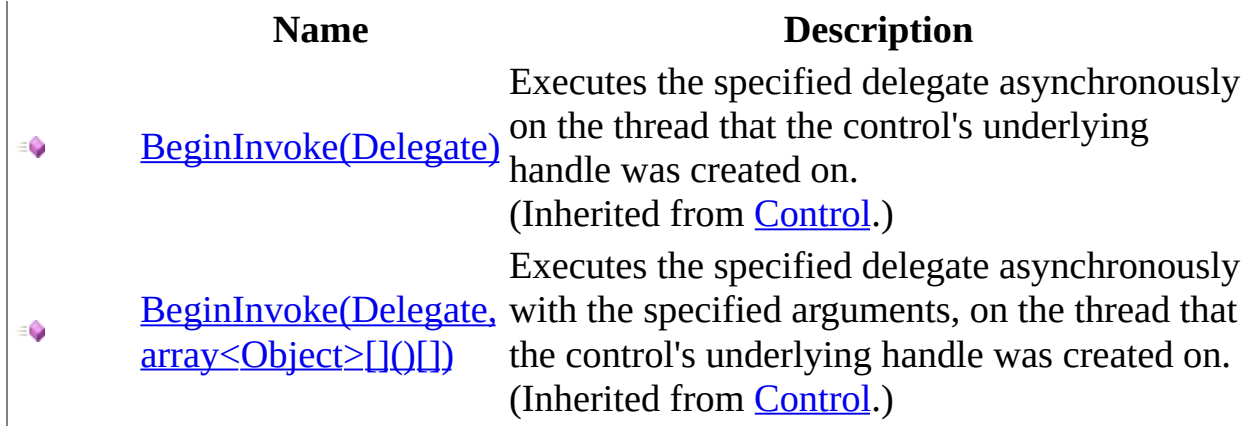

### <span id="page-214-0"></span>**See Also**

[WebKitBrowser](#page-149-0) Class [WebKitBrowser](#page-153-0) Members WebKit [Namespace](#page-0-0)

Send comments on this topic to Peter [Nelson](mailto:webkitdotnet%40peterdn.com?Subject=WebKit .NET)

<span id="page-215-0"></span> $\equiv$  $\mathbf{F}$  **F**  $\Box$  C#  $\Box$  Visual Basic Visual C++ □ Include Protected Members  $\Box$  Include Inherited Members WebKit .NET WebKitBrowser..::.Dispose Method [WebKitBrowser](#page-149-0) Class See [Also](#page-217-0) Send [Feedback](javascript:SubmitFeedback()

**[This is preliminary documentation and is subject to change.]**
# **Overload List**

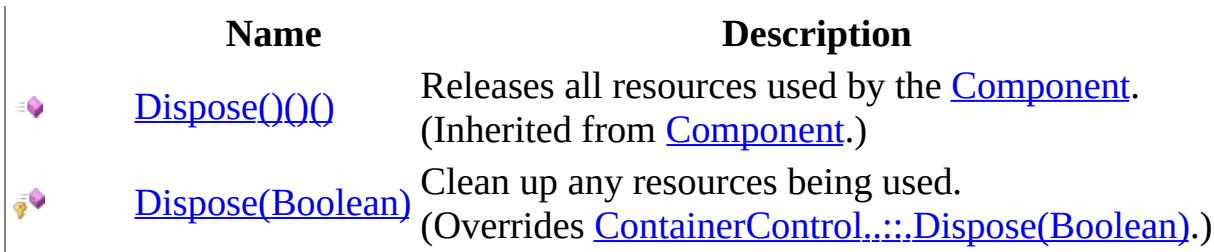

# **See Also**

[WebKitBrowser](#page-149-0) Class [WebKitBrowser](#page-153-0) Members WebKit [Namespace](#page-0-0)

Send comments on this topic to Peter [Nelson](mailto:webkitdotnet%40peterdn.com?Subject=WebKit .NET)

<span id="page-218-0"></span> $\equiv$  $\blacktriangleright$  $\Box$  C# $\Box$  Visual Basic Visual C++ WebKit .NET WebKitBrowser..::.Dispose Method (Boolean) [WebKitBrowser](#page-149-0) Class See [Also](#page-220-0) Send [Feedback](javascript:SubmitFeedback()

**[This is preliminary documentation and is subject to change.]**

Clean up any resources being used.

**Namespace:** [WebKit](#page-0-0) **Assembly:** WebKitBrowser (in WebKitBrowser.dll) Version: 0.5.0.0 (0.5.0.0)

## **Syntax**

#### **C#**

protected override void Dispose( **[bool](http://msdn2.microsoft.com/en-us/library/a28wyd50)** disposing )

#### **Visual Basic (Declaration)**

Protected Overrides Sub Dispose ( \_ disposing As **[Boolean](http://msdn2.microsoft.com/en-us/library/a28wyd50)** )

#### **Visual C++**

protected: virtual void Dispose( **[bool](http://msdn2.microsoft.com/en-us/library/a28wyd50)** disposing ) override

#### **Parameters**

disposing Type: System..:: Boolean true if managed resources should be disposed; otherwise, false.

<span id="page-220-0"></span>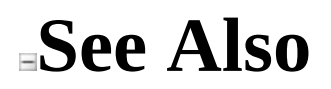

[WebKitBrowser](#page-149-0) Class Dispose [Overload](#page-215-0) WebKit [Namespace](#page-0-0)

Send comments on this topic to Peter [Nelson](mailto:webkitdotnet%40peterdn.com?Subject=WebKit .NET)

 $\mathbf{F}$  $\Box$  C#  $\Box$  Visual Basic Visual C++ □ Include Protected Members  $\Box$  Include Inherited Members WebKit .NET WebKitBrowser..::.GetChildAtPoint Method [WebKitBrowser](#page-149-0) Class See [Also](#page-223-0) Send [Feedback](javascript:SubmitFeedback()

**[This is preliminary documentation and is subject to change.]**

# **Overload List**

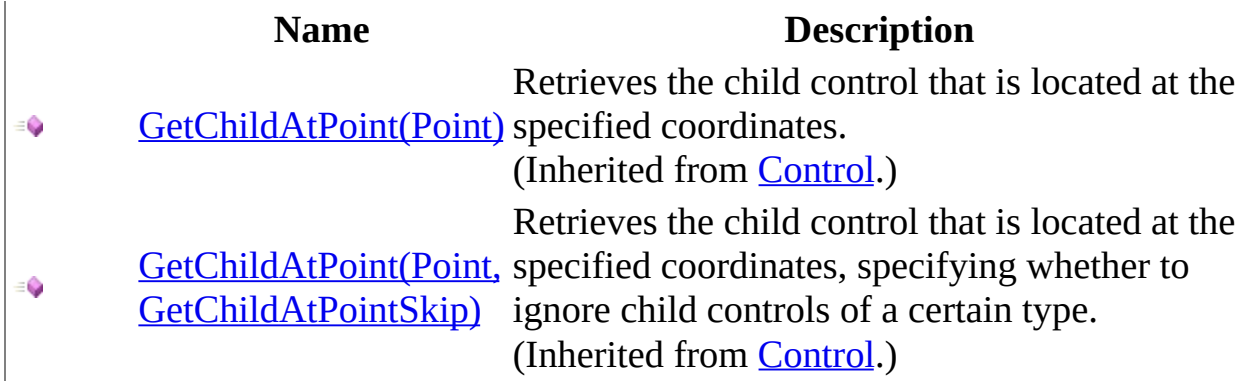

# <span id="page-223-0"></span>**See Also**

[WebKitBrowser](#page-149-0) Class [WebKitBrowser](#page-153-0) Members WebKit [Namespace](#page-0-0)

Send comments on this topic to Peter [Nelson](mailto:webkitdotnet%40peterdn.com?Subject=WebKit .NET)

 $\sim$  $\blacktriangleright$  $\Box$  C# $\Box$  Visual Basic Visual C++ WebKit .NET WebKitBrowser..::.GetWebView Method [WebKitBrowser](#page-149-0) Class See [Also](#page-226-0) Send [Feedback](javascript:SubmitFeedback()

**[This is preliminary documentation and is subject to change.]**

Gets the underlying WebKit WebView object used by this instance of WebKitBrowser.

**Namespace:** [WebKit](#page-0-0) **Assembly:** WebKitBrowser (in WebKitBrowser.dll) Version: 0.5.0.0 (0.5.0.0)

## **Syntax**

#### **C#**

public [Object](http://msdn2.microsoft.com/en-us/library/e5kfa45b) GetWebView()

### **Visual Basic (Declaration)**

Public Function GetWebView As [Object](http://msdn2.microsoft.com/en-us/library/e5kfa45b)

#### **Visual C++**

public: [Object^](http://msdn2.microsoft.com/en-us/library/e5kfa45b) GetWebView()

### **Return Value**

The WebView object.

<span id="page-226-0"></span>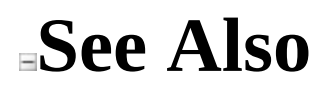

[WebKitBrowser](#page-149-0) Class WebKit [Namespace](#page-0-0)

Send comments on this topic to Peter [Nelson](mailto:webkitdotnet%40peterdn.com?Subject=WebKit .NET)

 $\equiv$  $\blacktriangleright$  $\Box$  C# $\Box$  Visual Basic Visual C++ WebKit .NET WebKitBrowser..::.GoBack Method [WebKitBrowser](#page-149-0) Class See [Also](#page-229-0) Send [Feedback](javascript:SubmitFeedback()

**[This is preliminary documentation and is subject to change.]**

Navigates to the previous page in the page history, if available.

**Namespace:** [WebKit](#page-0-0) **Assembly:** WebKitBrowser (in WebKitBrowser.dll) Version: 0.5.0.0 (0.5.0.0)

### **Syntax**

#### **C#**

public <u>[bool](http://msdn2.microsoft.com/en-us/library/a28wyd50)</u> GoBack()

### **Visual Basic (Declaration)**

Public Function GoBack As **[Boolean](http://msdn2.microsoft.com/en-us/library/a28wyd50)** 

#### **Visual C++**

public: [bool](http://msdn2.microsoft.com/en-us/library/a28wyd50) GoBack()

### **Return Value**

Success value.

<span id="page-229-0"></span>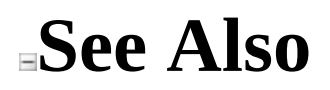

[WebKitBrowser](#page-149-0) Class WebKit [Namespace](#page-0-0)

Send comments on this topic to Peter [Nelson](mailto:webkitdotnet%40peterdn.com?Subject=WebKit .NET)

 $\equiv$  $\blacktriangleright$  $\Box$  C# $\Box$  Visual Basic Visual C++ WebKit .NET WebKitBrowser..::.GoForward Method [WebKitBrowser](#page-149-0) Class See [Also](#page-232-0) Send [Feedback](javascript:SubmitFeedback()

**[This is preliminary documentation and is subject to change.]**

Navigates to the next page in the page history, if available.

**Namespace:** [WebKit](#page-0-0) **Assembly:** WebKitBrowser (in WebKitBrowser.dll) Version: 0.5.0.0 (0.5.0.0)

### **Syntax**

#### **C#**

public **[bool](http://msdn2.microsoft.com/en-us/library/a28wyd50)** GoForward()

### **Visual Basic (Declaration)**

Public Function GoForward As [Boolean](http://msdn2.microsoft.com/en-us/library/a28wyd50)

#### **Visual C++**

public: [bool](http://msdn2.microsoft.com/en-us/library/a28wyd50) GoForward()

### **Return Value**

Success value.

<span id="page-232-0"></span>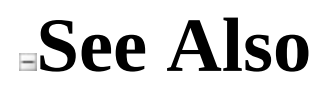

[WebKitBrowser](#page-149-0) Class WebKit [Namespace](#page-0-0)

Send comments on this topic to Peter [Nelson](mailto:webkitdotnet%40peterdn.com?Subject=WebKit .NET)

 $\mathbf{F}$  $\Box$  C#  $\Box$  Visual Basic Visual C++ □ Include Protected Members  $\Box$  Include Inherited Members WebKit .NET WebKitBrowser..::.Invalidate Method [WebKitBrowser](#page-149-0) Class See [Also](#page-236-0) Send [Feedback](javascript:SubmitFeedback()

**[This is preliminary documentation and is subject to change.]**

# **Overload List**

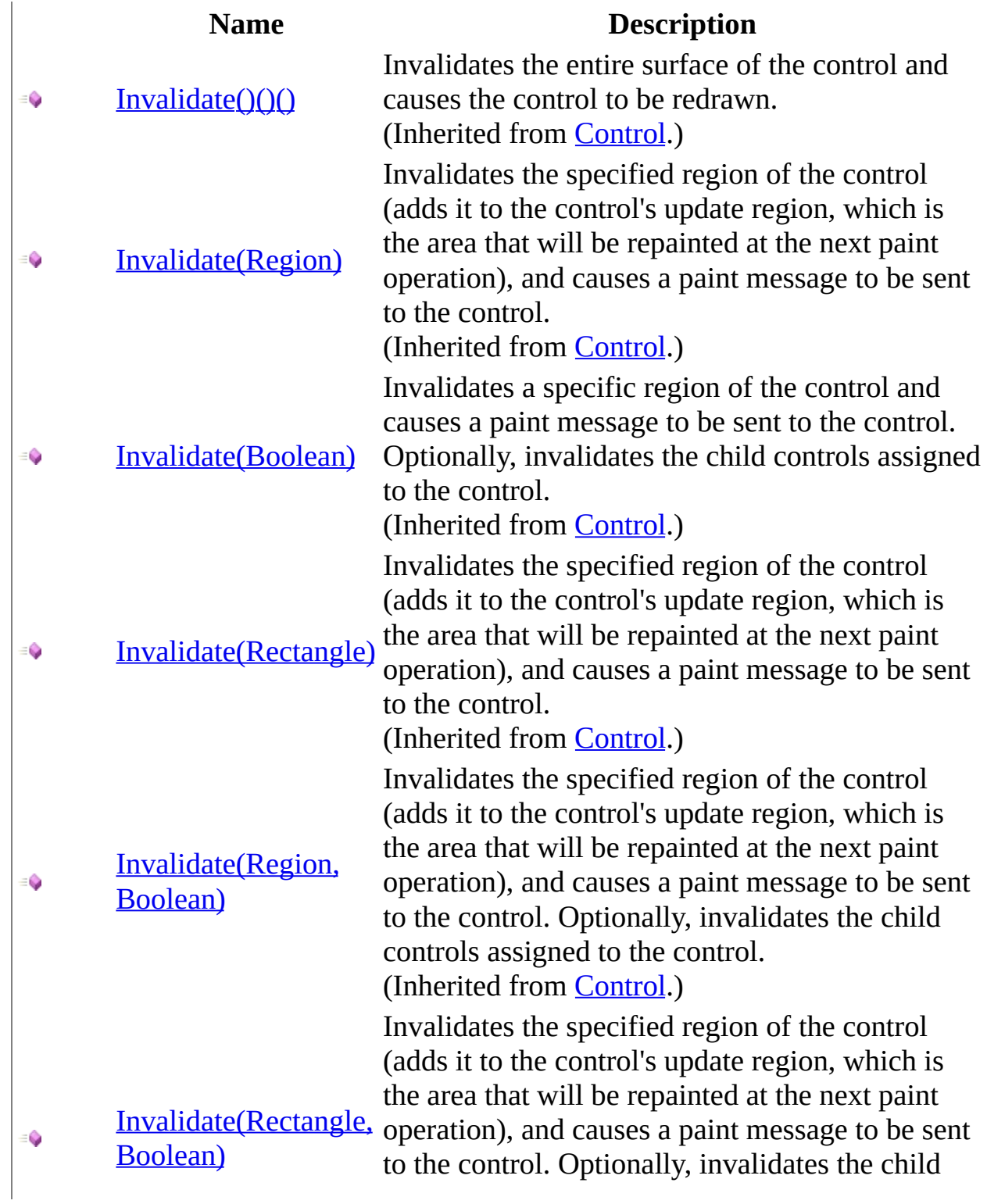

controls assigned to the control. (Inherited from **[Control](http://msdn2.microsoft.com/en-us/library/36cd312w)**.)

# <span id="page-236-0"></span>**See Also**

[WebKitBrowser](#page-149-0) Class [WebKitBrowser](#page-153-0) Members WebKit [Namespace](#page-0-0)

Send comments on this topic to Peter [Nelson](mailto:webkitdotnet%40peterdn.com?Subject=WebKit .NET)

 $\mathbf{F}$  $\Box$  C#  $\Box$  Visual Basic Visual C++ □ Include Protected Members  $\Box$  Include Inherited Members WebKit .NET WebKitBrowser..::.Invoke Method [WebKitBrowser](#page-149-0) Class See [Also](#page-239-0) Send [Feedback](javascript:SubmitFeedback()

**[This is preliminary documentation and is subject to change.]**

# **Overload List**

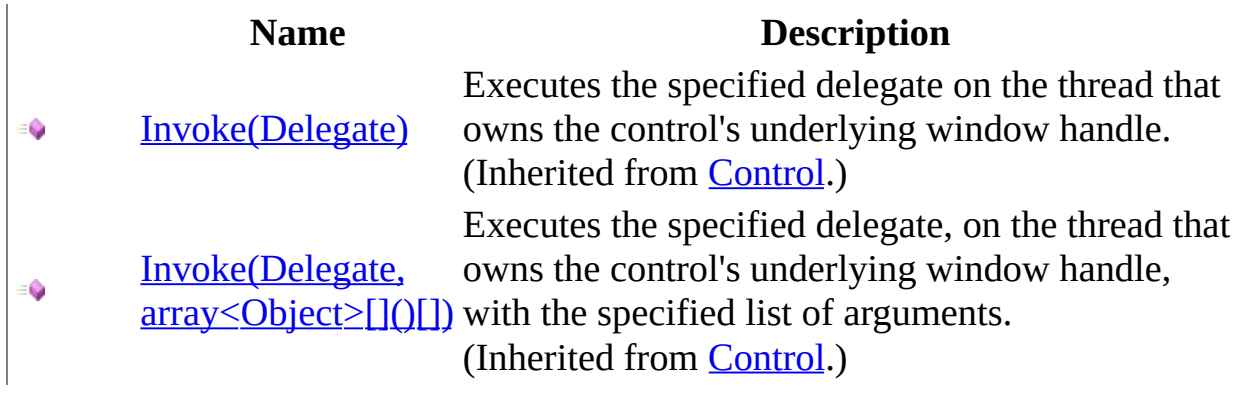

# <span id="page-239-0"></span>**See Also**

[WebKitBrowser](#page-149-0) Class [WebKitBrowser](#page-153-0) Members WebKit [Namespace](#page-0-0)

Send comments on this topic to Peter [Nelson](mailto:webkitdotnet%40peterdn.com?Subject=WebKit .NET)

 $\mathbf{F}$  $\Box$  C# $\Box$  Visual Basic Visual C++ □ Include Protected Members  $\Box$  Include Inherited Members WebKit .NET WebKitBrowser..::.MemberwiseClone Method [WebKitBrowser](#page-149-0) Class See [Also](#page-242-0) Send [Feedback](javascript:SubmitFeedback()

**[This is preliminary documentation and is subject to change.]**

# **Overload List**

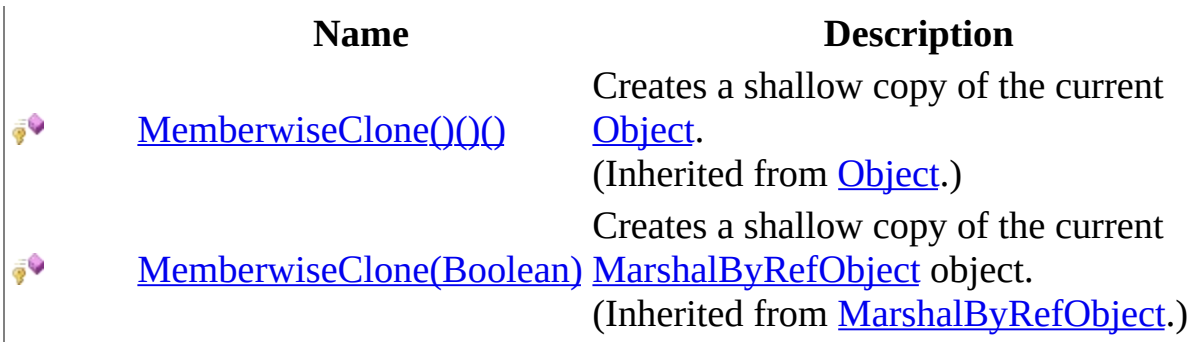

# <span id="page-242-0"></span>**See Also**

[WebKitBrowser](#page-149-0) Class [WebKitBrowser](#page-153-0) Members WebKit [Namespace](#page-0-0)

Send comments on this topic to Peter [Nelson](mailto:webkitdotnet%40peterdn.com?Subject=WebKit .NET)

 $\equiv$  $\blacktriangleright$  $\Box$  C# $\Box$  Visual Basic Visual C++ WebKit .NET WebKitBrowser..::.Navigate Method [WebKitBrowser](#page-149-0) Class See [Also](#page-245-0) Send [Feedback](javascript:SubmitFeedback()

**[This is preliminary documentation and is subject to change.]**

Navigates to the specified Url.

**Namespace:** [WebKit](#page-0-0) **Assembly:** WebKitBrowser (in WebKitBrowser.dll) Version: 0.5.0.0 (0.5.0.0)

## **Syntax**

#### **C#**

public void Navigate( [string](http://msdn2.microsoft.com/en-us/library/s1wwdcbf) url )

### **Visual Basic (Declaration)**

Public Sub Navigate ( \_ url As **[String](http://msdn2.microsoft.com/en-us/library/s1wwdcbf)** )

#### **Visual C++**

public: void Navigate( [String^](http://msdn2.microsoft.com/en-us/library/s1wwdcbf) url )

#### **Parameters**

url

Type: [System..::.String](http://msdn2.microsoft.com/en-us/library/s1wwdcbf) Url to navigate to.

<span id="page-245-0"></span>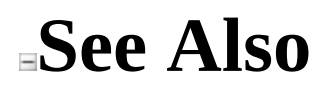

[WebKitBrowser](#page-149-0) Class WebKit [Namespace](#page-0-0)

Send comments on this topic to Peter [Nelson](mailto:webkitdotnet%40peterdn.com?Subject=WebKit .NET)

 $\equiv$  $\mathbf{F}$  **F**  $\Box$  C#  $\Box$  Visual Basic Visual C++ □ Include Protected Members  $\Box$  Include Inherited Members WebKit .NET WebKitBrowser..::.PerformLayout Method [WebKitBrowser](#page-149-0) Class See [Also](#page-248-0) Send [Feedback](javascript:SubmitFeedback()

**[This is preliminary documentation and is subject to change.]**

# **Overload List**

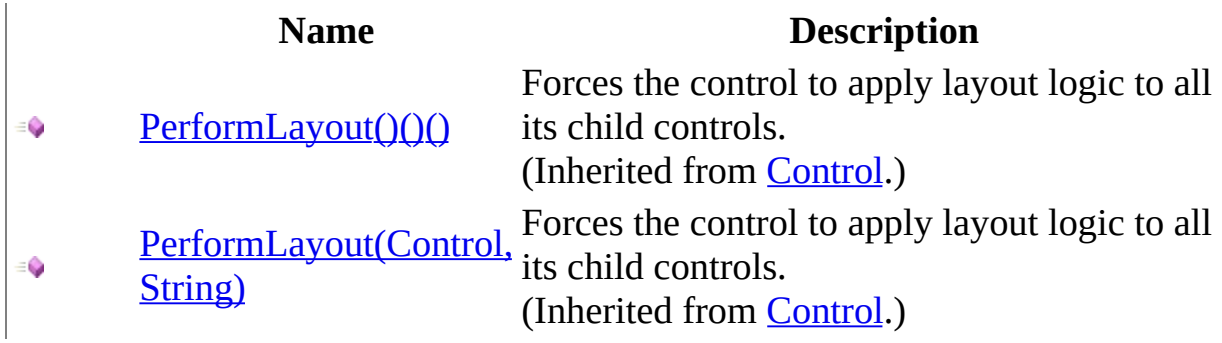

# <span id="page-248-0"></span>**See Also**

[WebKitBrowser](#page-149-0) Class [WebKitBrowser](#page-153-0) Members WebKit [Namespace](#page-0-0)

Send comments on this topic to Peter [Nelson](mailto:webkitdotnet%40peterdn.com?Subject=WebKit .NET)

 $\equiv$  $\blacktriangleright$  $\Box$  C# $\Box$  Visual Basic Visual C++ WebKit .NET WebKitBrowser..::.Print Method [WebKitBrowser](#page-149-0) Class See [Also](#page-251-0) Send [Feedback](javascript:SubmitFeedback()

**[This is preliminary documentation and is subject to change.]**

Prints the document using the current print and page settings.

**Namespace:** [WebKit](#page-0-0) **Assembly:** WebKitBrowser (in WebKitBrowser.dll) Version: 0.5.0.0 (0.5.0.0)

## **Syntax**

### **C#**

public void Print()

### **Visual Basic (Declaration)**

Public Sub Print

#### **Visual C++**

public: void Print()

<span id="page-251-0"></span>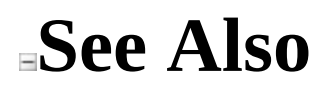

[WebKitBrowser](#page-149-0) Class WebKit [Namespace](#page-0-0)

Send comments on this topic to Peter [Nelson](mailto:webkitdotnet%40peterdn.com?Subject=WebKit .NET)
$\sim$  $\blacktriangleright$  $\Box$  C# $\Box$  Visual Basic  $\Box$  Visual C++ WebKit .NET WebKitBrowser..::.ProcessCmdKey Method [WebKitBrowser](#page-149-0) Class See [Also](#page-254-0) Send [Feedback](javascript:SubmitFeedback()

**[This is preliminary documentation and is subject to change.]**

Processes a command key. Overridden in WebKitBrowser to forward key events to the WebKit window.

**Namespace:** [WebKit](#page-0-0) **Assembly:** WebKitBrowser (in WebKitBrowser.dll) Version: 0.5.0.0 (0.5.0.0)

## **Syntax**

#### **C#**

protected override **[bool](http://msdn2.microsoft.com/en-us/library/a28wyd50)** ProcessCmdKey( ref [Message](http://msdn2.microsoft.com/en-us/library/wka5e5ys) msg, [Keys](http://msdn2.microsoft.com/en-us/library/xy8ebtbf) keyData )

**Visual Basic (Declaration)**

Protected Overrides Function ProcessCmdKey ( \_ ByRef msg As  $Message$ ,  $-$ </u> keyData As [Keys](http://msdn2.microsoft.com/en-us/library/xy8ebtbf) \_ ) As **[Boolean](http://msdn2.microsoft.com/en-us/library/a28wyd50)** 

#### **Visual C++**

protected: virtual **[bool](http://msdn2.microsoft.com/en-us/library/a28wyd50)** ProcessCmdKey( [Message%](http://msdn2.microsoft.com/en-us/library/wka5e5ys) msg, [Keys](http://msdn2.microsoft.com/en-us/library/xy8ebtbf) keyData ) override

#### **Parameters**

msg

Type: [System.Windows.Forms..::.Message](http://msdn2.microsoft.com/en-us/library/wka5e5ys) % The window message to process.

#### keyData

Type: [System.Windows.Forms..::.Keys](http://msdn2.microsoft.com/en-us/library/xy8ebtbf) The key to process.

#### **Return Value**

Success value.

<span id="page-254-0"></span>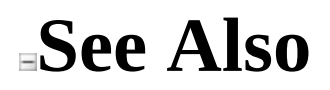

[WebKitBrowser](#page-149-0) Class WebKit [Namespace](#page-0-0)

Send comments on this topic to Peter [Nelson](mailto:webkitdotnet%40peterdn.com?Subject=WebKit .NET)

<span id="page-255-0"></span> $\mathbf{F}$  $\Box$  C#  $\Box$  Visual Basic Visual C++ □ Include Protected Members  $\Box$  Include Inherited Members WebKit .NET WebKitBrowser..::.Reload Method [WebKitBrowser](#page-149-0) Class See [Also](#page-257-0) Send [Feedback](javascript:SubmitFeedback()

**[This is preliminary documentation and is subject to change.]**

# **Overload List**

### **Name Description**

- €
- $Reload()()()$  Reloads the current web page.
- [Reload\(WebBrowserRefreshOption\)](#page-261-0) Reloads the current web page. $\equiv$

# <span id="page-257-0"></span>**See Also**

[WebKitBrowser](#page-149-0) Class [WebKitBrowser](#page-153-0) Members WebKit [Namespace](#page-0-0)

Send comments on this topic to Peter [Nelson](mailto:webkitdotnet%40peterdn.com?Subject=WebKit .NET)

<span id="page-258-0"></span> $\equiv$  $\blacktriangleright$  $\Box$  C# $\Box$  Visual Basic Visual C++ WebKit .NET WebKitBrowser..::.Reload Method [WebKitBrowser](#page-149-0) Class See [Also](#page-260-0) Send [Feedback](javascript:SubmitFeedback()

**[This is preliminary documentation and is subject to change.]**

Reloads the current web page.

**Namespace:** [WebKit](#page-0-0) **Assembly:** WebKitBrowser (in WebKitBrowser.dll) Version: 0.5.0.0 (0.5.0.0)

## **Syntax**

### **C#**

public void Reload()

### **Visual Basic (Declaration)**

Public Sub Reload

#### **Visual C++**

public: void Reload()

<span id="page-260-0"></span>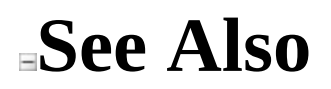

[WebKitBrowser](#page-149-0) Class Reload [Overload](#page-255-0) WebKit [Namespace](#page-0-0)

Send comments on this topic to Peter [Nelson](mailto:webkitdotnet%40peterdn.com?Subject=WebKit .NET)

<span id="page-261-0"></span> $\equiv$  $\blacktriangleright$  $\Box$  C# $\Box$  Visual Basic Visual C++ WebKit .NET WebKitBrowser..::.Reload Method (WebBrowserRefreshOption) [WebKitBrowser](#page-149-0) Class See [Also](#page-263-0) Send [Feedback](javascript:SubmitFeedback()

**[This is preliminary documentation and is subject to change.]**

Reloads the current web page.

**Namespace:** [WebKit](#page-0-0) **Assembly:** WebKitBrowser (in WebKitBrowser.dll) Version: 0.5.0.0 (0.5.0.0)

## **Syntax**

#### **C#**

public void Reload( [WebBrowserRefreshOption](http://msdn2.microsoft.com/en-us/library/6kchey9k) option )

#### **Visual Basic (Declaration)**

```
Public Sub Reload ( _
       WebBrowserRefreshOption</u> _
)
```
#### **Visual C++**

public: void Reload( [WebBrowserRefreshOption](http://msdn2.microsoft.com/en-us/library/6kchey9k) option )

#### **Parameters**

option

Type: [System.Windows.Forms..::.WebBrowserRefreshOption](http://msdn2.microsoft.com/en-us/library/6kchey9k) Options for reloading the page.

<span id="page-263-0"></span>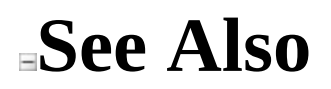

[WebKitBrowser](#page-149-0) Class Reload [Overload](#page-255-0) WebKit [Namespace](#page-0-0)

Send comments on this topic to Peter [Nelson](mailto:webkitdotnet%40peterdn.com?Subject=WebKit .NET)

 $\equiv$  $\mathbf{F}$  **F**  $\Box$  C#  $\Box$  Visual Basic Visual C++ □ Include Protected Members  $\Box$  Include Inherited Members WebKit .NET WebKitBrowser..::.ResumeLayout Method [WebKitBrowser](#page-149-0) Class See [Also](#page-266-0) Send [Feedback](javascript:SubmitFeedback()

**[This is preliminary documentation and is subject to change.]**

# **Overload List**

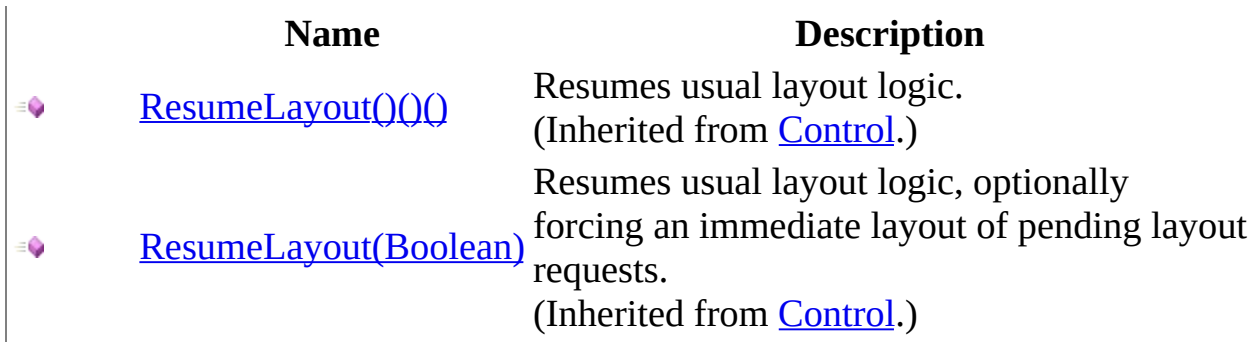

# <span id="page-266-0"></span>**See Also**

[WebKitBrowser](#page-149-0) Class [WebKitBrowser](#page-153-0) Members WebKit [Namespace](#page-0-0)

Send comments on this topic to Peter [Nelson](mailto:webkitdotnet%40peterdn.com?Subject=WebKit .NET)

 $\equiv$  $\mathbf{F}$  **F**  $\Box$  C#  $\Box$  Visual Basic Visual C++ □ Include Protected Members  $\Box$  Include Inherited Members WebKit .NET WebKitBrowser..::.RtlTranslateAlignment Method [WebKitBrowser](#page-149-0) Class See [Also](#page-269-0) Send [Feedback](javascript:SubmitFeedback()

**[This is preliminary documentation and is subject to change.]**

# **Overload List**

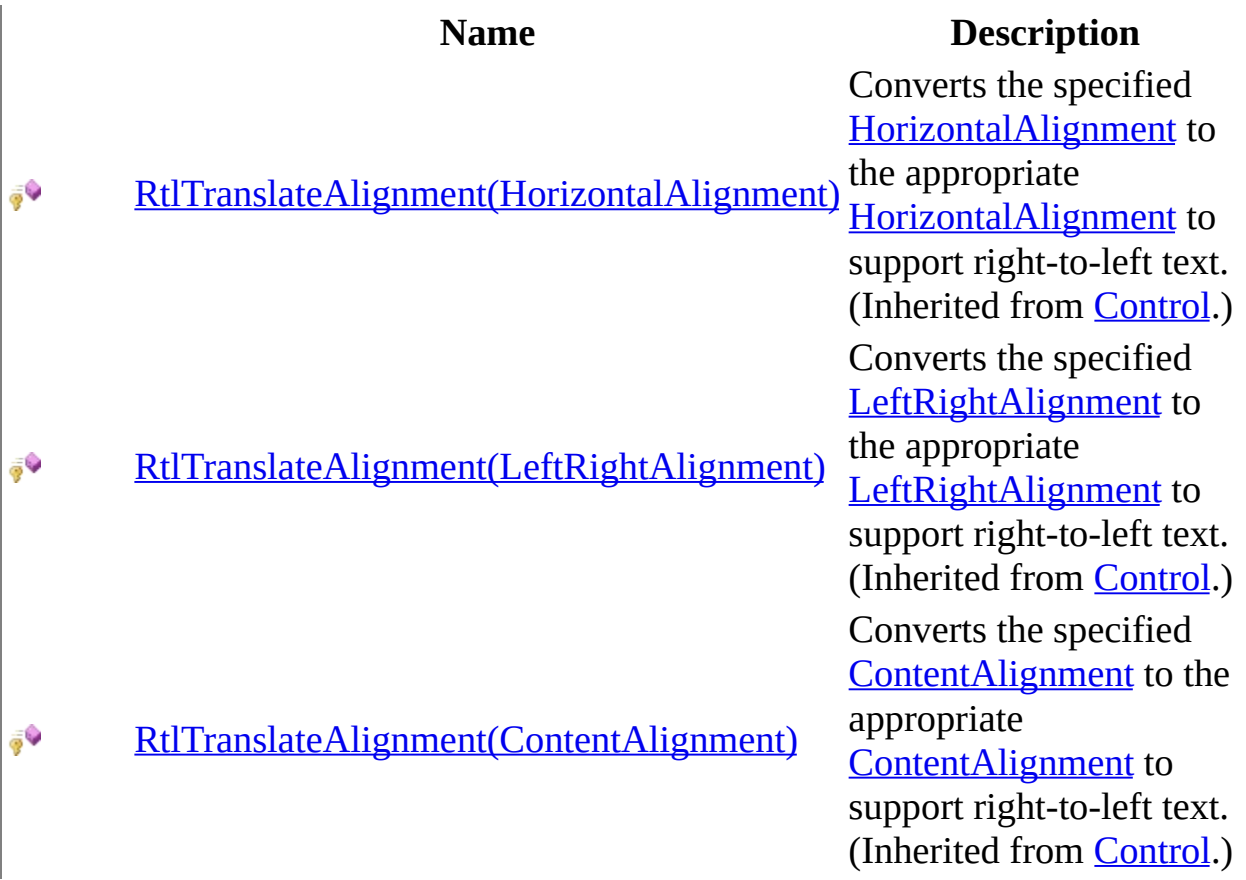

# <span id="page-269-0"></span>**See Also**

[WebKitBrowser](#page-149-0) Class [WebKitBrowser](#page-153-0) Members WebKit [Namespace](#page-0-0)

Send comments on this topic to Peter [Nelson](mailto:webkitdotnet%40peterdn.com?Subject=WebKit .NET)

 $\mathbf{F}$  $\Box$  C#  $\Box$  Visual Basic Visual C++ □ Include Protected Members  $\Box$  Include Inherited Members WebKit .NET WebKitBrowser..::.Scale Method [WebKitBrowser](#page-149-0) Class See [Also](#page-272-0) Send [Feedback](javascript:SubmitFeedback()

**[This is preliminary documentation and is subject to change.]**

# **Overload List**

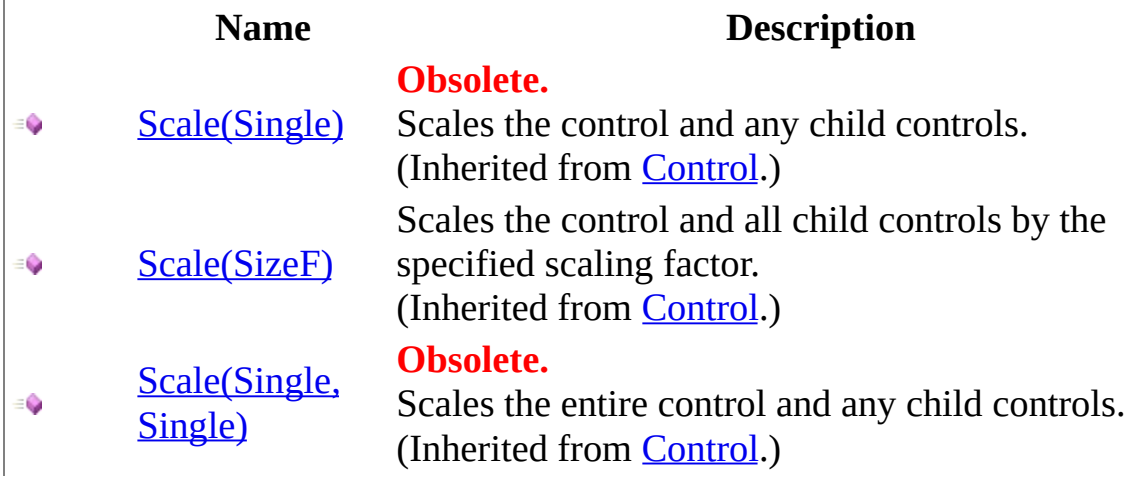

# <span id="page-272-0"></span>**See Also**

[WebKitBrowser](#page-149-0) Class [WebKitBrowser](#page-153-0) Members WebKit [Namespace](#page-0-0)

Send comments on this topic to Peter [Nelson](mailto:webkitdotnet%40peterdn.com?Subject=WebKit .NET)

 $\mathbf{F}$  $\Box$  C#  $\Box$  Visual Basic Visual C++ □ Include Protected Members  $\Box$  Include Inherited Members WebKit .NET WebKitBrowser..::.Select Method [WebKitBrowser](#page-149-0) Class See [Also](#page-275-0) Send [Feedback](javascript:SubmitFeedback()

**[This is preliminary documentation and is subject to change.]**

# **Overload List**

### **Name Description**

- [Select\(\)\(\)\(\)](http://msdn2.microsoft.com/en-us/library/7wt11hea) €
- Activates the control. (Inherited from **[Control](http://msdn2.microsoft.com/en-us/library/36cd312w)**.)
- [Select\(Boolean,](http://msdn2.microsoft.com/en-us/library/z62bk4s9) Boolean) (Inherited from [ContainerControl](http://msdn2.microsoft.com/en-us/library/e7d2a552).)  $\bar{\bar{g}}$

# <span id="page-275-0"></span>**See Also**

[WebKitBrowser](#page-149-0) Class [WebKitBrowser](#page-153-0) Members WebKit [Namespace](#page-0-0)

Send comments on this topic to Peter [Nelson](mailto:webkitdotnet%40peterdn.com?Subject=WebKit .NET)

 $\mathbf{F}$  $\Box$  C#  $\Box$  Visual Basic Visual C++ □ Include Protected Members  $\Box$  Include Inherited Members WebKit .NET WebKitBrowser..::.SetBounds Method [WebKitBrowser](#page-149-0) Class See [Also](#page-278-0) Send [Feedback](javascript:SubmitFeedback()

**[This is preliminary documentation and is subject to change.]**

# **Overload List**

€

- [SetBounds\(Int32,](http://msdn2.microsoft.com/en-us/library/z0tayb1b) Int32, Int32, € Int32)
	- [SetBounds\(Int32,](http://msdn2.microsoft.com/en-us/library/ad5ah3k5) Int32, Int32, Int32, BoundsSpecified)

### **Name Description**

Sets the bounds of the control to the specified location and size. (Inherited from [Control](http://msdn2.microsoft.com/en-us/library/36cd312w).) Sets the specified bounds of the control to the specified location and size. (Inherited from [Control](http://msdn2.microsoft.com/en-us/library/36cd312w).)

# <span id="page-278-0"></span>**See Also**

[WebKitBrowser](#page-149-0) Class [WebKitBrowser](#page-153-0) Members WebKit [Namespace](#page-0-0)

Send comments on this topic to Peter [Nelson](mailto:webkitdotnet%40peterdn.com?Subject=WebKit .NET)

 $\equiv$  $\blacktriangleright$  $\Box$  C# $\Box$  Visual Basic Visual C++ WebKit .NET WebKitBrowser..::.ShowPageSetupDialog Method [WebKitBrowser](#page-149-0) Class See [Also](#page-281-0) Send [Feedback](javascript:SubmitFeedback()

**[This is preliminary documentation and is subject to change.]**

Displays a Page Setup dialog box with the current page and print settings.

**Namespace:** [WebKit](#page-0-0) **Assembly:** WebKitBrowser (in WebKitBrowser.dll) Version: 0.5.0.0 (0.5.0.0)

# **Syntax**

### **C#**

public void ShowPageSetupDialog()

### **Visual Basic (Declaration)**

Public Sub ShowPageSetupDialog

#### **Visual C++**

public: void ShowPageSetupDialog()

<span id="page-281-0"></span>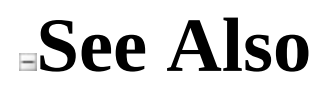

[WebKitBrowser](#page-149-0) Class WebKit [Namespace](#page-0-0)

Send comments on this topic to Peter [Nelson](mailto:webkitdotnet%40peterdn.com?Subject=WebKit .NET)

 $\equiv$  $\blacktriangleright$  $\Box$  C# $\Box$  Visual Basic Visual C++ WebKit .NET WebKitBrowser..::.ShowPrintDialog Method [WebKitBrowser](#page-149-0) Class See [Also](#page-284-0) Send [Feedback](javascript:SubmitFeedback()

**[This is preliminary documentation and is subject to change.]**

Displays a Print dialog box.

**Namespace:** [WebKit](#page-0-0) **Assembly:** WebKitBrowser (in WebKitBrowser.dll) Version: 0.5.0.0 (0.5.0.0)

# **Syntax**

#### **C#**

public void ShowPrintDialog()

### **Visual Basic (Declaration)**

Public Sub ShowPrintDialog

#### **Visual C++**

public: void ShowPrintDialog()

<span id="page-284-0"></span>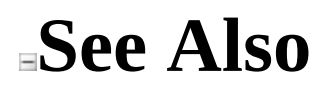

[WebKitBrowser](#page-149-0) Class WebKit [Namespace](#page-0-0)

Send comments on this topic to Peter [Nelson](mailto:webkitdotnet%40peterdn.com?Subject=WebKit .NET)

 $\equiv$  $\blacktriangleright$  $\Box$  C# $\Box$  Visual Basic Visual C++ WebKit .NET WebKitBrowser..::.ShowPrintPreviewDialog Method [WebKitBrowser](#page-149-0) Class See [Also](#page-287-0) Send [Feedback](javascript:SubmitFeedback()

**[This is preliminary documentation and is subject to change.]**

Displays a Print Preview dialog box.

**Namespace:** [WebKit](#page-0-0) **Assembly:** WebKitBrowser (in WebKitBrowser.dll) Version: 0.5.0.0 (0.5.0.0)

# **Syntax**

#### **C#**

public void ShowPrintPreviewDialog()

### **Visual Basic (Declaration)**

Public Sub ShowPrintPreviewDialog

#### **Visual C++**

public: void ShowPrintPreviewDialog()

<span id="page-287-0"></span>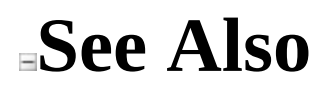

[WebKitBrowser](#page-149-0) Class WebKit [Namespace](#page-0-0)

Send comments on this topic to Peter [Nelson](mailto:webkitdotnet%40peterdn.com?Subject=WebKit .NET)
$\equiv$  $\blacktriangleright$  $\Box$  C# $\Box$  Visual Basic Visual C++ WebKit .NET WebKitBrowser..::.Stop Method [WebKitBrowser](#page-149-0) Class See [Also](#page-290-0) Send [Feedback](javascript:SubmitFeedback()

**[This is preliminary documentation and is subject to change.]**

Stops loading the current web page and any resources associated with it.

**Namespace:** [WebKit](#page-0-0) **Assembly:** WebKitBrowser (in WebKitBrowser.dll) Version: 0.5.0.0 (0.5.0.0)

### **Syntax**

### **C#**

public void Stop()

### **Visual Basic (Declaration)**

Public Sub Stop

### **Visual C++**

public: void Stop()

<span id="page-290-0"></span>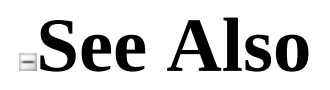

Send comments on this topic to Peter [Nelson](mailto:webkitdotnet%40peterdn.com?Subject=WebKit .NET)

 $\equiv$  $\blacktriangleright$  $\Box$  C# $\Box$  Visual Basic Visual C++ WebKit .NET WebKitBrowser..::.StringByEvaluatingJavaScriptFromString Method [WebKitBrowser](#page-149-0) Class See [Also](#page-293-0) Send [Feedback](javascript:SubmitFeedback()

**[This is preliminary documentation and is subject to change.]**

Returns the result of running a script.

**Namespace:** [WebKit](#page-0-0) **Assembly:** WebKitBrowser (in WebKitBrowser.dll) Version: 0.5.0.0 (0.5.0.0)

### **Syntax**

### **C#**

public [string](http://msdn2.microsoft.com/en-us/library/s1wwdcbf) StringByEvaluatingJavaScriptFromString( [string](http://msdn2.microsoft.com/en-us/library/s1wwdcbf) Script )

### **Visual Basic (Declaration)**

Public Function StringByEvaluatingJavaScriptFromString ( \_ Script As [String](http://msdn2.microsoft.com/en-us/library/s1wwdcbf) \_ ) As **[String](http://msdn2.microsoft.com/en-us/library/s1wwdcbf)** 

#### **Visual C++**

public: [String^](http://msdn2.microsoft.com/en-us/library/s1wwdcbf) StringByEvaluatingJavaScriptFromString( [String^](http://msdn2.microsoft.com/en-us/library/s1wwdcbf) Script )

#### **Parameters**

Script Type: [System..::.String](http://msdn2.microsoft.com/en-us/library/s1wwdcbf) The script to run.

#### **Return Value**

**[Missing <returns> documentation for "M:WebKit.WebKitBrowser.StringByEvaluatingJavaScriptFromString(System.String)"]**

<span id="page-293-0"></span>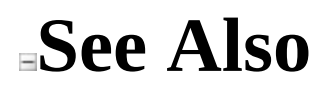

Send comments on this topic to Peter [Nelson](mailto:webkitdotnet%40peterdn.com?Subject=WebKit .NET)

 $\equiv$  $\mathbf{F}$  **F**  $\Box$  C#  $\Box$  Visual Basic Visual C++ □ Include Protected Members  $\Box$  Include Inherited Members WebKit .NET WebKitBrowser..::.UpdateBounds Method [WebKitBrowser](#page-149-0) Class See [Also](#page-296-0) Send [Feedback](javascript:SubmitFeedback()

**[This is preliminary documentation and is subject to change.]**

# **Overload List**

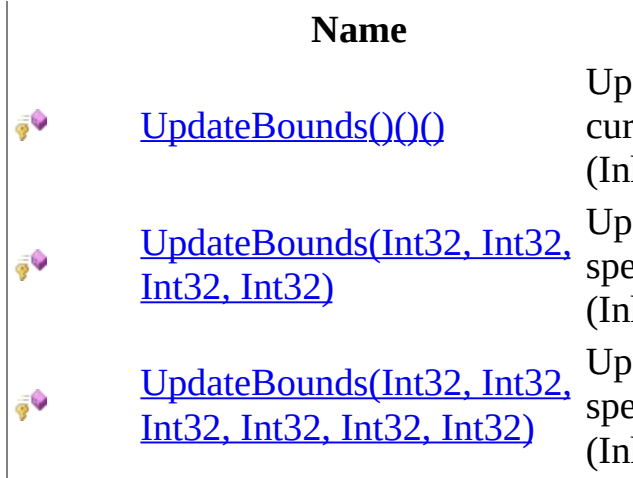

### **Description**

dates the bounds of the control with the rrent size and location. (*Inherited from [Control](http://msdn2.microsoft.com/en-us/library/36cd312w).*) dates the bounds of the control with the

ecified size and location. herited from [Control](http://msdn2.microsoft.com/en-us/library/36cd312w).)

dates the bounds of the control with the ecified size, location, and client size. (*Inherited from [Control](http://msdn2.microsoft.com/en-us/library/36cd312w).*)

## <span id="page-296-0"></span>**See Also**

[WebKitBrowser](#page-149-0) Class [WebKitBrowser](#page-153-0) Members WebKit [Namespace](#page-0-0)

Send comments on this topic to Peter [Nelson](mailto:webkitdotnet%40peterdn.com?Subject=WebKit .NET)

 $\mathbf{F}$  $\Box$  C#  $\Box$  Visual Basic Visual C++ □ Include Protected Members  $\Box$  Include Inherited Members WebKit .NET WebKitBrowser..::.Validate Method [WebKitBrowser](#page-149-0) Class See [Also](#page-299-0) Send [Feedback](javascript:SubmitFeedback()

**[This is preliminary documentation and is subject to change.]**

# **Overload List**

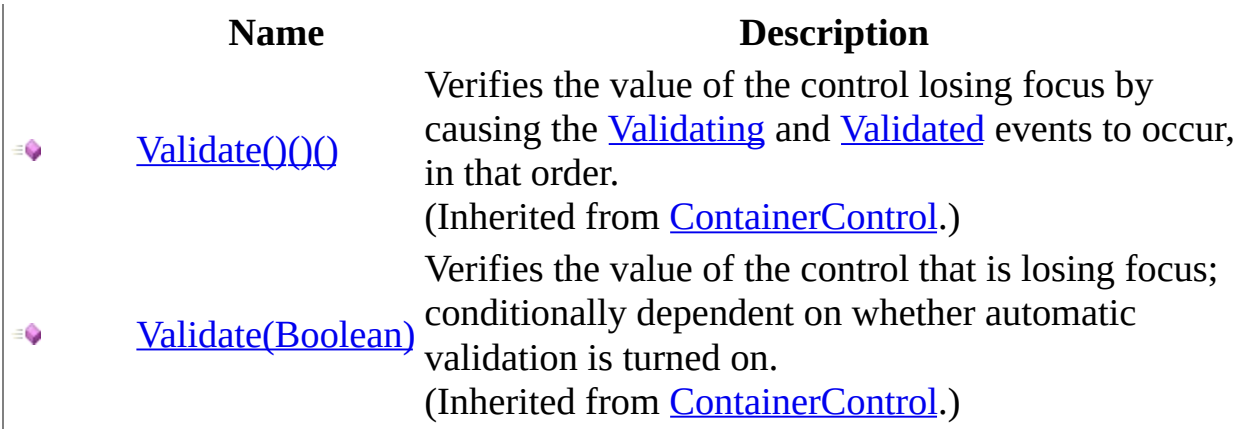

## <span id="page-299-0"></span>**See Also**

[WebKitBrowser](#page-149-0) Class [WebKitBrowser](#page-153-0) Members WebKit [Namespace](#page-0-0)

Send comments on this topic to Peter [Nelson](mailto:webkitdotnet%40peterdn.com?Subject=WebKit .NET)

 $\blacksquare$   $\blacksquare$   $\blacksquare$  $\Box$  C#  $\Box$  Visual Basic Visual C++ □ Include Protected Members  $\Box$  Include Inherited Members WebKit .NET WebKitBrowser..::.ValidateChildren Method [WebKitBrowser](#page-149-0) Class See [Also](#page-302-0) Send [Feedback](javascript:SubmitFeedback()

**[This is preliminary documentation and is subject to change.]**

# **Overload List**

### **Name Description**

 $\equiv$ 

[ValidateChildren\(\)\(\)\(\)](http://msdn2.microsoft.com/en-us/library/ms161337) (Inherited from [UserControl.](http://msdn2.microsoft.com/en-us/library/97855yck))

[ValidateChildren\(ValidationConstraints\)](http://msdn2.microsoft.com/en-us/library/ms161338) (Inherited from [UserControl.](http://msdn2.microsoft.com/en-us/library/97855yck)) $\equiv$ 

## <span id="page-302-0"></span>**See Also**

[WebKitBrowser](#page-149-0) Class [WebKitBrowser](#page-153-0) Members WebKit [Namespace](#page-0-0)

Send comments on this topic to Peter [Nelson](mailto:webkitdotnet%40peterdn.com?Subject=WebKit .NET)

 $\sim$  $\mathbf{F}$   $\mathbf{F}$  $\Box$  C# $\Box$  Visual Basic Visual C++ □ Include Protected Members  $\Box$  Include Inherited Members WebKit .NET WebKitBrowser Properties [WebKitBrowser](#page-149-0) Class See [Also](#page-317-0) Send [Feedback](javascript:SubmitFeedback()

**[This is preliminary documentation and is subject to change.]**

The [WebKitBrowser](#page-149-0) type exposes the following members.

# **Properties**

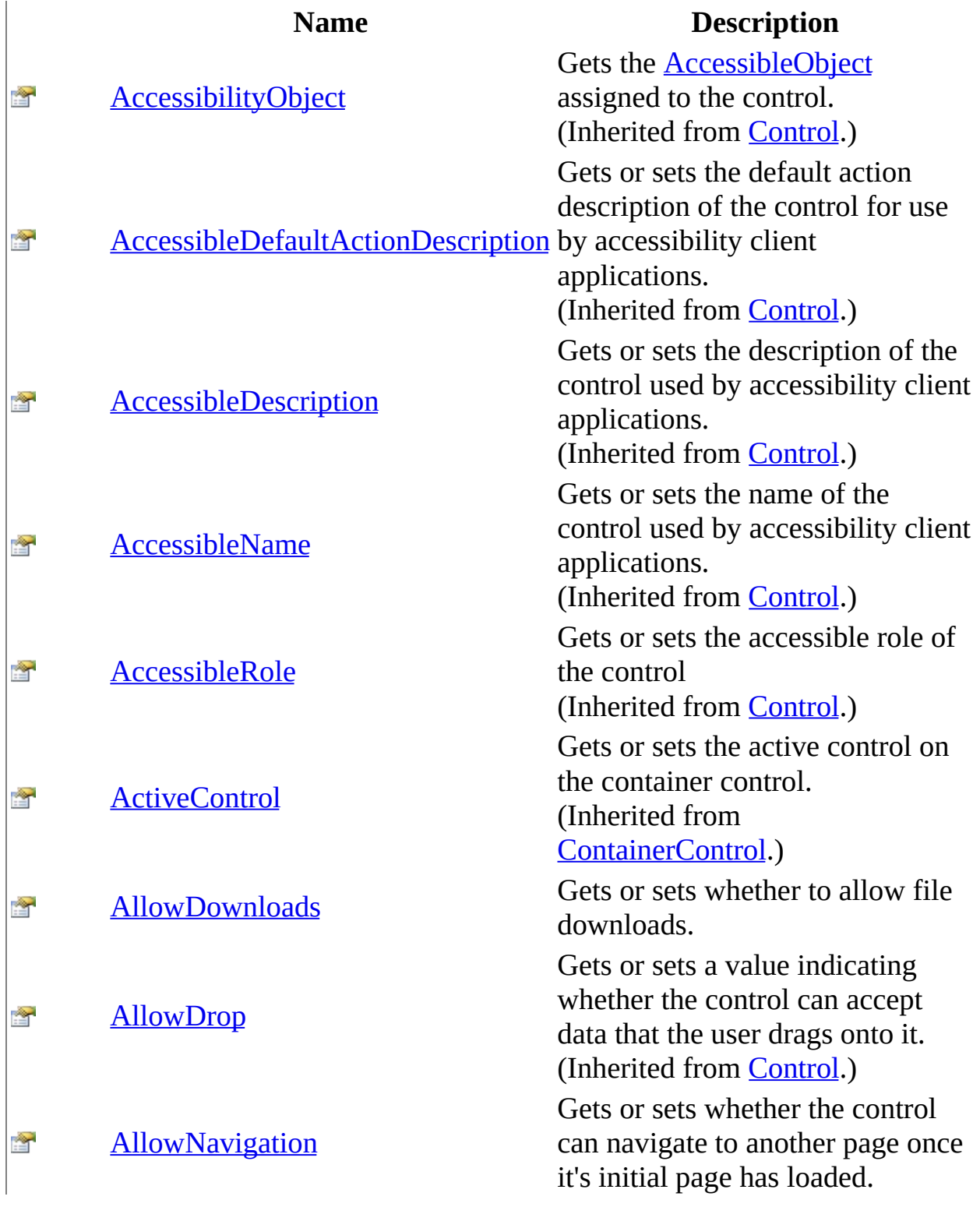

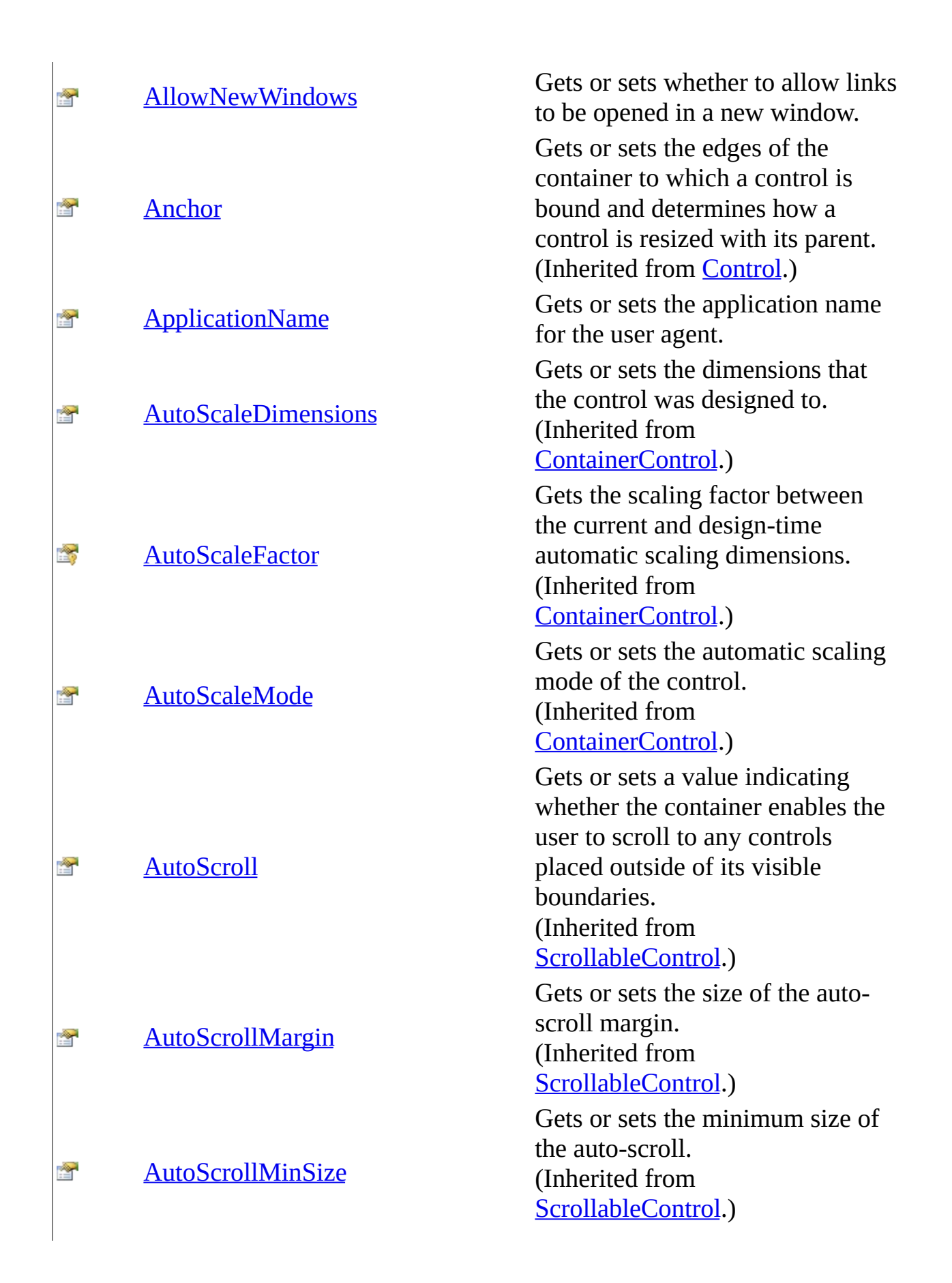

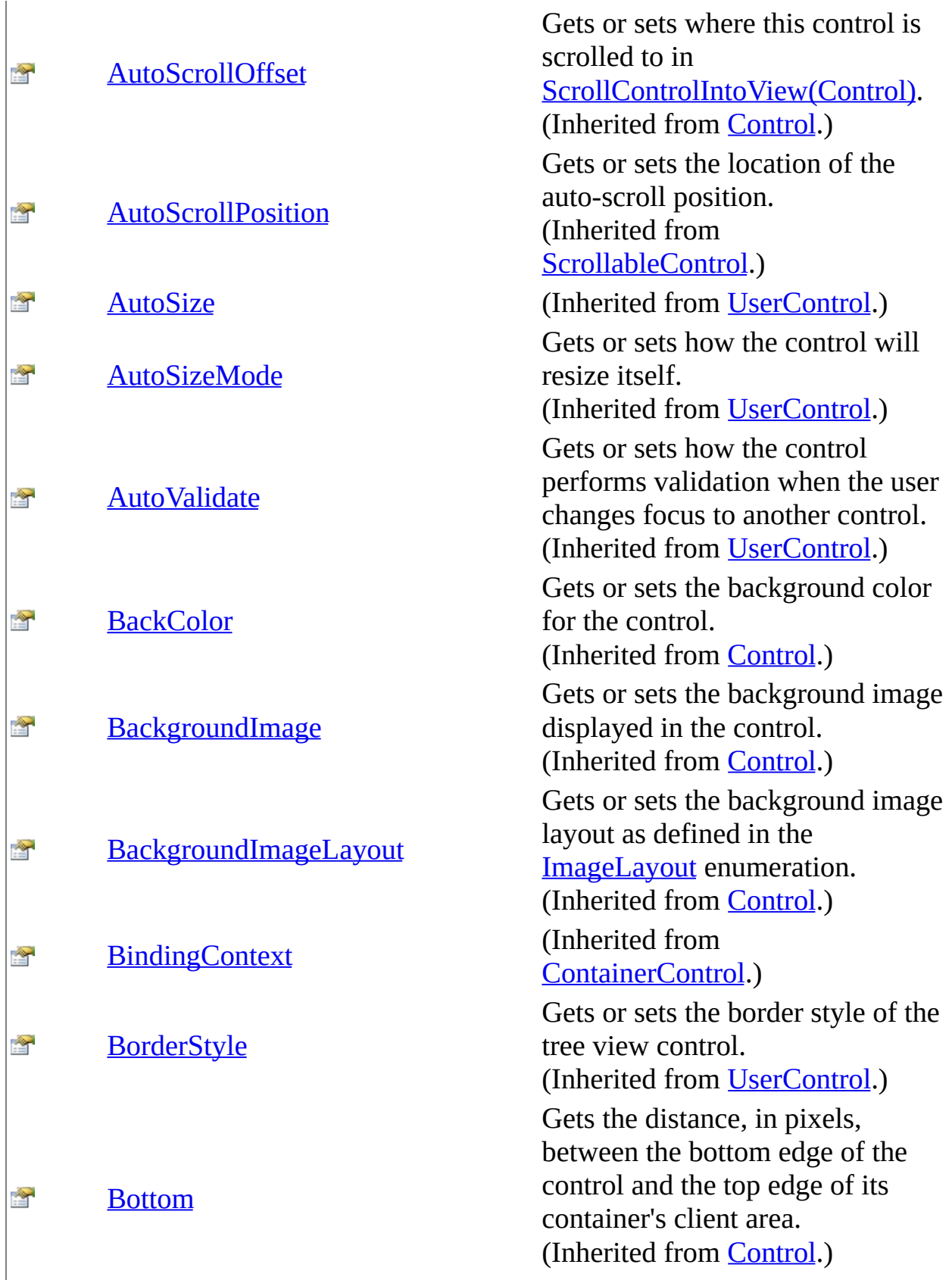

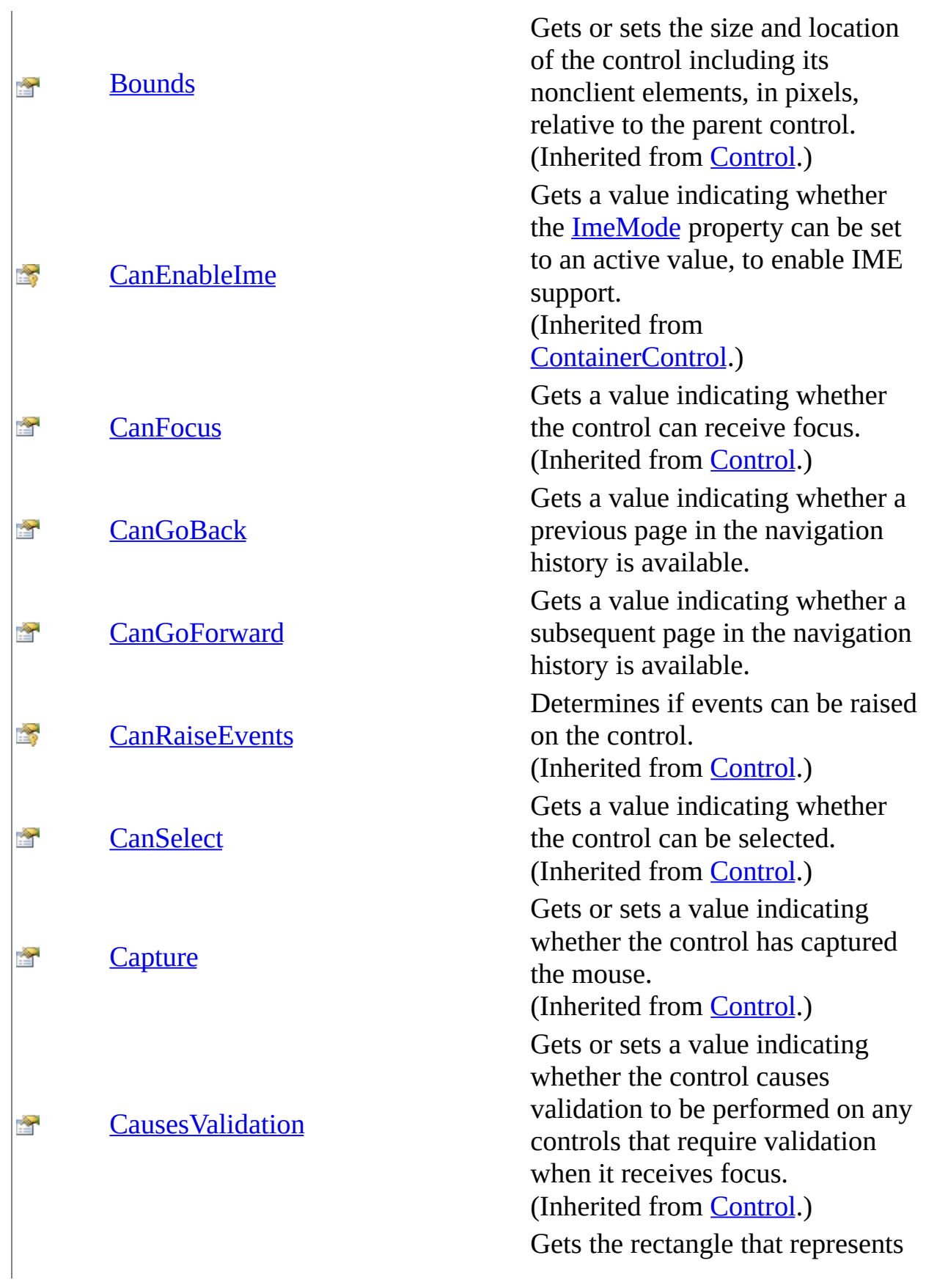

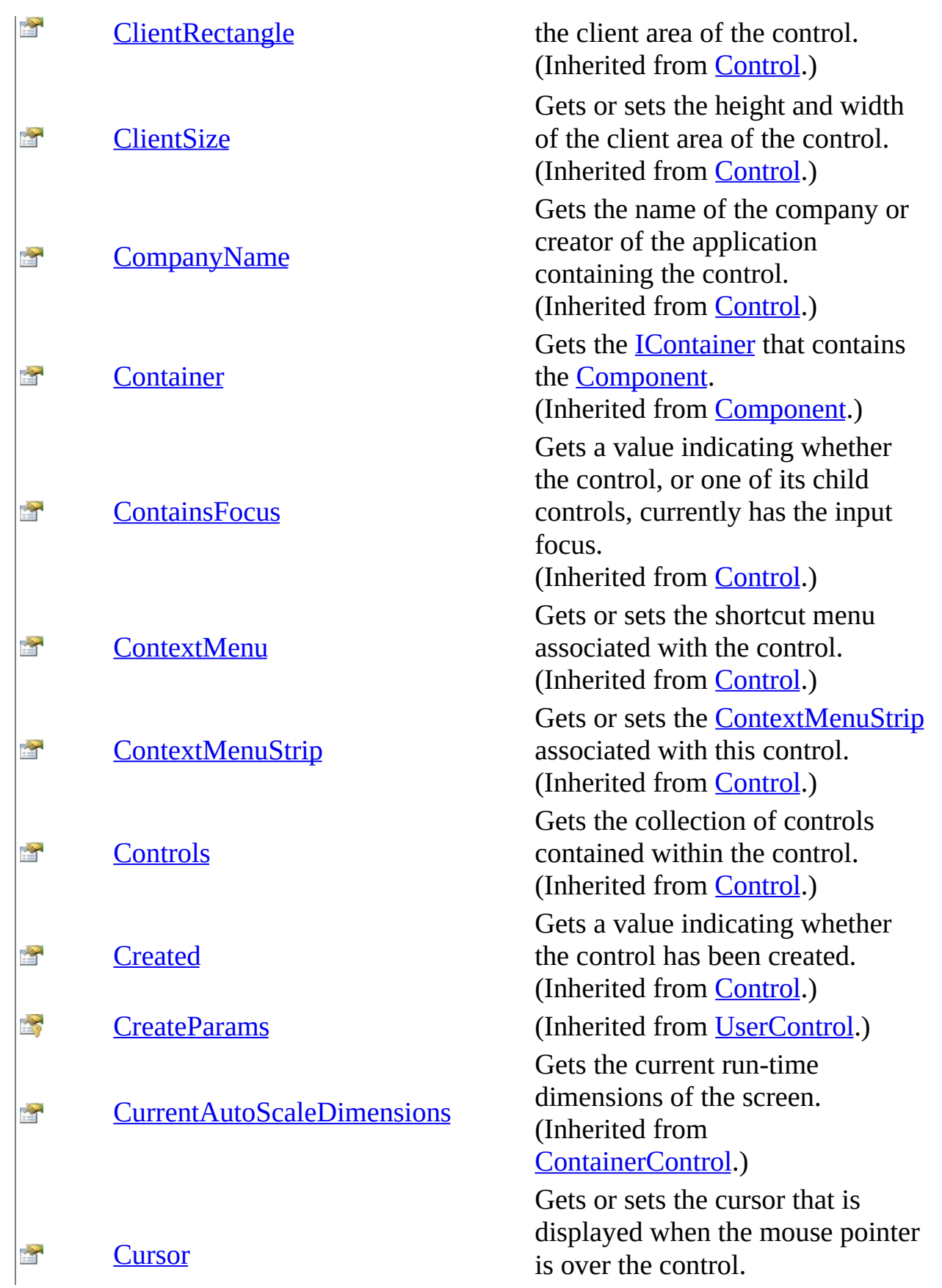

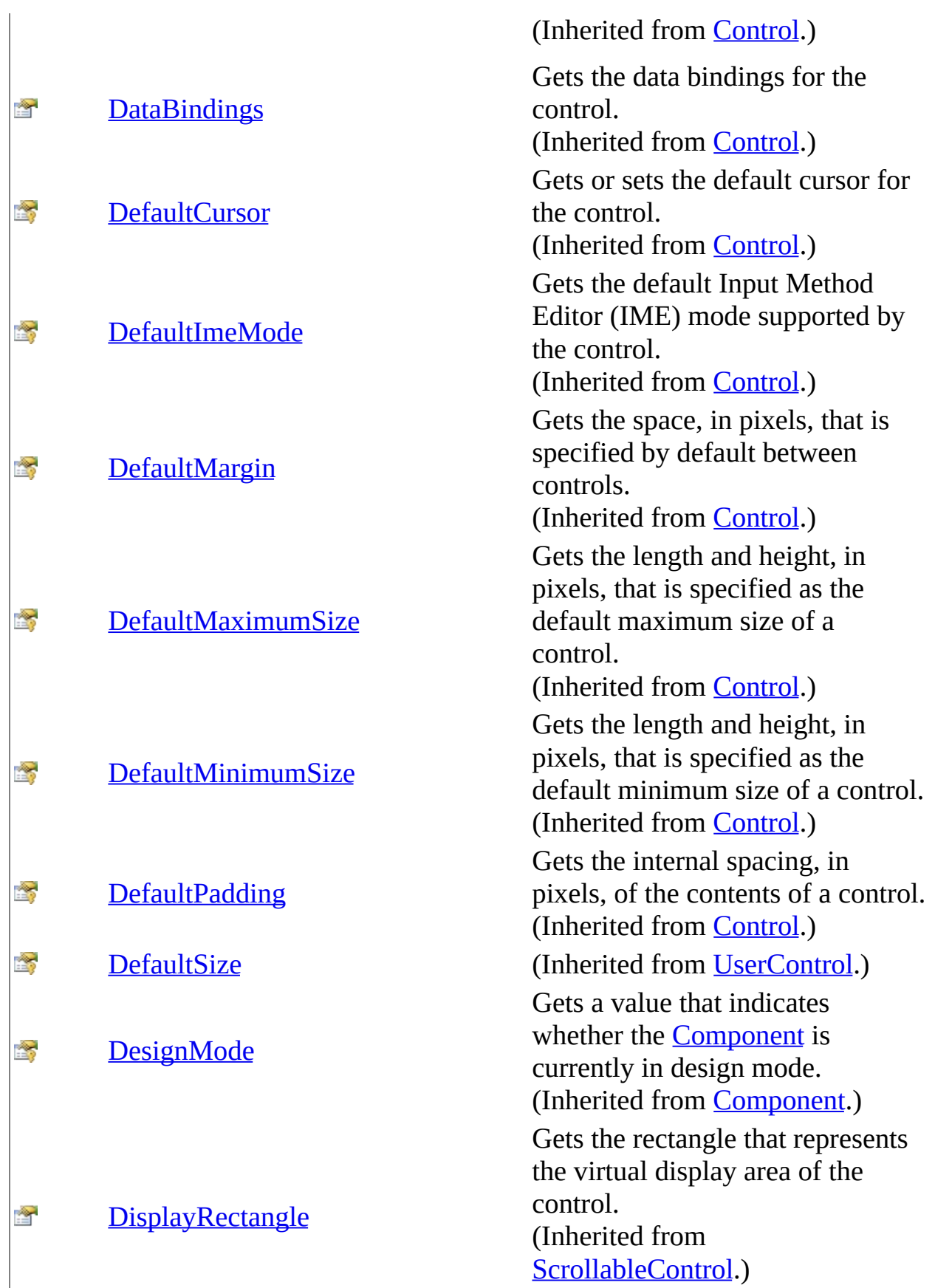

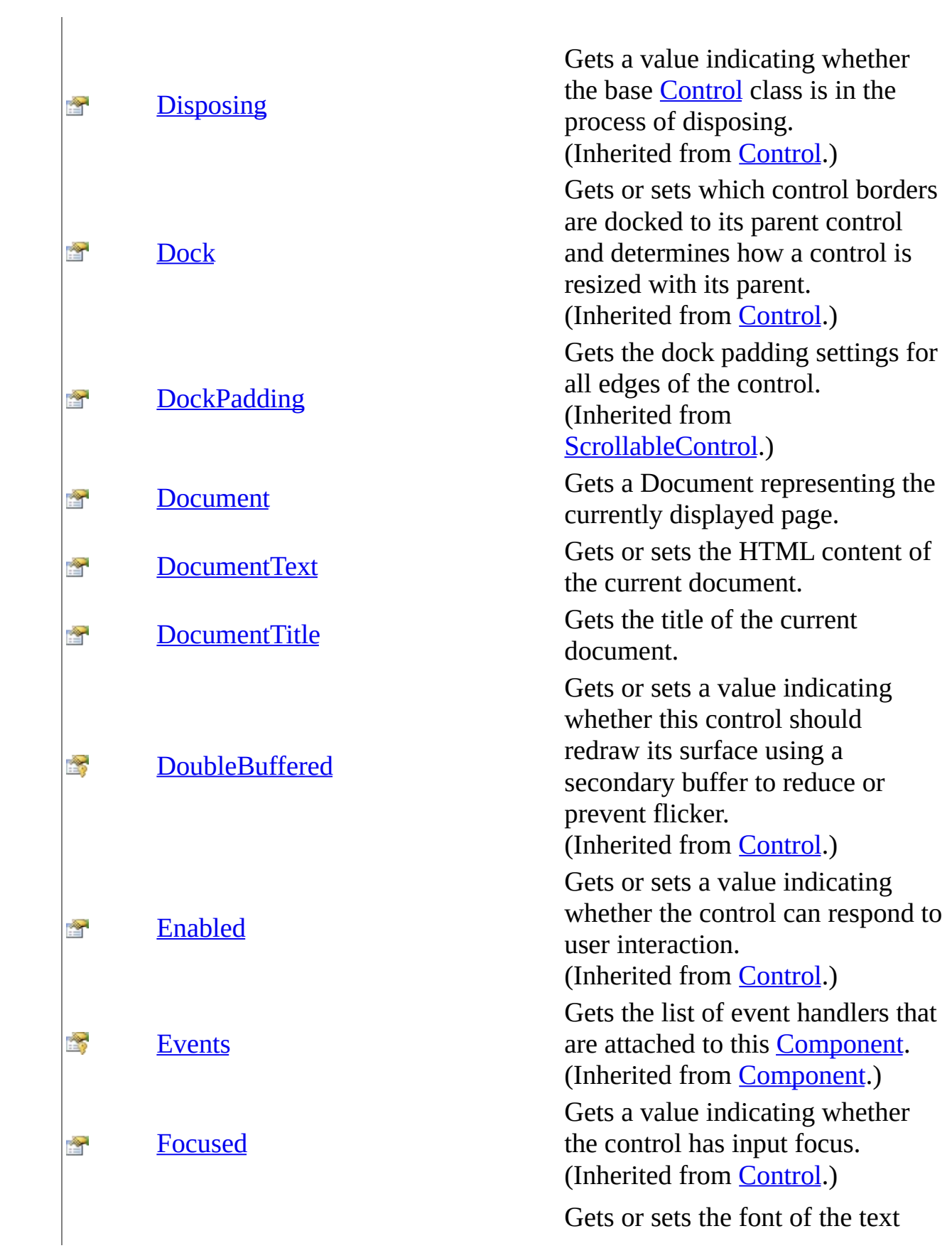

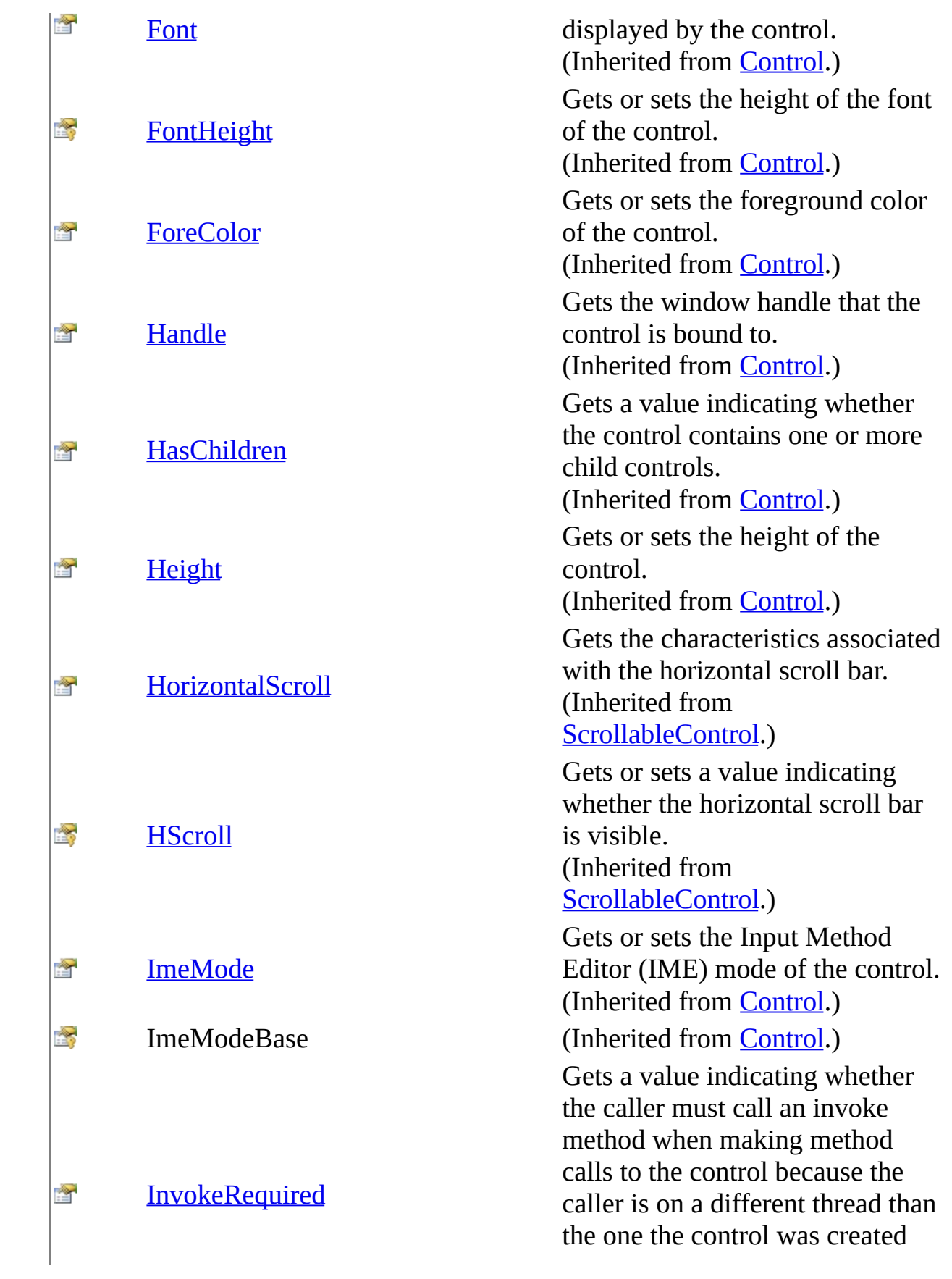

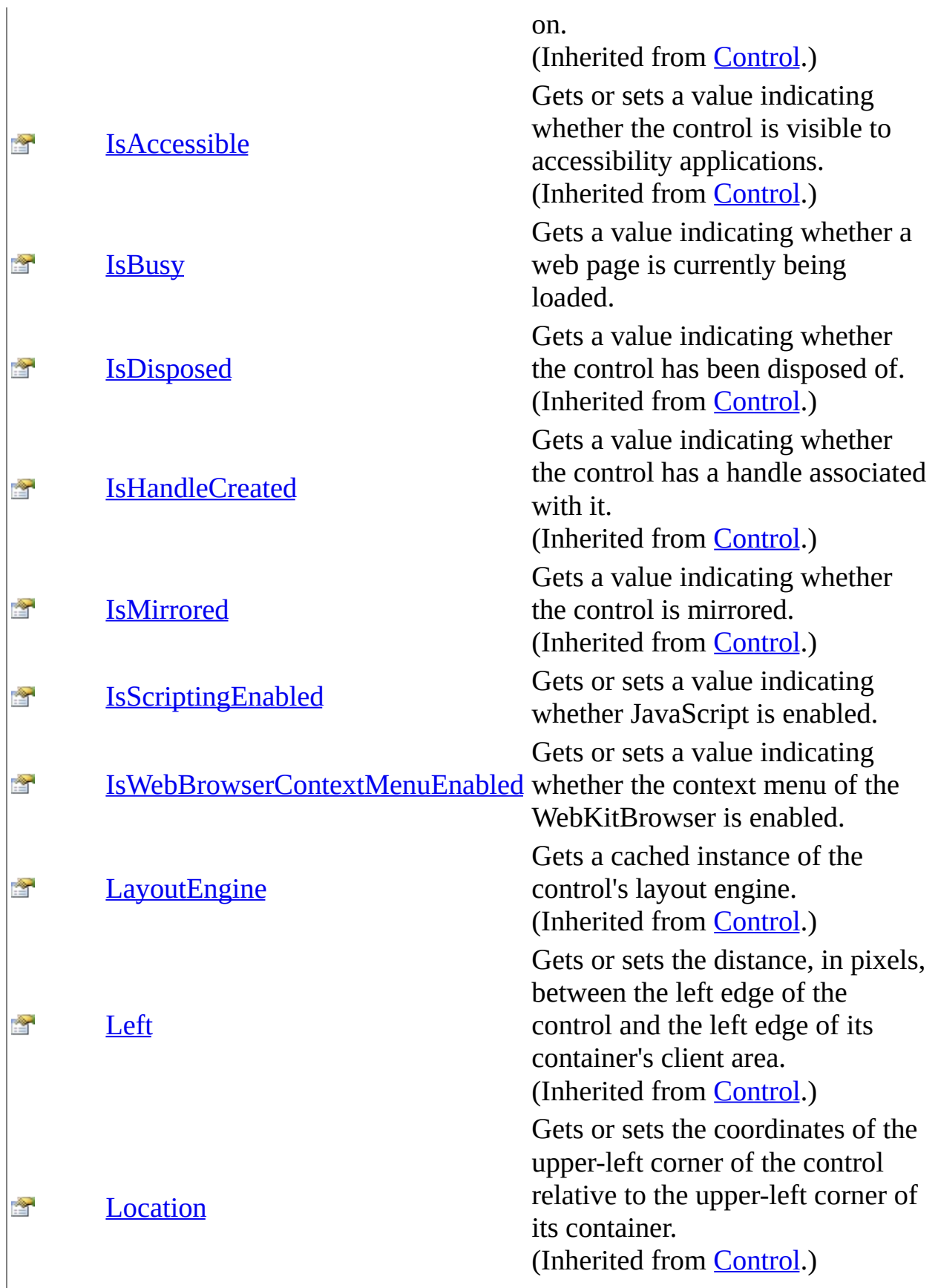

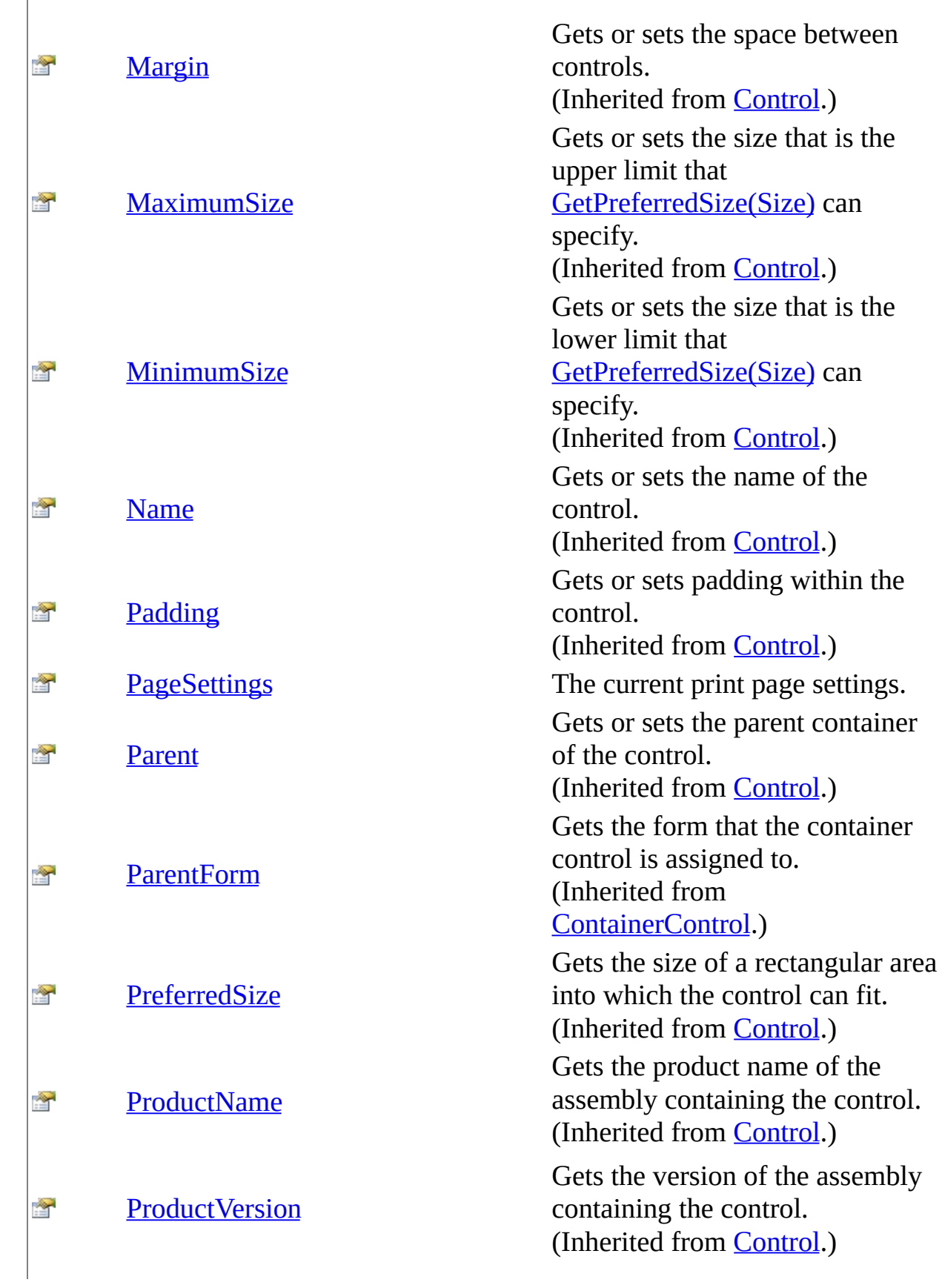

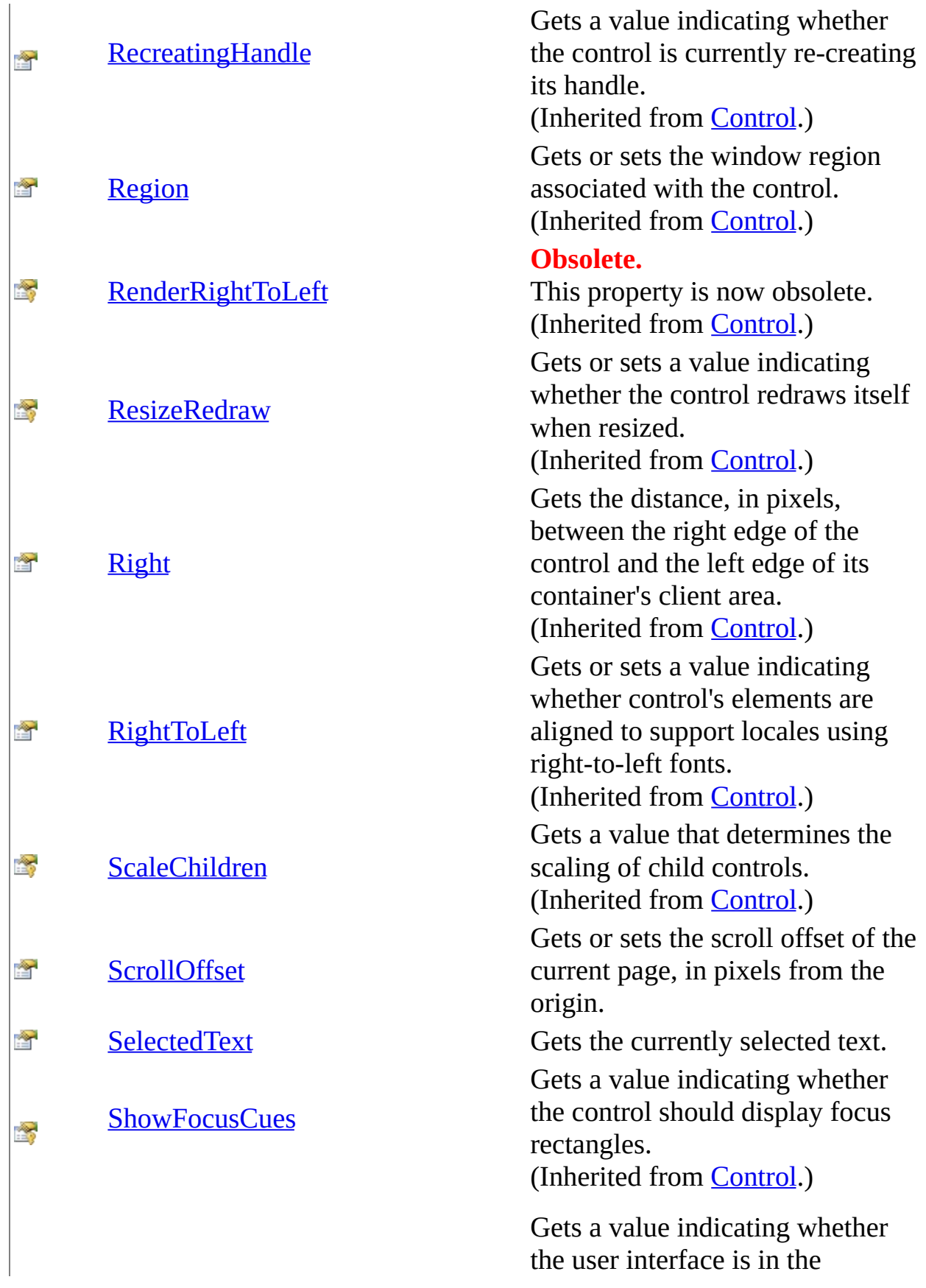

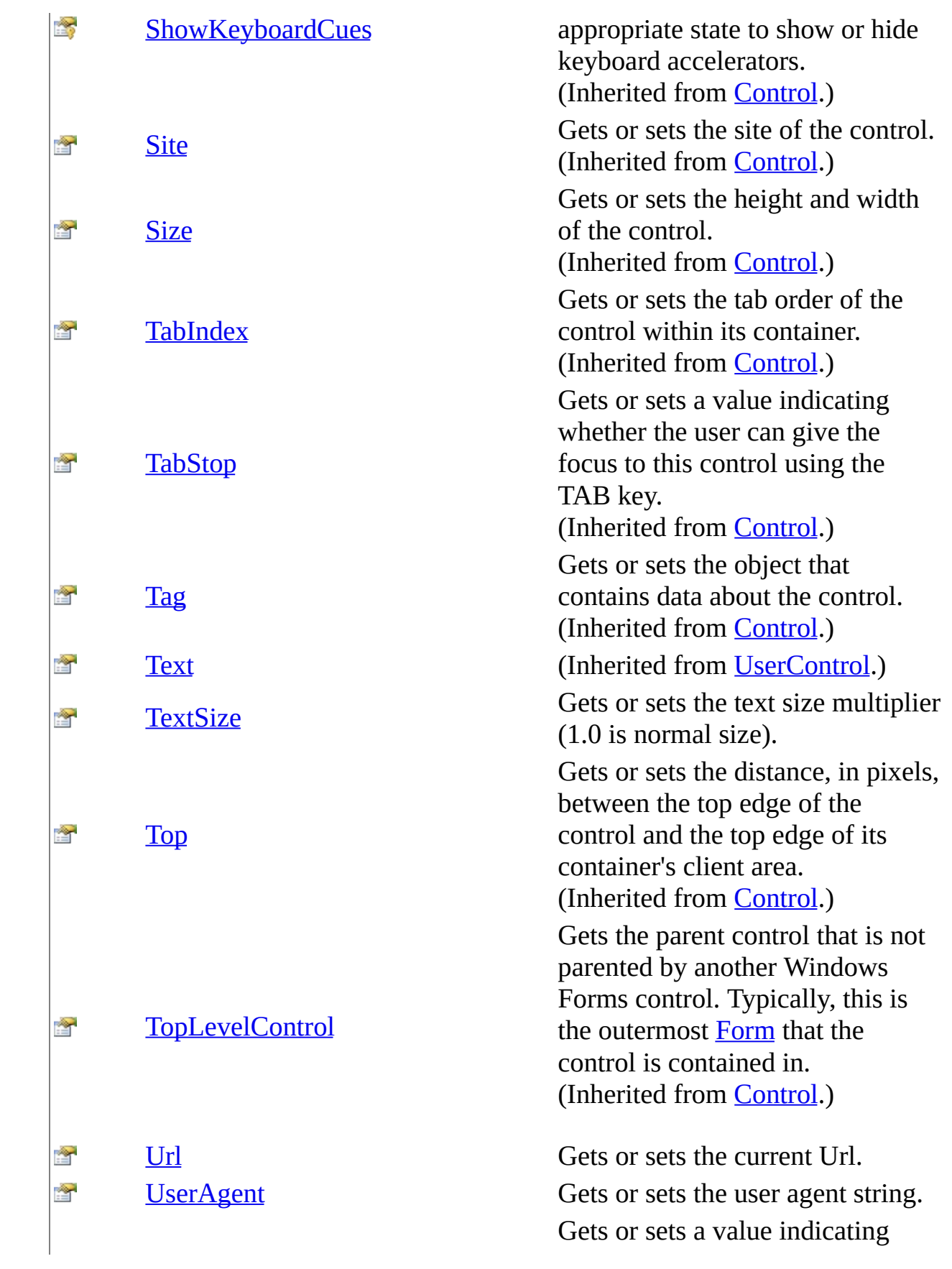

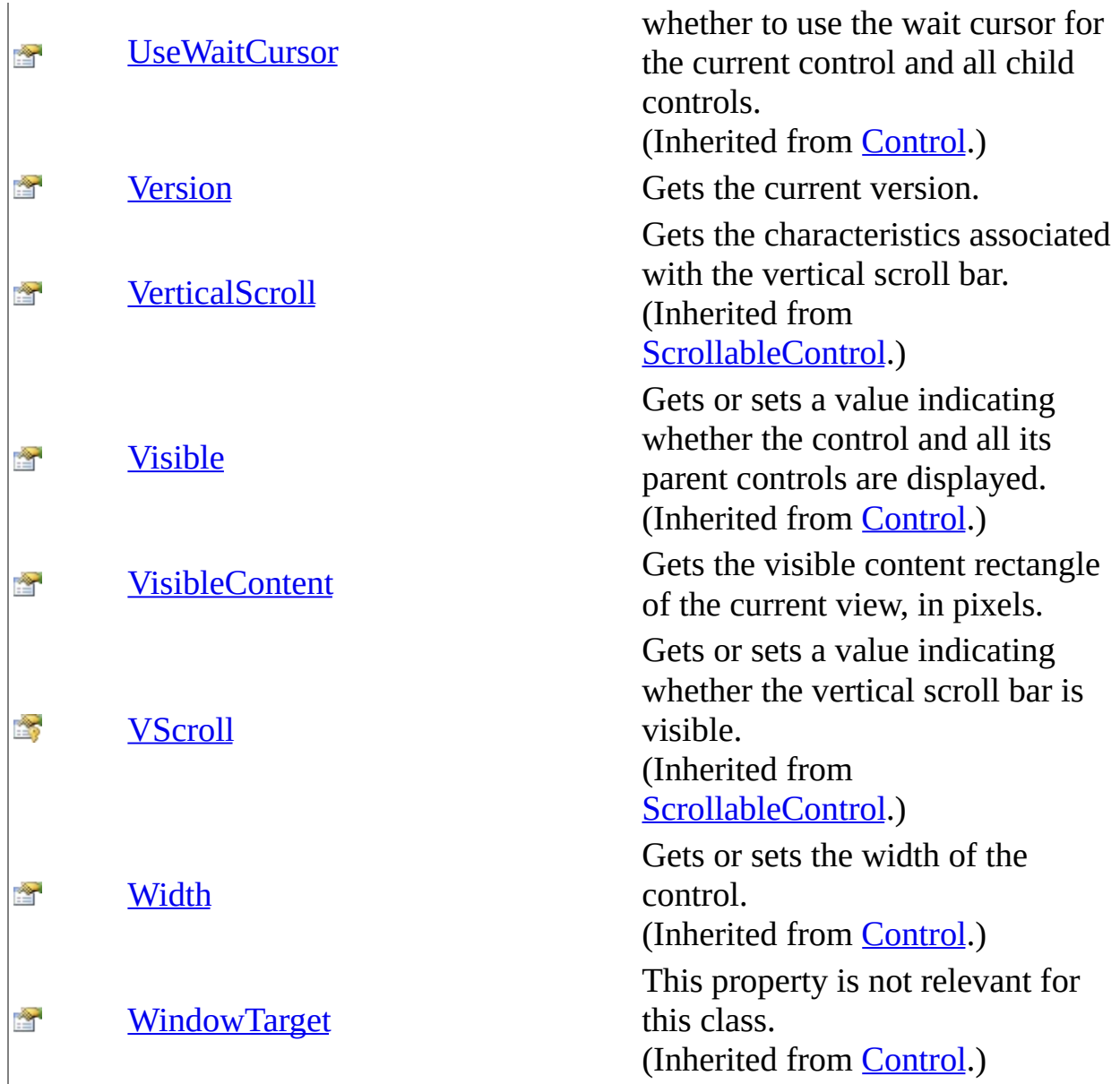

<span id="page-317-0"></span>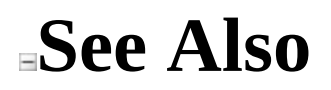

Send comments on this topic to Peter [Nelson](mailto:webkitdotnet%40peterdn.com?Subject=WebKit .NET)

<span id="page-318-0"></span> $\equiv$  $\blacktriangleright$  $\Box$  C# $\Box$  Visual Basic Visual C++ WebKit .NET WebKitBrowser..::.AllowDownloads Property [WebKitBrowser](#page-149-0) Class See [Also](#page-320-0) Send [Feedback](javascript:SubmitFeedback()

**[This is preliminary documentation and is subject to change.]**

Gets or sets whether to allow file downloads.

**Namespace:** [WebKit](#page-0-0) **Assembly:** WebKitBrowser (in WebKitBrowser.dll) Version: 0.5.0.0 (0.5.0.0)

### **Syntax**

#### **C#**

public <u>[bool](http://msdn2.microsoft.com/en-us/library/a28wyd50)</u> AllowDownloads { get; set; }

### **Visual Basic (Declaration)**

Public Property AllowDownloads As [Boolean](http://msdn2.microsoft.com/en-us/library/a28wyd50)

#### **Visual C++**

```
public:
property bool AllowDownloads {
       bool get ();
        void set (bood value);
}
```
<span id="page-320-0"></span>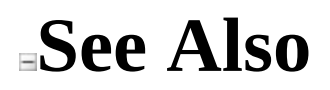

Send comments on this topic to Peter [Nelson](mailto:webkitdotnet%40peterdn.com?Subject=WebKit .NET)

<span id="page-321-0"></span> $\equiv$  $\blacktriangleright$  $\Box$  C# $\Box$  Visual Basic  $\Box$  Visual C++ WebKit .NET WebKitBrowser..::.AllowNavigation Property [WebKitBrowser](#page-149-0) Class See [Also](#page-323-0) Send [Feedback](javascript:SubmitFeedback()

**[This is preliminary documentation and is subject to change.]**

Gets or sets whether the control can navigate to another page once it's initial page has loaded.

**Namespace:** [WebKit](#page-0-0) **Assembly:** WebKitBrowser (in WebKitBrowser.dll) Version: 0.5.0.0 (0.5.0.0)

### **Syntax**

#### **C#**

public <u>[bool](http://msdn2.microsoft.com/en-us/library/a28wyd50)</u> AllowNavigation { get; set; }

### **Visual Basic (Declaration)**

Public Property AllowNavigation As [Boolean](http://msdn2.microsoft.com/en-us/library/a28wyd50)

### **Visual C++**

```
public:
property bool AllowNavigation {
       bool get ();
        void set (bood value);
}
```
<span id="page-323-0"></span>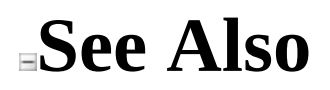

Send comments on this topic to Peter [Nelson](mailto:webkitdotnet%40peterdn.com?Subject=WebKit .NET)
$\equiv$  $\blacktriangleright$  $\Box$  C# $\Box$  Visual Basic Visual C++ WebKit .NET WebKitBrowser..::.AllowNewWindows Property [WebKitBrowser](#page-149-0) Class See [Also](#page-326-0) Send [Feedback](javascript:SubmitFeedback()

**[This is preliminary documentation and is subject to change.]**

Gets or sets whether to allow links to be opened in a new window.

#### **C#**

public <u>[bool](http://msdn2.microsoft.com/en-us/library/a28wyd50)</u> AllowNewWindows { get; set; }

## **Visual Basic (Declaration)**

Public Property AllowNewWindows As [Boolean](http://msdn2.microsoft.com/en-us/library/a28wyd50)

#### **Visual C++**

```
public:
property bool AllowNewWindows {
       bool get ();
        void set (bood value);
}
```
<span id="page-326-0"></span>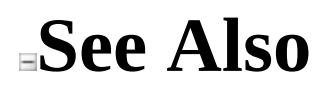

Send comments on this topic to Peter [Nelson](mailto:webkitdotnet%40peterdn.com?Subject=WebKit .NET)

 $\equiv$  $\blacktriangleright$  $\Box$  C# $\Box$  Visual Basic Visual C++ WebKit .NET WebKitBrowser..::.ApplicationName Property [WebKitBrowser](#page-149-0) Class See [Also](#page-329-0) Send [Feedback](javascript:SubmitFeedback()

**[This is preliminary documentation and is subject to change.]**

Gets or sets the application name for the user agent.

#### **C#**

public [string](http://msdn2.microsoft.com/en-us/library/s1wwdcbf) ApplicationName { get; set; }

### **Visual Basic (Declaration)**

Public Property ApplicationName As [String](http://msdn2.microsoft.com/en-us/library/s1wwdcbf)

### **Visual C++**

public: property [String^](http://msdn2.microsoft.com/en-us/library/s1wwdcbf) ApplicationName { String<sup>^</sup> get (); void set [\(String^](http://msdn2.microsoft.com/en-us/library/s1wwdcbf) value); }

<span id="page-329-0"></span>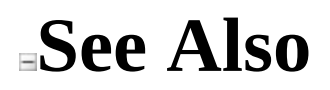

Send comments on this topic to Peter [Nelson](mailto:webkitdotnet%40peterdn.com?Subject=WebKit .NET)

 $\equiv$  $\blacktriangleright$  $\Box$  C# $\Box$  Visual Basic Visual C++ WebKit .NET WebKitBrowser..::.CanGoBack Property [WebKitBrowser](#page-149-0) Class See [Also](#page-332-0) Send [Feedback](javascript:SubmitFeedback()

**[This is preliminary documentation and is subject to change.]**

Gets a value indicating whether a previous page in the navigation history is available.

### **C#**

public <u>[bool](http://msdn2.microsoft.com/en-us/library/a28wyd50)</u> CanGoBack { get; }

## **Visual Basic (Declaration)**

Public ReadOnly Property CanGoBack As [Boolean](http://msdn2.microsoft.com/en-us/library/a28wyd50)

#### **Visual C++**

```
public:
property bool CanGoBack {
        bool}} get ();
}
```
<span id="page-332-0"></span>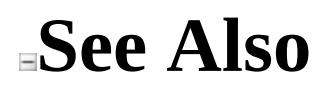

Send comments on this topic to Peter [Nelson](mailto:webkitdotnet%40peterdn.com?Subject=WebKit .NET)

 $\equiv$  $\blacktriangleright$  $\Box$  C# $\Box$  Visual Basic Visual C++ WebKit .NET WebKitBrowser..::.CanGoForward Property [WebKitBrowser](#page-149-0) Class See [Also](#page-335-0) Send [Feedback](javascript:SubmitFeedback()

**[This is preliminary documentation and is subject to change.]**

Gets a value indicating whether a subsequent page in the navigation history is available.

### **C#**

public <u>[bool](http://msdn2.microsoft.com/en-us/library/a28wyd50)</u> CanGoForward { get; }

## **Visual Basic (Declaration)**

Public ReadOnly Property CanGoForward As **[Boolean](http://msdn2.microsoft.com/en-us/library/a28wyd50)** 

#### **Visual C++**

public: property **[bool](http://msdn2.microsoft.com/en-us/library/a28wyd50)** CanGoForward { [bool](http://msdn2.microsoft.com/en-us/library/a28wyd50) get (); }

<span id="page-335-0"></span>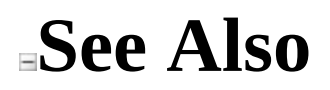

Send comments on this topic to Peter [Nelson](mailto:webkitdotnet%40peterdn.com?Subject=WebKit .NET)

 $\equiv$  $\blacktriangleright$  $\Box$  C#  $\Box$  Visual Basic Visual C++ WebKit .NET WebKitBrowser..::.Document Property [WebKitBrowser](#page-149-0) Class See [Also](#page-338-0) Send [Feedback](javascript:SubmitFeedback()

**[This is preliminary documentation and is subject to change.]**

Gets a Document representing the currently displayed page.

### **C#**

public **[Document](#page-587-0)** Document { get; }

## **Visual Basic (Declaration)**

Public ReadOnly Property [Document](#page-587-0) As Document

#### **Visual C++**

public: property **Document**<sup>^</sup> Document { [Document^](#page-587-0) get (); }

<span id="page-338-0"></span>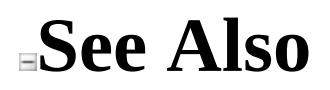

Send comments on this topic to Peter [Nelson](mailto:webkitdotnet%40peterdn.com?Subject=WebKit .NET)

 $\equiv$  $\blacktriangleright$  $\Box$  C# $\Box$  Visual Basic Visual C++ WebKit .NET WebKitBrowser..::.DocumentText Property [WebKitBrowser](#page-149-0) Class See [Also](#page-341-0) Send [Feedback](javascript:SubmitFeedback()

**[This is preliminary documentation and is subject to change.]**

Gets or sets the HTML content of the current document.

#### **C#**

public [string](http://msdn2.microsoft.com/en-us/library/s1wwdcbf) DocumentText { get; set; }

## **Visual Basic (Declaration)**

Public Property DocumentText As [String](http://msdn2.microsoft.com/en-us/library/s1wwdcbf)

## **Visual C++**

```
public:
String^ DocumentText {
       String<sup>^</sup> get ();
       (String^ value);
}
```
<span id="page-341-0"></span>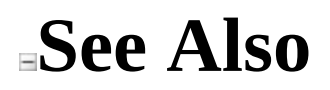

Send comments on this topic to Peter [Nelson](mailto:webkitdotnet%40peterdn.com?Subject=WebKit .NET)

 $\equiv$  $\blacktriangleright$  $\Box$  C# $\Box$  Visual Basic Visual C++ WebKit .NET WebKitBrowser..::.DocumentTitle Property [WebKitBrowser](#page-149-0) Class See [Also](#page-344-0) Send [Feedback](javascript:SubmitFeedback()

**[This is preliminary documentation and is subject to change.]**

Gets the title of the current document.

**C#**

public [string](http://msdn2.microsoft.com/en-us/library/s1wwdcbf) DocumentTitle { get; private set; }

### **Visual Basic (Declaration)**

Public Property DocumentTitle As [String](http://msdn2.microsoft.com/en-us/library/s1wwdcbf)

### **Visual C++**

public: property [String^](http://msdn2.microsoft.com/en-us/library/s1wwdcbf) DocumentTitle { [String^](http://msdn2.microsoft.com/en-us/library/s1wwdcbf) get (); void set [\(String^](http://msdn2.microsoft.com/en-us/library/s1wwdcbf) value); }

<span id="page-344-0"></span>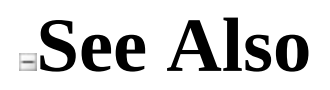

Send comments on this topic to Peter [Nelson](mailto:webkitdotnet%40peterdn.com?Subject=WebKit .NET)

 $\equiv$  $\blacktriangleright$  $\Box$  C# $\Box$  Visual Basic Visual C++ WebKit .NET WebKitBrowser..::.IsBusy Property [WebKitBrowser](#page-149-0) Class See [Also](#page-347-0) Send [Feedback](javascript:SubmitFeedback()

**[This is preliminary documentation and is subject to change.]**

Gets a value indicating whether a web page is currently being loaded.

## **C#**

public <u>[bool](http://msdn2.microsoft.com/en-us/library/a28wyd50)</u> IsBusy { get; }

## **Visual Basic (Declaration)**

Public ReadOnly Property IsBusy As [Boolean](http://msdn2.microsoft.com/en-us/library/a28wyd50)

### **Visual C++**

```
public:
property bool IsBusy {
        bool}} get ();
}
```
<span id="page-347-0"></span>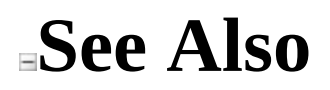

Send comments on this topic to Peter [Nelson](mailto:webkitdotnet%40peterdn.com?Subject=WebKit .NET)

 $\equiv$  $\blacktriangleright$  $\Box$  C# $\Box$  Visual Basic Visual C++ WebKit .NET WebKitBrowser..::.IsScriptingEnabled Property [WebKitBrowser](#page-149-0) Class See [Also](#page-350-0) Send [Feedback](javascript:SubmitFeedback()

**[This is preliminary documentation and is subject to change.]**

Gets or sets a value indicating whether JavaScript is enabled.

#### **C#**

public <u>[bool](http://msdn2.microsoft.com/en-us/library/a28wyd50)</u> IsScriptingEnabled { get; set; }

### **Visual Basic (Declaration)**

Public Property IsScriptingEnabled As [Boolean](http://msdn2.microsoft.com/en-us/library/a28wyd50)

### **Visual C++**

```
public:
property bool IsScriptingEnabled {
       bool get ();
        void set (bood value);
}
```
<span id="page-350-0"></span>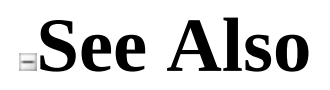

Send comments on this topic to Peter [Nelson](mailto:webkitdotnet%40peterdn.com?Subject=WebKit .NET)

 $\rightarrow$  $\Box$  C# $\Box$  Visual Basic  $\Box$  Visual C++ WebKit .NET WebKitBrowser..::.IsWebBrowserContextMenuEnabled Property [WebKitBrowser](#page-149-0) Class See [Also](#page-353-0) Send [Feedback](javascript:SubmitFeedback()

**[This is preliminary documentation and is subject to change.]**

Gets or sets a value indicating whether the context menu of the WebKitBrowser is enabled.

**C#**

public <u>[bool](http://msdn2.microsoft.com/en-us/library/a28wyd50)</u> IsWebBrowserContextMenuEnabled { get; set; }

## **Visual Basic (Declaration)**

Public Property IsWebBrowserContextMenuEnabled As [Boolean](http://msdn2.microsoft.com/en-us/library/a28wyd50)

#### **Visual C++**

```
public:
property bool IsWebBrowserContextMenuEnabled {
        bool get ();
        void set (bood value);
}
```
<span id="page-353-0"></span>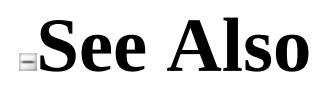

Send comments on this topic to Peter [Nelson](mailto:webkitdotnet%40peterdn.com?Subject=WebKit .NET)

 $\equiv$  $\blacktriangleright$  $\Box$  C# $\Box$  Visual Basic Visual C++ WebKit .NET WebKitBrowser..::.PageSettings Property [WebKitBrowser](#page-149-0) Class See [Also](#page-356-0) Send [Feedback](javascript:SubmitFeedback()

**[This is preliminary documentation and is subject to change.]**

The current print page settings.

**C#**

public **[PageSettings](http://msdn2.microsoft.com/en-us/library/0tecwt90)** PageSettings { get; set; }

### **Visual Basic (Declaration)**

Public Property [PageSettings](http://msdn2.microsoft.com/en-us/library/0tecwt90) As PageSettings

#### **Visual C++**

public: property **[PageSettings](http://msdn2.microsoft.com/en-us/library/0tecwt90)**<sup>^</sup> PageSettings { [PageSettings](http://msdn2.microsoft.com/en-us/library/0tecwt90)<sup>^</sup> get (); void set [\(PageSettings](http://msdn2.microsoft.com/en-us/library/0tecwt90)^ value); }

<span id="page-356-0"></span>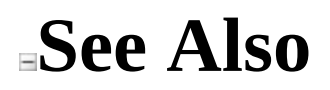

Send comments on this topic to Peter [Nelson](mailto:webkitdotnet%40peterdn.com?Subject=WebKit .NET)

 $\equiv$  $\blacktriangleright$  $\Box$  C# $\Box$  Visual Basic Visual C++ WebKit .NET WebKitBrowser..::.ScrollOffset Property [WebKitBrowser](#page-149-0) Class See [Also](#page-359-0) Send [Feedback](javascript:SubmitFeedback()

**[This is preliminary documentation and is subject to change.]**

Gets or sets the scroll offset of the current page, in pixels from the origin.

#### **C#**

public <u>[Point](http://msdn2.microsoft.com/en-us/library/bk9hwzbw)</u> ScrollOffset { get; set; }

## **Visual Basic (Declaration)**

Public Property ScrollOffset As [Point](http://msdn2.microsoft.com/en-us/library/bk9hwzbw)

### **Visual C++**

```
public:
property Point ScrollOffset {
       Point get ();
       (Point value);
}
```
<span id="page-359-0"></span>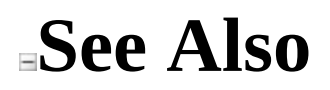

Send comments on this topic to Peter [Nelson](mailto:webkitdotnet%40peterdn.com?Subject=WebKit .NET)
$\equiv$  $\blacktriangleright$  $\Box$  C# $\Box$  Visual Basic Visual C++ WebKit .NET WebKitBrowser..::.SelectedText Property [WebKitBrowser](#page-149-0) Class See [Also](#page-362-0) Send [Feedback](javascript:SubmitFeedback()

**[This is preliminary documentation and is subject to change.]**

Gets the currently selected text.

### **C#**

public [string](http://msdn2.microsoft.com/en-us/library/s1wwdcbf) SelectedText { get; }

## **Visual Basic (Declaration)**

Public ReadOnly Property SelectedText As [String](http://msdn2.microsoft.com/en-us/library/s1wwdcbf)

#### **Visual C++**

```
public:
property <u>String</u>^ SelectedText {
         String^ get ();
}
```
<span id="page-362-0"></span>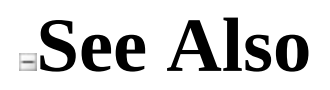

Send comments on this topic to Peter [Nelson](mailto:webkitdotnet%40peterdn.com?Subject=WebKit .NET)

 $\equiv$  $\blacktriangleright$  $\Box$  C# $\Box$  Visual Basic Visual C++ WebKit .NET WebKitBrowser..::.TextSize Property [WebKitBrowser](#page-149-0) Class See [Also](#page-365-0) Send [Feedback](javascript:SubmitFeedback()

**[This is preliminary documentation and is subject to change.]**

Gets or sets the text size multiplier (1.0 is normal size).

### **C#**

public <u>[float](http://msdn2.microsoft.com/en-us/library/3www918f)</u> TextSize { get; set; }

### **Visual Basic (Declaration)**

Public Property TextSize As [Single](http://msdn2.microsoft.com/en-us/library/3www918f)

#### **Visual C++**

```
public:
float</u> TextSize {
        float get ();
        void set (<u>float</u> value);
}
```
<span id="page-365-0"></span>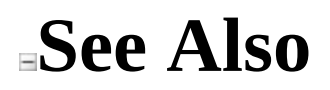

Send comments on this topic to Peter [Nelson](mailto:webkitdotnet%40peterdn.com?Subject=WebKit .NET)

 $\equiv$  $\blacktriangleright$  $\Box$  C# $\Box$  Visual Basic Visual C++ WebKit .NET WebKitBrowser..::.Url Property [WebKitBrowser](#page-149-0) Class See [Also](#page-368-0) Send [Feedback](javascript:SubmitFeedback()

**[This is preliminary documentation and is subject to change.]**

Gets or sets the current Url.

### **C#**

public <u>[Uri](http://msdn2.microsoft.com/en-us/library/txt7706a)</u> Url { get; set; }

## **Visual Basic (Declaration)**

Public Property Url As [Uri](http://msdn2.microsoft.com/en-us/library/txt7706a)

#### **Visual C++**

```
public:
Uri</u>^ Url {
          Uri^{\wedge} get ();
          void set (\underline{Uri}^{\wedge} value);
}
```
<span id="page-368-0"></span>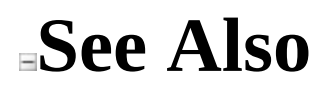

Send comments on this topic to Peter [Nelson](mailto:webkitdotnet%40peterdn.com?Subject=WebKit .NET)

 $\equiv$  $\blacktriangleright$  $\Box$  C# $\Box$  Visual Basic Visual C++ WebKit .NET WebKitBrowser..::.UserAgent Property [WebKitBrowser](#page-149-0) Class See [Also](#page-371-0) Send [Feedback](javascript:SubmitFeedback()

**[This is preliminary documentation and is subject to change.]**

Gets or sets the user agent string.

#### **C#**

public [string](http://msdn2.microsoft.com/en-us/library/s1wwdcbf) UserAgent { get; set; }

## **Visual Basic (Declaration)**

Public Property UserAgent As [String](http://msdn2.microsoft.com/en-us/library/s1wwdcbf)

#### **Visual C++**

public: property <u>String</u>^ UserAgent { [String^](http://msdn2.microsoft.com/en-us/library/s1wwdcbf) get (); void set [\(String^](http://msdn2.microsoft.com/en-us/library/s1wwdcbf) value); }

<span id="page-371-0"></span>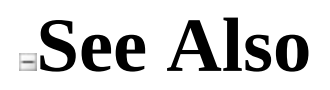

Send comments on this topic to Peter [Nelson](mailto:webkitdotnet%40peterdn.com?Subject=WebKit .NET)

 $\equiv$  $\blacksquare$  $\Box$  C# $\Box$  Visual Basic Visual C++ WebKit .NET WebKitBrowser..::.Version Property [WebKitBrowser](#page-149-0) Class See [Also](#page-374-0) Send [Feedback](javascript:SubmitFeedback()

**[This is preliminary documentation and is subject to change.]**

Gets the current version.

### **C#**

public <u>[Version](http://msdn2.microsoft.com/en-us/library/hdxyt63s)</u> Version { get; }

## **Visual Basic (Declaration)**

Public ReadOnly Property [Version](http://msdn2.microsoft.com/en-us/library/hdxyt63s) As Version

#### **Visual C++**

public: property <u>Version</u>^ Version {  $Version<sup>^</sup> get ();$ </u> }

<span id="page-374-0"></span>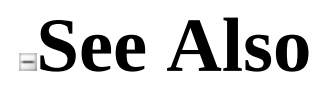

Send comments on this topic to Peter [Nelson](mailto:webkitdotnet%40peterdn.com?Subject=WebKit .NET)

 $\equiv$  $\blacktriangleright$  $\Box$  C# $\Box$  Visual Basic Visual C++ WebKit .NET WebKitBrowser..::.VisibleContent Property [WebKitBrowser](#page-149-0) Class See [Also](#page-377-0) Send [Feedback](javascript:SubmitFeedback()

**[This is preliminary documentation and is subject to change.]**

Gets the visible content rectangle of the current view, in pixels.

#### **C#**

public [Rectangle](http://msdn2.microsoft.com/en-us/library/1zk39146) VisibleContent { get; }

## **Visual Basic (Declaration)**

Public ReadOnly Property VisibleContent As [Rectangle](http://msdn2.microsoft.com/en-us/library/1zk39146)

#### **Visual C++**

public: property [Rectangle](http://msdn2.microsoft.com/en-us/library/1zk39146) VisibleContent { [Rectangle](http://msdn2.microsoft.com/en-us/library/1zk39146) get (); }

<span id="page-377-0"></span>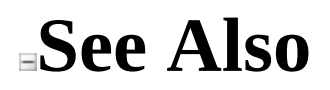

Send comments on this topic to Peter [Nelson](mailto:webkitdotnet%40peterdn.com?Subject=WebKit .NET)

 $\blacksquare$   $\blacksquare$   $\blacksquare$  $\Box$  C# $\Box$  Visual Basic Visual C++ □ Include Protected Members  $\Box$  Include Inherited Members WebKit .NET WebKitBrowser Events [WebKitBrowser](#page-149-0) Class See [Also](#page-386-0) Send [Feedback](javascript:SubmitFeedback()

**[This is preliminary documentation and is subject to change.]**

The [WebKitBrowser](#page-149-0) type exposes the following members.

# **Events**

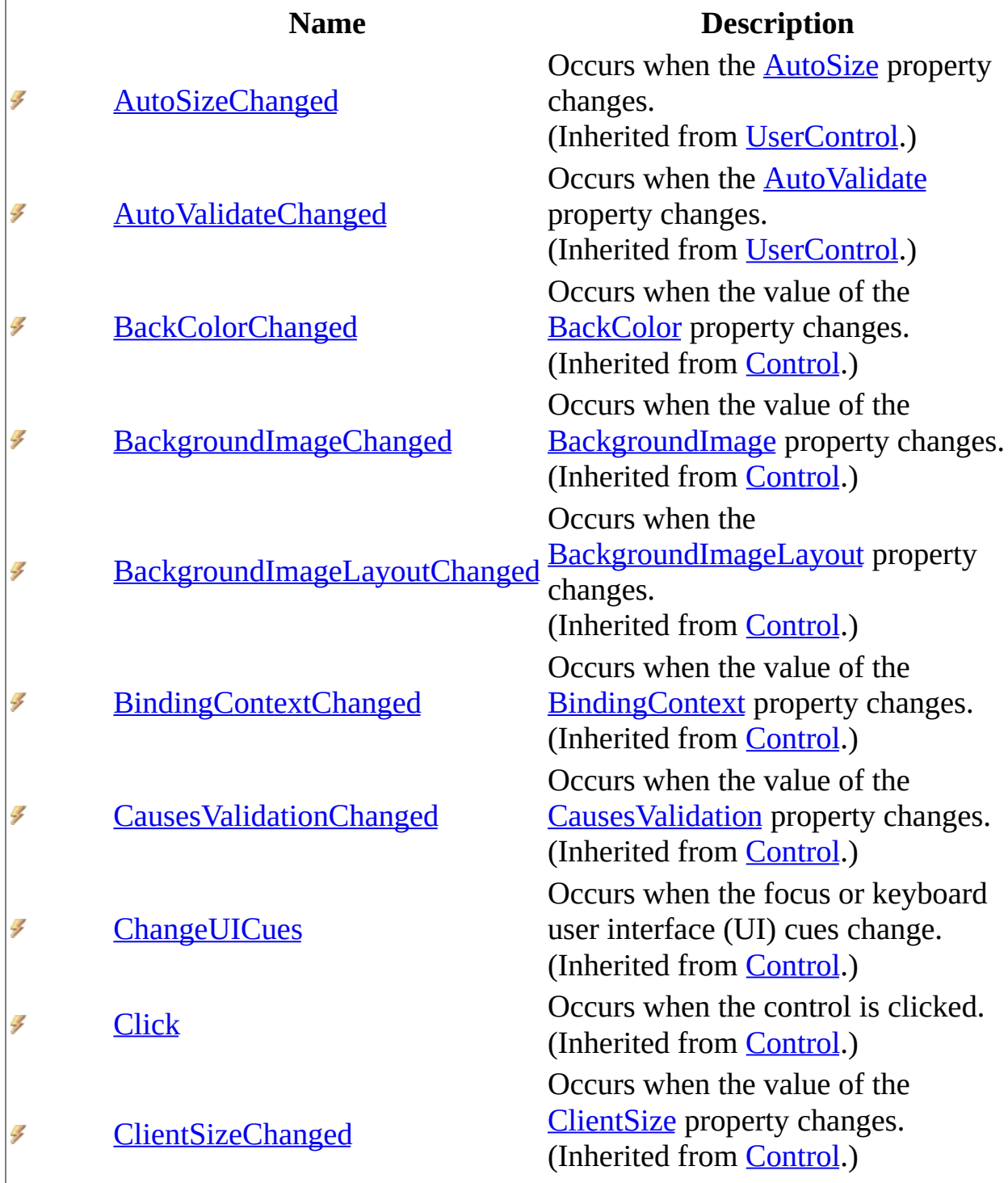

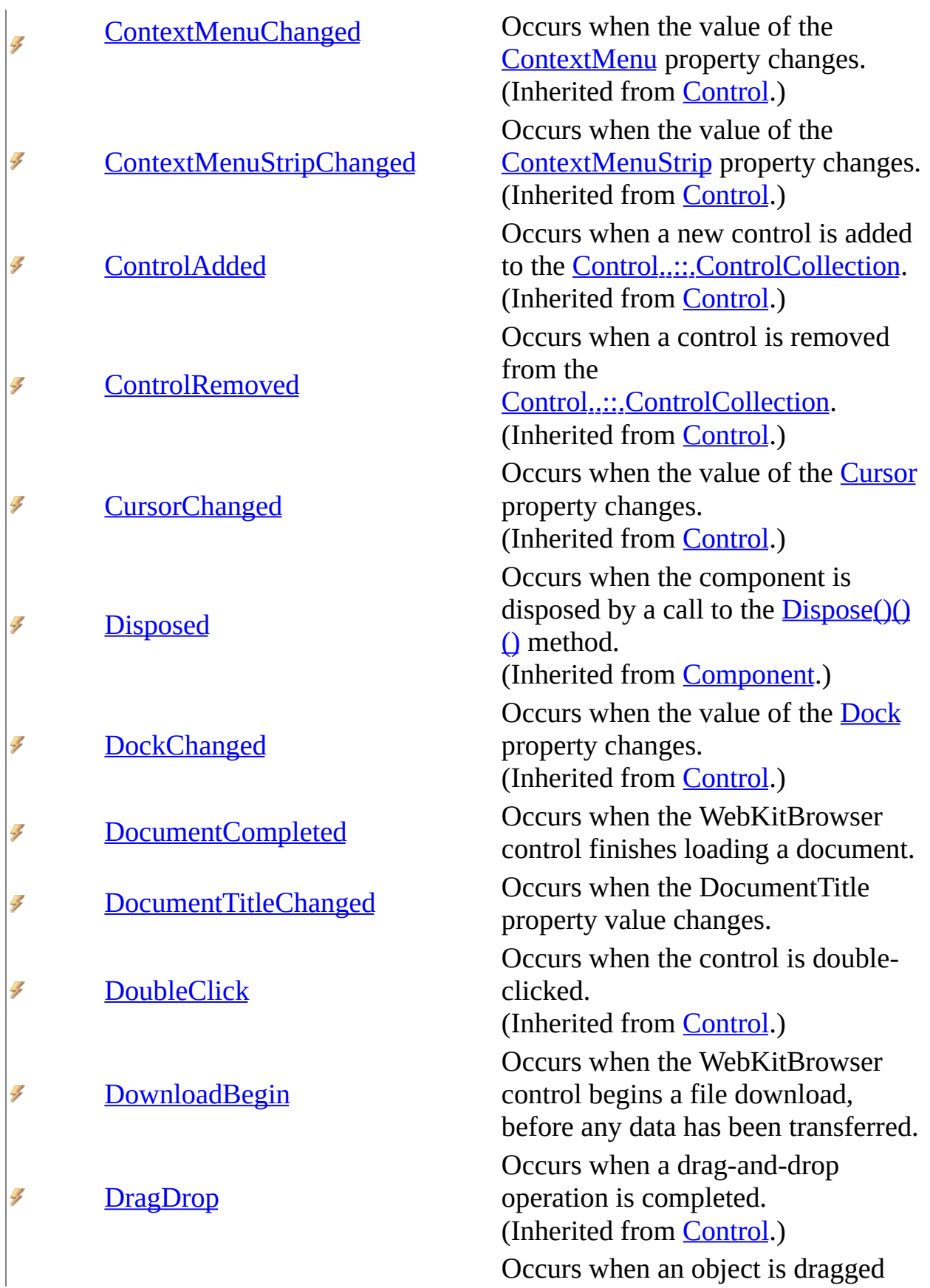

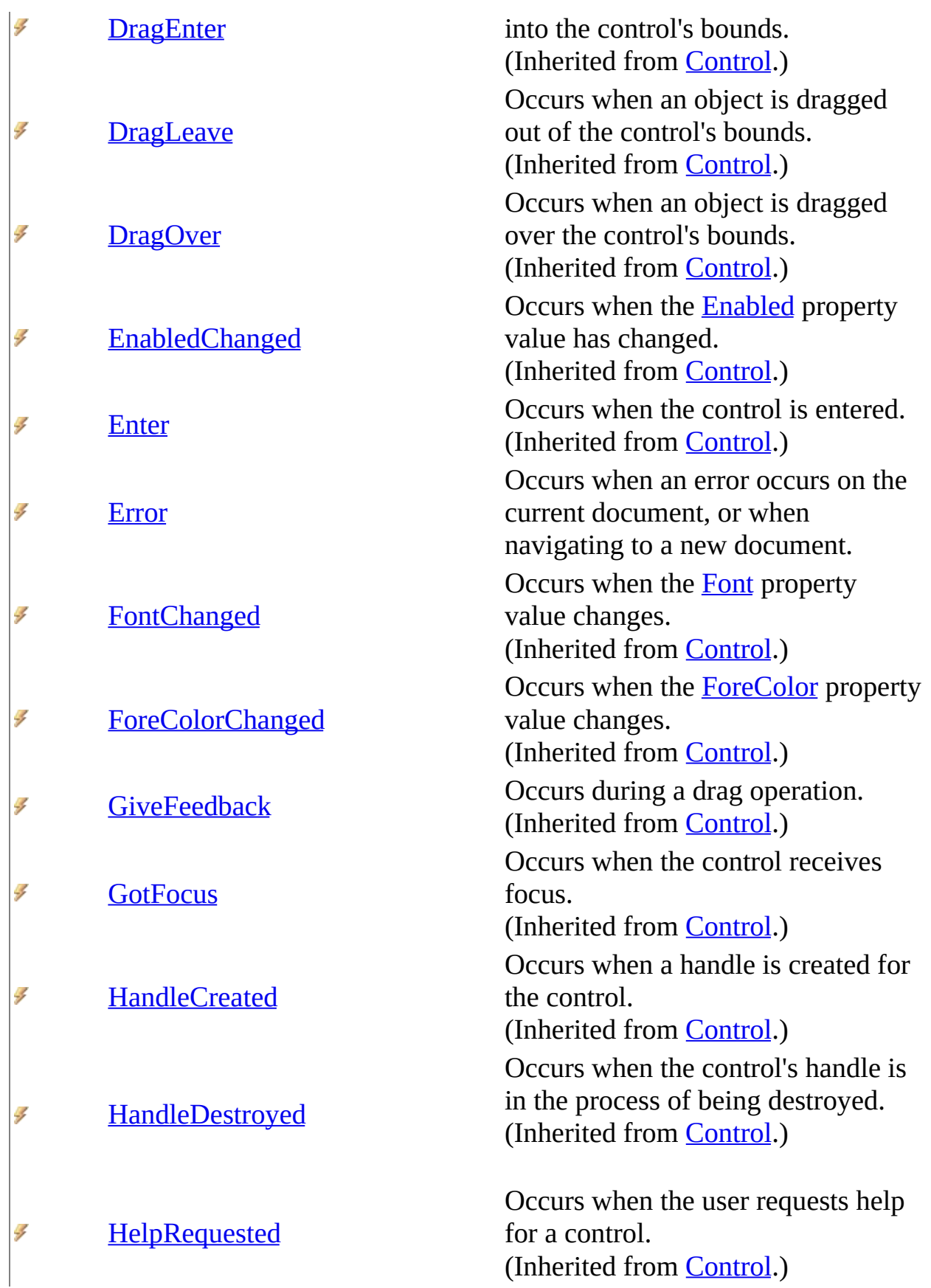

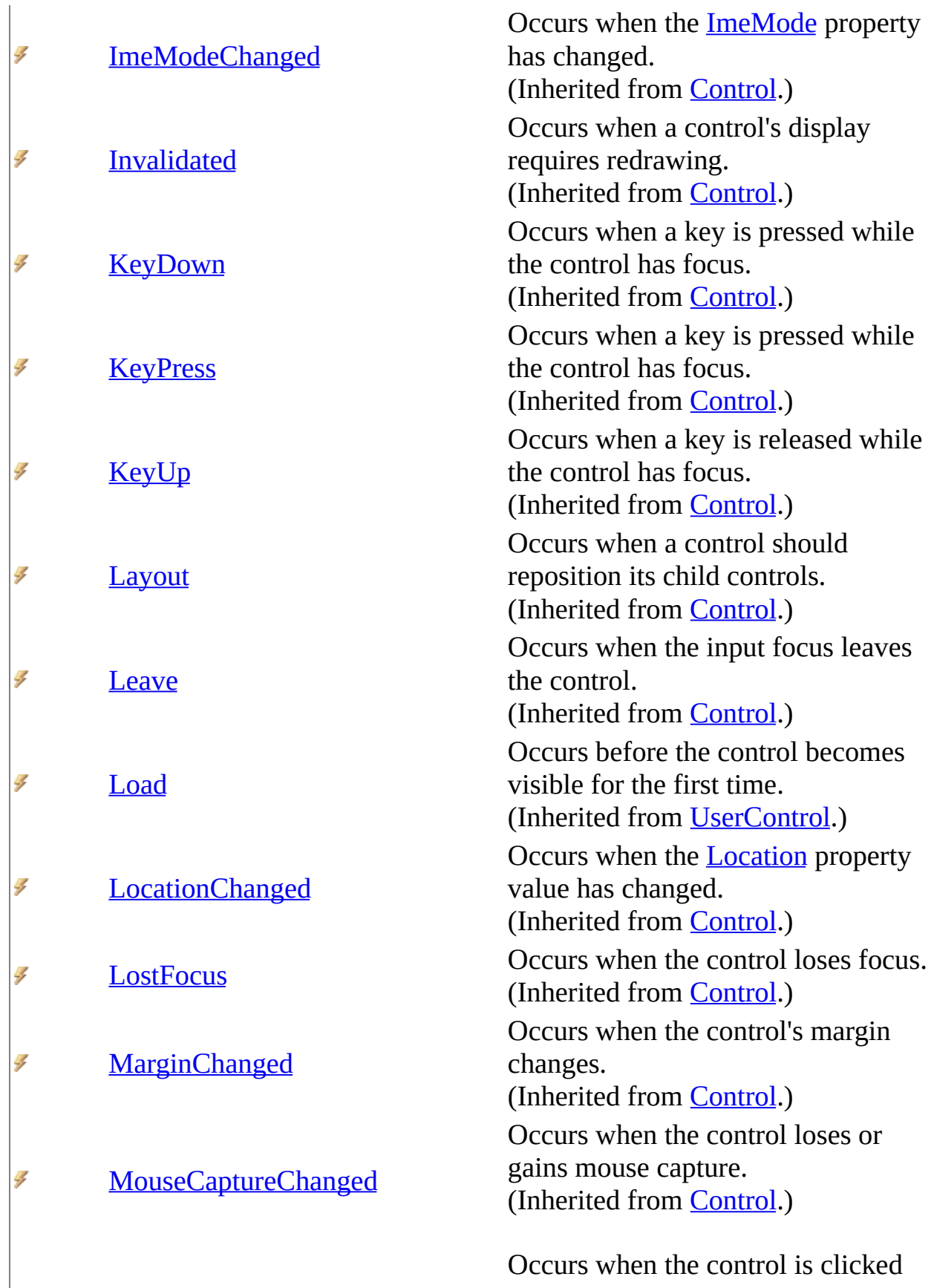

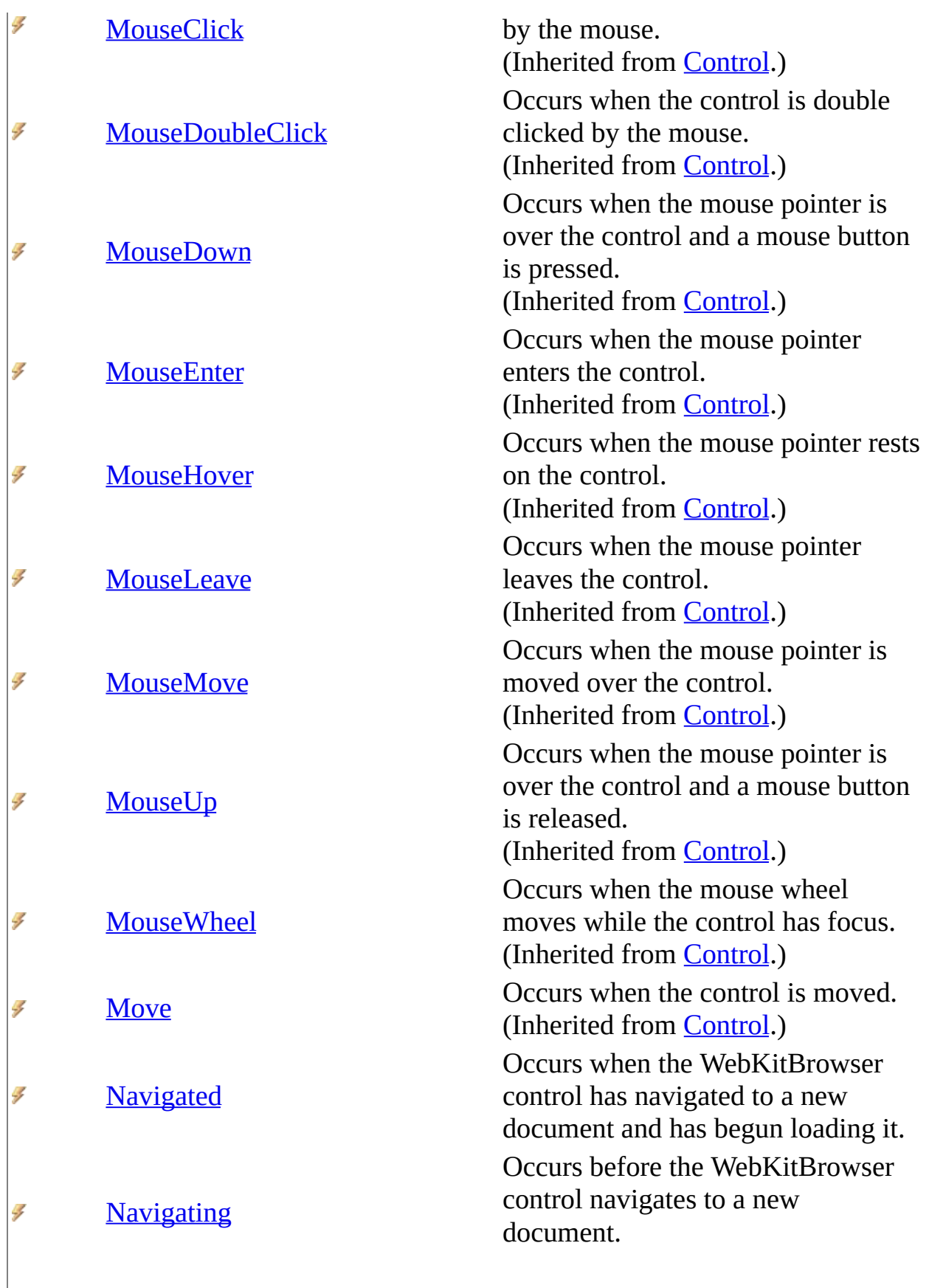

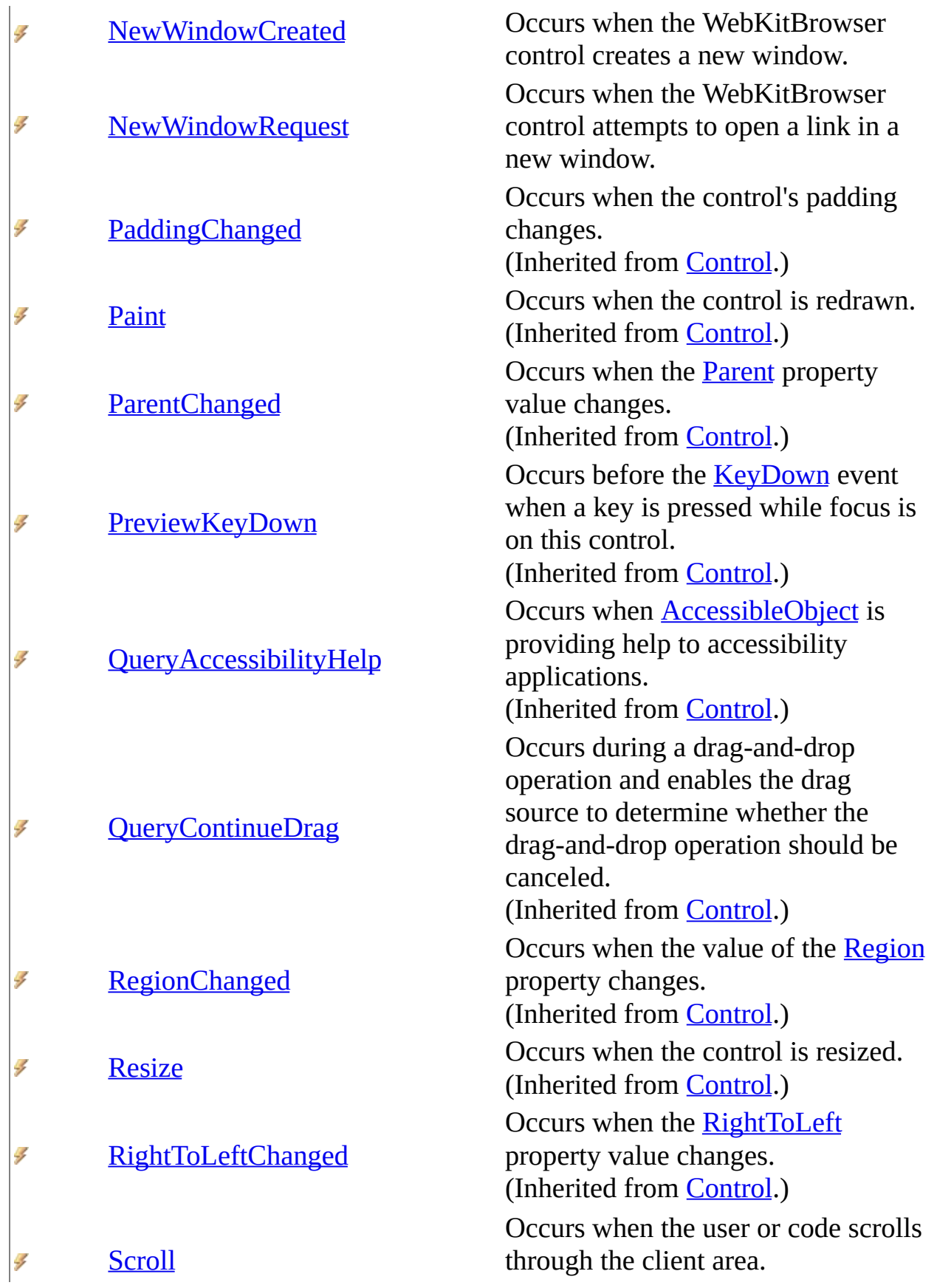

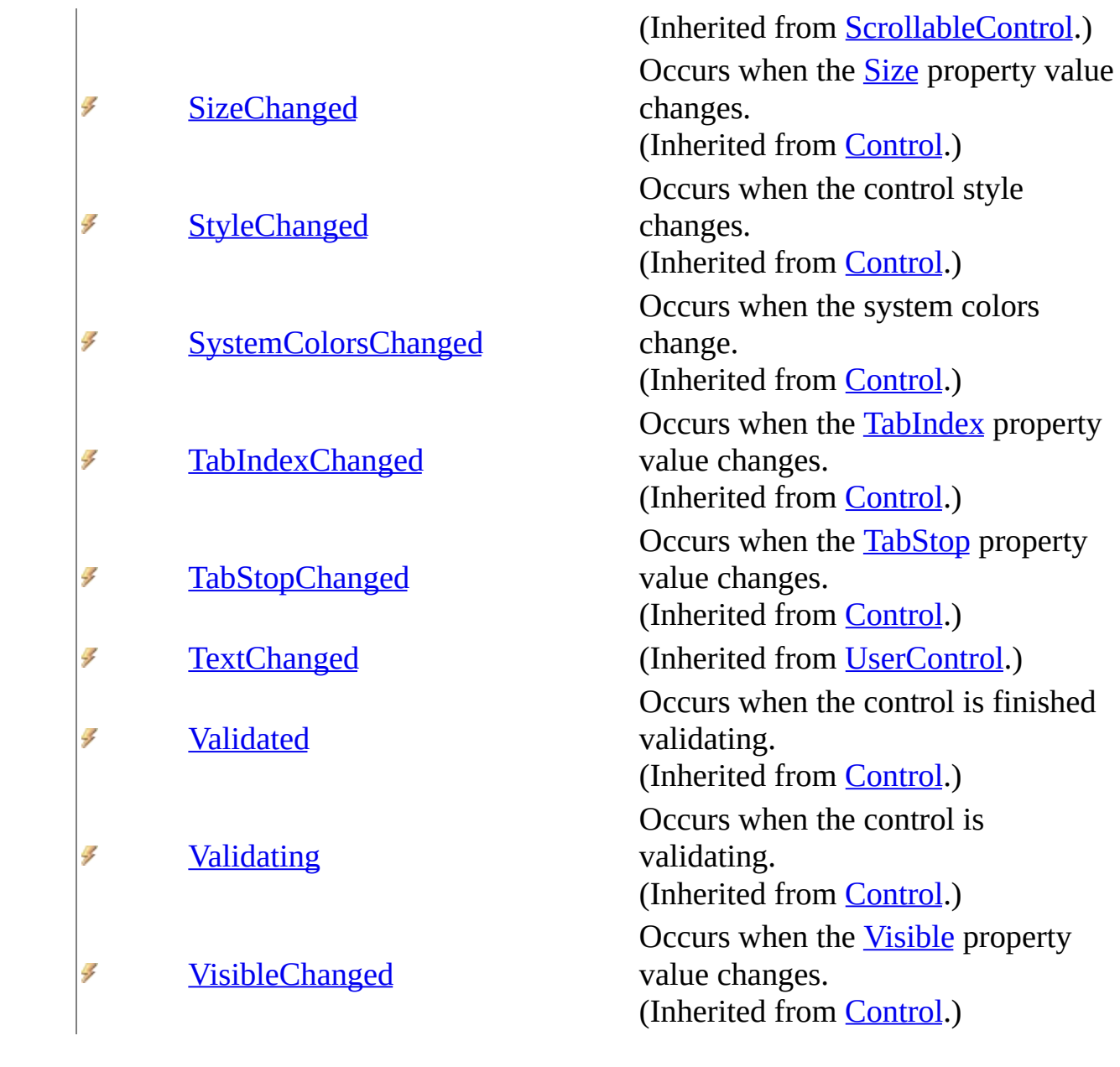

<span id="page-386-0"></span>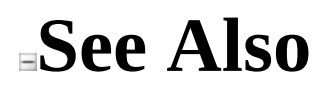

Send comments on this topic to Peter [Nelson](mailto:webkitdotnet%40peterdn.com?Subject=WebKit .NET)

<span id="page-387-0"></span> $\equiv$  $\blacktriangleright$  $\Box$  C# $\Box$  Visual Basic Visual C++ WebKit .NET WebKitBrowser..::.DocumentCompleted Event [WebKitBrowser](#page-149-0) Class See [Also](#page-389-0) Send [Feedback](javascript:SubmitFeedback()

**[This is preliminary documentation and is subject to change.]**

Occurs when the WebKitBrowser control finishes loading a document.

#### **C#**

public event [WebBrowserDocumentCompletedEventHandler](http://msdn2.microsoft.com/en-us/library/1a7k205x) DocumentComplet

### **Visual Basic (Declaration)**

Public Event DocumentCompleted As [WebBrowserDocumentCompletedEventHa](http://msdn2.microsoft.com/en-us/library/1a7k205x)

#### **Visual C++**

public: event [WebBrowserDocumentCompletedEventHandler^](http://msdn2.microsoft.com/en-us/library/1a7k205x) DocumentCompleted { void add [\(WebBrowserDocumentCompletedEventHandler^](http://msdn2.microsoft.com/en-us/library/1a7k205x) value); void remove [\(WebBrowserDocumentCompletedEventHandler^](http://msdn2.microsoft.com/en-us/library/1a7k205x) value) }

<span id="page-389-0"></span>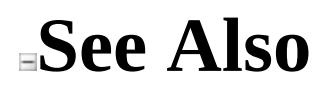

Send comments on this topic to Peter [Nelson](mailto:webkitdotnet%40peterdn.com?Subject=WebKit .NET)

<span id="page-390-0"></span> $\equiv$  $\blacktriangleright$  $\Box$  C# $\Box$  Visual Basic Visual C++ WebKit .NET WebKitBrowser..::.DocumentTitleChanged Event [WebKitBrowser](#page-149-0) Class See [Also](#page-392-0) Send [Feedback](javascript:SubmitFeedback()

**[This is preliminary documentation and is subject to change.]**

Occurs when the DocumentTitle property value changes.

**C#**

public event [EventHandler](http://msdn2.microsoft.com/en-us/library/xhb70ccc) DocumentTitleChanged

## **Visual Basic (Declaration)**

Public Event DocumentTitleChanged As [EventHandler](http://msdn2.microsoft.com/en-us/library/xhb70ccc)

#### **Visual C++**

public: event [EventHandler](http://msdn2.microsoft.com/en-us/library/xhb70ccc)^ DocumentTitleChanged { void add [\(EventHandler](http://msdn2.microsoft.com/en-us/library/xhb70ccc)^ value); void remove [\(EventHandler](http://msdn2.microsoft.com/en-us/library/xhb70ccc)^ value); }

<span id="page-392-0"></span>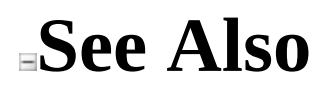

Send comments on this topic to Peter [Nelson](mailto:webkitdotnet%40peterdn.com?Subject=WebKit .NET)

<span id="page-393-0"></span> $\sim$  $\blacktriangleright$  $\Box$  C# $\Box$  Visual Basic Visual C++ WebKit .NET WebKitBrowser..::.DownloadBegin Event [WebKitBrowser](#page-149-0) Class See [Also](#page-395-0) Send [Feedback](javascript:SubmitFeedback()

**[This is preliminary documentation and is subject to change.]**

Occurs when the WebKitBrowser control begins a file download, before any data has been transferred.

**C#**

public event [FileDownloadBeginEventHandler](#page-95-0) DownloadBegin

### **Visual Basic (Declaration)**

Public Event DownloadBegin As [FileDownloadBeginEventHandler](#page-95-0)

#### **Visual C++**

public: event [FileDownloadBeginEventHandler^](#page-95-0) DownloadBegin { void add [\(FileDownloadBeginEventHandler^](#page-95-0) value); void remove [\(FileDownloadBeginEventHandler^](#page-95-0) value); }

<span id="page-395-0"></span>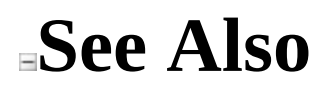

Send comments on this topic to Peter [Nelson](mailto:webkitdotnet%40peterdn.com?Subject=WebKit .NET)
$\blacksquare$  $\Box$  C# $\Box$  Visual Basic Visual C++ WebKit .NET WebKitBrowser..::.Error Event [WebKitBrowser](#page-149-0) Class See [Also](#page-398-0) Send [Feedback](javascript:SubmitFeedback()

**[This is preliminary documentation and is subject to change.]**

Occurs when an error occurs on the current document, or when navigating to a new document.

### **C#**

public event [WebKitBrowserErrorEventHandler](#page-432-0) Error

### **Visual Basic (Declaration)**

Public Event Error As [WebKitBrowserErrorEventHandler](#page-432-0)

### **Visual C++**

public: event [WebKitBrowserErrorEventHandler^](#page-432-0) Error { void add [\(WebKitBrowserErrorEventHandler^](#page-432-0) value); void remove [\(WebKitBrowserErrorEventHandler](#page-432-0)^ value); }

<span id="page-398-0"></span>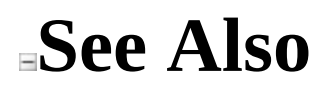

[WebKitBrowser](#page-149-0) Class WebKit [Namespace](#page-0-0)

Send comments on this topic to Peter [Nelson](mailto:webkitdotnet%40peterdn.com?Subject=WebKit .NET)

 $\equiv$  $\blacktriangleright$  $\Box$  C# $\Box$  Visual Basic Visual C++ WebKit .NET WebKitBrowser..::.Navigated Event [WebKitBrowser](#page-149-0) Class See [Also](#page-401-0) Send [Feedback](javascript:SubmitFeedback()

**[This is preliminary documentation and is subject to change.]**

Occurs when the WebKitBrowser control has navigated to a new document and has begun loading it.

**C#**

public event [WebBrowserNavigatedEventHandler](http://msdn2.microsoft.com/en-us/library/a6hz7twc) Navigated

### **Visual Basic (Declaration)**

Public Event Navigated As [WebBrowserNavigatedEventHandler](http://msdn2.microsoft.com/en-us/library/a6hz7twc)

### **Visual C++**

public: event [WebBrowserNavigatedEventHandler^](http://msdn2.microsoft.com/en-us/library/a6hz7twc) Navigated { void add [\(WebBrowserNavigatedEventHandler^](http://msdn2.microsoft.com/en-us/library/a6hz7twc) value); void remove [\(WebBrowserNavigatedEventHandler](http://msdn2.microsoft.com/en-us/library/a6hz7twc)^ value); }

<span id="page-401-0"></span>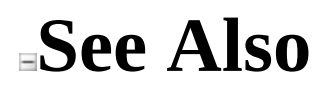

[WebKitBrowser](#page-149-0) Class WebKit [Namespace](#page-0-0)

Send comments on this topic to Peter [Nelson](mailto:webkitdotnet%40peterdn.com?Subject=WebKit .NET)

 $\equiv$  $\blacksquare$  $\Box$  C# $\Box$  Visual Basic  $\Box$  Visual C++ WebKit .NET WebKitBrowser..::.Navigating Event [WebKitBrowser](#page-149-0) Class See [Also](#page-404-0) Send [Feedback](javascript:SubmitFeedback()

**[This is preliminary documentation and is subject to change.]**

Occurs before the WebKitBrowser control navigates to a new document.

**C#**

public event [WebBrowserNavigatingEventHandler](http://msdn2.microsoft.com/en-us/library/4s73y33x) Navigating

### **Visual Basic (Declaration)**

Public Event Navigating As [WebBrowserNavigatingEventHandler](http://msdn2.microsoft.com/en-us/library/4s73y33x)

#### **Visual C++**

public: event [WebBrowserNavigatingEventHandler^](http://msdn2.microsoft.com/en-us/library/4s73y33x) Navigating { void add [\(WebBrowserNavigatingEventHandler^](http://msdn2.microsoft.com/en-us/library/4s73y33x) value); void remove [\(WebBrowserNavigatingEventHandler](http://msdn2.microsoft.com/en-us/library/4s73y33x)^ value); }

<span id="page-404-0"></span>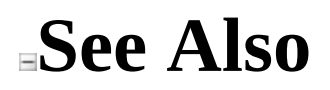

[WebKitBrowser](#page-149-0) Class WebKit [Namespace](#page-0-0)

Send comments on this topic to Peter [Nelson](mailto:webkitdotnet%40peterdn.com?Subject=WebKit .NET)

 $\blacksquare$  $\Box$  C# $\Box$  Visual Basic  $\Box$  Visual C++ WebKit .NET WebKitBrowser..::.NewWindowCreated Event [WebKitBrowser](#page-149-0) Class See [Also](#page-407-0) Send [Feedback](javascript:SubmitFeedback()

**[This is preliminary documentation and is subject to change.]**

Occurs when the WebKitBrowser control creates a new window.

### **C#**

public event [NewWindowCreatedEventHandler](#page-119-0) NewWindowCreated

### **Visual Basic (Declaration)**

Public Event NewWindowCreated As [NewWindowCreatedEventHandler](#page-119-0)

### **Visual C++**

public: event [NewWindowCreatedEventHandler^](#page-119-0) NewWindowCreated { void add [\(NewWindowCreatedEventHandler^](#page-119-0) value); void remove [\(NewWindowCreatedEventHandler^](#page-119-0) value); }

<span id="page-407-0"></span>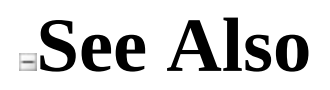

[WebKitBrowser](#page-149-0) Class WebKit [Namespace](#page-0-0)

Send comments on this topic to Peter [Nelson](mailto:webkitdotnet%40peterdn.com?Subject=WebKit .NET)

 $\equiv$  $\blacksquare$  $\Box$  C# $\Box$  Visual Basic Visual C++ WebKit .NET WebKitBrowser..::.NewWindowRequest Event [WebKitBrowser](#page-149-0) Class See [Also](#page-410-0) Send [Feedback](javascript:SubmitFeedback()

**[This is preliminary documentation and is subject to change.]**

Occurs when the WebKitBrowser control attempts to open a link in a new window.

### **C#**

public event [NewWindowRequestEventHandler](#page-146-0) NewWindowRequest

### **Visual Basic (Declaration)**

Public Event NewWindowRequest As [NewWindowRequestEventHandler](#page-146-0)

### **Visual C++**

public: event [NewWindowRequestEventHandler^](#page-146-0) NewWindowRequest { void add [\(NewWindowRequestEventHandler^](#page-146-0) value); void remove [\(NewWindowRequestEventHandler^](#page-146-0) value); }

<span id="page-410-0"></span>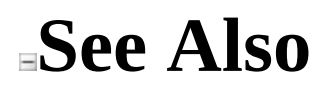

[WebKitBrowser](#page-149-0) Class WebKit [Namespace](#page-0-0)

Send comments on this topic to Peter [Nelson](mailto:webkitdotnet%40peterdn.com?Subject=WebKit .NET)

<span id="page-411-0"></span> $\equiv$  $\blacktriangleright$  $\Box$  C# $\Box$  Visual Basic Visual C++ WebKit .NET WebKitBrowserErrorEventArgs Class [Members](#page-415-0) See [Also](#page-414-0) Send [Feedback](javascript:SubmitFeedback()

**[This is preliminary documentation and is subject to change.]**

Provides data for the WebKitBrowser.Error event.

### **C#**

public class WebKitBrowserErrorEventArgs : [EventArgs](http://msdn2.microsoft.com/en-us/library/118wxtk3)

### **Visual Basic (Declaration)**

Public Class WebKitBrowserErrorEventArgs \_ Inherits [EventArgs](http://msdn2.microsoft.com/en-us/library/118wxtk3)

### **Visual C++**

public ref class WebKitBrowserErrorEventArgs : public [EventArgs](http://msdn2.microsoft.com/en-us/library/118wxtk3)

## **Inheritance Hierarchy**

[System..::.Object](http://msdn2.microsoft.com/en-us/library/e5kfa45b)

System..::EventArgs

WebKit..::.WebKitBrowserErrorEventArgs

## <span id="page-414-0"></span>**See Also**

### [WebKitBrowserErrorEventArgs](#page-415-0) Members WebKit [Namespace](#page-0-0)

Send comments on this topic to Peter [Nelson](mailto:webkitdotnet%40peterdn.com?Subject=WebKit .NET)

<span id="page-415-0"></span> $\blacksquare$  $\Box$  C# $\Box$  Visual Basic  $\Box$  Visual C++ □ Include Protected Members  $\Box$  Include Inherited Members WebKit .NET WebKitBrowserErrorEventArgs Members [WebKitBrowserErrorEventArgs](#page-411-0) Class [Constructors](#page-416-0) [Methods](#page-417-0) [Properties](#page-418-0) See [Also](#page-419-0) Send [Feedback](javascript:SubmitFeedback()

**[This is preliminary documentation and is subject to change.]**

The [WebKitBrowserErrorEventArgs](#page-411-0) type exposes the following members.

## <span id="page-416-0"></span>**Constructors**

**Name Description** [WebKitBrowserErrorEventArgs](#page-420-0)<br>MebKitBrowserErrorEventArgs<br>MebKitDrowserErrorEventArgs  $\equiv$ WebKitBrowserErrorEventArgs class.

# <span id="page-417-0"></span>**Methods**

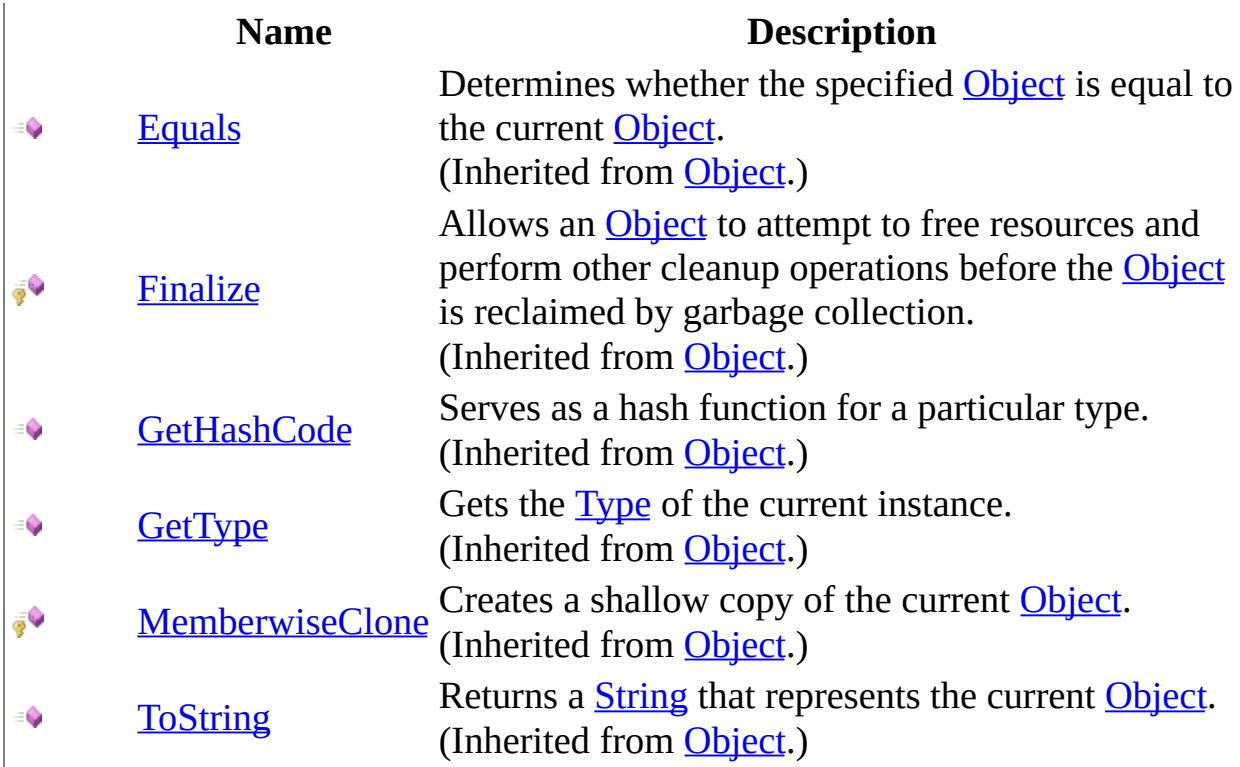

## <span id="page-418-0"></span>**Properties**

 $\sum_{i=1}^{\infty}$ 

**Name Description**

[Description](#page-429-0) Gets a description of the error that occurred.

## <span id="page-419-0"></span>**See Also**

### [WebKitBrowserErrorEventArgs](#page-411-0) Class WebKit [Namespace](#page-0-0)

Send comments on this topic to Peter [Nelson](mailto:webkitdotnet%40peterdn.com?Subject=WebKit .NET)

<span id="page-420-0"></span> $\equiv$  $\blacktriangleright$  $\Box$  C# $\Box$  Visual Basic  $\Box$  Visual C++ WebKit .NET WebKitBrowserErrorEventArgs Constructor [WebKitBrowserErrorEventArgs](#page-411-0) Class See [Also](#page-422-0) Send [Feedback](javascript:SubmitFeedback()

**[This is preliminary documentation and is subject to change.]**

Initializes a new instance of the WebKitBrowserErrorEventArgs class.

### **C#**

public WebKitBrowserErrorEventArgs( [string](http://msdn2.microsoft.com/en-us/library/s1wwdcbf) description )

### **Visual Basic (Declaration)**

Public Sub New (  $_{-}$ description As <u>[String](http://msdn2.microsoft.com/en-us/library/s1wwdcbf)</u> \_ )

### **Visual C++**

public: WebKitBrowserErrorEventArgs( [String^](http://msdn2.microsoft.com/en-us/library/s1wwdcbf) description )

### **Parameters**

description Type: [System..::.String](http://msdn2.microsoft.com/en-us/library/s1wwdcbf) A description of the error that occurred.

## <span id="page-422-0"></span>**See Also**

### [WebKitBrowserErrorEventArgs](#page-411-0) Class WebKit [Namespace](#page-0-0)

Send comments on this topic to Peter [Nelson](mailto:webkitdotnet%40peterdn.com?Subject=WebKit .NET)

 $\blacksquare$  $\Box$  C#  $\Box$  Visual Basic  $\Box$  Visual C++ □ Include Protected Members  $\Box$  Include Inherited Members WebKit .NET WebKitBrowserErrorEventArgs Methods [WebKitBrowserErrorEventArgs](#page-411-0) Class See [Also](#page-425-0) Send [Feedback](javascript:SubmitFeedback()

**[This is preliminary documentation and is subject to change.]**

The [WebKitBrowserErrorEventArgs](#page-411-0) type exposes the following members.

# **Methods**

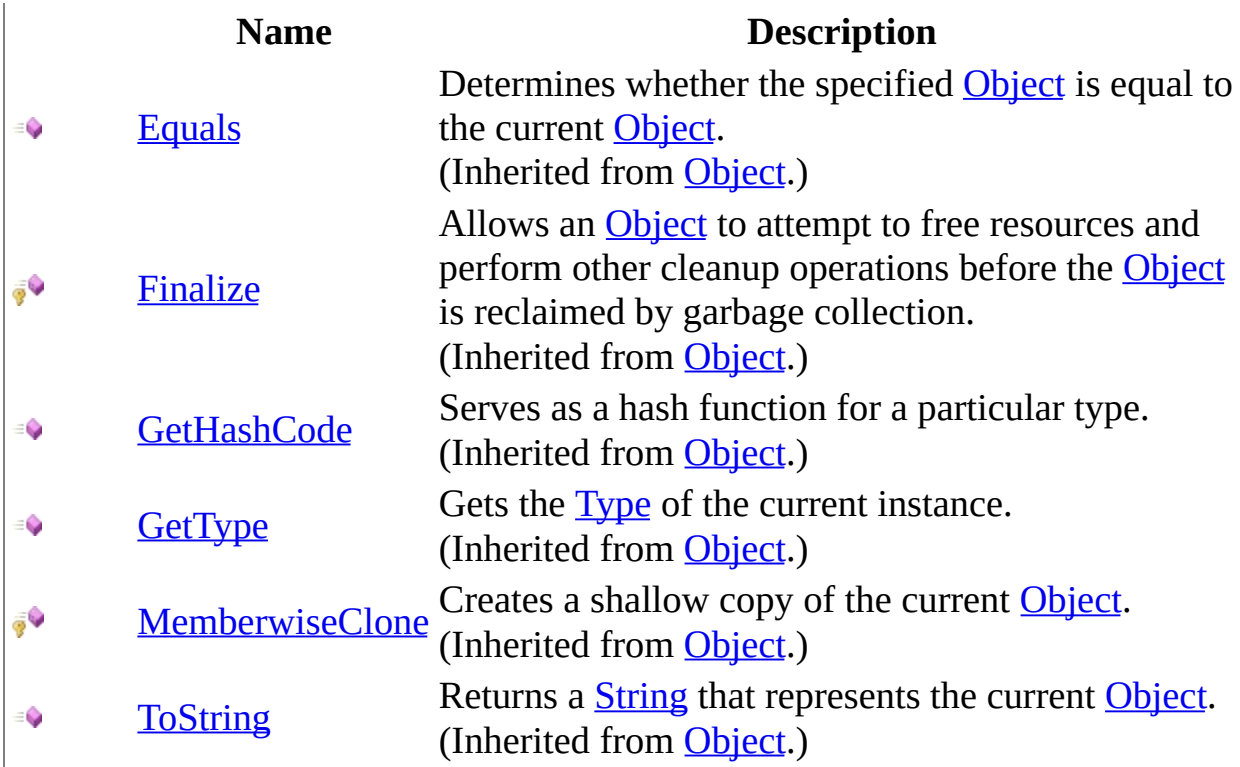

## <span id="page-425-0"></span>**See Also**

### [WebKitBrowserErrorEventArgs](#page-411-0) Class WebKit [Namespace](#page-0-0)

Send comments on this topic to Peter [Nelson](mailto:webkitdotnet%40peterdn.com?Subject=WebKit .NET)

 $\blacksquare$  $\Box$  C#  $\Box$  Visual Basic  $\Box$  Visual C++ □ Include Protected Members  $\Box$  Include Inherited Members WebKit .NET WebKitBrowserErrorEventArgs Properties [WebKitBrowserErrorEventArgs](#page-411-0) Class See [Also](#page-428-0) Send [Feedback](javascript:SubmitFeedback()

**[This is preliminary documentation and is subject to change.]**

The [WebKitBrowserErrorEventArgs](#page-411-0) type exposes the following members.

## **Properties**

 $\sum_{i=1}^{\infty}$ 

**Name Description**

[Description](#page-429-0) Gets a description of the error that occurred.

## <span id="page-428-0"></span>**See Also**

### [WebKitBrowserErrorEventArgs](#page-411-0) Class WebKit [Namespace](#page-0-0)

Send comments on this topic to Peter [Nelson](mailto:webkitdotnet%40peterdn.com?Subject=WebKit .NET)

<span id="page-429-0"></span> $\equiv$  $\blacktriangleright$  $\Box$  C# $\Box$  Visual Basic  $\Box$  Visual C++ WebKit .NET WebKitBrowserErrorEventArgs..::.Description Property [WebKitBrowserErrorEventArgs](#page-411-0) Class See [Also](#page-431-0) Send [Feedback](javascript:SubmitFeedback()

**[This is preliminary documentation and is subject to change.]**

Gets a description of the error that occurred.

**C#**

public [string](http://msdn2.microsoft.com/en-us/library/s1wwdcbf) Description { get; private set; }

### **Visual Basic (Declaration)**

Public Property Description As [String](http://msdn2.microsoft.com/en-us/library/s1wwdcbf)

### **Visual C++**

```
public:
property <u>String</u>^ Description {
       String^ get ();
       (String^ value);
}
```
## <span id="page-431-0"></span>**See Also**

### [WebKitBrowserErrorEventArgs](#page-411-0) Class WebKit [Namespace](#page-0-0)

Send comments on this topic to Peter [Nelson](mailto:webkitdotnet%40peterdn.com?Subject=WebKit .NET)
$\equiv$  $\blacktriangleright$  $\Box$  C# $\Box$  Visual Basic Visual C++ WebKit .NET WebKitBrowserErrorEventHandler Delegate See [Also](#page-434-0) Send [Feedback](javascript:SubmitFeedback()

**[This is preliminary documentation and is subject to change.]**

Represents the method that will handle the WebKitBrowser.Error event.

**Namespace:** [WebKit](#page-0-0) **Assembly:** WebKitBrowser (in WebKitBrowser.dll) Version: 0.5.0.0 (0.5.0.0)

### **Syntax**

#### **C#**

public delegate void WebKitBrowserErrorEventHandler( [Object](http://msdn2.microsoft.com/en-us/library/e5kfa45b) sender, [WebKitBrowserErrorEventArgs](#page-411-0) e

)

### **Visual Basic (Declaration)**

Public Delegate Sub WebKitBrowserErrorEventHandler (  $-$ sender As [Object,](http://msdn2.microsoft.com/en-us/library/e5kfa45b) \_ e As [WebKitBrowserErrorEventArgs](#page-411-0) \_ )

### **Visual C++**

```
public delegate void WebKitBrowserErrorEventHandler(
        Object^ sender,
       WebKitBrowserErrorEventArgs^ e
)
```
### **Parameters**

sender

Type: [System..::.Object](http://msdn2.microsoft.com/en-us/library/e5kfa45b) The source of the event.

e

Type: [WebKit..::.WebKitBrowserErrorEventArgs](#page-411-0) A WebKitBrowserErrorEventArgs that contains the event data.

<span id="page-434-0"></span>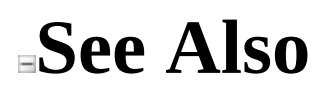

### WebKit [Namespace](#page-0-0)

Send comments on this topic to Peter [Nelson](mailto:webkitdotnet%40peterdn.com?Subject=WebKit .NET)

<span id="page-435-0"></span> $\equiv$  $\blacktriangleright$  $\Box$  C#  $\Box$  Visual Basic Visual C++ WebKit .NET WebKitDownload Class [Members](#page-439-0) See [Also](#page-438-0) Send [Feedback](javascript:SubmitFeedback()

**[This is preliminary documentation and is subject to change.]**

Represents a file download.

**Namespace:** [WebKit](#page-0-0) **Assembly:** WebKitBrowser (in WebKitBrowser.dll) Version: 0.5.0.0 (0.5.0.0)

### **Syntax**

### **C#**

public class WebKitDownload

### **Visual Basic (Declaration)**

Public Class WebKitDownload

#### **Visual C++**

public ref class WebKitDownload

# **Inheritance Hierarchy**

[System..::.Object](http://msdn2.microsoft.com/en-us/library/e5kfa45b) WebKit..::.WebKitDownload

## <span id="page-438-0"></span>**See Also**

[WebKitDownload](#page-439-0) Members WebKit [Namespace](#page-0-0)

Send comments on this topic to Peter [Nelson](mailto:webkitdotnet%40peterdn.com?Subject=WebKit .NET)

<span id="page-439-0"></span> $\rightarrow$   $\rightarrow$   $\rightarrow$  $\Box$  C# $\Box$  Visual Basic Visual C++ □ Include Protected Members  $\Box$  Include Inherited Members WebKit .NET WebKitDownload Members [WebKitDownload](#page-435-0) Class [Methods](#page-440-0) [Properties](#page-441-0) [Events](#page-442-0) See [Also](#page-443-0) Send [Feedback](javascript:SubmitFeedback()

**[This is preliminary documentation and is subject to change.]**

The [WebKitDownload](#page-435-0) type exposes the following members.

# <span id="page-440-0"></span>**Methods**

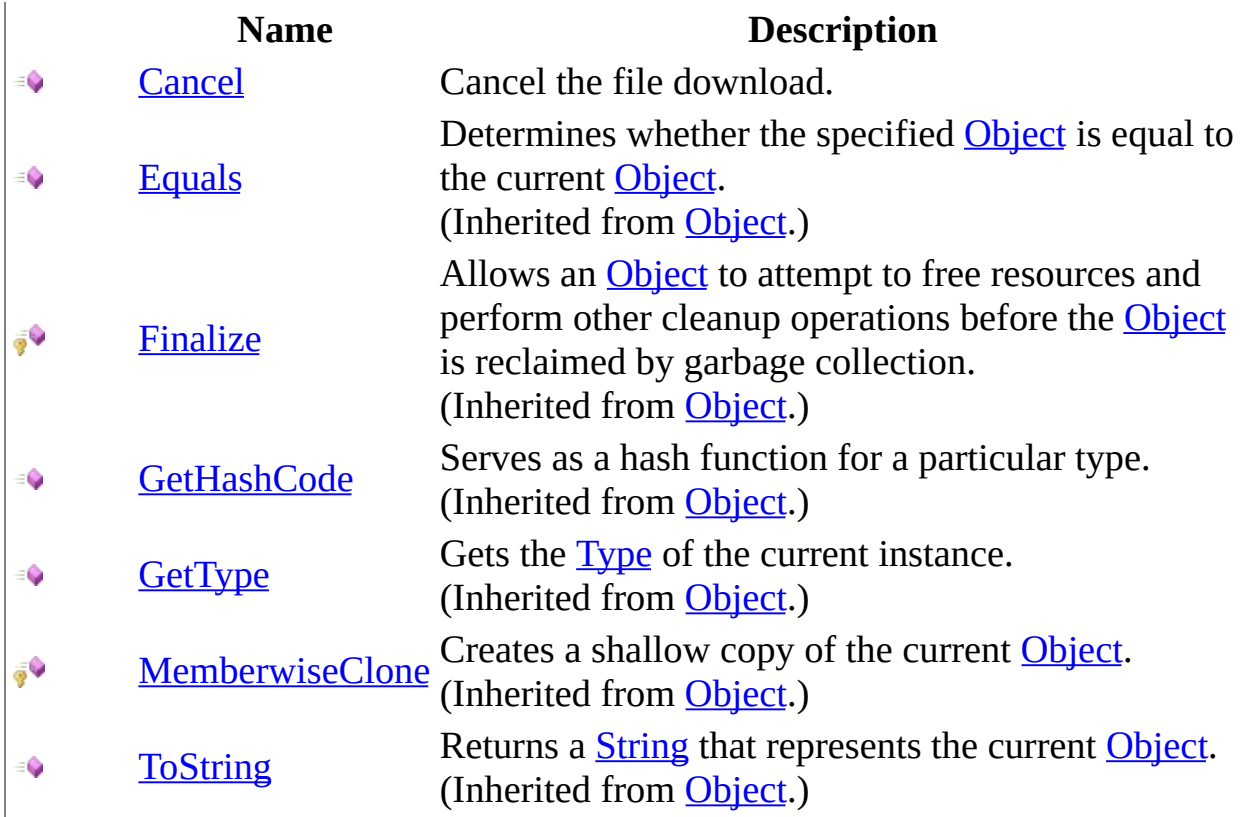

# <span id="page-441-0"></span>**Properties**

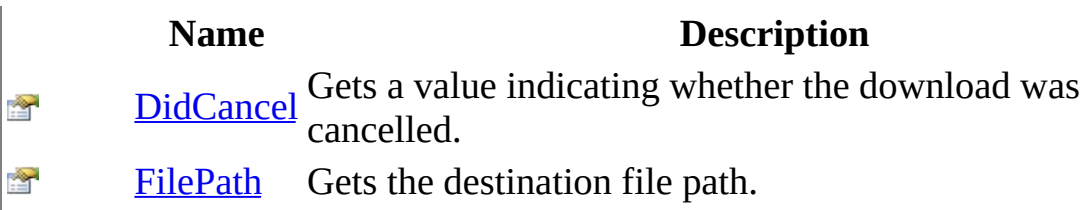

# <span id="page-442-0"></span>**Events**

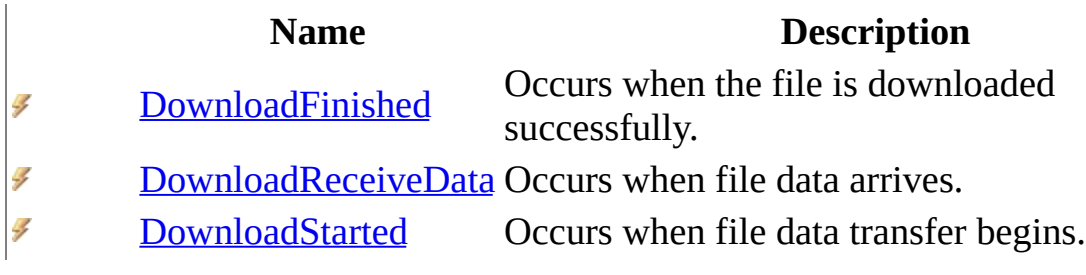

## <span id="page-443-0"></span>**See Also**

[WebKitDownload](#page-435-0) Class WebKit [Namespace](#page-0-0)

Send comments on this topic to Peter [Nelson](mailto:webkitdotnet%40peterdn.com?Subject=WebKit .NET)

 $\blacksquare$   $\blacksquare$   $\blacksquare$  $\Box$  C# $\Box$  Visual Basic Visual C++ □ Include Protected Members  $\Box$  Include Inherited Members WebKit .NET WebKitDownload Methods [WebKitDownload](#page-435-0) Class See [Also](#page-446-0) Send [Feedback](javascript:SubmitFeedback()

**[This is preliminary documentation and is subject to change.]**

The **[WebKitDownload](#page-435-0)** type exposes the following members.

# **Methods**

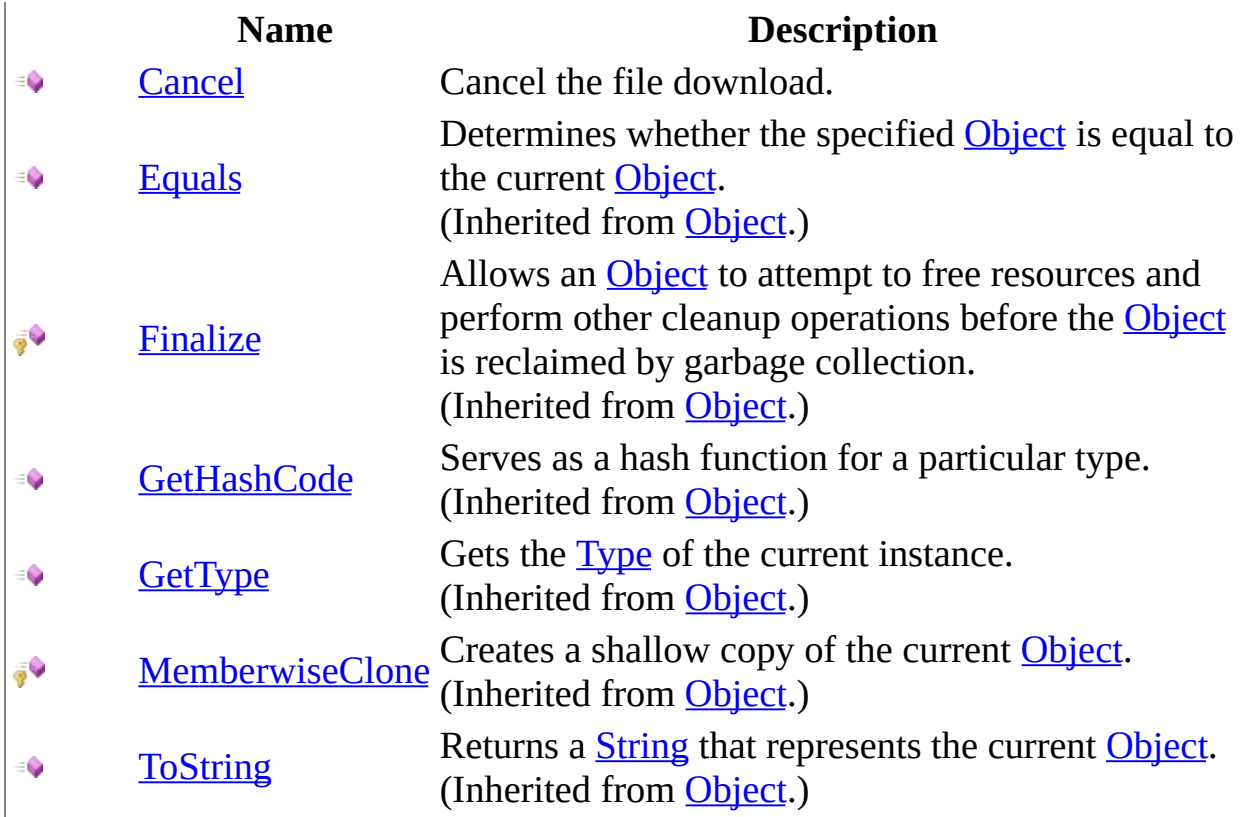

## <span id="page-446-0"></span>**See Also**

[WebKitDownload](#page-435-0) Class WebKit [Namespace](#page-0-0)

Send comments on this topic to Peter [Nelson](mailto:webkitdotnet%40peterdn.com?Subject=WebKit .NET)

<span id="page-447-0"></span> $\equiv$  $\blacktriangleright$  $\Box$  C# $\Box$  Visual Basic Visual C++ WebKit .NET WebKitDownload..::.Cancel Method [WebKitDownload](#page-435-0) Class See [Also](#page-449-0) Send [Feedback](javascript:SubmitFeedback()

**[This is preliminary documentation and is subject to change.]**

Cancel the file download.

**Namespace:** [WebKit](#page-0-0) **Assembly:** WebKitBrowser (in WebKitBrowser.dll) Version: 0.5.0.0 (0.5.0.0)

### **Syntax**

### **C#**

public void Cancel()

### **Visual Basic (Declaration)**

Public Sub Cancel

#### **Visual C++**

public: void Cancel()

<span id="page-449-0"></span>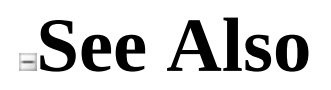

[WebKitDownload](#page-435-0) Class WebKit [Namespace](#page-0-0)

Send comments on this topic to Peter [Nelson](mailto:webkitdotnet%40peterdn.com?Subject=WebKit .NET)

 $\equiv$  $\mathbf{F}$   $\mathbf{F}$  $\Box$  C# $\Box$  Visual Basic Visual C++ □ Include Protected Members  $\Box$  Include Inherited Members WebKit .NET WebKitDownload Properties [WebKitDownload](#page-435-0) Class See [Also](#page-452-0) Send [Feedback](javascript:SubmitFeedback()

**[This is preliminary documentation and is subject to change.]**

The **[WebKitDownload](#page-435-0)** type exposes the following members.

# **Properties**

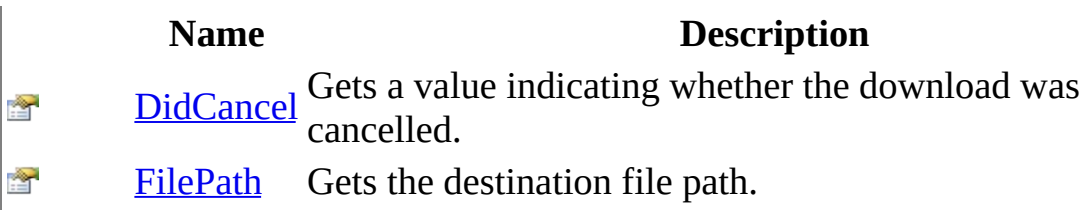

## <span id="page-452-0"></span>**See Also**

[WebKitDownload](#page-435-0) Class WebKit [Namespace](#page-0-0)

Send comments on this topic to Peter [Nelson](mailto:webkitdotnet%40peterdn.com?Subject=WebKit .NET)

<span id="page-453-0"></span> $\equiv$  $\blacktriangleright$  $\Box$  C# $\Box$  Visual Basic Visual C++ WebKit .NET WebKitDownload..::.DidCancel Property [WebKitDownload](#page-435-0) Class See [Also](#page-455-0) Send [Feedback](javascript:SubmitFeedback()

**[This is preliminary documentation and is subject to change.]**

Gets a value indicating whether the download was cancelled.

**Namespace:** [WebKit](#page-0-0) **Assembly:** WebKitBrowser (in WebKitBrowser.dll) Version: 0.5.0.0 (0.5.0.0)

### **Syntax**

#### **C#**

public <u>[bool](http://msdn2.microsoft.com/en-us/library/a28wyd50)</u> DidCancel { get; private set; }

#### **Visual Basic (Declaration)**

Public Property DidCancel As [Boolean](http://msdn2.microsoft.com/en-us/library/a28wyd50)

#### **Visual C++**

```
public:
property bool DidCancel {
        bool}} get ();
        void set (bood value);
}
```
<span id="page-455-0"></span>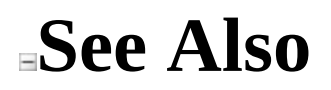

[WebKitDownload](#page-435-0) Class WebKit [Namespace](#page-0-0)

Send comments on this topic to Peter [Nelson](mailto:webkitdotnet%40peterdn.com?Subject=WebKit .NET)

<span id="page-456-0"></span> $\equiv$  $\blacktriangleright$  $\Box$  C# $\Box$  Visual Basic Visual C++ WebKit .NET WebKitDownload..::.FilePath Property [WebKitDownload](#page-435-0) Class See [Also](#page-458-0) Send [Feedback](javascript:SubmitFeedback()

**[This is preliminary documentation and is subject to change.]**

Gets the destination file path.

**Namespace:** [WebKit](#page-0-0) **Assembly:** WebKitBrowser (in WebKitBrowser.dll) Version: 0.5.0.0 (0.5.0.0)

### **Syntax**

#### **C#**

public [string](http://msdn2.microsoft.com/en-us/library/s1wwdcbf) FilePath { get; private set; }

#### **Visual Basic (Declaration)**

Public Property FilePath As [String](http://msdn2.microsoft.com/en-us/library/s1wwdcbf)

#### **Visual C++**

```
public:
String^ FilePath {
       String<sup>^</sup> get ();
       (String^ value);
}
```
<span id="page-458-0"></span>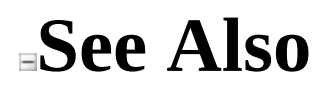

[WebKitDownload](#page-435-0) Class WebKit [Namespace](#page-0-0)

Send comments on this topic to Peter [Nelson](mailto:webkitdotnet%40peterdn.com?Subject=WebKit .NET)

 $\blacksquare$   $\blacksquare$   $\blacksquare$  $\Box$  C# $\Box$  Visual Basic Visual C++ □ Include Protected Members  $\Box$  Include Inherited Members WebKit .NET WebKitDownload Events [WebKitDownload](#page-435-0) Class See [Also](#page-461-0) Send [Feedback](javascript:SubmitFeedback()

**[This is preliminary documentation and is subject to change.]**

The **[WebKitDownload](#page-435-0)** type exposes the following members.

# **Events**

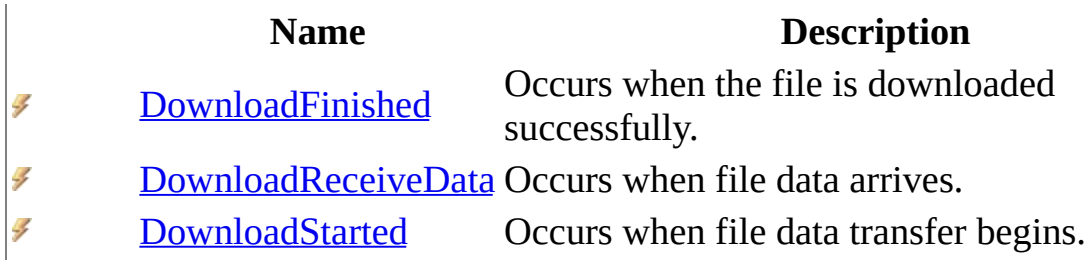

## <span id="page-461-0"></span>**See Also**

[WebKitDownload](#page-435-0) Class WebKit [Namespace](#page-0-0)

Send comments on this topic to Peter [Nelson](mailto:webkitdotnet%40peterdn.com?Subject=WebKit .NET)

<span id="page-462-0"></span> $\equiv$  $\blacktriangleright$  $\Box$  C# $\Box$  Visual Basic Visual C++ WebKit .NET WebKitDownload..::.DownloadFinished Event [WebKitDownload](#page-435-0) Class See [Also](#page-464-0) Send [Feedback](javascript:SubmitFeedback()

**[This is preliminary documentation and is subject to change.]**

Occurs when the file is downloaded successfully.

**Namespace:** [WebKit](#page-0-0) **Assembly:** WebKitBrowser (in WebKitBrowser.dll) Version: 0.5.0.0 (0.5.0.0)

### **Syntax**

#### **C#**

public event [DownloadFinishedEventHandler](#page-17-0) DownloadFinished

### **Visual Basic (Declaration)**

Public Event DownloadFinished As [DownloadFinishedEventHandler](#page-17-0)

#### **Visual C++**

public: event [DownloadFinishedEventHandler^](#page-17-0) DownloadFinished { void add [\(DownloadFinishedEventHandler^](#page-17-0) value); void remove [\(DownloadFinishedEventHandler^](#page-17-0) value); }

<span id="page-464-0"></span>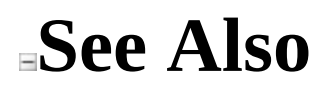

[WebKitDownload](#page-435-0) Class WebKit [Namespace](#page-0-0)

Send comments on this topic to Peter [Nelson](mailto:webkitdotnet%40peterdn.com?Subject=WebKit .NET)

<span id="page-465-0"></span> $=$   $\blacksquare$  $\Box$  C# $\Box$  Visual Basic Visual C++ WebKit .NET WebKitDownload..::.DownloadReceiveData Event [WebKitDownload](#page-435-0) Class See [Also](#page-467-0) Send [Feedback](javascript:SubmitFeedback()

**[This is preliminary documentation and is subject to change.]**

Occurs when file data arrives.

**Namespace:** [WebKit](#page-0-0) **Assembly:** WebKitBrowser (in WebKitBrowser.dll) Version: 0.5.0.0 (0.5.0.0)

### **Syntax**

#### **C#**

public event [DownloadReceiveDataEventHandler](#page-41-0) DownloadReceiveData

### **Visual Basic (Declaration)**

Public Event DownloadReceiveData As [DownloadReceiveDataEventHandler](#page-41-0)

#### **Visual C++**

public: event [DownloadReceiveDataEventHandler^](#page-41-0) DownloadReceiveData { void add [\(DownloadReceiveDataEventHandler^](#page-41-0) value); void remove [\(DownloadReceiveDataEventHandler](#page-41-0)^ value); }

<span id="page-467-0"></span>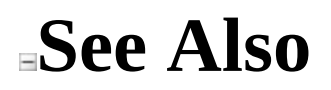

[WebKitDownload](#page-435-0) Class WebKit [Namespace](#page-0-0)

Send comments on this topic to Peter [Nelson](mailto:webkitdotnet%40peterdn.com?Subject=WebKit .NET)
$\equiv$  $\blacktriangleright$  $\Box$  C# $\Box$  Visual Basic Visual C++ WebKit .NET WebKitDownload..::.DownloadStarted Event [WebKitDownload](#page-435-0) Class See [Also](#page-470-0) Send [Feedback](javascript:SubmitFeedback()

**[This is preliminary documentation and is subject to change.]**

Occurs when file data transfer begins.

**Namespace:** [WebKit](#page-0-0) **Assembly:** WebKitBrowser (in WebKitBrowser.dll) Version: 0.5.0.0 (0.5.0.0)

### **Syntax**

**C#**

public event [DownloadStartedEventHandler](#page-68-0) DownloadStarted

#### **Visual Basic (Declaration)**

Public Event DownloadStarted As [DownloadStartedEventHandler](#page-68-0)

#### **Visual C++**

public: event <u>[DownloadStartedEventHandler](#page-68-0)</u>^ DownloadStarted { void add [\(DownloadStartedEventHandler^](#page-68-0) value); void remove [\(DownloadStartedEventHandler^](#page-68-0) value); }

<span id="page-470-0"></span>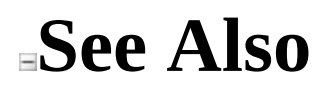

[WebKitDownload](#page-435-0) Class WebKit [Namespace](#page-0-0)

Send comments on this topic to Peter [Nelson](mailto:webkitdotnet%40peterdn.com?Subject=WebKit .NET)

<span id="page-471-0"></span> $\equiv$  $\blacktriangleright$  $\Box$  C#  $\Box$  Visual Basic Visual C++ WebKit .NET WebKit.DOM Namespace **Send [Feedback](javascript:SubmitFeedback()** 

**[This is preliminary documentation and is subject to change.]**

**[Missing <summary> documentation for "N:WebKit.DOM"]**

## **Classes**

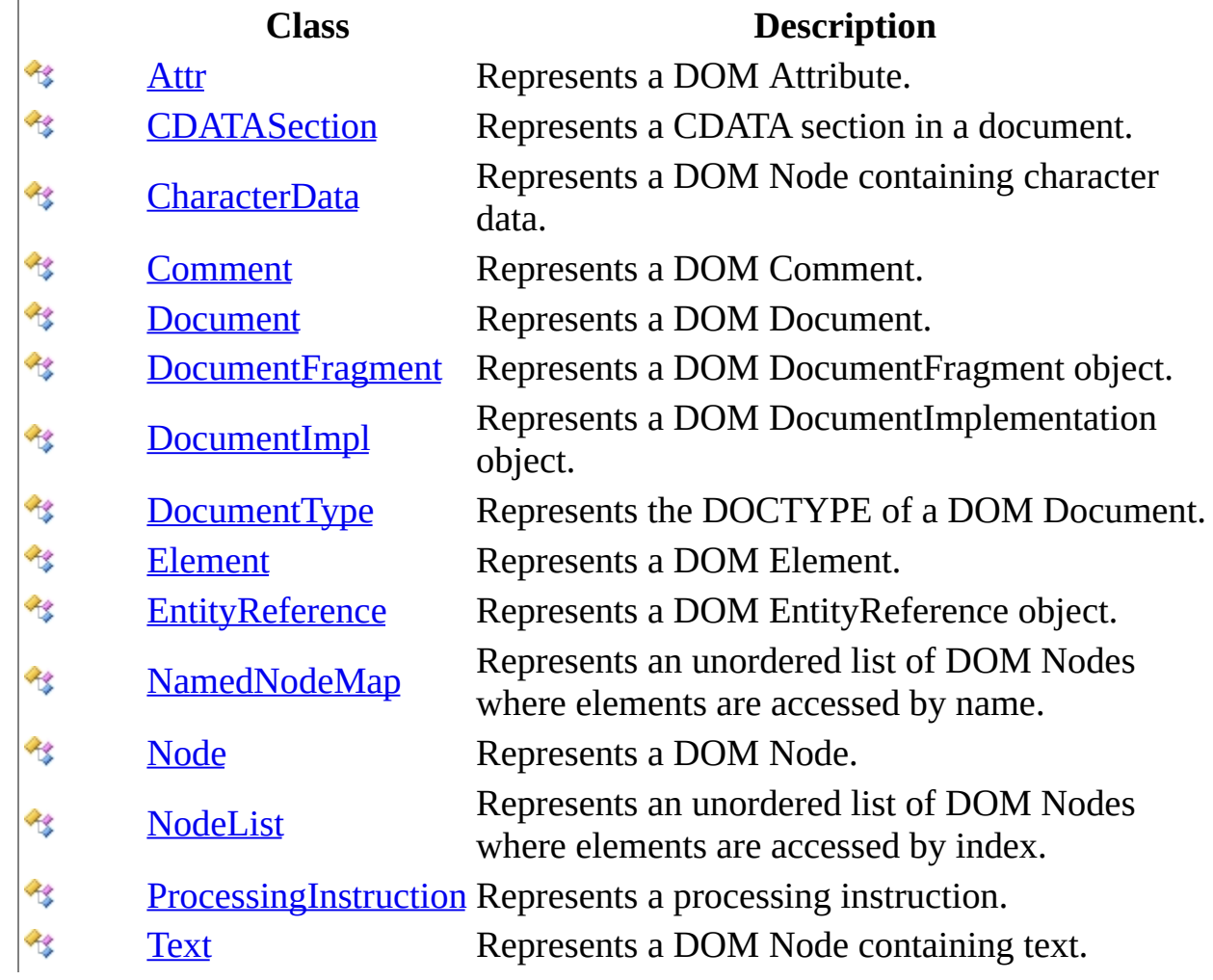

## **Enumerations**

#### **Enumeration Description**

[NodeType](#page-1032-0)

Send comments on this topic to Peter [Nelson](mailto:webkitdotnet%40peterdn.com?Subject=WebKit .NET)

<span id="page-474-0"></span> $\equiv$  $\blacktriangleright$  $\Box$  C#  $\Box$  Visual Basic Visual C++ WebKit .NET Attr Class [Members](#page-478-0) See [Also](#page-477-0) Send [Feedback](javascript:SubmitFeedback()

**[This is preliminary documentation and is subject to change.]**

Represents a DOM Attribute.

**Namespace:** [WebKit.DOM](#page-471-0) **Assembly:** WebKitBrowser (in WebKitBrowser.dll) Version: 0.5.0.0 (0.5.0.0)

### **Syntax**

#### **C#**

public class Attr : [Node](#page-909-0)

#### **Visual Basic (Declaration)**

Public Class Attr \_ Inherits <u>[Node](#page-909-0)</u>

#### **Visual C++**

public ref class Attr : public [Node](#page-909-0)

# **Inheritance Hierarchy**

[System..::.Object](http://msdn2.microsoft.com/en-us/library/e5kfa45b) [WebKit.DOM..::.Node](#page-909-0) WebKit.DOM..::.Attr

### <span id="page-477-0"></span>**See Also**

#### Attr [Members](#page-478-0) [WebKit.DOM](#page-471-0) Namespace

Send comments on this topic to Peter [Nelson](mailto:webkitdotnet%40peterdn.com?Subject=WebKit .NET)

<span id="page-478-0"></span> $\sim$  $\mathbf{F}$   $\mathbf{F}$  $\Box$  C# $\Box$  Visual Basic Visual C++ □ Include Protected Members  $\Box$  Include Inherited Members WebKit .NET Attr Members Attr [Class](#page-474-0) [Constructors](#page-479-0) [Methods](#page-480-0) [Properties](#page-482-0) See [Also](#page-484-0) Send [Feedback](javascript:SubmitFeedback()

**[This is preliminary documentation and is subject to change.]**

The **[Attr](#page-474-0)** type exposes the following members.

## <span id="page-479-0"></span>**Constructors**

#### **Name Description**

 $\frac{d\mathbf{t}}{dt}$  [Attr](#page-485-0) constructor.

# <span id="page-480-0"></span>**Methods**

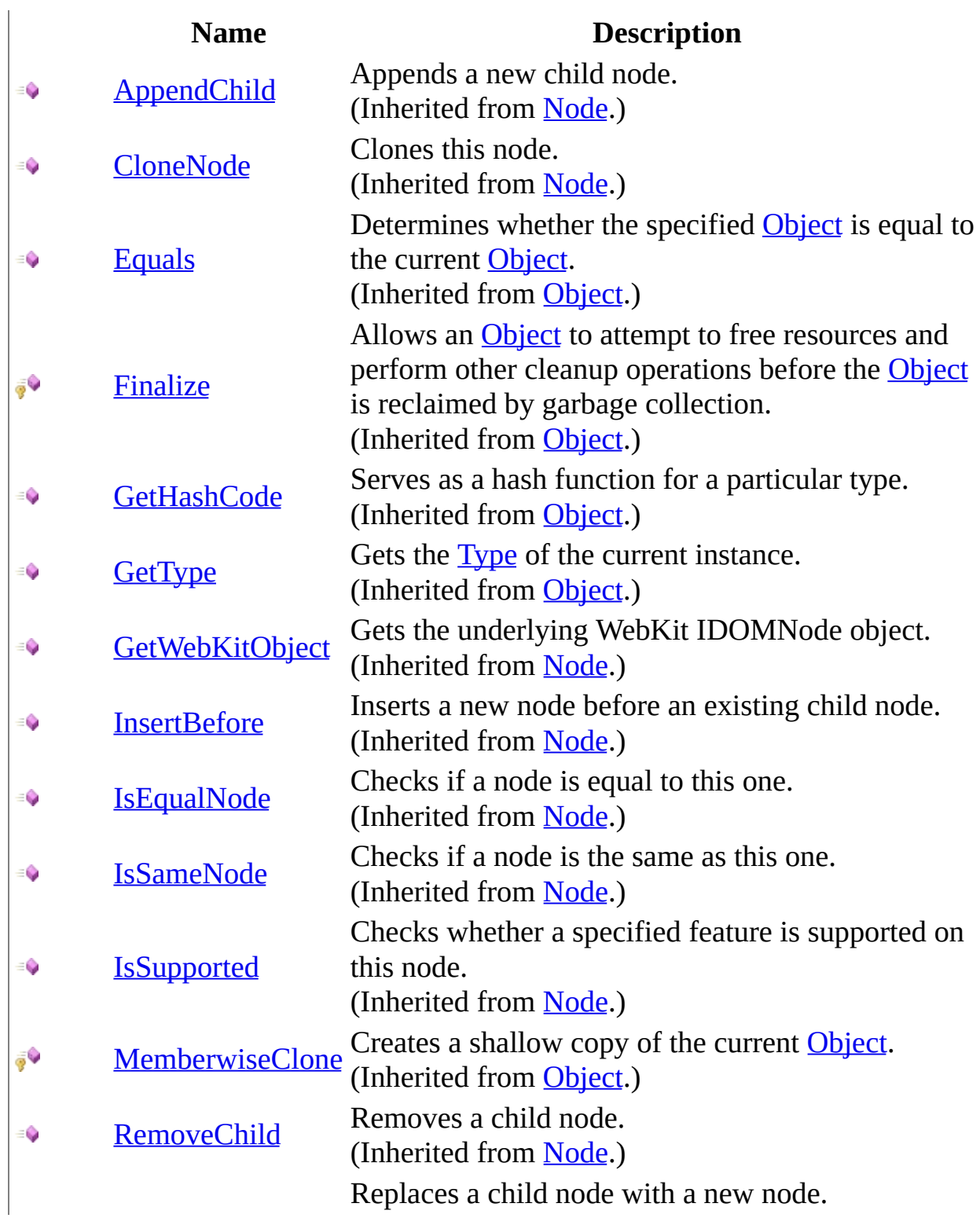

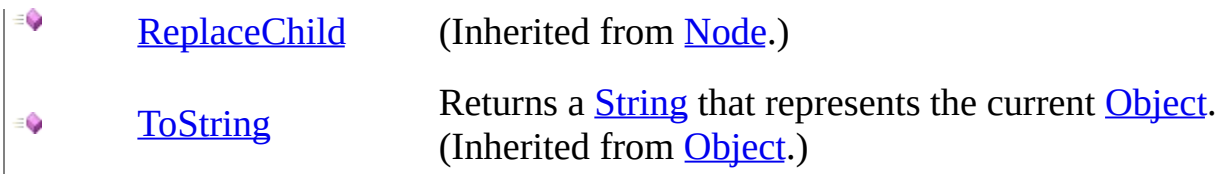

# <span id="page-482-0"></span>**Properties**

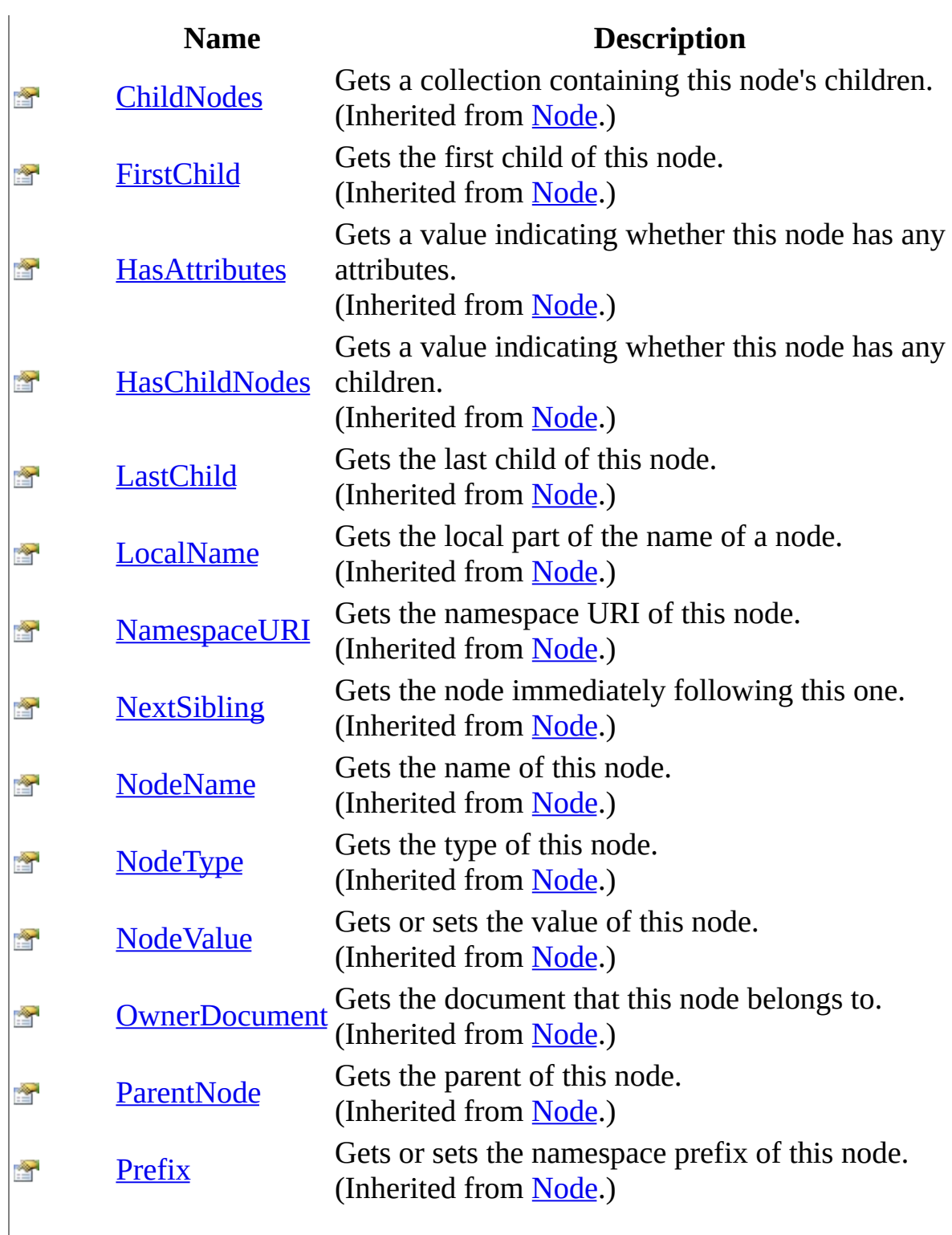

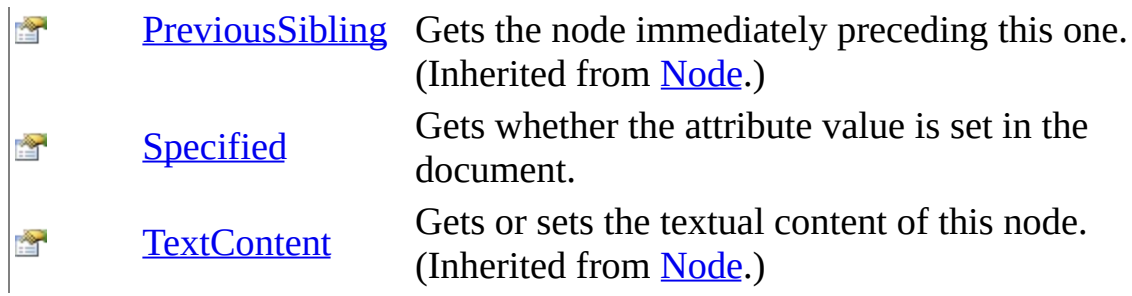

## <span id="page-484-0"></span>**See Also**

**Attr [Class](#page-474-0)** [WebKit.DOM](#page-471-0) Namespace

Send comments on this topic to Peter [Nelson](mailto:webkitdotnet%40peterdn.com?Subject=WebKit .NET)

<span id="page-485-0"></span> $=$   $\rightarrow$  $\Box$  C# $\Box$  Visual Basic Visual C++ WebKit .NET Attr Constructor Attr [Class](#page-474-0) See [Also](#page-487-0) Send [Feedback](javascript:SubmitFeedback()

**[This is preliminary documentation and is subject to change.]**

Attr constructor.

**Namespace:** [WebKit.DOM](#page-471-0) **Assembly:** WebKitBrowser (in WebKitBrowser.dll) Version: 0.5.0.0 (0.5.0.0)

### **Syntax**

#### **C#**

protected Attr( IDOMAttr Attr )

#### **Visual Basic (Declaration)**

Protected Sub New (  $_{-}$ Attr As IDOMAttr \_ )

#### **Visual C++**

protected: Attr( IDOMAttr^ Attr )

#### **Parameters**

Attr Type: IDOMAttr WebKit IDOMAttr object.

### <span id="page-487-0"></span>**See Also**

#### **Attr [Class](#page-474-0)** [WebKit.DOM](#page-471-0) Namespace

Send comments on this topic to Peter [Nelson](mailto:webkitdotnet%40peterdn.com?Subject=WebKit .NET)

 $\equiv$  $\mathbf{F}$  **F**  $\Box$  C#  $\Box$  Visual Basic Visual C++ □ Include Protected Members  $\Box$  Include Inherited Members WebKit .NET Attr Methods Attr [Class](#page-474-0) See [Also](#page-491-0) Send [Feedback](javascript:SubmitFeedback()

**[This is preliminary documentation and is subject to change.]**

The **[Attr](#page-474-0)** type exposes the following members.

# **Methods**

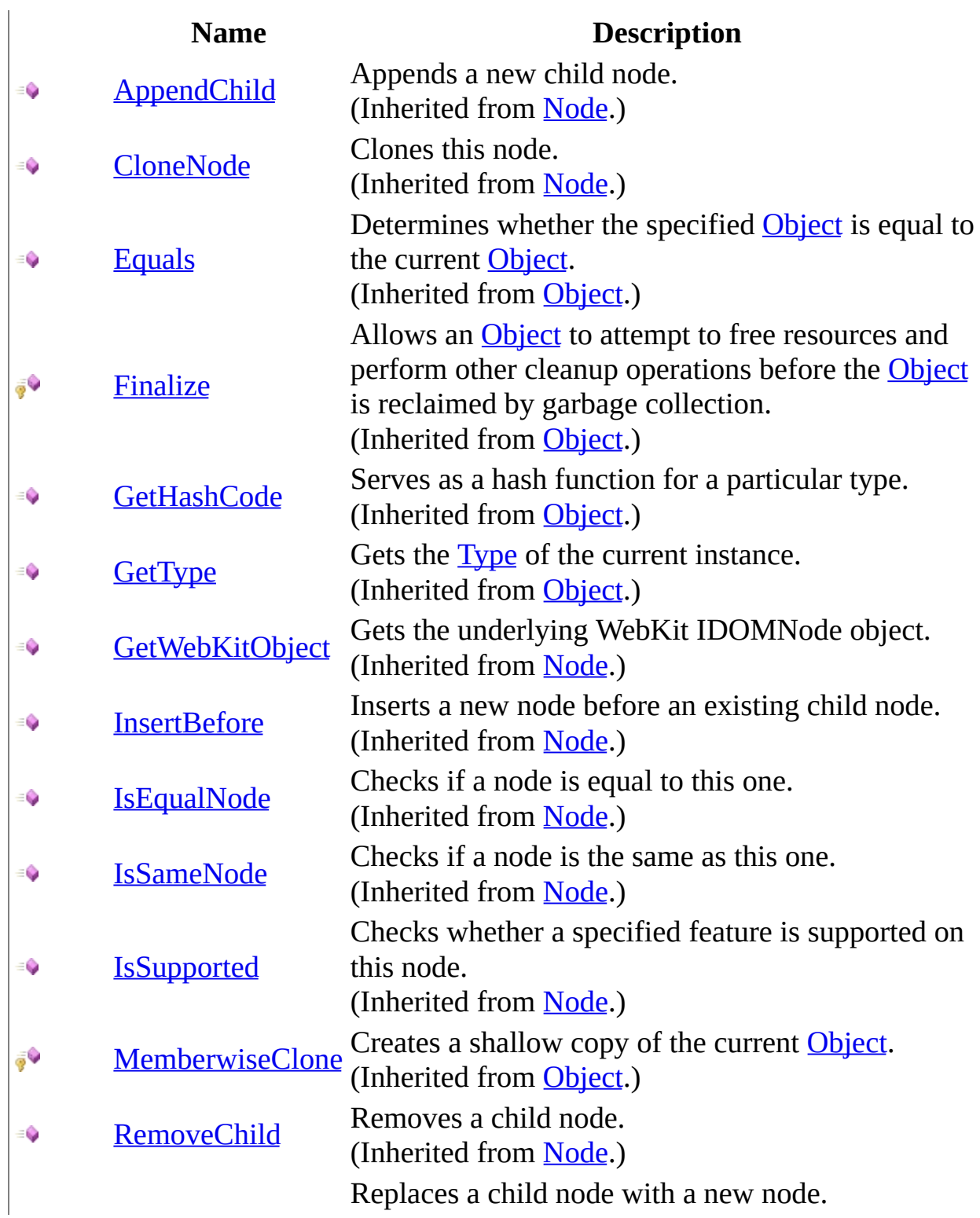

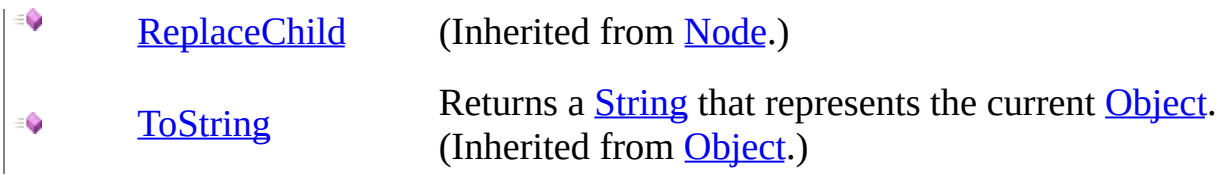

## <span id="page-491-0"></span>**See Also**

**Attr [Class](#page-474-0)** [WebKit.DOM](#page-471-0) Namespace

Send comments on this topic to Peter [Nelson](mailto:webkitdotnet%40peterdn.com?Subject=WebKit .NET)

 $\equiv$  $\mathbf{F}$  **F**  $\Box$  C#  $\Box$  Visual Basic Visual C++ □ Include Protected Members  $\Box$  Include Inherited Members WebKit .NET Attr Properties Attr [Class](#page-474-0) See [Also](#page-495-0) Send [Feedback](javascript:SubmitFeedback()

**[This is preliminary documentation and is subject to change.]**

The **[Attr](#page-474-0)** type exposes the following members.

# **Properties**

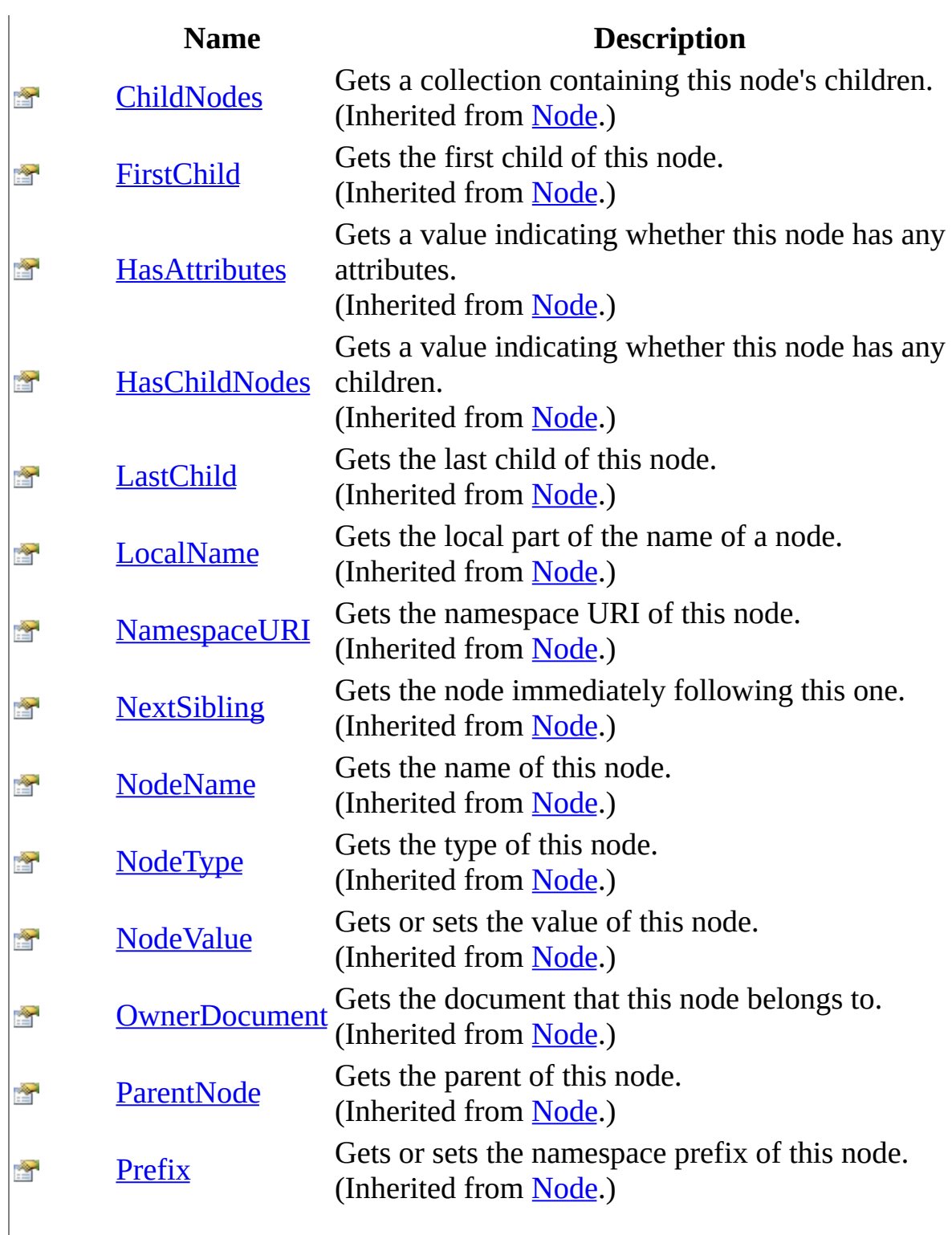

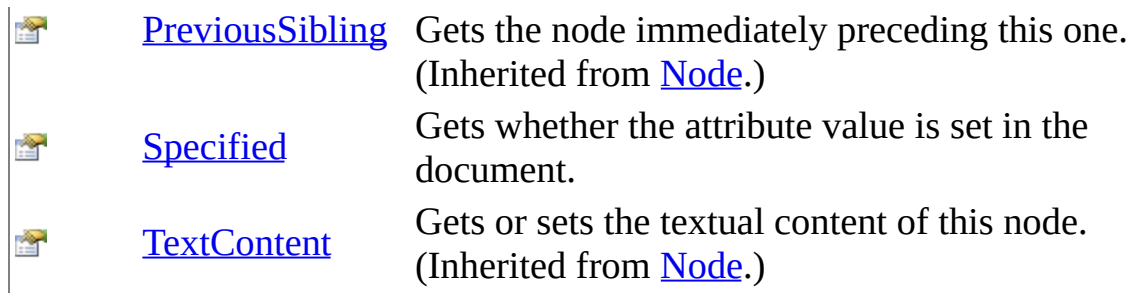

## <span id="page-495-0"></span>**See Also**

**Attr [Class](#page-474-0)** [WebKit.DOM](#page-471-0) Namespace

Send comments on this topic to Peter [Nelson](mailto:webkitdotnet%40peterdn.com?Subject=WebKit .NET)

<span id="page-496-0"></span> $\equiv$  $\blacktriangleright$  $\Box$  C# $\Box$  Visual Basic Visual C++ WebKit .NET Attr..::.Specified Property Attr [Class](#page-474-0) See [Also](#page-498-0) Send [Feedback](javascript:SubmitFeedback()

**[This is preliminary documentation and is subject to change.]**

Gets whether the attribute value is set in the document.

**Namespace:** [WebKit.DOM](#page-471-0) **Assembly:** WebKitBrowser (in WebKitBrowser.dll) Version: 0.5.0.0 (0.5.0.0)

### **Syntax**

#### **C#**

public **[bool](http://msdn2.microsoft.com/en-us/library/a28wyd50)** Specified { get; }

#### **Visual Basic (Declaration)**

Public ReadOnly Property Specified As [Boolean](http://msdn2.microsoft.com/en-us/library/a28wyd50)

#### **Visual C++**

```
public:
property bool Specified {
       bool get ();
}
```
### <span id="page-498-0"></span>**See Also**

#### **Attr [Class](#page-474-0)** [WebKit.DOM](#page-471-0) Namespace

Send comments on this topic to Peter [Nelson](mailto:webkitdotnet%40peterdn.com?Subject=WebKit .NET)

<span id="page-499-0"></span> $\equiv$  $\blacktriangleright$  $\Box$  C# $\Box$  Visual Basic Visual C++ WebKit .NET CDATASection Class [Members](#page-503-0) See [Also](#page-502-0) Send [Feedback](javascript:SubmitFeedback()

**[This is preliminary documentation and is subject to change.]**

Represents a CDATA section in a document.

**Namespace:** [WebKit.DOM](#page-471-0) **Assembly:** WebKitBrowser (in WebKitBrowser.dll) Version: 0.5.0.0 (0.5.0.0)

### **Syntax**

#### **C#**

public class CDATASection : [Text](#page-1064-0)

#### **Visual Basic (Declaration)**

Public Class CDATASection \_ Inherits [Text](#page-1064-0)

#### **Visual C++**

public ref class CDATASection : public [Text](#page-1064-0)

## **Inheritance Hierarchy**

[System..::.Object](http://msdn2.microsoft.com/en-us/library/e5kfa45b) [WebKit.DOM..::.Node](#page-909-0) [WebKit.DOM..::.CharacterData](#page-521-0) [WebKit.DOM..::.Text](#page-1064-0) WebKit.DOM..::.CDATASection

<span id="page-502-0"></span>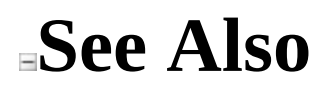

[CDATASection](#page-503-0) Members [WebKit.DOM](#page-471-0) Namespace

Send comments on this topic to Peter [Nelson](mailto:webkitdotnet%40peterdn.com?Subject=WebKit .NET)

<span id="page-503-0"></span> $\blacksquare$   $\blacksquare$   $\blacksquare$  $\Box$  C# $\Box$  Visual Basic  $\Box$  Visual C++ □ Include Protected Members  $\Box$  Include Inherited Members WebKit .NET CDATASection Members [CDATASection](javascript:SubmitFeedback() Class [Constructors](#page-504-0) [Methods](#page-505-0) [Properties](#page-507-0) See [Also](#page-509-0) Send **Feedback** 

**[This is preliminary documentation and is subject to change.]**

The **[CDATASection](#page-499-0)** type exposes the following members.
## **Constructors**

**Name Description**

**[CDATASection](#page-510-0) CDATASection constructor.** 

## **Methods**

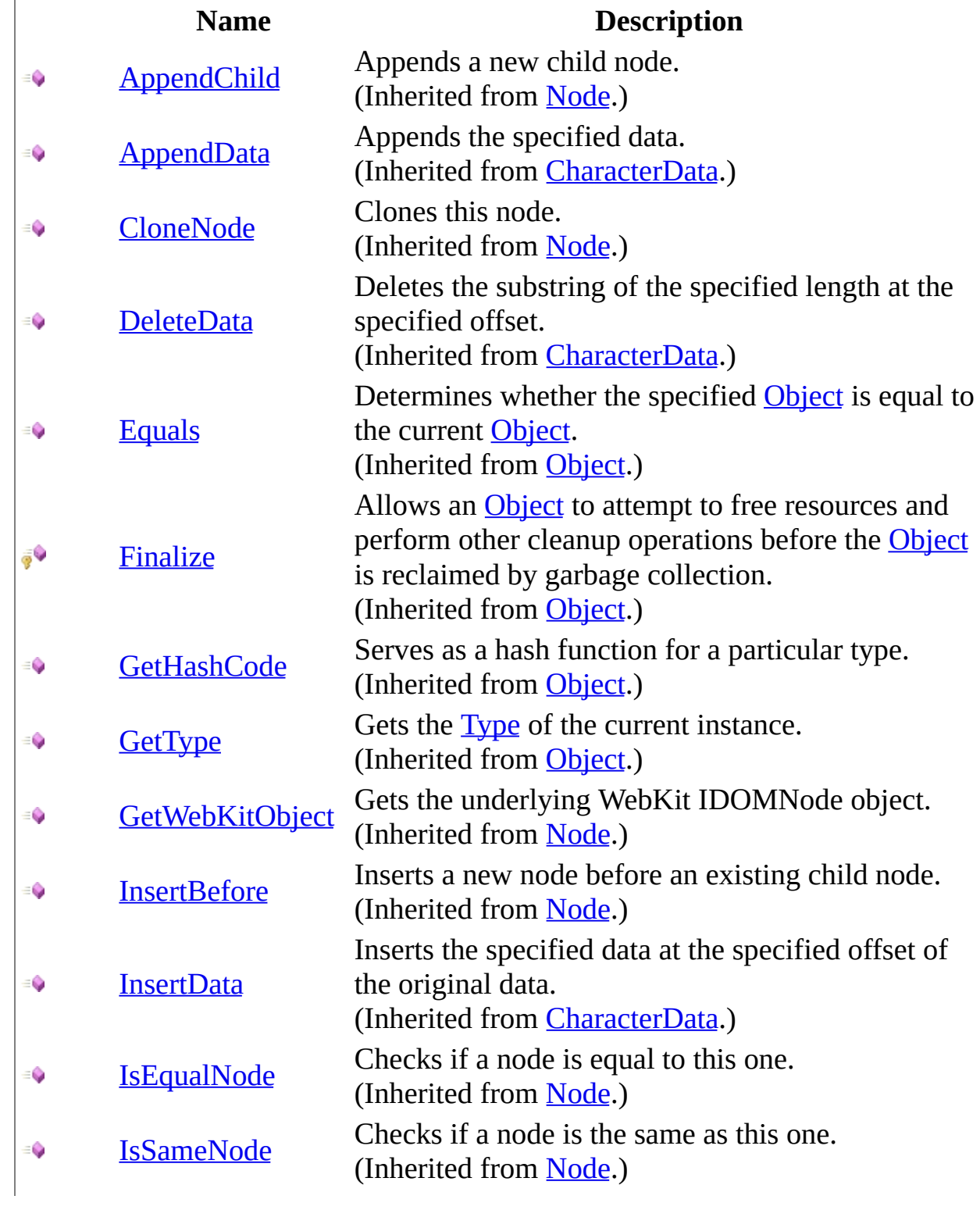

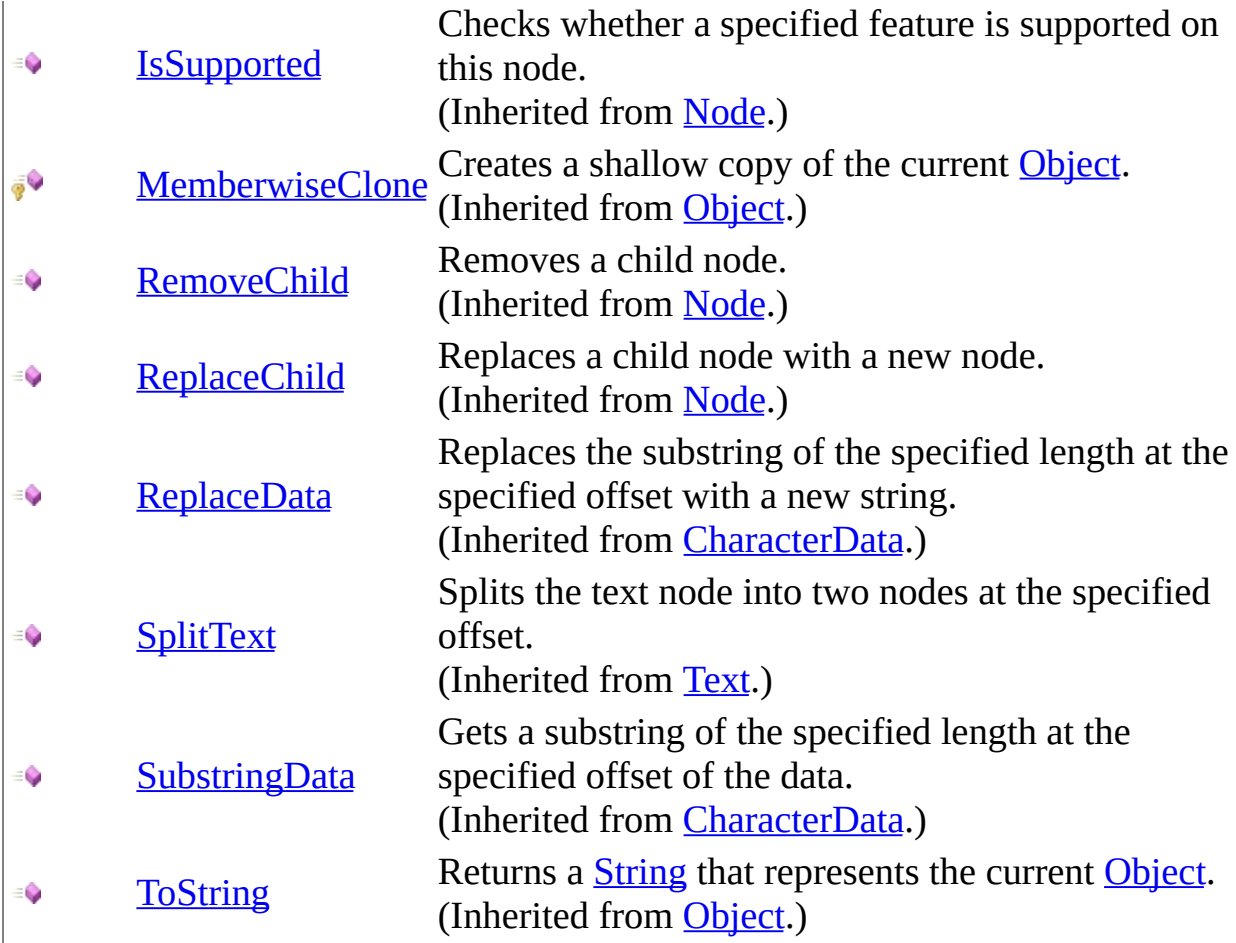

# **Properties**

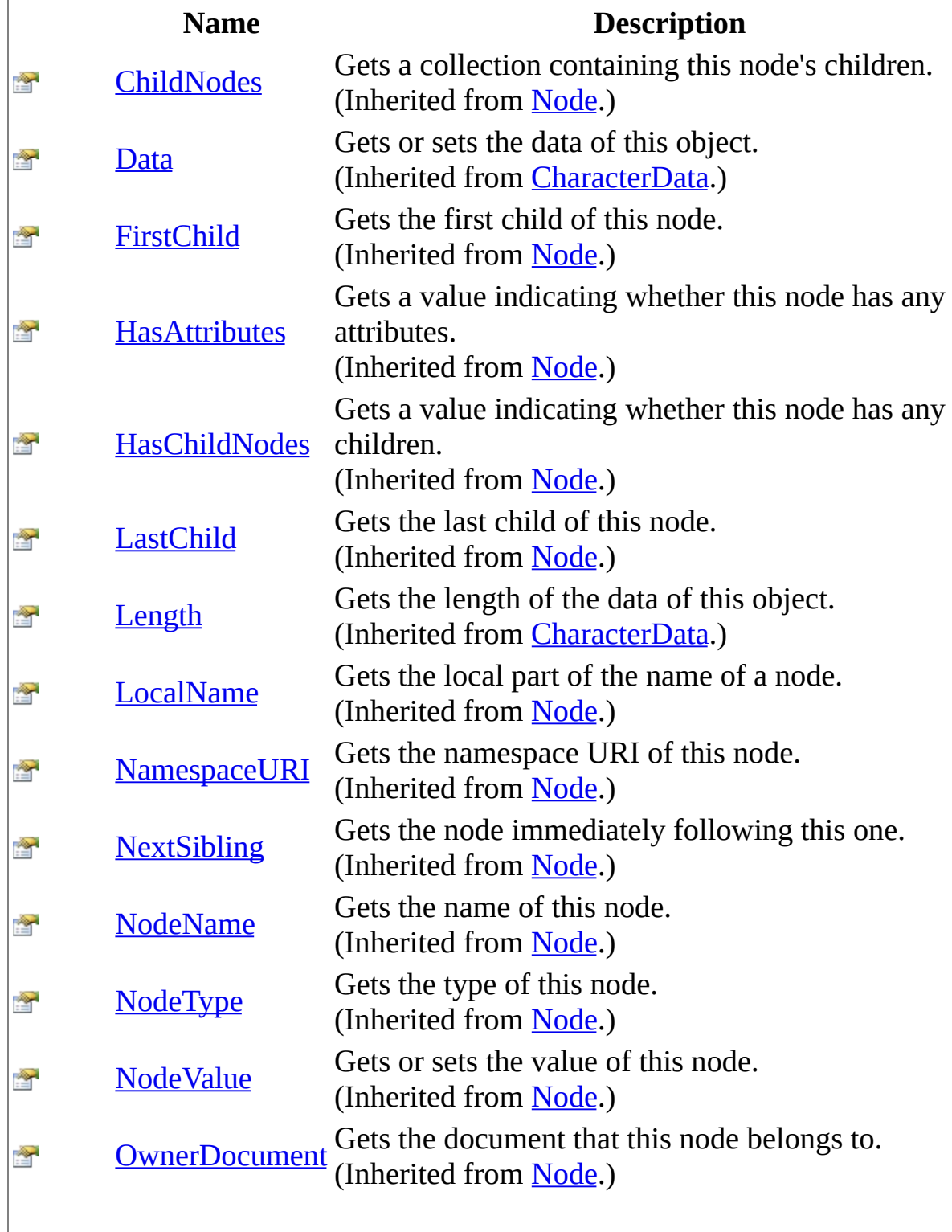

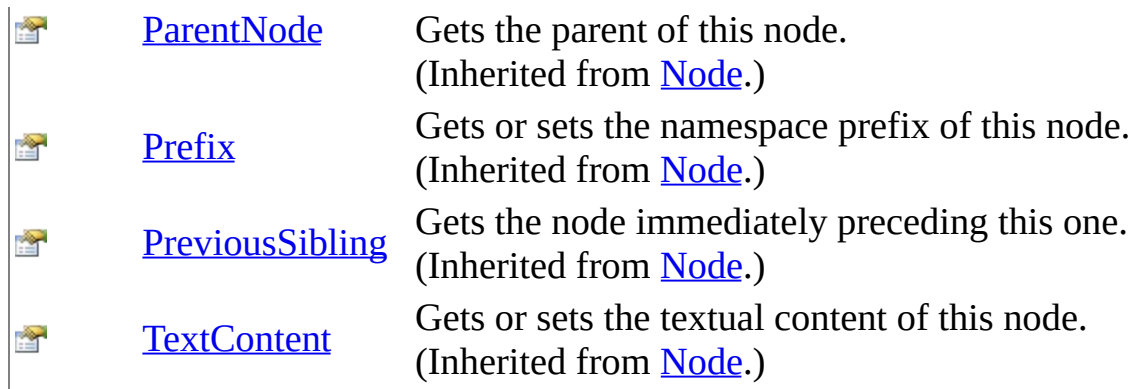

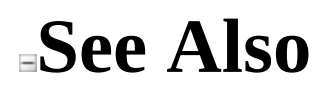

### [CDATASection](#page-499-0) Class [WebKit.DOM](#page-471-0) Namespace

Send comments on this topic to Peter [Nelson](mailto:webkitdotnet%40peterdn.com?Subject=WebKit .NET)

<span id="page-510-0"></span> $\equiv$  $\blacksquare$  $\Box$  C# $\Box$  Visual Basic Visual C++ WebKit .NET CDATASection Constructor [CDATASection](#page-499-0) Class See [Also](#page-512-0) Send [Feedback](javascript:SubmitFeedback()

**[This is preliminary documentation and is subject to change.]**

CDATASection constructor.

**Namespace:** [WebKit.DOM](#page-471-0) **Assembly:** WebKitBrowser (in WebKitBrowser.dll) Version: 0.5.0.0 (0.5.0.0)

### **Syntax**

### **C#**

protected CDATASection( IDOMCDATASection CDATASection )

### **Visual Basic (Declaration)**

Protected Sub New (  $_{-}$ <code>CDATASection As IDOMCDATASection</code>  $\_$ )

#### **Visual C++**

protected: CDATASection( IDOMCDATASection^ CDATASection )

#### **Parameters**

**CDATASection** Type: IDOMCDATASection WebKit IDOMCDATASection object.

<span id="page-512-0"></span>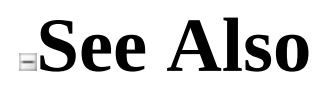

### [CDATASection](#page-499-0) Class [WebKit.DOM](#page-471-0) Namespace

Send comments on this topic to Peter [Nelson](mailto:webkitdotnet%40peterdn.com?Subject=WebKit .NET)

 $\blacksquare$   $\blacksquare$   $\blacksquare$  $\Box$  C# $\Box$  Visual Basic Visual C++ □ Include Protected Members  $\Box$  Include Inherited Members WebKit .NET CDATASection Methods [CDATASection](#page-499-0) Class See [Also](#page-516-0) Send [Feedback](javascript:SubmitFeedback()

**[This is preliminary documentation and is subject to change.]**

The **[CDATASection](#page-499-0)** type exposes the following members.

## **Methods**

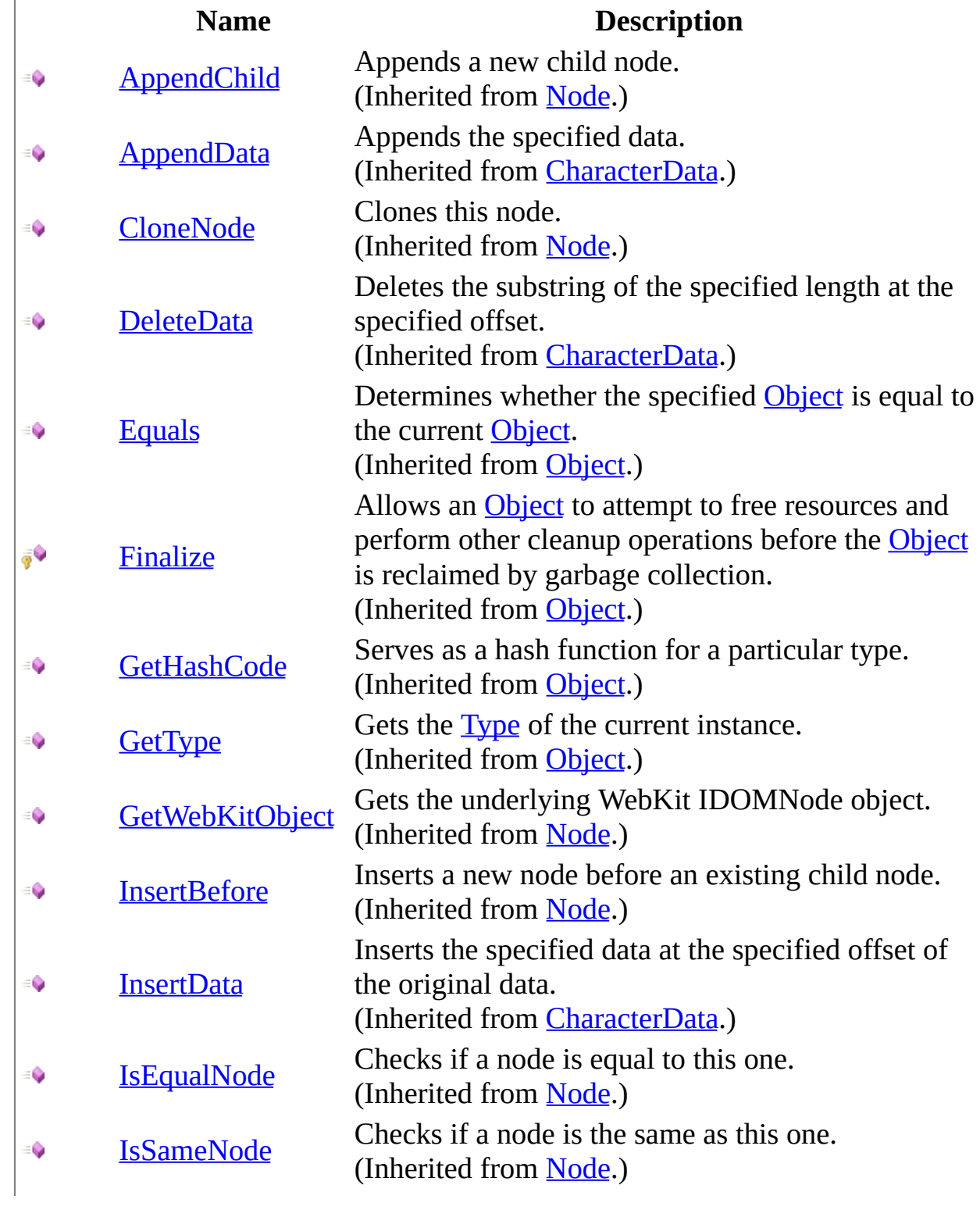

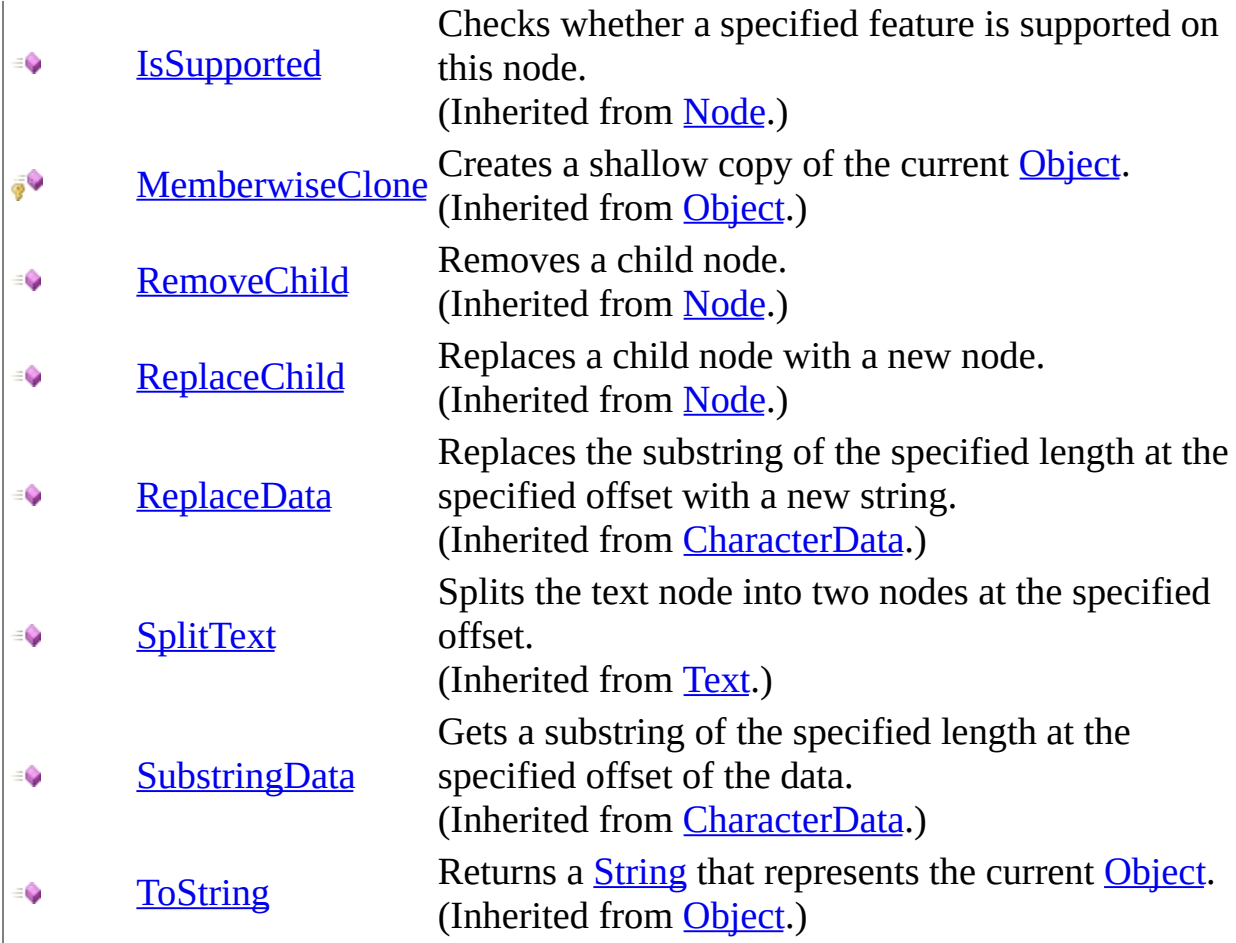

<span id="page-516-0"></span>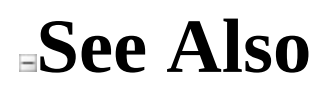

### [CDATASection](#page-499-0) Class [WebKit.DOM](#page-471-0) Namespace

Send comments on this topic to Peter [Nelson](mailto:webkitdotnet%40peterdn.com?Subject=WebKit .NET)

 $\sim$  $\mathbf{F}$   $\mathbf{F}$  $\Box$  C# $\Box$  Visual Basic Visual C++ □ Include Protected Members  $\Box$  Include Inherited Members WebKit .NET CDATASection Properties [CDATASection](#page-499-0) Class See [Also](#page-520-0) Send [Feedback](javascript:SubmitFeedback()

**[This is preliminary documentation and is subject to change.]**

The **[CDATASection](#page-499-0)** type exposes the following members.

# **Properties**

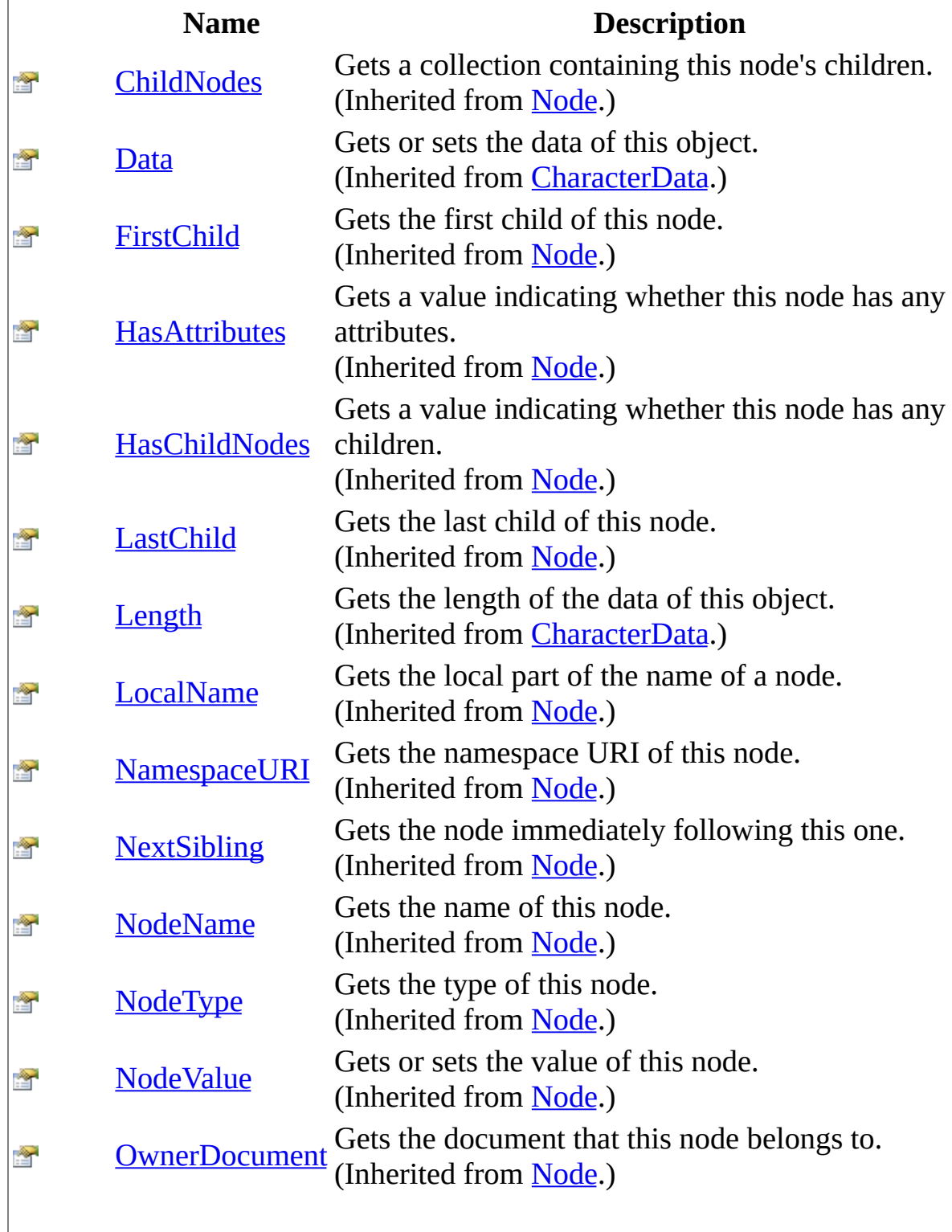

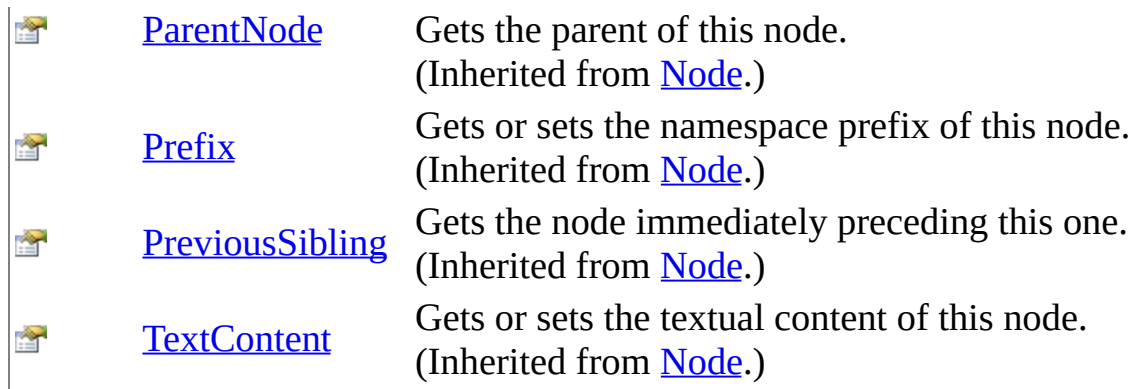

<span id="page-520-0"></span>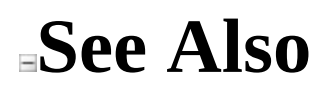

### [CDATASection](#page-499-0) Class [WebKit.DOM](#page-471-0) Namespace

Send comments on this topic to Peter [Nelson](mailto:webkitdotnet%40peterdn.com?Subject=WebKit .NET)

<span id="page-521-0"></span> $\equiv$  $\blacktriangleright$  $\Box$  C# $\Box$  Visual Basic Visual C++ WebKit .NET CharacterData Class [Members](#page-525-0) See [Also](#page-524-0) Send [Feedback](javascript:SubmitFeedback()

**[This is preliminary documentation and is subject to change.]**

Represents a DOM Node containing character data.

**Namespace:** [WebKit.DOM](#page-471-0) **Assembly:** WebKitBrowser (in WebKitBrowser.dll) Version: 0.5.0.0 (0.5.0.0)

### **Syntax**

### **C#**

public class CharacterData : [Node](#page-909-0)

### **Visual Basic (Declaration)**

Public Class CharacterData \_ Inherits [Node](#page-909-0)

### **Visual C++**

public ref class CharacterData : public [Node](#page-909-0)

## **Inheritance Hierarchy**

[System..::.Object](http://msdn2.microsoft.com/en-us/library/e5kfa45b) [WebKit.DOM..::.Node](#page-909-0) WebKit.DOM..::.CharacterData [WebKit.DOM..::.Comment](#page-565-0) [WebKit.DOM..::.Text](#page-1064-0)

<span id="page-524-0"></span>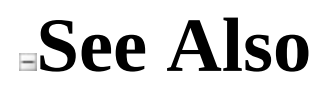

[CharacterData](#page-525-0) Members [WebKit.DOM](#page-471-0) Namespace

Send comments on this topic to Peter [Nelson](mailto:webkitdotnet%40peterdn.com?Subject=WebKit .NET)

<span id="page-525-0"></span> $\blacksquare$   $\blacksquare$   $\blacksquare$  $\Box$  C# $\Box$  Visual Basic  $\Box$  Visual C++ □ Include Protected Members  $\Box$  Include Inherited Members WebKit .NET CharacterData Members [CharacterData](javascript:SubmitFeedback() Class [Constructors](#page-526-0) [Methods](#page-527-0) [Properties](#page-529-0) See [Also](#page-531-0) Send **Feedback** 

**[This is preliminary documentation and is subject to change.]**

The **[CharacterData](#page-521-0)** type exposes the following members.

## <span id="page-526-0"></span>**Constructors**

**Name Description**

**[CharacterData](#page-532-0) CharacterData constructor.** 

## <span id="page-527-0"></span>**Methods**

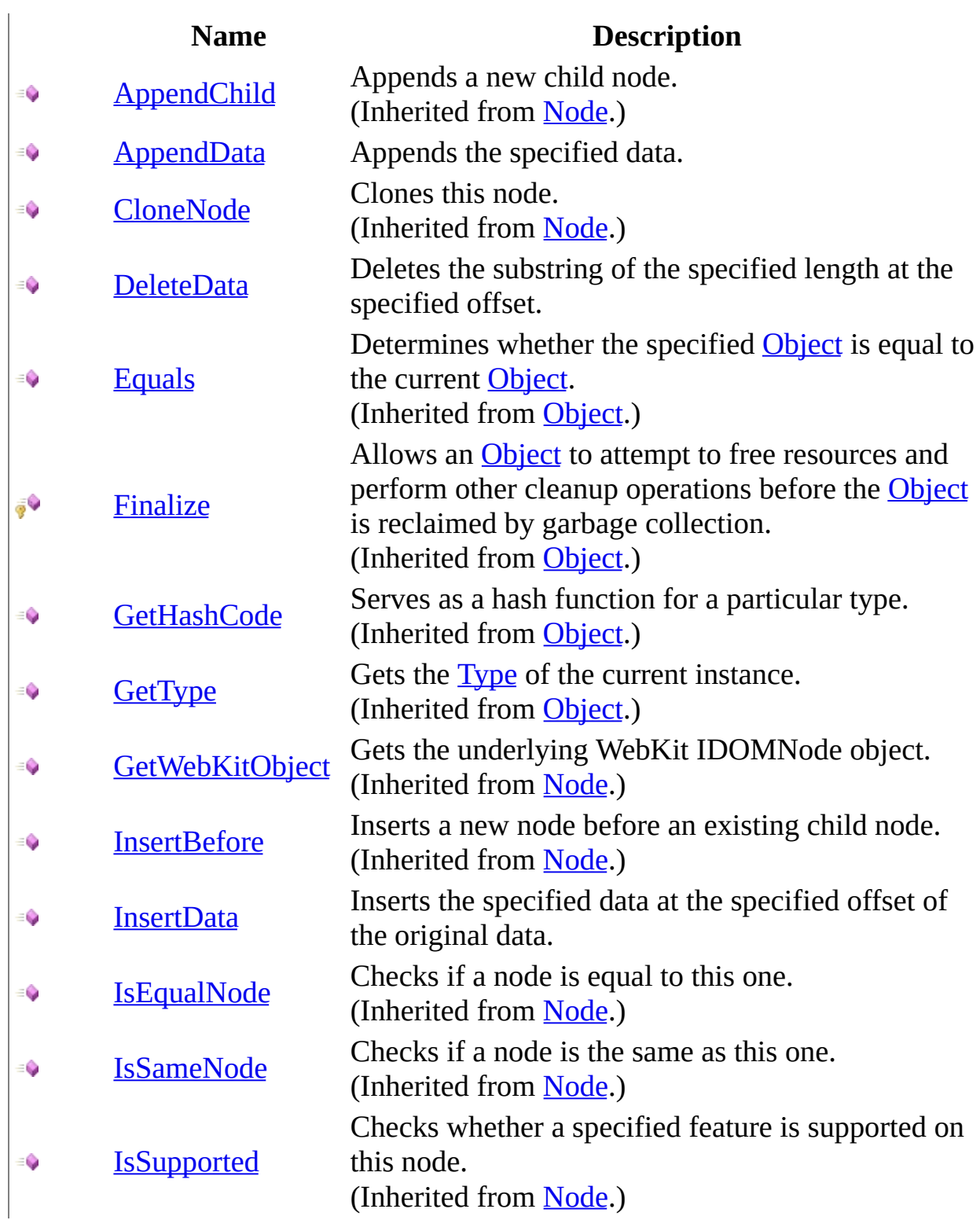

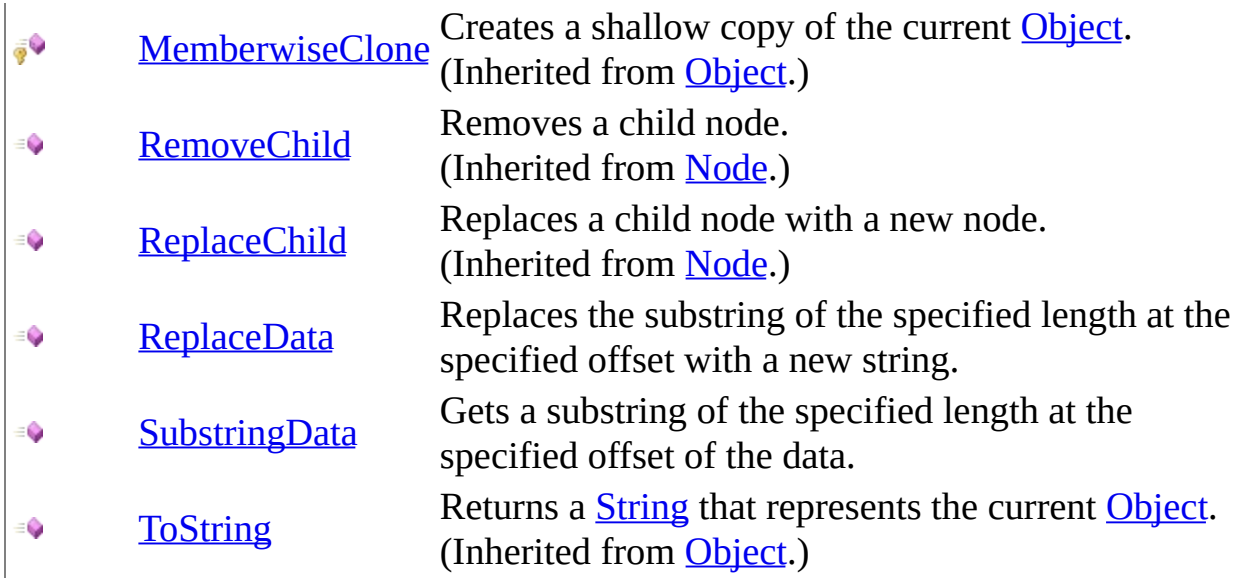

# <span id="page-529-0"></span>**Properties**

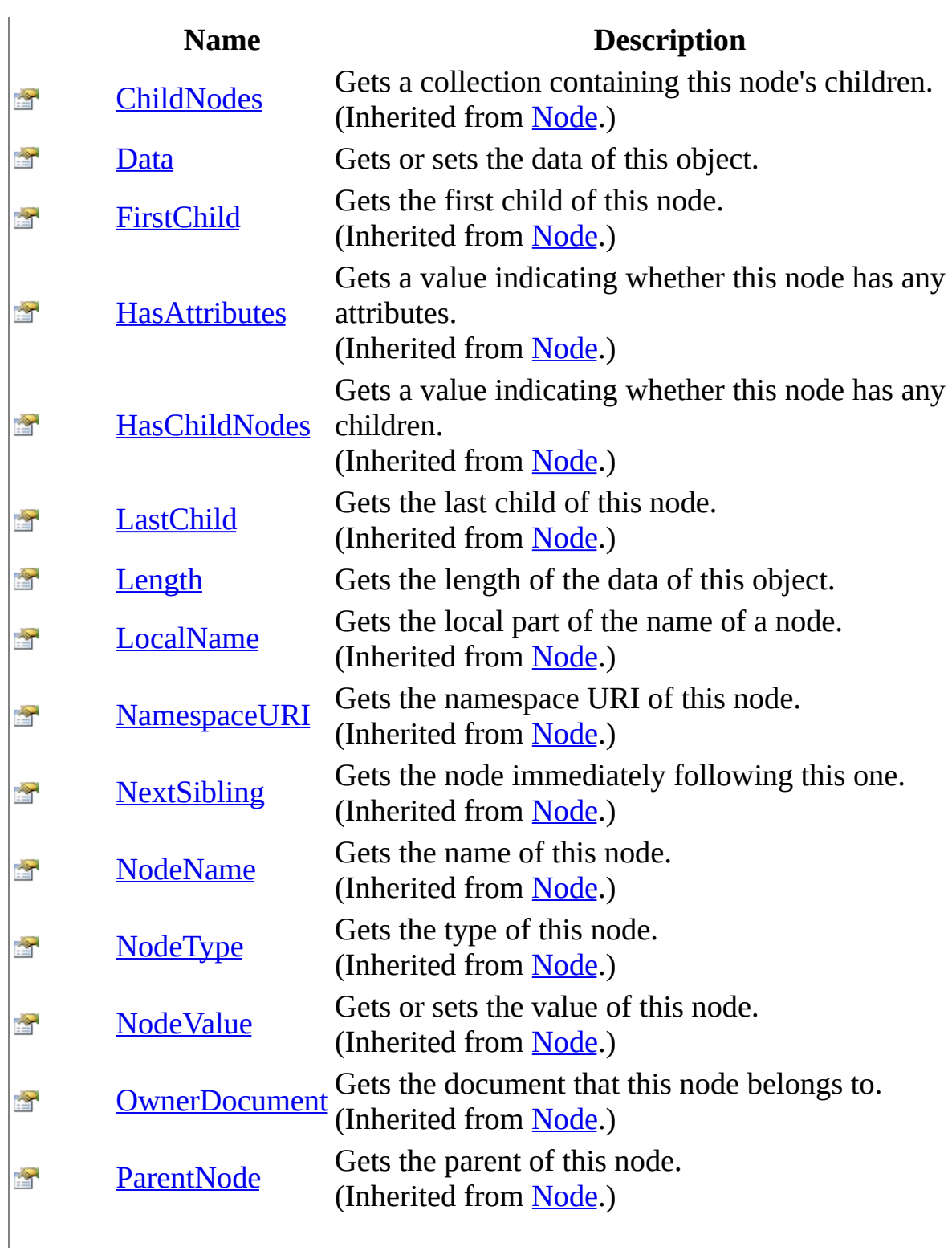

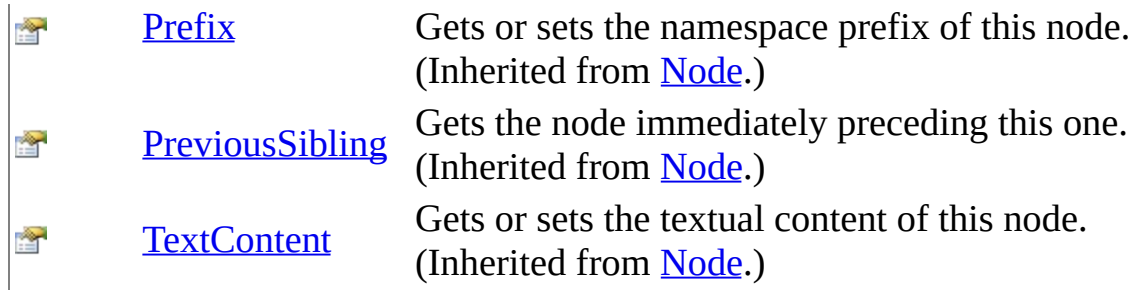

## <span id="page-531-0"></span>**See Also**

### [CharacterData](#page-521-0) Class [WebKit.DOM](#page-471-0) Namespace

Send comments on this topic to Peter [Nelson](mailto:webkitdotnet%40peterdn.com?Subject=WebKit .NET)

<span id="page-532-0"></span> $=$   $\blacksquare$  $\Box$  C# $\Box$  Visual Basic Visual C++ WebKit .NET CharacterData Constructor [CharacterData](#page-521-0) Class See [Also](#page-534-0) Send [Feedback](javascript:SubmitFeedback()

**[This is preliminary documentation and is subject to change.]**

CharacterData constructor.

**Namespace:** [WebKit.DOM](#page-471-0) **Assembly:** WebKitBrowser (in WebKitBrowser.dll) Version: 0.5.0.0 (0.5.0.0)

### **Syntax**

#### **C#**

protected CharacterData( IDOMCharacterData CharacterData )

### **Visual Basic (Declaration)**

Protected Sub New (  $_{-}$ CharacterData As IDOMCharacterData \_ )

### **Visual C++**

protected: CharacterData( IDOMCharacterData^ CharacterData )

#### **Parameters**

CharacterData Type: IDOMCharacterData WebKit IDOMCharacterData object.

## <span id="page-534-0"></span>**See Also**

### [CharacterData](#page-521-0) Class [WebKit.DOM](#page-471-0) Namespace

Send comments on this topic to Peter [Nelson](mailto:webkitdotnet%40peterdn.com?Subject=WebKit .NET)

 $\blacksquare$   $\blacksquare$   $\blacksquare$  $\Box$  C#  $\Box$  Visual Basic Visual C++ □ Include Protected Members  $\Box$  Include Inherited Members WebKit .NET CharacterData Methods [CharacterData](#page-521-0) Class See [Also](#page-538-0) Send [Feedback](javascript:SubmitFeedback()

**[This is preliminary documentation and is subject to change.]**

The **[CharacterData](#page-521-0)** type exposes the following members.

## **Methods**

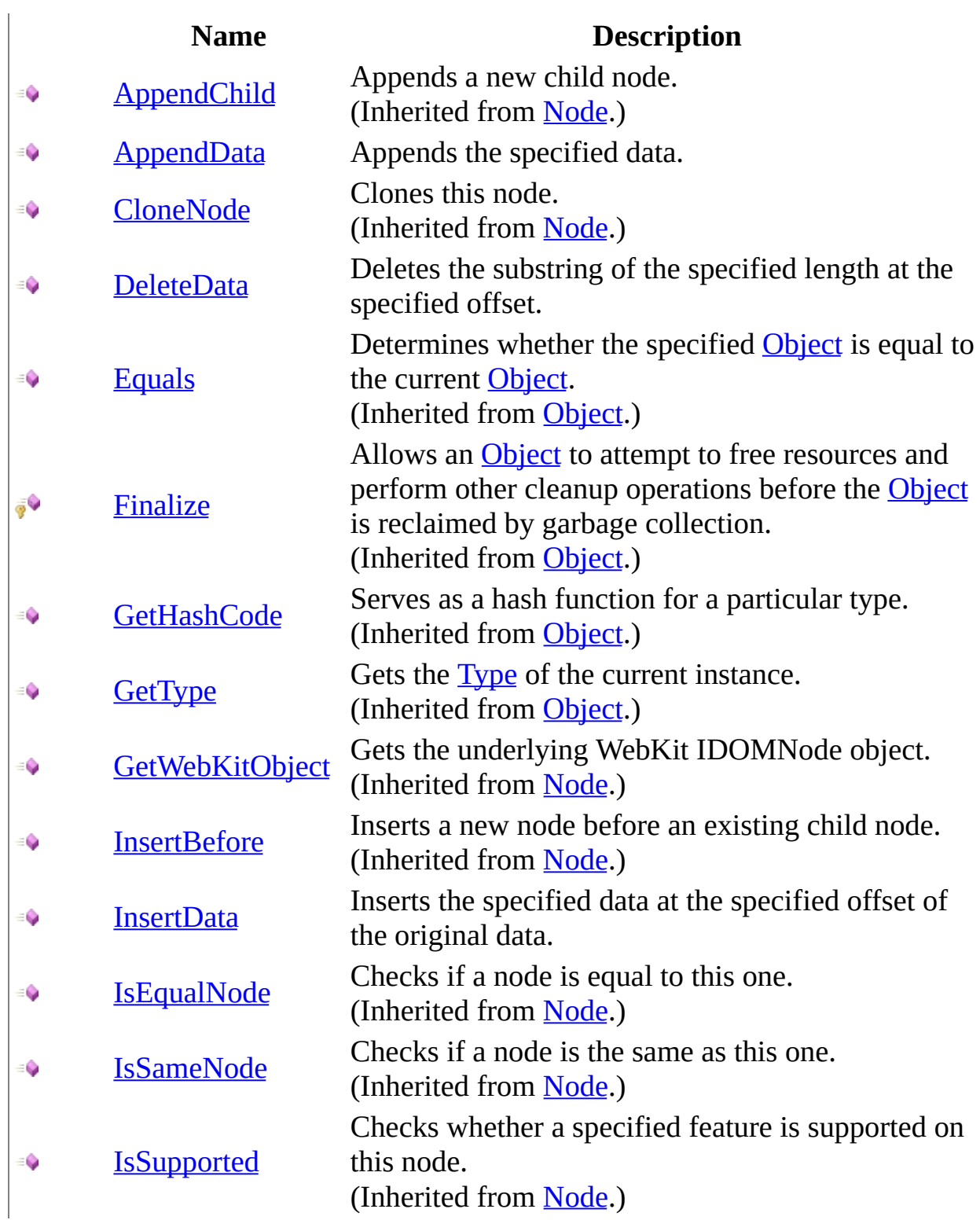

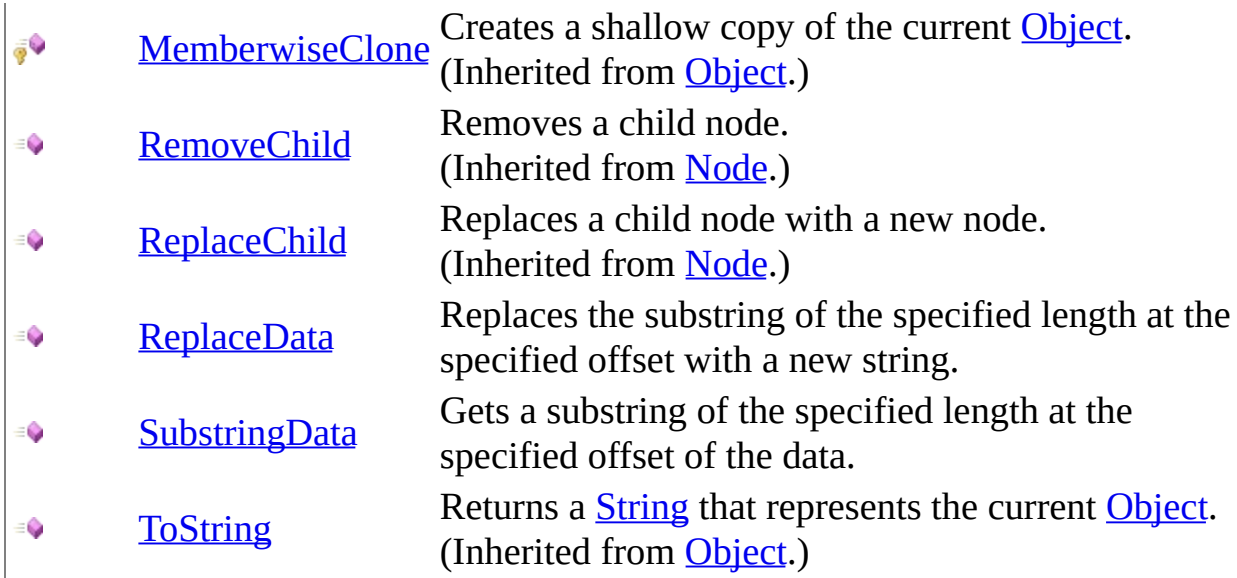

## <span id="page-538-0"></span>**See Also**

### [CharacterData](#page-521-0) Class [WebKit.DOM](#page-471-0) Namespace

Send comments on this topic to Peter [Nelson](mailto:webkitdotnet%40peterdn.com?Subject=WebKit .NET)

<span id="page-539-0"></span> $\equiv$  $\blacktriangleright$  $\Box$  C# $\Box$  Visual Basic Visual C++ WebKit .NET CharacterData..::.AppendData Method [CharacterData](#page-521-0) Class See [Also](#page-541-0) Send [Feedback](javascript:SubmitFeedback()

**[This is preliminary documentation and is subject to change.]**

Appends the specified data.

**Namespace:** [WebKit.DOM](#page-471-0) **Assembly:** WebKitBrowser (in WebKitBrowser.dll) Version: 0.5.0.0 (0.5.0.0)
#### **C#**

public void AppendData( [string](http://msdn2.microsoft.com/en-us/library/s1wwdcbf) Data )

### **Visual Basic (Declaration)**

```
Public Sub AppendData ( _
      String _
)
```
#### **Visual C++**

public: void AppendData( String<sup>^</sup> Data )

#### **Parameters**

Data

Type: [System..::.String](http://msdn2.microsoft.com/en-us/library/s1wwdcbf) Data to append.

### [CharacterData](#page-521-0) Class [WebKit.DOM](#page-471-0) Namespace

Send comments on this topic to Peter [Nelson](mailto:webkitdotnet%40peterdn.com?Subject=WebKit .NET)

<span id="page-542-0"></span> $\equiv$  $\blacktriangleright$  $\Box$  C# $\Box$  Visual Basic Visual C++ WebKit .NET CharacterData..::.DeleteData Method [CharacterData](#page-521-0) Class See [Also](#page-544-0) Send [Feedback](javascript:SubmitFeedback()

**[This is preliminary documentation and is subject to change.]**

Deletes the substring of the specified length at the specified offset.

#### **C#**

public void DeleteData( [int](http://msdn2.microsoft.com/en-us/library/td2s409d) Offset, [int](http://msdn2.microsoft.com/en-us/library/td2s409d) Count )

### **Visual Basic (Declaration)**

```
Public Sub DeleteData ( _
         Offset As Inter{Integer}_{, -}Count As Inter_{\_})
```
#### **Visual C++**

```
public:
void DeleteData(
        int Offset,
        int Count
)
```
#### **Parameters**

**Offset** Type: **[System..::.Int32](http://msdn2.microsoft.com/en-us/library/td2s409d)** Offset of the data.

#### Count

Type: [System..::.Int32](http://msdn2.microsoft.com/en-us/library/td2s409d) Length of substring to delete.

### <span id="page-544-0"></span>[CharacterData](#page-521-0) Class [WebKit.DOM](#page-471-0) Namespace

Send comments on this topic to Peter [Nelson](mailto:webkitdotnet%40peterdn.com?Subject=WebKit .NET)

<span id="page-545-0"></span> $\equiv$  $\blacktriangleright$  $\Box$  C# $\Box$  Visual Basic Visual C++ WebKit .NET CharacterData..::.InsertData Method [CharacterData](#page-521-0) Class See [Also](#page-547-0) Send [Feedback](javascript:SubmitFeedback()

**[This is preliminary documentation and is subject to change.]**

Inserts the specified data at the specified offset of the original data.

#### **C#**

public void InsertData( [int](http://msdn2.microsoft.com/en-us/library/td2s409d) Offset, [string](http://msdn2.microsoft.com/en-us/library/s1wwdcbf) Data )

### **Visual Basic (Declaration)**

```
Public Sub InsertData ( _
        Offset As Inter{Integer}_{, -}String</u>
)
```
#### **Visual C++**

```
public:
void InsertData(
        int Offset,
        String^ Data
)
```
#### **Parameters**

**Offset** Type: **[System..::.Int32](http://msdn2.microsoft.com/en-us/library/td2s409d)** Offset of the data.

#### Data

Type: **[System..::.String](http://msdn2.microsoft.com/en-us/library/s1wwdcbf)** Data to insert.

### <span id="page-547-0"></span>[CharacterData](#page-521-0) Class [WebKit.DOM](#page-471-0) Namespace

Send comments on this topic to Peter [Nelson](mailto:webkitdotnet%40peterdn.com?Subject=WebKit .NET)

<span id="page-548-0"></span> $\equiv$  $\blacktriangleright$  $\Box$  C# $\Box$  Visual Basic Visual C++ WebKit .NET CharacterData..::.ReplaceData Method [CharacterData](#page-521-0) Class See [Also](#page-551-0) Send [Feedback](javascript:SubmitFeedback()

**[This is preliminary documentation and is subject to change.]**

Replaces the substring of the specified length at the specified offset with a new string.

#### **C#**

public void ReplaceData( [int](http://msdn2.microsoft.com/en-us/library/td2s409d) Offset, [int](http://msdn2.microsoft.com/en-us/library/td2s409d) Count, [string](http://msdn2.microsoft.com/en-us/library/s1wwdcbf) Data

)

### **Visual Basic (Declaration)**

```
Public Sub ReplaceData ( _
        Offset As Integer, _
        Count As Inter<sub>1</sub>Data As String_)
```
**Visual C++**

```
public:
void ReplaceData(
        int Offset,
        int Count,
        String^ Data
)
```
#### **Parameters**

```
Offset
```
Type: [System..::.Int32](http://msdn2.microsoft.com/en-us/library/td2s409d) Offset of the data.

#### Count

Type: [System..::.Int32](http://msdn2.microsoft.com/en-us/library/td2s409d) Length of the substring to replace.

#### Data

Type: [System..::.String](http://msdn2.microsoft.com/en-us/library/s1wwdcbf)

The replacement data.

### <span id="page-551-0"></span>[CharacterData](#page-521-0) Class [WebKit.DOM](#page-471-0) Namespace

Send comments on this topic to Peter [Nelson](mailto:webkitdotnet%40peterdn.com?Subject=WebKit .NET)

<span id="page-552-0"></span> $\equiv$  $\blacktriangleright$  $\Box$  C# $\Box$  Visual Basic Visual C++ WebKit .NET CharacterData..::.SubstringData Method [CharacterData](#page-521-0) Class See [Also](#page-554-0) Send [Feedback](javascript:SubmitFeedback()

**[This is preliminary documentation and is subject to change.]**

Gets a substring of the specified length at the specified offset of the data.

#### **C#**

public [string](http://msdn2.microsoft.com/en-us/library/s1wwdcbf) SubstringData( [int](http://msdn2.microsoft.com/en-us/library/td2s409d) Offset, [int](http://msdn2.microsoft.com/en-us/library/td2s409d) Count )

#### **Visual Basic (Declaration)**

Public Function SubstringData ( \_ Offset As [Integer,](http://msdn2.microsoft.com/en-us/library/td2s409d) \_ Count As  $Integer  $\_$$  $Integer  $\_$$  $Integer  $\_$$ </u> ) As **[String](http://msdn2.microsoft.com/en-us/library/s1wwdcbf)** 

#### **Visual C++**

public: [String^](http://msdn2.microsoft.com/en-us/library/s1wwdcbf) SubstringData( [int](http://msdn2.microsoft.com/en-us/library/td2s409d) Offset, [int](http://msdn2.microsoft.com/en-us/library/td2s409d) Count )

#### **Parameters**

**Offset** Type: [System..::.Int32](http://msdn2.microsoft.com/en-us/library/td2s409d) Offset of the data.

Count Type: [System..::.Int32](http://msdn2.microsoft.com/en-us/library/td2s409d) Length of the substring.

#### **Return Value**

The substring of data.

### <span id="page-554-0"></span>[CharacterData](#page-521-0) Class [WebKit.DOM](#page-471-0) Namespace

Send comments on this topic to Peter [Nelson](mailto:webkitdotnet%40peterdn.com?Subject=WebKit .NET)

 $\sim$  $\mathbf{F}$  **F**  $\Box$  C#  $\Box$  Visual Basic Visual C++ □ Include Protected Members  $\Box$  Include Inherited Members WebKit .NET CharacterData Properties [CharacterData](#page-521-0) Class See [Also](#page-558-0) Send [Feedback](javascript:SubmitFeedback()

**[This is preliminary documentation and is subject to change.]**

The **[CharacterData](#page-521-0)** type exposes the following members.

# **Properties**

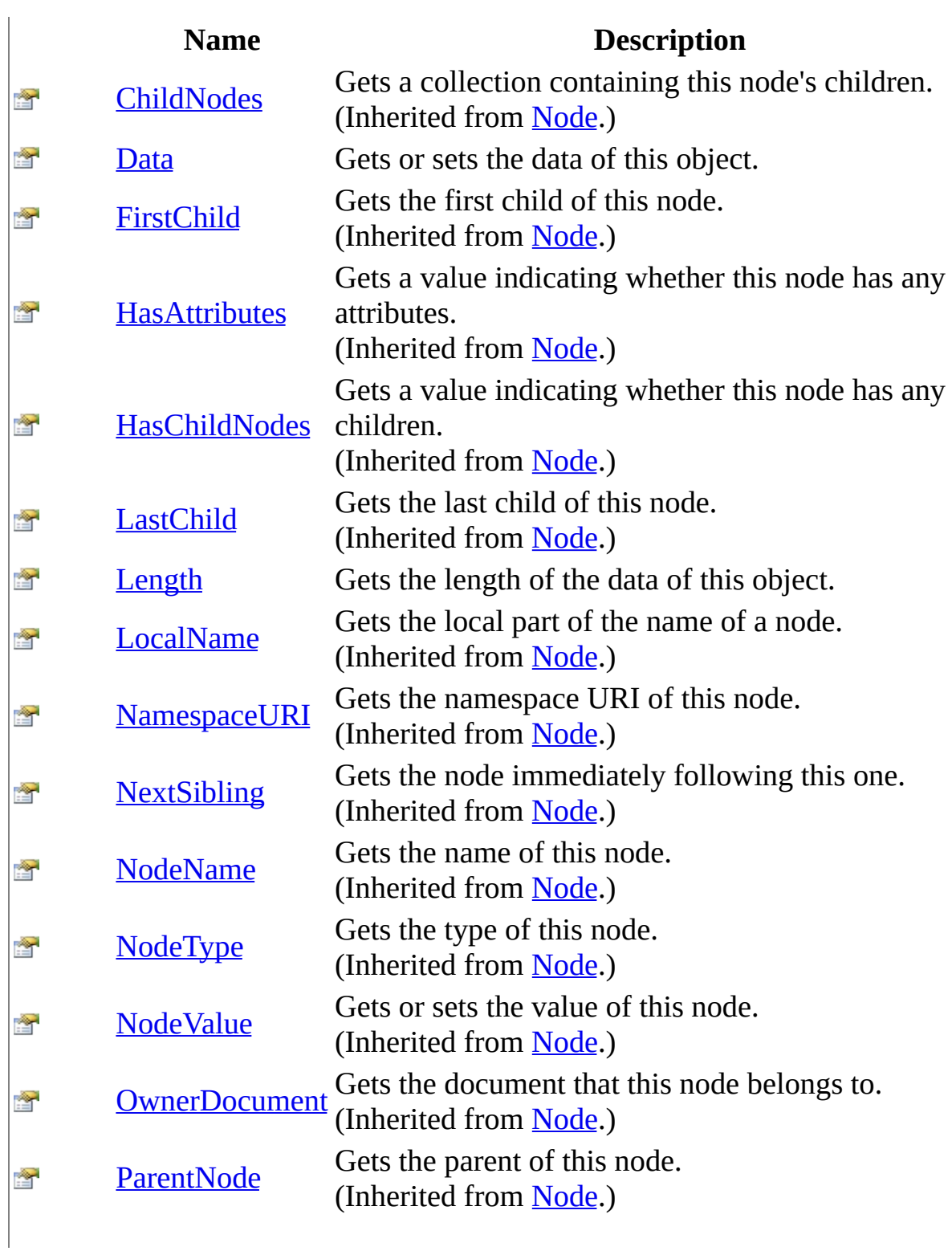

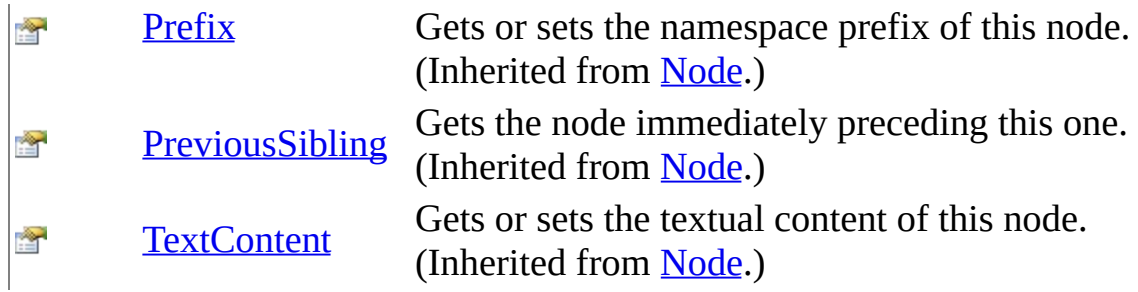

### <span id="page-558-0"></span>[CharacterData](#page-521-0) Class [WebKit.DOM](#page-471-0) Namespace

Send comments on this topic to Peter [Nelson](mailto:webkitdotnet%40peterdn.com?Subject=WebKit .NET)

<span id="page-559-0"></span> $\equiv$  $\blacktriangleright$  $\Box$  C# $\Box$  Visual Basic Visual C++ WebKit .NET CharacterData..::.Data Property [CharacterData](#page-521-0) Class See [Also](#page-561-0) Send [Feedback](javascript:SubmitFeedback()

**[This is preliminary documentation and is subject to change.]**

Gets or sets the data of this object.

#### **C#**

public [string](http://msdn2.microsoft.com/en-us/library/s1wwdcbf) Data { get; set; }

### **Visual Basic (Declaration)**

Public Property Data As [String](http://msdn2.microsoft.com/en-us/library/s1wwdcbf)

#### **Visual C++**

```
public:
property <u>String</u>^ Data {
         String<sup>^</sup> get ();
         (String^ value);
}
```
### <span id="page-561-0"></span>[CharacterData](#page-521-0) Class [WebKit.DOM](#page-471-0) Namespace

Send comments on this topic to Peter [Nelson](mailto:webkitdotnet%40peterdn.com?Subject=WebKit .NET)

<span id="page-562-0"></span> $\equiv$  $\blacktriangleright$  $\Box$  C# $\Box$  Visual Basic Visual C++ WebKit .NET CharacterData..::.Length Property [CharacterData](#page-521-0) Class See [Also](#page-564-0) Send [Feedback](javascript:SubmitFeedback()

**[This is preliminary documentation and is subject to change.]**

Gets the length of the data of this object.

#### **C#**

public <u>[int](http://msdn2.microsoft.com/en-us/library/td2s409d)</u> Length { get; }

### **Visual Basic (Declaration)**

Public ReadOnly Property Length As [Integer](http://msdn2.microsoft.com/en-us/library/td2s409d)

#### **Visual C++**

```
public:
int</u> Length {
       int get ();
}
```
### <span id="page-564-0"></span>[CharacterData](#page-521-0) Class [WebKit.DOM](#page-471-0) Namespace

Send comments on this topic to Peter [Nelson](mailto:webkitdotnet%40peterdn.com?Subject=WebKit .NET)

<span id="page-565-0"></span> $\equiv$  $\blacktriangleright$  $\Box$  C#  $\Box$  Visual Basic Visual C++ WebKit .NET Comment Class [Members](#page-569-0) See [Also](#page-568-0) Send [Feedback](javascript:SubmitFeedback()

**[This is preliminary documentation and is subject to change.]**

Represents a DOM Comment.

#### **C#**

public class Comment : [CharacterData](#page-521-0)

### **Visual Basic (Declaration)**

Public Class Comment \_ Inherits <u>[CharacterData](#page-521-0)</u>

#### **Visual C++**

public ref class Comment : public [CharacterData](#page-521-0)

# **Inheritance Hierarchy**

[System..::.Object](http://msdn2.microsoft.com/en-us/library/e5kfa45b) [WebKit.DOM..::.Node](#page-909-0) [WebKit.DOM..::.CharacterData](#page-521-0) WebKit.DOM..::.Comment

### <span id="page-568-0"></span>[Comment](#page-569-0) Members [WebKit.DOM](#page-471-0) Namespace

Send comments on this topic to Peter [Nelson](mailto:webkitdotnet%40peterdn.com?Subject=WebKit .NET)

<span id="page-569-0"></span> $\blacksquare$   $\blacksquare$   $\blacksquare$  $\Box$  C# $\Box$  Visual Basic Visual C++ □ Include Protected Members  $\Box$  Include Inherited Members WebKit .NET Comment Members [Comment](#page-565-0) Class [Constructors](#page-570-0) [Methods](#page-571-0) [Properties](#page-573-0) See [Also](#page-575-0) Send [Feedback](javascript:SubmitFeedback()

**[This is preliminary documentation and is subject to change.]**

The **[Comment](#page-565-0)** type exposes the following members.

# <span id="page-570-0"></span>**Constructors**

**Name Description**

**[Comment](#page-576-0) Comment constructor.** 

# <span id="page-571-0"></span>**Methods**

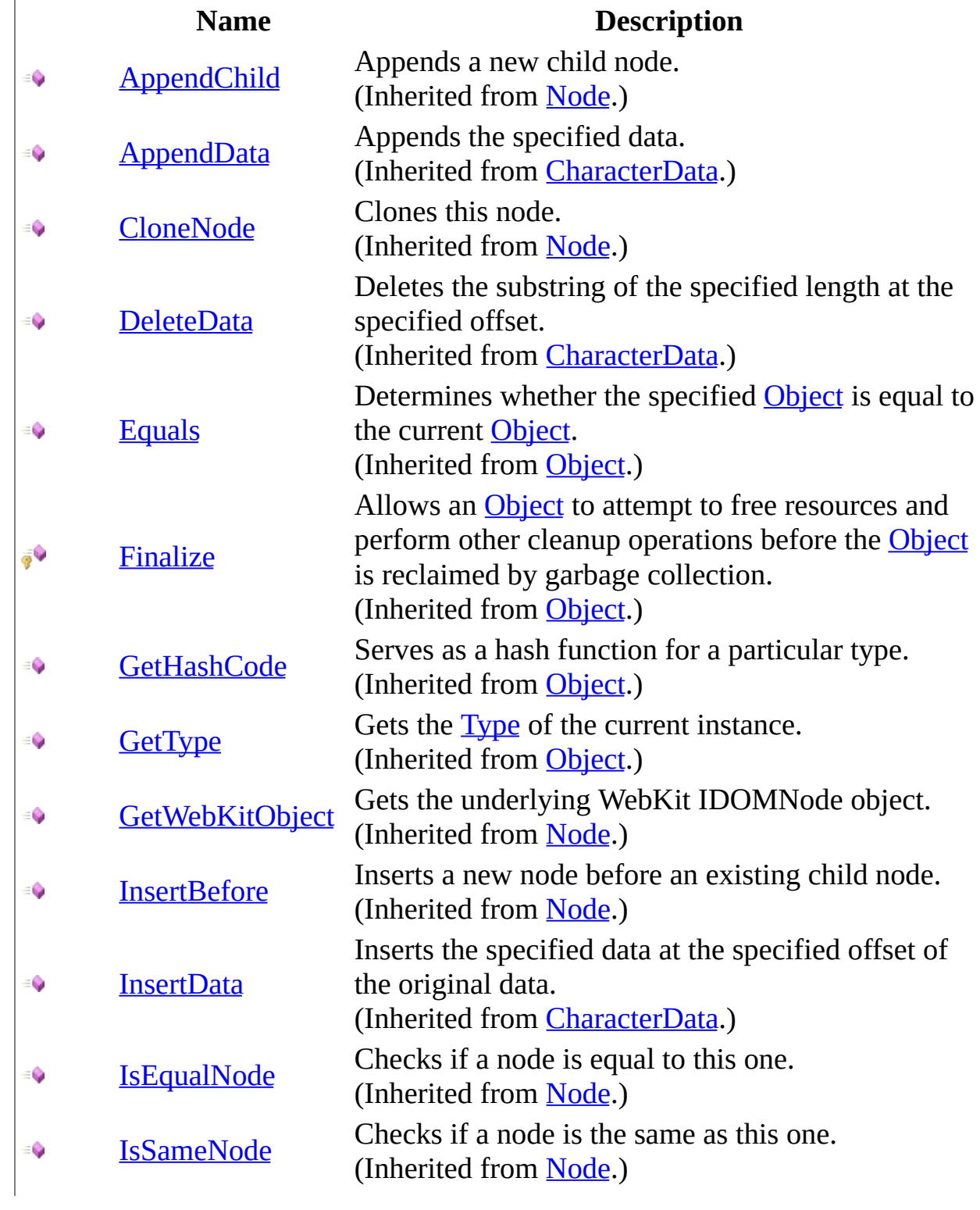

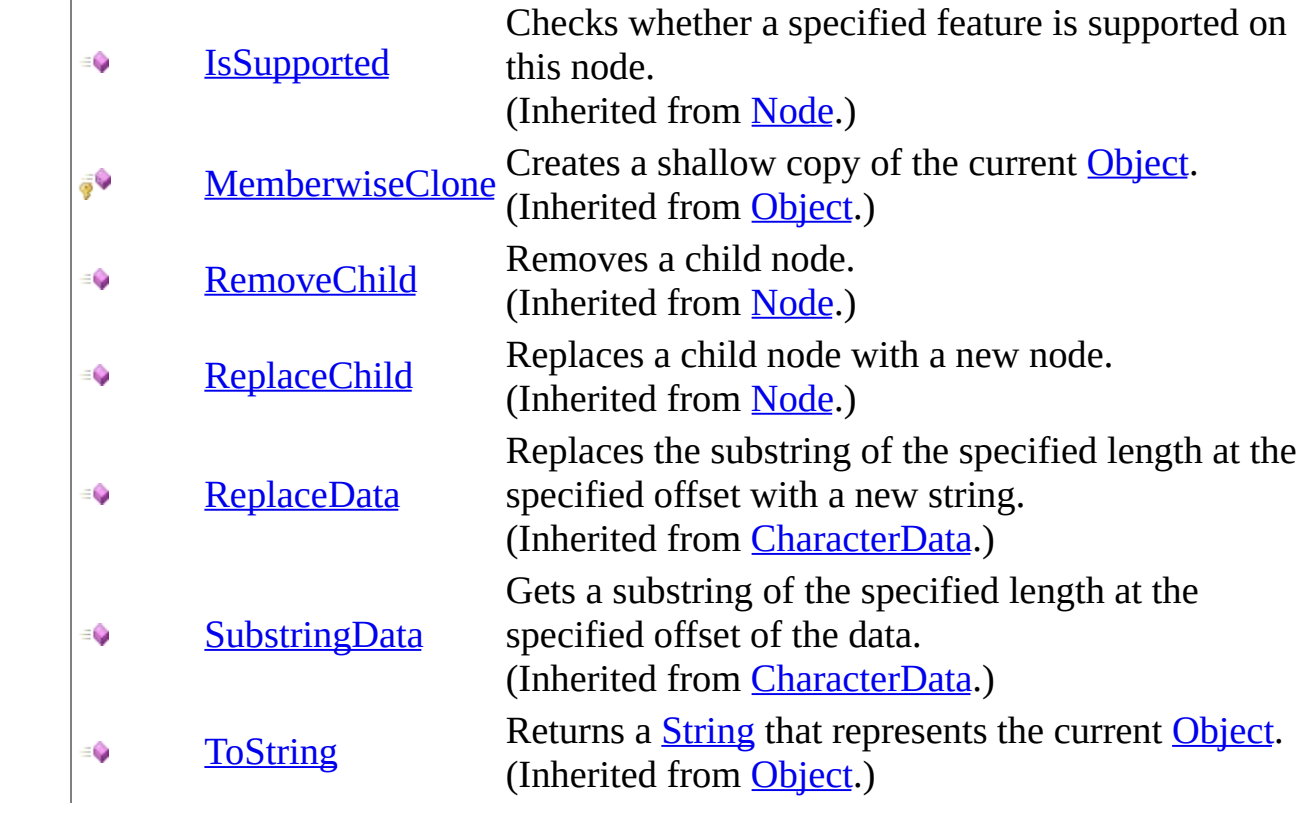

# <span id="page-573-0"></span>**Properties**

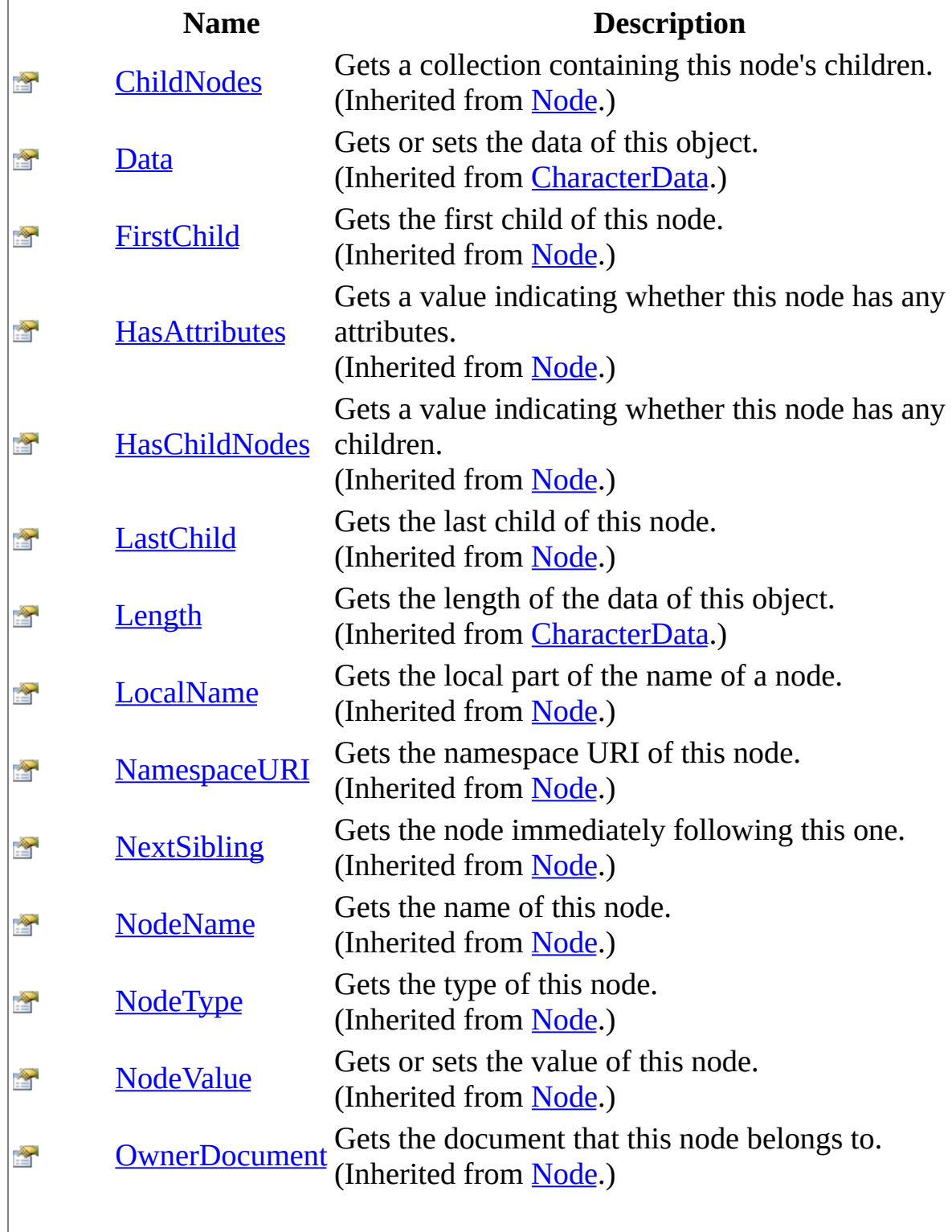

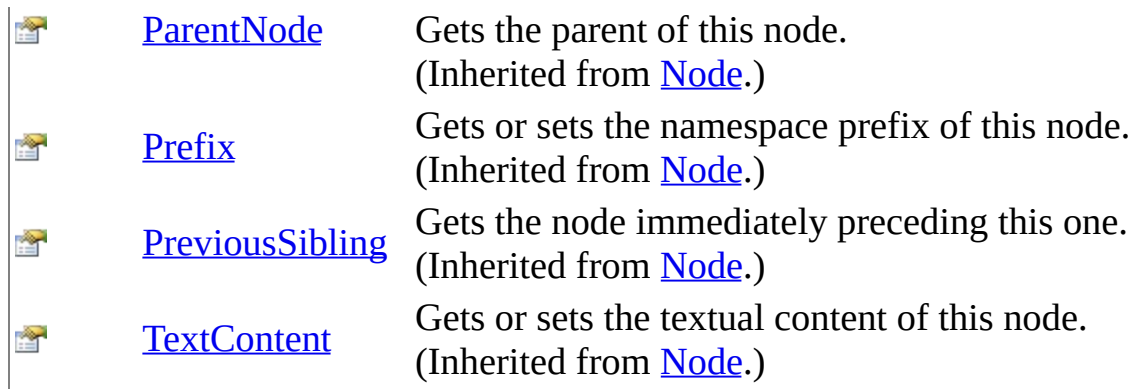

<span id="page-575-0"></span>**[Comment](#page-565-0) Class** [WebKit.DOM](#page-471-0) Namespace

Send comments on this topic to Peter [Nelson](mailto:webkitdotnet%40peterdn.com?Subject=WebKit .NET)
$=$   $\blacksquare$  $\Box$  C# $\Box$  Visual Basic Visual C++ WebKit .NET Comment Constructor [Comment](#page-565-0) Class See [Also](#page-578-0) Send [Feedback](javascript:SubmitFeedback()

**[This is preliminary documentation and is subject to change.]**

Comment constructor.

**Namespace:** [WebKit.DOM](#page-471-0) **Assembly:** WebKitBrowser (in WebKitBrowser.dll) Version: 0.5.0.0 (0.5.0.0)

### **Syntax**

#### **C#**

protected Comment( IDOMComment Comment )

#### **Visual Basic (Declaration)**

Protected Sub New (  $_{-}$ Comment As IDOMComment \_ )

#### **Visual C++**

protected: Comment( IDOMComment^ Comment )

#### **Parameters**

Comment Type: IDOMComment WebKit IDOMComment object.

#### <span id="page-578-0"></span>**[Comment](#page-565-0) Class** [WebKit.DOM](#page-471-0) Namespace

Send comments on this topic to Peter [Nelson](mailto:webkitdotnet%40peterdn.com?Subject=WebKit .NET)

 $\blacksquare$   $\blacksquare$   $\blacksquare$  $\Box$  C#  $\Box$  Visual Basic Visual C++ □ Include Protected Members  $\Box$  Include Inherited Members WebKit .NET Comment Methods [Comment](#page-565-0) Class See [Also](#page-582-0) Send [Feedback](javascript:SubmitFeedback()

**[This is preliminary documentation and is subject to change.]**

The **[Comment](#page-565-0)** type exposes the following members.

# **Methods**

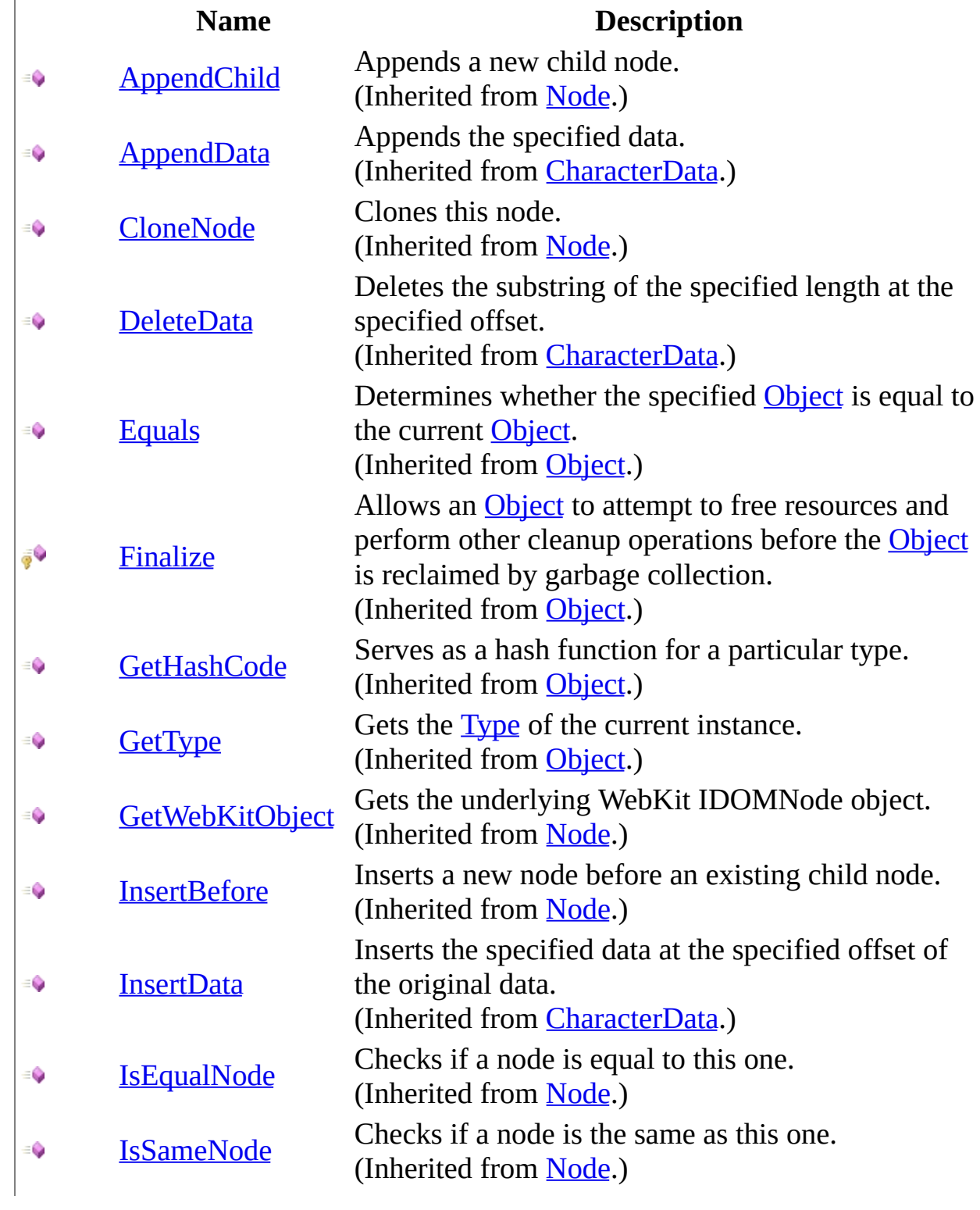

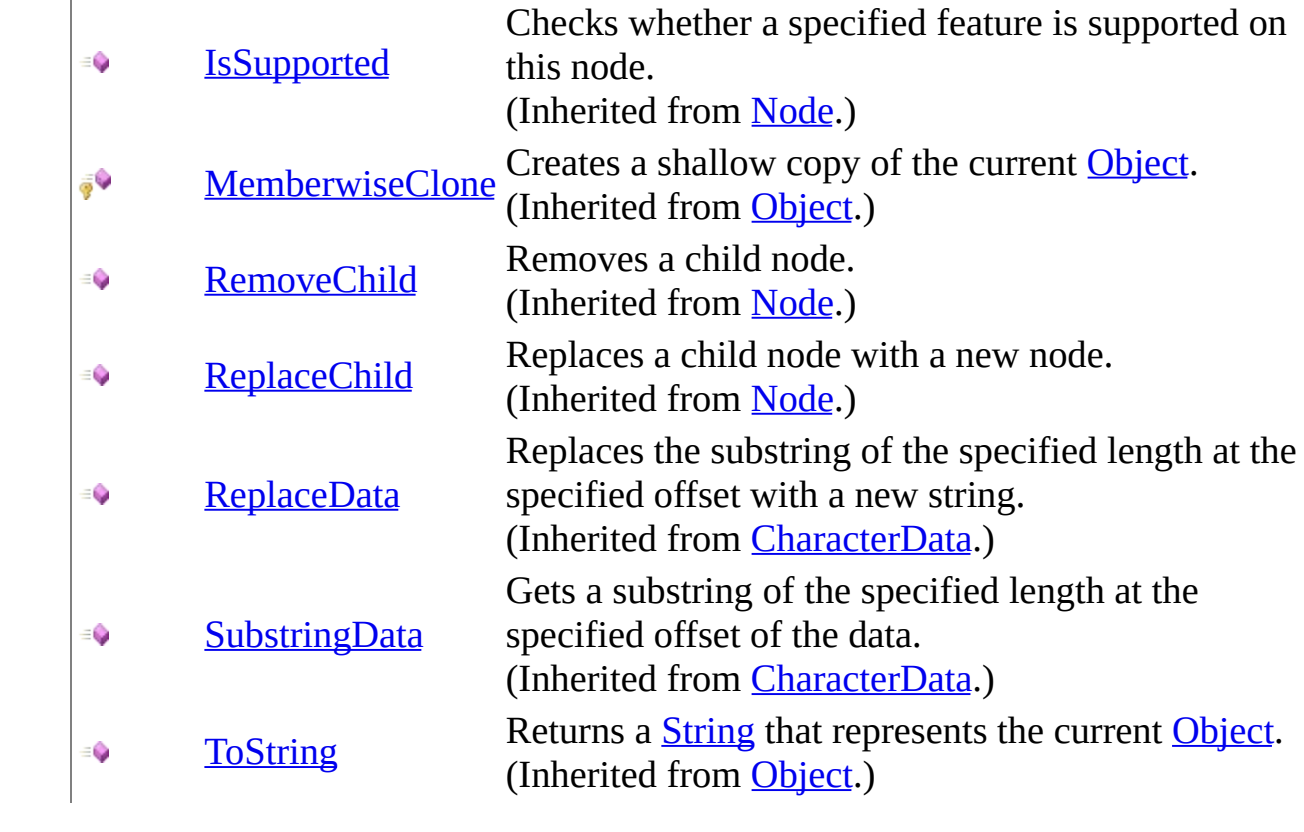

<span id="page-582-0"></span>**[Comment](#page-565-0) Class** [WebKit.DOM](#page-471-0) Namespace

Send comments on this topic to Peter [Nelson](mailto:webkitdotnet%40peterdn.com?Subject=WebKit .NET)

 $\sim$  $\mathbf{F}$  **F**  $\Box$  C#  $\Box$  Visual Basic Visual C++ □ Include Protected Members  $\Box$  Include Inherited Members WebKit .NET Comment Properties [Comment](#page-565-0) Class See [Also](#page-586-0) Send [Feedback](javascript:SubmitFeedback()

**[This is preliminary documentation and is subject to change.]**

The **[Comment](#page-565-0)** type exposes the following members.

# **Properties**

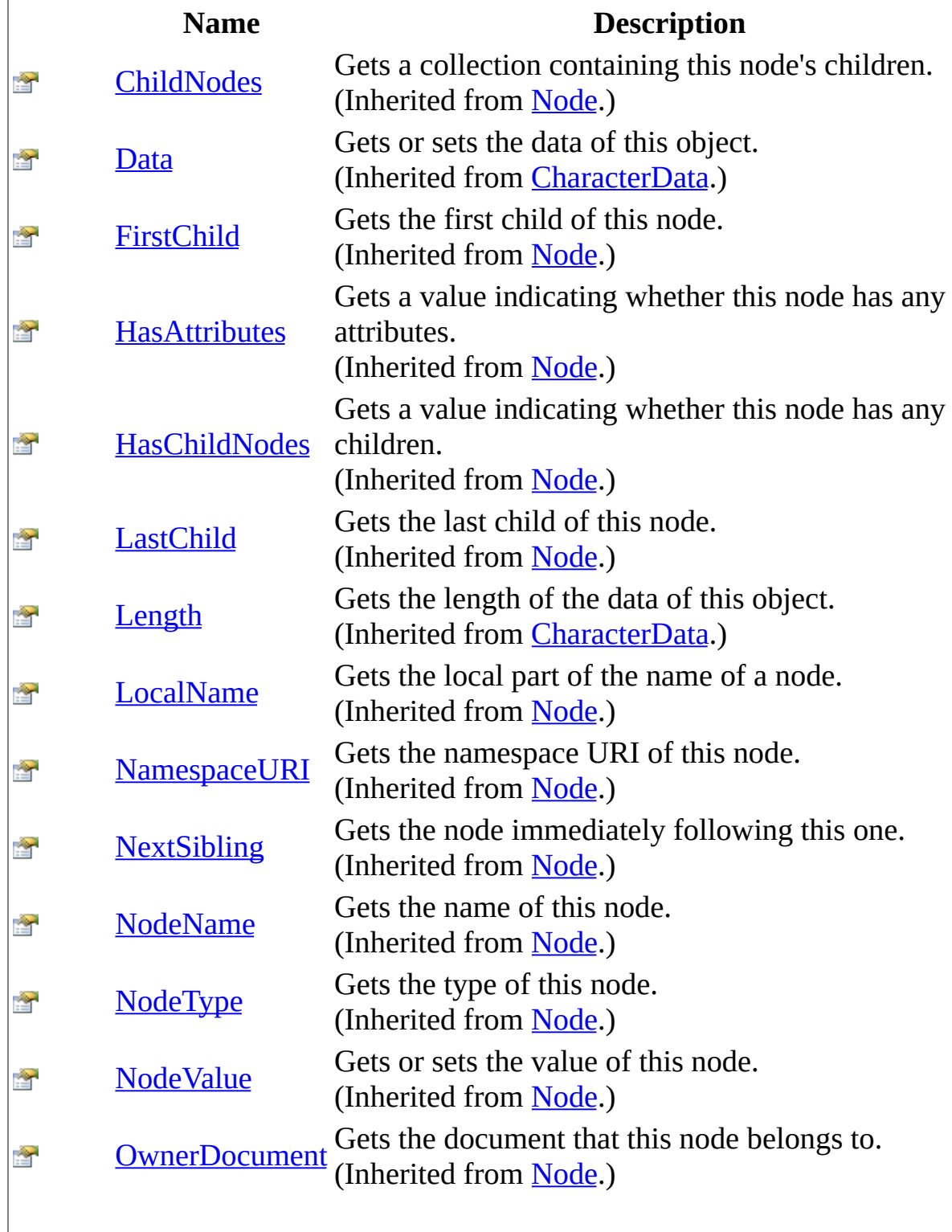

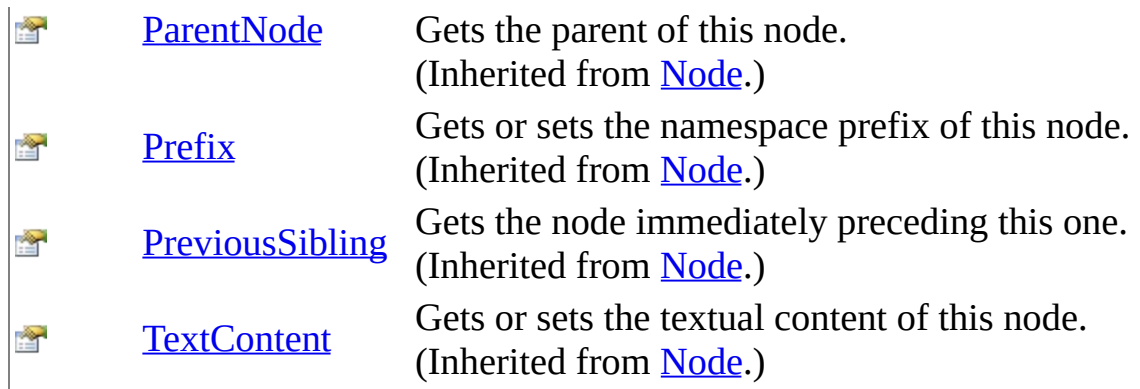

<span id="page-586-0"></span>**[Comment](#page-565-0) Class** [WebKit.DOM](#page-471-0) Namespace

Send comments on this topic to Peter [Nelson](mailto:webkitdotnet%40peterdn.com?Subject=WebKit .NET)

<span id="page-587-0"></span> $\equiv$  $\blacktriangleright$  $\Box$  C#  $\Box$  Visual Basic Visual C++ WebKit .NET Document Class [Members](#page-591-0) See [Also](#page-590-0) Send [Feedback](javascript:SubmitFeedback()

**[This is preliminary documentation and is subject to change.]**

Represents a DOM Document.

**Namespace:** [WebKit.DOM](#page-471-0) **Assembly:** WebKitBrowser (in WebKitBrowser.dll) Version: 0.5.0.0 (0.5.0.0)

### **Syntax**

#### **C#**

public class Document : [Node](#page-909-0)

#### **Visual Basic (Declaration)**

Public Class Document \_ Inherits [Node](#page-909-0)

#### **Visual C++**

public ref class Document : public [Node](#page-909-0)

# **Inheritance Hierarchy**

[System..::.Object](http://msdn2.microsoft.com/en-us/library/e5kfa45b) [WebKit.DOM..::.Node](#page-909-0) WebKit.DOM..::.Document

#### <span id="page-590-0"></span>[Document](#page-591-0) Members [WebKit.DOM](#page-471-0) Namespace

Send comments on this topic to Peter [Nelson](mailto:webkitdotnet%40peterdn.com?Subject=WebKit .NET)

<span id="page-591-0"></span> $\blacksquare$   $\blacksquare$   $\blacksquare$  $\Box$  C# $\Box$  Visual Basic Visual C++ □ Include Protected Members  $\Box$  Include Inherited Members WebKit .NET Document Members [Document](#page-587-0) Class [Constructors](#page-592-0) [Methods](#page-593-0) [Properties](#page-596-0) See [Also](#page-598-0) Send [Feedback](javascript:SubmitFeedback()

**[This is preliminary documentation and is subject to change.]**

The **[Document](#page-587-0)** type exposes the following members.

# <span id="page-592-0"></span>**Constructors**

**Name Description**

[Document](#page-599-0) Document constructor.

# <span id="page-593-0"></span>**Methods**

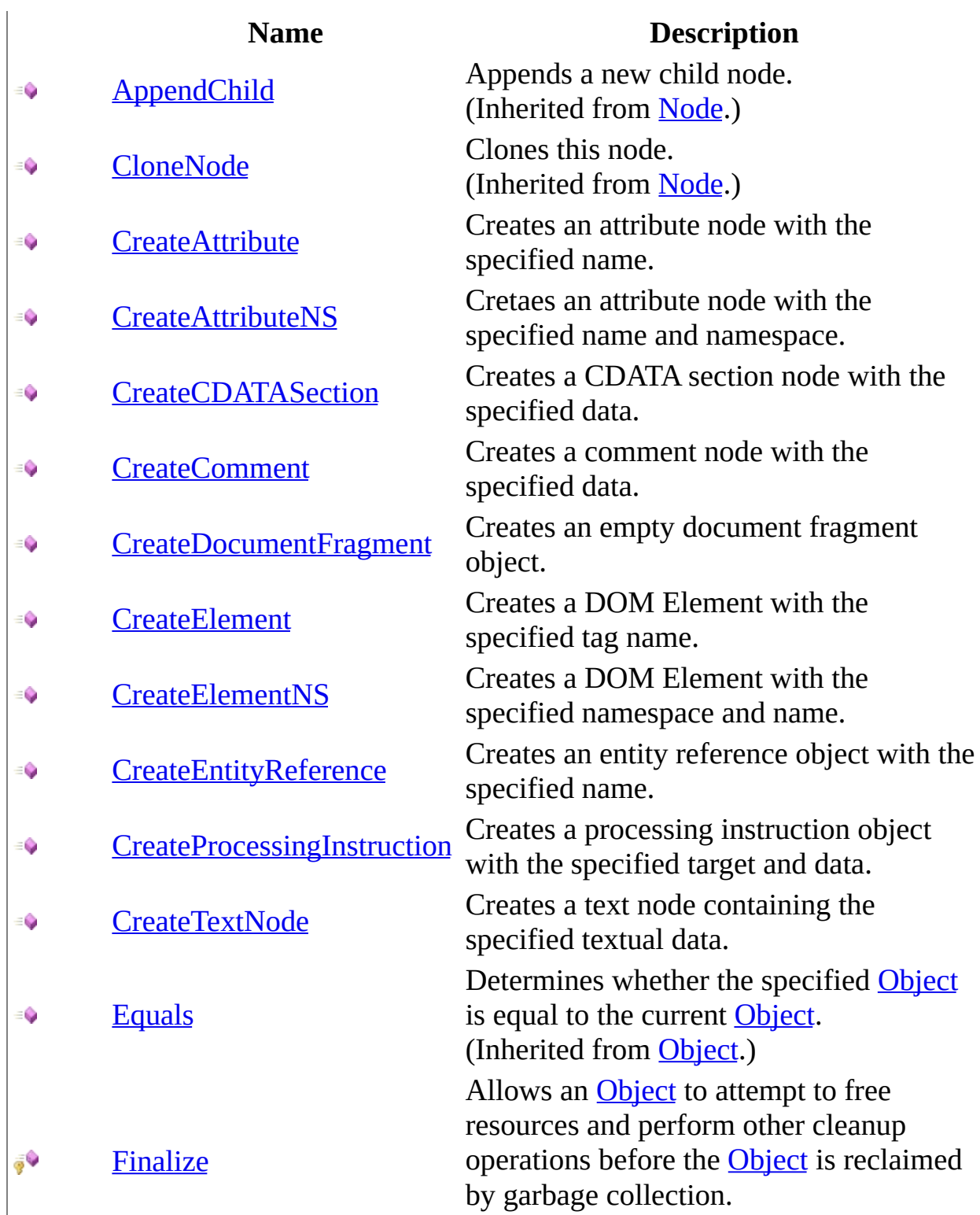

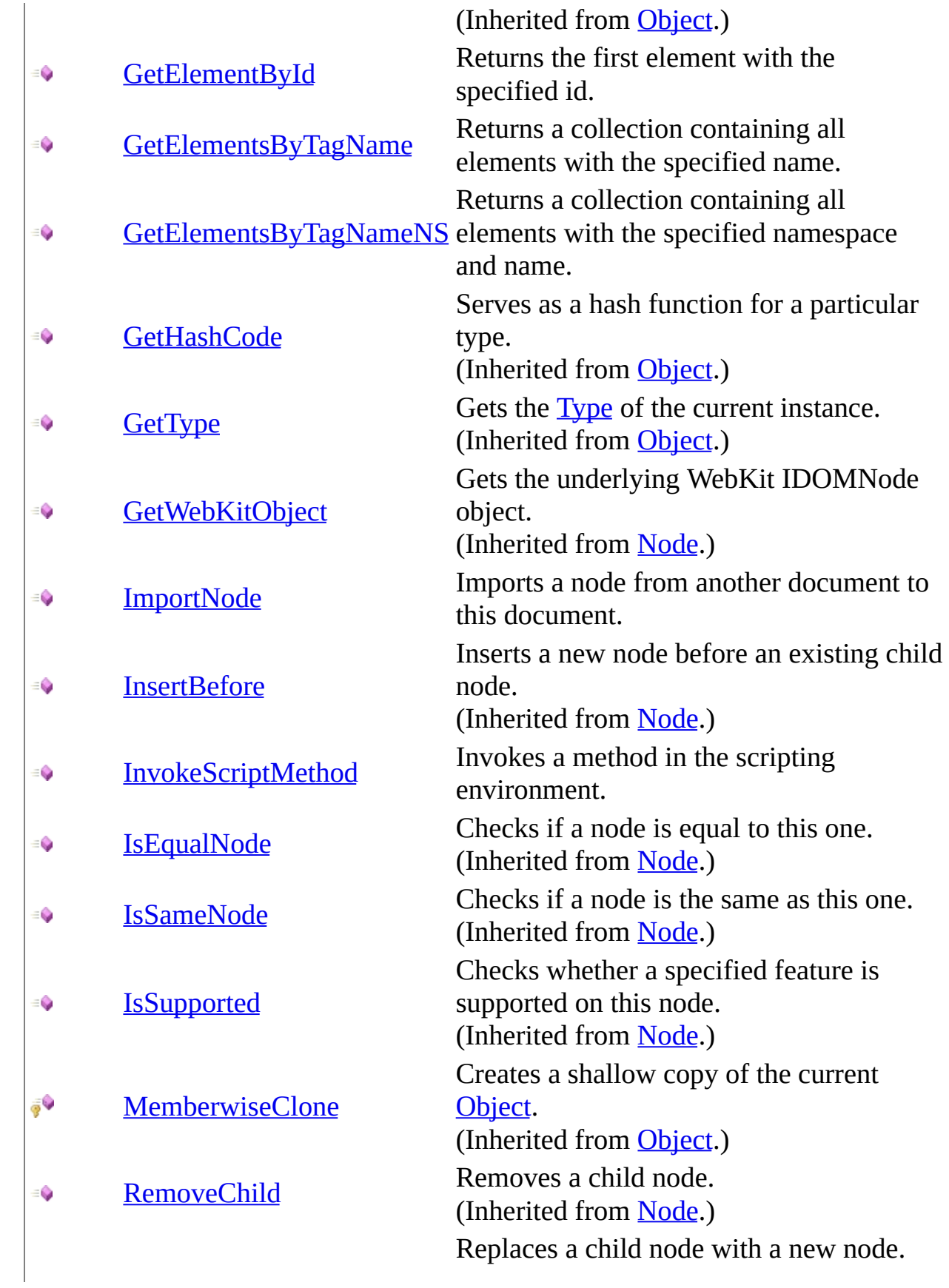

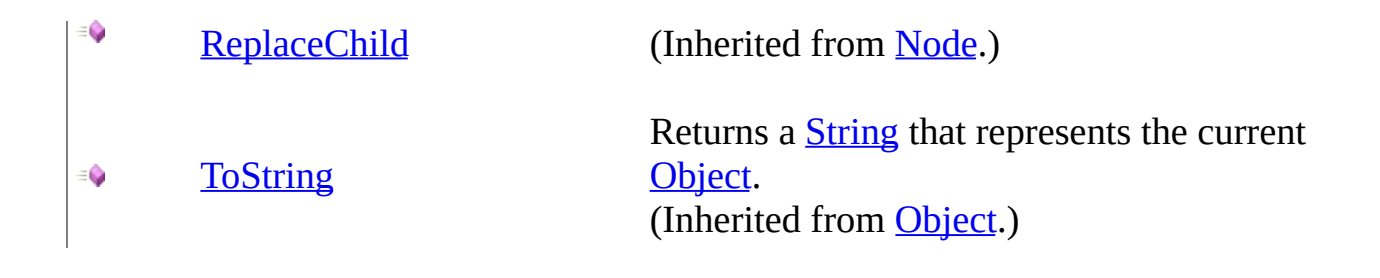

# <span id="page-596-0"></span>**Properties**

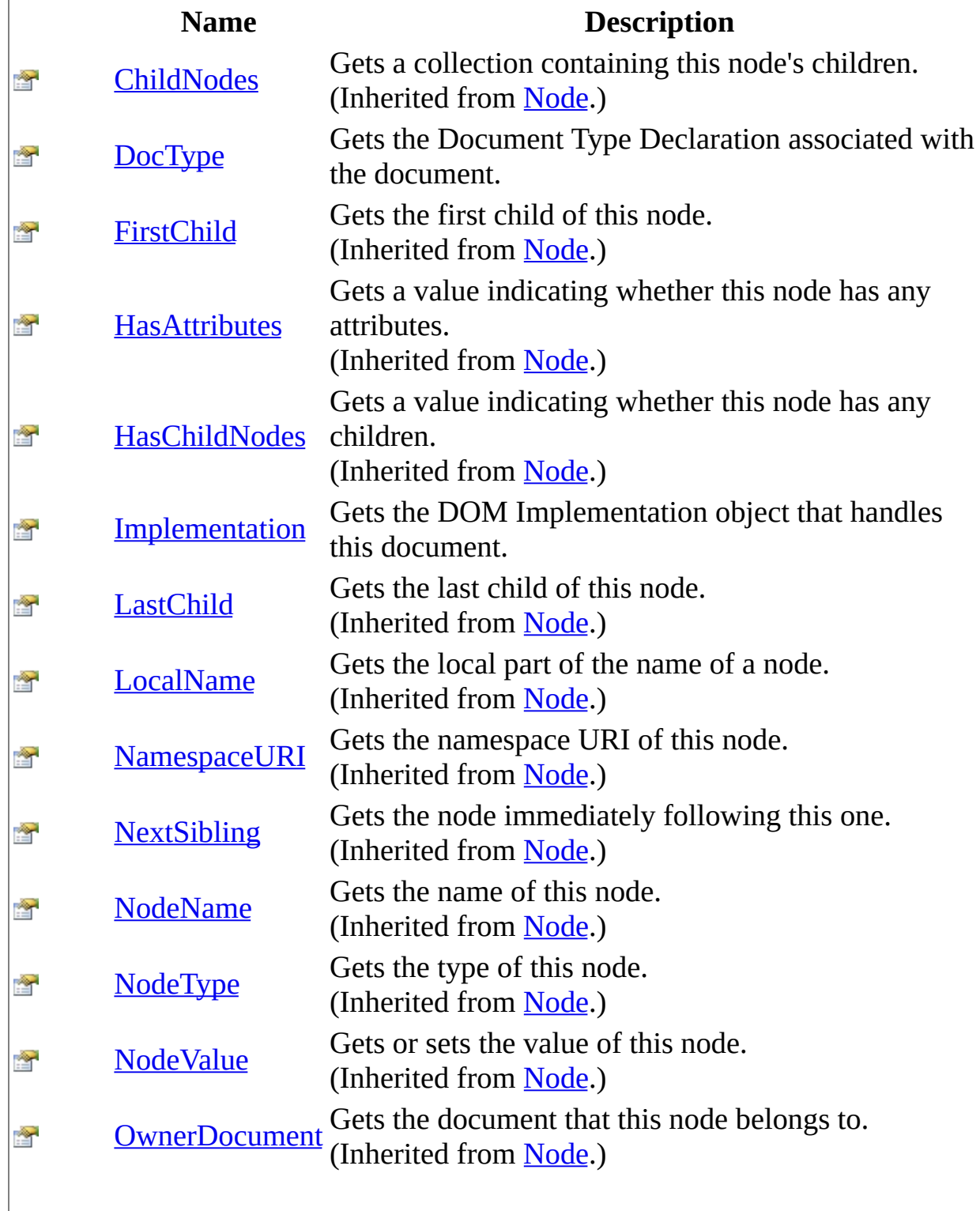

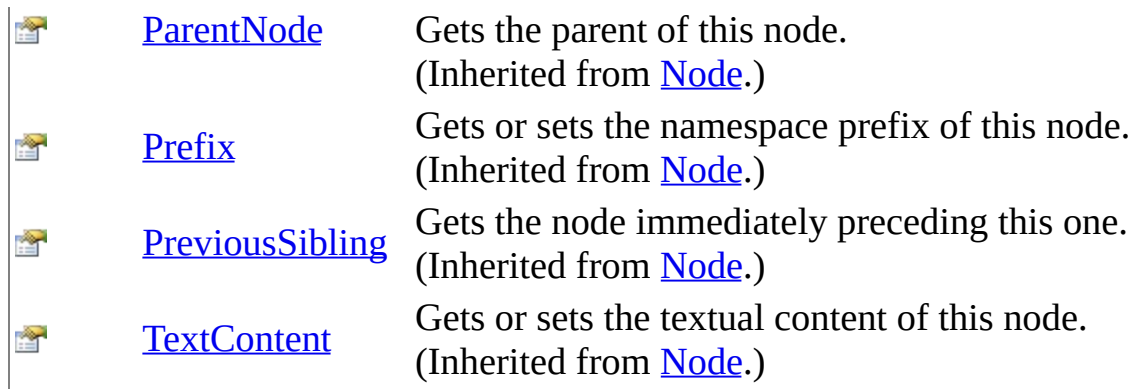

#### <span id="page-598-0"></span>**[Document](#page-587-0) Class** [WebKit.DOM](#page-471-0) Namespace

Send comments on this topic to Peter [Nelson](mailto:webkitdotnet%40peterdn.com?Subject=WebKit .NET)

<span id="page-599-0"></span> $=$   $\blacksquare$  $\Box$  C# $\Box$  Visual Basic Visual C++ WebKit .NET Document Constructor [Document](#page-587-0) Class See [Also](#page-601-0) Send [Feedback](javascript:SubmitFeedback()

**[This is preliminary documentation and is subject to change.]**

Document constructor.

**Namespace:** [WebKit.DOM](#page-471-0) **Assembly:** WebKitBrowser (in WebKitBrowser.dll) Version: 0.5.0.0 (0.5.0.0)

### **Syntax**

#### **C#**

protected Document( IDOMDocument Document )

#### **Visual Basic (Declaration)**

Protected Sub New (  $_{-}$ Document As IDOMDocument \_ )

#### **Visual C++**

protected: Document( IDOMDocument^ Document )

#### **Parameters**

Document Type: IDOMDocument WebKit IDOMDocument object.

#### <span id="page-601-0"></span>**[Document](#page-587-0) Class** [WebKit.DOM](#page-471-0) Namespace

Send comments on this topic to Peter [Nelson](mailto:webkitdotnet%40peterdn.com?Subject=WebKit .NET)

 $\blacksquare$   $\blacksquare$   $\blacksquare$  $\Box$  C#  $\Box$  Visual Basic Visual C++ □ Include Protected Members  $\Box$  Include Inherited Members WebKit .NET Document Methods [Document](#page-587-0) Class See [Also](#page-606-0) Send [Feedback](javascript:SubmitFeedback()

**[This is preliminary documentation and is subject to change.]**

The **[Document](#page-587-0)** type exposes the following members.

# **Methods**

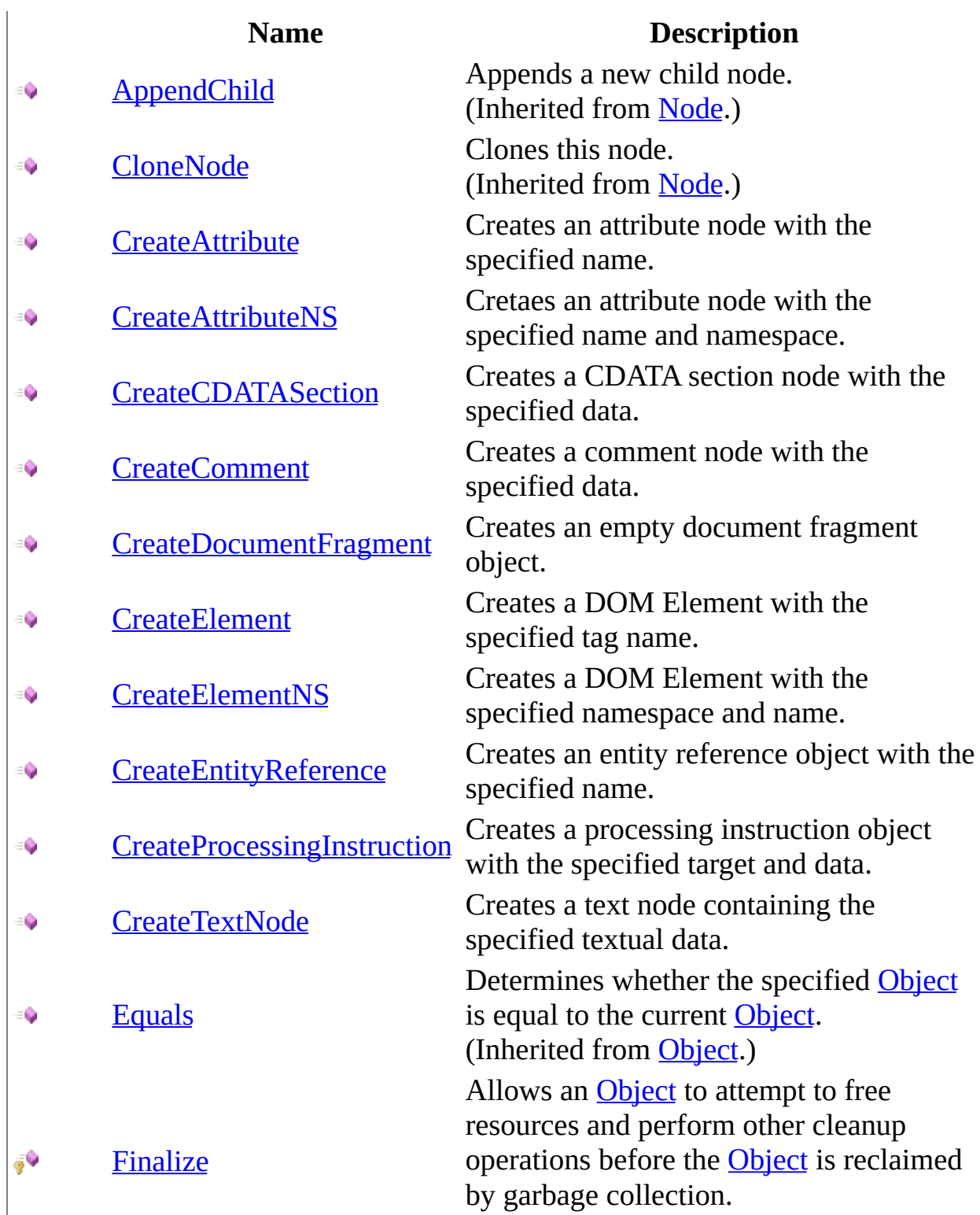

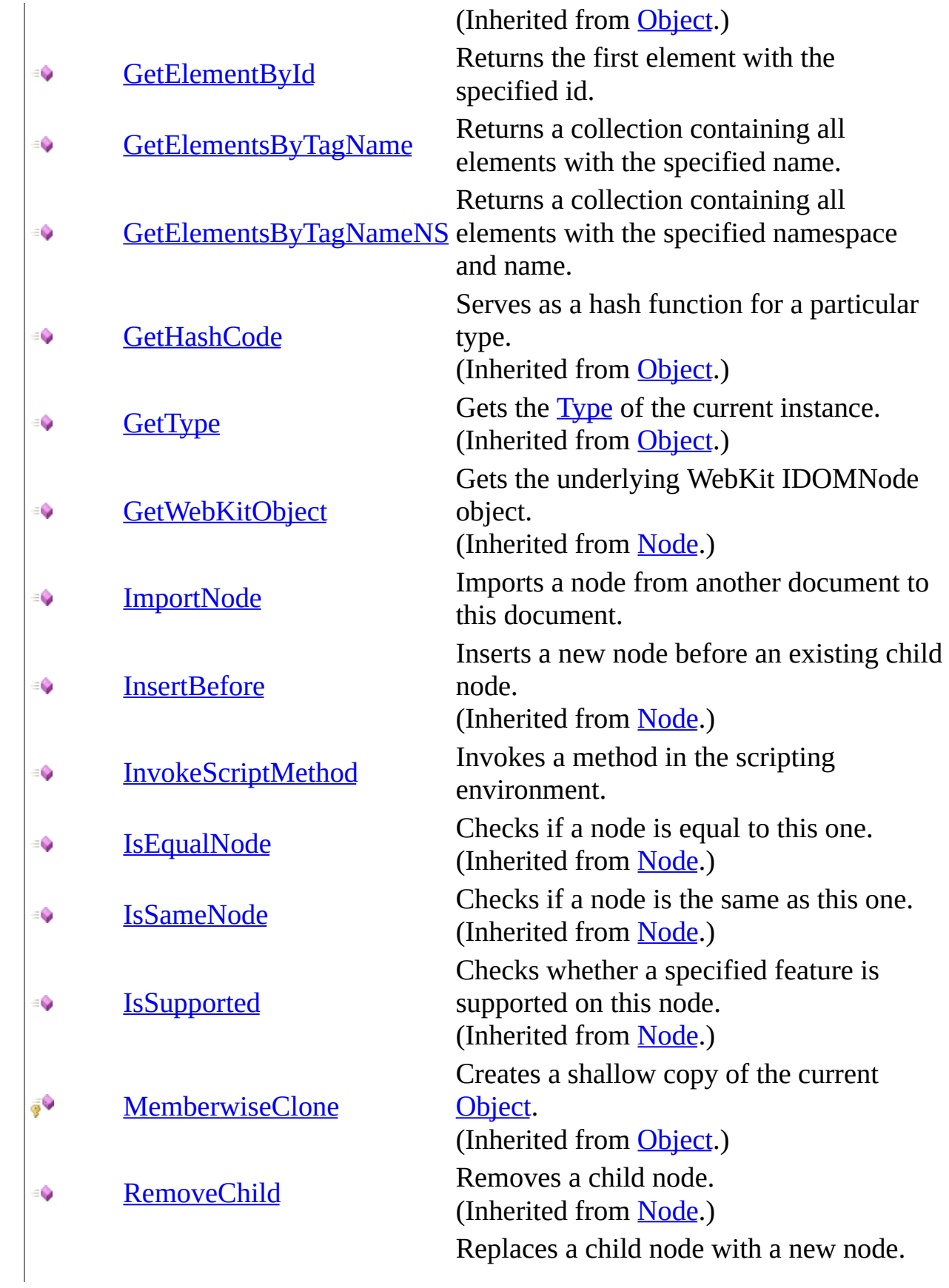

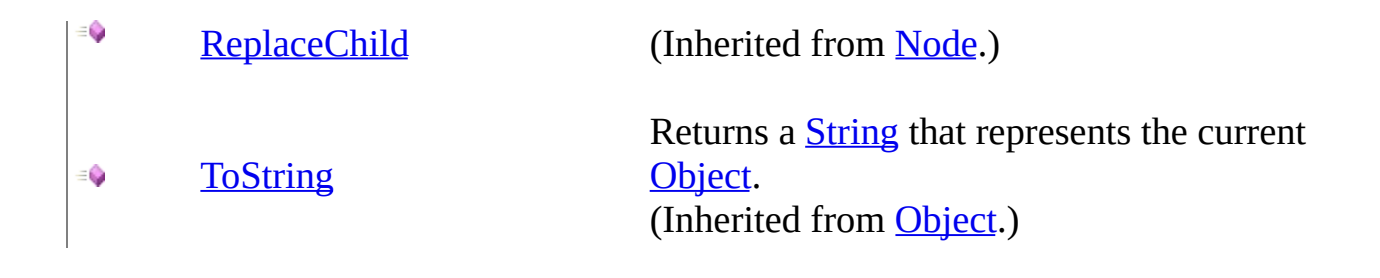

#### <span id="page-606-0"></span>**[Document](#page-587-0) Class** [WebKit.DOM](#page-471-0) Namespace

Send comments on this topic to Peter [Nelson](mailto:webkitdotnet%40peterdn.com?Subject=WebKit .NET)

<span id="page-607-0"></span> $\equiv$  $\blacktriangleright$  $\Box$  C# $\Box$  Visual Basic Visual C++ WebKit .NET Document..::.CreateAttribute Method [Document](#page-587-0) Class See [Also](#page-609-0) Send [Feedback](javascript:SubmitFeedback()

**[This is preliminary documentation and is subject to change.]**

Creates an attribute node with the specified name.

**Namespace:** [WebKit.DOM](#page-471-0) **Assembly:** WebKitBrowser (in WebKitBrowser.dll) Version: 0.5.0.0 (0.5.0.0)

### **Syntax**

#### **C#**

public [Attr](#page-474-0) CreateAttribute( [string](http://msdn2.microsoft.com/en-us/library/s1wwdcbf) Name )

#### **Visual Basic (Declaration)**

Public Function CreateAttribute ( \_ Name As [String](http://msdn2.microsoft.com/en-us/library/s1wwdcbf) \_ ) As [Attr](#page-474-0)

#### **Visual C++**

public: [Attr^](#page-474-0) CreateAttribute( [String^](http://msdn2.microsoft.com/en-us/library/s1wwdcbf) Name )

#### **Parameters**

Name Type: [System..::.String](http://msdn2.microsoft.com/en-us/library/s1wwdcbf) Name of the attribute.

#### **Return Value**

The new attribute node.

#### <span id="page-609-0"></span>**[Document](#page-587-0) Class** [WebKit.DOM](#page-471-0) Namespace

Send comments on this topic to Peter [Nelson](mailto:webkitdotnet%40peterdn.com?Subject=WebKit .NET)

<span id="page-610-0"></span> $\equiv$  $\blacktriangleright$  $\Box$  C# $\Box$  Visual Basic Visual C++ WebKit .NET Document..::.CreateAttributeNS Method [Document](#page-587-0) Class See [Also](#page-612-0) Send [Feedback](javascript:SubmitFeedback()

**[This is preliminary documentation and is subject to change.]**

Cretaes an attribute node with the specified name and namespace.

**Namespace:** [WebKit.DOM](#page-471-0) **Assembly:** WebKitBrowser (in WebKitBrowser.dll) Version: 0.5.0.0 (0.5.0.0)

### **Syntax**

#### **C#**

public [Attr](#page-474-0) CreateAttributeNS( [string](http://msdn2.microsoft.com/en-us/library/s1wwdcbf) NamespaceURI, [string](http://msdn2.microsoft.com/en-us/library/s1wwdcbf) Name )

#### **Visual Basic (Declaration)**

Public Function CreateAttributeNS ( \_ NamespaceURI As  $String,$  $String,$ Name As <u>[String](http://msdn2.microsoft.com/en-us/library/s1wwdcbf)</u> ) As [Attr](#page-474-0)

**Visual C++**

public: [Attr^](#page-474-0) CreateAttributeNS( [String^](http://msdn2.microsoft.com/en-us/library/s1wwdcbf) NamespaceURI, [String^](http://msdn2.microsoft.com/en-us/library/s1wwdcbf) Name )

#### **Parameters**

NamespaceURI Type: [System..::.String](http://msdn2.microsoft.com/en-us/library/s1wwdcbf) Namespace name of the attribute.

Name Type: **[System..::.String](http://msdn2.microsoft.com/en-us/library/s1wwdcbf)** Name of the attribute.

#### **Return Value**

The new attribute node.
## **[Document](#page-587-0) Class** [WebKit.DOM](#page-471-0) Namespace

Send comments on this topic to Peter [Nelson](mailto:webkitdotnet%40peterdn.com?Subject=WebKit .NET)

 $\equiv$  $\blacktriangleright$  $\Box$  C# $\Box$  Visual Basic Visual C++ WebKit .NET Document..::.CreateCDATASection Method [Document](#page-587-0) Class See [Also](#page-615-0) Send [Feedback](javascript:SubmitFeedback()

**[This is preliminary documentation and is subject to change.]**

Creates a CDATA section node with the specified data.

**C#**

public [CDATASection](#page-499-0) CreateCDATASection( [string](http://msdn2.microsoft.com/en-us/library/s1wwdcbf) Data )

### **Visual Basic (Declaration)**

Public Function CreateCDATASection ( \_ Data As  $String_$  $String_$ ) As [CDATASection](#page-499-0)

#### **Visual C++**

public: [CDATASection](#page-499-0)^ CreateCDATASection( [String^](http://msdn2.microsoft.com/en-us/library/s1wwdcbf) Data )

#### **Parameters**

Data Type: [System..::.String](http://msdn2.microsoft.com/en-us/library/s1wwdcbf) CDATA section data.

### **Return Value**

The new CDATA section node.

## <span id="page-615-0"></span>**[Document](#page-587-0) Class** [WebKit.DOM](#page-471-0) Namespace

Send comments on this topic to Peter [Nelson](mailto:webkitdotnet%40peterdn.com?Subject=WebKit .NET)

 $\equiv$  $\blacktriangleright$  $\Box$  C# $\Box$  Visual Basic Visual C++ WebKit .NET Document..::.CreateComment Method [Document](#page-587-0) Class See [Also](#page-618-0) Send [Feedback](javascript:SubmitFeedback()

**[This is preliminary documentation and is subject to change.]**

Creates a comment node with the specified data.

#### **C#**

public [Comment](#page-565-0) CreateComment( [string](http://msdn2.microsoft.com/en-us/library/s1wwdcbf) Data )

## **Visual Basic (Declaration)**

Public Function CreateComment ( \_ Data As [String](http://msdn2.microsoft.com/en-us/library/s1wwdcbf) \_ ) As **[Comment](#page-565-0)** 

#### **Visual C++**

public: [Comment^](#page-565-0) CreateComment( [String^](http://msdn2.microsoft.com/en-us/library/s1wwdcbf) Data  $\left( \right)$ 

#### **Parameters**

Data Type: [System..::.String](http://msdn2.microsoft.com/en-us/library/s1wwdcbf) Comment data.

## **Return Value**

The new comment node.

## <span id="page-618-0"></span>**[Document](#page-587-0) Class** [WebKit.DOM](#page-471-0) Namespace

Send comments on this topic to Peter [Nelson](mailto:webkitdotnet%40peterdn.com?Subject=WebKit .NET)

 $\equiv$  $\blacktriangleright$  $\Box$  C# $\Box$  Visual Basic Visual C++ WebKit .NET Document..::.CreateDocumentFragment Method [Document](#page-587-0) Class See [Also](#page-621-0) Send [Feedback](javascript:SubmitFeedback()

**[This is preliminary documentation and is subject to change.]**

Creates an empty document fragment object.

**C#**

public [DocumentFragment](#page-662-0) CreateDocumentFragment()

## **Visual Basic (Declaration)**

Public Function Create[DocumentFragment](#page-662-0) As DocumentFragment

#### **Visual C++**

public: [DocumentFragment^](#page-662-0) CreateDocumentFragment()

## **Return Value**

The new document fragment.

## <span id="page-621-0"></span>**[Document](#page-587-0) Class** [WebKit.DOM](#page-471-0) Namespace

Send comments on this topic to Peter [Nelson](mailto:webkitdotnet%40peterdn.com?Subject=WebKit .NET)

 $\equiv$  $\blacktriangleright$  $\Box$  C# $\Box$  Visual Basic Visual C++ WebKit .NET Document..::.CreateElement Method [Document](#page-587-0) Class See [Also](#page-624-0) Send [Feedback](javascript:SubmitFeedback()

**[This is preliminary documentation and is subject to change.]**

Creates a DOM Element with the specified tag name.

#### **C#**

public [Element](#page-756-0) CreateElement( [string](http://msdn2.microsoft.com/en-us/library/s1wwdcbf) TagName )

### **Visual Basic (Declaration)**

Public Function CreateElement ( \_ TagName As **[String](http://msdn2.microsoft.com/en-us/library/s1wwdcbf)** ) As **[Element](#page-756-0)** 

#### **Visual C++**

public: [Element^](#page-756-0) CreateElement( [String^](http://msdn2.microsoft.com/en-us/library/s1wwdcbf) TagName )

#### **Parameters**

TagName Type: [System..::.String](http://msdn2.microsoft.com/en-us/library/s1wwdcbf) The tag name for the new element.

## **Return Value**

The new element.

## <span id="page-624-0"></span>**[Document](#page-587-0) Class** [WebKit.DOM](#page-471-0) Namespace

Send comments on this topic to Peter [Nelson](mailto:webkitdotnet%40peterdn.com?Subject=WebKit .NET)

 $\equiv$  $\blacktriangleright$  $\Box$  C# $\Box$  Visual Basic Visual C++ WebKit .NET Document..::.CreateElementNS Method [Document](#page-587-0) Class See [Also](#page-627-0) Send [Feedback](javascript:SubmitFeedback()

**[This is preliminary documentation and is subject to change.]**

Creates a DOM Element with the specified namespace and name.

#### **C#**

public **[Element](#page-756-0)** CreateElementNS( [string](http://msdn2.microsoft.com/en-us/library/s1wwdcbf) NamespaceURI, [string](http://msdn2.microsoft.com/en-us/library/s1wwdcbf) QualifiedName )

#### **Visual Basic (Declaration)**

Public Function CreateElementNS ( \_ NamespaceURI As  $String,$  $String,$ QualifiedName As [String](http://msdn2.microsoft.com/en-us/library/s1wwdcbf) \_ ) As **[Element](#page-756-0)** 

#### **Visual C++**

public: [Element^](#page-756-0) CreateElementNS( [String^](http://msdn2.microsoft.com/en-us/library/s1wwdcbf) NamespaceURI, [String^](http://msdn2.microsoft.com/en-us/library/s1wwdcbf) QualifiedName )

#### **Parameters**

NamespaceURI Type: [System..::.String](http://msdn2.microsoft.com/en-us/library/s1wwdcbf) Namespace name for the element.

QualifiedName Type: **System..:: String** Name for the element.

### **Return Value**

The new element.

## <span id="page-627-0"></span>**[Document](#page-587-0) Class** [WebKit.DOM](#page-471-0) Namespace

Send comments on this topic to Peter [Nelson](mailto:webkitdotnet%40peterdn.com?Subject=WebKit .NET)

 $\equiv$  $\blacktriangleright$  $\Box$  C# $\Box$  Visual Basic Visual C++ WebKit .NET Document..::.CreateEntityReference Method [Document](#page-587-0) Class See [Also](#page-630-0) Send [Feedback](javascript:SubmitFeedback()

**[This is preliminary documentation and is subject to change.]**

Creates an entity reference object with the specified name.

**C#**

public [EntityReference](#page-830-0) CreateEntityReference( [string](http://msdn2.microsoft.com/en-us/library/s1wwdcbf) Name )

#### **Visual Basic (Declaration)**

Public Function CreateEntityReference ( \_ Name As  $String_$  $String_$ ) As [EntityReference](#page-830-0)

#### **Visual C++**

public: [EntityReference^](#page-830-0) CreateEntityReference( [String^](http://msdn2.microsoft.com/en-us/library/s1wwdcbf) Name )

#### **Parameters**

Name Type: [System..::.String](http://msdn2.microsoft.com/en-us/library/s1wwdcbf) Name of the entity reference object.

### **Return Value**

The new entity reference object.

## <span id="page-630-0"></span>**[Document](#page-587-0) Class** [WebKit.DOM](#page-471-0) Namespace

Send comments on this topic to Peter [Nelson](mailto:webkitdotnet%40peterdn.com?Subject=WebKit .NET)

 $\equiv$  $\blacktriangleright$  $\Box$  C# $\Box$  Visual Basic Visual C++ WebKit .NET Document..::.CreateProcessingInstruction Method [Document](#page-587-0) Class See [Also](#page-633-0) Send [Feedback](javascript:SubmitFeedback()

**[This is preliminary documentation and is subject to change.]**

Creates a processing instruction object with the specified target and data.

**C#**

public [ProcessingInstruction](#page-1036-0) CreateProcessingInstruction( [string](http://msdn2.microsoft.com/en-us/library/s1wwdcbf) Target, [string](http://msdn2.microsoft.com/en-us/library/s1wwdcbf) Data )

**Visual Basic (Declaration)**

Public Function CreateProcessingInstruction ( \_ Target As  $String,$ Data As  $String_$  $String_$ ) As [ProcessingInstruction](#page-1036-0)

**Visual C++**

```
public:
ProcessingInstruction^ CreateProcessingInstruction(
        String^ Target,
        String^ Data
)
```
### **Parameters**

Target Type: [System..::.String](http://msdn2.microsoft.com/en-us/library/s1wwdcbf) Target of the processing instruction.

Data

Type: **[System..::.String](http://msdn2.microsoft.com/en-us/library/s1wwdcbf)** Data of the processing instruction.

## **Return Value**

The new processing instruction object.

## <span id="page-633-0"></span>**[Document](#page-587-0) Class** [WebKit.DOM](#page-471-0) Namespace

Send comments on this topic to Peter [Nelson](mailto:webkitdotnet%40peterdn.com?Subject=WebKit .NET)

 $\equiv$  $\blacktriangleright$  $\Box$  C# $\Box$  Visual Basic Visual C++ WebKit .NET Document..::.CreateTextNode Method [Document](#page-587-0) Class See [Also](#page-636-0) Send [Feedback](javascript:SubmitFeedback()

**[This is preliminary documentation and is subject to change.]**

Creates a text node containing the specified textual data.

#### **C#**

public [Text](#page-1064-0) CreateTextNode( [string](http://msdn2.microsoft.com/en-us/library/s1wwdcbf) Data )

## **Visual Basic (Declaration)**

Public Function CreateTextNode ( \_ Data As  $String_$  $String_$ ) As **[Text](#page-1064-0)** 

#### **Visual C++**

public: [Text^](#page-1064-0) CreateTextNode( [String^](http://msdn2.microsoft.com/en-us/library/s1wwdcbf) Data )

#### **Parameters**

Data Type: [System..::.String](http://msdn2.microsoft.com/en-us/library/s1wwdcbf) Textual data for the node.

## **Return Value**

The new node.

## <span id="page-636-0"></span>**[Document](#page-587-0) Class** [WebKit.DOM](#page-471-0) Namespace

Send comments on this topic to Peter [Nelson](mailto:webkitdotnet%40peterdn.com?Subject=WebKit .NET)

 $\equiv$  $\blacktriangleright$  $\Box$  C# $\Box$  Visual Basic Visual C++ WebKit .NET Document..::.GetElementById Method [Document](#page-587-0) Class See [Also](#page-639-0) Send [Feedback](javascript:SubmitFeedback()

**[This is preliminary documentation and is subject to change.]**

Returns the first element with the specified id.

#### **C#**

public [Element](#page-756-0) GetElementById( [string](http://msdn2.microsoft.com/en-us/library/s1wwdcbf) id )

### **Visual Basic (Declaration)**

Public Function GetElementById ( \_ id As [String](http://msdn2.microsoft.com/en-us/library/s1wwdcbf) \_ ) As **[Element](#page-756-0)** 

#### **Visual C++**

public: [Element^](#page-756-0) GetElementById( [String^](http://msdn2.microsoft.com/en-us/library/s1wwdcbf) id  $\left( \right)$ 

## **Parameters**

id

Type: [System..::.String](http://msdn2.microsoft.com/en-us/library/s1wwdcbf) The id of the element.

## **Return Value**

Element with the specified id.

## <span id="page-639-0"></span>**[Document](#page-587-0) Class** [WebKit.DOM](#page-471-0) Namespace

Send comments on this topic to Peter [Nelson](mailto:webkitdotnet%40peterdn.com?Subject=WebKit .NET)

 $\equiv$  $\blacktriangleright$  $\Box$  C# $\Box$  Visual Basic  $\Box$  Visual C++ WebKit .NET Document..::.GetElementsByTagName Method [Document](#page-587-0) Class See [Also](#page-642-0) Send [Feedback](javascript:SubmitFeedback()

**[This is preliminary documentation and is subject to change.]**

Returns a collection containing all elements with the specified name.

#### **C#**

public [NodeList](#page-1002-0) GetElementsByTagName( [string](http://msdn2.microsoft.com/en-us/library/s1wwdcbf) TagName )

## **Visual Basic (Declaration)**

Public Function GetElementsByTagName ( \_ TagName As **[String](http://msdn2.microsoft.com/en-us/library/s1wwdcbf)** ) As **[NodeList](#page-1002-0)** 

#### **Visual C++**

public: [NodeList](#page-1002-0)^ GetElementsByTagName( [String^](http://msdn2.microsoft.com/en-us/library/s1wwdcbf) TagName )

#### **Parameters**

TagName Type: [System..::.String](http://msdn2.microsoft.com/en-us/library/s1wwdcbf) The name of the elements.

## **Return Value**

A NodeList containing all elements with the specified name.

## <span id="page-642-0"></span>**[Document](#page-587-0) Class** [WebKit.DOM](#page-471-0) Namespace

Send comments on this topic to Peter [Nelson](mailto:webkitdotnet%40peterdn.com?Subject=WebKit .NET)

 $\equiv$  $\blacktriangleright$  $\Box$  C# $\Box$  Visual Basic Visual C++ WebKit .NET Document..::.GetElementsByTagNameNS Method [Document](#page-587-0) Class See [Also](#page-645-0) Send [Feedback](javascript:SubmitFeedback()

**[This is preliminary documentation and is subject to change.]**

Returns a collection containing all elements with the specified namespace and name.

**C#**

public [NodeList](#page-1002-0) GetElementsByTagNameNS( [string](http://msdn2.microsoft.com/en-us/library/s1wwdcbf) NamespaceURI, [string](http://msdn2.microsoft.com/en-us/library/s1wwdcbf) LocalName )

#### **Visual Basic (Declaration)**

Public Function GetElementsByTagNameNS ( \_ NamespaceURI As **[String](http://msdn2.microsoft.com/en-us/library/s1wwdcbf)**, \_ LocalName As  $String$ ) As **[NodeList](#page-1002-0)** 

#### **Visual C++**

```
public:
NodeList^ GetElementsByTagNameNS(
        String^ NamespaceURI,
        String^ LocalName
)
```
#### **Parameters**

NamespaceURI Type: **[System..::.String](http://msdn2.microsoft.com/en-us/library/s1wwdcbf)** The namespace of the elements.

LocalName Type: **[System..::.String](http://msdn2.microsoft.com/en-us/library/s1wwdcbf)** The name of the elements.

#### **Return Value**

A NodeList containing all elements with the specified namespace and name.

## <span id="page-645-0"></span>**[Document](#page-587-0) Class** [WebKit.DOM](#page-471-0) Namespace

Send comments on this topic to Peter [Nelson](mailto:webkitdotnet%40peterdn.com?Subject=WebKit .NET)

 $\equiv$  $\blacktriangleright$  $\Box$  C# $\Box$  Visual Basic Visual C++ WebKit .NET Document..::.ImportNode Method [Document](#page-587-0) Class See [Also](#page-648-0) Send [Feedback](javascript:SubmitFeedback()

**[This is preliminary documentation and is subject to change.]**

Imports a node from another document to this document.

#### **C#**

public **[Node](#page-909-0)** ImportNode( [Node](#page-909-0) NodeToImport, [bool](http://msdn2.microsoft.com/en-us/library/a28wyd50) Deep )

## **Visual Basic (Declaration)**

Public Function ImportNode ( $_{-}$ NodeToImport As [Node,](#page-909-0) Deep As **[Boolean](http://msdn2.microsoft.com/en-us/library/a28wyd50)** \_ ) As **[Node](#page-909-0)** 

#### **Visual C++**

public: [Node^](#page-909-0) ImportNode( [Node](#page-909-0)<sup>^</sup> NodeToImport, [bool](http://msdn2.microsoft.com/en-us/library/a28wyd50) Deep )

#### **Parameters**

NodeToImport Type: [WebKit.DOM..::.Node](#page-909-0) The node to import.

Deep

Type: System..:: Boolean Value indicating whether to create a deep copy of the node.

### **Return Value**

The imported node.
#### **[Document](#page-587-0) Class** [WebKit.DOM](#page-471-0) Namespace

Send comments on this topic to Peter [Nelson](mailto:webkitdotnet%40peterdn.com?Subject=WebKit .NET)

 $\equiv$  $\blacktriangleright$  $\Box$  C# $\Box$  Visual Basic Visual C++ WebKit .NET Document..::.InvokeScriptMethod Method [Document](#page-587-0) Class See [Also](#page-651-0) Send [Feedback](javascript:SubmitFeedback()

**[This is preliminary documentation and is subject to change.]**

Invokes a method in the scripting environment.

**Namespace:** [WebKit.DOM](#page-471-0) **Assembly:** WebKitBrowser (in WebKitBrowser.dll) Version: 0.5.0.0 (0.5.0.0)

### **Syntax**

#### **C#**

public [Object](http://msdn2.microsoft.com/en-us/library/e5kfa45b) InvokeScriptMethod( [string](http://msdn2.microsoft.com/en-us/library/s1wwdcbf) Method, params [Object](http://msdn2.microsoft.com/en-us/library/e5kfa45b)[] args )

#### **Visual Basic (Declaration)**

Public Function InvokeScriptMethod ( \_ Method As  $String,$   $\_$ ParamArray args As  $Object()$  $Object()$  \_ ) As **[Object](http://msdn2.microsoft.com/en-us/library/e5kfa45b)** 

#### **Visual C++**

public: [Object^](http://msdn2.microsoft.com/en-us/library/e5kfa45b) InvokeScriptMethod( [String^](http://msdn2.microsoft.com/en-us/library/s1wwdcbf) Method, ... array[<Object^](http://msdn2.microsoft.com/en-us/library/e5kfa45b)>^ args )

#### **Parameters**

Method Type: **[System..::.String](http://msdn2.microsoft.com/en-us/library/s1wwdcbf)** The name of the method to invoke.

args

Type: array< [System..::.Object](http://msdn2.microsoft.com/en-us/library/e5kfa45b) >[]()[] Arguments to pass to the method.

#### **Return Value**

The return value of the method.

#### <span id="page-651-0"></span>**[Document](#page-587-0) Class** [WebKit.DOM](#page-471-0) Namespace

Send comments on this topic to Peter [Nelson](mailto:webkitdotnet%40peterdn.com?Subject=WebKit .NET)

 $\sim$  $\mathbf{F}$  **F**  $\Box$  C#  $\Box$  Visual Basic Visual C++ □ Include Protected Members  $\Box$  Include Inherited Members WebKit .NET Document Properties [Document](#page-587-0) Class See [Also](#page-655-0) Send [Feedback](javascript:SubmitFeedback()

**[This is preliminary documentation and is subject to change.]**

The **[Document](#page-587-0)** type exposes the following members.

# **Properties**

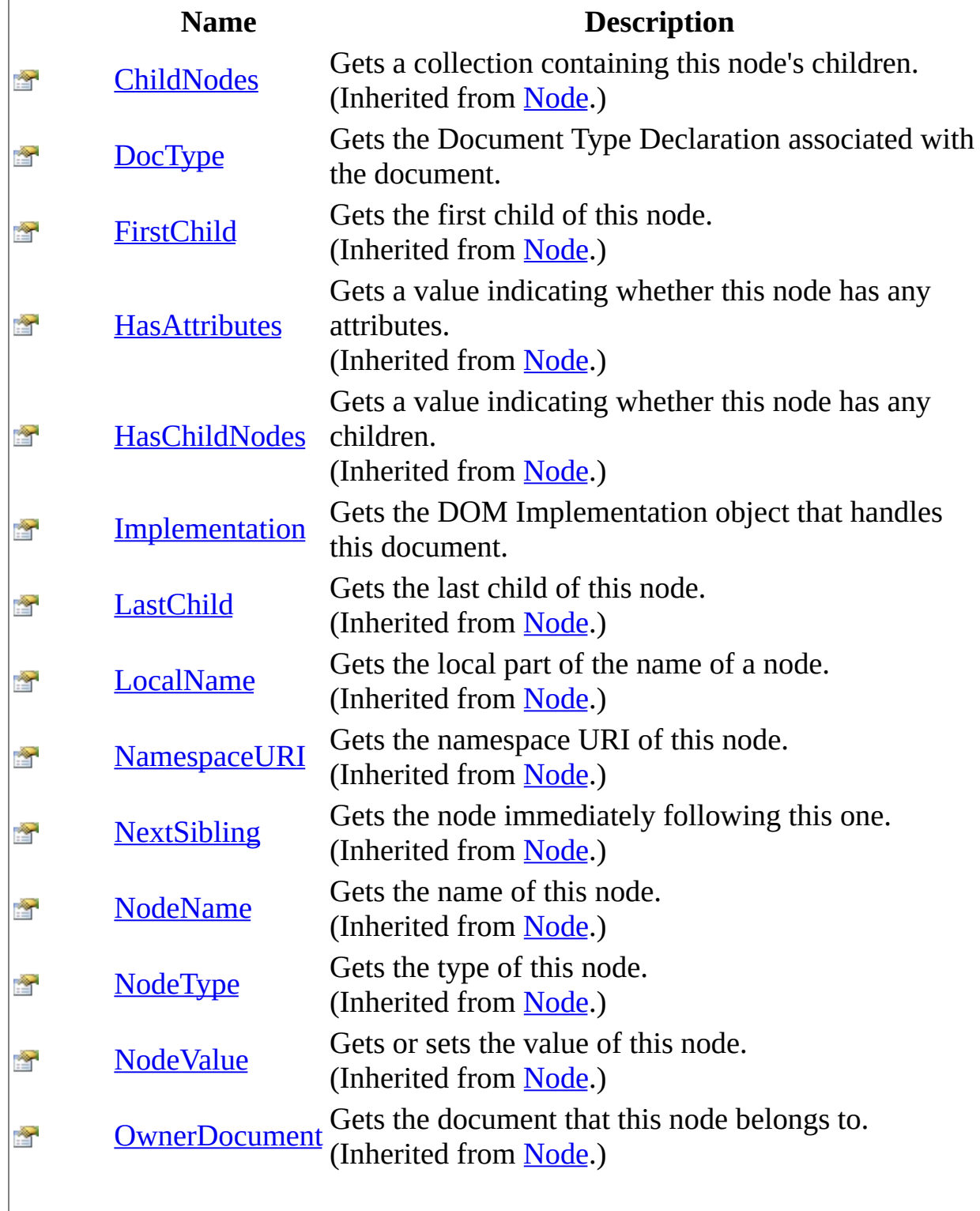

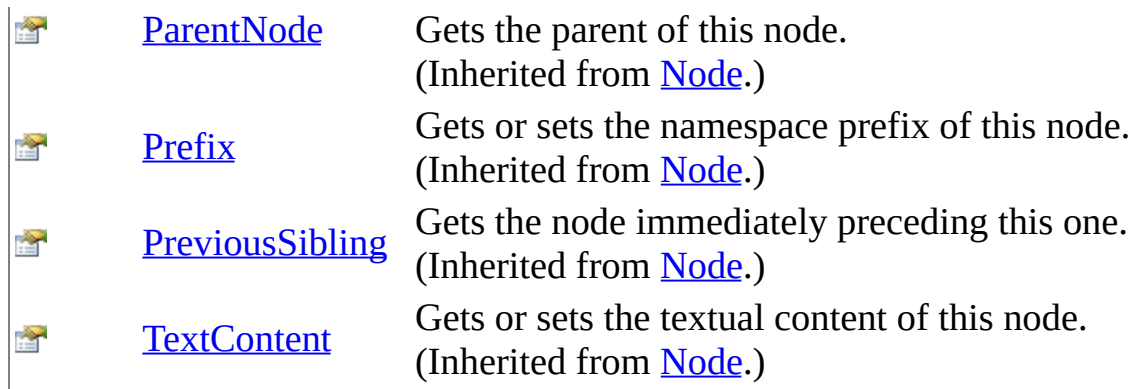

#### <span id="page-655-0"></span>**[Document](#page-587-0) Class** [WebKit.DOM](#page-471-0) Namespace

Send comments on this topic to Peter [Nelson](mailto:webkitdotnet%40peterdn.com?Subject=WebKit .NET)

<span id="page-656-0"></span> $\equiv$  $\blacktriangleright$  $\Box$  C# $\Box$  Visual Basic Visual C++ WebKit .NET Document..::.DocType Property [Document](#page-587-0) Class See [Also](#page-658-0) Send [Feedback](javascript:SubmitFeedback()

**[This is preliminary documentation and is subject to change.]**

Gets the Document Type Declaration associated with the document.

**Namespace:** [WebKit.DOM](#page-471-0) **Assembly:** WebKitBrowser (in WebKitBrowser.dll) Version: 0.5.0.0 (0.5.0.0)

### **Syntax**

#### **C#**

public <u>[DocumentType](#page-709-0)</u> DocType { get; }

#### **Visual Basic (Declaration)**

Public ReadOnly Property DocType As [DocumentType](#page-709-0)

#### **Visual C++**

public: property **[DocumentType](#page-709-0)**^ DocType { [DocumentType](#page-709-0)^ get (); }

#### <span id="page-658-0"></span>**[Document](#page-587-0) Class** [WebKit.DOM](#page-471-0) Namespace

Send comments on this topic to Peter [Nelson](mailto:webkitdotnet%40peterdn.com?Subject=WebKit .NET)

<span id="page-659-0"></span> $\equiv$  $\blacktriangleright$  $\Box$  C# $\Box$  Visual Basic Visual C++ WebKit .NET Document..::.Implementation Property [Document](#page-587-0) Class See [Also](#page-661-0) Send [Feedback](javascript:SubmitFeedback()

**[This is preliminary documentation and is subject to change.]**

Gets the DOM Implementation object that handles this document.

**Namespace:** [WebKit.DOM](#page-471-0) **Assembly:** WebKitBrowser (in WebKitBrowser.dll) Version: 0.5.0.0 (0.5.0.0)

### **Syntax**

**C#**

public **[DocumentImpl](#page-684-0)** Implementation { get; }

#### **Visual Basic (Declaration)**

Public ReadOnly Property Implementation As [DocumentImpl](#page-684-0)

#### **Visual C++**

public: property <u>[DocumentImpl](#page-684-0)</u>^ Implementation { [DocumentImpl](#page-684-0)^ get (); }

#### <span id="page-661-0"></span>**[Document](#page-587-0) Class** [WebKit.DOM](#page-471-0) Namespace

Send comments on this topic to Peter [Nelson](mailto:webkitdotnet%40peterdn.com?Subject=WebKit .NET)

<span id="page-662-0"></span> $\equiv$  $\blacktriangleright$  $\Box$  C# $\Box$  Visual Basic Visual C++ WebKit .NET DocumentFragment Class [Members](#page-666-0) See [Also](#page-665-0) Send [Feedback](javascript:SubmitFeedback()

**[This is preliminary documentation and is subject to change.]**

Represents a DOM DocumentFragment object.

**Namespace:** [WebKit.DOM](#page-471-0) **Assembly:** WebKitBrowser (in WebKitBrowser.dll) Version: 0.5.0.0 (0.5.0.0)

### **Syntax**

#### **C#**

public class DocumentFragment : [Node](#page-909-0)

#### **Visual Basic (Declaration)**

Public Class DocumentFragment \_ Inherits [Node](#page-909-0)

#### **Visual C++**

public ref class DocumentFragment : public [Node](#page-909-0)

# **Inheritance Hierarchy**

[System..::.Object](http://msdn2.microsoft.com/en-us/library/e5kfa45b) [WebKit.DOM..::.Node](#page-909-0) WebKit.DOM..::.DocumentFragment

<span id="page-665-0"></span>[DocumentFragment](#page-666-0) Members [WebKit.DOM](#page-471-0) Namespace

Send comments on this topic to Peter [Nelson](mailto:webkitdotnet%40peterdn.com?Subject=WebKit .NET)

<span id="page-666-0"></span> $\blacksquare$   $\blacksquare$   $\blacksquare$ 

 $\Box$  C# $\Box$  Visual Basic

- $\Box$  Visual C++
- □ Include Protected Members
- $\Box$  Include Inherited Members

WebKit .NET

DocumentFragment Members

[DocumentFragment](javascript:SubmitFeedback() Class [Constructors](#page-667-0) [Methods](#page-668-0) [Properties](#page-670-0) See [Also](#page-672-0) Send **Feedback** 

**[This is preliminary documentation and is subject to change.]**

The **[DocumentFragment](#page-662-0)** type exposes the following members.

## <span id="page-667-0"></span>**Constructors**

**Name Description**

 $\bar{\sigma}^{\mathbb{Q}}$ [DocumentFragment](#page-673-0) DocumentFragment constructor.

# <span id="page-668-0"></span>**Methods**

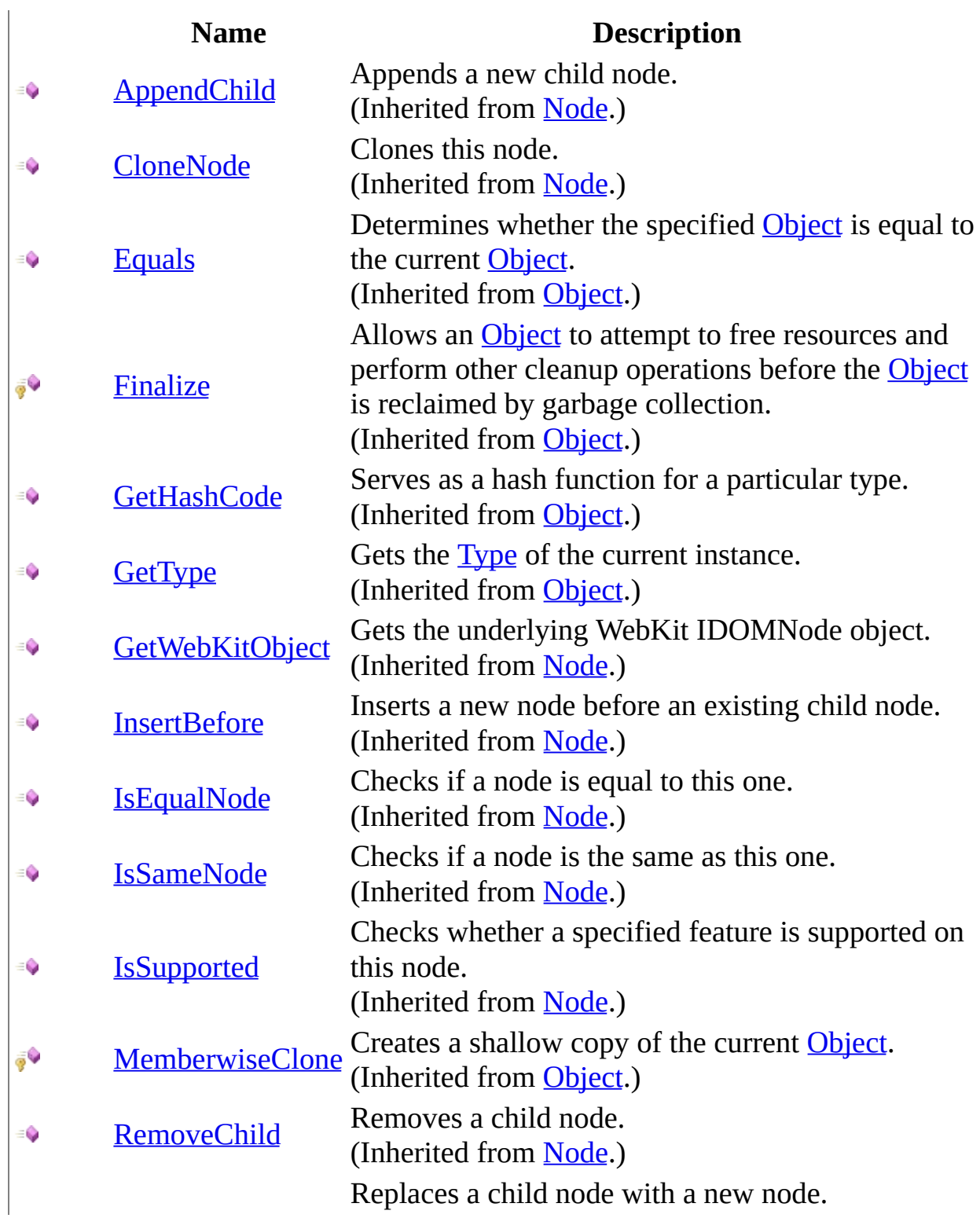

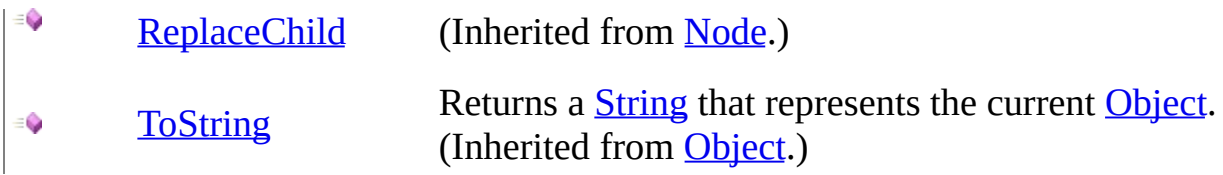

# <span id="page-670-0"></span>**Properties**

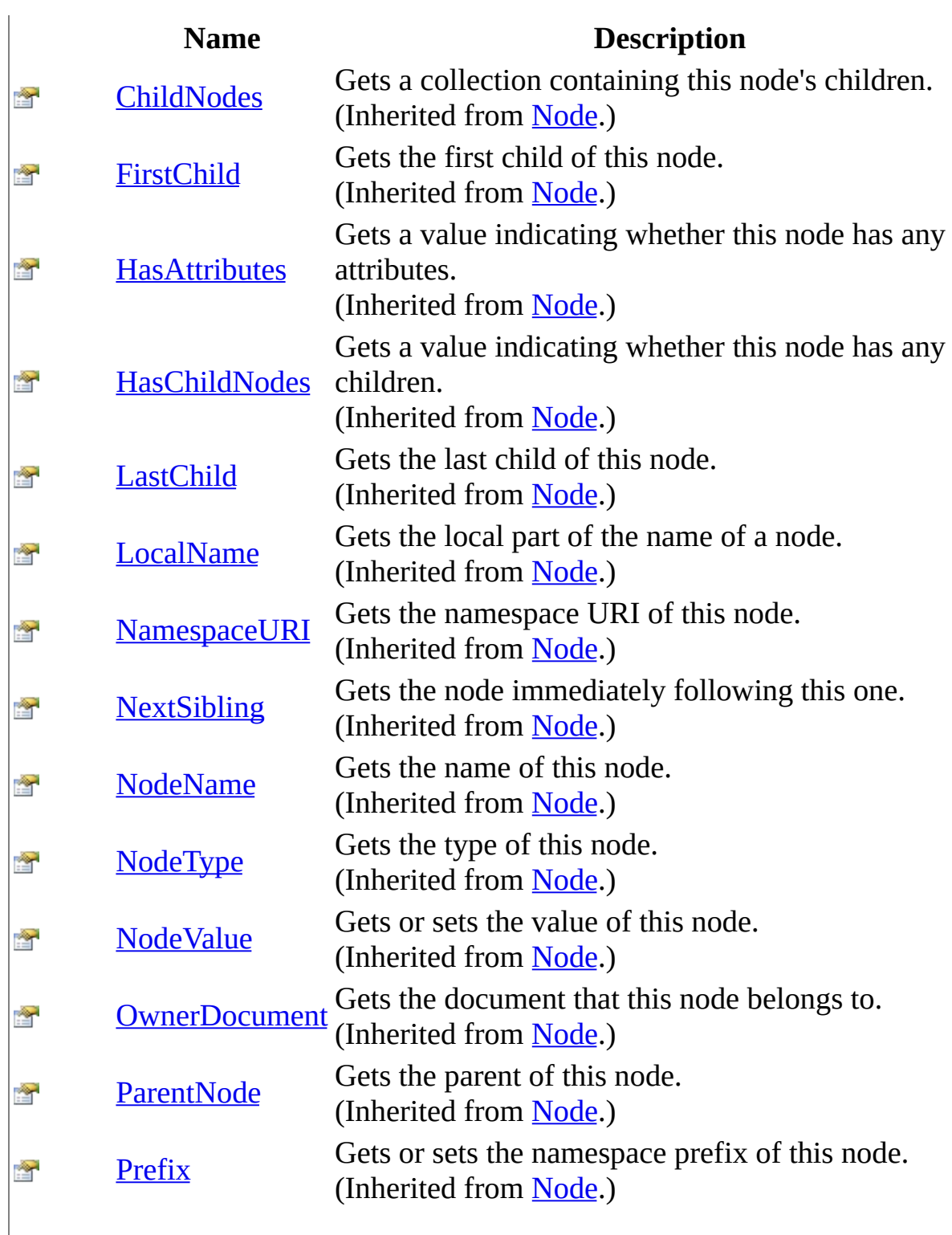

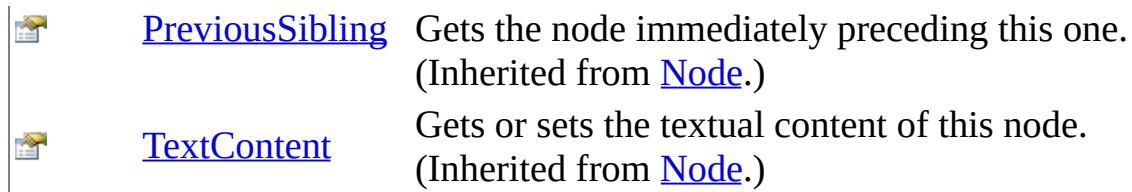

<span id="page-672-0"></span>[DocumentFragment](#page-662-0) Class [WebKit.DOM](#page-471-0) Namespace

Send comments on this topic to Peter [Nelson](mailto:webkitdotnet%40peterdn.com?Subject=WebKit .NET)

<span id="page-673-0"></span> $\equiv$  $\blacktriangleright$  $\Box$  C# $\Box$  Visual Basic Visual C++ WebKit .NET DocumentFragment Constructor [DocumentFragment](#page-662-0) Class See [Also](#page-675-0) Send [Feedback](javascript:SubmitFeedback()

**[This is preliminary documentation and is subject to change.]**

DocumentFragment constructor.

**Namespace:** [WebKit.DOM](#page-471-0) **Assembly:** WebKitBrowser (in WebKitBrowser.dll) Version: 0.5.0.0 (0.5.0.0)

### **Syntax**

#### **C#**

protected DocumentFragment( IDOMDocumentFragment DocumentFragment )

#### **Visual Basic (Declaration)**

```
Protected Sub New ( _{-}<code>DocumentFragment As IDOMDocumentFragment</code> \_)
```
#### **Visual C++**

```
protected:
DocumentFragment(
        IDOMDocumentFragment^ DocumentFragment
)
```
#### **Parameters**

DocumentFragment Type: IDOMDocumentFragment WebKit IDOMDocumentFragment object.

<span id="page-675-0"></span>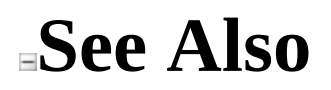

[DocumentFragment](#page-662-0) Class [WebKit.DOM](#page-471-0) Namespace

Send comments on this topic to Peter [Nelson](mailto:webkitdotnet%40peterdn.com?Subject=WebKit .NET)

 $\blacksquare$   $\blacksquare$   $\blacksquare$  $\Box$  C# $\Box$  Visual Basic Visual C++ □ Include Protected Members  $\Box$  Include Inherited Members WebKit .NET DocumentFragment Methods [DocumentFragment](#page-662-0) Class See [Also](#page-679-0) Send [Feedback](javascript:SubmitFeedback()

**[This is preliminary documentation and is subject to change.]**

The **[DocumentFragment](#page-662-0)** type exposes the following members.

# **Methods**

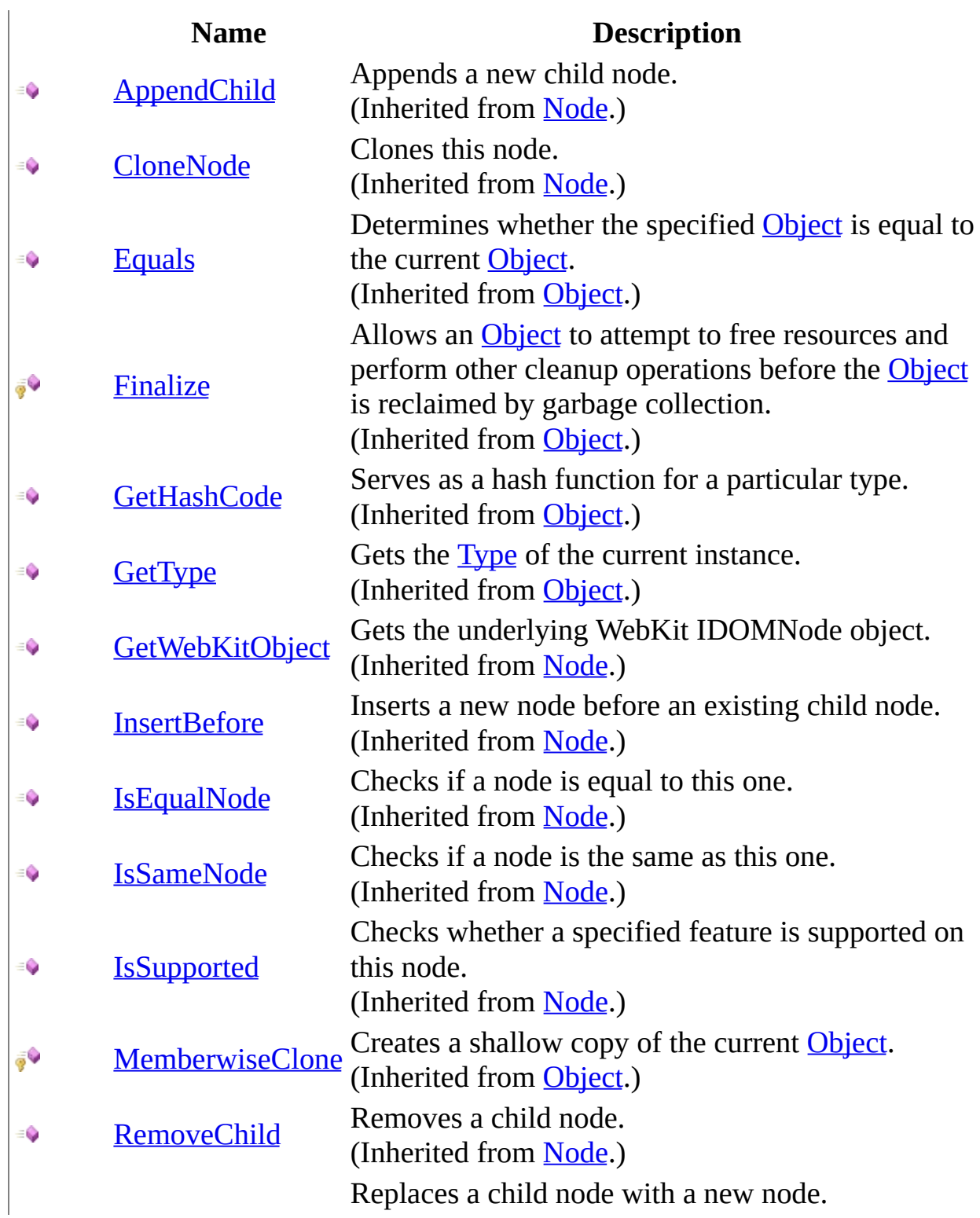

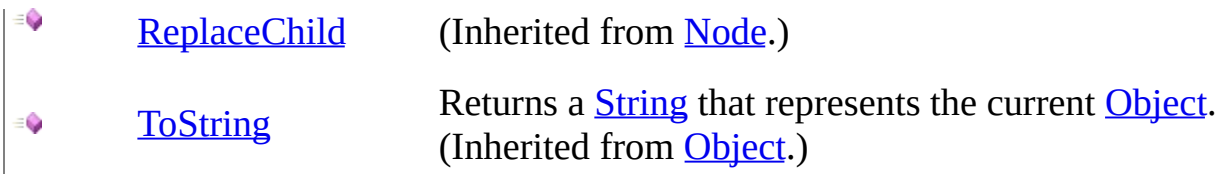

<span id="page-679-0"></span>[DocumentFragment](#page-662-0) Class [WebKit.DOM](#page-471-0) Namespace

Send comments on this topic to Peter [Nelson](mailto:webkitdotnet%40peterdn.com?Subject=WebKit .NET)

 $\blacksquare$   $\blacksquare$  $\Box$  C# $\Box$  Visual Basic Visual C++ □ Include Protected Members  $\Box$  Include Inherited Members WebKit .NET DocumentFragment Properties [DocumentFragment](#page-662-0) Class See [Also](#page-683-0) Send [Feedback](javascript:SubmitFeedback()

**[This is preliminary documentation and is subject to change.]**

The **[DocumentFragment](#page-662-0)** type exposes the following members.

# **Properties**

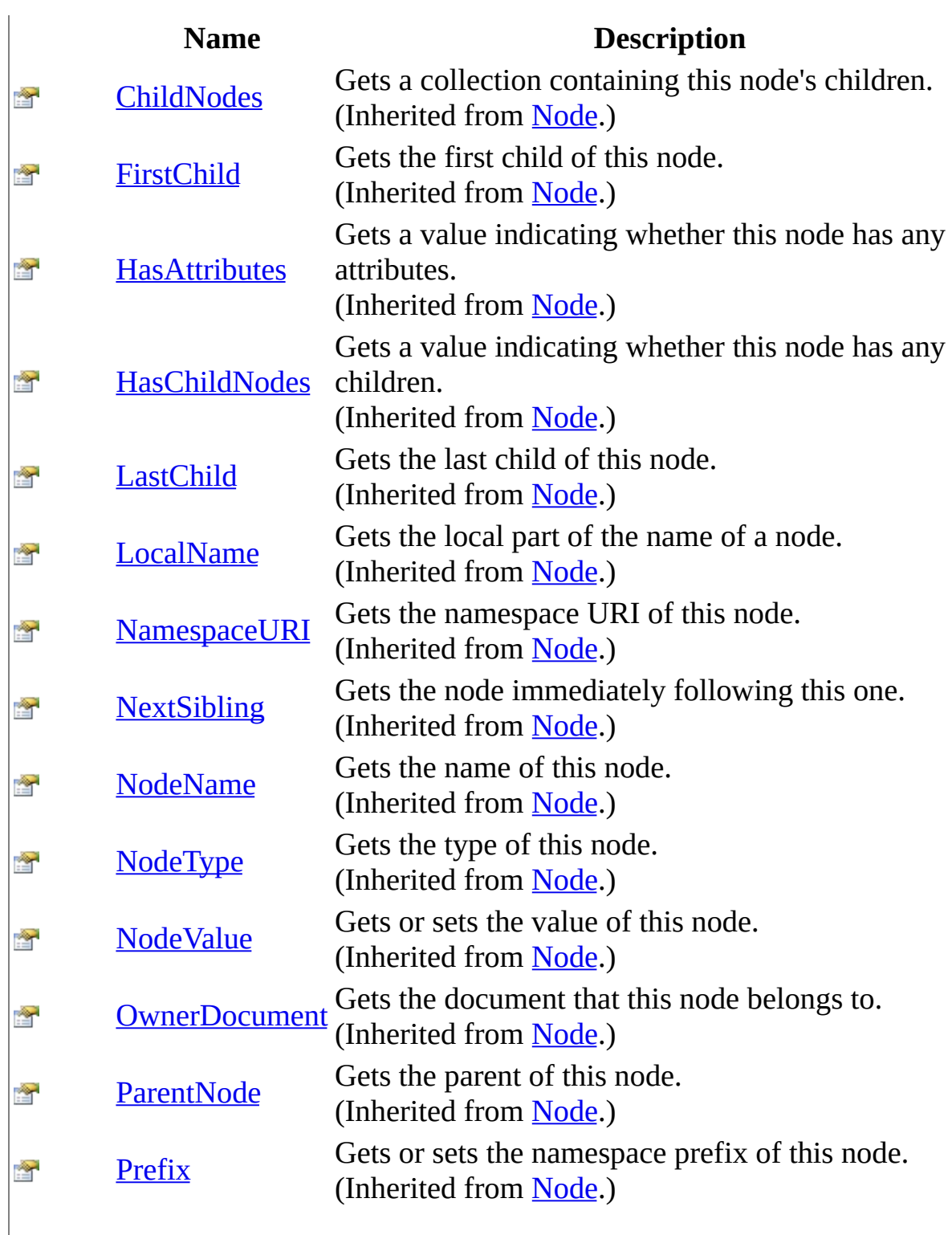

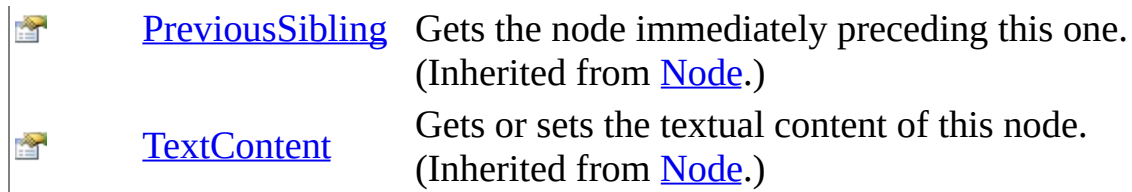

<span id="page-683-0"></span>[DocumentFragment](#page-662-0) Class [WebKit.DOM](#page-471-0) Namespace

Send comments on this topic to Peter [Nelson](mailto:webkitdotnet%40peterdn.com?Subject=WebKit .NET)
<span id="page-684-0"></span> $\equiv$  $\blacktriangleright$  $\Box$  C#  $\Box$  Visual Basic Visual C++ WebKit .NET DocumentImpl Class [Members](#page-688-0) See [Also](#page-687-0) Send [Feedback](javascript:SubmitFeedback()

**[This is preliminary documentation and is subject to change.]**

Represents a DOM DocumentImplementation object.

**Namespace:** [WebKit.DOM](#page-471-0) **Assembly:** WebKitBrowser (in WebKitBrowser.dll) Version: 0.5.0.0 (0.5.0.0)

### **Syntax**

### **C#**

public class DocumentImpl

### **Visual Basic (Declaration)**

Public Class DocumentImpl

### **Visual C++**

public ref class DocumentImpl

# **Inheritance Hierarchy**

[System..::.Object](http://msdn2.microsoft.com/en-us/library/e5kfa45b)

WebKit.DOM..::.DocumentImpl

<span id="page-687-0"></span>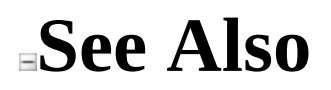

[DocumentImpl](#page-688-0) Members [WebKit.DOM](#page-471-0) Namespace

Send comments on this topic to Peter [Nelson](mailto:webkitdotnet%40peterdn.com?Subject=WebKit .NET)

<span id="page-688-0"></span> $\blacksquare$   $\blacksquare$  $\Box$  C# $\Box$  Visual Basic Visual C++ □ Include Protected Members  $\Box$  Include Inherited Members WebKit .NET DocumentImpl Members [DocumentImpl](#page-684-0) Class [Constructors](#page-689-0) [Methods](#page-690-0) See [Also](#page-691-0) Send [Feedback](javascript:SubmitFeedback()

**[This is preliminary documentation and is subject to change.]**

The **[DocumentImpl](#page-684-0)** type exposes the following members.

## <span id="page-689-0"></span>**Constructors**

**Name Description**

[DocumentImpl](#page-692-0) DocumentImpl constructor. $\vec{e}$ 

# <span id="page-690-0"></span>**Methods**

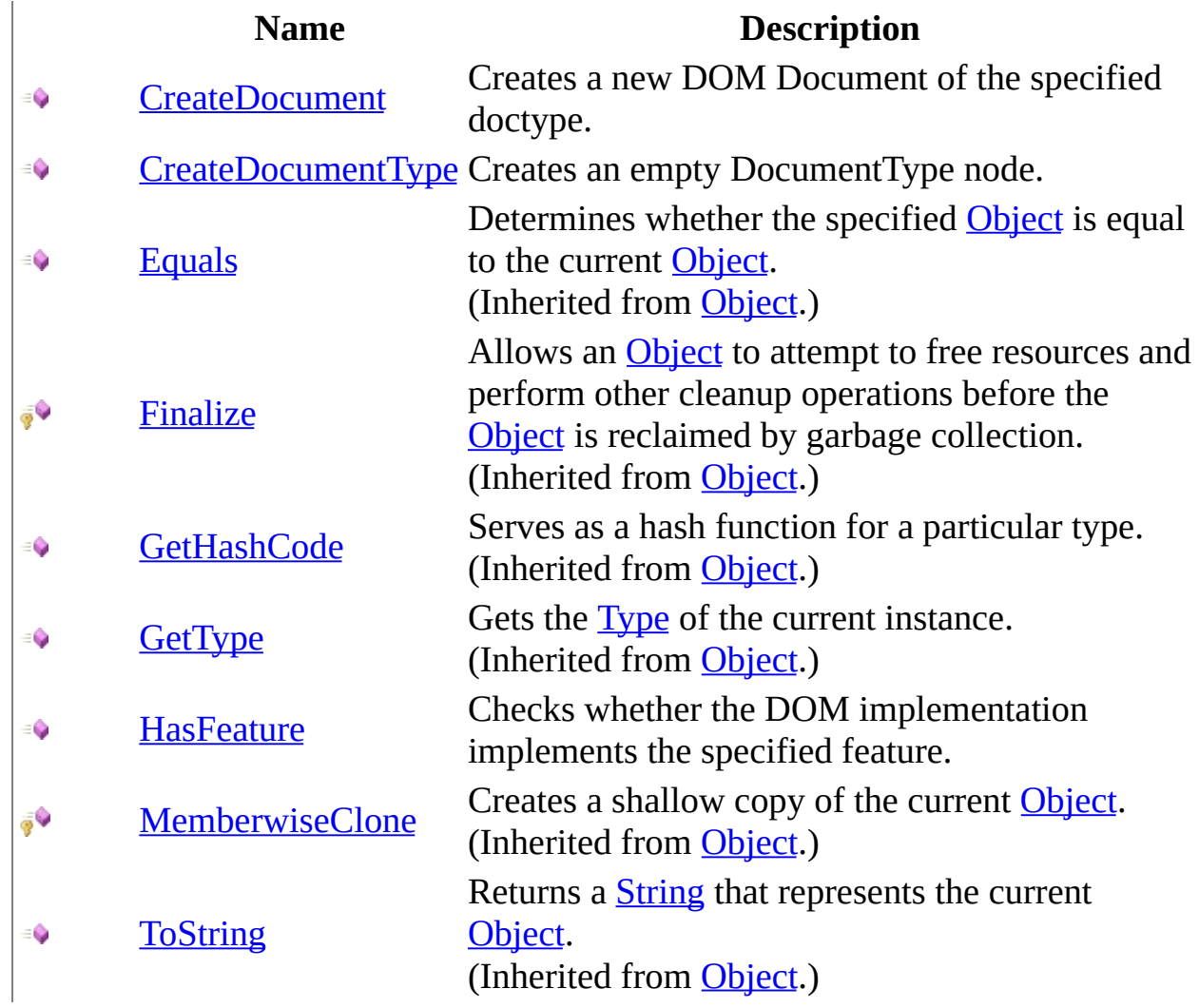

## <span id="page-691-0"></span>**See Also**

### [DocumentImpl](#page-684-0) Class [WebKit.DOM](#page-471-0) Namespace

Send comments on this topic to Peter [Nelson](mailto:webkitdotnet%40peterdn.com?Subject=WebKit .NET)

<span id="page-692-0"></span> $\equiv$  $\blacktriangleright$  $\Box$  C# $\Box$  Visual Basic Visual C++ WebKit .NET DocumentImpl Constructor [DocumentImpl](#page-684-0) Class See [Also](#page-694-0) Send [Feedback](javascript:SubmitFeedback()

**[This is preliminary documentation and is subject to change.]**

DocumentImpl constructor.

**Namespace:** [WebKit.DOM](#page-471-0) **Assembly:** WebKitBrowser (in WebKitBrowser.dll) Version: 0.5.0.0 (0.5.0.0)

### **Syntax**

### **C#**

protected DocumentImpl( IDOMImplementation Implementation )

### **Visual Basic (Declaration)**

```
Protected Sub New ( _{-}Implementation As IDOMImplementation _
)
```
### **Visual C++**

protected: DocumentImpl( IDOMImplementation^ Implementation )

#### **Parameters**

Implementation Type: IDOMImplementation WebKit IDOMImplementation object.

## <span id="page-694-0"></span>**See Also**

### [DocumentImpl](#page-684-0) Class [WebKit.DOM](#page-471-0) Namespace

Send comments on this topic to Peter [Nelson](mailto:webkitdotnet%40peterdn.com?Subject=WebKit .NET)

 $\sim$  $\mathbf{F}$  **F**  $\Box$  C#  $\Box$  Visual Basic Visual C++ □ Include Protected Members  $\Box$  Include Inherited Members WebKit .NET DocumentImpl Methods [DocumentImpl](#page-684-0) Class See [Also](#page-697-0) Send [Feedback](javascript:SubmitFeedback()

**[This is preliminary documentation and is subject to change.]**

The **[DocumentImpl](#page-684-0)** type exposes the following members.

# **Methods**

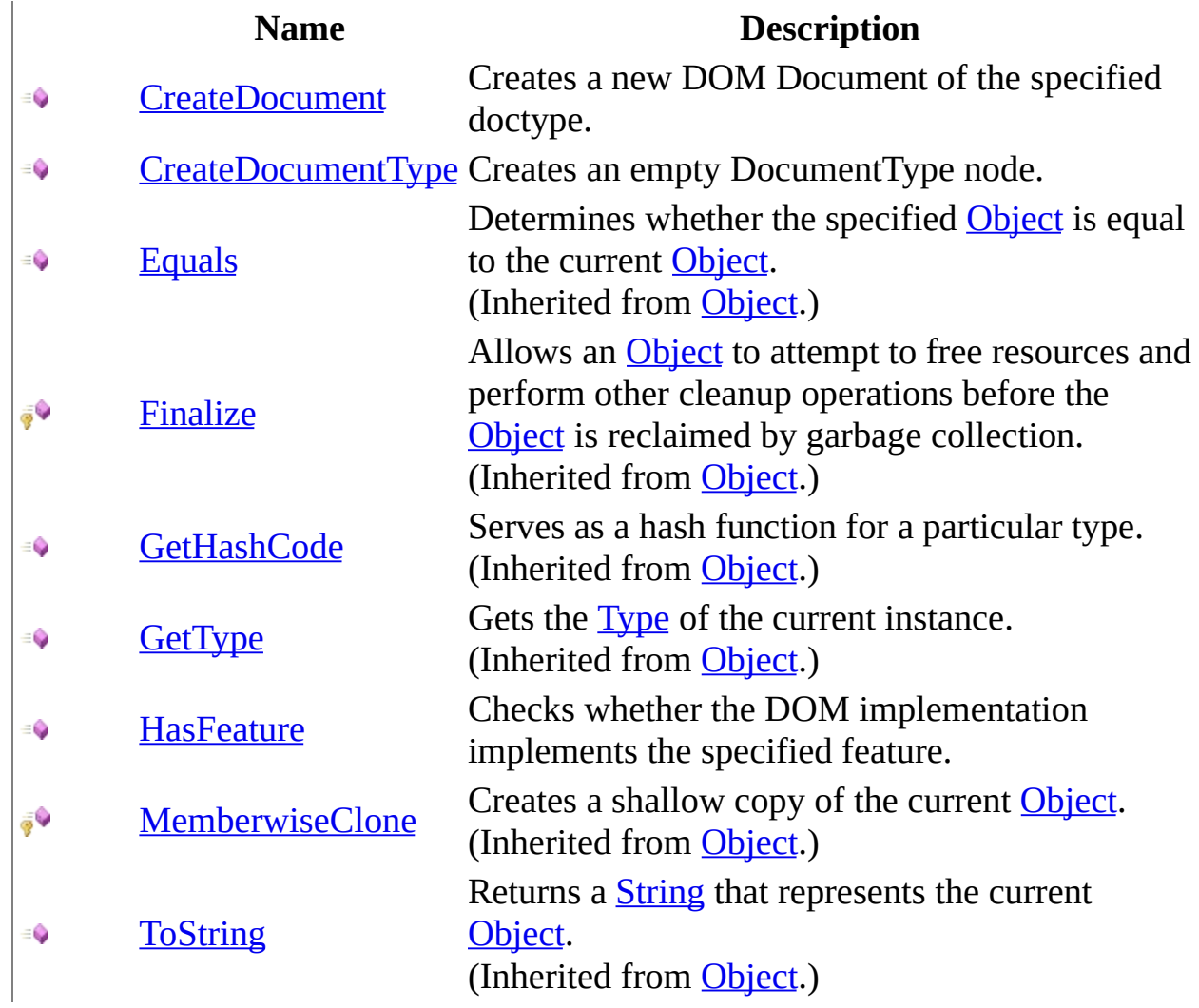

## <span id="page-697-0"></span>**See Also**

### [DocumentImpl](#page-684-0) Class [WebKit.DOM](#page-471-0) Namespace

Send comments on this topic to Peter [Nelson](mailto:webkitdotnet%40peterdn.com?Subject=WebKit .NET)

<span id="page-698-0"></span> $\equiv$  $\blacktriangleright$  $\Box$  C# $\Box$  Visual Basic Visual C++ WebKit .NET DocumentImpl..::.CreateDocument Method [DocumentImpl](#page-684-0) Class See [Also](#page-701-0) Send [Feedback](javascript:SubmitFeedback()

**[This is preliminary documentation and is subject to change.]**

Creates a new DOM Document of the specified doctype.

**Namespace:** [WebKit.DOM](#page-471-0) **Assembly:** WebKitBrowser (in WebKitBrowser.dll) Version: 0.5.0.0 (0.5.0.0)

### **Syntax**

#### **C#**

public [Document](#page-587-0) CreateDocument( [string](http://msdn2.microsoft.com/en-us/library/s1wwdcbf) NamespaceURI, [string](http://msdn2.microsoft.com/en-us/library/s1wwdcbf) QualifiedName, [DocumentType](#page-709-0) DocType

)

### **Visual Basic (Declaration)**

```
Public Function CreateDocument ( _
       NamespaceURI As String, \_QualifiedName As String,DocType As DocumentType
) As Document
```
### **Visual C++**

public: [Document](#page-587-0)<sup>^</sup> CreateDocument( [String^](http://msdn2.microsoft.com/en-us/library/s1wwdcbf) NamespaceURI, [String^](http://msdn2.microsoft.com/en-us/library/s1wwdcbf) QualifiedName, [DocumentType](#page-709-0)^ DocType )

#### **Parameters**

NamespaceURI Type: [System..::.String](http://msdn2.microsoft.com/en-us/library/s1wwdcbf) Namespace URI.

QualifiedName Type: **System..:: String** Qualified Name.

DocType Type: [WebKit.DOM..::.DocumentType](#page-709-0) Type of the document.

### **Return Value**

**[Missing <returns> documentation for "M:WebKit.DOM.DocumentImpl.CreateDocument(System.String,System.String,WebKit.DOM.DocumentType)"]**

## <span id="page-701-0"></span>**See Also**

### [DocumentImpl](#page-684-0) Class [WebKit.DOM](#page-471-0) Namespace

Send comments on this topic to Peter [Nelson](mailto:webkitdotnet%40peterdn.com?Subject=WebKit .NET)

<span id="page-702-0"></span> $\equiv$  $\blacktriangleright$  $\Box$  C# $\Box$  Visual Basic Visual C++ WebKit .NET DocumentImpl..::.CreateDocumentType Method [DocumentImpl](#page-684-0) Class See [Also](#page-705-0) Send [Feedback](javascript:SubmitFeedback()

**[This is preliminary documentation and is subject to change.]**

Creates an empty DocumentType node.

**Namespace:** [WebKit.DOM](#page-471-0) **Assembly:** WebKitBrowser (in WebKitBrowser.dll) Version: 0.5.0.0 (0.5.0.0)

### **Syntax**

**C#**

public [DocumentType](#page-709-0) CreateDocumentType( [string](http://msdn2.microsoft.com/en-us/library/s1wwdcbf) QualifiedName, [string](http://msdn2.microsoft.com/en-us/library/s1wwdcbf) PublicID, [string](http://msdn2.microsoft.com/en-us/library/s1wwdcbf) SystemID )

**Visual Basic (Declaration)**

```
Public Function CreateDocumentType ( _
      String, _
      PublicID As String, _
      SystemID As String _
) As DocumentType
```
### **Visual C++**

```
public:
DocumentType^ CreateDocumentType(
        String^ QualifiedName,
        String^ PublicID,
        String^ SystemID
)
```

```
Parameters
```
QualifiedName Type: [System..::.String](http://msdn2.microsoft.com/en-us/library/s1wwdcbf) Name.

PublicID Type: **System..:: String** Public ID.

SystemID Type: [System..::.String](http://msdn2.microsoft.com/en-us/library/s1wwdcbf) System ID.

### **Return Value**

**[Missing <returns> documentation for "M:WebKit.DOM.DocumentImpl.CreateDocumentType(System.String,System.String,System.String)"]**

## <span id="page-705-0"></span>**See Also**

### [DocumentImpl](#page-684-0) Class [WebKit.DOM](#page-471-0) Namespace

Send comments on this topic to Peter [Nelson](mailto:webkitdotnet%40peterdn.com?Subject=WebKit .NET)

<span id="page-706-0"></span> $\equiv$  $\blacktriangleright$  $\Box$  C# $\Box$  Visual Basic Visual C++ WebKit .NET DocumentImpl..::.HasFeature Method [DocumentImpl](#page-684-0) Class See [Also](#page-708-0) Send [Feedback](javascript:SubmitFeedback()

**[This is preliminary documentation and is subject to change.]**

Checks whether the DOM implementation implements the specified feature.

**Namespace:** [WebKit.DOM](#page-471-0) **Assembly:** WebKitBrowser (in WebKitBrowser.dll) Version: 0.5.0.0 (0.5.0.0)

### **Syntax**

#### **C#**

public **[bool](http://msdn2.microsoft.com/en-us/library/a28wyd50)** HasFeature( [string](http://msdn2.microsoft.com/en-us/library/s1wwdcbf) Feature, [string](http://msdn2.microsoft.com/en-us/library/s1wwdcbf) Version )

### **Visual Basic (Declaration)**

Public Function HasFeature ( \_ Feature As  $String,$  \_ Version As **[String](http://msdn2.microsoft.com/en-us/library/s1wwdcbf)** ) As **[Boolean](http://msdn2.microsoft.com/en-us/library/a28wyd50)** 

### **Visual C++**

public: [bool](http://msdn2.microsoft.com/en-us/library/a28wyd50) HasFeature( String<sup>^</sup> Feature, [String^](http://msdn2.microsoft.com/en-us/library/s1wwdcbf) Version )

#### **Parameters**

Feature Type: **[System..::.String](http://msdn2.microsoft.com/en-us/library/s1wwdcbf)** Feature to check.

Version Type: **[System..::.String](http://msdn2.microsoft.com/en-us/library/s1wwdcbf)** feature version to check.

### **Return Value**

Value indicating whether the specified feature is implemented.

## <span id="page-708-0"></span>**See Also**

### [DocumentImpl](#page-684-0) Class [WebKit.DOM](#page-471-0) Namespace

Send comments on this topic to Peter [Nelson](mailto:webkitdotnet%40peterdn.com?Subject=WebKit .NET)

<span id="page-709-0"></span> $\equiv$  $\blacktriangleright$  $\Box$  C# $\Box$  Visual Basic Visual C++ WebKit .NET DocumentType Class [Members](#page-713-0) See [Also](#page-712-0) Send [Feedback](javascript:SubmitFeedback()

**[This is preliminary documentation and is subject to change.]**

Represents the DOCTYPE of a DOM Document.

**Namespace:** [WebKit.DOM](#page-471-0) **Assembly:** WebKitBrowser (in WebKitBrowser.dll) Version: 0.5.0.0 (0.5.0.0)

### **Syntax**

### **C#**

public class DocumentType : [Node](#page-909-0)

### **Visual Basic (Declaration)**

Public Class DocumentType \_ Inherits [Node](#page-909-0)

### **Visual C++**

public ref class DocumentType : public [Node](#page-909-0)

# **Inheritance Hierarchy**

[System..::.Object](http://msdn2.microsoft.com/en-us/library/e5kfa45b) [WebKit.DOM..::.Node](#page-909-0) WebKit.DOM..::.DocumentType

<span id="page-712-0"></span>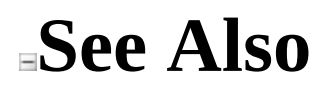

[DocumentType](#page-713-0) Members [WebKit.DOM](#page-471-0) Namespace

Send comments on this topic to Peter [Nelson](mailto:webkitdotnet%40peterdn.com?Subject=WebKit .NET)

<span id="page-713-0"></span> $\blacksquare$   $\blacksquare$  $\Box$  C# $\Box$  Visual Basic  $\Box$  Visual C++ □ Include Protected Members  $\Box$  Include Inherited Members WebKit .NET DocumentType Members [DocumentType](#page-709-0) Class [Constructors](#page-714-0) [Methods](#page-715-0) [Fields](#page-717-0) [Properties](#page-718-0) See [Also](#page-720-0) **Send [Feedback](javascript:SubmitFeedback()** 

**[This is preliminary documentation and is subject to change.]**

The **[DocumentType](#page-709-0)** type exposes the following members.

## <span id="page-714-0"></span>**Constructors**

**Name Description**

[DocumentType](#page-721-0) DocumentType constructor.  $\vec{e}$ 

# <span id="page-715-0"></span>**Methods**

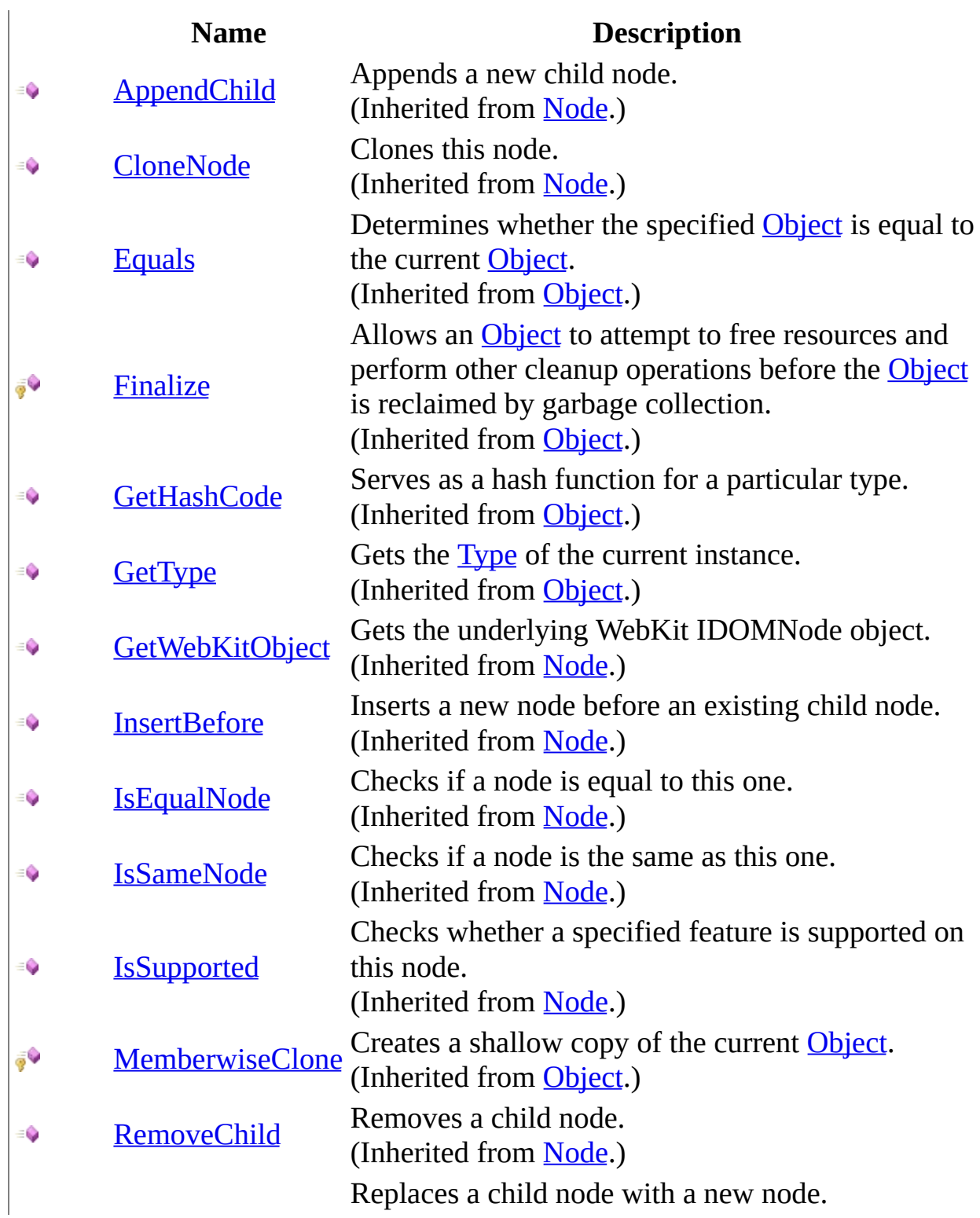

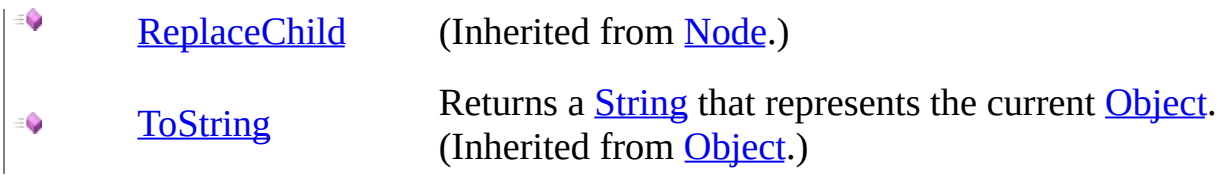

## <span id="page-717-0"></span>**Fields**

### **Name Description**

**S** [None](#page-727-0) An empty document type.

# <span id="page-718-0"></span>**Properties**

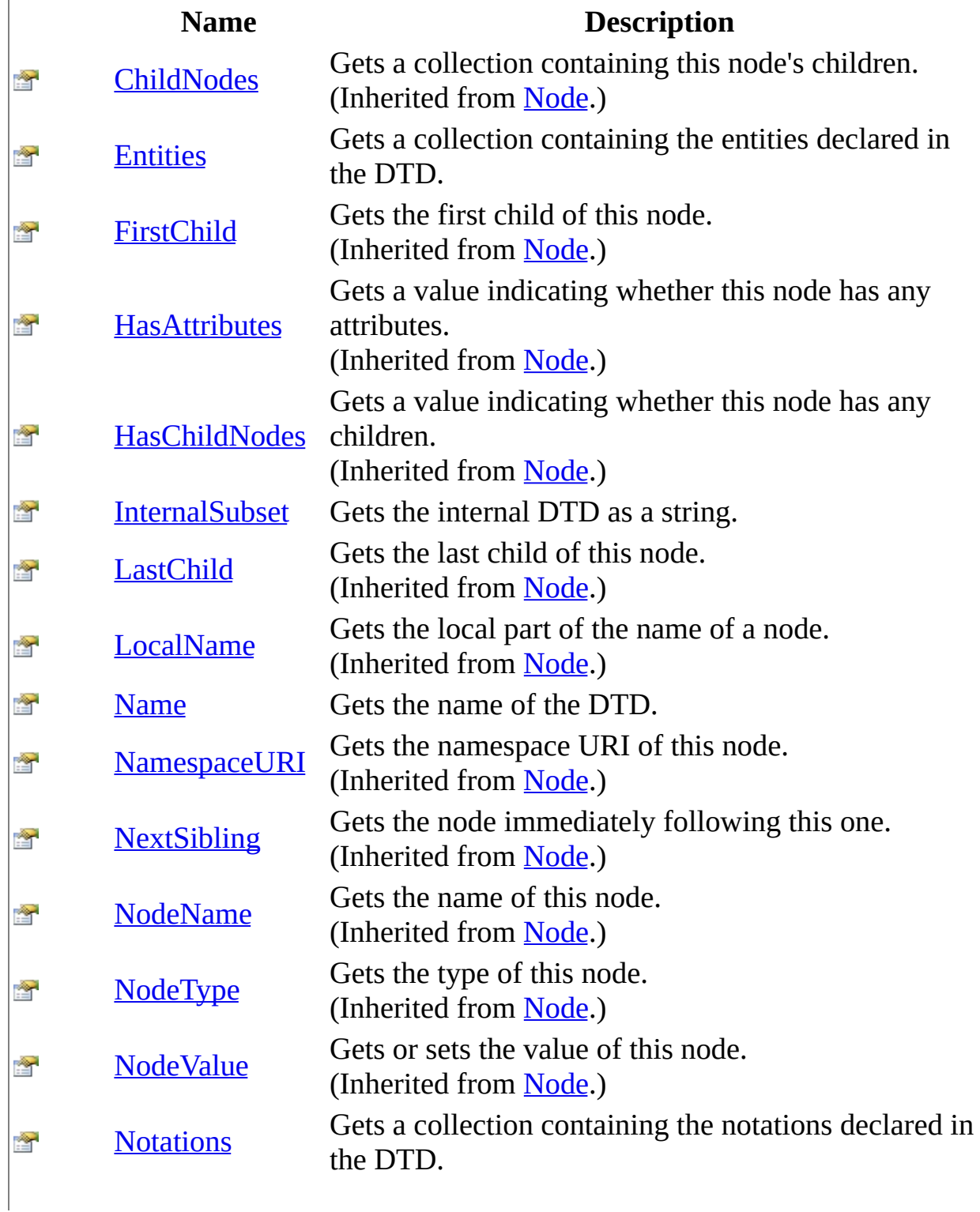

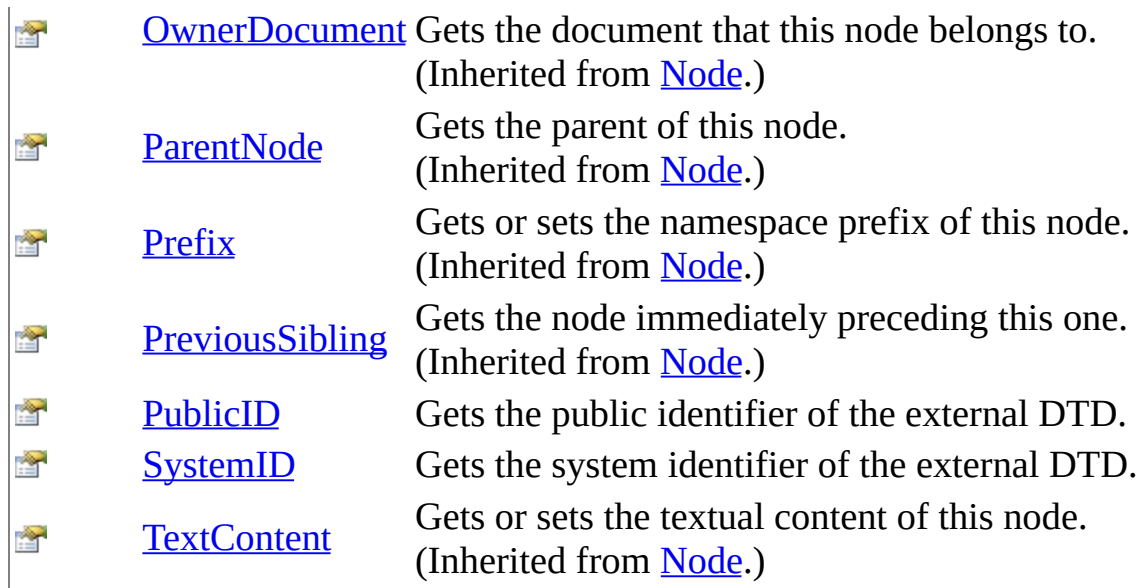
#### [DocumentType](#page-709-0) Class [WebKit.DOM](#page-471-0) Namespace

Send comments on this topic to Peter [Nelson](mailto:webkitdotnet%40peterdn.com?Subject=WebKit .NET)

 $\equiv$  $\blacktriangleright$  $\Box$  C# $\Box$  Visual Basic Visual C++ WebKit .NET DocumentType Constructor [DocumentType](#page-709-0) Class See [Also](#page-723-0) Send [Feedback](javascript:SubmitFeedback()

**[This is preliminary documentation and is subject to change.]**

DocumentType constructor.

#### **C#**

protected DocumentType( IDOMDocumentType DocumentType )

#### **Visual Basic (Declaration)**

Protected Sub New ( \_ DocumentType As IDOMDocumentType \_ )

#### **Visual C++**

protected: DocumentType( IDOMDocumentType^ DocumentType )

#### **Parameters**

DocumentType Type: IDOMDocumentType WebKit IDOMDocumentType object.

#### <span id="page-723-0"></span>[DocumentType](#page-709-0) Class [WebKit.DOM](#page-471-0) Namespace

Send comments on this topic to Peter [Nelson](mailto:webkitdotnet%40peterdn.com?Subject=WebKit .NET)

 $\sim$  $\mathbf{F}$  **F**  $\Box$  C#  $\Box$  Visual Basic Visual C++ □ Include Protected Members  $\Box$  Include Inherited Members WebKit .NET DocumentType Fields [DocumentType](#page-709-0) Class See [Also](#page-726-0) Send [Feedback](javascript:SubmitFeedback()

**[This is preliminary documentation and is subject to change.]**

The **[DocumentType](#page-709-0)** type exposes the following members.

# **Fields**

#### **Name Description**

**S** [None](#page-727-0) An empty document type.

#### <span id="page-726-0"></span>[DocumentType](#page-709-0) Class [WebKit.DOM](#page-471-0) Namespace

Send comments on this topic to Peter [Nelson](mailto:webkitdotnet%40peterdn.com?Subject=WebKit .NET)

<span id="page-727-0"></span> $\equiv$  $\blacktriangleright$  $\Box$  C# $\Box$  Visual Basic Visual C++ WebKit .NET DocumentType..::.None Field [DocumentType](#page-709-0) Class See [Also](#page-729-0) Send [Feedback](javascript:SubmitFeedback()

**[This is preliminary documentation and is subject to change.]**

An empty document type.

#### **C#**

public static **[DocumentType](#page-709-0)** None

#### **Visual Basic (Declaration)**

Public Shared None As **[DocumentType](#page-709-0)** 

#### **Visual C++**

public: static **[DocumentType](#page-709-0)**^ None

#### <span id="page-729-0"></span>[DocumentType](#page-709-0) Class [WebKit.DOM](#page-471-0) Namespace

Send comments on this topic to Peter [Nelson](mailto:webkitdotnet%40peterdn.com?Subject=WebKit .NET)

 $\sim$  $\mathbf{F}$  **F**  $\Box$  C#  $\Box$  Visual Basic Visual C++ □ Include Protected Members  $\Box$  Include Inherited Members WebKit .NET DocumentType Methods [DocumentType](#page-709-0) Class See [Also](#page-733-0) Send [Feedback](javascript:SubmitFeedback()

**[This is preliminary documentation and is subject to change.]**

The **[DocumentType](#page-709-0)** type exposes the following members.

# **Methods**

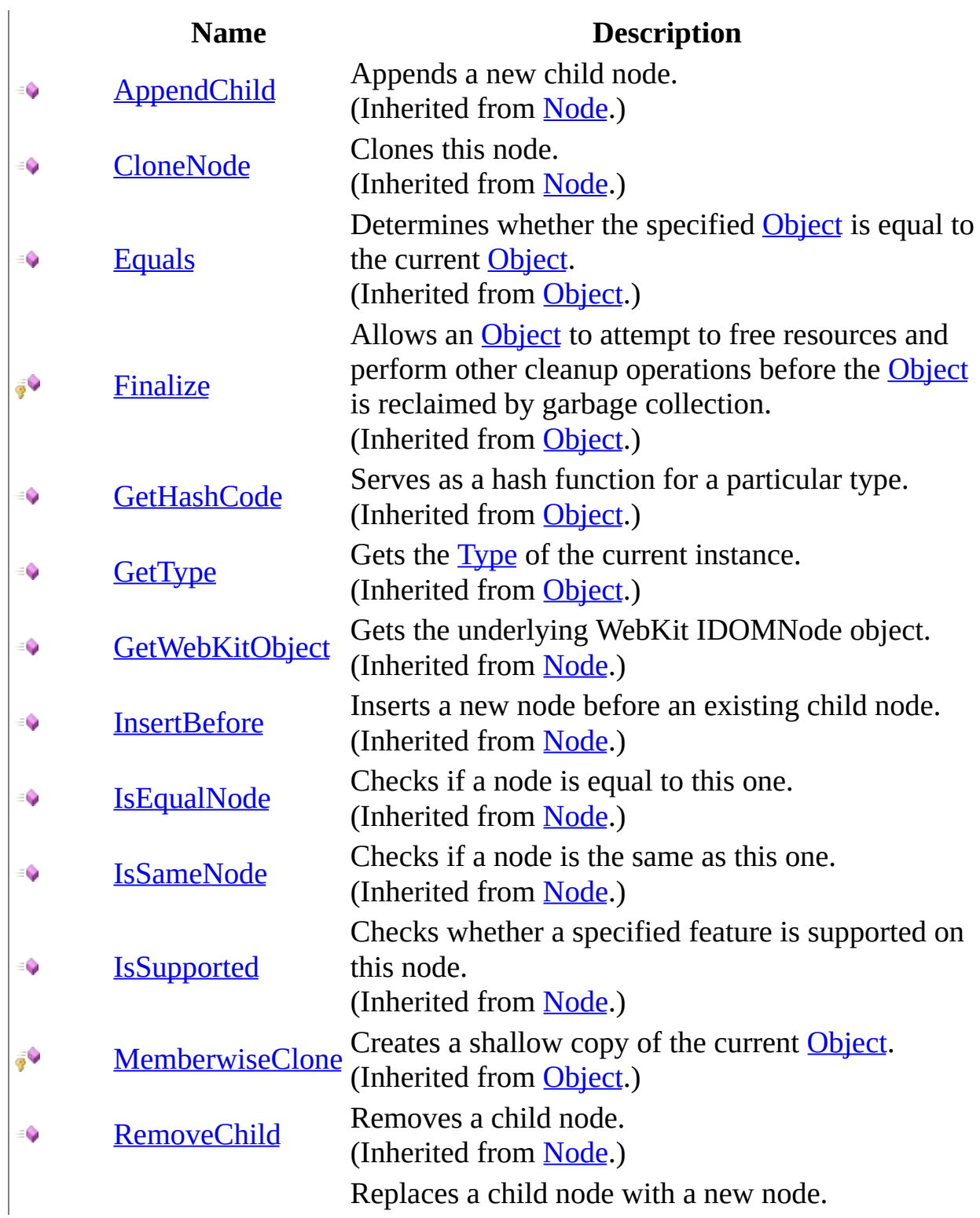

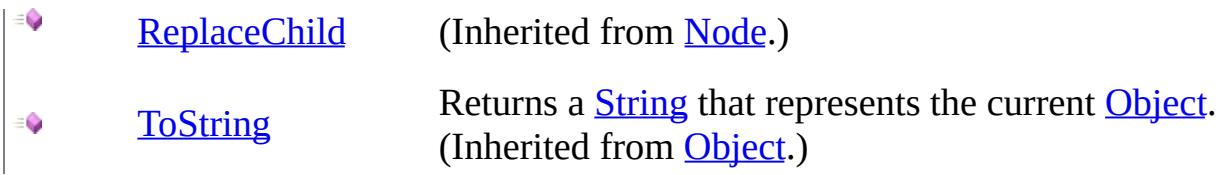

#### <span id="page-733-0"></span>[DocumentType](#page-709-0) Class [WebKit.DOM](#page-471-0) Namespace

Send comments on this topic to Peter [Nelson](mailto:webkitdotnet%40peterdn.com?Subject=WebKit .NET)

 $\sim$  $\mathbf{F}$  **F**  $\Box$  C#  $\Box$  Visual Basic Visual C++ □ Include Protected Members  $\Box$  Include Inherited Members WebKit .NET DocumentType Properties [DocumentType](#page-709-0) Class See [Also](#page-737-0) Send [Feedback](javascript:SubmitFeedback()

**[This is preliminary documentation and is subject to change.]**

The **[DocumentType](#page-709-0)** type exposes the following members.

# **Properties**

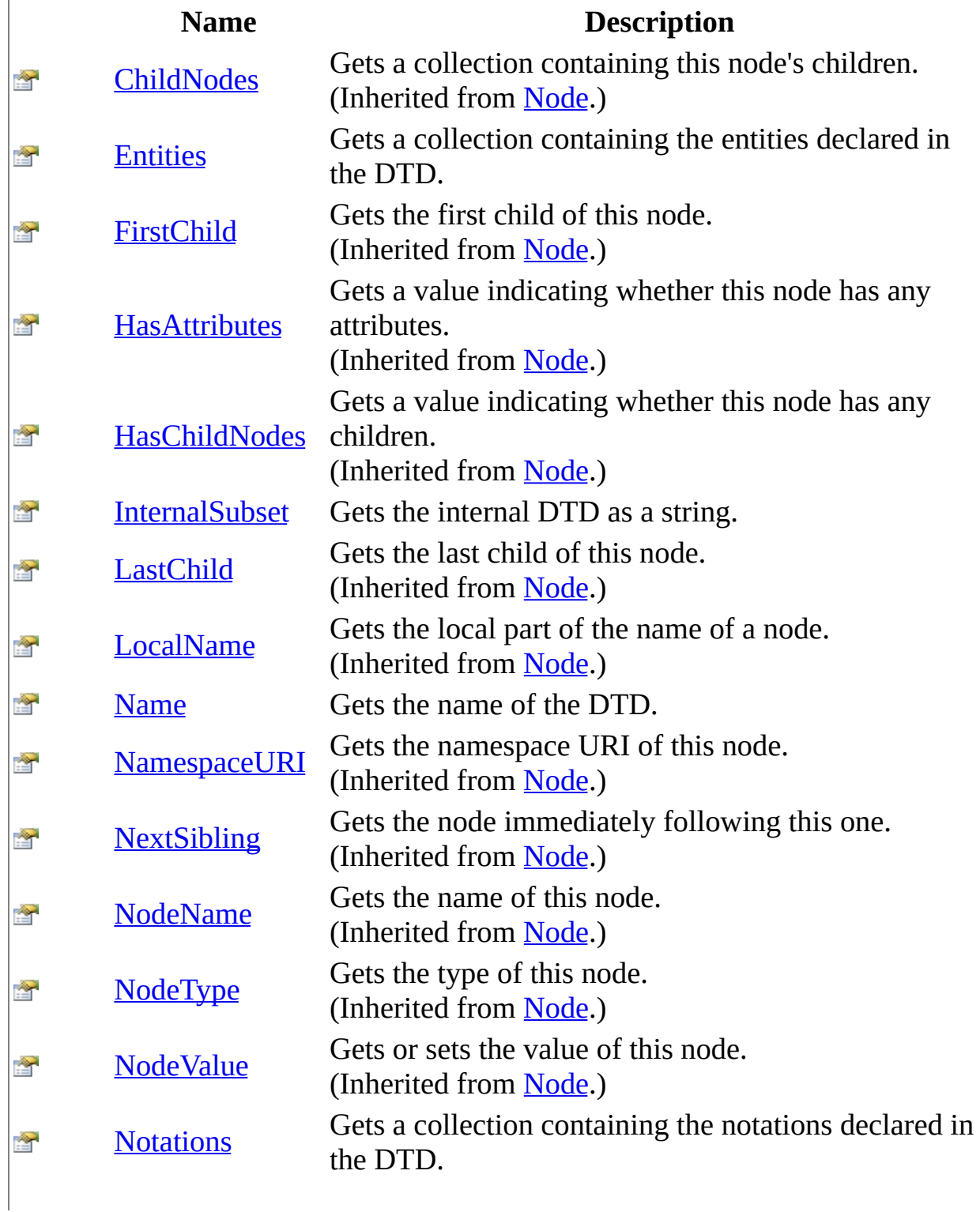

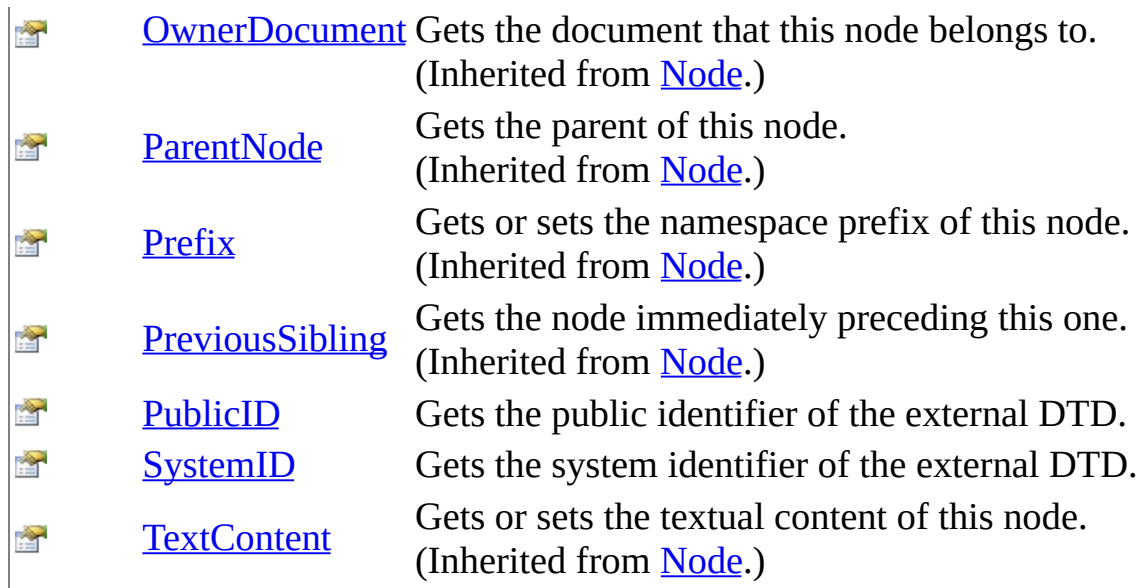

#### <span id="page-737-0"></span>[DocumentType](#page-709-0) Class [WebKit.DOM](#page-471-0) Namespace

Send comments on this topic to Peter [Nelson](mailto:webkitdotnet%40peterdn.com?Subject=WebKit .NET)

<span id="page-738-0"></span> $\equiv$  $\blacktriangleright$  $\Box$  C# $\Box$  Visual Basic Visual C++ WebKit .NET DocumentType..::.Entities Property [DocumentType](#page-709-0) Class See [Also](#page-740-0) Send [Feedback](javascript:SubmitFeedback()

**[This is preliminary documentation and is subject to change.]**

Gets a collection containing the entities declared in the DTD.

#### **C#**

public <u>[NamedNodeMap](#page-852-0)</u> Entities { get; }

#### **Visual Basic (Declaration)**

Public ReadOnly Property Entities As [NamedNodeMap](#page-852-0)

#### **Visual C++**

public: property **[NamedNodeMap](#page-852-0)**^ Entities { [NamedNodeMap](#page-852-0)<sup>^</sup> get (); }

#### <span id="page-740-0"></span>[DocumentType](#page-709-0) Class [WebKit.DOM](#page-471-0) Namespace

Send comments on this topic to Peter [Nelson](mailto:webkitdotnet%40peterdn.com?Subject=WebKit .NET)

<span id="page-741-0"></span> $\equiv$  $\blacktriangleright$  $\Box$  C# $\Box$  Visual Basic Visual C++ WebKit .NET DocumentType..::.InternalSubset Property [DocumentType](#page-709-0) Class See [Also](#page-743-0) Send [Feedback](javascript:SubmitFeedback()

**[This is preliminary documentation and is subject to change.]**

Gets the internal DTD as a string.

#### **C#**

public [string](http://msdn2.microsoft.com/en-us/library/s1wwdcbf) InternalSubset { get; }

#### **Visual Basic (Declaration)**

Public ReadOnly Property InternalSubset As [String](http://msdn2.microsoft.com/en-us/library/s1wwdcbf)

#### **Visual C++**

public: property <u>String</u>^ InternalSubset { [String^](http://msdn2.microsoft.com/en-us/library/s1wwdcbf) get (); }

#### <span id="page-743-0"></span>[DocumentType](#page-709-0) Class [WebKit.DOM](#page-471-0) Namespace

Send comments on this topic to Peter [Nelson](mailto:webkitdotnet%40peterdn.com?Subject=WebKit .NET)

<span id="page-744-0"></span> $\equiv$  $\blacktriangleright$  $\Box$  C# $\Box$  Visual Basic Visual C++ WebKit .NET DocumentType..::.Name Property [DocumentType](#page-709-0) Class See [Also](#page-746-0) Send [Feedback](javascript:SubmitFeedback()

**[This is preliminary documentation and is subject to change.]**

Gets the name of the DTD.

#### **C#**

public <u>[string](http://msdn2.microsoft.com/en-us/library/s1wwdcbf)</u> Name { get; }

#### **Visual Basic (Declaration)**

Public ReadOnly Property Name As [String](http://msdn2.microsoft.com/en-us/library/s1wwdcbf)

#### **Visual C++**

```
public:
property <u>String</u>^ Name {
         String^ get ();
}
```
#### <span id="page-746-0"></span>[DocumentType](#page-709-0) Class [WebKit.DOM](#page-471-0) Namespace

Send comments on this topic to Peter [Nelson](mailto:webkitdotnet%40peterdn.com?Subject=WebKit .NET)

<span id="page-747-0"></span> $\equiv$  $\blacktriangleright$  $\Box$  C# $\Box$  Visual Basic Visual C++ WebKit .NET DocumentType..::.Notations Property [DocumentType](#page-709-0) Class See [Also](#page-749-0) Send [Feedback](javascript:SubmitFeedback()

**[This is preliminary documentation and is subject to change.]**

Gets a collection containing the notations declared in the DTD.

#### **C#**

public [NamedNodeMap](#page-852-0) Notations { get; }

#### **Visual Basic (Declaration)**

Public ReadOnly Property Notations As [NamedNodeMap](#page-852-0)

#### **Visual C++**

public: property **[NamedNodeMap](#page-852-0)^** Notations { [NamedNodeMap](#page-852-0)<sup>^</sup> get (); }

#### <span id="page-749-0"></span>[DocumentType](#page-709-0) Class [WebKit.DOM](#page-471-0) Namespace

Send comments on this topic to Peter [Nelson](mailto:webkitdotnet%40peterdn.com?Subject=WebKit .NET)

<span id="page-750-0"></span> $\equiv$  $\blacktriangleright$  $\Box$  C# $\Box$  Visual Basic Visual C++ WebKit .NET DocumentType..::.PublicID Property [DocumentType](#page-709-0) Class See [Also](#page-752-0) Send [Feedback](javascript:SubmitFeedback()

**[This is preliminary documentation and is subject to change.]**

Gets the public identifier of the external DTD.

#### **C#**

public [string](http://msdn2.microsoft.com/en-us/library/s1wwdcbf) PublicID { get; }

#### **Visual Basic (Declaration)**

Public ReadOnly Property PublicID As [String](http://msdn2.microsoft.com/en-us/library/s1wwdcbf)

#### **Visual C++**

public: property <u>String</u>^ PublicID { [String^](http://msdn2.microsoft.com/en-us/library/s1wwdcbf) get (); }

#### <span id="page-752-0"></span>[DocumentType](#page-709-0) Class [WebKit.DOM](#page-471-0) Namespace

Send comments on this topic to Peter [Nelson](mailto:webkitdotnet%40peterdn.com?Subject=WebKit .NET)

<span id="page-753-0"></span> $\equiv$  $\blacktriangleright$  $\Box$  C# $\Box$  Visual Basic Visual C++ WebKit .NET DocumentType..::.SystemID Property [DocumentType](#page-709-0) Class See [Also](#page-755-0) Send [Feedback](javascript:SubmitFeedback()

**[This is preliminary documentation and is subject to change.]**

Gets the system identifier of the external DTD.

#### **C#**

public [string](http://msdn2.microsoft.com/en-us/library/s1wwdcbf) SystemID { get; }

#### **Visual Basic (Declaration)**

Public ReadOnly Property SystemID As [String](http://msdn2.microsoft.com/en-us/library/s1wwdcbf)

#### **Visual C++**

public: property <u>String</u>^ SystemID { [String^](http://msdn2.microsoft.com/en-us/library/s1wwdcbf) get (); }

#### <span id="page-755-0"></span>[DocumentType](#page-709-0) Class [WebKit.DOM](#page-471-0) Namespace

Send comments on this topic to Peter [Nelson](mailto:webkitdotnet%40peterdn.com?Subject=WebKit .NET)
<span id="page-756-0"></span> $\equiv$  $\blacktriangleright$  $\Box$  C#  $\Box$  Visual Basic Visual C++ WebKit .NET Element Class [Members](#page-760-0) See [Also](#page-759-0) Send [Feedback](javascript:SubmitFeedback()

**[This is preliminary documentation and is subject to change.]**

Represents a DOM Element.

#### **C#**

public class Element : [Node](#page-909-0)

#### **Visual Basic (Declaration)**

Public Class Element \_ Inherits [Node](#page-909-0)

#### **Visual C++**

public ref class Element : public [Node](#page-909-0)

# **Inheritance Hierarchy**

[System..::.Object](http://msdn2.microsoft.com/en-us/library/e5kfa45b) [WebKit.DOM..::.Node](#page-909-0) WebKit.DOM..::.Element

# <span id="page-759-0"></span>**See Also**

#### Element [Members](#page-760-0) [WebKit.DOM](#page-471-0) Namespace

Send comments on this topic to Peter [Nelson](mailto:webkitdotnet%40peterdn.com?Subject=WebKit .NET)

<span id="page-760-0"></span> $\blacksquare$   $\blacksquare$   $\blacksquare$  $\Box$  C# $\Box$  Visual Basic Visual C++ □ Include Protected Members  $\Box$  Include Inherited Members WebKit .NET Element Members [Element](#page-756-0) Class [Constructors](#page-761-0) [Methods](#page-762-0) [Properties](#page-764-0) See [Also](#page-766-0) Send [Feedback](javascript:SubmitFeedback()

**[This is preliminary documentation and is subject to change.]**

The **[Element](#page-756-0)** type exposes the following members.

# <span id="page-761-0"></span>**Constructors**

**Name Description**

[Element](#page-767-0) Element constructor.

# <span id="page-762-0"></span>**Methods**

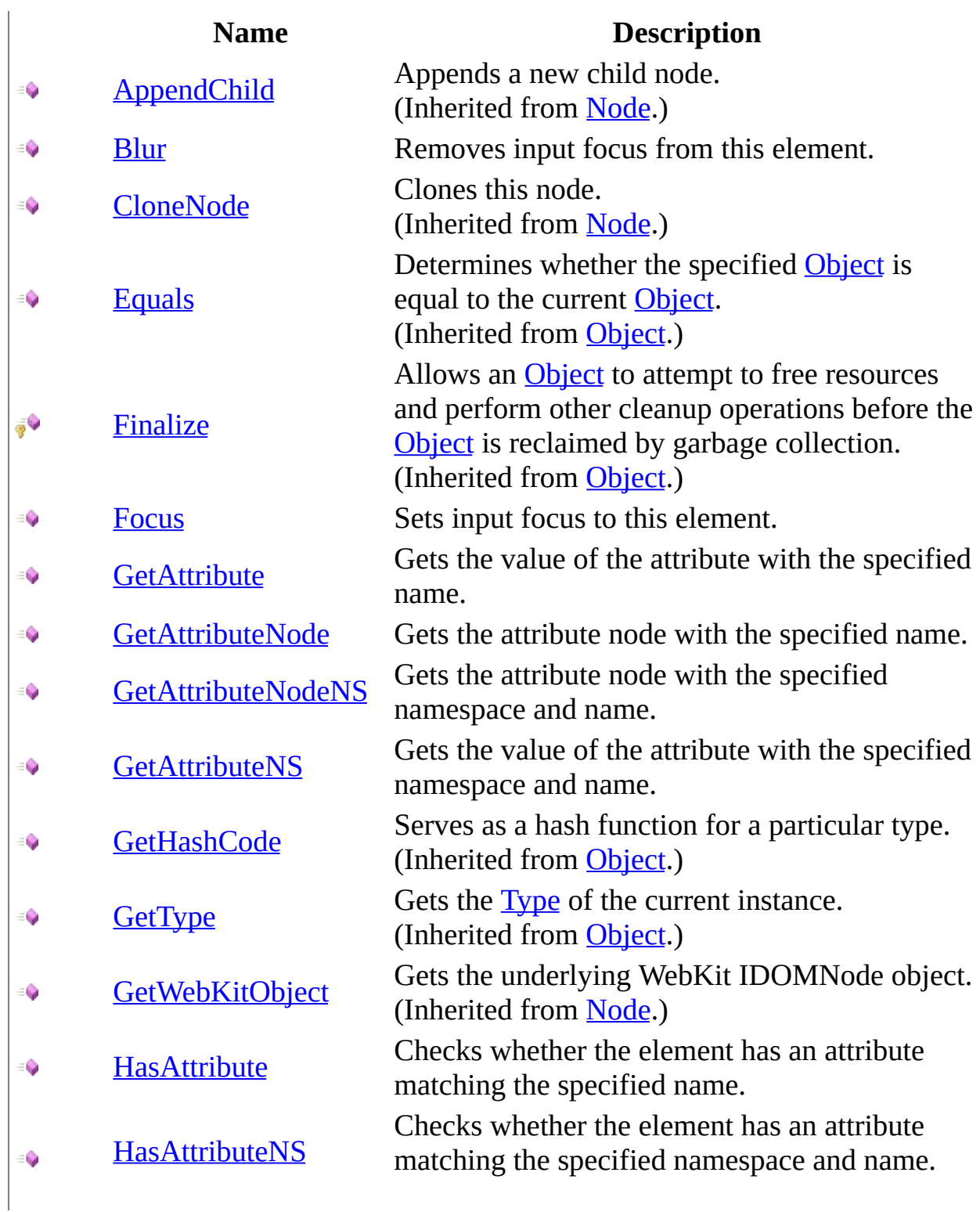

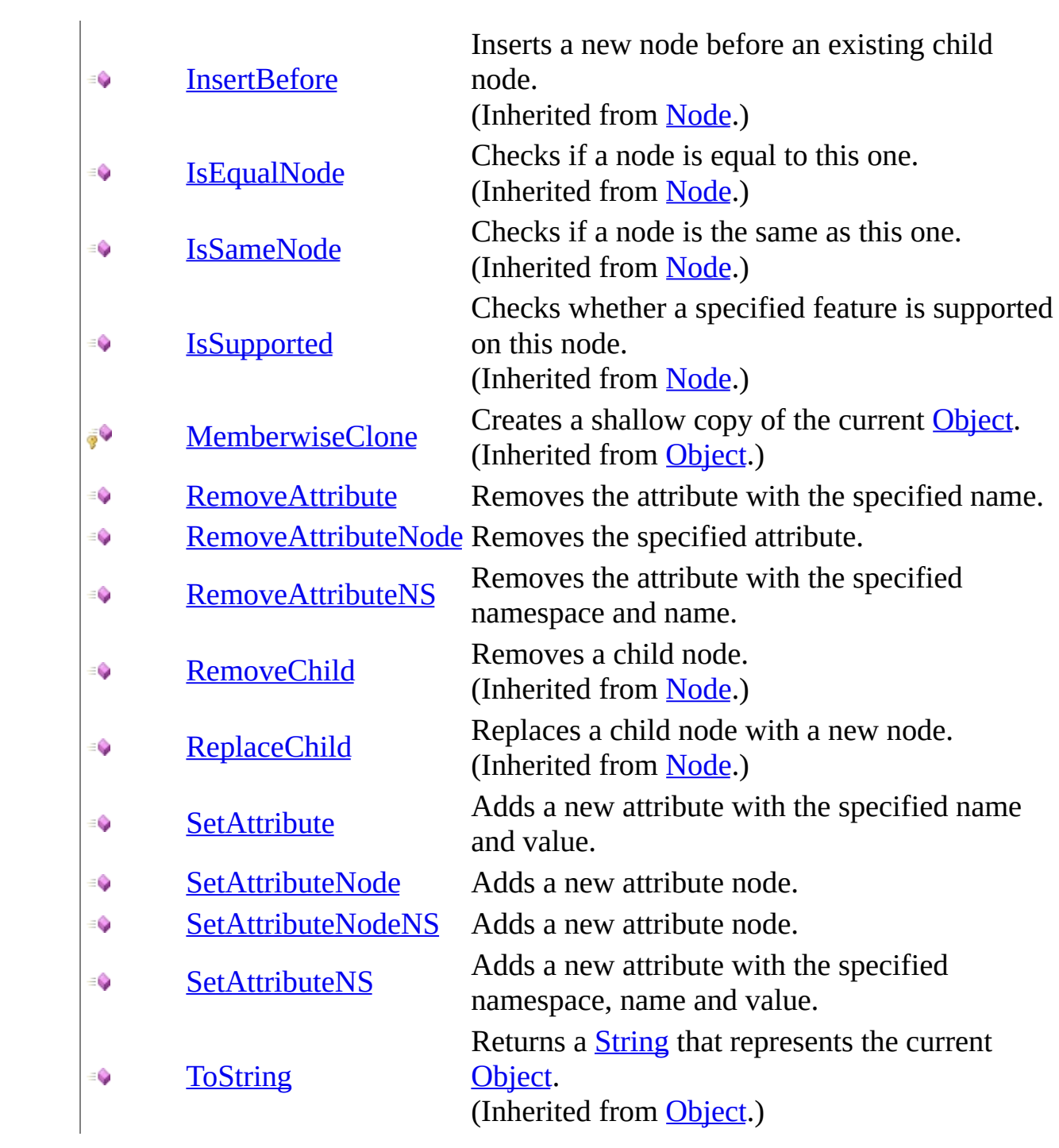

# <span id="page-764-0"></span>**Properties**

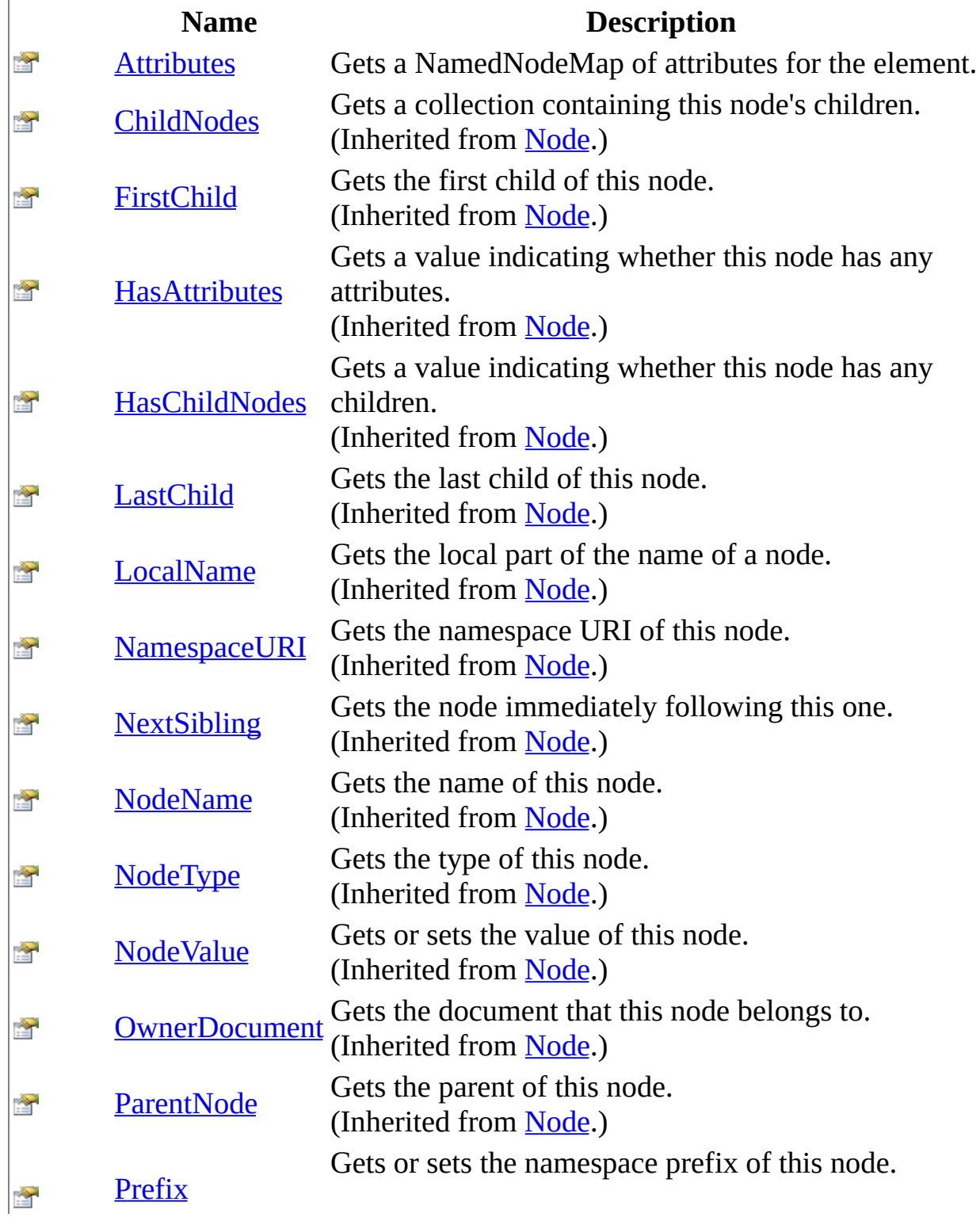

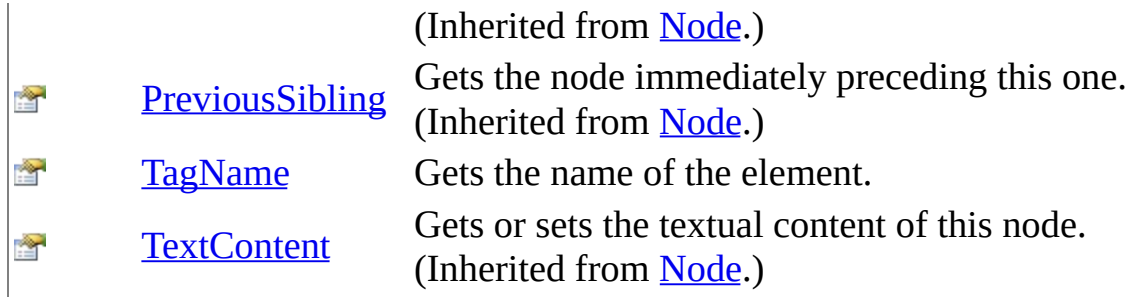

# <span id="page-766-0"></span>**See Also**

[Element](#page-756-0) Class [WebKit.DOM](#page-471-0) Namespace

Send comments on this topic to Peter [Nelson](mailto:webkitdotnet%40peterdn.com?Subject=WebKit .NET)

<span id="page-767-0"></span> $=$   $\blacksquare$  $\Box$  C# $\Box$  Visual Basic Visual C++ WebKit .NET Element Constructor [Element](#page-756-0) Class See [Also](#page-769-0) Send [Feedback](javascript:SubmitFeedback()

**[This is preliminary documentation and is subject to change.]**

Element constructor.

#### **C#**

protected Element( IDOMElement Element )

#### **Visual Basic (Declaration)**

Protected Sub New (  $_{-}$ <code>Element As IDOMElement</code>  $\_$ )

#### **Visual C++**

protected: Element( IDOMElement^ Element )

#### **Parameters**

Element Type: IDOMElement WebKit IDOMElement object.

<span id="page-769-0"></span>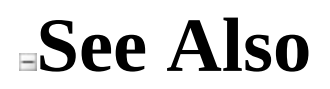

Send comments on this topic to Peter [Nelson](mailto:webkitdotnet%40peterdn.com?Subject=WebKit .NET)

 $\blacksquare$   $\blacksquare$   $\blacksquare$  $\Box$  C#  $\Box$  Visual Basic Visual C++ □ Include Protected Members  $\Box$  Include Inherited Members WebKit .NET Element Methods [Element](#page-756-0) Class See [Also](#page-773-0) Send [Feedback](javascript:SubmitFeedback()

**[This is preliminary documentation and is subject to change.]**

The **[Element](#page-756-0)** type exposes the following members.

# **Methods**

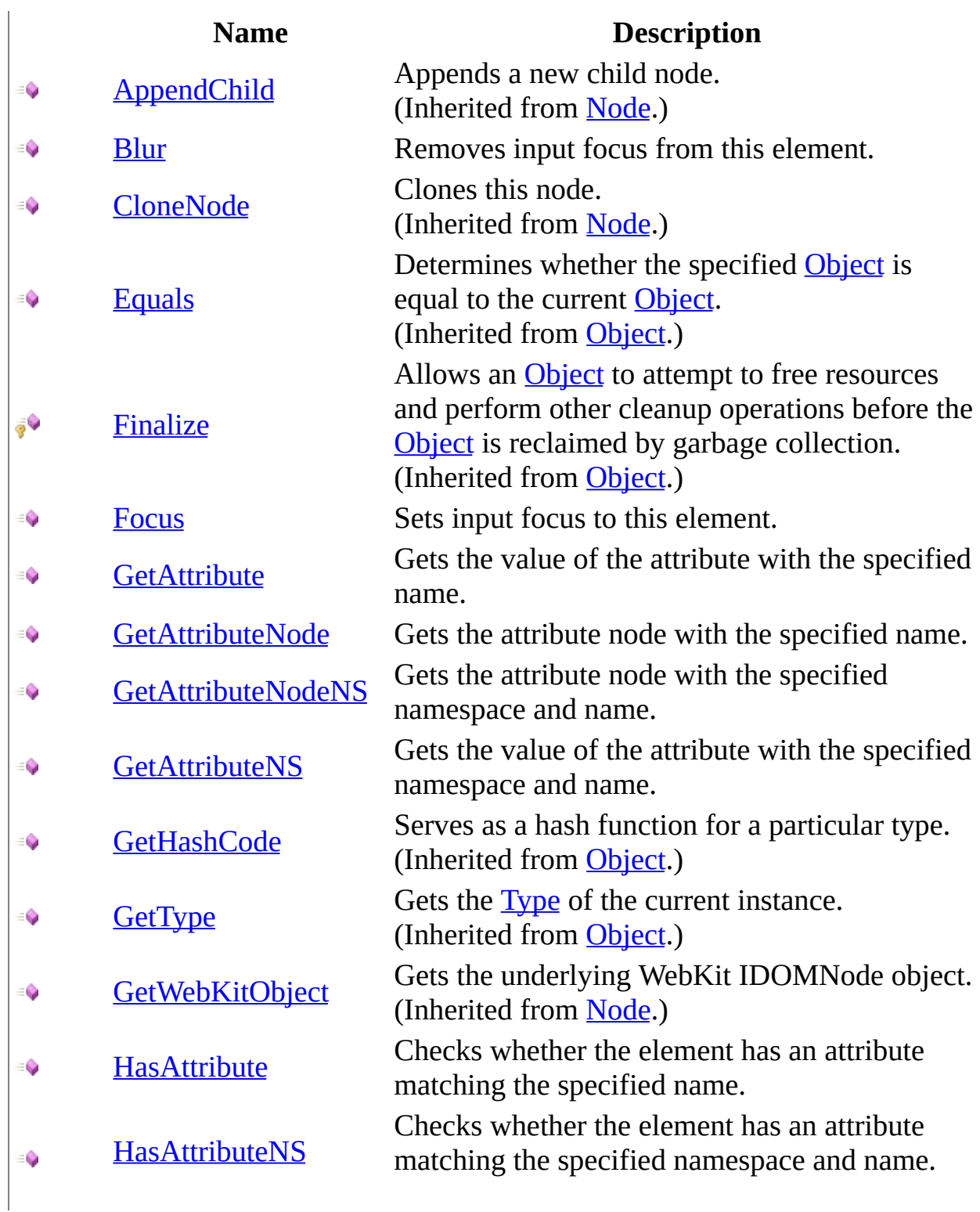

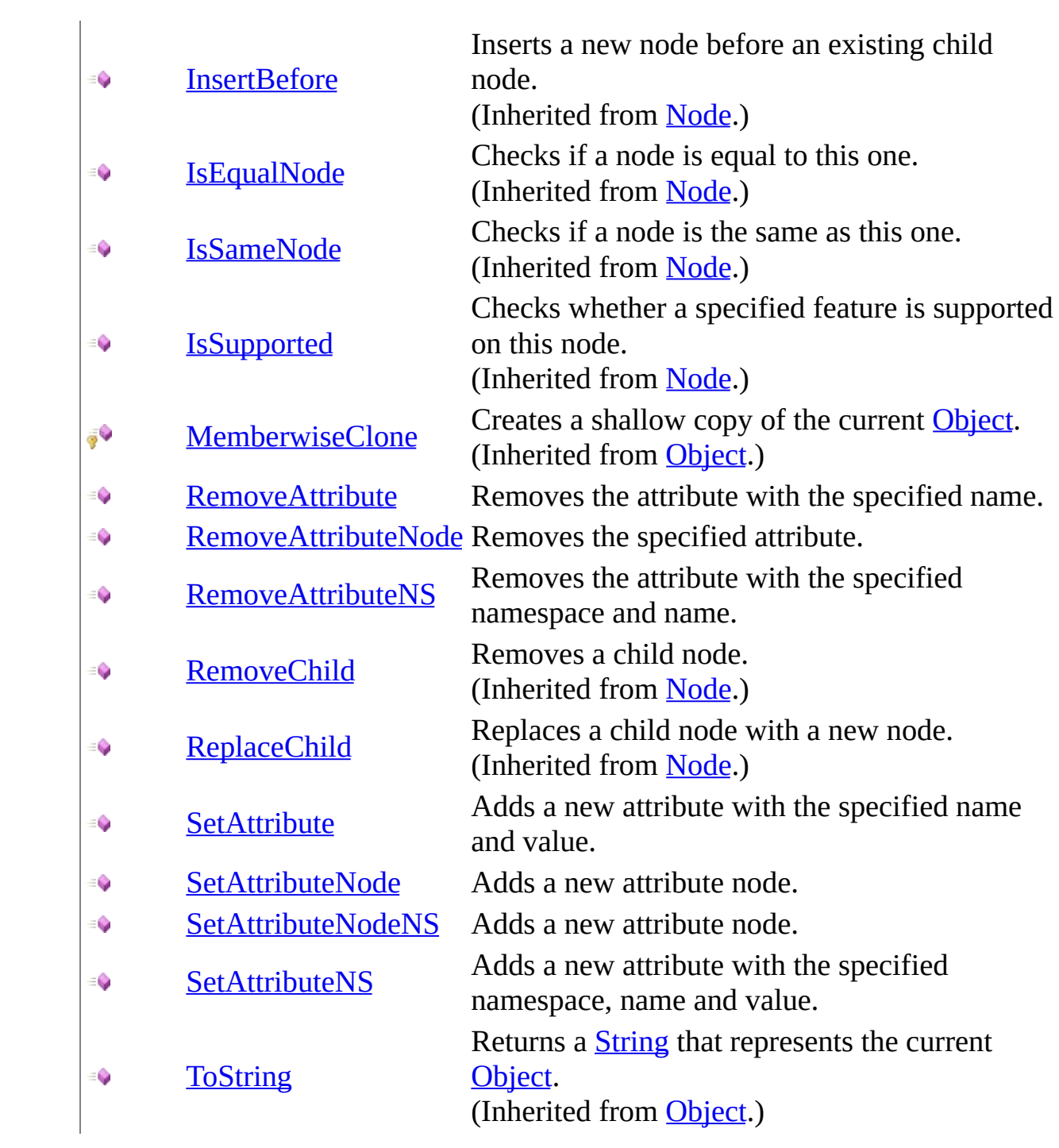

# <span id="page-773-0"></span>**See Also**

[Element](#page-756-0) Class [WebKit.DOM](#page-471-0) Namespace

Send comments on this topic to Peter [Nelson](mailto:webkitdotnet%40peterdn.com?Subject=WebKit .NET)

<span id="page-774-0"></span> $\equiv$  $\blacktriangleright$  $\Box$  C# $\Box$  Visual Basic Visual C++ WebKit .NET Element..::.Blur Method [Element](#page-756-0) Class See [Also](#page-776-0) Send [Feedback](javascript:SubmitFeedback()

**[This is preliminary documentation and is subject to change.]**

Removes input focus from this element.

#### **C#**

public void Blur()

#### **Visual Basic (Declaration)**

Public Sub Blur

#### **Visual C++**

public: void Blur()

<span id="page-776-0"></span>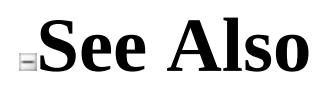

Send comments on this topic to Peter [Nelson](mailto:webkitdotnet%40peterdn.com?Subject=WebKit .NET)

<span id="page-777-0"></span> $\equiv$  $\blacktriangleright$  $\Box$  C# $\Box$  Visual Basic Visual C++ WebKit .NET Element..::.Focus Method [Element](#page-756-0) Class See [Also](#page-779-0) Send [Feedback](javascript:SubmitFeedback()

**[This is preliminary documentation and is subject to change.]**

Sets input focus to this element.

#### **C#**

public void Focus()

#### **Visual Basic (Declaration)**

Public Sub Focus

#### **Visual C++**

public: void Focus()

<span id="page-779-0"></span>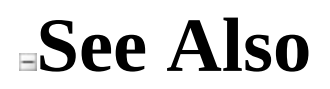

Send comments on this topic to Peter [Nelson](mailto:webkitdotnet%40peterdn.com?Subject=WebKit .NET)

<span id="page-780-0"></span> $\equiv$  $\blacktriangleright$  $\Box$  C# $\Box$  Visual Basic Visual C++ WebKit .NET Element..::.GetAttribute Method [Element](#page-756-0) Class See [Also](#page-782-0) Send [Feedback](javascript:SubmitFeedback()

**[This is preliminary documentation and is subject to change.]**

Gets the value of the attribute with the specified name.

#### **C#**

public [string](http://msdn2.microsoft.com/en-us/library/s1wwdcbf) GetAttribute( [string](http://msdn2.microsoft.com/en-us/library/s1wwdcbf) Name )

#### **Visual Basic (Declaration)**

Public Function GetAttribute ( \_ Name As [String](http://msdn2.microsoft.com/en-us/library/s1wwdcbf) \_ ) As **[String](http://msdn2.microsoft.com/en-us/library/s1wwdcbf)** 

#### **Visual C++**

```
public:
String^ GetAttribute(
          String^ Name
\left( \right)
```
#### **Parameters**

Name Type: [System..::.String](http://msdn2.microsoft.com/en-us/library/s1wwdcbf) Name of the attribute.

#### **Return Value**

Value of the attribute.

<span id="page-782-0"></span>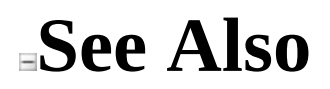

Send comments on this topic to Peter [Nelson](mailto:webkitdotnet%40peterdn.com?Subject=WebKit .NET)

<span id="page-783-0"></span> $\equiv$  $\blacktriangleright$  $\Box$  C# $\Box$  Visual Basic Visual C++ WebKit .NET Element..::.GetAttributeNode Method [Element](#page-756-0) Class See [Also](#page-785-0) Send [Feedback](javascript:SubmitFeedback()

**[This is preliminary documentation and is subject to change.]**

Gets the attribute node with the specified name.

#### **C#**

public [Attr](#page-474-0) GetAttributeNode( [string](http://msdn2.microsoft.com/en-us/library/s1wwdcbf) Name )

#### **Visual Basic (Declaration)**

Public Function GetAttributeNode ( \_ Name As [String](http://msdn2.microsoft.com/en-us/library/s1wwdcbf) \_ ) As [Attr](#page-474-0)

#### **Visual C++**

public: [Attr^](#page-474-0) GetAttributeNode( [String^](http://msdn2.microsoft.com/en-us/library/s1wwdcbf) Name )

#### **Parameters**

Name Type: [System..::.String](http://msdn2.microsoft.com/en-us/library/s1wwdcbf) Name of the attribute.

#### **Return Value**

Attr node.

<span id="page-785-0"></span>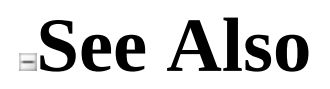

Send comments on this topic to Peter [Nelson](mailto:webkitdotnet%40peterdn.com?Subject=WebKit .NET)

<span id="page-786-0"></span> $\equiv$  $\blacktriangleright$  $\Box$  C# $\Box$  Visual Basic Visual C++ WebKit .NET Element..::.GetAttributeNodeNS Method [Element](#page-756-0) Class See [Also](#page-788-0) Send [Feedback](javascript:SubmitFeedback()

**[This is preliminary documentation and is subject to change.]**

Gets the attribute node with the specified namespace and name.

#### **C#**

public [Attr](#page-474-0) GetAttributeNodeNS( [string](http://msdn2.microsoft.com/en-us/library/s1wwdcbf) NamespaceURI, [string](http://msdn2.microsoft.com/en-us/library/s1wwdcbf) LocalName )

#### **Visual Basic (Declaration)**

Public Function GetAttributeNodeNS ( \_ NamespaceURI As **[String](http://msdn2.microsoft.com/en-us/library/s1wwdcbf)**,  $\overline{\phantom{a}}$ LocalName As  $String$ ) As [Attr](#page-474-0)

#### **Visual C++**

```
public:
Attr^ GetAttributeNodeNS(
        String^ NamespaceURI,
        String^ LocalName
)
```
#### **Parameters**

NamespaceURI Type: [System..::.String](http://msdn2.microsoft.com/en-us/library/s1wwdcbf) Namespace of the attribute.

LocalName Type: **[System..::.String](http://msdn2.microsoft.com/en-us/library/s1wwdcbf)** Name of the attribute.

#### **Return Value**

Attr node.

<span id="page-788-0"></span>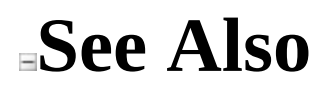

Send comments on this topic to Peter [Nelson](mailto:webkitdotnet%40peterdn.com?Subject=WebKit .NET)

<span id="page-789-0"></span> $\equiv$  $\blacktriangleright$  $\Box$  C# $\Box$  Visual Basic Visual C++ WebKit .NET Element..::.GetAttributeNS Method [Element](#page-756-0) Class See [Also](#page-791-0) Send [Feedback](javascript:SubmitFeedback()

**[This is preliminary documentation and is subject to change.]**

Gets the value of the attribute with the specified namespace and name.

#### **C#**

public [string](http://msdn2.microsoft.com/en-us/library/s1wwdcbf) GetAttributeNS( [string](http://msdn2.microsoft.com/en-us/library/s1wwdcbf) NamespaceURI, [string](http://msdn2.microsoft.com/en-us/library/s1wwdcbf) LocalName )

#### **Visual Basic (Declaration)**

Public Function GetAttributeNS ( \_ NamespaceURI As **[String](http://msdn2.microsoft.com/en-us/library/s1wwdcbf),** LocalName As  $String$ ) As **[String](http://msdn2.microsoft.com/en-us/library/s1wwdcbf)** 

#### **Visual C++**

public: [String^](http://msdn2.microsoft.com/en-us/library/s1wwdcbf) GetAttributeNS( [String^](http://msdn2.microsoft.com/en-us/library/s1wwdcbf) NamespaceURI, [String^](http://msdn2.microsoft.com/en-us/library/s1wwdcbf) LocalName )

#### **Parameters**

NamespaceURI Type: [System..::.String](http://msdn2.microsoft.com/en-us/library/s1wwdcbf) Namespace of the attribute.

LocalName Type: **[System..::.String](http://msdn2.microsoft.com/en-us/library/s1wwdcbf)** Name of the attribute.

#### **Return Value**

Value of the attribute.

<span id="page-791-0"></span>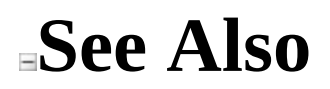

Send comments on this topic to Peter [Nelson](mailto:webkitdotnet%40peterdn.com?Subject=WebKit .NET)
$\equiv$  $\blacksquare$  $\Box$  C# $\Box$  Visual Basic Visual C++ WebKit .NET Element..::.HasAttribute Method [Element](#page-756-0) Class See [Also](#page-794-0) Send [Feedback](javascript:SubmitFeedback()

**[This is preliminary documentation and is subject to change.]**

Checks whether the element has an attribute matching the specified name.

### **C#**

public **[bool](http://msdn2.microsoft.com/en-us/library/a28wyd50)** HasAttribute( [string](http://msdn2.microsoft.com/en-us/library/s1wwdcbf) Name )

# **Visual Basic (Declaration)**

Public Function HasAttribute ( \_ Name As **[String](http://msdn2.microsoft.com/en-us/library/s1wwdcbf)** ) As **[Boolean](http://msdn2.microsoft.com/en-us/library/a28wyd50)** 

### **Visual C++**

```
public:
bool HasAttribute(
        String^ Name
)
```
#### **Parameters**

Name Type: [System..::.String](http://msdn2.microsoft.com/en-us/library/s1wwdcbf) Name of the attribute to check for.

# **Return Value**

Value indicating whether the element has the specified attribute.

<span id="page-794-0"></span>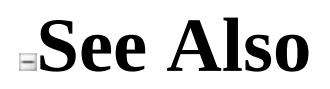

Send comments on this topic to Peter [Nelson](mailto:webkitdotnet%40peterdn.com?Subject=WebKit .NET)

 $\blacksquare$  $\Box$  C# $\Box$  Visual Basic Visual C++ WebKit .NET Element..::.HasAttributeNS Method [Element](#page-756-0) Class See [Also](#page-797-0) Send [Feedback](javascript:SubmitFeedback()

**[This is preliminary documentation and is subject to change.]**

Checks whether the element has an attribute matching the specified namespace and name.

#### **C#**

public **[bool](http://msdn2.microsoft.com/en-us/library/a28wyd50)** HasAttributeNS( [string](http://msdn2.microsoft.com/en-us/library/s1wwdcbf) NamespaceURI, [string](http://msdn2.microsoft.com/en-us/library/s1wwdcbf) LocalName )

### **Visual Basic (Declaration)**

Public Function HasAttributeNS ( \_ NamespaceURI As  $String, \_$  $String, \_$ LocalName As  $String$ ) As **[Boolean](http://msdn2.microsoft.com/en-us/library/a28wyd50)** 

#### **Visual C++**

```
public:
bool HasAttributeNS(
        String^ NamespaceURI,
        String^ LocalName
)
```
#### **Parameters**

NamespaceURI Type: **[System..::.String](http://msdn2.microsoft.com/en-us/library/s1wwdcbf)** Namespace of the attribute to check for.

LocalName Type: [System..::.String](http://msdn2.microsoft.com/en-us/library/s1wwdcbf) Name of the attribute to check for.

# **Return Value**

Value indicating whether the element has the specified attribute.

<span id="page-797-0"></span>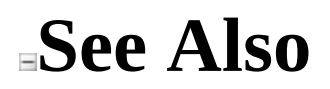

Send comments on this topic to Peter [Nelson](mailto:webkitdotnet%40peterdn.com?Subject=WebKit .NET)

 $\equiv$  $\blacktriangleright$  $\Box$  C# $\Box$  Visual Basic Visual C++ WebKit .NET Element..::.RemoveAttribute Method [Element](#page-756-0) Class See [Also](#page-800-0) Send [Feedback](javascript:SubmitFeedback()

**[This is preliminary documentation and is subject to change.]**

Removes the attribute with the specified name.

### **C#**

public void RemoveAttribute( [string](http://msdn2.microsoft.com/en-us/library/s1wwdcbf) Name )

# **Visual Basic (Declaration)**

Public Sub RemoveAttribute ( \_ Name As **[String](http://msdn2.microsoft.com/en-us/library/s1wwdcbf)** )

### **Visual C++**

public: void RemoveAttribute( [String^](http://msdn2.microsoft.com/en-us/library/s1wwdcbf) Name )

### **Parameters**

Name Type: [System..::.String](http://msdn2.microsoft.com/en-us/library/s1wwdcbf) Name of the attribute.

<span id="page-800-0"></span>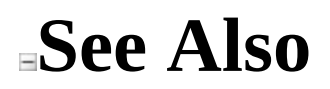

Send comments on this topic to Peter [Nelson](mailto:webkitdotnet%40peterdn.com?Subject=WebKit .NET)

 $\blacksquare$  $\Box$  C# $\Box$  Visual Basic Visual C++ WebKit .NET Element..::.RemoveAttributeNode Method [Element](#page-756-0) Class See [Also](#page-803-0) Send [Feedback](javascript:SubmitFeedback()

**[This is preliminary documentation and is subject to change.]**

Removes the specified attribute.

### **C#**

public [Attr](#page-474-0) RemoveAttributeNode( [Attr](#page-474-0) OldAttr )

# **Visual Basic (Declaration)**

Public Function RemoveAttributeNode ( \_ Old[Attr](#page-474-0) As  $Attr$   $-$ ) As [Attr](#page-474-0)

### **Visual C++**

public: [Attr^](#page-474-0) RemoveAttributeNode( [Attr](#page-474-0)^ OldAttr  $\left( \right)$ 

#### **Parameters**

**OldAttr** Type: [WebKit.DOM..::.Attr](#page-474-0) The attribute to remove.

# **Return Value**

The removed attribute.

<span id="page-803-0"></span>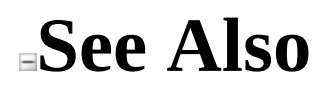

Send comments on this topic to Peter [Nelson](mailto:webkitdotnet%40peterdn.com?Subject=WebKit .NET)

 $\equiv$  $\blacksquare$  $\Box$  C# $\Box$  Visual Basic Visual C++ WebKit .NET Element..::.RemoveAttributeNS Method [Element](#page-756-0) Class See [Also](#page-806-0) Send [Feedback](javascript:SubmitFeedback()

**[This is preliminary documentation and is subject to change.]**

Removes the attribute with the specified namespace and name.

#### **C#**

public void RemoveAttributeNS( [string](http://msdn2.microsoft.com/en-us/library/s1wwdcbf) NamespaceURI, [string](http://msdn2.microsoft.com/en-us/library/s1wwdcbf) LocalName )

# **Visual Basic (Declaration)**

Public Sub RemoveAttributeNS (  $-$ NamespaceURI As  $String,$  $String,$ LocalName As  $String$ )

#### **Visual C++**

```
public:
void RemoveAttributeNS(
        String^ NamespaceURI,
        String^ LocalName
)
```
#### **Parameters**

NamespaceURI Type: [System..::.String](http://msdn2.microsoft.com/en-us/library/s1wwdcbf) Namespace of the attribute.

LocalName Type: **[System..::.String](http://msdn2.microsoft.com/en-us/library/s1wwdcbf)** Name of the attribute.

<span id="page-806-0"></span>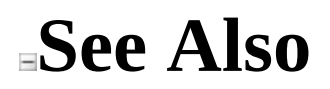

Send comments on this topic to Peter [Nelson](mailto:webkitdotnet%40peterdn.com?Subject=WebKit .NET)

 $\equiv$  $\blacktriangleright$  $\Box$  C# $\Box$  Visual Basic Visual C++ WebKit .NET Element..::.SetAttribute Method [Element](#page-756-0) Class See [Also](#page-809-0) Send [Feedback](javascript:SubmitFeedback()

**[This is preliminary documentation and is subject to change.]**

Adds a new attribute with the specified name and value.

### **C#**

public void SetAttribute( [string](http://msdn2.microsoft.com/en-us/library/s1wwdcbf) Name, [string](http://msdn2.microsoft.com/en-us/library/s1wwdcbf) Value )

# **Visual Basic (Declaration)**

Public Sub SetAttribute ( \_ Name As  $String,$  $String,$   $\_$ Value As <u>[String](http://msdn2.microsoft.com/en-us/library/s1wwdcbf)</u> )

#### **Visual C++**

```
public:
void SetAttribute(
        String^ Name,
        String^ Value
)
```
# **Parameters**

Name Type: [System..::.String](http://msdn2.microsoft.com/en-us/library/s1wwdcbf) Name of the attribute.

#### Value

Type: **[System..::.String](http://msdn2.microsoft.com/en-us/library/s1wwdcbf)** Value of the attribute.

<span id="page-809-0"></span>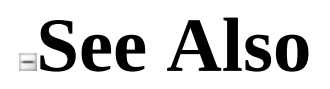

Send comments on this topic to Peter [Nelson](mailto:webkitdotnet%40peterdn.com?Subject=WebKit .NET)

 $=$   $\blacksquare$  $\Box$  C# $\Box$  Visual Basic Visual C++ WebKit .NET Element..::.SetAttributeNode Method [Element](#page-756-0) Class See [Also](#page-812-0) Send [Feedback](javascript:SubmitFeedback()

**[This is preliminary documentation and is subject to change.]**

Adds a new attribute node.

### **C#**

public [Attr](#page-474-0) SetAttributeNode( [Attr](#page-474-0) NewAttr )

# **Visual Basic (Declaration)**

Public Function SetAttributeNode ( \_ New[Attr](#page-474-0) As Attr \_ ) As [Attr](#page-474-0)

### **Visual C++**

public: [Attr^](#page-474-0) SetAttributeNode( [Attr](#page-474-0)^ NewAttr  $\left( \right)$ 

#### **Parameters**

**NewAttr** Type: [WebKit.DOM..::.Attr](#page-474-0) The attribute node to add.

# **Return Value**

The added node.

<span id="page-812-0"></span>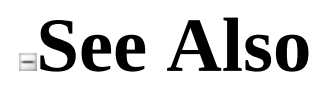

Send comments on this topic to Peter [Nelson](mailto:webkitdotnet%40peterdn.com?Subject=WebKit .NET)

 $=$   $\blacksquare$  $\Box$  C# $\Box$  Visual Basic Visual C++ WebKit .NET Element..::.SetAttributeNodeNS Method [Element](#page-756-0) Class See [Also](#page-815-0) Send [Feedback](javascript:SubmitFeedback()

**[This is preliminary documentation and is subject to change.]**

Adds a new attribute node.

### **C#**

public [Attr](#page-474-0) SetAttributeNodeNS( [Attr](#page-474-0) NewAttr )

### **Visual Basic (Declaration)**

Public Function SetAttributeNodeNS ( \_ New[Attr](#page-474-0) As Attr \_ ) As [Attr](#page-474-0)

#### **Visual C++**

public: [Attr^](#page-474-0) SetAttributeNodeNS( [Attr](#page-474-0)^ NewAttr  $\left( \right)$ 

#### **Parameters**

NewAttr Type: [WebKit.DOM..::.Attr](#page-474-0) The attribute node to add.

# **Return Value**

The added node.

<span id="page-815-0"></span>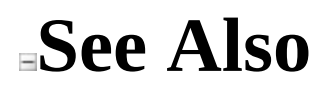

Send comments on this topic to Peter [Nelson](mailto:webkitdotnet%40peterdn.com?Subject=WebKit .NET)

 $\equiv$  $\blacktriangleright$  $\Box$  C# $\Box$  Visual Basic Visual C++ WebKit .NET Element..::.SetAttributeNS Method [Element](#page-756-0) Class See [Also](#page-819-0) Send [Feedback](javascript:SubmitFeedback()

**[This is preliminary documentation and is subject to change.]**

Adds a new attribute with the specified namespace, name and value.

#### **C#**

```
public void SetAttributeNS(
        string NamespaceURI,
        string QualifiedName,
        string Value
```
)

# **Visual Basic (Declaration)**

```
Public Sub SetAttributeNS ( _
      NamespaceURI As String,QualifiedName As String,String _
```
)

#### **Visual C++**

```
public:
void SetAttributeNS(
        String^ NamespaceURI,
        String^ QualifiedName,
        String^ Value
)
```
### **Parameters**

```
NamespaceURI
    System..::.String
    Namespace of the attribute.
```

```
QualifiedName
    Type: System..::.String
    Name of the attribute.
```
#### Value

Type: [System..::.String](http://msdn2.microsoft.com/en-us/library/s1wwdcbf)

Value of the attribute.

<span id="page-819-0"></span>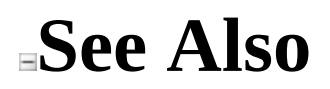

Send comments on this topic to Peter [Nelson](mailto:webkitdotnet%40peterdn.com?Subject=WebKit .NET)

 $\equiv$  $\mathbf{F}$  **F**  $\Box$  C#  $\Box$  Visual Basic Visual C++ □ Include Protected Members  $\Box$  Include Inherited Members WebKit .NET Element Properties [Element](#page-756-0) Class See [Also](#page-823-0) Send [Feedback](javascript:SubmitFeedback()

**[This is preliminary documentation and is subject to change.]**

The **[Element](#page-756-0)** type exposes the following members.

# **Properties**

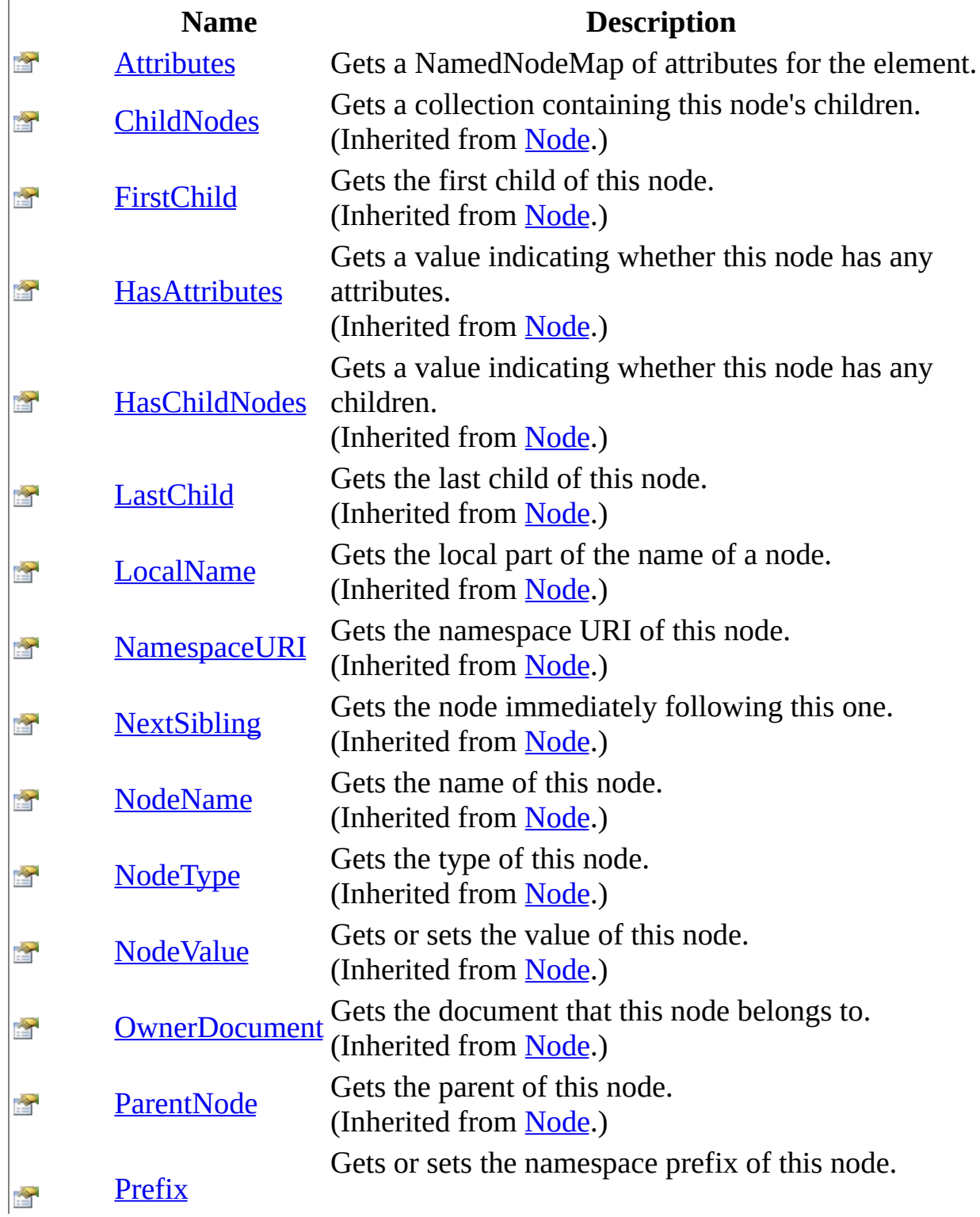

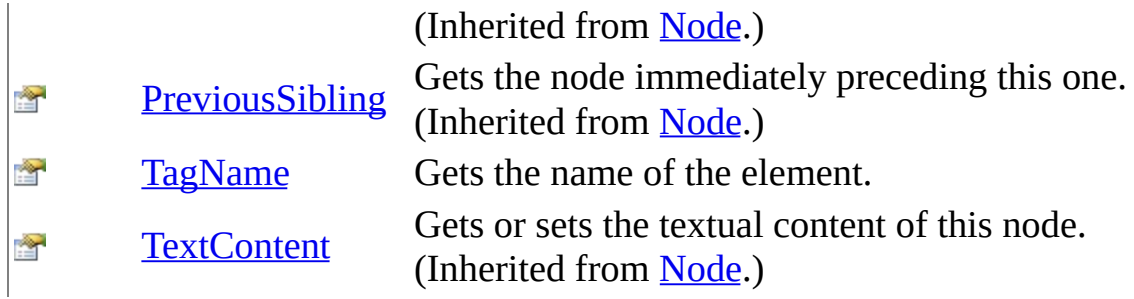

# <span id="page-823-0"></span>**See Also**

[Element](#page-756-0) Class [WebKit.DOM](#page-471-0) Namespace

Send comments on this topic to Peter [Nelson](mailto:webkitdotnet%40peterdn.com?Subject=WebKit .NET)

<span id="page-824-0"></span> $\equiv$  $\blacktriangleright$  $\Box$  C# $\Box$  Visual Basic Visual C++ WebKit .NET Element..::.Attributes Property [Element](#page-756-0) Class See [Also](#page-826-0) Send [Feedback](javascript:SubmitFeedback()

**[This is preliminary documentation and is subject to change.]**

Gets a NamedNodeMap of attributes for the element.

#### **C#**

public <u>[NamedNodeMap](#page-852-0)</u> Attributes { get; }

# **Visual Basic (Declaration)**

Public ReadOnly Property Attributes As [NamedNodeMap](#page-852-0)

### **Visual C++**

public: property [NamedNodeMap](#page-852-0)^ Attributes { [NamedNodeMap](#page-852-0)<sup>^</sup> get (); }

<span id="page-826-0"></span>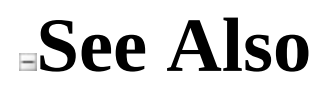

Send comments on this topic to Peter [Nelson](mailto:webkitdotnet%40peterdn.com?Subject=WebKit .NET)

<span id="page-827-0"></span> $\equiv$  $\blacksquare$  $\Box$  C# $\Box$  Visual Basic Visual C++ WebKit .NET Element..::.TagName Property [Element](#page-756-0) Class See [Also](#page-829-0) Send [Feedback](javascript:SubmitFeedback()

**[This is preliminary documentation and is subject to change.]**

Gets the name of the element.
### **Syntax**

#### **C#**

public [string](http://msdn2.microsoft.com/en-us/library/s1wwdcbf) TagName { get; }

### **Visual Basic (Declaration)**

Public ReadOnly Property TagName As [String](http://msdn2.microsoft.com/en-us/library/s1wwdcbf)

#### **Visual C++**

public: property <u>String</u>^ TagName { [String^](http://msdn2.microsoft.com/en-us/library/s1wwdcbf) get (); }

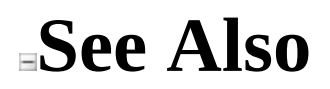

### [Element](#page-756-0) Class [WebKit.DOM](#page-471-0) Namespace

Send comments on this topic to Peter [Nelson](mailto:webkitdotnet%40peterdn.com?Subject=WebKit .NET)

<span id="page-830-0"></span> $\equiv$  $\blacktriangleright$  $\Box$  C#  $\Box$  Visual Basic Visual C++ WebKit .NET EntityReference Class [Members](#page-834-0) See [Also](#page-833-0) Send [Feedback](javascript:SubmitFeedback()

**[This is preliminary documentation and is subject to change.]**

Represents a DOM EntityReference object.

**Namespace:** [WebKit.DOM](#page-471-0) **Assembly:** WebKitBrowser (in WebKitBrowser.dll) Version: 0.5.0.0 (0.5.0.0)

### **Syntax**

### **C#**

public class EntityReference : [Node](#page-909-0)

### **Visual Basic (Declaration)**

Public Class EntityReference \_ Inherits [Node](#page-909-0)

#### **Visual C++**

public ref class EntityReference : public [Node](#page-909-0)

# **Inheritance Hierarchy**

[System..::.Object](http://msdn2.microsoft.com/en-us/library/e5kfa45b) [WebKit.DOM..::.Node](#page-909-0) WebKit.DOM..::.EntityReference

<span id="page-833-0"></span>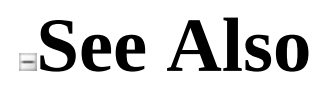

[EntityReference](#page-834-0) Members [WebKit.DOM](#page-471-0) Namespace

Send comments on this topic to Peter [Nelson](mailto:webkitdotnet%40peterdn.com?Subject=WebKit .NET)

<span id="page-834-0"></span> $\blacksquare$   $\blacksquare$   $\blacksquare$  $\Box$  C# $\Box$  Visual Basic  $\Box$  Visual C++ □ Include Protected Members  $\Box$  Include Inherited Members WebKit .NET EntityReference Members [EntityReference](javascript:SubmitFeedback() Class [Constructors](#page-835-0) [Methods](#page-836-0) [Properties](#page-838-0) See [Also](#page-840-0) Send Feedback

**[This is preliminary documentation and is subject to change.]**

The **[EntityReference](#page-830-0)** type exposes the following members.

# <span id="page-835-0"></span>**Constructors**

**Name Description**

**[EntityReference](#page-841-0) EntityReference constructor.**  $\bar{\mathbb{P}}^{\mathbb{Q}}$ 

# <span id="page-836-0"></span>**Methods**

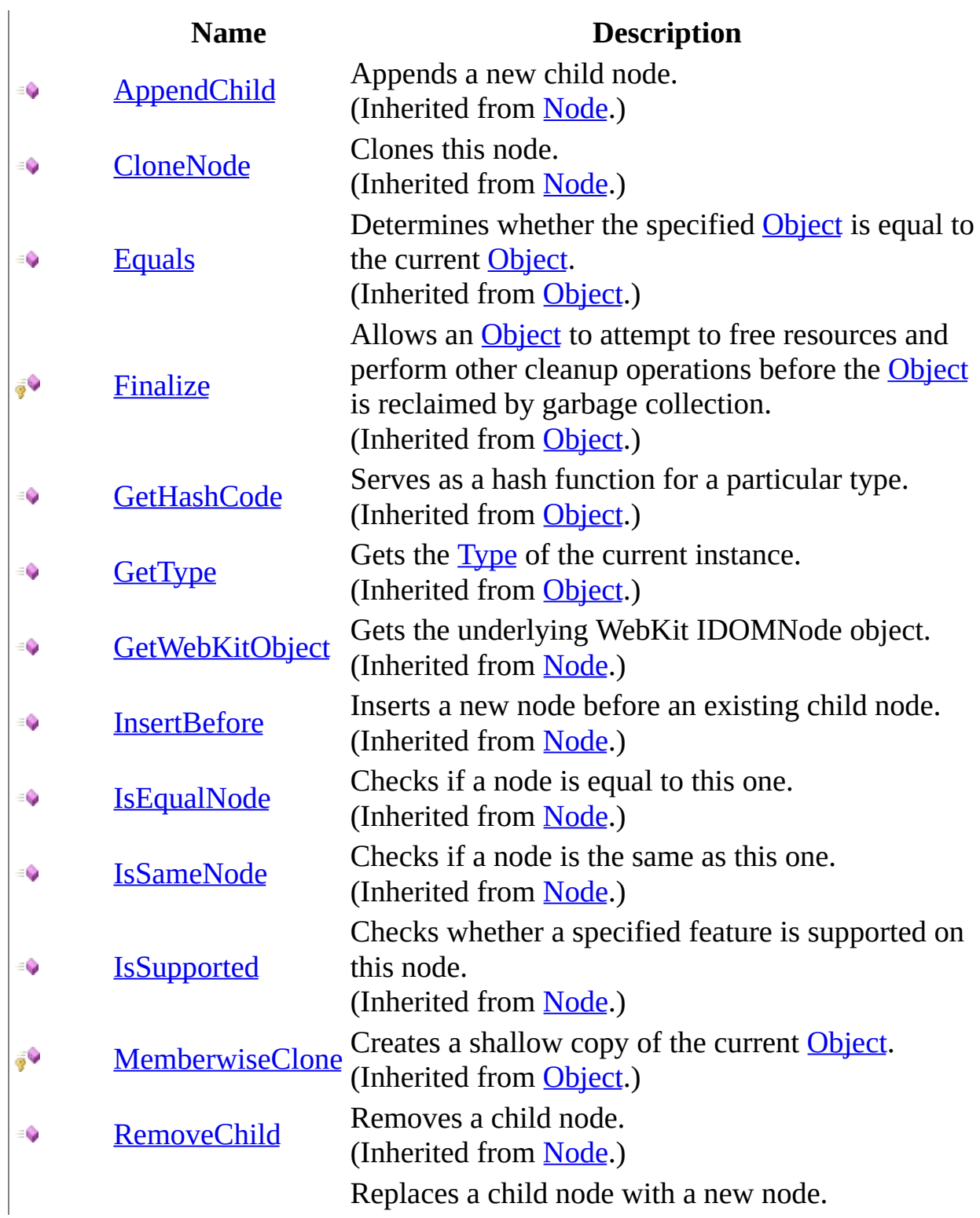

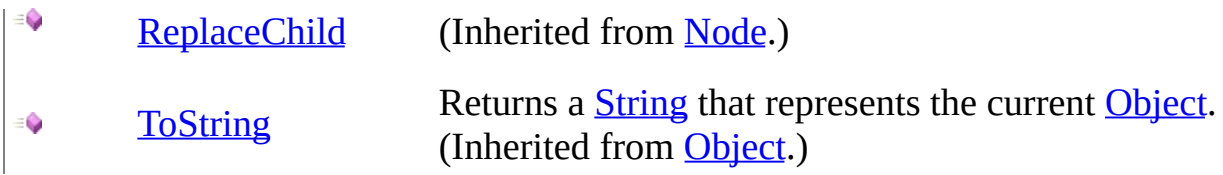

# <span id="page-838-0"></span>**Properties**

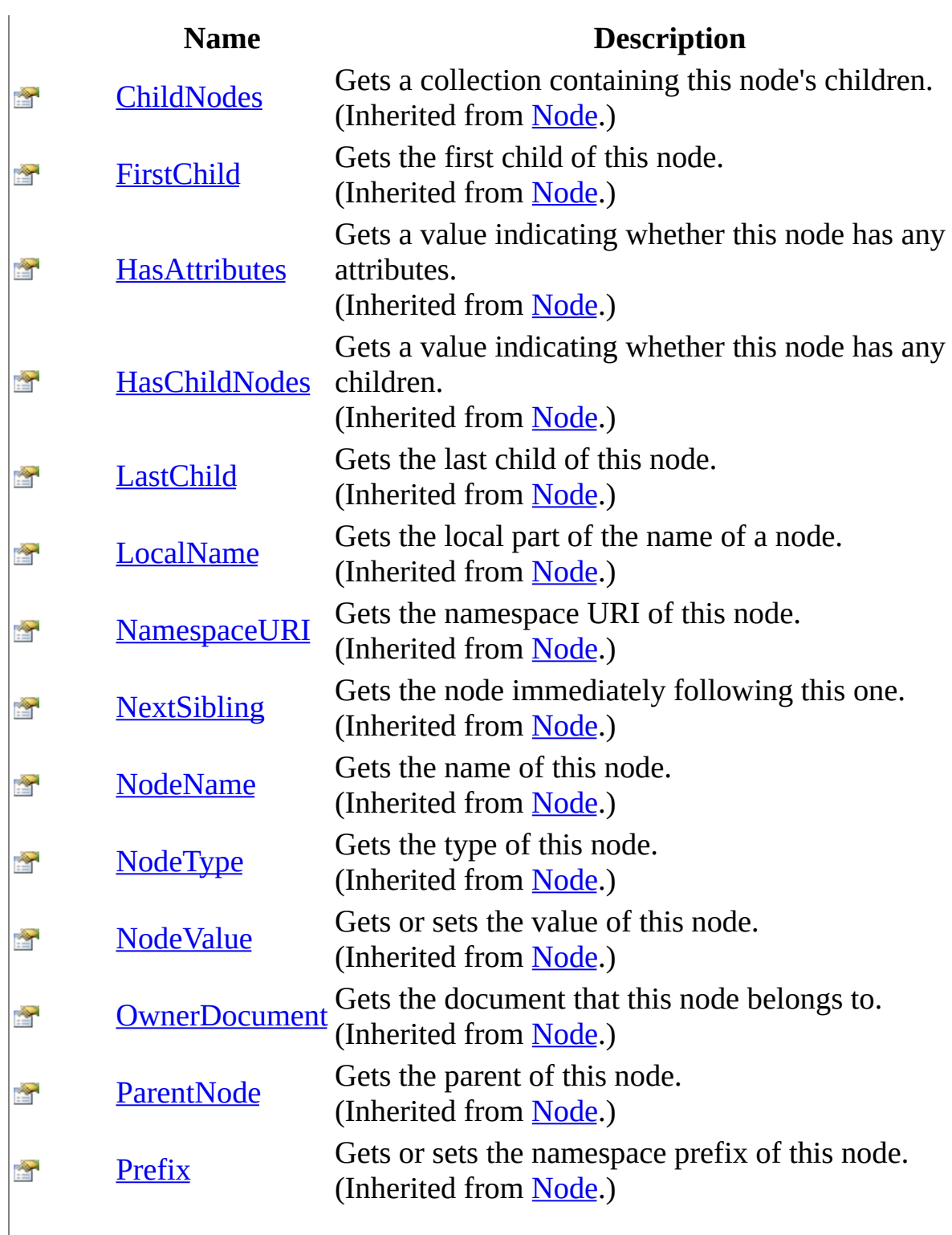

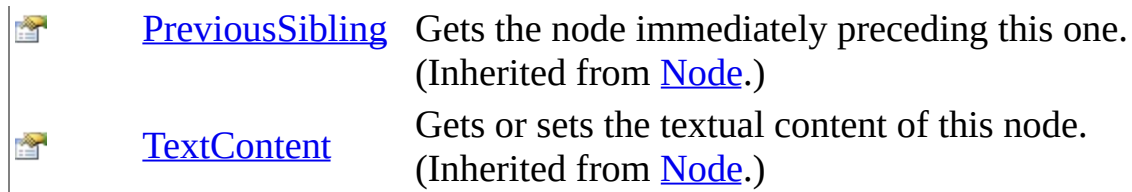

## <span id="page-840-0"></span>**See Also**

### [EntityReference](#page-830-0) Class [WebKit.DOM](#page-471-0) Namespace

Send comments on this topic to Peter [Nelson](mailto:webkitdotnet%40peterdn.com?Subject=WebKit .NET)

<span id="page-841-0"></span> $\equiv$  $\blacktriangleright$  $\Box$  C# $\Box$  Visual Basic Visual C++ WebKit .NET EntityReference Constructor [EntityReference](#page-830-0) Class See [Also](#page-843-0) Send [Feedback](javascript:SubmitFeedback()

**[This is preliminary documentation and is subject to change.]**

EntityReference constructor.

**Namespace:** [WebKit.DOM](#page-471-0) **Assembly:** WebKitBrowser (in WebKitBrowser.dll) Version: 0.5.0.0 (0.5.0.0)

## **Syntax**

#### **C#**

protected EntityReference( IDOMEntityReference EntityReference )

### **Visual Basic (Declaration)**

Protected Sub New ( \_ EntityReference As IDOMEntityReference \_ )

#### **Visual C++**

protected: EntityReference( IDOMEntityReference^ EntityReference )

#### **Parameters**

EntityReference Type: IDOMEntityReference WebKit IDOMEntityReference object.

<span id="page-843-0"></span>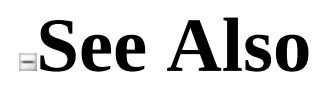

### [EntityReference](#page-830-0) Class [WebKit.DOM](#page-471-0) Namespace

Send comments on this topic to Peter [Nelson](mailto:webkitdotnet%40peterdn.com?Subject=WebKit .NET)

 $\sim$  $\mathbf{F}$   $\mathbf{F}$  $\Box$  C# $\Box$  Visual Basic Visual C++ □ Include Protected Members  $\Box$  Include Inherited Members WebKit .NET EntityReference Methods [EntityReference](#page-830-0) Class See [Also](#page-847-0) Send [Feedback](javascript:SubmitFeedback()

**[This is preliminary documentation and is subject to change.]**

The **[EntityReference](#page-830-0)** type exposes the following members.

# **Methods**

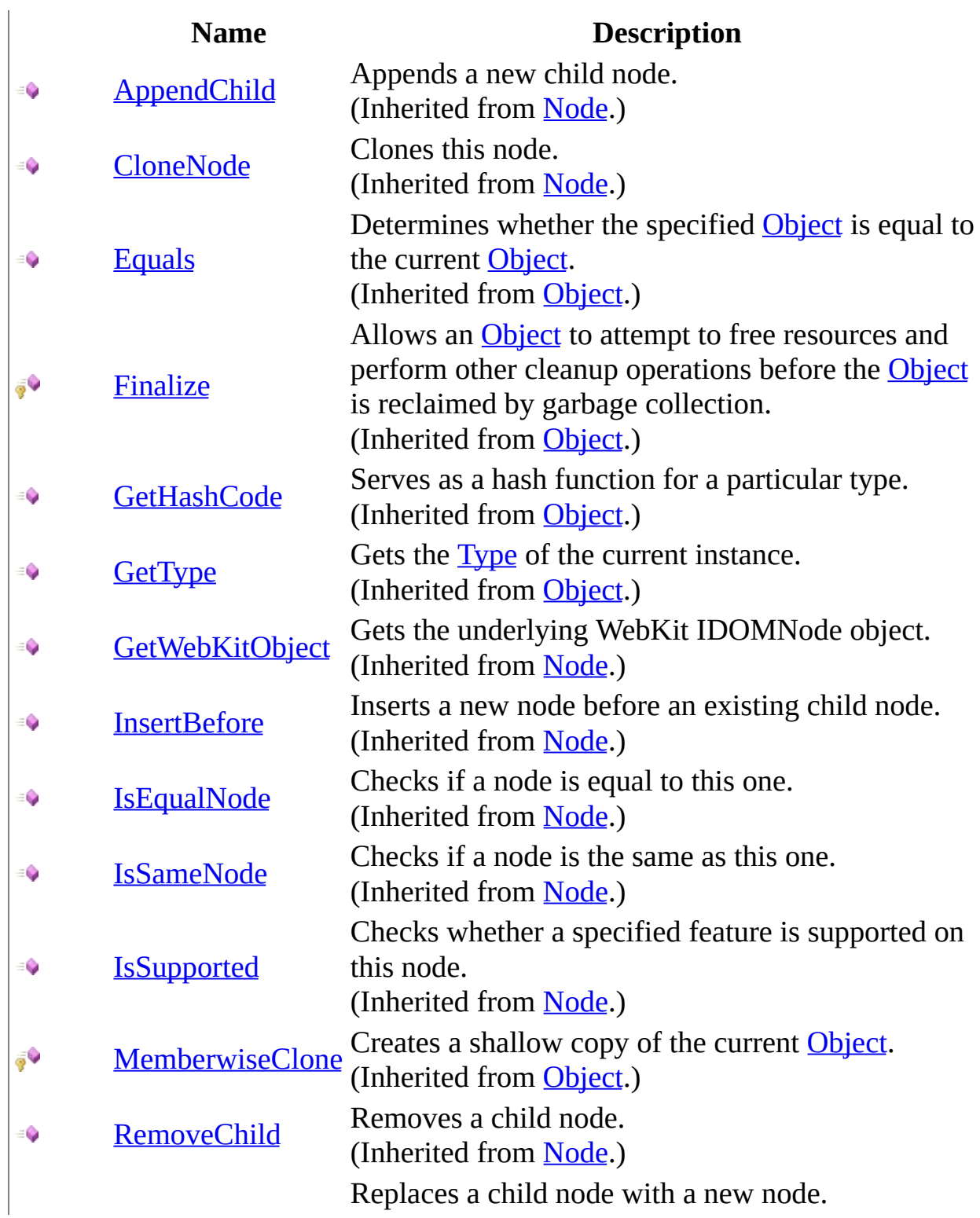

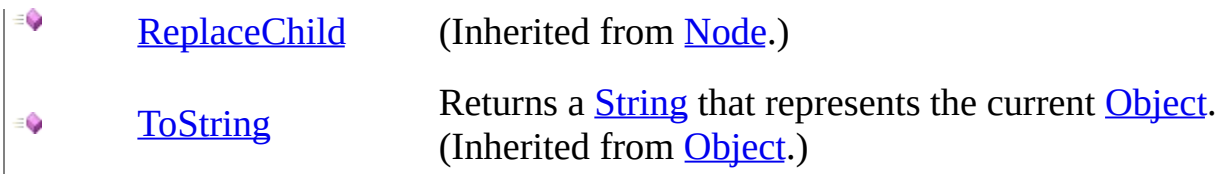

## <span id="page-847-0"></span>**See Also**

### [EntityReference](#page-830-0) Class [WebKit.DOM](#page-471-0) Namespace

Send comments on this topic to Peter [Nelson](mailto:webkitdotnet%40peterdn.com?Subject=WebKit .NET)

 $\sim$  $\mathbf{F}$   $\mathbf{F}$  $\Box$  C# $\Box$  Visual Basic Visual C++ □ Include Protected Members  $\Box$  Include Inherited Members WebKit .NET EntityReference Properties [EntityReference](#page-830-0) Class See [Also](#page-851-0) Send [Feedback](javascript:SubmitFeedback()

**[This is preliminary documentation and is subject to change.]**

The **[EntityReference](#page-830-0)** type exposes the following members.

# **Properties**

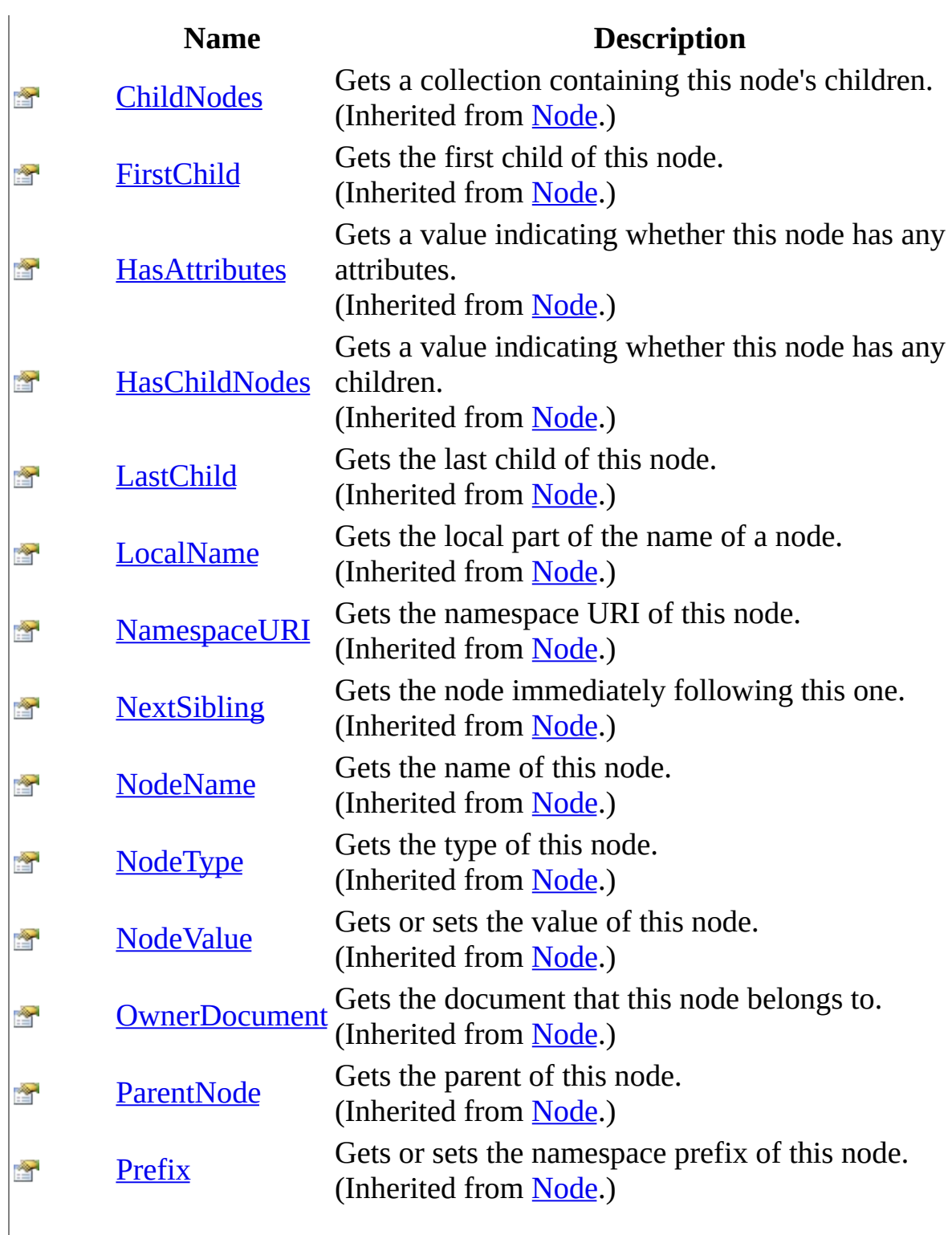

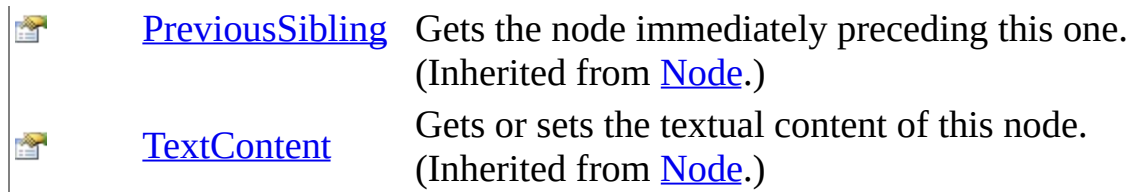

## <span id="page-851-0"></span>**See Also**

### [EntityReference](#page-830-0) Class [WebKit.DOM](#page-471-0) Namespace

Send comments on this topic to Peter [Nelson](mailto:webkitdotnet%40peterdn.com?Subject=WebKit .NET)

<span id="page-852-0"></span> $\sim$  $\blacktriangleright$  $\Box$  C# $\Box$  Visual Basic Visual C++ WebKit .NET NamedNodeMap Class [Members](#page-856-0) See [Also](#page-855-0) Send [Feedback](javascript:SubmitFeedback()

**[This is preliminary documentation and is subject to change.]**

Represents an unordered list of DOM Nodes where elements are accessed by name.

**Namespace:** [WebKit.DOM](#page-471-0) **Assembly:** WebKitBrowser (in WebKitBrowser.dll) Version: 0.5.0.0 (0.5.0.0)

### **Syntax**

#### **C#**

public class NamedNodeMap : [IEnumerable](http://msdn2.microsoft.com/en-us/library/9eekhta0)[<Node](#page-909-0)>, **[IEnumerable](http://msdn2.microsoft.com/en-us/library/h1x9x1b1)** 

### **Visual Basic (Declaration)**

Public Class NamedNodeMap \_ Implements <u>[IEnumerable](http://msdn2.microsoft.com/en-us/library/h1x9x1b1)</u>(Of <u>Node</u>), IEnumerable

### **Visual C++**

public ref class NamedNodeMap : [IEnumerable](http://msdn2.microsoft.com/en-us/library/9eekhta0)[<Node^](#page-909-0)>, [IEnumerable](http://msdn2.microsoft.com/en-us/library/h1x9x1b1)

# **Inheritance Hierarchy**

[System..::.Object](http://msdn2.microsoft.com/en-us/library/e5kfa45b)

WebKit.DOM..::.NamedNodeMap

## <span id="page-855-0"></span>**See Also**

[NamedNodeMap](#page-856-0) Members [WebKit.DOM](#page-471-0) Namespace

Send comments on this topic to Peter [Nelson](mailto:webkitdotnet%40peterdn.com?Subject=WebKit .NET)

<span id="page-856-0"></span> $\blacksquare$   $\blacksquare$  $\Box$  C# $\Box$  Visual Basic  $\Box$  Visual C++ □ Include Protected Members  $\Box$  Include Inherited Members WebKit .NET NamedNodeMap Members [NamedNodeMap](javascript:SubmitFeedback() Class [Constructors](#page-857-0) [Methods](#page-858-0) [Properties](#page-859-0) See [Also](#page-860-0) Send **Feedback** 

**[This is preliminary documentation and is subject to change.]**

The **[NamedNodeMap](#page-852-0)** type exposes the following members.

# <span id="page-857-0"></span>**Constructors**

**Name Description**

[NamedNodeMap](#page-861-0) NamedNodeMap constructor. $\bar{\mathfrak{g}}^\mathbb{Q}$ 

# <span id="page-858-0"></span>**Methods**

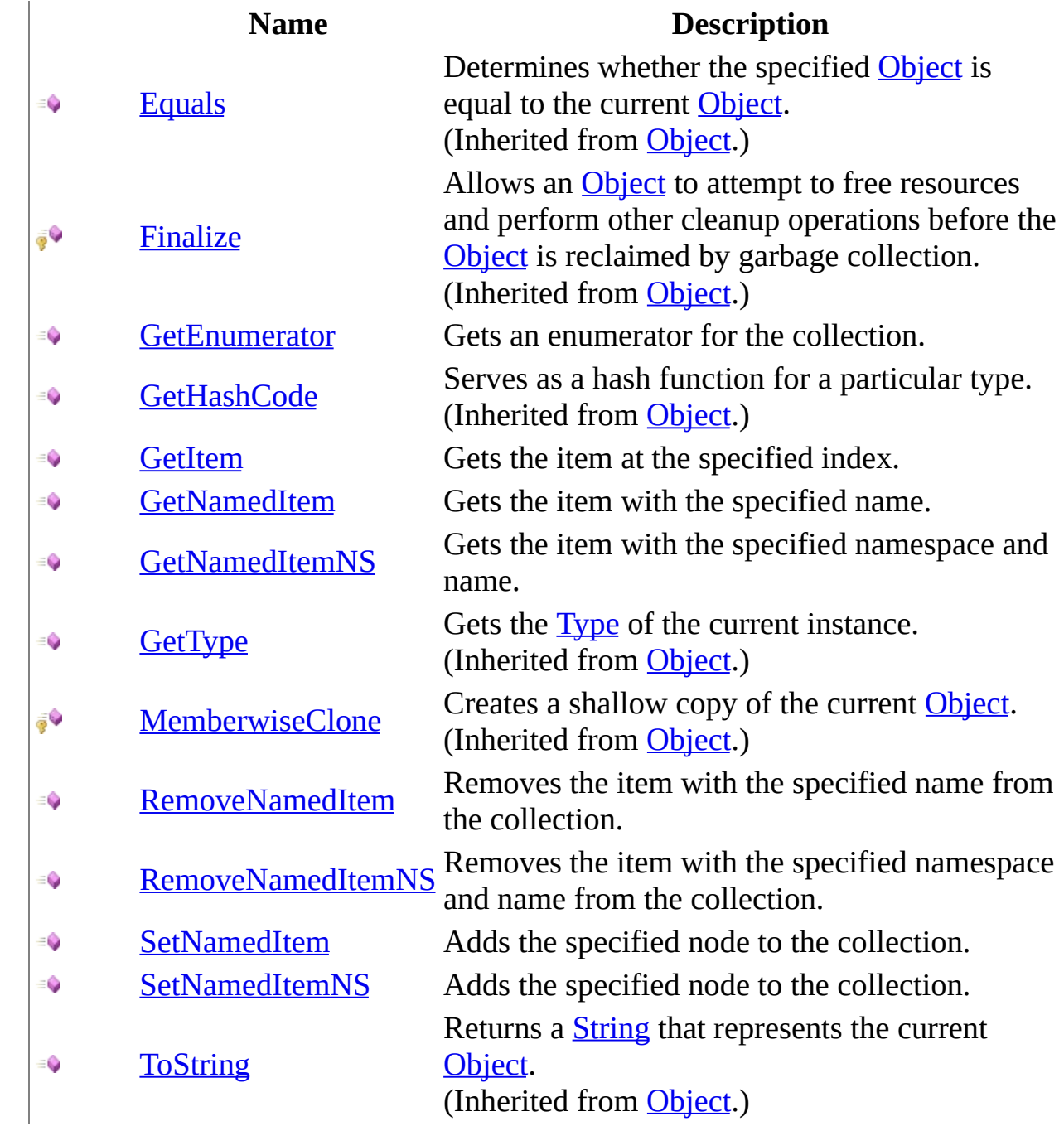

# <span id="page-859-0"></span>**Properties**

### **Name Description**

- e qi [Item](#page-894-0) Overloaded.
- [Length](#page-906-0) Gets the number of nodes in the collection.

## <span id="page-860-0"></span>**See Also**

### [NamedNodeMap](#page-852-0) Class [WebKit.DOM](#page-471-0) Namespace

Send comments on this topic to Peter [Nelson](mailto:webkitdotnet%40peterdn.com?Subject=WebKit .NET)

<span id="page-861-0"></span> $\equiv$  $\blacktriangleright$  $\Box$  C# $\Box$  Visual Basic Visual C++ WebKit .NET NamedNodeMap Constructor [NamedNodeMap](#page-852-0) Class See [Also](#page-863-0) Send [Feedback](javascript:SubmitFeedback()

**[This is preliminary documentation and is subject to change.]**

NamedNodeMap constructor.

**Namespace:** [WebKit.DOM](#page-471-0) **Assembly:** WebKitBrowser (in WebKitBrowser.dll) Version: 0.5.0.0 (0.5.0.0)

### **Syntax**

#### **C#**

protected NamedNodeMap( IDOMNamedNodeMap NamedNodeMap )

### **Visual Basic (Declaration)**

Protected Sub New (  $_{-}$ NamedNodeMap As IDOMNamedNodeMap \_ )

#### **Visual C++**

protected: NamedNodeMap( IDOMNamedNodeMap^ NamedNodeMap )

#### **Parameters**

NamedNodeMap Type: IDOMNamedNodeMap WebKit IDOMNamedNodeMap object.

## <span id="page-863-0"></span>**See Also**

### [NamedNodeMap](#page-852-0) Class [WebKit.DOM](#page-471-0) Namespace

Send comments on this topic to Peter [Nelson](mailto:webkitdotnet%40peterdn.com?Subject=WebKit .NET)
$\equiv$  $\mathbf{F}$  **F**  $\Box$  C# $\Box$  Visual Basic Visual C++ □ Include Protected Members  $\Box$  Include Inherited Members WebKit .NET NamedNodeMap Methods [NamedNodeMap](#page-852-0) Class See [Also](#page-866-0) Send [Feedback](javascript:SubmitFeedback()

**[This is preliminary documentation and is subject to change.]**

The **[NamedNodeMap](#page-852-0)** type exposes the following members.

# **Methods**

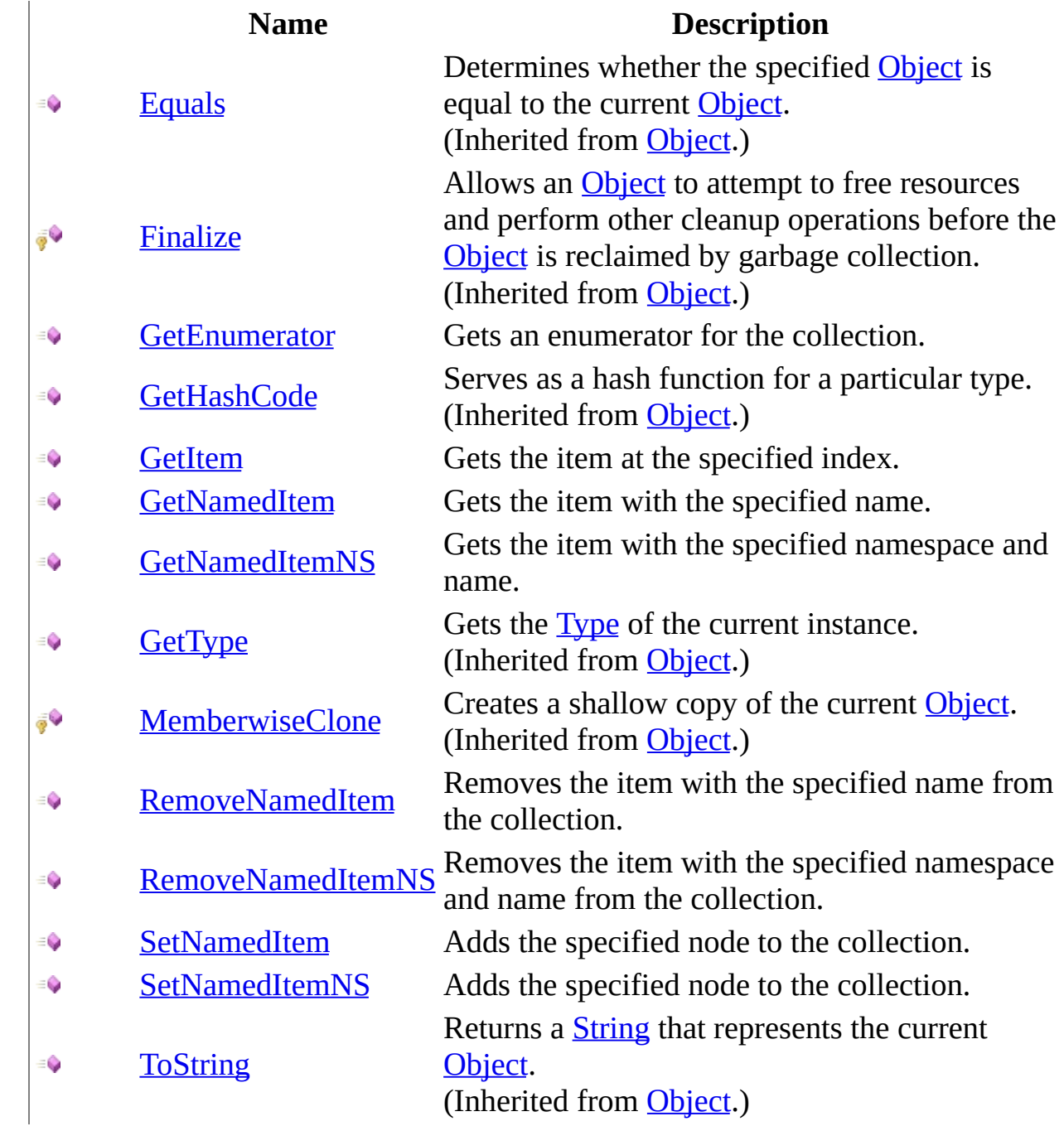

#### <span id="page-866-0"></span>[NamedNodeMap](#page-852-0) Class [WebKit.DOM](#page-471-0) Namespace

Send comments on this topic to Peter [Nelson](mailto:webkitdotnet%40peterdn.com?Subject=WebKit .NET)

<span id="page-867-0"></span> $\equiv$  $\blacktriangleright$  $\Box$  C# $\Box$  Visual Basic Visual C++ WebKit .NET NamedNodeMap..::.GetEnumerator Method [NamedNodeMap](#page-852-0) Class See [Also](#page-869-0) Send [Feedback](javascript:SubmitFeedback()

**[This is preliminary documentation and is subject to change.]**

Gets an enumerator for the collection.

#### **C#**

public [IEnumerator](http://msdn2.microsoft.com/en-us/library/78dfe2yb)[<Node](#page-909-0)> GetEnumerator()

#### **Visual Basic (Declaration)**

Public Function GetEnumerator As **[IEnumerator](http://msdn2.microsoft.com/en-us/library/78dfe2yb)**(Of [Node](#page-909-0))

#### **Visual C++**

public: virtual [IEnumerator](http://msdn2.microsoft.com/en-us/library/78dfe2yb)[<Node^](#page-909-0)>^ GetEnumerator() sealed

#### **Return Value**

An enumerator for the collection.

#### **Implements**

IEnumerable<(Of [<\(T>\)>\)..::.GetEnumerator\(\)\(\)\(\)](http://msdn2.microsoft.com/en-us/library/s793z9y2)

#### <span id="page-869-0"></span>[NamedNodeMap](#page-852-0) Class [WebKit.DOM](#page-471-0) Namespace

Send comments on this topic to Peter [Nelson](mailto:webkitdotnet%40peterdn.com?Subject=WebKit .NET)

<span id="page-870-0"></span> $\equiv$  $\blacktriangleright$  $\Box$  C# $\Box$  Visual Basic Visual C++ WebKit .NET NamedNodeMap..::.GetItem Method [NamedNodeMap](#page-852-0) Class See [Also](#page-872-0) Send [Feedback](javascript:SubmitFeedback()

**[This is preliminary documentation and is subject to change.]**

Gets the item at the specified index.

#### **C#**

public <u>[Node](#page-909-0)</u> GetItem( [int](http://msdn2.microsoft.com/en-us/library/td2s409d) Index )

#### **Visual Basic (Declaration)**

Public Function GetItem ( \_ Index As  $Inter$ ) As **[Node](#page-909-0)** 

#### **Visual C++**

public: [Node^](#page-909-0) GetItem( [int](http://msdn2.microsoft.com/en-us/library/td2s409d) Index  $\left( \right)$ 

#### **Parameters**

Index Type: [System..::.Int32](http://msdn2.microsoft.com/en-us/library/td2s409d) Index of the item to get.

#### **Return Value**

Node at the specified index.

#### <span id="page-872-0"></span>[NamedNodeMap](#page-852-0) Class [WebKit.DOM](#page-471-0) Namespace

Send comments on this topic to Peter [Nelson](mailto:webkitdotnet%40peterdn.com?Subject=WebKit .NET)

<span id="page-873-0"></span> $\equiv$  $\blacktriangleright$  $\Box$  C# $\Box$  Visual Basic Visual C++ WebKit .NET NamedNodeMap..::.GetNamedItem Method [NamedNodeMap](#page-852-0) Class See [Also](#page-875-0) Send [Feedback](javascript:SubmitFeedback()

**[This is preliminary documentation and is subject to change.]**

Gets the item with the specified name.

#### **C#**

public **[Node](#page-909-0)** GetNamedItem( [string](http://msdn2.microsoft.com/en-us/library/s1wwdcbf) Name )

#### **Visual Basic (Declaration)**

Public Function GetNamedItem ( \_ Name As [String](http://msdn2.microsoft.com/en-us/library/s1wwdcbf) \_ ) As **[Node](#page-909-0)** 

#### **Visual C++**

public: [Node^](#page-909-0) GetNamedItem( [String^](http://msdn2.microsoft.com/en-us/library/s1wwdcbf) Name )

#### **Parameters**

Name Type: [System..::.String](http://msdn2.microsoft.com/en-us/library/s1wwdcbf) Name of the item to get.

#### **Return Value**

Node with the specified name.

#### <span id="page-875-0"></span>[NamedNodeMap](#page-852-0) Class [WebKit.DOM](#page-471-0) Namespace

Send comments on this topic to Peter [Nelson](mailto:webkitdotnet%40peterdn.com?Subject=WebKit .NET)

<span id="page-876-0"></span> $\equiv$  $\blacktriangleright$  $\Box$  C# $\Box$  Visual Basic Visual C++ WebKit .NET NamedNodeMap..::.GetNamedItemNS Method [NamedNodeMap](#page-852-0) Class See [Also](#page-878-0) Send [Feedback](javascript:SubmitFeedback()

**[This is preliminary documentation and is subject to change.]**

Gets the item with the specified namespace and name.

#### **C#**

public **[Node](#page-909-0)** GetNamedItemNS( [string](http://msdn2.microsoft.com/en-us/library/s1wwdcbf) NamespaceURI, [string](http://msdn2.microsoft.com/en-us/library/s1wwdcbf) LocalName )

#### **Visual Basic (Declaration)**

Public Function GetNamedItemNS ( \_ NamespaceURI As  $String, \_$  $String, \_$ LocalName As  $String$ ) As **[Node](#page-909-0)** 

#### **Visual C++**

```
public:
Node^ GetNamedItemNS(
        String^ NamespaceURI,
        String^ LocalName
)
```
#### **Parameters**

NamespaceURI Type: **[System..::.String](http://msdn2.microsoft.com/en-us/library/s1wwdcbf)** Namespace of the item to get.

LocalName Type: **[System..::.String](http://msdn2.microsoft.com/en-us/library/s1wwdcbf)** Name of the item to get.

#### **Return Value**

Node with the specified namespace and name.

#### <span id="page-878-0"></span>[NamedNodeMap](#page-852-0) Class [WebKit.DOM](#page-471-0) Namespace

Send comments on this topic to Peter [Nelson](mailto:webkitdotnet%40peterdn.com?Subject=WebKit .NET)

<span id="page-879-0"></span> $\equiv$  $\blacktriangleright$  $\Box$  C# $\Box$  Visual Basic Visual C++ WebKit .NET NamedNodeMap..::.RemoveNamedItem Method [NamedNodeMap](#page-852-0) Class See [Also](#page-881-0) Send [Feedback](javascript:SubmitFeedback()

**[This is preliminary documentation and is subject to change.]**

Removes the item with the specified name from the collection.

#### **C#**

public **[Node](#page-909-0)** RemoveNamedItem( [string](http://msdn2.microsoft.com/en-us/library/s1wwdcbf) Name )

#### **Visual Basic (Declaration)**

Public Function RemoveNamedItem ( \_ Name As <u>[String](http://msdn2.microsoft.com/en-us/library/s1wwdcbf)</u> ) As **[Node](#page-909-0)** 

#### **Visual C++**

public: [Node^](#page-909-0) RemoveNamedItem( [String^](http://msdn2.microsoft.com/en-us/library/s1wwdcbf) Name )

#### **Parameters**

Name Type: [System..::.String](http://msdn2.microsoft.com/en-us/library/s1wwdcbf) Name of the item to remove.

#### **Return Value**

The removed node.

#### <span id="page-881-0"></span>[NamedNodeMap](#page-852-0) Class [WebKit.DOM](#page-471-0) Namespace

Send comments on this topic to Peter [Nelson](mailto:webkitdotnet%40peterdn.com?Subject=WebKit .NET)

<span id="page-882-0"></span> $\equiv$  $\blacktriangleright$  $\Box$  C# $\Box$  Visual Basic  $\Box$  Visual C++ WebKit .NET NamedNodeMap..::.RemoveNamedItemNS Method [NamedNodeMap](#page-852-0) Class See [Also](#page-884-0) Send [Feedback](javascript:SubmitFeedback()

**[This is preliminary documentation and is subject to change.]**

Removes the item with the specified namespace and name from the collection.

#### **C#**

public **[Node](#page-909-0)** RemoveNamedItemNS( [string](http://msdn2.microsoft.com/en-us/library/s1wwdcbf) NamespaceURI, [string](http://msdn2.microsoft.com/en-us/library/s1wwdcbf) LocalName )

#### **Visual Basic (Declaration)**

Public Function RemoveNamedItemNS ( \_ NamespaceURI As  $String,$  $String,$  \_ LocalName As  $String$ ) As **[Node](#page-909-0)** 

#### **Visual C++**

```
public:
Node<sup>^</sup> RemoveNamedItemNS(
         String^ NamespaceURI,
         String^ LocalName
)
```
#### **Parameters**

NamespaceURI Type: **System..::** String Namespace of the item to remove.

LocalName Type: **[System..::.String](http://msdn2.microsoft.com/en-us/library/s1wwdcbf)** Name of the item to remove.

#### **Return Value**

The removed node.

#### <span id="page-884-0"></span>[NamedNodeMap](#page-852-0) Class [WebKit.DOM](#page-471-0) Namespace

Send comments on this topic to Peter [Nelson](mailto:webkitdotnet%40peterdn.com?Subject=WebKit .NET)

<span id="page-885-0"></span> $\equiv$  $\blacktriangleright$  $\Box$  C# $\Box$  Visual Basic Visual C++ WebKit .NET NamedNodeMap..::.SetNamedItem Method [NamedNodeMap](#page-852-0) Class See [Also](#page-887-0) Send [Feedback](javascript:SubmitFeedback()

**[This is preliminary documentation and is subject to change.]**

Adds the specified node to the collection.

#### **C#**

public **[Node](#page-909-0)** SetNamedItem( [Node](#page-909-0) Node )

#### **Visual Basic (Declaration)**

Public Function SetNamedItem ( \_ [Node](#page-909-0) As Node \_ ) As **[Node](#page-909-0)** 

#### **Visual C++**

public: [Node^](#page-909-0) SetNamedItem( [Node](#page-909-0)^ Node )

#### **Parameters**

Node Type: [WebKit.DOM..::.Node](#page-909-0) The node to add.

#### **Return Value**

The added node.

#### <span id="page-887-0"></span>[NamedNodeMap](#page-852-0) Class [WebKit.DOM](#page-471-0) Namespace

Send comments on this topic to Peter [Nelson](mailto:webkitdotnet%40peterdn.com?Subject=WebKit .NET)

<span id="page-888-0"></span> $\equiv$  $\blacktriangleright$  $\Box$  C# $\Box$  Visual Basic Visual C++ WebKit .NET NamedNodeMap..::.SetNamedItemNS Method [NamedNodeMap](#page-852-0) Class See [Also](#page-890-0) Send [Feedback](javascript:SubmitFeedback()

**[This is preliminary documentation and is subject to change.]**

Adds the specified node to the collection.

#### **C#**

public **[Node](#page-909-0)** SetNamedItemNS( [Node](#page-909-0) Node )

#### **Visual Basic (Declaration)**

Public Function SetNamedItemNS ( \_ [Node](#page-909-0) As Node \_ ) As **[Node](#page-909-0)** 

#### **Visual C++**

public: [Node^](#page-909-0) SetNamedItemNS( [Node](#page-909-0)^ Node )

#### **Parameters**

Node Type: [WebKit.DOM..::.Node](#page-909-0) The node to add.

#### **Return Value**

The added node.

#### <span id="page-890-0"></span>[NamedNodeMap](#page-852-0) Class [WebKit.DOM](#page-471-0) Namespace

Send comments on this topic to Peter [Nelson](mailto:webkitdotnet%40peterdn.com?Subject=WebKit .NET)

 $\equiv$  $\mathbf{F}$  **F**  $\Box$  C# $\Box$  Visual Basic Visual C++ □ Include Protected Members  $\Box$  Include Inherited Members WebKit .NET NamedNodeMap Properties [NamedNodeMap](#page-852-0) Class See [Also](#page-893-0) Send [Feedback](javascript:SubmitFeedback()

**[This is preliminary documentation and is subject to change.]**

The **[NamedNodeMap](#page-852-0)** type exposes the following members.

# **Properties**

#### **Name Description**

- e qi [Item](#page-894-0) Overloaded.
- [Length](#page-906-0) Gets the number of nodes in the collection.

#### <span id="page-893-0"></span>[NamedNodeMap](#page-852-0) Class [WebKit.DOM](#page-471-0) Namespace

Send comments on this topic to Peter [Nelson](mailto:webkitdotnet%40peterdn.com?Subject=WebKit .NET)

<span id="page-894-0"></span> $\equiv$  $\mathbf{F}$  **F**  $\Box$  C#  $\Box$  Visual Basic Visual C++ □ Include Protected Members  $\Box$  Include Inherited Members WebKit .NET NamedNodeMap..::.Item Property [NamedNodeMap](#page-852-0) Class See [Also](#page-896-0) Send [Feedback](javascript:SubmitFeedback()

**[This is preliminary documentation and is subject to change.]**

## **Overload List**

#### **Name Description**

[Item\[\(\[\(Int32\]\)\]\)](#page-897-0) Gets the item at the specified index. [Item\[\(\[\(String\]\)\]\)](#page-900-0) Gets the item with the specified name. Gets the item with the specified namespace and name.

Ŷ 

[Item\[\(\[\(String,](#page-903-0)

String])])

# Ñ

<span id="page-896-0"></span>[NamedNodeMap](#page-852-0) Class [NamedNodeMap](#page-856-0) Members [WebKit.DOM](#page-471-0) Namespace

Send comments on this topic to Peter [Nelson](mailto:webkitdotnet%40peterdn.com?Subject=WebKit .NET)

<span id="page-897-0"></span> $\equiv$  $\blacktriangleright$  $\Box$  C# $\Box$  Visual Basic Visual C++ WebKit .NET NamedNodeMap..::.Item Property (Int32) [NamedNodeMap](#page-852-0) Class See [Also](#page-899-0) Send [Feedback](javascript:SubmitFeedback()

**[This is preliminary documentation and is subject to change.]**

Gets the item at the specified index.

#### **C#**

public **[Node](#page-909-0)** this[ [int](http://msdn2.microsoft.com/en-us/library/td2s409d) index ] {  $get;$   $\overline{ }$ }

#### **Visual Basic (Declaration)**

Public ReadOnly Default Property Item ( \_ index As **[Integer](http://msdn2.microsoft.com/en-us/library/td2s409d)**  $\overline{\phantom{a}}$ ) As **[Node](#page-909-0)** 

#### **Visual C++**

public: property Node<sup>^</sup> default[\[int](http://msdn2.microsoft.com/en-us/library/td2s409d) index] {  $Node^{\wedge}$  $Node^{\wedge}$  get  $(int$  index); }

#### **Parameters**

index Type: [System..::.Int32](http://msdn2.microsoft.com/en-us/library/td2s409d) Index of the item to get.

#### **Return Value**

Node at the specified index.

<span id="page-899-0"></span>[NamedNodeMap](#page-852-0) Class Item [Overload](#page-894-0) [WebKit.DOM](#page-471-0) Namespace

Send comments on this topic to Peter [Nelson](mailto:webkitdotnet%40peterdn.com?Subject=WebKit .NET)
$\equiv$  $\blacktriangleright$  $\Box$  C# $\Box$  Visual Basic Visual C++ WebKit .NET NamedNodeMap..::.Item Property (String) [NamedNodeMap](#page-852-0) Class See [Also](#page-902-0) Send [Feedback](javascript:SubmitFeedback()

**[This is preliminary documentation and is subject to change.]**

Gets the item with the specified name.

#### **C#**

public **[Node](#page-909-0)** this[ [string](http://msdn2.microsoft.com/en-us/library/s1wwdcbf) name ] { get; }

#### **Visual Basic (Declaration)**

Public ReadOnly Default Property Item ( \_ name As  $String_$  $String_$ ) As **[Node](#page-909-0)** 

#### **Visual C++**

public: property Node<sup>^</sup> default[\[String](http://msdn2.microsoft.com/en-us/library/s1wwdcbf)^ name] { [Node](#page-909-0)^ get [\(String^](http://msdn2.microsoft.com/en-us/library/s1wwdcbf) name); }

#### **Parameters**

name Type: [System..::.String](http://msdn2.microsoft.com/en-us/library/s1wwdcbf) Name of the item to get.

#### **Return Value**

Node with the specified name.

# <span id="page-902-0"></span>**See Also**

[NamedNodeMap](#page-852-0) Class Item [Overload](#page-894-0) [WebKit.DOM](#page-471-0) Namespace

Send comments on this topic to Peter [Nelson](mailto:webkitdotnet%40peterdn.com?Subject=WebKit .NET)

 $\equiv$  $\blacktriangleright$  $\Box$  C# $\Box$  Visual Basic Visual C++ WebKit .NET NamedNodeMap..::.Item Property (String, String) [NamedNodeMap](#page-852-0) Class See [Also](#page-905-0) Send [Feedback](javascript:SubmitFeedback()

**[This is preliminary documentation and is subject to change.]**

Gets the item with the specified namespace and name.

#### **C#**

public **[Node](#page-909-0)** this[ [string](http://msdn2.microsoft.com/en-us/library/s1wwdcbf) NSURI, [string](http://msdn2.microsoft.com/en-us/library/s1wwdcbf) localName ] { get; }

#### **Visual Basic (Declaration)**

Public ReadOnly Default Property Item ( \_ NSURI As  $String, \_$  $String, \_$ localName As [String](http://msdn2.microsoft.com/en-us/library/s1wwdcbf) \_ ) As **[Node](#page-909-0)** 

#### **Visual C++**

```
public:
[StringString^ localName] {
    Node(String^String^ localName);
}
```
#### **Parameters**

**NSURI** Type: [System..::.String](http://msdn2.microsoft.com/en-us/library/s1wwdcbf) Namespace of the item to get.

localName Type: [System..::.String](http://msdn2.microsoft.com/en-us/library/s1wwdcbf) Name of the item to get.

#### **Return Value**

Node with the specified namespace and name.

# <span id="page-905-0"></span>**See Also**

[NamedNodeMap](#page-852-0) Class Item [Overload](#page-894-0) [WebKit.DOM](#page-471-0) Namespace

Send comments on this topic to Peter [Nelson](mailto:webkitdotnet%40peterdn.com?Subject=WebKit .NET)

 $\equiv$  $\blacktriangleright$  $\Box$  C# $\Box$  Visual Basic Visual C++ WebKit .NET NamedNodeMap..::.Length Property [NamedNodeMap](#page-852-0) Class See [Also](#page-908-0) Send [Feedback](javascript:SubmitFeedback()

**[This is preliminary documentation and is subject to change.]**

Gets the number of nodes in the collection.

#### **C#**

public <u>[int](http://msdn2.microsoft.com/en-us/library/td2s409d)</u> Length { get; }

#### **Visual Basic (Declaration)**

Public ReadOnly Property Length As [Integer](http://msdn2.microsoft.com/en-us/library/td2s409d)

#### **Visual C++**

```
public:
int</u> Length {
       int get ();
}
```
# <span id="page-908-0"></span>**See Also**

#### [NamedNodeMap](#page-852-0) Class [WebKit.DOM](#page-471-0) Namespace

Send comments on this topic to Peter [Nelson](mailto:webkitdotnet%40peterdn.com?Subject=WebKit .NET)

<span id="page-909-0"></span> $\equiv$  $\blacktriangleright$  $\Box$  C#  $\Box$  Visual Basic Visual C++ WebKit .NET Node Class [Members](#page-913-0) See [Also](#page-912-0) Send [Feedback](javascript:SubmitFeedback()

**[This is preliminary documentation and is subject to change.]**

Represents a DOM Node.

#### **C#**

public class Node

#### **Visual Basic (Declaration)**

Public Class Node

#### **Visual C++**

public ref class Node

# **Inheritance Hierarchy**

[System..::.Object](http://msdn2.microsoft.com/en-us/library/e5kfa45b)

WebKit.DOM..::.Node [WebKit.DOM..::.Attr](#page-474-0) [WebKit.DOM..::.CharacterData](#page-521-0) [WebKit.DOM..::.Document](#page-587-0) [WebKit.DOM..::.DocumentFragment](#page-662-0) [WebKit.DOM..::.DocumentType](#page-709-0) [WebKit.DOM..::.Element](#page-756-0) [WebKit.DOM..::.EntityReference](#page-830-0) [WebKit.DOM..::.ProcessingInstruction](#page-1036-0)

# <span id="page-912-0"></span>**See Also**

#### Node [Members](#page-913-0) [WebKit.DOM](#page-471-0) Namespace

Send comments on this topic to Peter [Nelson](mailto:webkitdotnet%40peterdn.com?Subject=WebKit .NET)

<span id="page-913-0"></span> $\sim$  $\mathbf{F}$  **F**  $\Box$  C# $\Box$  Visual Basic Visual C++ □ Include Protected Members  $\Box$  Include Inherited Members WebKit .NET Node Members [Node](#page-909-0) Class [Constructors](#page-914-0) [Methods](#page-915-0) [Properties](#page-916-0) See [Also](#page-917-0) Send [Feedback](javascript:SubmitFeedback()

**[This is preliminary documentation and is subject to change.]**

The **[Node](#page-909-0)** type exposes the following members.

# <span id="page-914-0"></span>**Constructors**

#### **Name Description**

[Node](#page-918-0) Node Constructor.

# <span id="page-915-0"></span>**Methods**

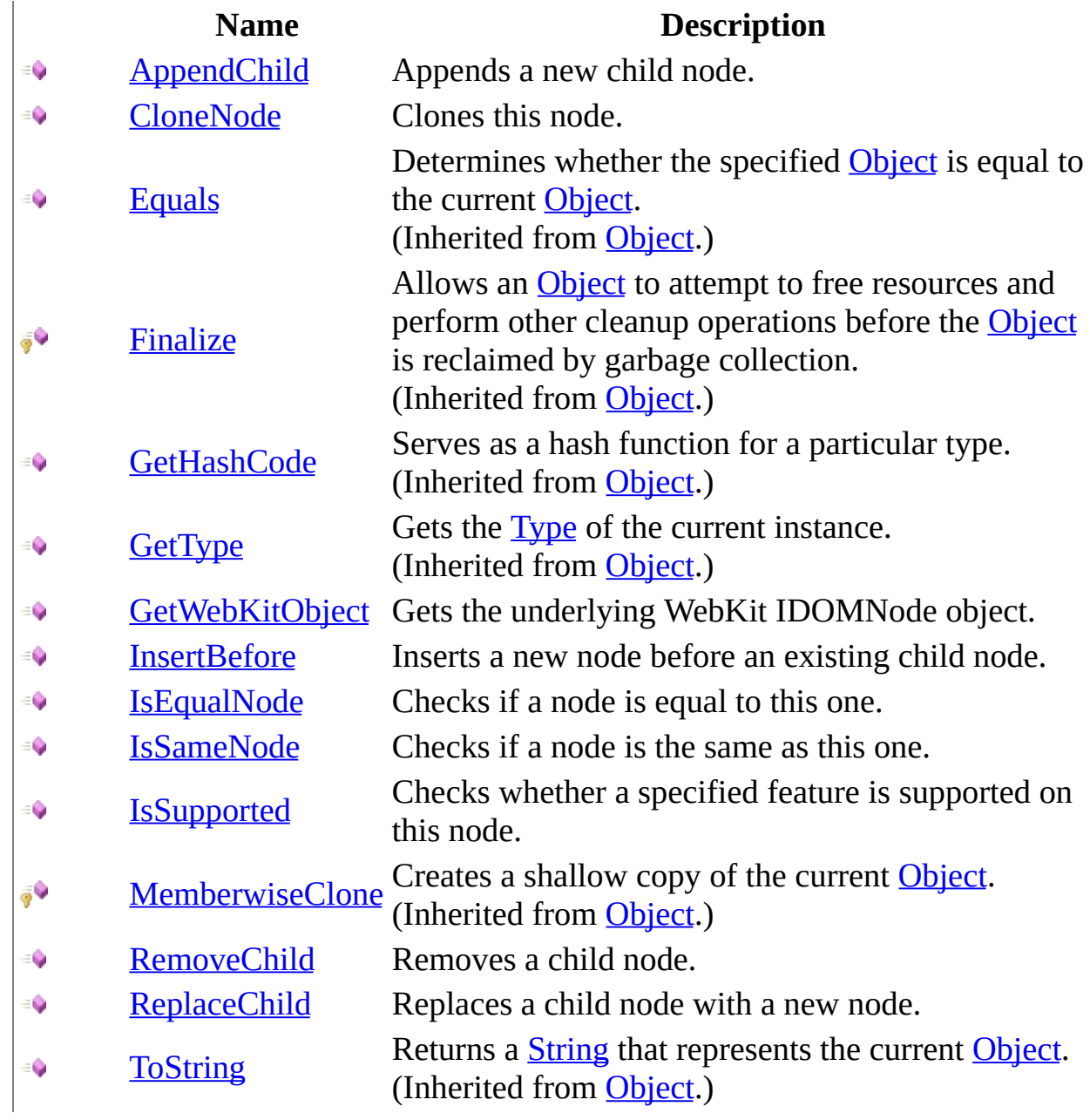

# <span id="page-916-0"></span>**Properties**

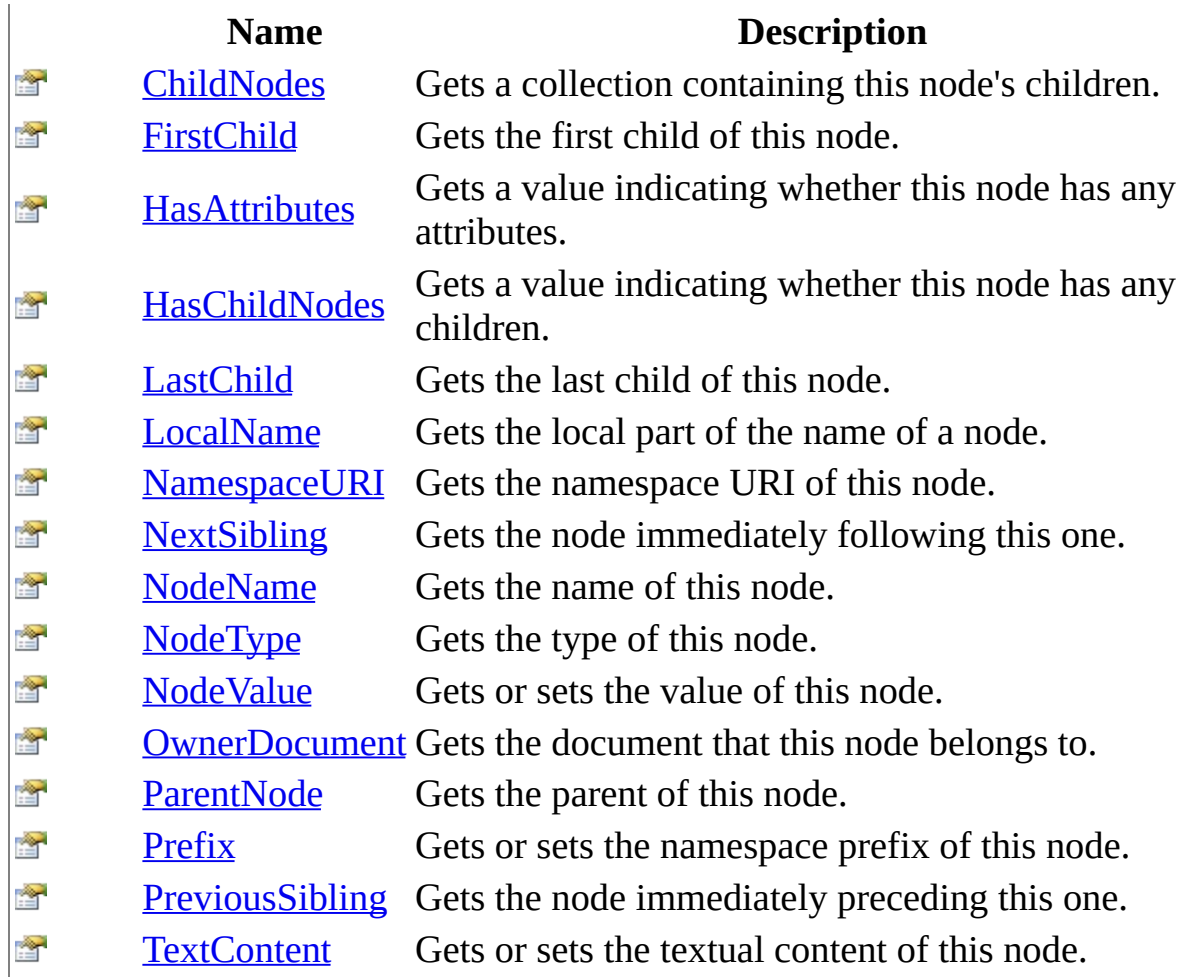

# <span id="page-917-0"></span>**See Also**

[Node](#page-909-0) Class [WebKit.DOM](#page-471-0) Namespace

Send comments on this topic to Peter [Nelson](mailto:webkitdotnet%40peterdn.com?Subject=WebKit .NET)

<span id="page-918-0"></span> $=$   $\blacksquare$  $\Box$  C#  $\Box$  Visual Basic Visual C++ WebKit .NET Node Constructor [Node](#page-909-0) Class See [Also](#page-920-0) Send [Feedback](javascript:SubmitFeedback()

**[This is preliminary documentation and is subject to change.]**

Node Constructor.

#### **C#**

protected Node( IDOMNode Node )

#### **Visual Basic (Declaration)**

Protected Sub New (  $_{-}$ Node As IDOMNode \_ )

#### **Visual C++**

protected: Node( IDOMNode^ Node )

#### **Parameters**

Node Type: IDOMNode WebKit IDOMNode object.

<span id="page-920-0"></span>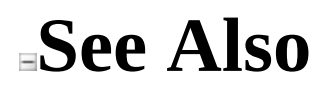

[Node](#page-909-0) Class [WebKit.DOM](#page-471-0) Namespace

Send comments on this topic to Peter [Nelson](mailto:webkitdotnet%40peterdn.com?Subject=WebKit .NET)

 $\equiv$  $\mathbf{F}$  **F**  $\Box$  C#  $\Box$  Visual Basic Visual C++ □ Include Protected Members  $\Box$  Include Inherited Members WebKit .NET Node Methods [Node](#page-909-0) Class See [Also](#page-923-0) Send [Feedback](javascript:SubmitFeedback()

**[This is preliminary documentation and is subject to change.]**

The **[Node](#page-909-0)** type exposes the following members.

# **Methods**

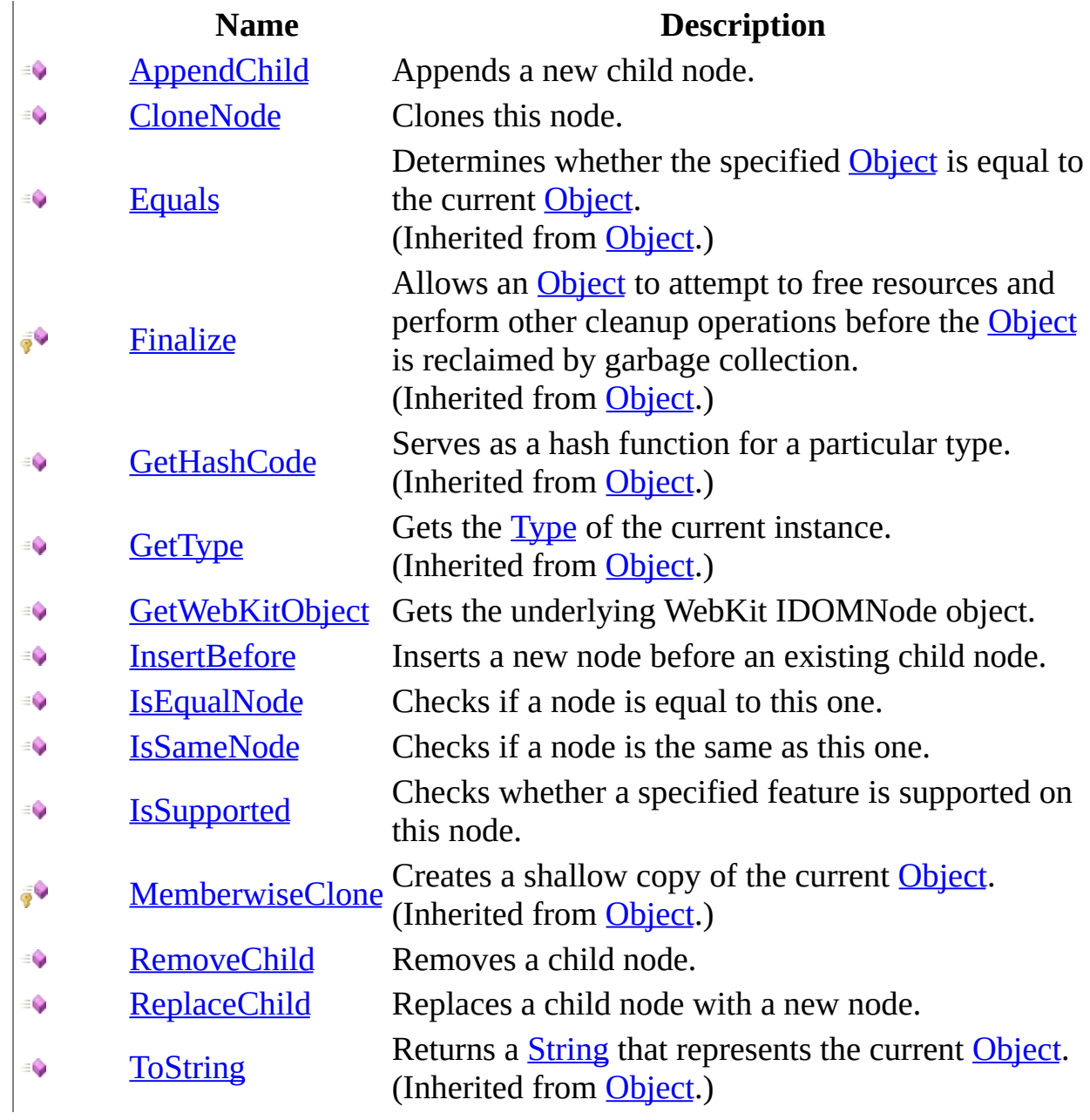

# <span id="page-923-0"></span>**See Also**

[Node](#page-909-0) Class [WebKit.DOM](#page-471-0) Namespace

Send comments on this topic to Peter [Nelson](mailto:webkitdotnet%40peterdn.com?Subject=WebKit .NET)

<span id="page-924-0"></span> $\equiv$  $\blacktriangleright$  $\Box$  C#  $\Box$  Visual Basic Visual C++ WebKit .NET Node..::.AppendChild Method [Node](#page-909-0) Class See [Also](#page-926-0) Send [Feedback](javascript:SubmitFeedback()

**[This is preliminary documentation and is subject to change.]**

Appends a new child node.

#### **C#**

public **[Node](#page-909-0)** AppendChild( [Node](#page-909-0) NewChild )

#### **Visual Basic (Declaration)**

Public Function AppendChild ( \_ NewChild As <u>[Node](#page-909-0)</u> ) As **[Node](#page-909-0)** 

#### **Visual C++**

public: [Node^](#page-909-0) AppendChild( [Node](#page-909-0)<sup>^</sup> NewChild  $\left( \right)$ 

#### **Parameters**

NewChild Type: [WebKit.DOM..::.Node](#page-909-0) The node to append.

#### **Return Value**

The appended node.

<span id="page-926-0"></span>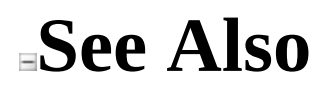

[Node](#page-909-0) Class [WebKit.DOM](#page-471-0) Namespace

Send comments on this topic to Peter [Nelson](mailto:webkitdotnet%40peterdn.com?Subject=WebKit .NET)

<span id="page-927-0"></span> $=$   $\blacksquare$  $\Box$  C# $\Box$  Visual Basic Visual C++ WebKit .NET Node..::.CloneNode Method [Node](#page-909-0) Class See [Also](#page-929-0) Send [Feedback](javascript:SubmitFeedback()

**[This is preliminary documentation and is subject to change.]**

Clones this node.

#### **C#**

public [Node](#page-909-0) CloneNode( [bool](http://msdn2.microsoft.com/en-us/library/a28wyd50) Deep )

#### **Visual Basic (Declaration)**

Public Function CloneNode ( \_ Deep As **[Boolean](http://msdn2.microsoft.com/en-us/library/a28wyd50)** \_ ) As **[Node](#page-909-0)** 

#### **Visual C++**

public: [Node^](#page-909-0) CloneNode( [bool](http://msdn2.microsoft.com/en-us/library/a28wyd50) Deep )

#### **Parameters**

Deep Type: System..:: Boolean Indicates whether to clone all children of the original node.

#### **Return Value**

A clone of this node.

<span id="page-929-0"></span>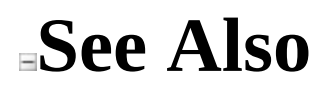

[Node](#page-909-0) Class [WebKit.DOM](#page-471-0) Namespace

Send comments on this topic to Peter [Nelson](mailto:webkitdotnet%40peterdn.com?Subject=WebKit .NET)

<span id="page-930-0"></span> $\equiv$  $\blacktriangleright$  $\Box$  C# $\Box$  Visual Basic Visual C++ WebKit .NET Node..::.GetWebKitObject Method [Node](#page-909-0) Class See [Also](#page-932-0) Send [Feedback](javascript:SubmitFeedback()

**[This is preliminary documentation and is subject to change.]**

Gets the underlying WebKit IDOMNode object.

#### **C#**

public [Object](http://msdn2.microsoft.com/en-us/library/e5kfa45b) GetWebKitObject()

#### **Visual Basic (Declaration)**

Public Function GetWebKitObject As [Object](http://msdn2.microsoft.com/en-us/library/e5kfa45b)

#### **Visual C++**

public: [Object^](http://msdn2.microsoft.com/en-us/library/e5kfa45b) GetWebKitObject()

#### **Return Value**

WebKit IDOMNode object representing this node.

<span id="page-932-0"></span>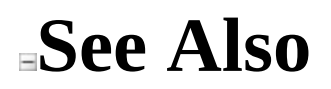

[Node](#page-909-0) Class [WebKit.DOM](#page-471-0) Namespace

Send comments on this topic to Peter [Nelson](mailto:webkitdotnet%40peterdn.com?Subject=WebKit .NET)

<span id="page-933-0"></span> $\equiv$  $\blacktriangleright$  $\Box$  C# $\Box$  Visual Basic Visual C++ WebKit .NET Node..::.InsertBefore Method [Node](#page-909-0) Class See [Also](#page-935-0) Send [Feedback](javascript:SubmitFeedback()

**[This is preliminary documentation and is subject to change.]**

Inserts a new node before an existing child node.

#### **C#**

public **[Node](#page-909-0)** InsertBefore( [Node](#page-909-0) NewChild, [Node](#page-909-0) RefChild )

**Visual Basic (Declaration)**

Public Function InsertBefore ( \_ NewChild As  $Node, Node, -$ RefChild As [Node](#page-909-0) \_ ) As **[Node](#page-909-0)** 

#### **Visual C++**

public: [Node^](#page-909-0) InsertBefore( [Node](#page-909-0)<sup>^</sup> NewChild, [Node](#page-909-0)^ RefChild )

#### **Parameters**

NewChild Type: [WebKit.DOM..::.Node](#page-909-0) The node to insert.

RefChild Type: [WebKit.DOM..::.Node](#page-909-0) The existing child node.

#### **Return Value**

The inserted node.

<span id="page-935-0"></span>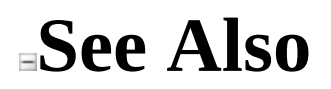

[Node](#page-909-0) Class [WebKit.DOM](#page-471-0) Namespace

Send comments on this topic to Peter [Nelson](mailto:webkitdotnet%40peterdn.com?Subject=WebKit .NET)
$\equiv$  $\blacktriangleright$  $\Box$  C# $\Box$  Visual Basic Visual C++ WebKit .NET Node..::.IsEqualNode Method [Node](#page-909-0) Class See [Also](#page-938-0) Send [Feedback](javascript:SubmitFeedback()

**[This is preliminary documentation and is subject to change.]**

Checks if a node is equal to this one.

### **C#**

public **[bool](http://msdn2.microsoft.com/en-us/library/a28wyd50)** IsEqualNode( [Node](#page-909-0) Node )

## **Visual Basic (Declaration)**

Public Function IsEqualNode ( \_ [Node](#page-909-0) As Node \_ ) As **[Boolean](http://msdn2.microsoft.com/en-us/library/a28wyd50)** 

### **Visual C++**

public: [bool](http://msdn2.microsoft.com/en-us/library/a28wyd50) IsEqualNode( [Node](#page-909-0)^ Node  $\left( \right)$ 

### **Parameters**

Node Type: [WebKit.DOM..::.Node](#page-909-0) The node to check.

# **Return Value**

A value indicating whether the nodes are equal.

<span id="page-938-0"></span>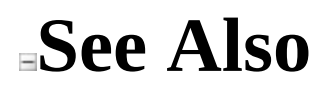

Send comments on this topic to Peter [Nelson](mailto:webkitdotnet%40peterdn.com?Subject=WebKit .NET)

 $\equiv$  $\blacktriangleright$  $\Box$  C# $\Box$  Visual Basic Visual C++ WebKit .NET Node..::.IsSameNode Method [Node](#page-909-0) Class See [Also](#page-941-0) Send [Feedback](javascript:SubmitFeedback()

**[This is preliminary documentation and is subject to change.]**

Checks if a node is the same as this one.

### **C#**

public **[bool](http://msdn2.microsoft.com/en-us/library/a28wyd50)** IsSameNode( [Node](#page-909-0) Node )

## **Visual Basic (Declaration)**

Public Function IsSameNode ( \_ [Node](#page-909-0) As Node \_ ) As **[Boolean](http://msdn2.microsoft.com/en-us/library/a28wyd50)** 

### **Visual C++**

public: [bool](http://msdn2.microsoft.com/en-us/library/a28wyd50) IsSameNode( [Node](#page-909-0)^ Node  $\left( \right)$ 

## **Parameters**

Node Type: [WebKit.DOM..::.Node](#page-909-0) The node to check.

# **Return Value**

A value indicating whether the nodes are the same.

<span id="page-941-0"></span>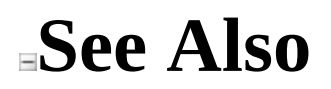

Send comments on this topic to Peter [Nelson](mailto:webkitdotnet%40peterdn.com?Subject=WebKit .NET)

 $\equiv$  $\blacktriangleright$  $\Box$  C# $\Box$  Visual Basic Visual C++ WebKit .NET Node..::.IsSupported Method [Node](#page-909-0) Class See [Also](#page-944-0) Send [Feedback](javascript:SubmitFeedback()

**[This is preliminary documentation and is subject to change.]**

Checks whether a specified feature is supported on this node.

### **C#**

public **[bool](http://msdn2.microsoft.com/en-us/library/a28wyd50)** IsSupported( [string](http://msdn2.microsoft.com/en-us/library/s1wwdcbf) Feature, [string](http://msdn2.microsoft.com/en-us/library/s1wwdcbf) Version )

## **Visual Basic (Declaration)**

Public Function IsSupported ( \_ Feature As  $String,$   $\_$ Version As <u>[String](http://msdn2.microsoft.com/en-us/library/s1wwdcbf)</u> ) As **[Boolean](http://msdn2.microsoft.com/en-us/library/a28wyd50)** 

#### **Visual C++**

public: [bool](http://msdn2.microsoft.com/en-us/library/a28wyd50) IsSupported( [String^](http://msdn2.microsoft.com/en-us/library/s1wwdcbf) Feature, [String^](http://msdn2.microsoft.com/en-us/library/s1wwdcbf) Version )

### **Parameters**

Feature Type: **[System..::.String](http://msdn2.microsoft.com/en-us/library/s1wwdcbf)** The feature to check.

Version Type: **[System..::.String](http://msdn2.microsoft.com/en-us/library/s1wwdcbf)** The feature version to check.

### **Return Value**

A value indicating whether the specified feature is supported.

<span id="page-944-0"></span>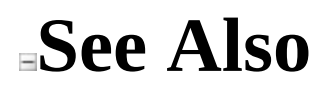

Send comments on this topic to Peter [Nelson](mailto:webkitdotnet%40peterdn.com?Subject=WebKit .NET)

 $=$   $\blacksquare$  $\Box$  C# $\Box$  Visual Basic Visual C++ WebKit .NET Node..::.RemoveChild Method [Node](#page-909-0) Class See [Also](#page-947-0) Send [Feedback](javascript:SubmitFeedback()

**[This is preliminary documentation and is subject to change.]**

Removes a child node.

### **C#**

public **[Node](#page-909-0)** RemoveChild( [Node](#page-909-0) OldChild )

## **Visual Basic (Declaration)**

Public Function RemoveChild ( \_ OldChild As [Node](#page-909-0) \_ ) As **[Node](#page-909-0)** 

### **Visual C++**

public: [Node^](#page-909-0) RemoveChild( [Node](#page-909-0)<sup>^</sup> OldChild )

### **Parameters**

OldChild Type: [WebKit.DOM..::.Node](#page-909-0) The child to remove.

# **Return Value**

The removed node.

<span id="page-947-0"></span>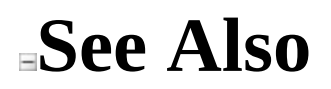

Send comments on this topic to Peter [Nelson](mailto:webkitdotnet%40peterdn.com?Subject=WebKit .NET)

 $\equiv$  $\blacktriangleright$  $\Box$  C# $\Box$  Visual Basic Visual C++ WebKit .NET Node..::.ReplaceChild Method [Node](#page-909-0) Class See [Also](#page-950-0) Send [Feedback](javascript:SubmitFeedback()

**[This is preliminary documentation and is subject to change.]**

Replaces a child node with a new node.

### **C#**

public [Node](#page-909-0) ReplaceChild( [Node](#page-909-0) NewChild, [Node](#page-909-0) OldChild

)

## **Visual Basic (Declaration)**

Public Function ReplaceChild ( \_ NewChild As  $Node,$   $\overline{\phantom{a}}$ OldChild As [Node](#page-909-0) \_ ) As **[Node](#page-909-0)** 

### **Visual C++**

public: [Node^](#page-909-0) ReplaceChild( [Node](#page-909-0)<sup>^</sup> NewChild, [Node](#page-909-0)^ OldChild )

### **Parameters**

NewChild Type: [WebKit.DOM..::.Node](#page-909-0) The new node.

OldChild Type: [WebKit.DOM..::.Node](#page-909-0) The node to be replaced.

## **Return Value**

The new node.

<span id="page-950-0"></span>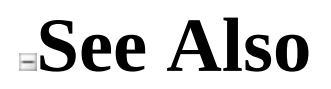

Send comments on this topic to Peter [Nelson](mailto:webkitdotnet%40peterdn.com?Subject=WebKit .NET)

 $\equiv$  $\mathbf{F}$  **F**  $\Box$  C#  $\Box$  Visual Basic Visual C++ □ Include Protected Members  $\Box$  Include Inherited Members WebKit .NET Node Properties [Node](#page-909-0) Class See [Also](#page-953-0) Send [Feedback](javascript:SubmitFeedback()

**[This is preliminary documentation and is subject to change.]**

The **[Node](#page-909-0)** type exposes the following members.

# **Properties**

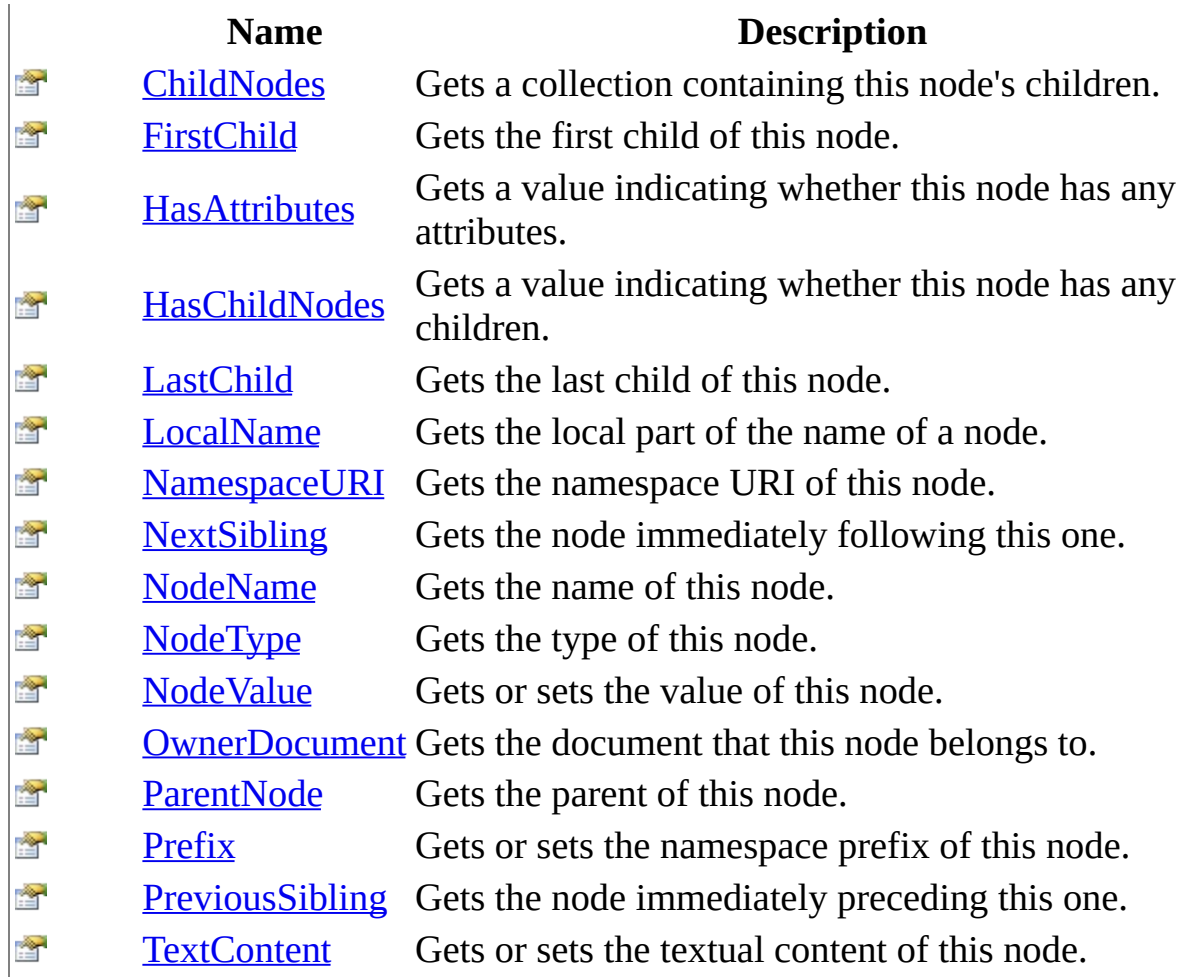

# <span id="page-953-0"></span>**See Also**

[Node](#page-909-0) Class [WebKit.DOM](#page-471-0) Namespace

Send comments on this topic to Peter [Nelson](mailto:webkitdotnet%40peterdn.com?Subject=WebKit .NET)

<span id="page-954-0"></span> $\equiv$  $\blacktriangleright$  $\Box$  C# $\Box$  Visual Basic Visual C++ WebKit .NET Node..::.ChildNodes Property [Node](#page-909-0) Class See [Also](#page-956-0) Send [Feedback](javascript:SubmitFeedback()

**[This is preliminary documentation and is subject to change.]**

Gets a collection containing this node's children.

## **C#**

public <u>[NodeList](#page-1002-0)</u> ChildNodes { get; }

# **Visual Basic (Declaration)**

Public ReadOnly Property ChildNodes As [NodeList](#page-1002-0)

### **Visual C++**

public: property **NodeList**^ ChildNodes { [NodeList^](#page-1002-0) get (); }

<span id="page-956-0"></span>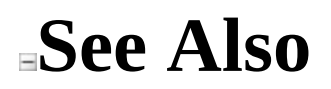

Send comments on this topic to Peter [Nelson](mailto:webkitdotnet%40peterdn.com?Subject=WebKit .NET)

<span id="page-957-0"></span> $\equiv$  $\blacktriangleright$  $\Box$  C# $\Box$  Visual Basic Visual C++ WebKit .NET Node..::.FirstChild Property [Node](#page-909-0) Class See [Also](#page-959-0) Send [Feedback](javascript:SubmitFeedback()

**[This is preliminary documentation and is subject to change.]**

Gets the first child of this node.

### **C#**

public [Node](#page-909-0) FirstChild { get; }

# **Visual Basic (Declaration)**

Public ReadOnly Property FirstChild As [Node](#page-909-0)

### **Visual C++**

public: property **Node**<sup>^</sup> FirstChild { [Node](#page-909-0)<sup>^</sup> get (); }

<span id="page-959-0"></span>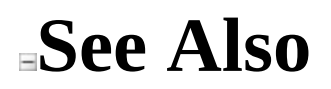

Send comments on this topic to Peter [Nelson](mailto:webkitdotnet%40peterdn.com?Subject=WebKit .NET)

<span id="page-960-0"></span> $\equiv$  $\blacktriangleright$  $\Box$  C# $\Box$  Visual Basic Visual C++ WebKit .NET Node..::.HasAttributes Property [Node](#page-909-0) Class See [Also](#page-962-0) Send [Feedback](javascript:SubmitFeedback()

**[This is preliminary documentation and is subject to change.]**

Gets a value indicating whether this node has any attributes.

### **C#**

public **[bool](http://msdn2.microsoft.com/en-us/library/a28wyd50)** HasAttributes { get; }

# **Visual Basic (Declaration)**

Public ReadOnly Property HasAttributes As [Boolean](http://msdn2.microsoft.com/en-us/library/a28wyd50)

### **Visual C++**

```
public:
property bool HasAttributes {
       bool get ();
}
```
<span id="page-962-0"></span>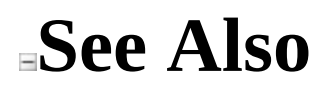

Send comments on this topic to Peter [Nelson](mailto:webkitdotnet%40peterdn.com?Subject=WebKit .NET)

<span id="page-963-0"></span> $\equiv$  $\blacktriangleright$  $\Box$  C# $\Box$  Visual Basic Visual C++ WebKit .NET Node..::.HasChildNodes Property [Node](#page-909-0) Class See [Also](#page-965-0) Send [Feedback](javascript:SubmitFeedback()

**[This is preliminary documentation and is subject to change.]**

Gets a value indicating whether this node has any children.

### **C#**

public **[bool](http://msdn2.microsoft.com/en-us/library/a28wyd50)** HasChildNodes { get; }

# **Visual Basic (Declaration)**

Public ReadOnly Property HasChildNodes As **[Boolean](http://msdn2.microsoft.com/en-us/library/a28wyd50)** 

### **Visual C++**

```
public:
property bool HasChildNodes {
       bool get ();
}
```
<span id="page-965-0"></span>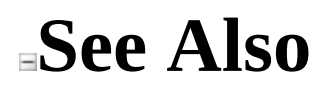

Send comments on this topic to Peter [Nelson](mailto:webkitdotnet%40peterdn.com?Subject=WebKit .NET)

<span id="page-966-0"></span> $\equiv$  $\blacktriangleright$  $\Box$  C# $\Box$  Visual Basic Visual C++ WebKit .NET Node..::.LastChild Property [Node](#page-909-0) Class See [Also](#page-968-0) Send [Feedback](javascript:SubmitFeedback()

**[This is preliminary documentation and is subject to change.]**

Gets the last child of this node.

### **C#**

public <u>[Node](#page-909-0)</u> LastChild { get; }

# **Visual Basic (Declaration)**

Public ReadOnly Property LastChild As [Node](#page-909-0)

### **Visual C++**

```
public:
property <u>Node</u>^ LastChild {
          Node<sup>^</sup> get ();
}
```
<span id="page-968-0"></span>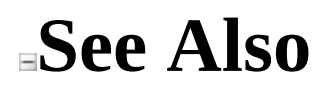

Send comments on this topic to Peter [Nelson](mailto:webkitdotnet%40peterdn.com?Subject=WebKit .NET)

<span id="page-969-0"></span> $\equiv$  $\blacktriangleright$  $\Box$  C# $\Box$  Visual Basic Visual C++ WebKit .NET Node..::.LocalName Property [Node](#page-909-0) Class See [Also](#page-971-0) Send [Feedback](javascript:SubmitFeedback()

**[This is preliminary documentation and is subject to change.]**

Gets the local part of the name of a node.

### **C#**

public [string](http://msdn2.microsoft.com/en-us/library/s1wwdcbf) LocalName { get; }

# **Visual Basic (Declaration)**

Public ReadOnly Property LocalName As [String](http://msdn2.microsoft.com/en-us/library/s1wwdcbf)

### **Visual C++**

public: property <u>String</u>^ LocalName { [String^](http://msdn2.microsoft.com/en-us/library/s1wwdcbf) get (); }

<span id="page-971-0"></span>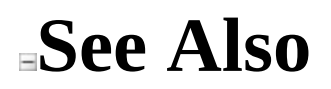

Send comments on this topic to Peter [Nelson](mailto:webkitdotnet%40peterdn.com?Subject=WebKit .NET)
$\equiv$  $\blacktriangleright$  $\Box$  C# $\Box$  Visual Basic Visual C++ WebKit .NET Node..::.NamespaceURI Property [Node](#page-909-0) Class See [Also](#page-974-0) Send [Feedback](javascript:SubmitFeedback()

**[This is preliminary documentation and is subject to change.]**

Gets the namespace URI of this node.

### **C#**

public [Uri](http://msdn2.microsoft.com/en-us/library/txt7706a) NamespaceURI { get; }

# **Visual Basic (Declaration)**

Public ReadOnly Property NamespaceURI As [Uri](http://msdn2.microsoft.com/en-us/library/txt7706a)

#### **Visual C++**

```
public:
Uri</u>^ NamespaceURI {
        Uri^{\wedge} get ();
}
```
<span id="page-974-0"></span>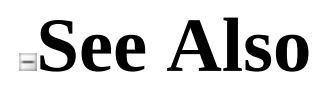

Send comments on this topic to Peter [Nelson](mailto:webkitdotnet%40peterdn.com?Subject=WebKit .NET)

 $\equiv$  $\blacktriangleright$  $\Box$  C# $\Box$  Visual Basic Visual C++ WebKit .NET Node..::.NextSibling Property [Node](#page-909-0) Class See [Also](#page-977-0) Send [Feedback](javascript:SubmitFeedback()

**[This is preliminary documentation and is subject to change.]**

Gets the node immediately following this one.

### **C#**

public <u>[Node](#page-909-0)</u> NextSibling { get; }

# **Visual Basic (Declaration)**

Public ReadOnly Property NextSibling As [Node](#page-909-0)

#### **Visual C++**

public: property Node<sup>^</sup> NextSibling { [Node](#page-909-0)<sup>^</sup> get (); }

<span id="page-977-0"></span>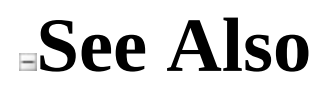

Send comments on this topic to Peter [Nelson](mailto:webkitdotnet%40peterdn.com?Subject=WebKit .NET)

 $\equiv$  $\blacksquare$  $\Box$  C# $\Box$  Visual Basic Visual C++ WebKit .NET Node..::.NodeName Property [Node](#page-909-0) Class See [Also](#page-980-0) Send [Feedback](javascript:SubmitFeedback()

**[This is preliminary documentation and is subject to change.]**

Gets the name of this node.

### **C#**

public [string](http://msdn2.microsoft.com/en-us/library/s1wwdcbf) NodeName { get; }

# **Visual Basic (Declaration)**

Public ReadOnly Property NodeName As [String](http://msdn2.microsoft.com/en-us/library/s1wwdcbf)

#### **Visual C++**

public: property <u>String</u>^ NodeName { [String^](http://msdn2.microsoft.com/en-us/library/s1wwdcbf) get (); }

<span id="page-980-0"></span>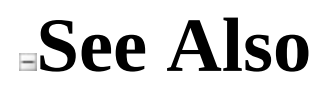

Send comments on this topic to Peter [Nelson](mailto:webkitdotnet%40peterdn.com?Subject=WebKit .NET)

 $\equiv$  $\blacktriangleright$  $\Box$  C# $\Box$  Visual Basic Visual C++ WebKit .NET Node..::.NodeType Property [Node](#page-909-0) Class See [Also](#page-983-0) Send [Feedback](javascript:SubmitFeedback()

**[This is preliminary documentation and is subject to change.]**

Gets the type of this node.

### **C#**

public <u>[NodeType](#page-1032-0)</u> NodeType { get; }

# **Visual Basic (Declaration)**

Public ReadOnly Property [NodeType](#page-1032-0) As NodeType

#### **Visual C++**

public: property [NodeType](#page-1032-0) NodeType { [NodeType](#page-1032-0) get (); }

<span id="page-983-0"></span>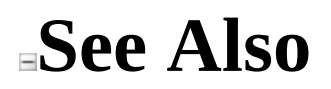

Send comments on this topic to Peter [Nelson](mailto:webkitdotnet%40peterdn.com?Subject=WebKit .NET)

 $\equiv$  $\blacktriangleright$  $\Box$  C# $\Box$  Visual Basic Visual C++ WebKit .NET Node..::.NodeValue Property [Node](#page-909-0) Class See [Also](#page-986-0) Send [Feedback](javascript:SubmitFeedback()

**[This is preliminary documentation and is subject to change.]**

Gets or sets the value of this node.

#### **C#**

public <u>[string](http://msdn2.microsoft.com/en-us/library/s1wwdcbf)</u> NodeValue { get; set; }

### **Visual Basic (Declaration)**

Public Property NodeValue As [String](http://msdn2.microsoft.com/en-us/library/s1wwdcbf)

#### **Visual C++**

public: property <u>String</u>^ NodeValue { String<sup>^</sup> get (); void set [\(String^](http://msdn2.microsoft.com/en-us/library/s1wwdcbf) value); }

<span id="page-986-0"></span>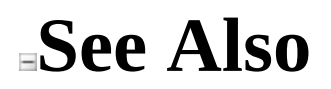

Send comments on this topic to Peter [Nelson](mailto:webkitdotnet%40peterdn.com?Subject=WebKit .NET)

 $\equiv$  $\blacktriangleright$  $\Box$  C# $\Box$  Visual Basic Visual C++ WebKit .NET Node..::.OwnerDocument Property [Node](#page-909-0) Class See [Also](#page-989-0) Send [Feedback](javascript:SubmitFeedback()

**[This is preliminary documentation and is subject to change.]**

Gets the document that this node belongs to.

#### **C#**

public <u>[Document](#page-587-0)</u> OwnerDocument { get; }

# **Visual Basic (Declaration)**

Public ReadOnly Property OwnerDocument As [Document](#page-587-0)

#### **Visual C++**

public: property **Document**<sup>^</sup> OwnerDocument { [Document^](#page-587-0) get (); }

<span id="page-989-0"></span>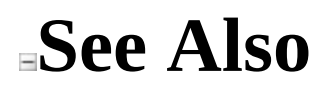

Send comments on this topic to Peter [Nelson](mailto:webkitdotnet%40peterdn.com?Subject=WebKit .NET)

 $\equiv$  $\blacktriangleright$  $\Box$  C#  $\Box$  Visual Basic Visual C++ WebKit .NET Node..::.ParentNode Property [Node](#page-909-0) Class See [Also](#page-992-0) Send [Feedback](javascript:SubmitFeedback()

**[This is preliminary documentation and is subject to change.]**

Gets the parent of this node.

### **C#**

public **[Node](#page-909-0)** ParentNode { get; }

# **Visual Basic (Declaration)**

Public ReadOnly Property Parent[Node](#page-909-0) As Node

#### **Visual C++**

public: property **Node**<sup>^</sup> ParentNode { [Node](#page-909-0)<sup>^</sup> get (); }

<span id="page-992-0"></span>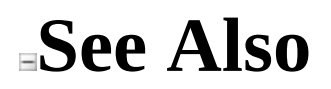

Send comments on this topic to Peter [Nelson](mailto:webkitdotnet%40peterdn.com?Subject=WebKit .NET)

 $\equiv$  $\blacktriangleright$  $\Box$  C# $\Box$  Visual Basic Visual C++ WebKit .NET Node..::.Prefix Property [Node](#page-909-0) Class See [Also](#page-995-0) Send [Feedback](javascript:SubmitFeedback()

**[This is preliminary documentation and is subject to change.]**

Gets or sets the namespace prefix of this node.

### **C#**

public [string](http://msdn2.microsoft.com/en-us/library/s1wwdcbf) Prefix { get; set; }

# **Visual Basic (Declaration)**

Public Property Prefix As **[String](http://msdn2.microsoft.com/en-us/library/s1wwdcbf)** 

### **Visual C++**

```
public:
property String^ Prefix {
        String<sup>^</sup> get ();
        (String^ value);
}
```
<span id="page-995-0"></span>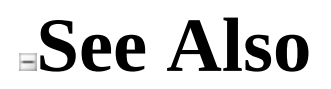

Send comments on this topic to Peter [Nelson](mailto:webkitdotnet%40peterdn.com?Subject=WebKit .NET)

 $\equiv$  $\blacktriangleright$  $\Box$  C# $\Box$  Visual Basic Visual C++ WebKit .NET Node..::.PreviousSibling Property [Node](#page-909-0) Class See [Also](#page-998-0) Send [Feedback](javascript:SubmitFeedback()

**[This is preliminary documentation and is subject to change.]**

Gets the node immediately preceding this one.

# **C#**

public <u>[Node](#page-909-0)</u> PreviousSibling { get; }

# **Visual Basic (Declaration)**

Public ReadOnly Property PreviousSibling As [Node](#page-909-0)

#### **Visual C++**

public: property Node<sup>^</sup> PreviousSibling { [Node](#page-909-0)<sup>^</sup> get (); }

<span id="page-998-0"></span>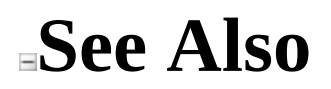

Send comments on this topic to Peter [Nelson](mailto:webkitdotnet%40peterdn.com?Subject=WebKit .NET)

 $\equiv$  $\blacktriangleright$  $\Box$  C# $\Box$  Visual Basic Visual C++ WebKit .NET Node..::.TextContent Property [Node](#page-909-0) Class See [Also](#page-1001-0) Send [Feedback](javascript:SubmitFeedback()

**[This is preliminary documentation and is subject to change.]**

Gets or sets the textual content of this node.

#### **C#**

public [string](http://msdn2.microsoft.com/en-us/library/s1wwdcbf) TextContent { get; set; }

# **Visual Basic (Declaration)**

Public Property TextContent As [String](http://msdn2.microsoft.com/en-us/library/s1wwdcbf)

#### **Visual C++**

public: property [String^](http://msdn2.microsoft.com/en-us/library/s1wwdcbf) TextContent { String<sup>^</sup> get (); void set [\(String^](http://msdn2.microsoft.com/en-us/library/s1wwdcbf) value); }

<span id="page-1001-0"></span>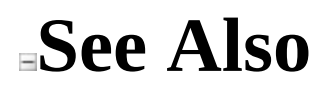

Send comments on this topic to Peter [Nelson](mailto:webkitdotnet%40peterdn.com?Subject=WebKit .NET)

<span id="page-1002-0"></span> $\sim$  $\blacktriangleright$  $\Box$  C# $\Box$  Visual Basic Visual C++ WebKit .NET NodeList Class [Members](#page-1006-0) See [Also](#page-1005-0) Send [Feedback](javascript:SubmitFeedback()

**[This is preliminary documentation and is subject to change.]**

Represents an unordered list of DOM Nodes where elements are accessed by index.

#### **C#**

public class NodeList : [IEnumerable<](http://msdn2.microsoft.com/en-us/library/9eekhta0)[Node](#page-909-0)>, **[IEnumerable](http://msdn2.microsoft.com/en-us/library/h1x9x1b1)** 

# **Visual Basic (Declaration)**

Public Class NodeList \_ Implements <u>[IEnumerable](http://msdn2.microsoft.com/en-us/library/h1x9x1b1)</u>(Of <u>Node</u>), IEnumerable

### **Visual C++**

public ref class NodeList : [IEnumerable](http://msdn2.microsoft.com/en-us/library/9eekhta0)[<Node](#page-909-0)^>, [IEnumerable](http://msdn2.microsoft.com/en-us/library/h1x9x1b1)

# **Inheritance Hierarchy**

[System..::.Object](http://msdn2.microsoft.com/en-us/library/e5kfa45b) WebKit.DOM..::.NodeList

# <span id="page-1005-0"></span>**See Also**

# NodeList [Members](#page-1006-0) [WebKit.DOM](#page-471-0) Namespace

Send comments on this topic to Peter [Nelson](mailto:webkitdotnet%40peterdn.com?Subject=WebKit .NET)

<span id="page-1006-0"></span> $\blacksquare$   $\blacksquare$  $\Box$  C# $\Box$  Visual Basic Visual C++ □ Include Protected Members  $\Box$  Include Inherited Members WebKit .NET NodeList Members [NodeList](#page-1002-0) Class [Constructors](#page-1007-0) [Methods](#page-1008-0) [Properties](#page-1009-0) See [Also](#page-1010-0) Send [Feedback](javascript:SubmitFeedback()

**[This is preliminary documentation and is subject to change.]**

The **[NodeList](#page-1002-0)** type exposes the following members.

# <span id="page-1007-0"></span>**Constructors**

**Name Description**

[NodeList](#page-1011-0) NodeList constructor.
# **Methods**

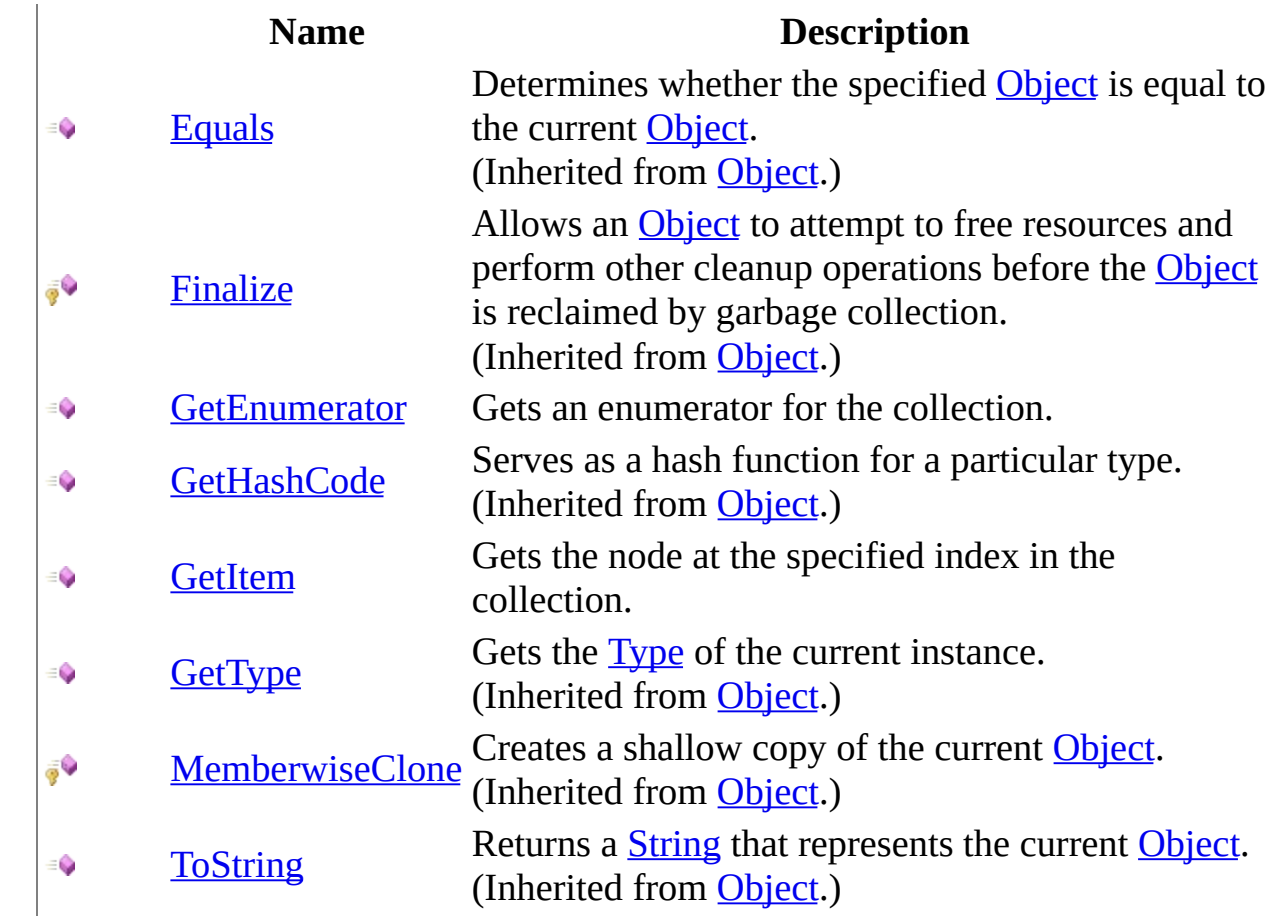

# **Properties**

### **Name Description**

- [Item](#page-1026-0) Gets the node at the specified index in the collection.
- é<br>P [Length](#page-1029-0) Gets the number of nodes in the collection.

### **See Also**

[NodeList](#page-1002-0) Class [WebKit.DOM](#page-471-0) Namespace

Send comments on this topic to Peter [Nelson](mailto:webkitdotnet%40peterdn.com?Subject=WebKit .NET)

 $=$   $\blacksquare$  $\Box$  C#  $\Box$  Visual Basic Visual C++ WebKit .NET NodeList Constructor [NodeList](#page-1002-0) Class See [Also](#page-1013-0) Send [Feedback](javascript:SubmitFeedback()

**[This is preliminary documentation and is subject to change.]**

NodeList constructor.

#### **C#**

protected NodeList( IDOMNodeList NodeList )

#### **Visual Basic (Declaration)**

Protected Sub New (  $_{-}$ NodeList As IDOMNodeList \_ )

#### **Visual C++**

protected: NodeList( IDOMNodeList^ NodeList )

#### **Parameters**

NodeList Type: IDOMNodeList WebKit IDOMNodeList object.

<span id="page-1013-0"></span>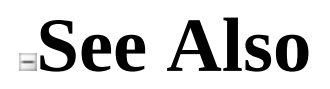

#### [NodeList](#page-1002-0) Class [WebKit.DOM](#page-471-0) Namespace

Send comments on this topic to Peter [Nelson](mailto:webkitdotnet%40peterdn.com?Subject=WebKit .NET)

 $\sim$  $\mathbf{F}$  **F**  $\Box$  C#  $\Box$  Visual Basic Visual C++ □ Include Protected Members  $\Box$  Include Inherited Members WebKit .NET NodeList Methods [NodeList](#page-1002-0) Class See [Also](#page-1016-0) Send [Feedback](javascript:SubmitFeedback()

**[This is preliminary documentation and is subject to change.]**

The **[NodeList](#page-1002-0)** type exposes the following members.

# **Methods**

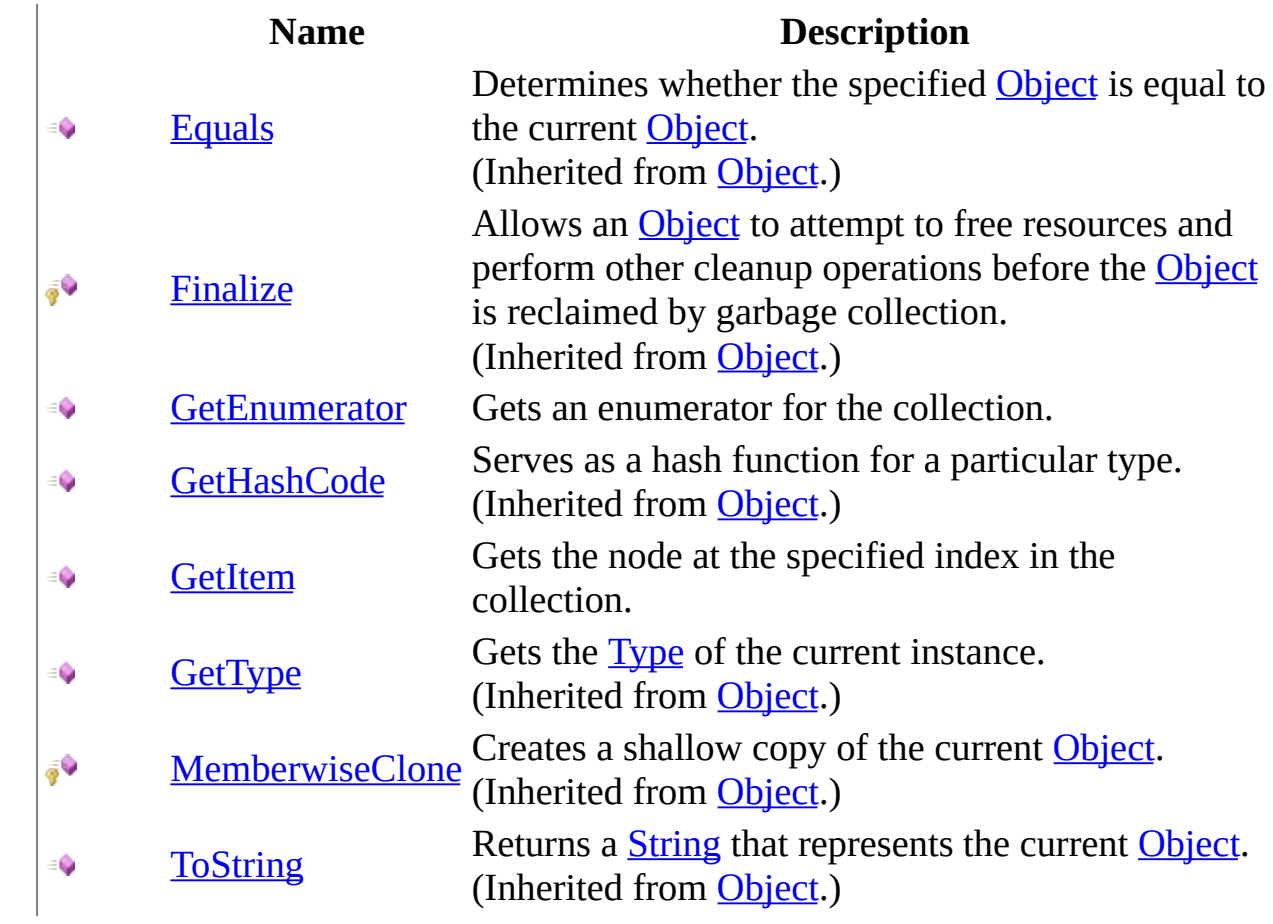

### <span id="page-1016-0"></span>**See Also**

[NodeList](#page-1002-0) Class [WebKit.DOM](#page-471-0) Namespace

Send comments on this topic to Peter [Nelson](mailto:webkitdotnet%40peterdn.com?Subject=WebKit .NET)

<span id="page-1017-0"></span> $=$   $\blacksquare$  $\Box$  C# $\Box$  Visual Basic Visual C++ WebKit .NET NodeList..::.GetEnumerator Method [NodeList](#page-1002-0) Class See [Also](#page-1019-0) Send [Feedback](javascript:SubmitFeedback()

**[This is preliminary documentation and is subject to change.]**

Gets an enumerator for the collection.

#### **C#**

public [IEnumerator](http://msdn2.microsoft.com/en-us/library/78dfe2yb)[<Node](#page-909-0)> GetEnumerator()

#### **Visual Basic (Declaration)**

Public Function GetEnumerator As **[IEnumerator](http://msdn2.microsoft.com/en-us/library/78dfe2yb)**(Of [Node](#page-909-0))

#### **Visual C++**

public: virtual [IEnumerator](http://msdn2.microsoft.com/en-us/library/78dfe2yb)[<Node^](#page-909-0)>^ GetEnumerator() sealed

#### **Return Value**

An enumerator for the collection.

#### **Implements**

IEnumerable<(Of [<\(T>\)>\)..::.GetEnumerator\(\)\(\)\(\)](http://msdn2.microsoft.com/en-us/library/s793z9y2)

<span id="page-1019-0"></span>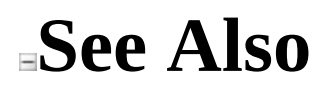

#### [NodeList](#page-1002-0) Class [WebKit.DOM](#page-471-0) Namespace

Send comments on this topic to Peter [Nelson](mailto:webkitdotnet%40peterdn.com?Subject=WebKit .NET)

<span id="page-1020-0"></span> $\equiv$  $\blacktriangleright$  $\Box$  C# $\Box$  Visual Basic Visual C++ WebKit .NET NodeList..::.GetItem Method [NodeList](#page-1002-0) Class See [Also](#page-1022-0) Send [Feedback](javascript:SubmitFeedback()

**[This is preliminary documentation and is subject to change.]**

Gets the node at the specified index in the collection.

#### **C#**

public **[Node](#page-909-0)** GetItem( [int](http://msdn2.microsoft.com/en-us/library/td2s409d) Index )

#### **Visual Basic (Declaration)**

Public Function GetItem ( \_ Index As  $Inter$ ) As **[Node](#page-909-0)** 

#### **Visual C++**

public: [Node^](#page-909-0) GetItem( [int](http://msdn2.microsoft.com/en-us/library/td2s409d) Index )

#### **Parameters**

Index Type: **[System..::.Int32](http://msdn2.microsoft.com/en-us/library/td2s409d)** Index of the node to access.

#### **Return Value**

The node at the specified index.

<span id="page-1022-0"></span>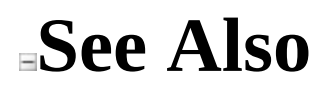

#### [NodeList](#page-1002-0) Class [WebKit.DOM](#page-471-0) Namespace

Send comments on this topic to Peter [Nelson](mailto:webkitdotnet%40peterdn.com?Subject=WebKit .NET)

 $\equiv$  $\mathbf{F}$  **F**  $\Box$  C#  $\Box$  Visual Basic Visual C++ □ Include Protected Members  $\Box$  Include Inherited Members WebKit .NET NodeList Properties [NodeList](#page-1002-0) Class See [Also](#page-1025-0) Send [Feedback](javascript:SubmitFeedback()

**[This is preliminary documentation and is subject to change.]**

The **[NodeList](#page-1002-0)** type exposes the following members.

# **Properties**

### **Name Description**

- [Item](#page-1026-0) Gets the node at the specified index in the collection.
- é<br>P [Length](#page-1029-0) Gets the number of nodes in the collection.

### <span id="page-1025-0"></span>**See Also**

[NodeList](#page-1002-0) Class [WebKit.DOM](#page-471-0) Namespace

Send comments on this topic to Peter [Nelson](mailto:webkitdotnet%40peterdn.com?Subject=WebKit .NET)

<span id="page-1026-0"></span> $\equiv$  $\blacktriangleright$  $\Box$  C# $\Box$  Visual Basic Visual C++ WebKit .NET NodeList..::.Item Property [NodeList](#page-1002-0) Class See [Also](#page-1028-0) Send [Feedback](javascript:SubmitFeedback()

**[This is preliminary documentation and is subject to change.]**

Gets the node at the specified index in the collection.

#### **C#**

public **[Node](#page-909-0)** this[ [int](http://msdn2.microsoft.com/en-us/library/td2s409d) index ] {  $get;$   $\overline{ }$ }

#### **Visual Basic (Declaration)**

Public ReadOnly Default Property Item ( \_ index As **[Integer](http://msdn2.microsoft.com/en-us/library/td2s409d)**  $\overline{\phantom{a}}$ ) As **[Node](#page-909-0)** 

#### **Visual C++**

public: property <u>Node</u>^ default[\[int](http://msdn2.microsoft.com/en-us/library/td2s409d) index] { [Node](#page-909-0) $^{\wedge}$  get [\(int](http://msdn2.microsoft.com/en-us/library/td2s409d) index); }

#### **Parameters**

index Type: **[System..::.Int32](http://msdn2.microsoft.com/en-us/library/td2s409d)** Index of the node to access.

#### **Return Value**

The node at the specified index.

<span id="page-1028-0"></span>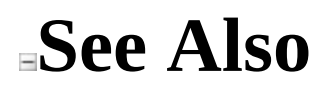

#### [NodeList](#page-1002-0) Class [WebKit.DOM](#page-471-0) Namespace

Send comments on this topic to Peter [Nelson](mailto:webkitdotnet%40peterdn.com?Subject=WebKit .NET)

<span id="page-1029-0"></span> $\equiv$  $\blacktriangleright$  $\Box$  C# $\Box$  Visual Basic Visual C++ WebKit .NET NodeList..::.Length Property [NodeList](#page-1002-0) Class See [Also](#page-1031-0) Send [Feedback](javascript:SubmitFeedback()

**[This is preliminary documentation and is subject to change.]**

Gets the number of nodes in the collection.

#### **C#**

public <u>[int](http://msdn2.microsoft.com/en-us/library/td2s409d)</u> Length { get; }

#### **Visual Basic (Declaration)**

Public ReadOnly Property Length As [Integer](http://msdn2.microsoft.com/en-us/library/td2s409d)

#### **Visual C++**

```
public:
int</u> Length {
       int get ();
}
```
<span id="page-1031-0"></span>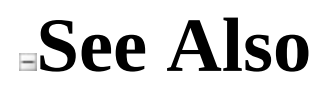

#### [NodeList](#page-1002-0) Class [WebKit.DOM](#page-471-0) Namespace

Send comments on this topic to Peter [Nelson](mailto:webkitdotnet%40peterdn.com?Subject=WebKit .NET)

 $\equiv$  $\blacktriangleright$  $\Box$  C# $\Box$  Visual Basic Visual C++ WebKit .NET NodeType Enumeration See [Also](#page-1035-0) Send [Feedback](javascript:SubmitFeedback()

**[This is preliminary documentation and is subject to change.]**

**[Missing <summary> documentation for "T:WebKit.DOM.NodeType"]**

#### **C#**

public enum NodeType

#### **Visual Basic (Declaration)**

Public Enumeration NodeType

#### **Visual C++**

public enum class NodeType

## **Members**

#### **Member name Description**

Element Attribute

Text

**CDATASection** 

EntityReference

Entity

ProcessingInstruction

Comment

Document

DocumentType

DocumentFragment

Notation

XPathNamespace

## <span id="page-1035-0"></span>**See Also**

#### [WebKit.DOM](#page-471-0) Namespace

Send comments on this topic to Peter [Nelson](mailto:webkitdotnet%40peterdn.com?Subject=WebKit .NET)

<span id="page-1036-0"></span> $\equiv$  $\blacktriangleright$  $\Box$  C# $\Box$  Visual Basic Visual C++ WebKit .NET ProcessingInstruction Class [Members](#page-1040-0) See [Also](#page-1039-0) Send [Feedback](javascript:SubmitFeedback()

**[This is preliminary documentation and is subject to change.]**

Represents a processing instruction.

#### **C#**

public class ProcessingInstruction : [Node](#page-909-0)

#### **Visual Basic (Declaration)**

Public Class ProcessingInstruction \_ Inherits [Node](#page-909-0)

#### **Visual C++**

public ref class ProcessingInstruction : public [Node](#page-909-0)

# **Inheritance Hierarchy**

[System..::.Object](http://msdn2.microsoft.com/en-us/library/e5kfa45b) [WebKit.DOM..::.Node](#page-909-0) WebKit.DOM..::.ProcessingInstruction

### <span id="page-1039-0"></span>**See Also**

[ProcessingInstruction](#page-1040-0) Members [WebKit.DOM](#page-471-0) Namespace

Send comments on this topic to Peter [Nelson](mailto:webkitdotnet%40peterdn.com?Subject=WebKit .NET)

<span id="page-1040-0"></span> $\blacksquare$   $\blacksquare$ 

 $\Box$  C# $\Box$  Visual Basic

- $\Box$  Visual C++
- □ Include Protected Members
- $\Box$  Include Inherited Members

WebKit .NET

ProcessingInstruction Members

[ProcessingInstruction](javascript:SubmitFeedback() Class [Constructors](#page-1041-0) [Methods](#page-1042-0) [Properties](#page-1044-0) See [Also](#page-1046-0) Send **Feedback** 

**[This is preliminary documentation and is subject to change.]**

The **[ProcessingInstruction](#page-1036-0)** type exposes the following members.

## <span id="page-1041-0"></span>**Constructors**

**Name Description**

 $\bar{\sigma}$ [ProcessingInstruction](#page-1047-0) ProcessingInstruction constructor.

# <span id="page-1042-0"></span>**Methods**

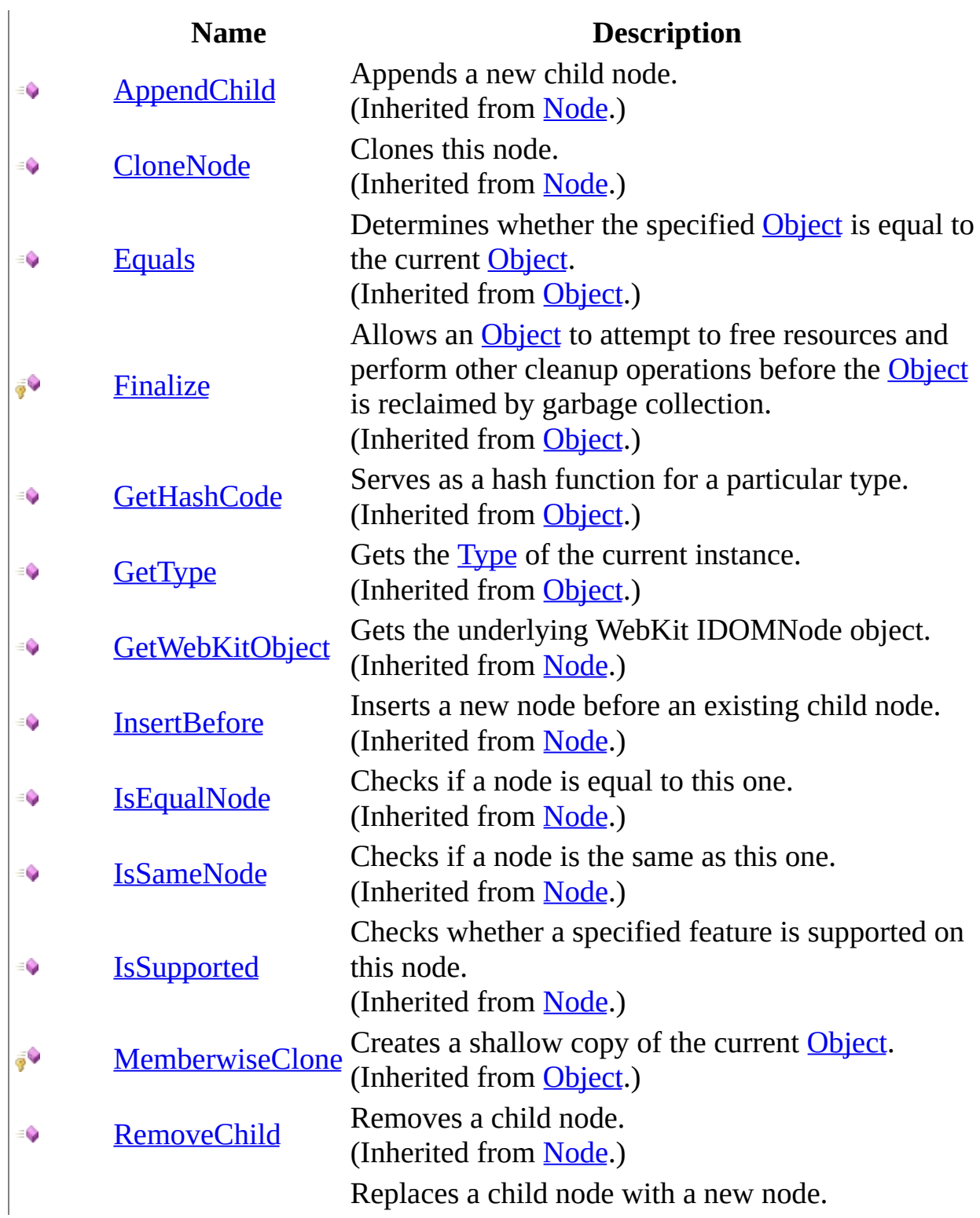

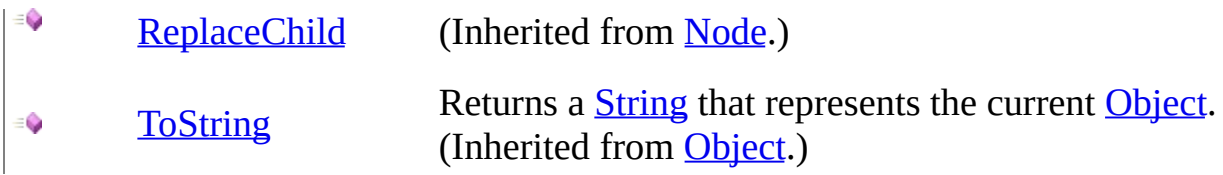
# **Properties**

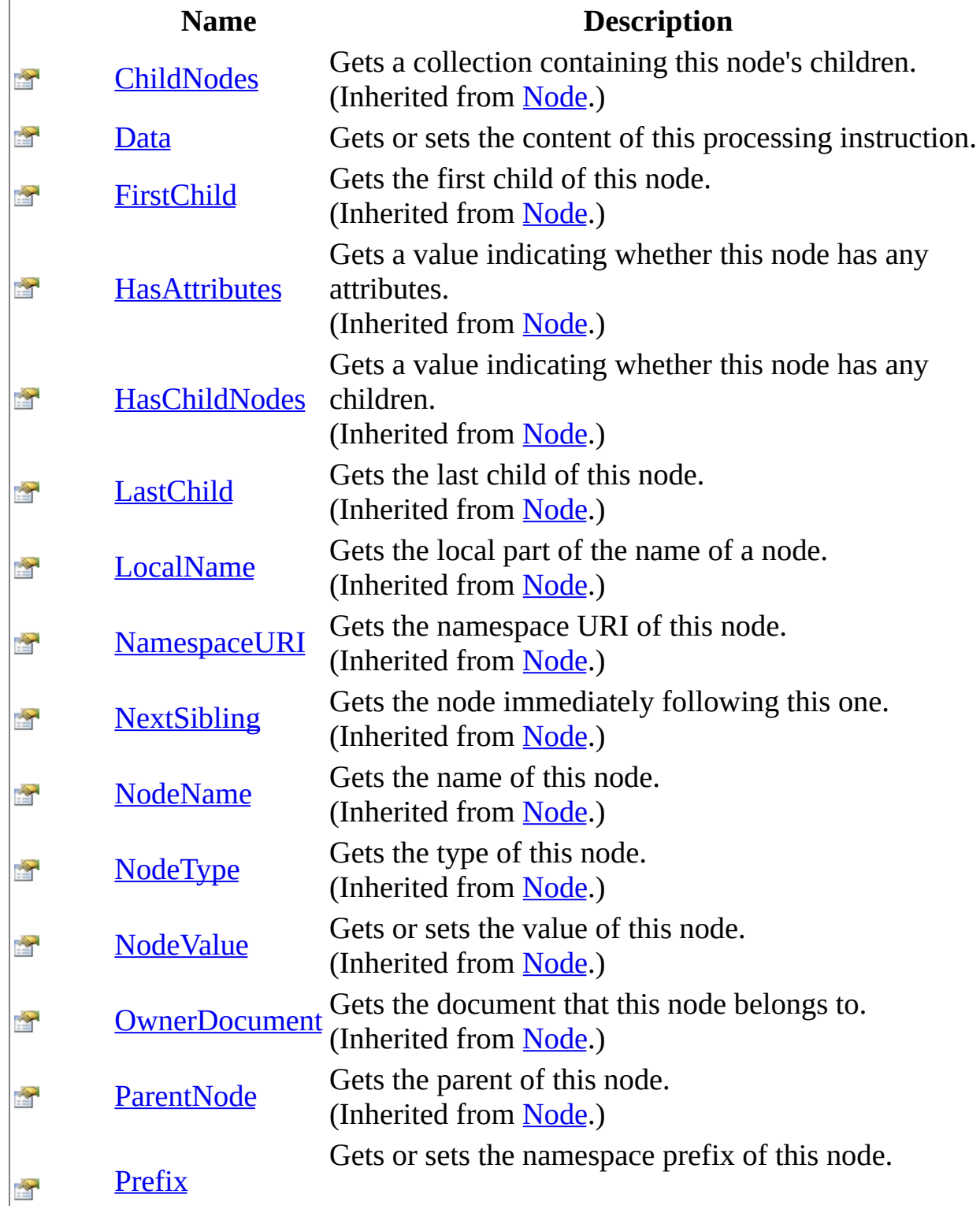

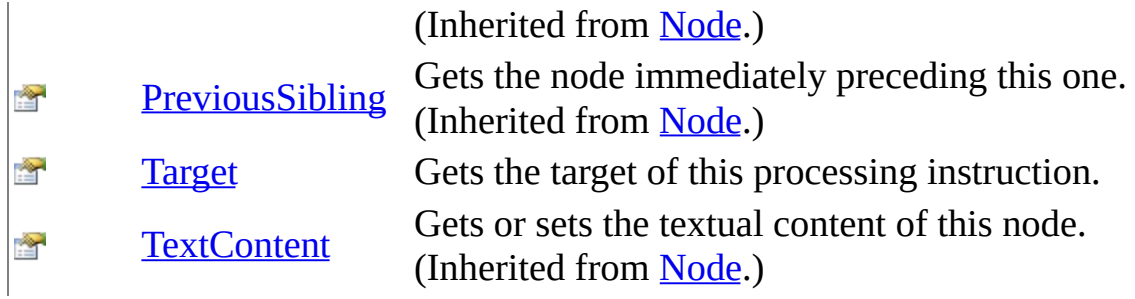

[ProcessingInstruction](#page-1036-0) Class [WebKit.DOM](#page-471-0) Namespace

Send comments on this topic to Peter [Nelson](mailto:webkitdotnet%40peterdn.com?Subject=WebKit .NET)

 $\equiv$  $\blacktriangleright$  $\Box$  C# $\Box$  Visual Basic Visual C++ WebKit .NET ProcessingInstruction Constructor [ProcessingInstruction](#page-1036-0) Class See [Also](#page-1049-0) Send [Feedback](javascript:SubmitFeedback()

**[This is preliminary documentation and is subject to change.]**

ProcessingInstruction constructor.

**Namespace:** [WebKit.DOM](#page-471-0) **Assembly:** WebKitBrowser (in WebKitBrowser.dll) Version: 0.5.0.0 (0.5.0.0)

### **Syntax**

#### **C#**

protected ProcessingInstruction( IDOMProcessingInstruction ProcessingInstruction )

### **Visual Basic (Declaration)**

Protected Sub New ( \_ ProcessingInstruction As IDOMProcessingInstruction \_ )

#### **Visual C++**

protected: ProcessingInstruction( IDOMProcessingInstruction^ ProcessingInstruction )

#### **Parameters**

ProcessingInstruction Type: IDOMProcessingInstruction WebKit IDOMProcessingInstruction object.

<span id="page-1049-0"></span>[ProcessingInstruction](#page-1036-0) Class [WebKit.DOM](#page-471-0) Namespace

Send comments on this topic to Peter [Nelson](mailto:webkitdotnet%40peterdn.com?Subject=WebKit .NET)

 $\blacksquare$   $\blacksquare$  $\Box$  C# $\Box$  Visual Basic Visual C++ □ Include Protected Members  $\Box$  Include Inherited Members WebKit .NET ProcessingInstruction Methods [ProcessingInstruction](#page-1036-0) Class See [Also](#page-1053-0) Send [Feedback](javascript:SubmitFeedback()

**[This is preliminary documentation and is subject to change.]**

The **[ProcessingInstruction](#page-1036-0)** type exposes the following members.

# **Methods**

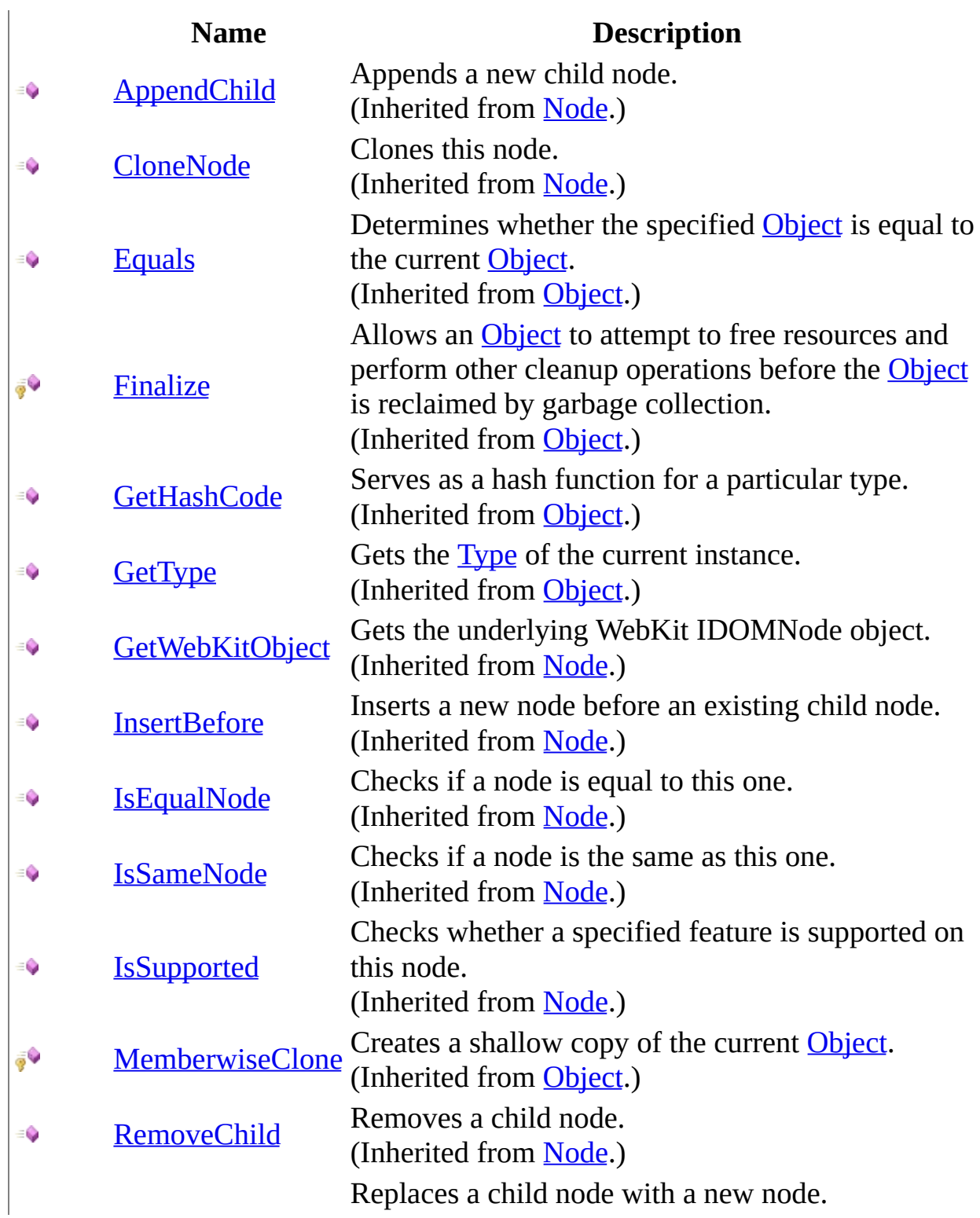

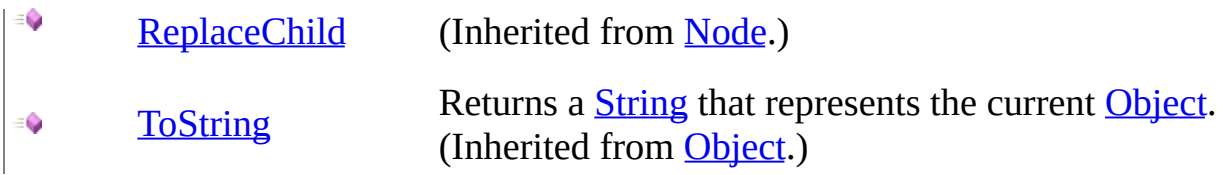

<span id="page-1053-0"></span>[ProcessingInstruction](#page-1036-0) Class [WebKit.DOM](#page-471-0) Namespace

Send comments on this topic to Peter [Nelson](mailto:webkitdotnet%40peterdn.com?Subject=WebKit .NET)

 $\sim$  $\mathbf{F}$   $\mathbf{F}$  $\Box$  C# $\Box$  Visual Basic Visual C++ □ Include Protected Members  $\Box$  Include Inherited Members WebKit .NET ProcessingInstruction Properties [ProcessingInstruction](#page-1036-0) Class See [Also](#page-1057-0) Send [Feedback](javascript:SubmitFeedback()

**[This is preliminary documentation and is subject to change.]**

The **[ProcessingInstruction](#page-1036-0)** type exposes the following members.

# **Properties**

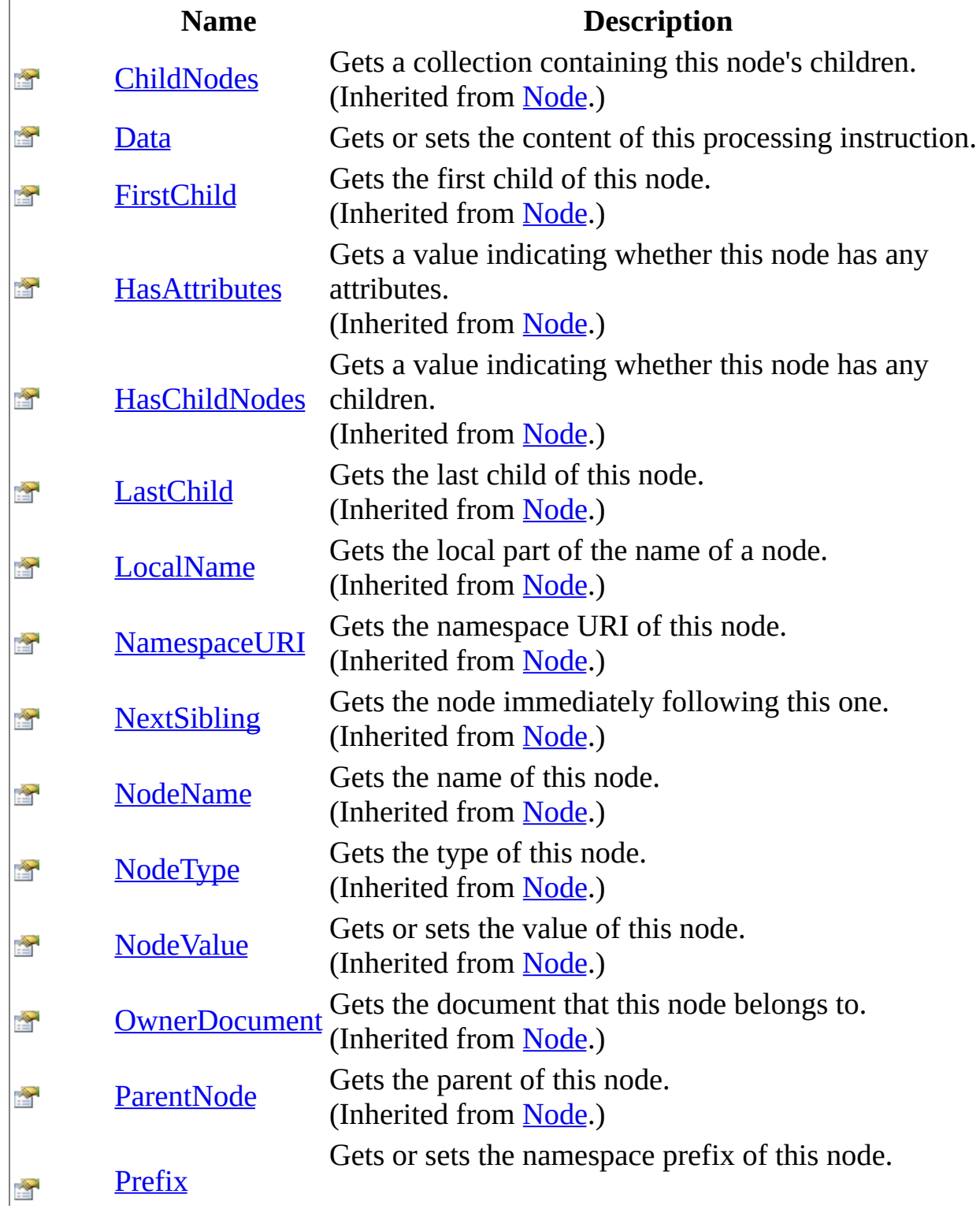

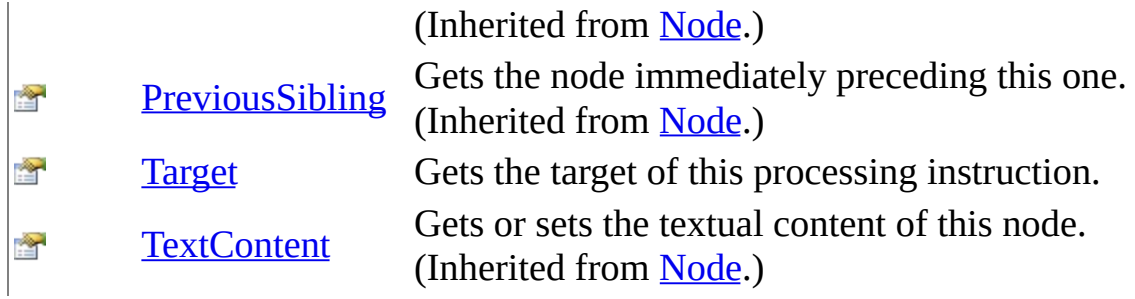

<span id="page-1057-0"></span>[ProcessingInstruction](#page-1036-0) Class [WebKit.DOM](#page-471-0) Namespace

Send comments on this topic to Peter [Nelson](mailto:webkitdotnet%40peterdn.com?Subject=WebKit .NET)

<span id="page-1058-0"></span> $\equiv$  $\blacktriangleright$  $\Box$  C# $\Box$  Visual Basic Visual C++ WebKit .NET ProcessingInstruction..::.Data Property [ProcessingInstruction](#page-1036-0) Class See [Also](#page-1060-0) Send [Feedback](javascript:SubmitFeedback()

**[This is preliminary documentation and is subject to change.]**

Gets or sets the content of this processing instruction.

**Namespace:** [WebKit.DOM](#page-471-0) **Assembly:** WebKitBrowser (in WebKitBrowser.dll) Version: 0.5.0.0 (0.5.0.0)

### **Syntax**

### **C#**

public [string](http://msdn2.microsoft.com/en-us/library/s1wwdcbf) Data { get; set; }

### **Visual Basic (Declaration)**

Public Property Data As [String](http://msdn2.microsoft.com/en-us/library/s1wwdcbf)

### **Visual C++**

```
public:
property <u>String</u>^ Data {
         String<sup>^</sup> get ();
         (String^ value);
}
```
<span id="page-1060-0"></span>[ProcessingInstruction](#page-1036-0) Class [WebKit.DOM](#page-471-0) Namespace

Send comments on this topic to Peter [Nelson](mailto:webkitdotnet%40peterdn.com?Subject=WebKit .NET)

<span id="page-1061-0"></span> $\equiv$  $\blacktriangleright$  $\Box$  C# $\Box$  Visual Basic Visual C++ WebKit .NET ProcessingInstruction..::.Target Property [ProcessingInstruction](#page-1036-0) Class See [Also](#page-1063-0) Send [Feedback](javascript:SubmitFeedback()

**[This is preliminary documentation and is subject to change.]**

Gets the target of this processing instruction.

**Namespace:** [WebKit.DOM](#page-471-0) **Assembly:** WebKitBrowser (in WebKitBrowser.dll) Version: 0.5.0.0 (0.5.0.0)

### **Syntax**

### **C#**

public [string](http://msdn2.microsoft.com/en-us/library/s1wwdcbf) Target { get; }

### **Visual Basic (Declaration)**

Public ReadOnly Property Target As [String](http://msdn2.microsoft.com/en-us/library/s1wwdcbf)

#### **Visual C++**

```
public:
property <u>String</u>^ Target {
         String^ get ();
}
```
<span id="page-1063-0"></span>[ProcessingInstruction](#page-1036-0) Class [WebKit.DOM](#page-471-0) Namespace

Send comments on this topic to Peter [Nelson](mailto:webkitdotnet%40peterdn.com?Subject=WebKit .NET)

<span id="page-1064-0"></span> $\equiv$  $\blacktriangleright$  $\Box$  C#  $\Box$  Visual Basic Visual C++ WebKit .NET Text Class [Members](#page-1068-0) See [Also](#page-1067-0) Send [Feedback](javascript:SubmitFeedback()

**[This is preliminary documentation and is subject to change.]**

Represents a DOM Node containing text.

**Namespace:** [WebKit.DOM](#page-471-0) **Assembly:** WebKitBrowser (in WebKitBrowser.dll) Version: 0.5.0.0 (0.5.0.0)

### **Syntax**

### **C#**

public class Text : [CharacterData](#page-521-0)

### **Visual Basic (Declaration)**

Public Class Text \_ Inherits <u>[CharacterData](#page-521-0)</u>

### **Visual C++**

public ref class Text : public [CharacterData](#page-521-0)

# **Inheritance Hierarchy**

[System..::.Object](http://msdn2.microsoft.com/en-us/library/e5kfa45b) [WebKit.DOM..::.Node](#page-909-0) [WebKit.DOM..::.CharacterData](#page-521-0) WebKit.DOM..::.Text [WebKit.DOM..::.CDATASection](#page-499-0)

<span id="page-1067-0"></span>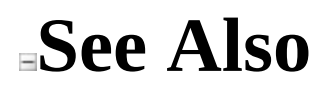

### Text [Members](#page-1068-0) [WebKit.DOM](#page-471-0) Namespace

Send comments on this topic to Peter [Nelson](mailto:webkitdotnet%40peterdn.com?Subject=WebKit .NET)

<span id="page-1068-0"></span> $\sim$  $\mathbf{F}$   $\mathbf{F}$  $\Box$  C# $\Box$  Visual Basic Visual C++ □ Include Protected Members  $\Box$  Include Inherited Members WebKit .NET Text Members Text [Class](#page-1064-0) [Constructors](#page-1069-0) [Methods](#page-1070-0) [Properties](#page-1072-0) See [Also](#page-1074-0) Send [Feedback](javascript:SubmitFeedback()

**[This is preliminary documentation and is subject to change.]**

The **[Text](#page-1064-0)** type exposes the following members.

# <span id="page-1069-0"></span>**Constructors**

### **Name Description**

**[Text](#page-1075-0)** Text constructor.

# <span id="page-1070-0"></span>**Methods**

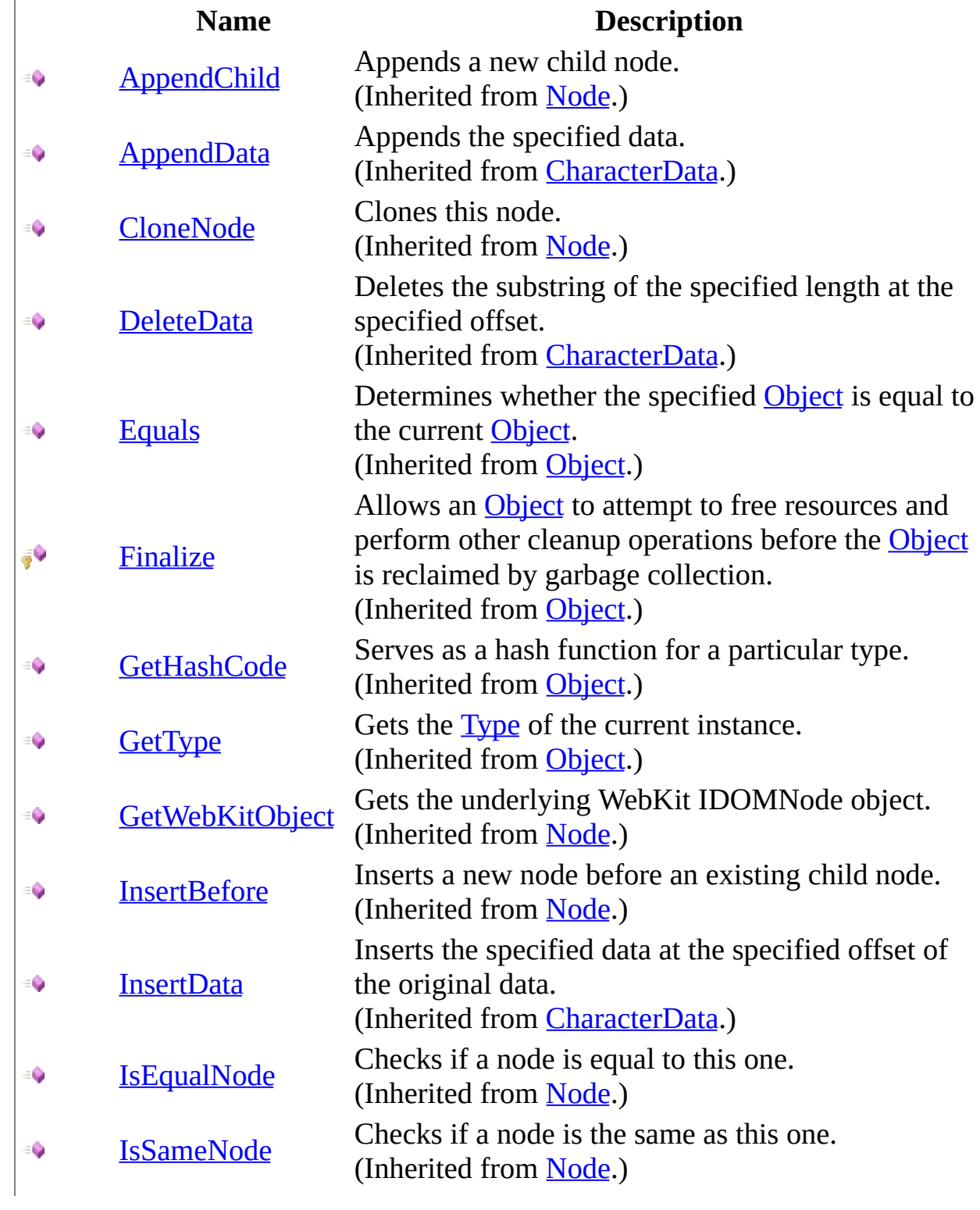

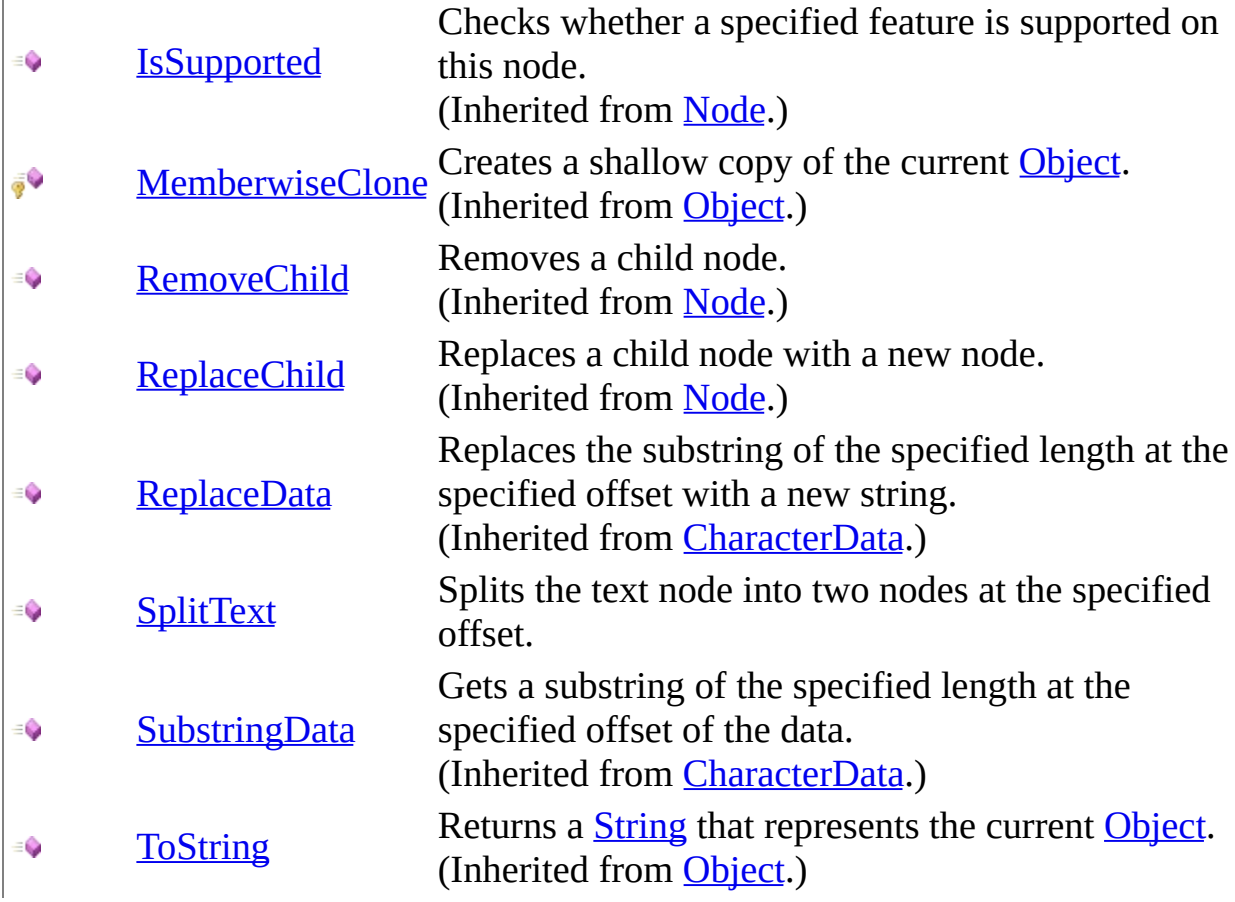

# <span id="page-1072-0"></span>**Properties**

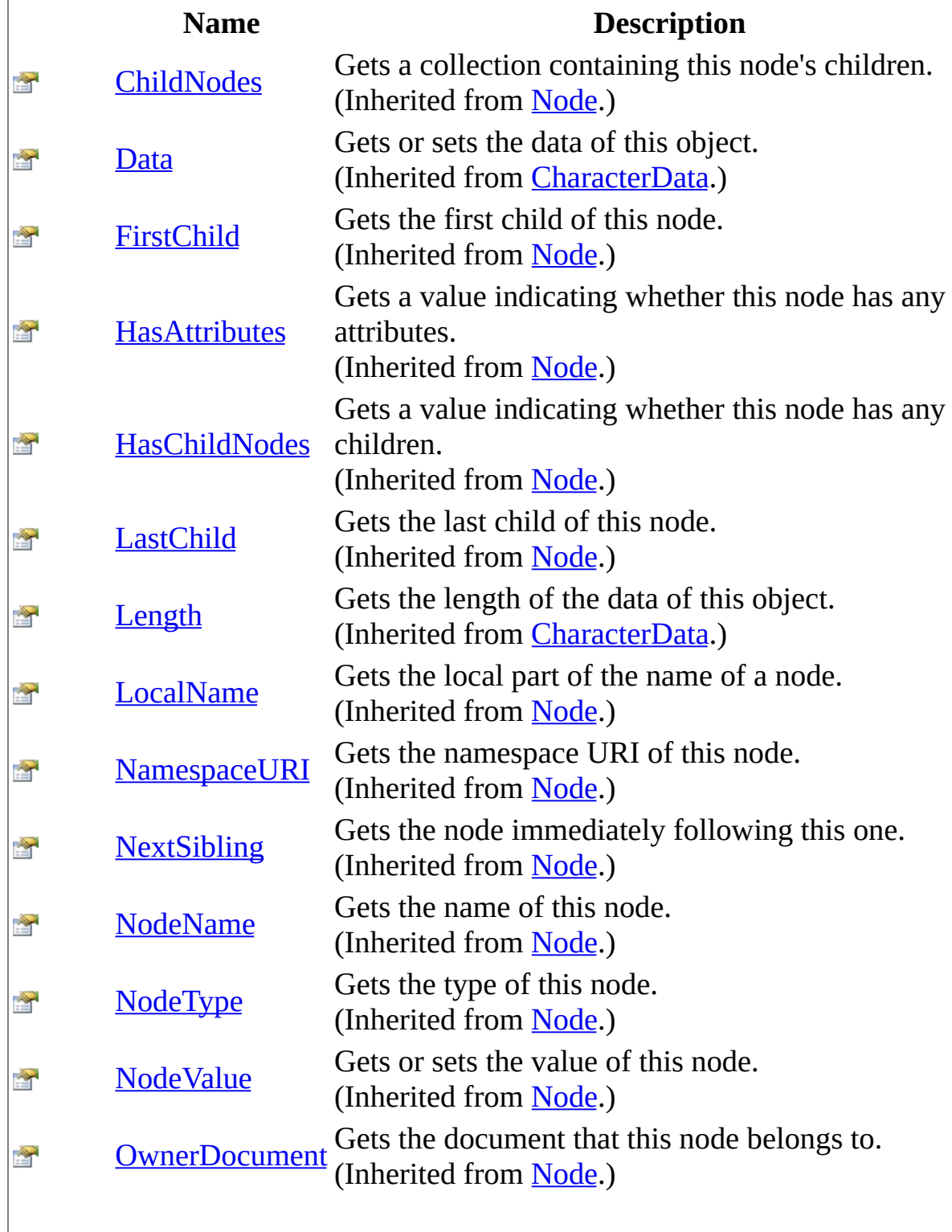

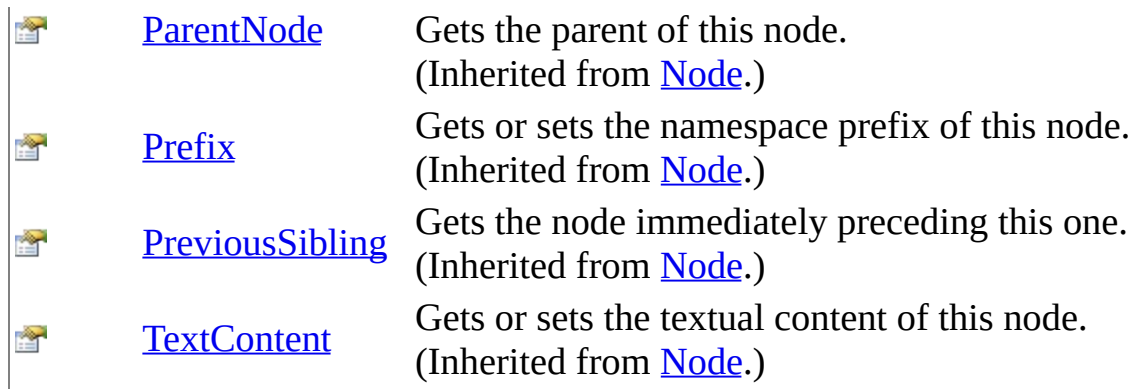

<span id="page-1074-0"></span>Text [Class](#page-1064-0) [WebKit.DOM](#page-471-0) Namespace

Send comments on this topic to Peter [Nelson](mailto:webkitdotnet%40peterdn.com?Subject=WebKit .NET)

<span id="page-1075-0"></span> $=$   $\blacksquare$  $\Box$  C# $\Box$  Visual Basic Visual C++ WebKit .NET Text Constructor Text [Class](#page-1064-0) See [Also](#page-1077-0) Send [Feedback](javascript:SubmitFeedback()

**[This is preliminary documentation and is subject to change.]**

Text constructor.

**Namespace:** [WebKit.DOM](#page-471-0) **Assembly:** WebKitBrowser (in WebKitBrowser.dll) Version: 0.5.0.0 (0.5.0.0)

### **Syntax**

### **C#**

protected Text( IDOMText Text )

### **Visual Basic (Declaration)**

Protected Sub New (  $_{-}$ Text As IDOMText  $\_$ )

### **Visual C++**

protected: Text( IDOMText^ Text )

### **Parameters**

Text Type: IDOMText WebKit IDOMText object.

### <span id="page-1077-0"></span>**Text [Class](#page-1064-0)** [WebKit.DOM](#page-471-0) Namespace

Send comments on this topic to Peter [Nelson](mailto:webkitdotnet%40peterdn.com?Subject=WebKit .NET)

 $\sim$  $\mathbf{F}$  **F**  $\Box$  C#  $\Box$  Visual Basic Visual C++ □ Include Protected Members  $\Box$  Include Inherited Members WebKit .NET Text Methods Text [Class](#page-1064-0) See [Also](#page-1081-0) Send [Feedback](javascript:SubmitFeedback()

**[This is preliminary documentation and is subject to change.]**

The **[Text](#page-1064-0)** type exposes the following members.

# **Methods**

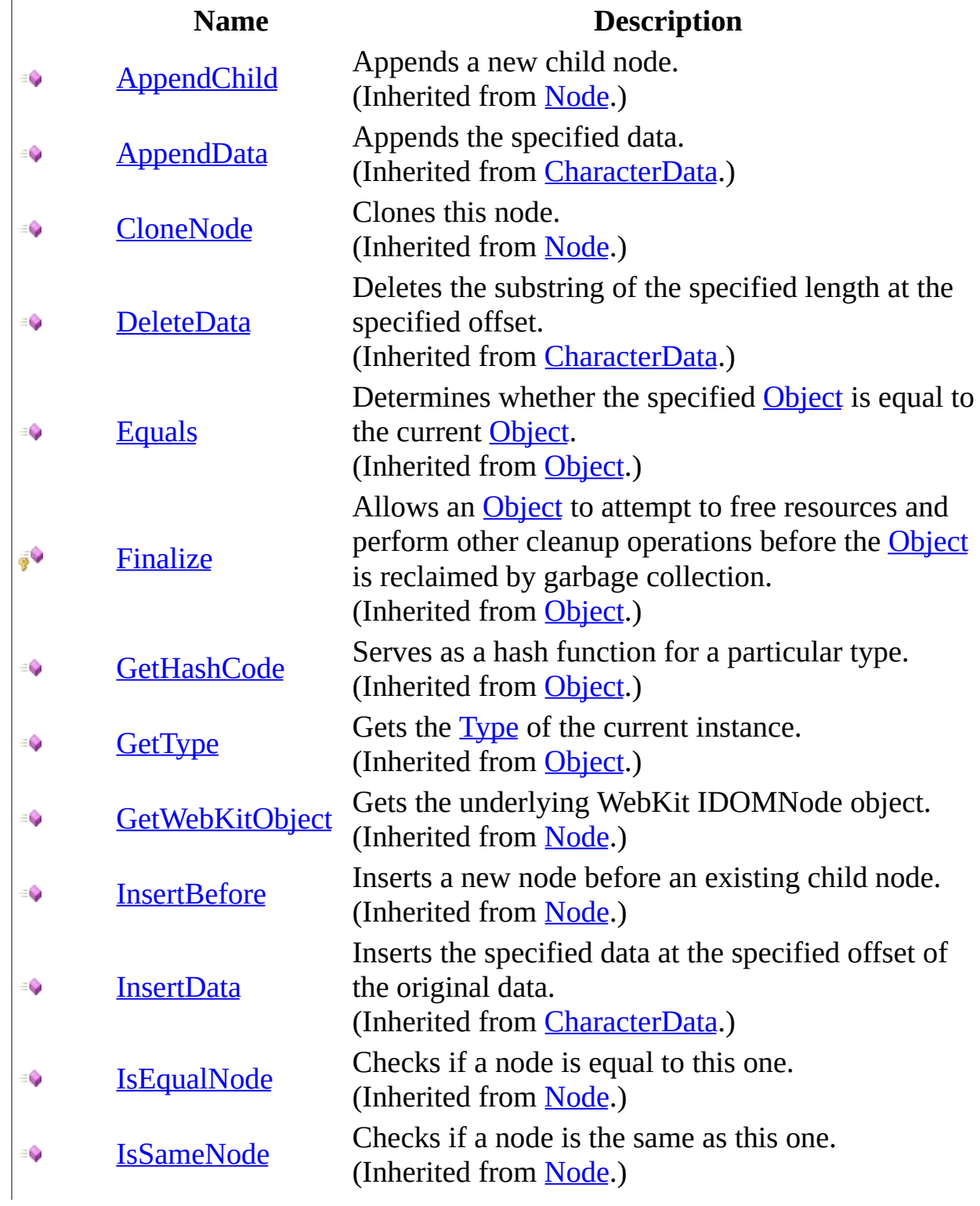
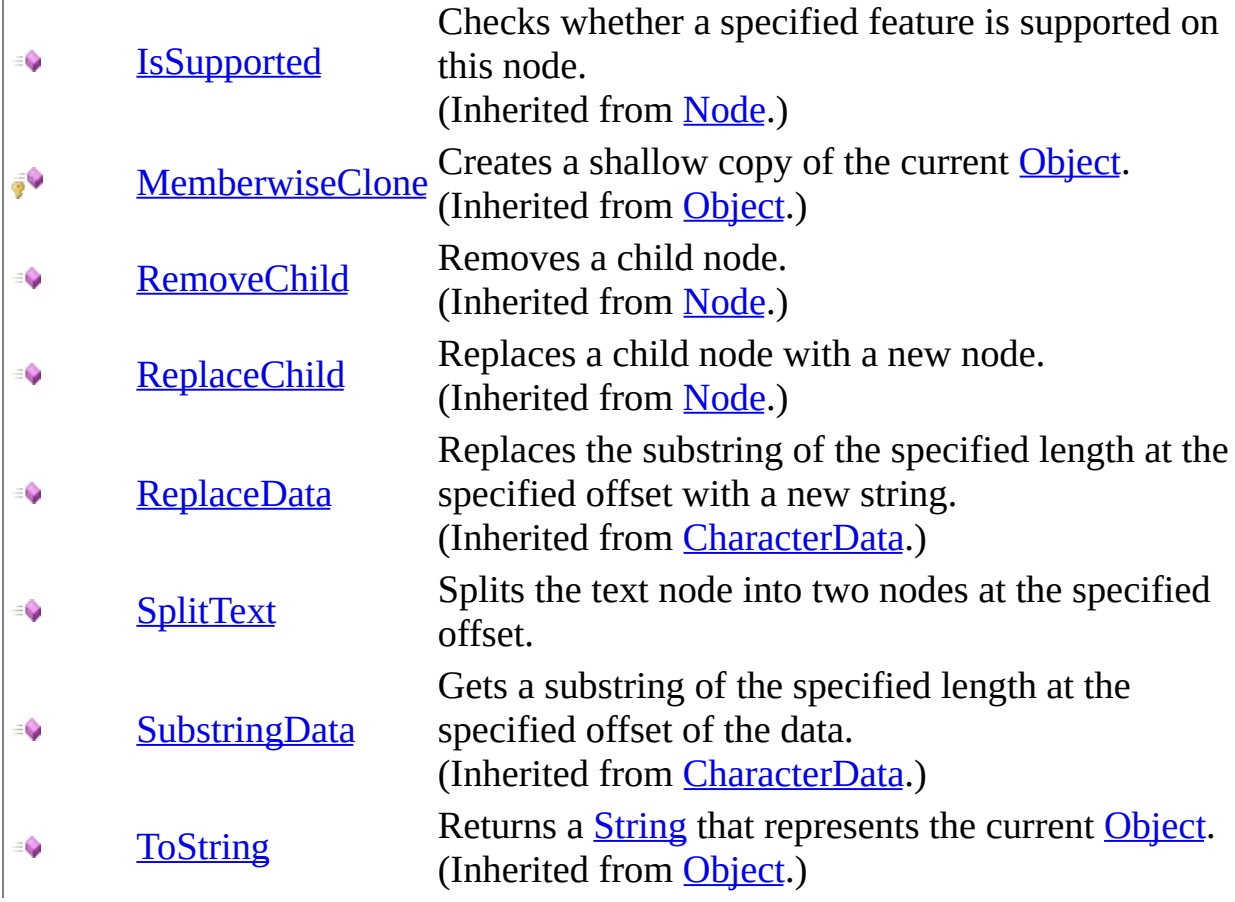

Text [Class](#page-1064-0) [WebKit.DOM](#page-471-0) Namespace

Send comments on this topic to Peter [Nelson](mailto:webkitdotnet%40peterdn.com?Subject=WebKit .NET)

<span id="page-1082-0"></span> $\equiv$  $\blacktriangleright$  $\Box$  C# $\Box$  Visual Basic Visual C++ WebKit .NET Text..::.SplitText Method Text [Class](#page-1064-0) See [Also](#page-1084-0) Send [Feedback](javascript:SubmitFeedback()

**[This is preliminary documentation and is subject to change.]**

Splits the text node into two nodes at the specified offset.

**Namespace:** [WebKit.DOM](#page-471-0) **Assembly:** WebKitBrowser (in WebKitBrowser.dll) Version: 0.5.0.0 (0.5.0.0)

### **Syntax**

#### **C#**

public [Text](#page-1064-0) SplitText( [int](http://msdn2.microsoft.com/en-us/library/td2s409d) Offset )

#### **Visual Basic (Declaration)**

Public Function SplitText ( \_ Offset As <u>[Integer](http://msdn2.microsoft.com/en-us/library/td2s409d)</u> ) As **[Text](#page-1064-0)** 

#### **Visual C++**

```
public:
Text^ SplitText(
           int Offset
\left( \right)
```
#### **Parameters**

**Offset** Type: **[System..::.Int32](http://msdn2.microsoft.com/en-us/library/td2s409d)** The offset of the text.

#### **Return Value**

A Text node containing the text after the offset.

#### <span id="page-1084-0"></span>**Text [Class](#page-1064-0)** [WebKit.DOM](#page-471-0) Namespace

Send comments on this topic to Peter [Nelson](mailto:webkitdotnet%40peterdn.com?Subject=WebKit .NET)

 $\equiv$  $\mathbf{F}$  **F**  $\Box$  C#  $\Box$  Visual Basic Visual C++ □ Include Protected Members  $\Box$  Include Inherited Members WebKit .NET Text Properties Text [Class](#page-1064-0) See [Also](#page-1088-0) Send [Feedback](javascript:SubmitFeedback()

**[This is preliminary documentation and is subject to change.]**

The **[Text](#page-1064-0)** type exposes the following members.

# **Properties**

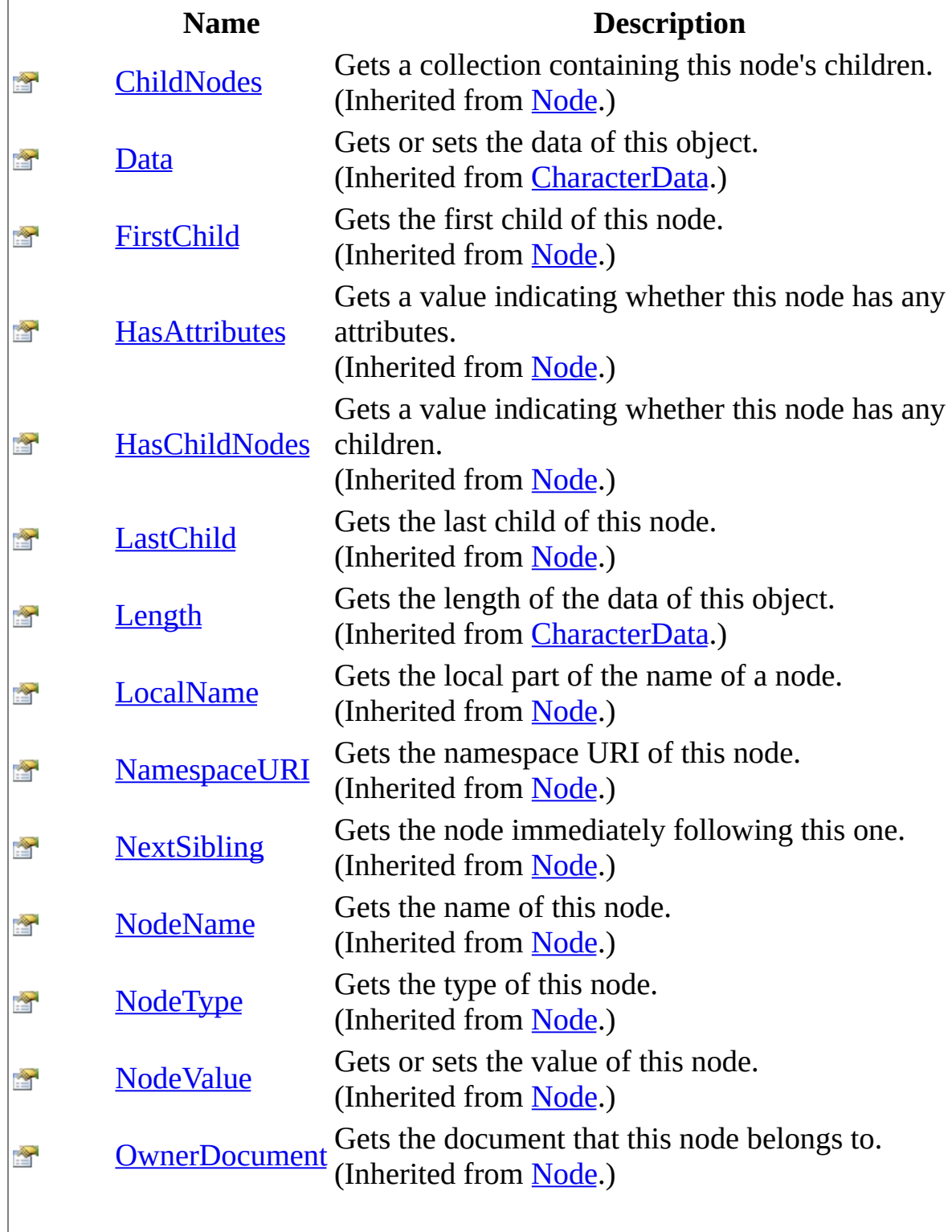

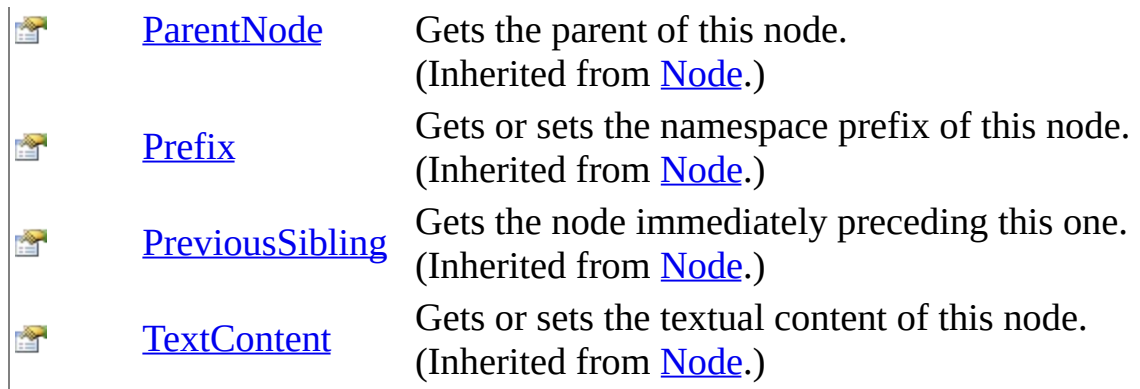

<span id="page-1088-0"></span>Text [Class](#page-1064-0) [WebKit.DOM](#page-471-0) Namespace

Send comments on this topic to Peter [Nelson](mailto:webkitdotnet%40peterdn.com?Subject=WebKit .NET)

<span id="page-1089-0"></span> $\equiv$  $\blacktriangleright$  $\Box$  C#  $\Box$  Visual Basic Visual C++ WebKit .NET WebKit.Properties Namespace **Send [Feedback](javascript:SubmitFeedback()** 

**[This is preliminary documentation and is subject to change.]**

Contains information about the WebKitBrowser assembly.

## **Classes**

**Class Description** [Resources](#page-1091-0) A strongly-typed resource class, for looking up localized 4q strings, etc.

Send comments on this topic to Peter [Nelson](mailto:webkitdotnet%40peterdn.com?Subject=WebKit .NET)

<span id="page-1091-0"></span> $\equiv$  $\blacktriangleright$  $\Box$  C#  $\Box$  Visual Basic Visual C++ WebKit .NET Resources Class [Members](#page-1095-0) See [Also](#page-1094-0) Send [Feedback](javascript:SubmitFeedback()

**[This is preliminary documentation and is subject to change.]**

A strongly-typed resource class, for looking up localized strings, etc.

**Namespace:** [WebKit.Properties](#page-1089-0) **Assembly:** WebKitBrowser (in WebKitBrowser.dll) Version: 0.5.0.0 (0.5.0.0)

### **Syntax**

#### **C#**

public class Resources

#### **Visual Basic (Declaration)**

Public Class Resources

#### **Visual C++**

public ref class Resources

## **Inheritance Hierarchy**

[System..::.Object](http://msdn2.microsoft.com/en-us/library/e5kfa45b)

WebKit.Properties..::.Resources

#### <span id="page-1094-0"></span>[Resources](#page-1095-0) Members [WebKit.Properties](#page-1089-0) Namespace

Send comments on this topic to Peter [Nelson](mailto:webkitdotnet%40peterdn.com?Subject=WebKit .NET)

<span id="page-1095-0"></span> $\blacksquare$   $\blacksquare$   $\blacksquare$  $\Box$  C# $\Box$  Visual Basic Visual C++ □ Include Protected Members  $\Box$  Include Inherited Members WebKit .NET Resources Members [Resources](#page-1091-0) Class [Methods](#page-1096-0) [Properties](#page-1097-0) See [Also](#page-1098-0) Send [Feedback](javascript:SubmitFeedback()

**[This is preliminary documentation and is subject to change.]**

The **[Resources](#page-1091-0)** type exposes the following members.

# <span id="page-1096-0"></span>**Methods**

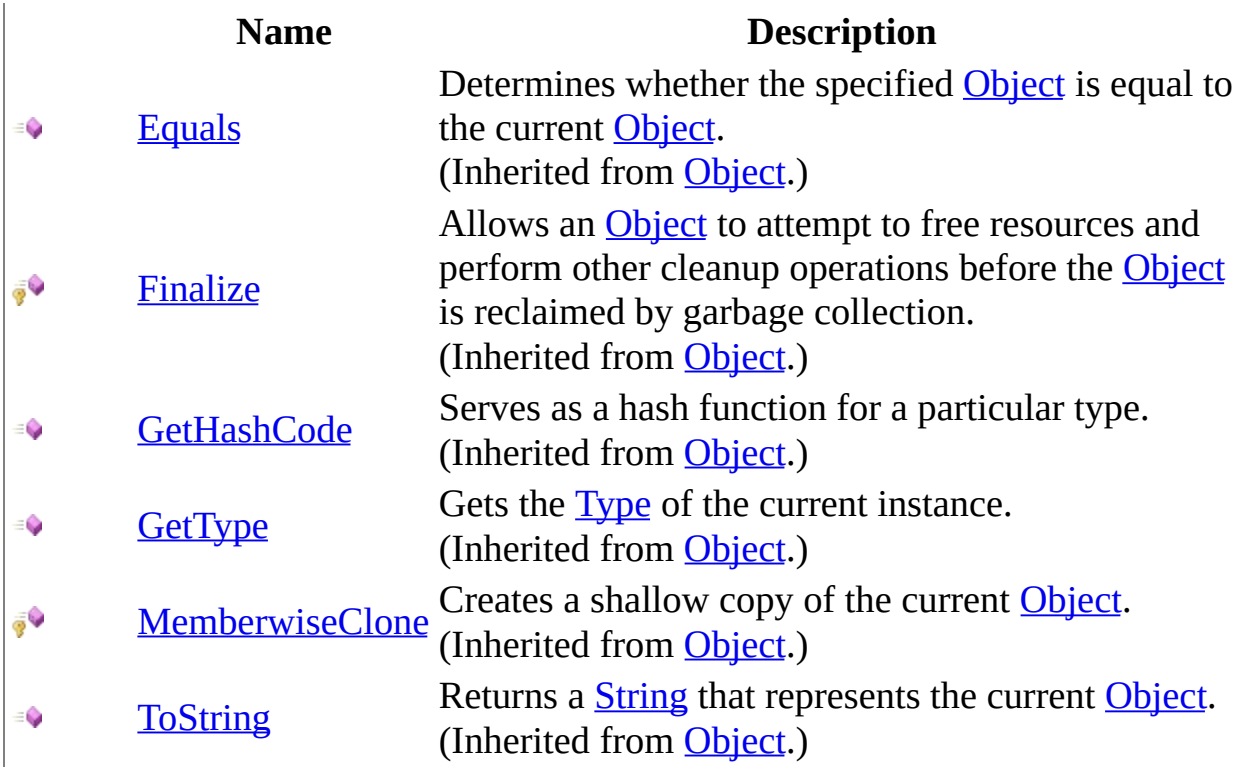

# <span id="page-1097-0"></span>**Properties**

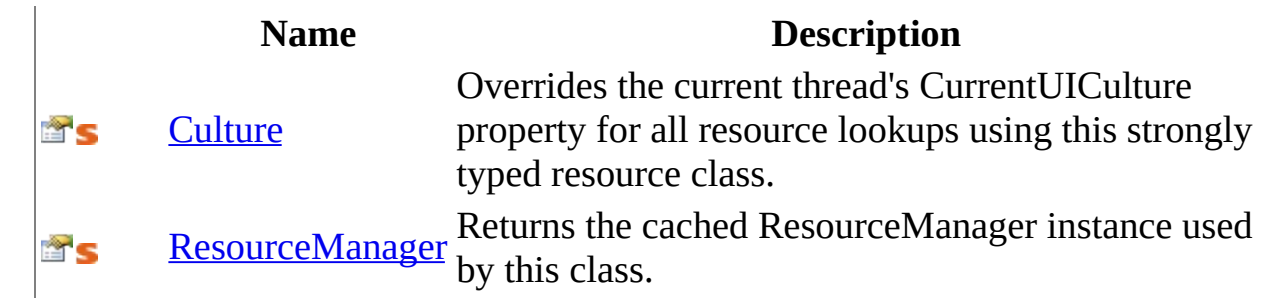

<span id="page-1098-0"></span>[Resources](#page-1091-0) Class [WebKit.Properties](#page-1089-0) Namespace

Send comments on this topic to Peter [Nelson](mailto:webkitdotnet%40peterdn.com?Subject=WebKit .NET)

 $\blacksquare$   $\blacksquare$   $\blacksquare$  $\Box$  C# $\Box$  Visual Basic Visual C++ □ Include Protected Members  $\Box$  Include Inherited Members WebKit .NET Resources Methods [Resources](#page-1091-0) Class See [Also](#page-1101-0) Send [Feedback](javascript:SubmitFeedback()

**[This is preliminary documentation and is subject to change.]**

The **[Resources](#page-1091-0)** type exposes the following members.

# **Methods**

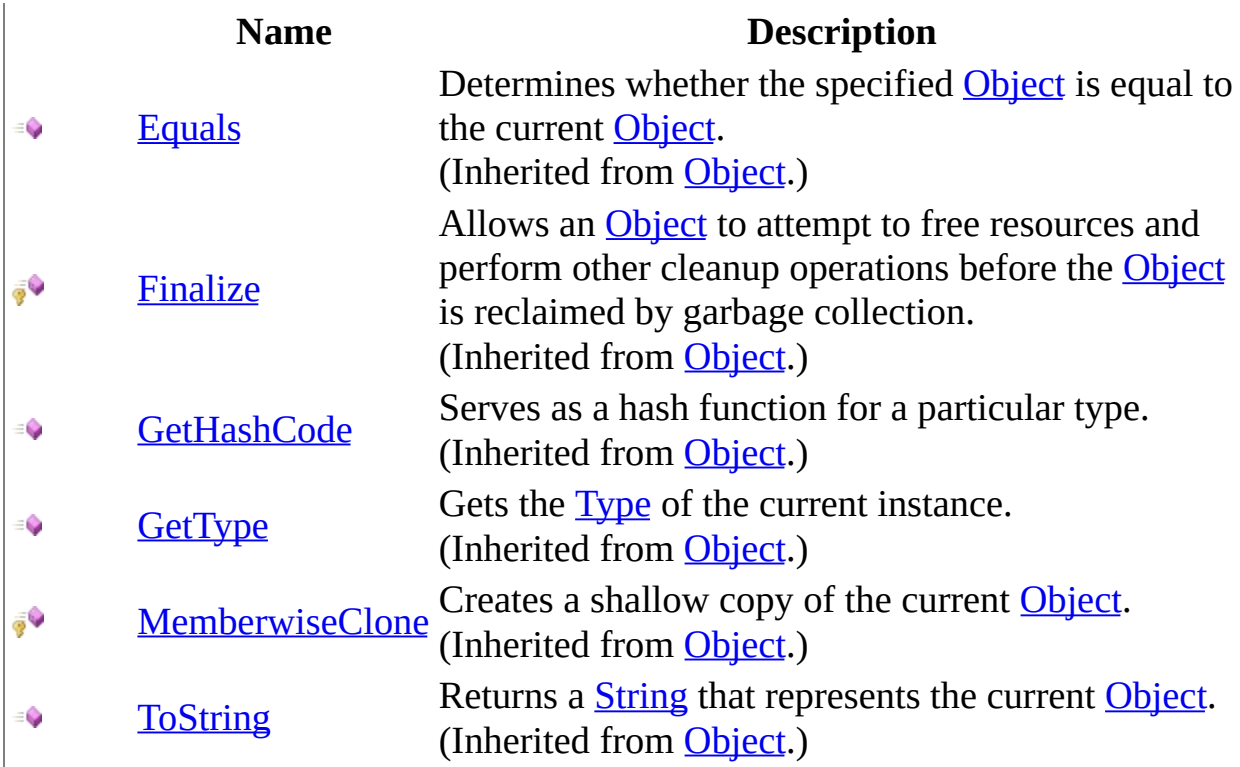

<span id="page-1101-0"></span>[Resources](#page-1091-0) Class [WebKit.Properties](#page-1089-0) Namespace

Send comments on this topic to Peter [Nelson](mailto:webkitdotnet%40peterdn.com?Subject=WebKit .NET)

 $\sim$  $\mathbf{F}$  **F**  $\Box$  C#  $\Box$  Visual Basic Visual C++ □ Include Protected Members  $\Box$  Include Inherited Members WebKit .NET Resources Properties [Resources](#page-1091-0) Class See [Also](#page-1104-0) Send [Feedback](javascript:SubmitFeedback()

**[This is preliminary documentation and is subject to change.]**

The **[Resources](#page-1091-0)** type exposes the following members.

# **Properties**

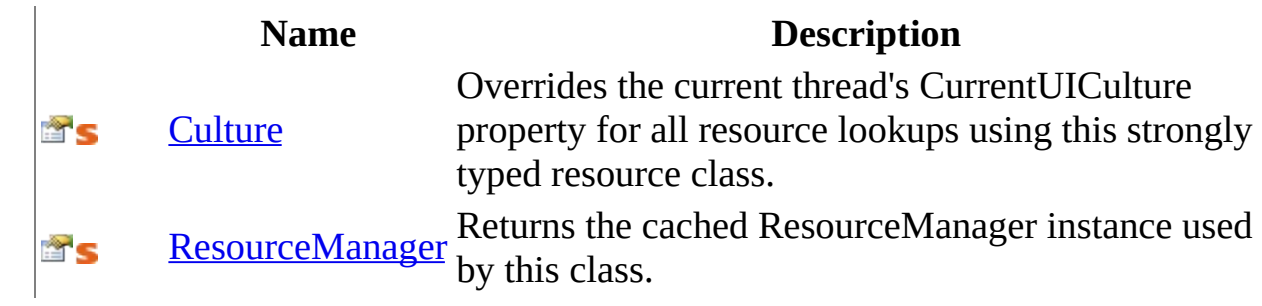

<span id="page-1104-0"></span>[Resources](#page-1091-0) Class [WebKit.Properties](#page-1089-0) Namespace

Send comments on this topic to Peter [Nelson](mailto:webkitdotnet%40peterdn.com?Subject=WebKit .NET)

<span id="page-1105-0"></span> $\equiv$  $\blacktriangleright$  $\Box$  C# $\Box$  Visual Basic  $\Box$  Visual C++ WebKit .NET Resources..::.Culture Property [Resources](#page-1091-0) Class See [Also](#page-1107-0) Send [Feedback](javascript:SubmitFeedback()

**[This is preliminary documentation and is subject to change.]**

Overrides the current thread's CurrentUICulture property for all resource lookups using this strongly typed resource class.

**Namespace:** [WebKit.Properties](#page-1089-0) **Assembly:** WebKitBrowser (in WebKitBrowser.dll) Version: 0.5.0.0 (0.5.0.0)

### **Syntax**

**C#**

public static [CultureInfo](http://msdn2.microsoft.com/en-us/library/kx54z3k7) Culture { get; set; }

#### **Visual Basic (Declaration)**

Public Shared Property Culture As [CultureInfo](http://msdn2.microsoft.com/en-us/library/kx54z3k7)

#### **Visual C++**

public: static property [CultureInfo^](http://msdn2.microsoft.com/en-us/library/kx54z3k7) Culture { [CultureInfo](http://msdn2.microsoft.com/en-us/library/kx54z3k7)^ get (); void set [\(CultureInfo](http://msdn2.microsoft.com/en-us/library/kx54z3k7)^ value); }

<span id="page-1107-0"></span>[Resources](#page-1091-0) Class [WebKit.Properties](#page-1089-0) Namespace

Send comments on this topic to Peter [Nelson](mailto:webkitdotnet%40peterdn.com?Subject=WebKit .NET)

<span id="page-1108-0"></span> $\equiv$  $\blacktriangleright$  $\Box$  C# $\Box$  Visual Basic Visual C++ WebKit .NET Resources..::.ResourceManager Property [Resources](#page-1091-0) Class See [Also](#page-1110-0) Send [Feedback](javascript:SubmitFeedback()

**[This is preliminary documentation and is subject to change.]**

Returns the cached ResourceManager instance used by this class.

**Namespace:** [WebKit.Properties](#page-1089-0) **Assembly:** WebKitBrowser (in WebKitBrowser.dll) Version: 0.5.0.0 (0.5.0.0)

### **Syntax**

**C#**

public static [ResourceManager](http://msdn2.microsoft.com/en-us/library/2xsy4hac) ResourceManager { get; }

#### **Visual Basic (Declaration)**

Public Shared ReadOnly Property [ResourceManager](http://msdn2.microsoft.com/en-us/library/2xsy4hac) As ResourceManager

#### **Visual C++**

public: static property [ResourceManager](http://msdn2.microsoft.com/en-us/library/2xsy4hac)^ ResourceManager { [ResourceManager](http://msdn2.microsoft.com/en-us/library/2xsy4hac)^ get (); }

<span id="page-1110-0"></span>[Resources](#page-1091-0) Class [WebKit.Properties](#page-1089-0) Namespace

Send comments on this topic to Peter [Nelson](mailto:webkitdotnet%40peterdn.com?Subject=WebKit .NET)